## **EventGrid**

## **API Reference**

**Issue** 01 **Date** 2023-05-24

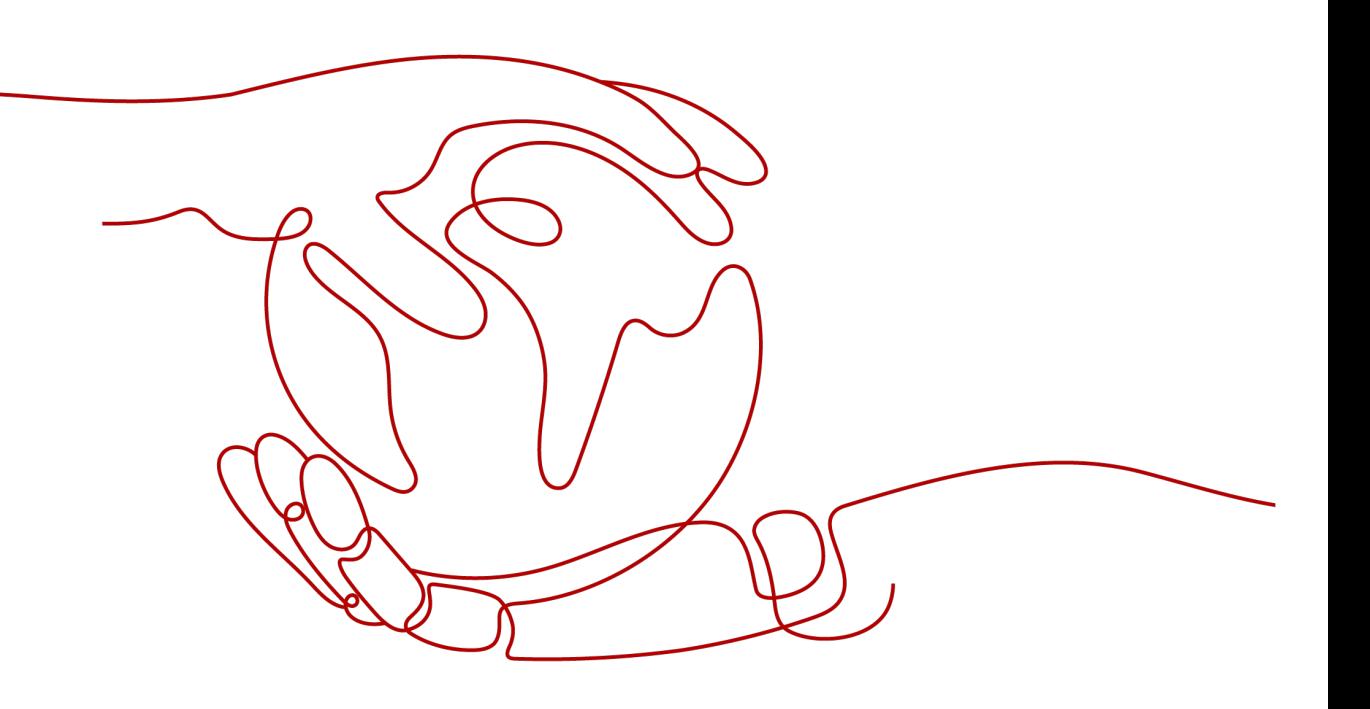

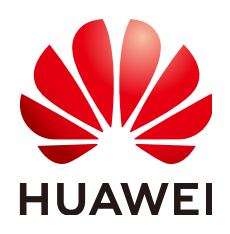

#### **Copyright © Huawei Cloud Computing Technologies Co., Ltd. 2023. All rights reserved.**

No part of this document may be reproduced or transmitted in any form or by any means without prior written consent of Huawei Cloud Computing Technologies Co., Ltd.

#### **Trademarks and Permissions**

 $\triangle \triangleright$  and other Huawei trademarks are the property of Huawei Technologies Co., Ltd. All other trademarks and trade names mentioned in this document are the property of their respective holders.

#### **Notice**

The purchased products, services and features are stipulated by the contract made between Huawei Cloud and the customer. All or part of the products, services and features described in this document may not be within the purchase scope or the usage scope. Unless otherwise specified in the contract, all statements, information, and recommendations in this document are provided "AS IS" without warranties, guarantees or representations of any kind, either express or implied.

The information in this document is subject to change without notice. Every effort has been made in the preparation of this document to ensure accuracy of the contents, but all statements, information, and recommendations in this document do not constitute a warranty of any kind, express or implied.

## **Huawei Cloud Computing Technologies Co., Ltd.**

Address: Huawei Cloud Data Center Jiaoxinggong Road Qianzhong Avenue Gui'an New District Gui Zhou 550029 People's Republic of China

Website: <https://www.huaweicloud.com/intl/en-us/>

## **Contents**

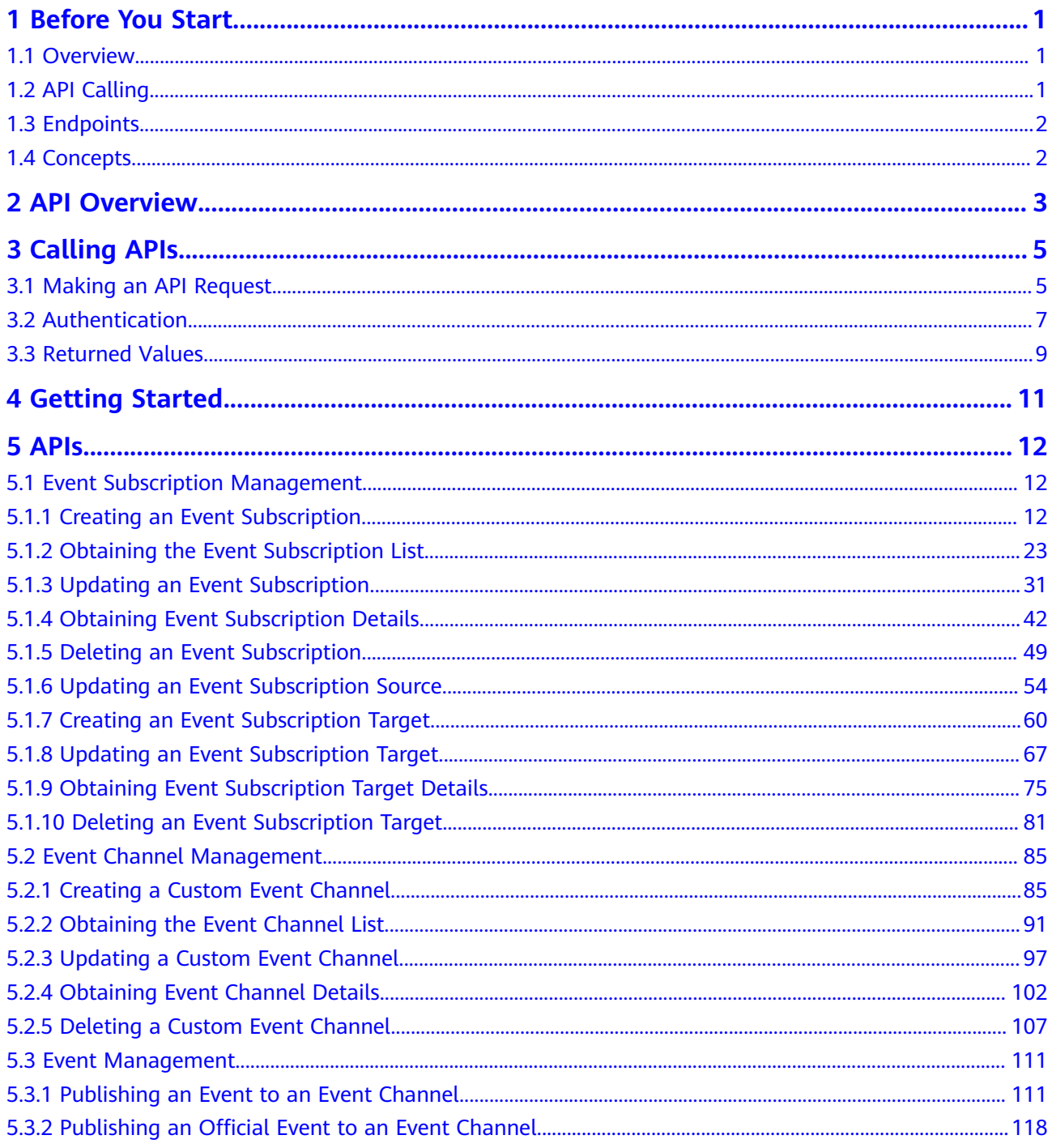

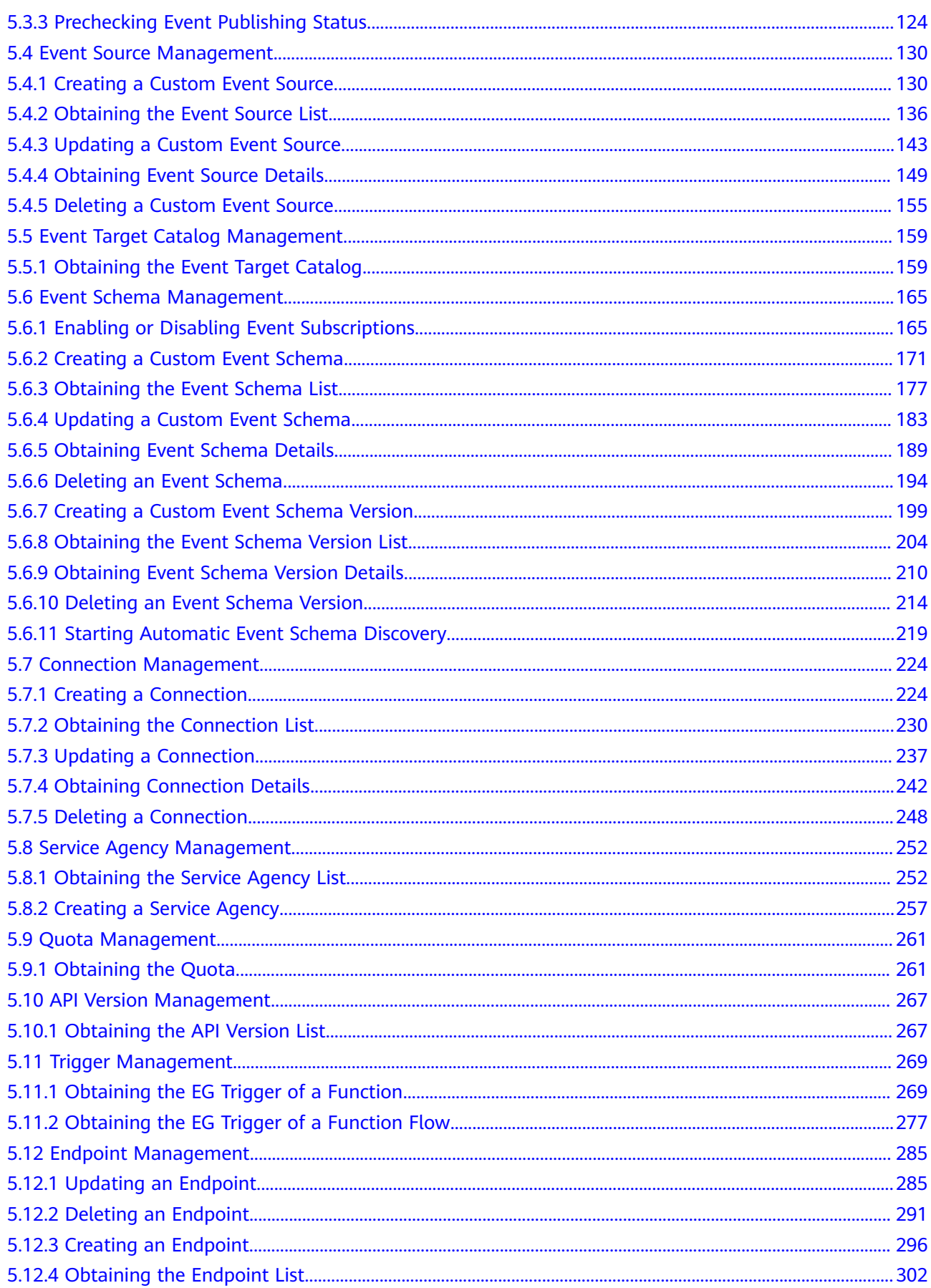

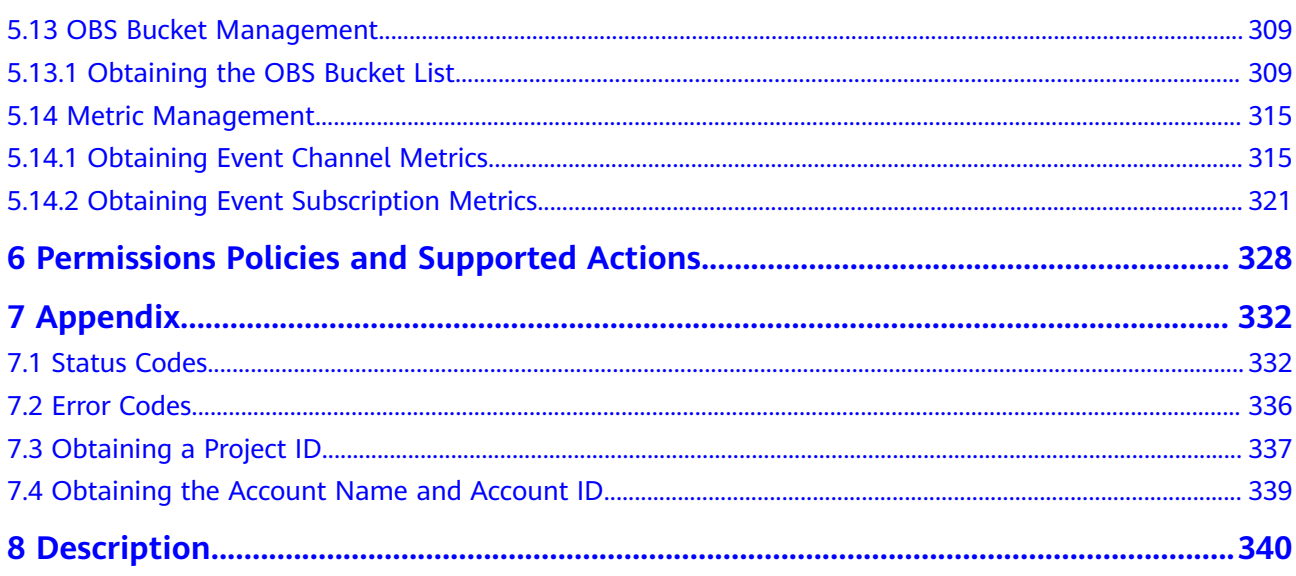

## **1 Before You Start**

- <span id="page-5-0"></span>1.1 Overview
- 1.2 API Calling
- [1.3 Endpoints](#page-6-0)
- [1.4 Concepts](#page-6-0)

### **1.1 Overview**

Welcome to EventGrid (EG)

EventGrid (EG) is a serverless event bus service for standard and centralized access of Huawei Cloud services and custom or SaaS applications. You can build a loosely coupled, distributed event-driven architecture to flexibly route events via CloudEvents.

This document provides API descriptions, syntax, parameters, and examples of EG.

#### **NOTICE**

EG is continuously upgraded with new functions, and the existing APIs may be adjusted. For example, new response parameters may be added.

To reduce the impact of API changes, EG is backward compatible with APIs when possible. However, when you use EG, you should accept and ignore unused parameters and parameter values in returned content (in JSON format).

## **1.2 API Calling**

EG supports Representational State Transfer (REST) APIs, allowing you to call APIs using HTTPS. For details about API calling, see **[3 Calling APIs](#page-9-0)**.

## <span id="page-6-0"></span>**1.3 Endpoints**

An endpoint is the **request address** for calling an API. Endpoints vary depending on services and regions. For the endpoints of all services, see "Regions and Endpoints".

## **1.4 Concepts**

**Account** 

An account has full access permissions for all of its cloud services and resources. It can be used to reset user passwords and grant user permissions. The account is a payment entity and should not be used directly to perform routine management. For security purposes, create users and grant them permissions for routine management.

● User

An Identity and Access Management (IAM) user is created using an account to use cloud services. Each IAM user has their own identity credentials (password and access keys).

The account name, username, and password will be required for API authentication.

- Region: A region is a geographic area in which cloud resources are deployed. Availability zones (AZs) in the same region can communicate with each other over an intranet, while AZs in different regions are isolated from each other. Deploying cloud resources in different regions can better suit certain user requirements or comply with local laws or regulations.
- AZ: An AZ contains one or more physical data centers. Each AZ has independent cooling, fire extinguishing, moisture-proof, and electricity facilities. Within an AZ, compute, network, storage, and other resources are logically divided into multiple clusters. AZs within a region are interconnected using high-speed optical fibers to allow you to build cross-AZ high-availability systems.
- **Project**

A project corresponds to a region. Projects are preset by the system and have physically isolated resources (including compute, storage, and network resources) across regions. Users can be granted permissions in a default project to access all resources in the region associated with the project. If you need more refined access control, create subprojects under a default project and create resources in subprojects. Then you can assign users the permissions required to access only the resources in the specific subprojects.

## **2 API Overview**

<span id="page-7-0"></span>**Table 2-1** describes the EG APIs.

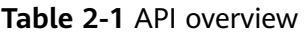

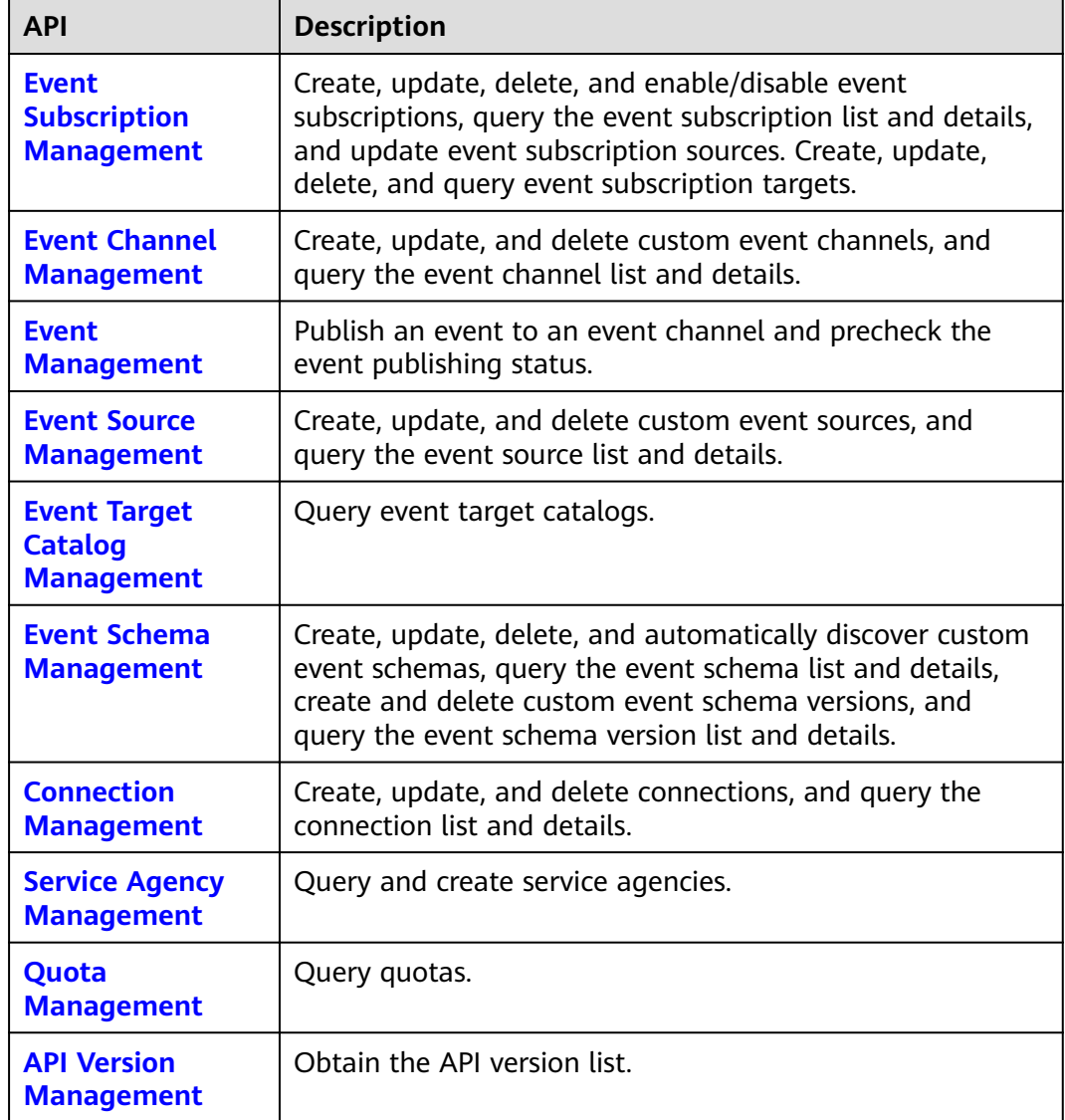

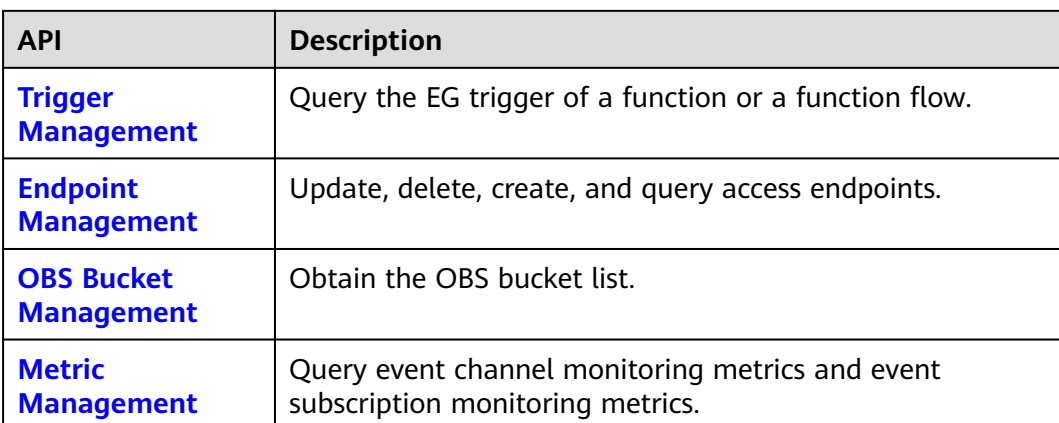

# **3 Calling APIs**

- <span id="page-9-0"></span>3.1 Making an API Request
- [3.2 Authentication](#page-11-0)
- [3.3 Returned Values](#page-13-0)

## **3.1 Making an API Request**

This section describes the structure of a REST API request, and uses the IAM API for **[obtaining a user token](https://support.huaweicloud.com/eu/api-iam/iam_30_0001.html)** as an example to demonstrate how to call an API. The obtained token can then be used to authenticate the calling of other APIs.

#### **Request URI**

A request URI is in the following format:

#### **{URI-scheme} :// {Endpoint} / {resource-path} ? {query-string}**

Although a request URI is included in the request header, most programming languages or frameworks require the request URI to be transmitted separately.

● **URI-scheme**:

Protocol used to transmit requests. All APIs use **HTTPS**.

● **Endpoint**:

Domain name or IP address of the server bearing the REST service. The endpoint varies between services in different regions. It can be obtained from "Regions and Endpoints".

For example, the endpoint of IAM in the **EU-Dublin** region is **iam.euwest-101.myhuaweicloud.com**.

● **resource-path**:

Access path of an API for performing a specified operation. Obtain the path from the URI of an API. For example, the **resource-path** of the API used to obtain a user token is **/v3/auth/tokens**.

● **query-string**:

Query parameter, which is optional. Ensure that a question mark (?) is included before each query parameter that is in the format of "*Parameter*  name=Parameter value". For example, **?limit=10** indicates that a maximum of 10 data records will be displayed.

#### $\Box$  Note

To simplify the URI display, each API is provided only with a **resource-path** and a request method. The **URI-scheme** of all APIs is **HTTPS**, and the endpoints of all APIs in the same region are identical.

#### **Request Methods**

The HTTP protocol defines the following request methods that can be used to send a request to the server:

- **GET**: requests a server to return specified resources.
- **PUT**: requests a server to update specified resources.
- **POST**: requests a server to add resources or perform special operations.
- **DELETE:** requests a server to delete specified resources, for example, to delete an object.
- **HEAD:** requests a server resource header.
- **PATCH:** requests a server to update a part of a specified resource. If the resource does not exist, a new resource will be created.

For example, in the case of the API used to **[obtain a user token](https://support.huaweicloud.com/eu/api-iam/iam_30_0001.html)**, the request method is **POST**. The request is as follows:

https://iam.eu-west-101.myhuaweicloud.com/v3/auth/tokens

#### **Request Header**

You can also add additional header fields to a request, such as the fields required by a specified URI or HTTP method. For example, to request for the authentication information, add **Content-Type**, which specifies the request body type.

Common request headers are as follows:

- **Content-Type**: specifies the request body type or format. This field is mandatory and its default value is **application/json**. Other values of this field will be provided for specific APIs if any.
- X-Auth-Token: specifies a user token only for token-based API authentication. The user token is a response to the API used to . This API is the only one that does not require authentication.

#### $\Box$  Note

In addition to supporting token-based authentication, APIs also support authentication using access key ID/secret access key (AK/SK). During AK/SK authentication, an SDK is used to sign a request, and the **Authorization** (signature information) and **X-Sdk-Date** (time when the request is sent) header fields are automatically added to the request.

For more details, see **[AK/SK Authentication](#page-12-0)**.

The API used to **[obtain a user token](https://support.huaweicloud.com/eu/api-iam/iam_30_0001.html)** does not require authentication. Therefore, only the **Content-Type** field needs to be added to requests for calling the API. An example of such requests is as follows:

POST https://iam.eu-west-101.myhuaweicloud.com/v3/auth/tokens Content-Type: application/json

#### <span id="page-11-0"></span>**Request Body**

The body of a request is often sent in a structured format as specified in the **Content-Type** header field. The request body transfers content except the request header.

A request body varies between APIs. Some APIs do not require the request body, such as the APIs requested using the GET and DELETE methods.

In the case of the API used to **[obtain a user token](https://support.huaweicloud.com/eu/api-iam/iam_30_0001.html)**, the request parameters and parameter description can be obtained from the API request. The following provides an example request with a body included. Replace **username**, **domainname**, **\*\*\*\*\*\*\*\*** (login password), and **xxxxxxxxxxxxxxxxxx** (project name) with the actual values (for example, **eu-west-101**). The project name can be obtained from "Regions and Endpoints".

#### $\Box$  Note

The scope parameter specifies where a token takes effect. In the following example, the token takes effect only for the resources in a specified project. For more information about this API, see **[Obtaining a User Token](https://support.huaweicloud.com/eu/api-iam/iam_30_0001.html)**.

POST https://iam.eu-west-101.myhuaweicloud.com/v3/auth/tokens Content-Type: application/json

```
{
   "auth": {
       "identity": {
          "methods": [
             "password"
         ],
          "password": {
             "user": {
                "name": "username",
                "password": "********",
                "domain": {
                   "name": "domainname"
\qquad \qquad \} }
         }
      },
       "scope": {
          "project": {
             "name": "xxxxxxxxxxxxxxxxxx"
         }
      }
   }
}
```
If all data required for the API request is available, you can send the request to call an API through **[curl](https://curl.haxx.se/)**, **[Postman](https://www.getpostman.com/)**, or coding. In the response to the API used to obtain a user token, **x-subject-token** is the desired user token. This token can then be used to authenticate the calling of other APIs.

## **3.2 Authentication**

You can use either of the following authentication methods when calling APIs:

- <span id="page-12-0"></span>● Token authentication: Requests are authenticated using tokens.
- AK/SK authentication: Requests are encrypted using an AK/SK. AK/SK authentication is recommended because it is more secure than token authentication.

#### **Token Authentication**

#### $\Box$  note

A token is valid for 24 hours. If a token is required, the system caches the token to avoid frequent calling.

A token specifies temporary permissions in a computer system. During API authentication using a token, the token is added to request headers to get permissions for calling the API.

When calling an API to **[obtain a user token](https://support.huaweicloud.com/eu/api-iam/iam_30_0001.html)**, you must set **auth.scope** in the request body to **project**.

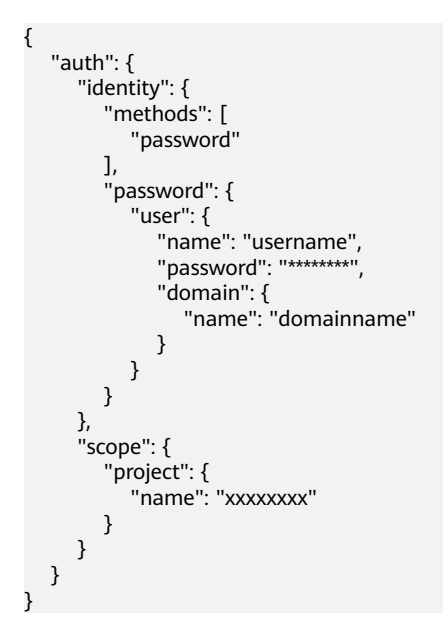

After a token is obtained, the X-Auth-Token header field must be added to requests to specify the token when calling other APIs. For example, if the token is **ABCDEFJ....**, **X-Auth-Token: ABCDEFJ....** can be added to a request as follows:

POST https://iam.eu-west-101.myhuaweicloud.com/v3/auth/projects Content-Type: application/json X-Auth-Token: ABCDEFJ....

#### **AK/SK Authentication**

#### $\Box$  Note

AK/SK authentication supports API requests with a body not larger than 12 MB. For API requests with a larger body, token authentication is recommended.

AK/SK is used to sign requests and the signature is then added to the request headers for authentication.

- <span id="page-13-0"></span> $\bullet$  AK: a unique identifier used in conjunction with an SK to sign requests cryptographically.
- SK: used with an AK to sign requests cryptographically. It identifies a request sender and prevents the request from being modified.

In AK/SK authentication, you can use an AK/SK to sign requests based on the signature algorithm or use the signing SDK to sign requests. For details about how to sign requests and use the signing SDK, see **[API Request Signing Guide](https://support.huaweicloud.com/eu/devg-apisign/api-sign-provide.html)**.

#### **NOTICE**

The signing SDK is only used for signing requests and is different from the SDKs provided by services.

## **3.3 Returned Values**

#### **Status Codes**

After sending a request, you will receive a response, including a status code, response header, and response body.

A status code is a group of digits, ranging from 1xx to 5xx. It indicates the status of a request. For more information, see **[7.1 Status Codes](#page-336-0)**.

If status code **201** is returned for the calling of the API for **[obtaining a user](https://support.huaweicloud.com/eu/api-iam/iam_30_0001.html) [token](https://support.huaweicloud.com/eu/api-iam/iam_30_0001.html)**, the request is successful.

#### **Response Headers**

Similar to a request, a response also has a header, for example, **Content-Type**.

**[Figure 3-1](#page-14-0)** shows the response header for the API of **[obtaining a user token](https://support.huaweicloud.com/eu/api-iam/iam_30_0001.html)**, in which **x-subject-token** is the desired user token. This token can then be used to authenticate the calling of other APIs.

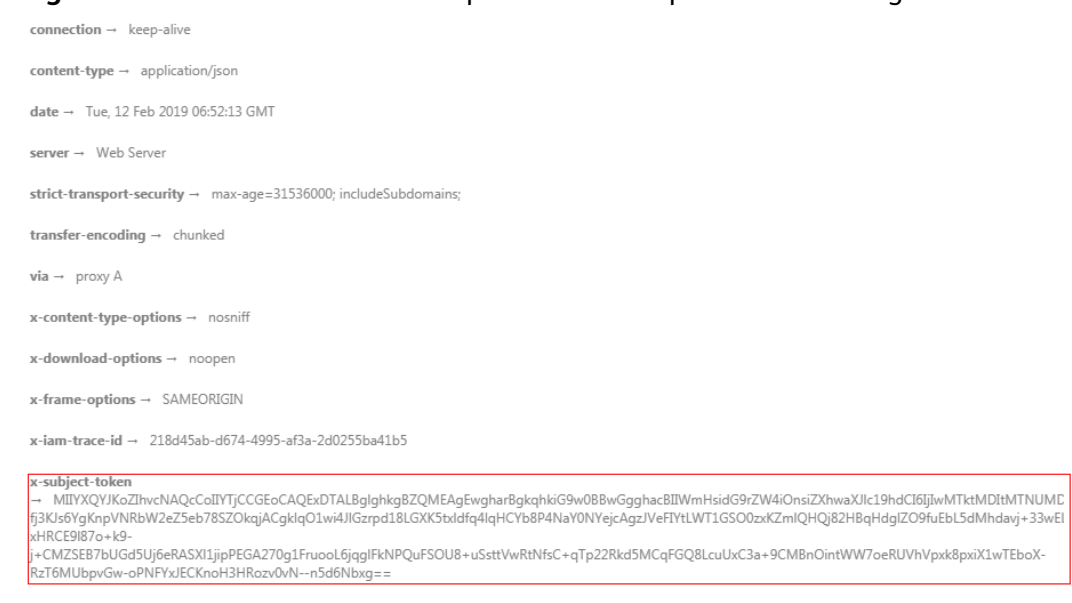

#### <span id="page-14-0"></span>**Figure 3-1** Header fields of the response to the request for obtaining a user token

 $x$ -xss-protection  $\rightarrow$  1; mode=block;

#### **Response Body (Optional)**

{

}

A response body is generally returned in a structured format corresponding to the **Content-Type** in the response header and is used to transfer content other than the response header.

The following is part of the response body for the API used to **[obtain a user](https://support.huaweicloud.com/eu/api-iam/iam_30_0001.html) [token](https://support.huaweicloud.com/eu/api-iam/iam_30_0001.html)**. The following shows part of the response body for the API to obtain a user token.

```
{
   "token": {
       "expires_at": "2019-02-13T06:52:13.855000Z",
       "methods": [
          "password"
\qquad \qquad ],
 "catalog": [
\overline{\phantom{a}} "endpoints": [
                {
                    "region_id": "XXXXXX",
......
```
If an error occurs during API calling, an error code and a message will be displayed. The following shows an error response body.

```
 "error_msg": "The format of message is error",
 "error_code": "AS.0001"
```
In the response body, **error\_code** is an error code, and **error\_msg** provides the information about the error.

## **4 Getting Started**

#### <span id="page-15-0"></span>**Application Scenario**

You can create a custom event source based on service requirements.

For details on how to call APIs, see **[3 Calling APIs](#page-9-0)**.

#### **Prerequisites**

- IAM endpoint obtained from "Regions and Endpoints".
- EG endpoint obtained from "Regions and Endpoints".

#### **Creating an Event Source**

**Step 1** Create a custom channel by calling the **[event channel creation](#page-89-0)** API. POST https://{endpoint}/v1/{project\_id}/channels

```
{
  "name" : "channel",
 "description" : "first channel"
}
```
- name: custom channel name.
- description: description of a custom channel.

#### **Step 2** Create a custom event source by calling the **[event source creation](#page-134-0)** API.

```
POST https://{endpoint}/v1/{project_id}/sources
```

```
{
 "name" : "first-source",
 "description" : "first event source",
  "channal_id" : "bd14144e-8f3c-43d6-bdfd-bf09b52c2b96"
}
```
- name: custom event source name.
- description: description of a custom event source.
- channal\_id: Obtain the channel ID from the response of **Step 1**.

**----End**

## **5 APIs**

- <span id="page-16-0"></span>5.1 Event Subscription Management
- [5.2 Event Channel Management](#page-89-0)
- [5.3 Event Management](#page-115-0)
- [5.4 Event Source Management](#page-134-0)
- [5.5 Event Target Catalog Management](#page-163-0)
- [5.6 Event Schema Management](#page-169-0)
- [5.7 Connection Management](#page-228-0)
- [5.8 Service Agency Management](#page-256-0)
- [5.9 Quota Management](#page-265-0)
- [5.10 API Version Management](#page-271-0)
- [5.11 Trigger Management](#page-273-0)
- [5.12 Endpoint Management](#page-289-0)
- [5.13 OBS Bucket Management](#page-313-0)
- [5.14 Metric Management](#page-319-0)

## **5.1 Event Subscription Management**

### **5.1.1 Creating an Event Subscription**

#### **Function**

This API is used to create an event subscription.

#### **URI**

POST /v1/{project\_id}/subscriptions

**Table 5-1** Path Parameters

| <b>Parameter</b> | <b>Mandatory</b> | <b>Type</b> | <b>Description</b> |
|------------------|------------------|-------------|--------------------|
| project_id       | Yes              | String      | Tenant project ID. |

#### **Request Parameters**

**Table 5-2** Request header parameters

| <b>Parameter</b> | <b>Mandatory</b> | <b>Type</b> | <b>Description</b>                                                                                                    |
|------------------|------------------|-------------|----------------------------------------------------------------------------------------------------|
| X-Auth-Token     | Yes              | String      | User token. The token can be<br>obtained by calling the IAM<br>API used to obtain a user<br>token. The value of X-Subject-<br>Token in the response header<br>is the user token.<br>Minimum: 1<br><b>Maximum: 16384</b> |

**Table 5-3** Request body parameters

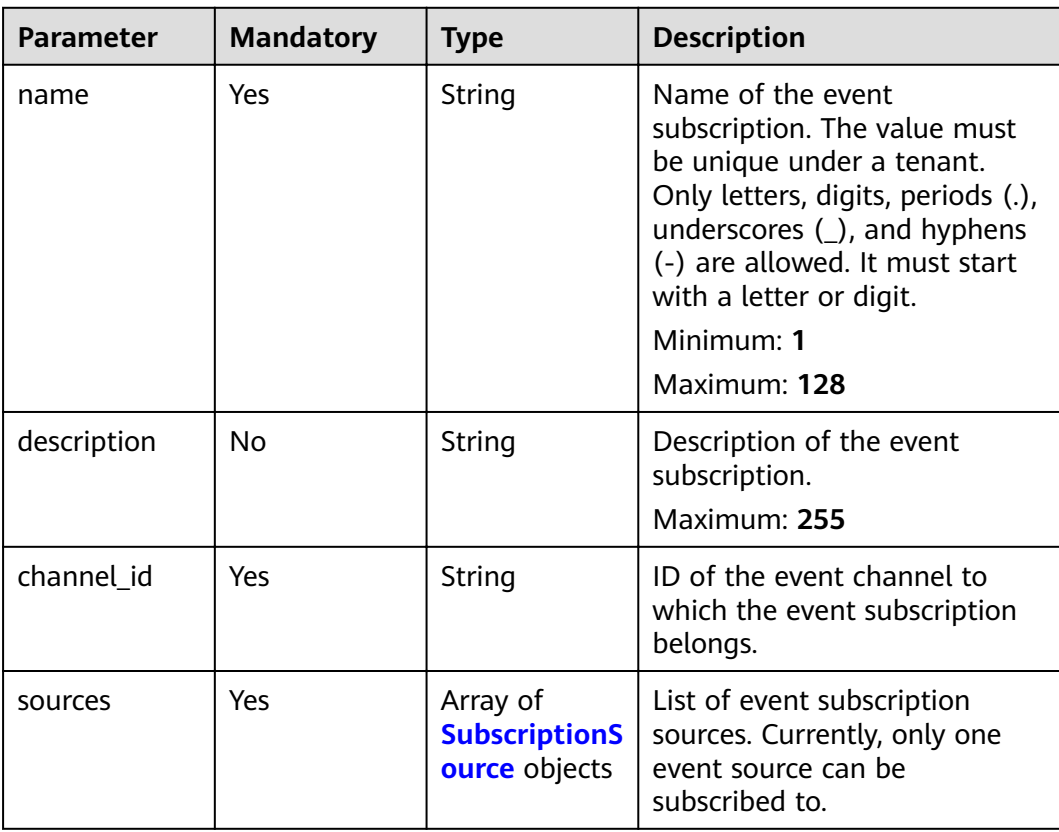

<span id="page-18-0"></span>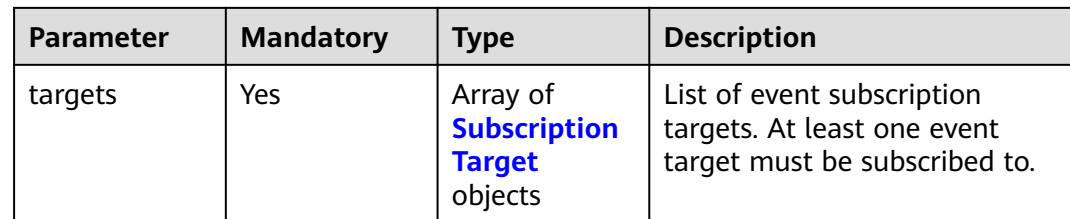

#### **Table 5-4** SubscriptionSource

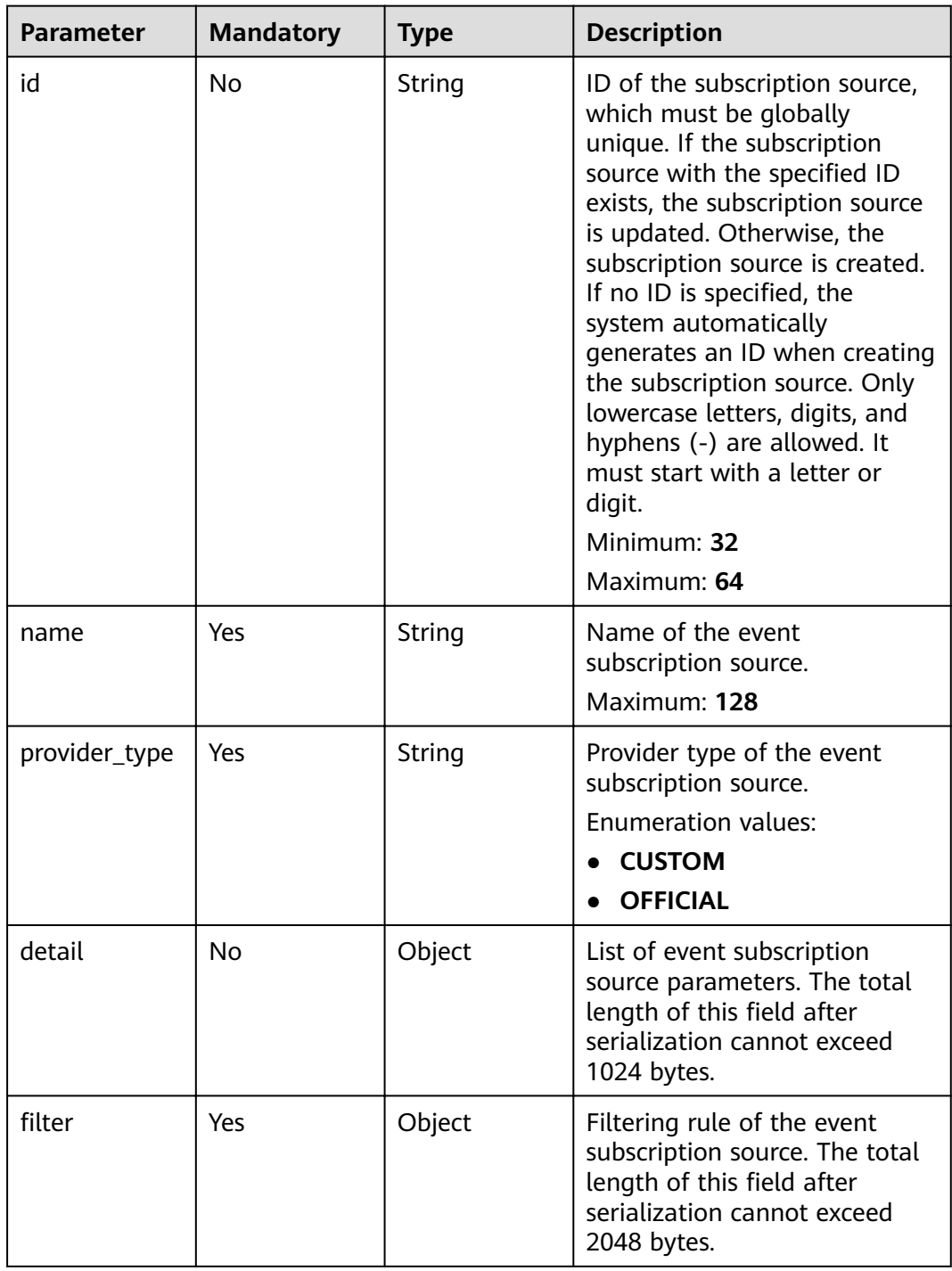

<span id="page-19-0"></span>**Table 5-5** SubscriptionTarget

| <b>Parameter</b> | <b>Mandatory</b> | <b>Type</b>                | <b>Description</b>                                                                                                    |
|------------------|------------------|----------------------------|----------------------------------------------------------------------------------------------------|
| id               | No               | String                     | Subscription target ID. The<br>value must be globally unique.<br>Only lowercase letters, digits,<br>and hyphens (-) are allowed.<br>It must start with a letter or<br>digit. In the subscription<br>update scenario, if the<br>subscription target with the<br>specified ID exists, the<br>subscription target is updated.<br>Otherwise, the subscription<br>target is created. If no ID is<br>specified, the system<br>automatically generates an ID<br>when creating the subscription<br>target. If an ID is specified, the<br>ID is used as the subscription<br>target ID. This field is ignored<br>when the subscription target is<br>updated.<br>Minimum: 32<br>Maximum: 64 |
| name             | Yes              | String                     | Name of the event<br>subscription target.<br>Maximum: 128                                                                                                    |
| provider_type    | Yes              | String                     | Provider type of the event<br>subscription target.<br><b>Enumeration values:</b><br><b>CUSTOM</b><br><b>OFFICIAL</b>                                                                                                    |
| connection_id    | No               | String                     | Connection ID used by the<br>event subscription target.<br>Maximum: 64                                                                                                    |
| detail           | Yes              | Object                     | List of event subscription<br>target parameters. The total<br>length of this field after<br>serialization cannot exceed<br>1024 bytes.                                                                                                    |
| transform        | Yes              | <b>TransForm</b><br>object | Transform rule of the event<br>subscription target.                                                                                                    |

| <b>Parameter</b> | <b>Mandatory</b> | <b>Type</b> | <b>Description</b>                                                                                                    |
|------------------|------------------|-------------|----------------------------------------------------------------------------------------------------|
| type             | Yes              | String      | Type of the transform rule.<br><b>Enumeration values:</b><br><b>ORIGINAL</b><br><b>CONSTANT</b><br><b>VARIABLE</b>                                                                                                    |
| value            | <b>No</b>        | String      | For a constant type rule, the<br>field is the constant content<br>definition. For a variable type<br>rule, the field is a variable<br>definition and the content<br>must be a JSON object string.<br>A maximum of 100 variables<br>are supported, and nested<br>structures are not supported.<br>The variable name can contain<br>a maximum of 64 characters.<br>Only letters, digits, periods (.),<br>underscores $($ ), and hyphens<br>(-) are allowed. It must start<br>with a letter or digit and<br>cannot start with HC The<br>variable value expression can<br>be a constant or JSONPath<br>expression. The string length<br>cannot exceed 1024<br>characters.<br>Maximum: 1024 |
| template         | <b>No</b>        | String      | Template definition of the rule<br>content when the rule is of<br>the variable type. Defined<br>variables can be referenced.<br>Maximum: 2048                                                                                                    |

<span id="page-20-0"></span>**Table 5-6** TransForm

#### **Response Parameters**

#### **Status code: 200**

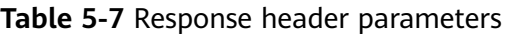

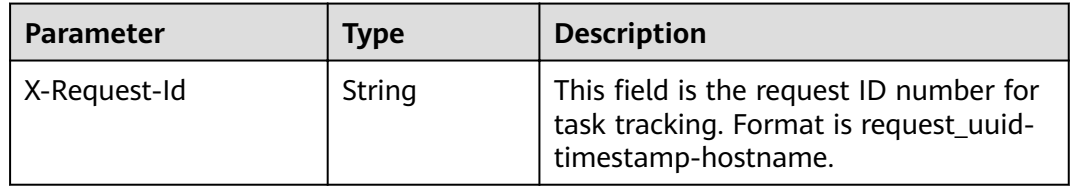

|                  | <b>HOULD O</b> KESPOTISE DOUT PUTATTICIETS                      |                                                                                                    |  |
|------------------|-----------------------------------------------------------------|----------------------------------------------------------------------------------------------------|--|
| <b>Parameter</b> | <b>Type</b>                                                     | <b>Description</b>                                                                                                    |  |
| id               | <b>String</b>                                                   | Subscription ID.                                                                                                    |  |
| name             | String                                                          | Subscription name.                                                                                                    |  |
| description      | String                                                          | Description of the subscription.                                                                                              |  |
| type             | String                                                          | Subscription type.<br><b>Enumeration values:</b><br><b>EVENT</b><br><b>SCHEDULED</b>                                          |  |
| status           | String                                                          | Status.<br><b>Enumeration values:</b><br><b>CREATED</b><br><b>ENABLED</b><br><b>DISABLED</b><br><b>FROZEN</b><br><b>ERROR</b> |  |
| channel_id       | <b>String</b>                                                   | ID of the event channel.                                                                                                    |  |
| channel_nam<br>e | String                                                          | Name of the event channel.                                                                                                    |  |
| used             | Array of<br><b>Subscription</b><br><b>UsedInfo</b><br>objects   | Label information.                                                                                                    |  |
| sources          | Array of<br><b>SubscriptionS</b><br>ourceInfo<br>objects        | List of subscription sources.                                                                                                 |  |
| targets          | Array of<br><b>Subscription</b><br><b>TargetInfo</b><br>objects | List of subscription targets.                                                                                                 |  |
| created_time     | String                                                          | Time when the trigger is created.                                                                                             |  |
| updated_time     | String                                                          | Time when the trigger is updated.                                                                                             |  |

**Table 5-8** Response body parameters

**Table 5-9** SubscriptionUsedInfo

| <b>Parameter</b> | Tvpe   | <b>Description</b>      |
|------------------|--------|-------------------------|
| resource id      | String | Associated resource ID. |

<span id="page-22-0"></span>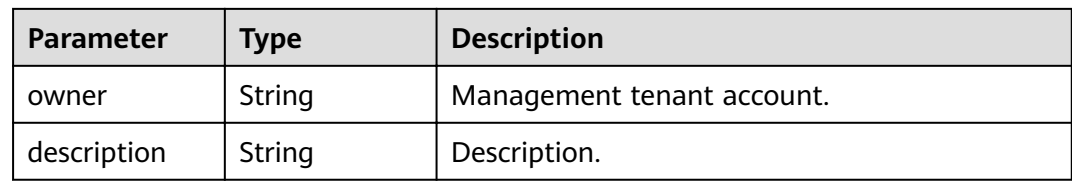

#### **Table 5-10** SubscriptionSourceInfo

| <b>Parameter</b> | Type   | <b>Description</b>                               |
|------------------|--------|--------------------------------------------------|
| id               | String | ID of the event subscription source.             |
| name             | String | Name of the event subscription source.           |
| provider_type    | String | Provider type of the event subscription source.  |
| detail           | Object | List of event subscription source parameters.    |
| filter           | Object | Filtering rule of the event subscription source. |
| created time     | String | Time when the event subscription is created.     |
| updated_time     | String | Time when the event subscription is updated.     |

**Table 5-11** SubscriptionTargetInfo

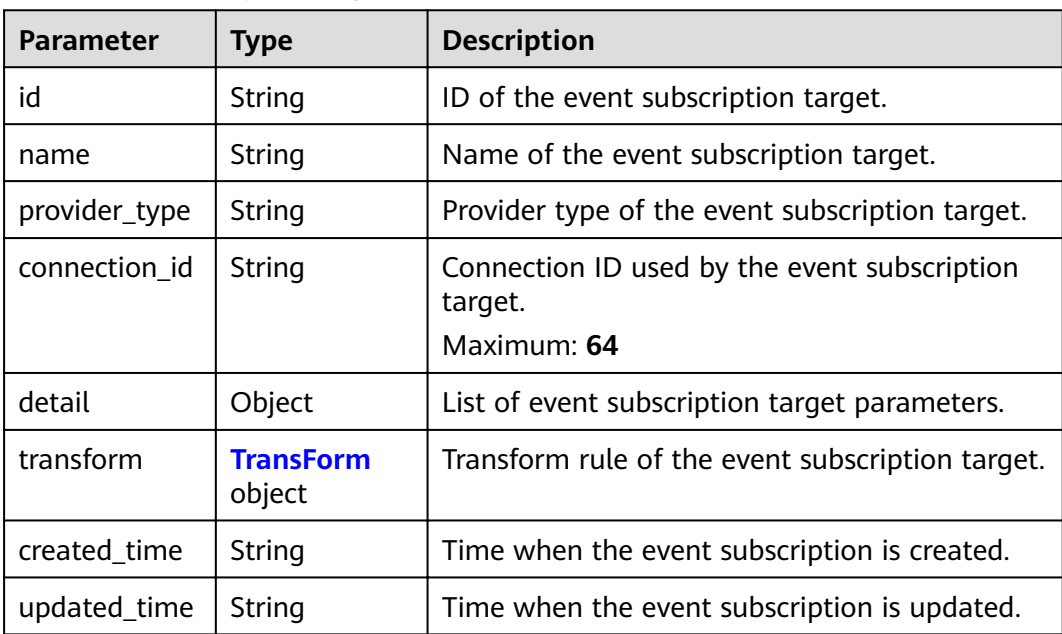

<span id="page-23-0"></span>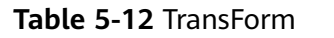

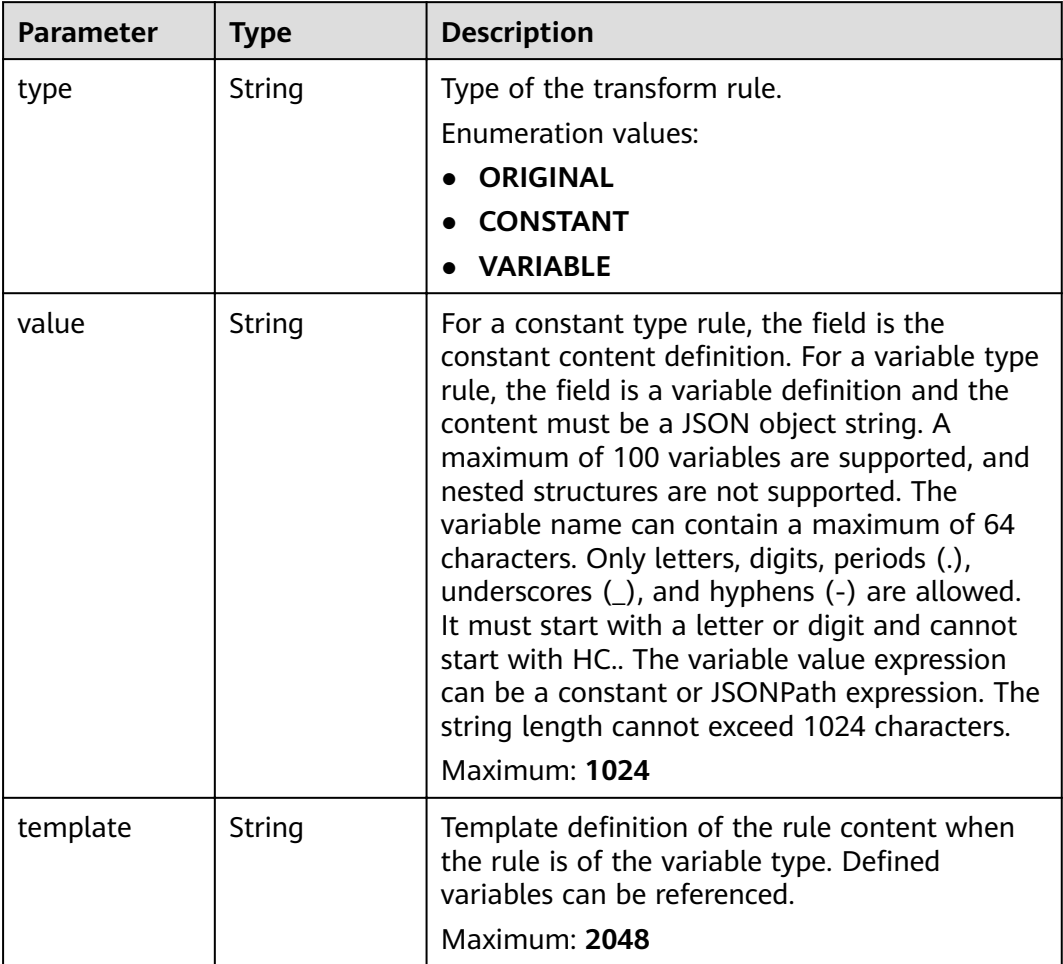

**Table 5-13** Response body parameters

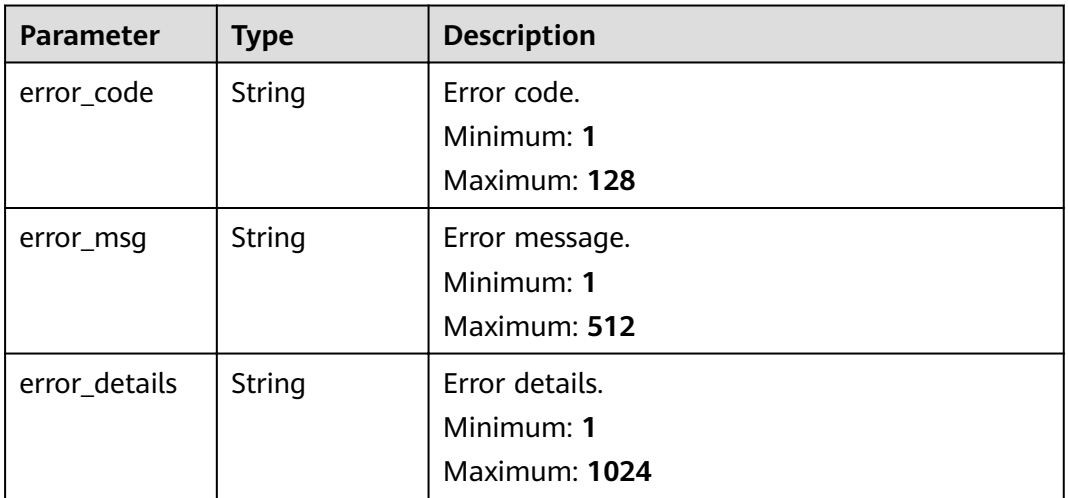

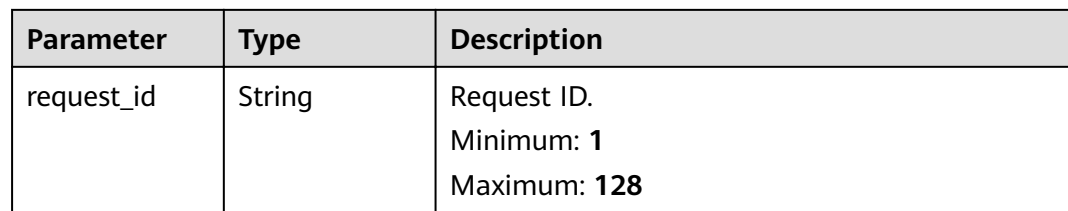

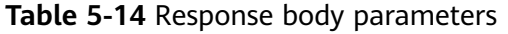

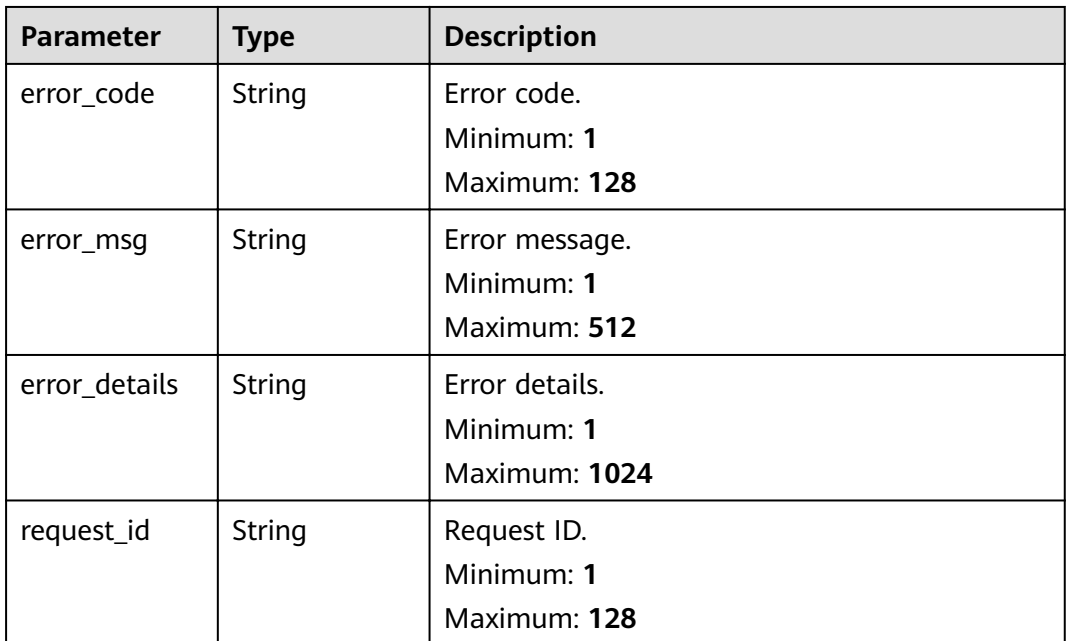

#### **Status code: 403**

**Table 5-15** Response body parameters

| <b>Parameter</b> | Type   | <b>Description</b> |
|------------------|--------|--------------------|
| error_code       | String | Error code.        |
|                  |        | Minimum: 1         |
|                  |        | Maximum: 128       |
| error_msg        | String | Error message.     |
|                  |        | Minimum: 1         |
|                  |        | Maximum: 512       |
| error_details    | String | Error details.     |
|                  |        | Minimum: 1         |
|                  |        | Maximum: 1024      |

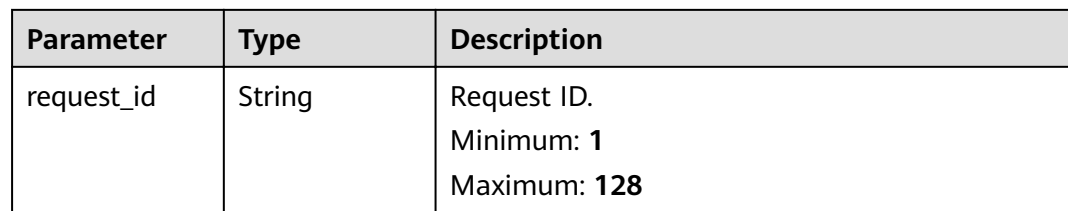

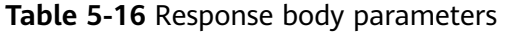

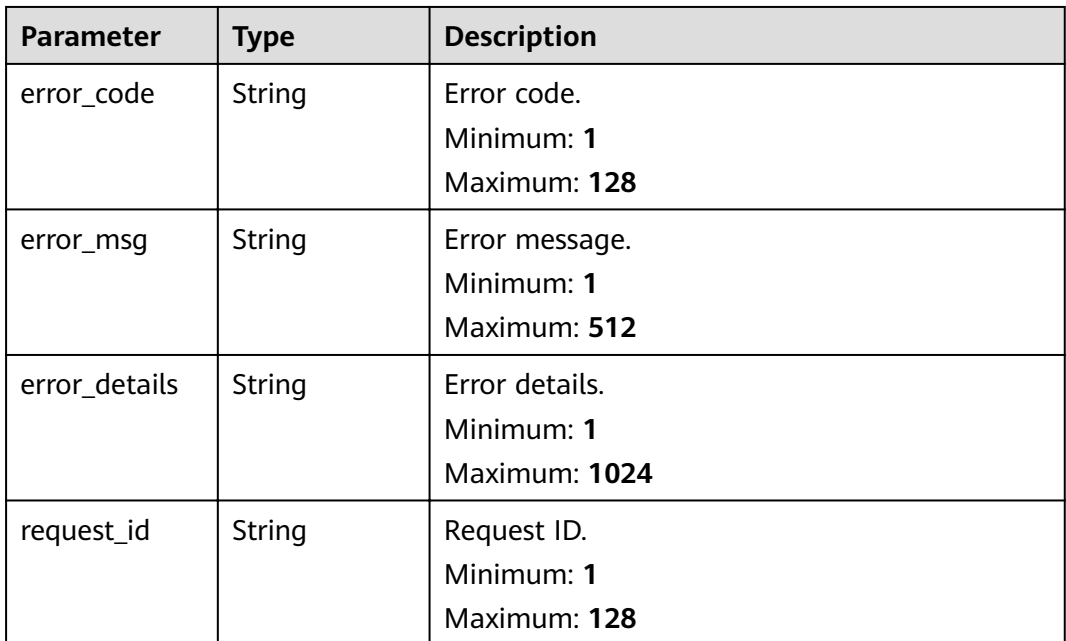

#### **Status code: 500**

**Table 5-17** Response body parameters

| <b>Parameter</b> | Type   | <b>Description</b> |
|------------------|--------|--------------------|
| error_code       | String | Error code.        |
|                  |        | Minimum: 1         |
|                  |        | Maximum: 128       |
| error_msg        | String | Error message.     |
|                  |        | Minimum: 1         |
|                  |        | Maximum: 512       |
| error_details    | String | Error details.     |
|                  |        | Minimum: 1         |
|                  |        | Maximum: 1024      |

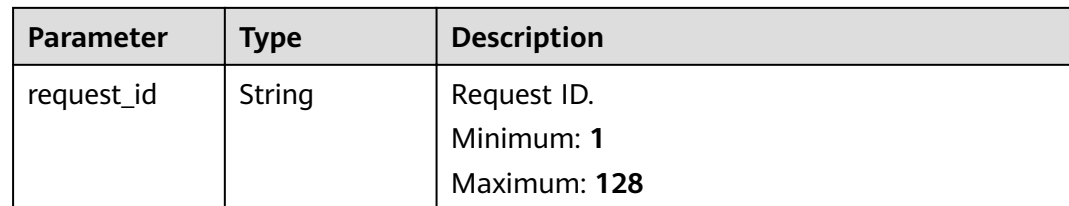

#### **Example Requests**

Create an event subscription with a specified channel.

```
/v1/{project_id}/subscriptions
{
 "channel_id" : "{{channel-id}}",
 "description" : "'
 "name" : "name",
 "sources" : [ {
 "id" : null,
 "name" : "{{source-name}}",
 "detail" : { },
  "filter": {
 "source" : [ {
 "op" : "StringIn",
      "values" : [ "{{source-name}}" ]
    } ]
   },
    "provider_type" : "CUSTOM"
  } ],
  "targets" : [ {
   "id" : null,
   "detail" : {
     "url" : "https://aaa.com"
   },
   "name" : "HTTPS",
   "provider_type" : "CUSTOM",
    "transform" : {
 "type" : "ORIGINAL",
 "value" : ""
   }
 } ]
}
```
#### **Example Responses**

#### **Status code: 400**

```
{
  "error_code" : "EG.00014000",
  "error_msg" : "Bad request"
}
```
#### **Status code: 401**

```
{
 "error_code" : "EG.00014010",
 "error_msg" : "Incorrect token or token resolution failed"
}
```
#### **Status code: 403**

{ "error\_code" : "EG.00014030",

<span id="page-27-0"></span> "error\_msg" : "No permissions to request this method" }

#### **Status code: 404**

{ "error\_code" : "EG.00014040", "error\_msg" : "Not request resource found" }

#### **Status code: 500**

```
{
 "error_code" : "EG.00015000",
 "error_msg" : "Internal Server Error"
}
```
#### **Status Codes**

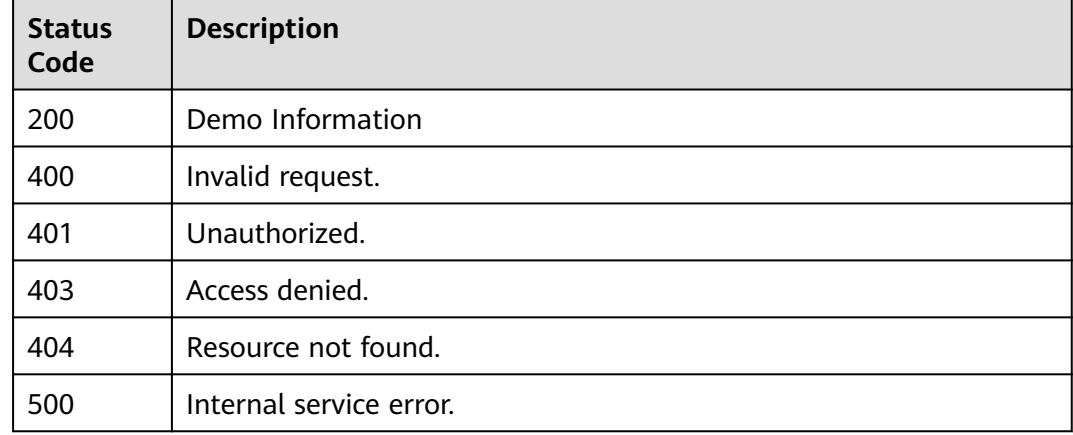

#### **Error Codes**

See **[Error Codes](#page-340-0)**.

## **5.1.2 Obtaining the Event Subscription List**

#### **Function**

This API is used to obtain the event subscription list. An event channel can be specified.

#### **URI**

GET /v1/{project\_id}/subscriptions

#### **Table 5-18** Path Parameters

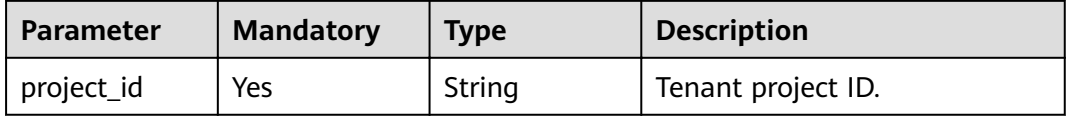

| <b>Parameter</b> | <b>Mandatory</b> | <b>Type</b> | <b>Description</b>                                                                                                    |
|------------------|------------------|-------------|----------------------------------------------------------------------------------------------------|
| channel_id       | No               | String      | ID of the event channel.                                                                                                    |
| offset           | <b>No</b>        | Integer     | Offset, which is the position<br>where the query starts. The<br>value must be greater than or<br>equal to 0.<br>Minimum: 0<br>Maximum: 100<br>Default: 0 |
| limit            | <b>No</b>        | Integer     | Number of records displayed<br>on each page. The value must<br>be within the range $[1, 1000]$ .<br>Minimum: 1<br>Maximum: 1000<br>Default: 15           |
| sort             | <b>No</b>        | String      | Sorting mode of the query<br>results.<br>Default: created_time:DESC                                                                                      |
| name             | <b>No</b>        | String      | Name of the event<br>subscription. It is used for<br>exact match.                                                                                        |
| fuzzy_name       | No               | String      | Name of the event<br>subscription. It is used for<br>fuzzy match.                                                                                        |

**Table 5-19** Query Parameters

#### **Request Parameters**

**Table 5-20** Request header parameters

| <b>Parameter</b> | <b>Mandatory</b> | Type   | <b>Description</b>                                                                                                    |
|------------------|------------------|--------|----------------------------------------------------------------------------------------------------|
| X-Auth-Token     | Yes              | String | User token. The token can be<br>obtained by calling the IAM<br>API used to obtain a user<br>token. The value of X-Subject-<br>Token in the response header<br>is the user token.<br>Minimum: 1<br><b>Maximum: 16384</b> |

#### **Response Parameters**

#### **Status code: 200**

#### **Table 5-21** Response body parameters

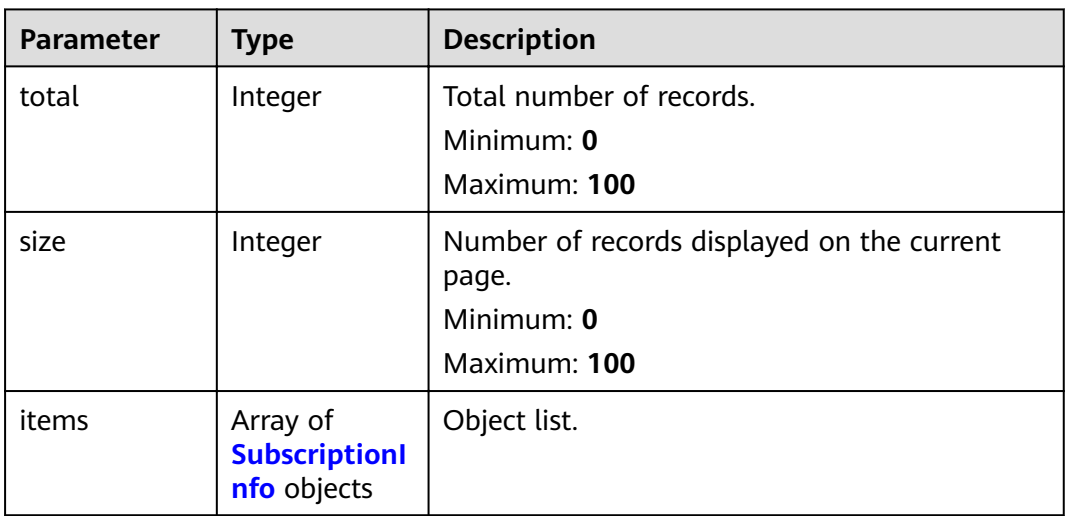

#### **Table 5-22** SubscriptionInfo

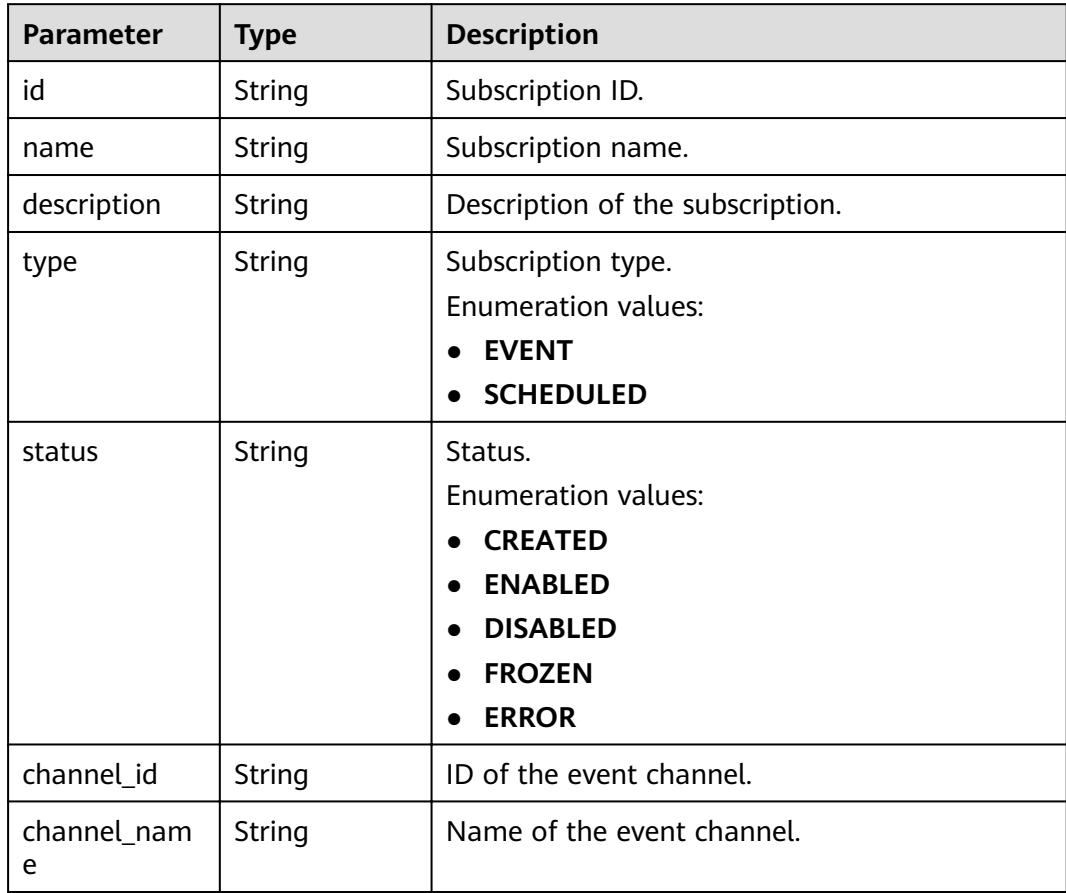

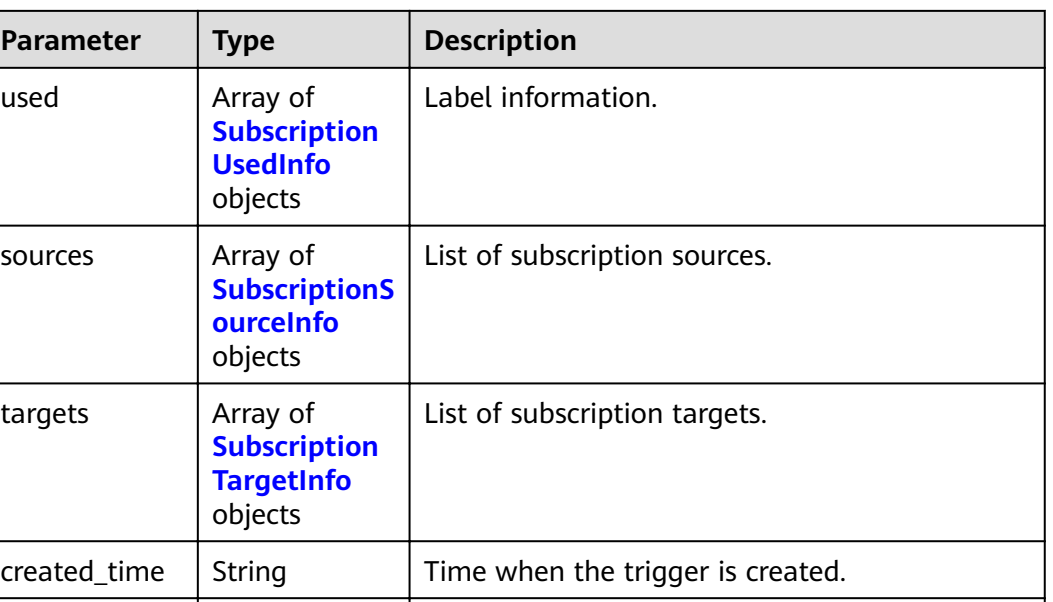

### **Table 5-23** SubscriptionUsedInfo

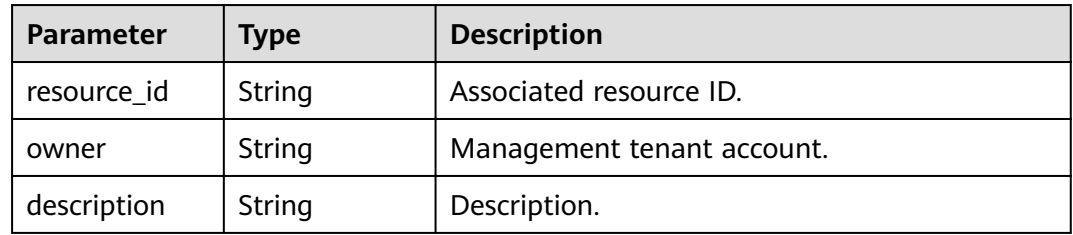

updated\_time  $\vert$  String  $\vert$  Time when the trigger is updated.

**Table 5-24** SubscriptionSourceInfo

| <b>Parameter</b> | <b>Type</b> | <b>Description</b>                               |
|------------------|-------------|--------------------------------------------------|
| id               | String      | ID of the event subscription source.             |
| name             | String      | Name of the event subscription source.           |
| provider_type    | String      | Provider type of the event subscription source.  |
| detail           | Object      | List of event subscription source parameters.    |
| filter           | Object      | Filtering rule of the event subscription source. |
| created_time     | String      | Time when the event subscription is created.     |
| updated_time     | String      | Time when the event subscription is updated.     |

<span id="page-31-0"></span>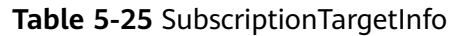

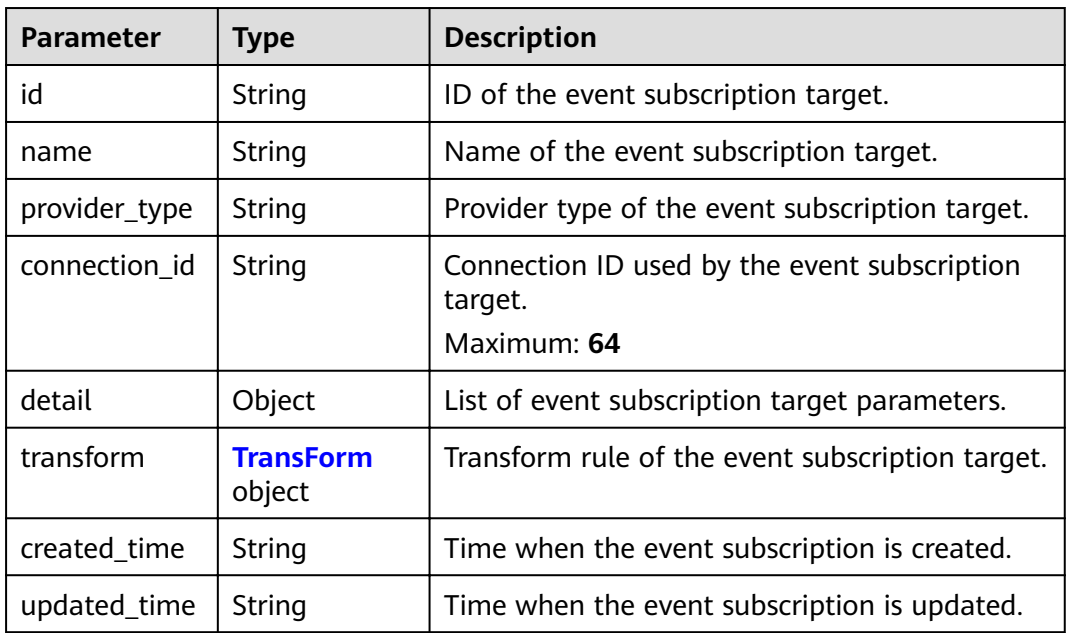

#### **Table 5-26** TransForm

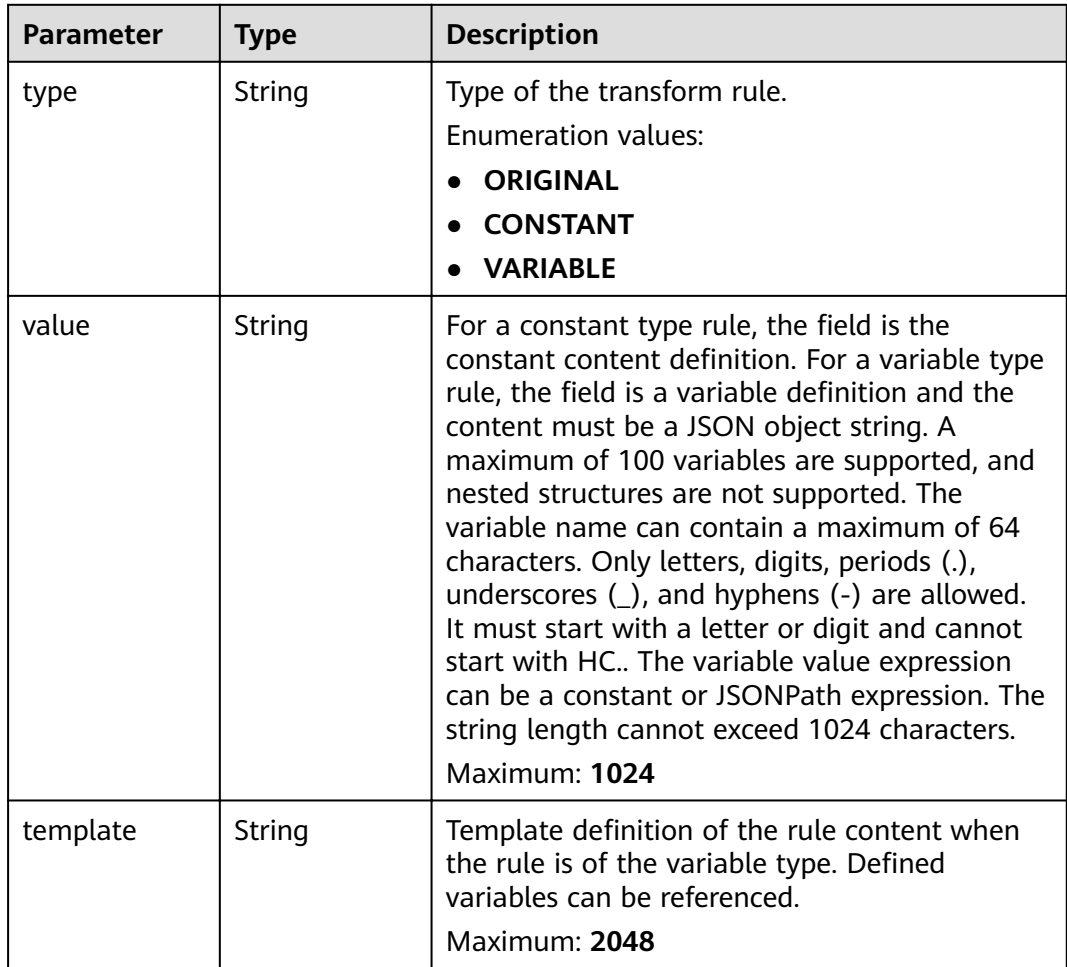

**Table 5-27** Response body parameters

| <b>Parameter</b> | <b>Type</b> | <b>Description</b> |  |
|------------------|-------------|--------------------|--|
| error_code       | String      | Error code.        |  |
|                  |             | Minimum: 1         |  |
|                  |             | Maximum: 128       |  |
| error_msg        | String      | Error message.     |  |
|                  |             | Minimum: 1         |  |
|                  |             | Maximum: 512       |  |
| error_details    | String      | Error details.     |  |
|                  |             | Minimum: 1         |  |
|                  |             | Maximum: 1024      |  |
| request_id       | String      | Request ID.        |  |
|                  |             | Minimum: 1         |  |
|                  |             | Maximum: 128       |  |

#### **Status code: 401**

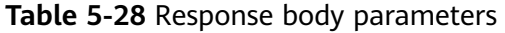

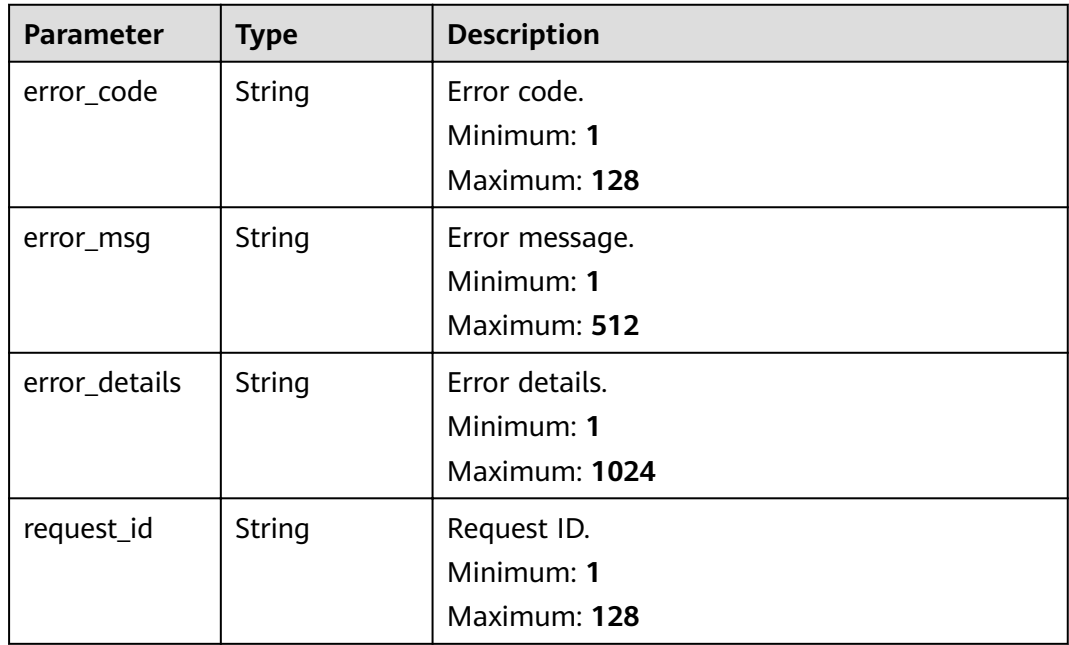

#### **Status code: 403**

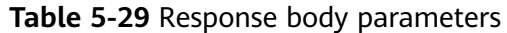

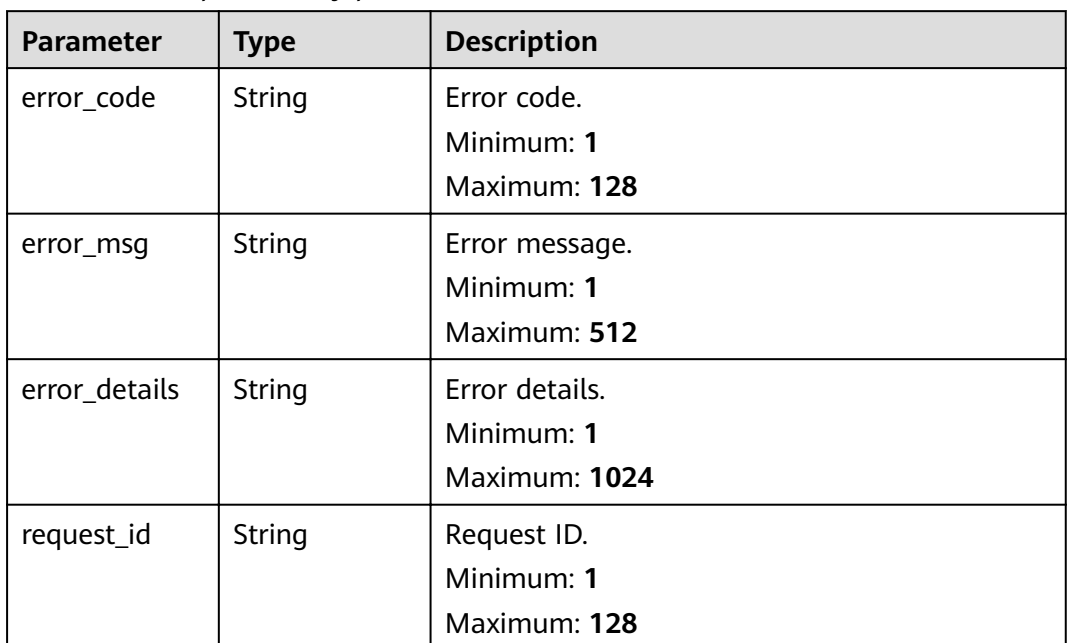

**Table 5-30** Response body parameters

| <b>Parameter</b>        | <b>Type</b> | <b>Description</b>        |  |
|-------------------------|-------------|---------------------------|--|
| error_code              | String      | Error code.<br>Minimum: 1 |  |
|                         |             | Maximum: 128              |  |
| error_msg               | String      | Error message.            |  |
|                         |             | Minimum: 1                |  |
|                         |             | Maximum: 512              |  |
| error_details<br>String |             | Error details.            |  |
|                         |             | Minimum: 1                |  |
|                         |             | Maximum: 1024             |  |
| request_id              | String      | Request ID.               |  |
|                         |             | Minimum: 1                |  |
|                         |             | Maximum: 128              |  |

#### **Status code: 500**

| <b>Parameter</b> | <b>Type</b> | <b>Description</b>                            |  |
|------------------|-------------|-----------------------------------------------|--|
| error_code       | String      | Error code.<br>Minimum: 1<br>Maximum: 128     |  |
| error_msg        | String      | Error message.<br>Minimum: 1<br>Maximum: 512  |  |
| error_details    | String      | Error details.<br>Minimum: 1<br>Maximum: 1024 |  |
| request_id       | String      | Request ID.<br>Minimum: 1<br>Maximum: 128     |  |

**Table 5-31** Response body parameters

#### **Example Requests**

None

#### **Example Responses**

#### **Status code: 400**

```
{
 "error_code" : "EG.00014000",
  "error_msg" : "Bad request"
}
```
#### **Status code: 401**

{ "error\_code" : "EG.00014010", "error\_msg" : "Incorrect token or token resolution failed" }

#### **Status code: 403**

```
{
 "error_code" : "EG.00014030",
 "error_msg" : "No permissions to request this method"
}
```
#### **Status code: 404**

```
{
 "error_code" : "EG.00014040",
 "error_msg" : "Not request resource found"
}
```
#### **Status code: 500**

{ "error\_code" : "EG.00015000",

 "error\_msg" : "Internal Server Error" }

#### <span id="page-35-0"></span>**Status Codes**

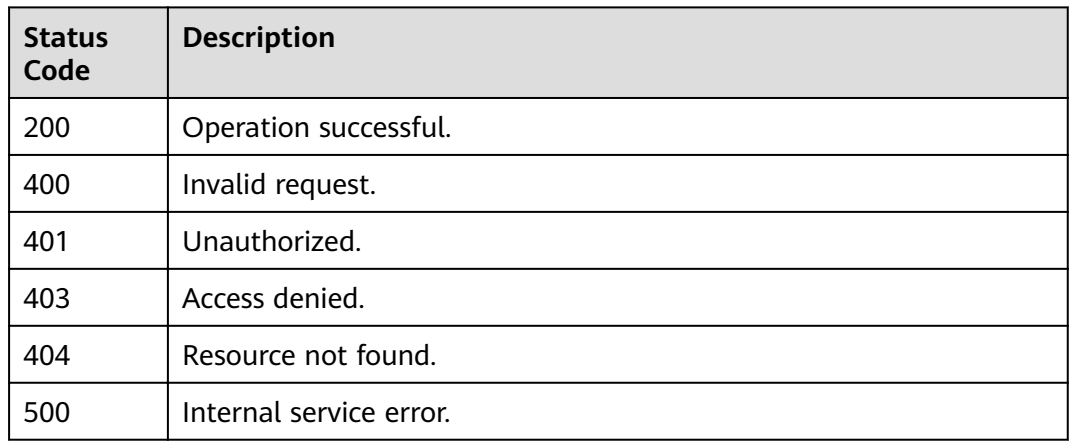

#### **Error Codes**

See **[Error Codes](#page-340-0)**.

## **5.1.3 Updating an Event Subscription**

#### **Function**

This API is used to update an event subscription.

#### **URI**

PUT /v1/{project\_id}/subscriptions/{subscription\_id}

**Table 5-32** Path Parameters

| <b>Parameter</b> | <b>Mandatory</b> | <b>Type</b> | <b>Description</b>            |
|------------------|------------------|-------------|-------------------------------|
| project_id       | Yes              | String      | Tenant project ID.            |
| subscription_i   | Yes              | String      | ID of the event subscription. |
### **Request Parameters**

**Table 5-33** Request header parameters

| <b>Parameter</b> | <b>Mandatory</b> | <b>Type</b> | <b>Description</b>                                                                                                    |
|------------------|------------------|-------------|----------------------------------------------------------------------------------------------------|
| X-Auth-Token     | Yes              | String      | User token. The token can be<br>obtained by calling the IAM<br>API used to obtain a user<br>token. The value of X-Subject-<br>Token in the response header<br>is the user token.<br>Minimum: 1<br><b>Maximum: 16384</b> |

**Table 5-34** Request body parameters

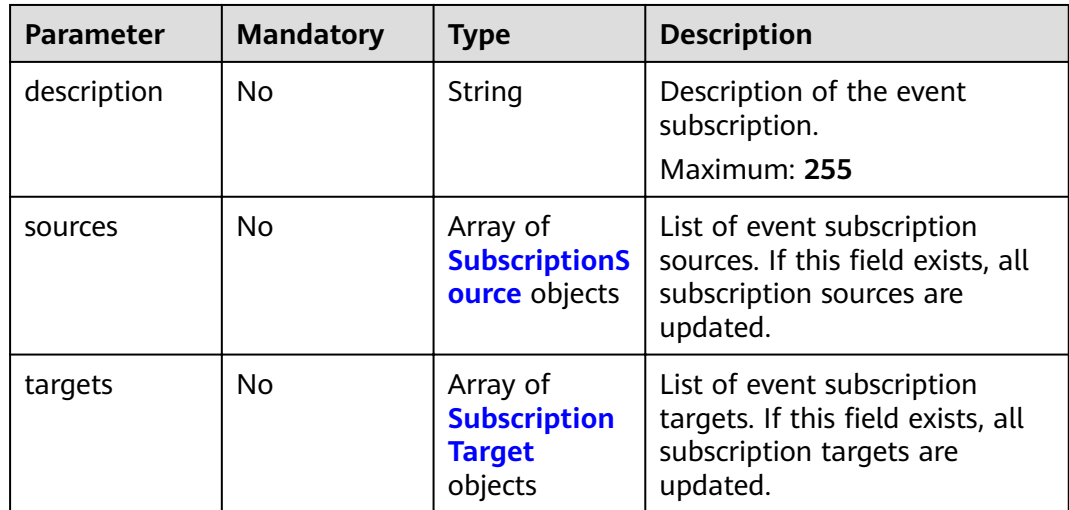

<span id="page-37-0"></span>**Table 5-35** SubscriptionSource

| <b>Parameter</b> | <b>Mandatory</b> | <b>Type</b> | <b>Description</b>                                                                                                    |
|------------------|------------------|-------------|----------------------------------------------------------------------------------------------------|
| id               | No               | String      | ID of the subscription source,<br>which must be globally<br>unique. If the subscription<br>source with the specified ID<br>exists, the subscription source<br>is updated. Otherwise, the<br>subscription source is created.<br>If no ID is specified, the<br>system automatically<br>generates an ID when creating<br>the subscription source. Only<br>lowercase letters, digits, and<br>hyphens (-) are allowed. It<br>must start with a letter or<br>digit.<br>Minimum: 32<br>Maximum: 64 |
| name             | Yes              | String      | Name of the event<br>subscription source.<br>Maximum: 128                                                                                                    |
| provider_type    | Yes              | String      | Provider type of the event<br>subscription source.<br>Enumeration values:<br><b>CUSTOM</b><br><b>OFFICIAL</b>                                                                                                    |
| detail           | <b>No</b>        | Object      | List of event subscription<br>source parameters. The total<br>length of this field after<br>serialization cannot exceed<br>1024 bytes.                                                                                                    |
| filter           | Yes              | Object      | Filtering rule of the event<br>subscription source. The total<br>length of this field after<br>serialization cannot exceed<br>2048 bytes.                                                                                                    |

<span id="page-38-0"></span>**Table 5-36** SubscriptionTarget

| <b>Parameter</b> | <b>Mandatory</b> | <b>Type</b>                | <b>Description</b>                                                                                                    |
|------------------|------------------|----------------------------|----------------------------------------------------------------------------------------------------|
| id               | No               | String                     | Subscription target ID. The<br>value must be globally unique.<br>Only lowercase letters, digits,<br>and hyphens (-) are allowed.<br>It must start with a letter or<br>digit. In the subscription<br>update scenario, if the<br>subscription target with the<br>specified ID exists, the<br>subscription target is updated.<br>Otherwise, the subscription<br>target is created. If no ID is<br>specified, the system<br>automatically generates an ID<br>when creating the subscription<br>target. If an ID is specified, the<br>ID is used as the subscription<br>target ID. This field is ignored<br>when the subscription target is<br>updated.<br>Minimum: 32<br>Maximum: 64 |
| name             | Yes              | String                     | Name of the event<br>subscription target.<br>Maximum: 128                                                                                                    |
| provider_type    | Yes              | String                     | Provider type of the event<br>subscription target.<br><b>Enumeration values:</b><br><b>CUSTOM</b><br><b>OFFICIAL</b>                                                                                                    |
| connection_id    | No               | String                     | Connection ID used by the<br>event subscription target.<br>Maximum: 64                                                                                                    |
| detail           | Yes              | Object                     | List of event subscription<br>target parameters. The total<br>length of this field after<br>serialization cannot exceed<br>1024 bytes.                                                                                                    |
| transform        | Yes              | <b>TransForm</b><br>object | Transform rule of the event<br>subscription target.                                                                                                    |

| <b>Parameter</b> | <b>Mandatory</b> | <b>Type</b> | <b>Description</b>                                                                                                    |
|------------------|------------------|-------------|----------------------------------------------------------------------------------------------------|
| type             | Yes              | String      | Type of the transform rule.<br><b>Enumeration values:</b><br><b>ORIGINAL</b><br><b>CONSTANT</b><br><b>VARIABLE</b>                                                                                                    |
| value            | <b>No</b>        | String      | For a constant type rule, the<br>field is the constant content<br>definition. For a variable type<br>rule, the field is a variable<br>definition and the content<br>must be a JSON object string.<br>A maximum of 100 variables<br>are supported, and nested<br>structures are not supported.<br>The variable name can contain<br>a maximum of 64 characters.<br>Only letters, digits, periods (.),<br>underscores $($ ), and hyphens<br>(-) are allowed. It must start<br>with a letter or digit and<br>cannot start with HC The<br>variable value expression can<br>be a constant or JSONPath<br>expression. The string length<br>cannot exceed 1024<br>characters.<br>Maximum: 1024 |
| template         | No               | String      | Template definition of the rule<br>content when the rule is of<br>the variable type. Defined<br>variables can be referenced.<br>Maximum: 2048                                                                                                    |

<span id="page-39-0"></span>**Table 5-37** TransForm

# **Response Parameters**

**Table 5-38** Response header parameters

| Parameter    | Type   | <b>Description</b>                                                                                               |
|--------------|--------|----------------------------------------------------------------------------------------------------|
| X-Request-Id | String | This field is the request ID number for<br>$\vert$ task tracking. Format is request_uuid-<br>timestamp-hostname. |

| rable J-JJ Response body parameters |                                                                 |                                                                                                    |  |
|-------------------------------------|-----------------------------------------------------------------|----------------------------------------------------------------------------------------------------|--|
| <b>Parameter</b>                    | <b>Type</b>                                                     | <b>Description</b>                                                                                                    |  |
| id                                  | String                                                          | Subscription ID.                                                                                                    |  |
| name                                | <b>String</b>                                                   | Subscription name.                                                                                                    |  |
| description                         | <b>String</b>                                                   | Description of the subscription.                                                                                                    |  |
| type                                | <b>String</b>                                                   | Subscription type.<br><b>Enumeration values:</b><br><b>EVENT</b><br><b>SCHEDULED</b>                                                       |  |
| status                              | <b>String</b>                                                   | Status.<br><b>Enumeration values:</b><br><b>CREATED</b><br><b>ENABLED</b><br><b>DISABLED</b><br>$\bullet$<br><b>FROZEN</b><br><b>ERROR</b> |  |
| channel_id                          | String                                                          | ID of the event channel.                                                                                                    |  |
| channel_nam<br>e                    | String                                                          | Name of the event channel.                                                                                                    |  |
| used                                | Array of<br><b>Subscription</b><br><b>UsedInfo</b><br>objects   | Label information.                                                                                                    |  |
| sources                             | Array of<br><b>SubscriptionS</b><br>ourceInfo<br>objects        | List of subscription sources.                                                                                                    |  |
| targets                             | Array of<br><b>Subscription</b><br><b>TargetInfo</b><br>objects | List of subscription targets.                                                                                                    |  |
| created_time                        | String                                                          | Time when the trigger is created.                                                                                                    |  |
| updated_time                        | String                                                          | Time when the trigger is updated.                                                                                                    |  |

**Table 5-39** Response body parameters

**Table 5-40** SubscriptionUsedInfo

| <b>Parameter</b> | Tvpe   | <b>Description</b>      |
|------------------|--------|-------------------------|
| resource id      | String | Associated resource ID. |

<span id="page-41-0"></span>

| Parameter   | <b>Type</b> | <b>Description</b>         |  |
|-------------|-------------|----------------------------|--|
| owner       | String      | Management tenant account. |  |
| description | String      | Description.               |  |

**Table 5-41** SubscriptionSourceInfo

| <b>Parameter</b> | <b>Type</b> | <b>Description</b>                               |  |
|------------------|-------------|--------------------------------------------------|--|
| id               | String      | ID of the event subscription source.             |  |
| name             | String      | Name of the event subscription source.           |  |
| provider_type    | String      | Provider type of the event subscription source.  |  |
| detail           | Object      | List of event subscription source parameters.    |  |
| filter           | Object      | Filtering rule of the event subscription source. |  |
| created_time     | String      | Time when the event subscription is created.     |  |
| updated_time     | String      | Time when the event subscription is updated.     |  |

**Table 5-42** SubscriptionTargetInfo

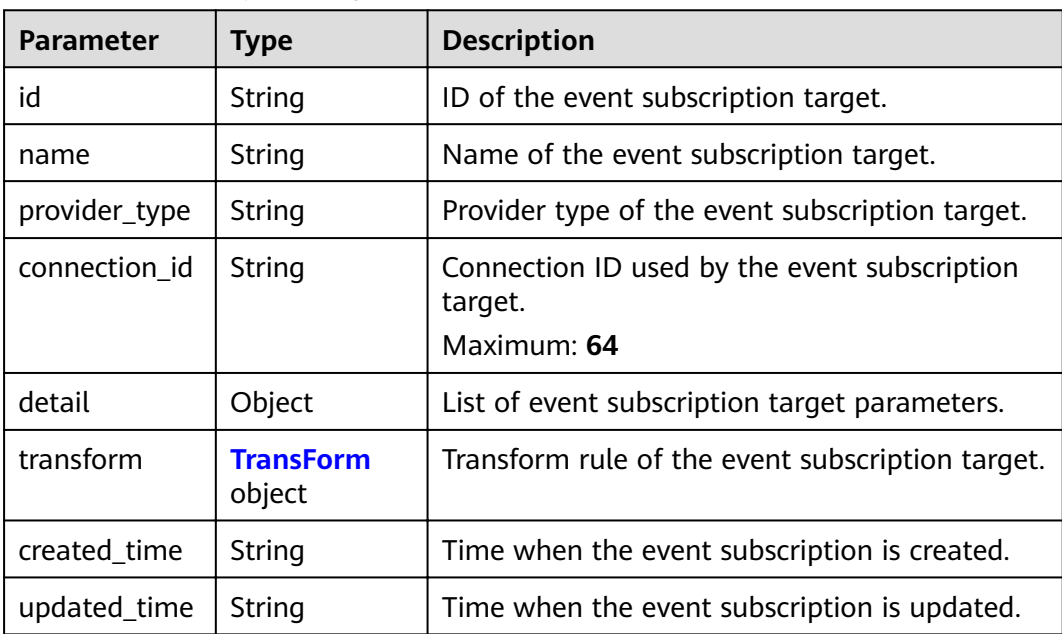

<span id="page-42-0"></span>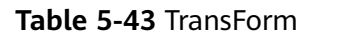

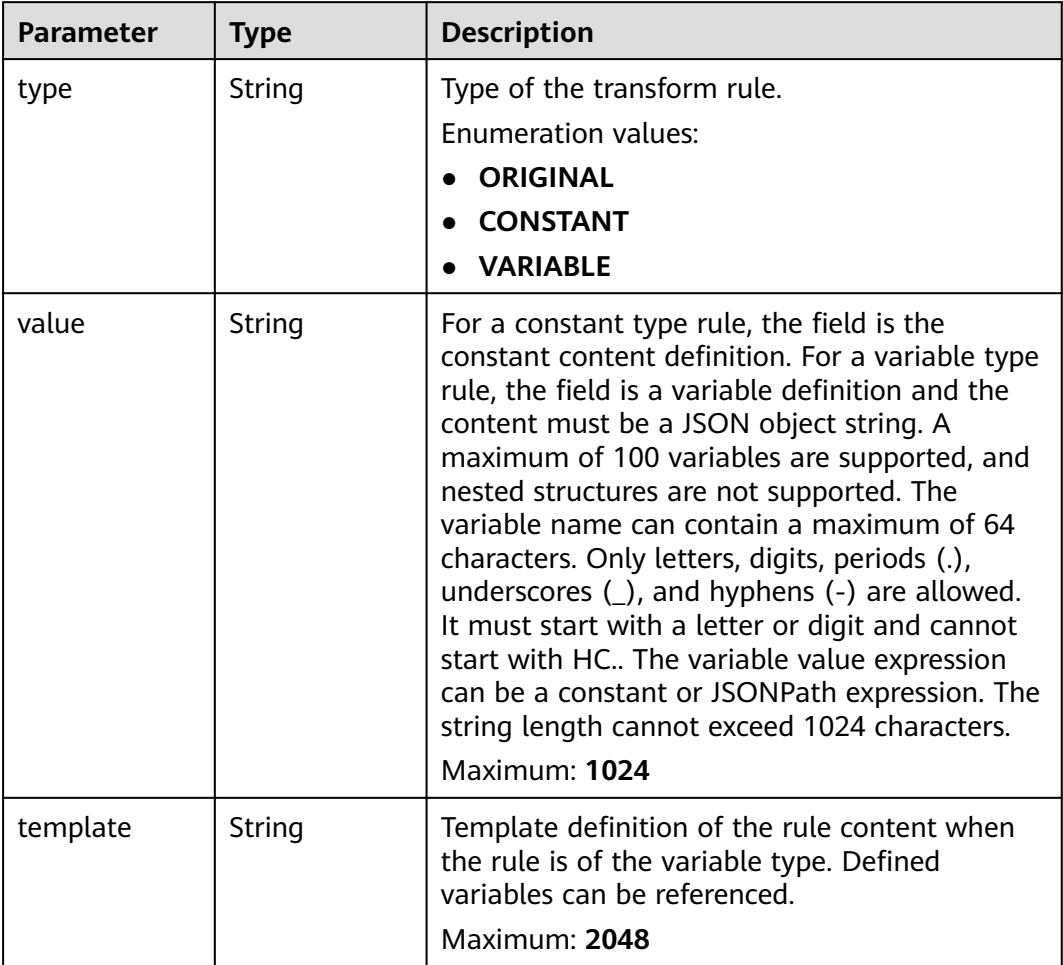

**Table 5-44** Response body parameters

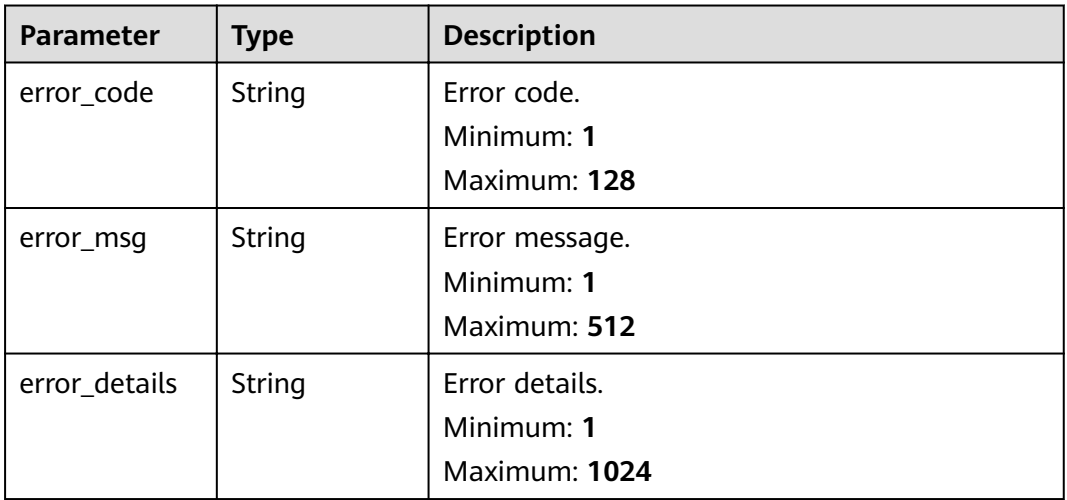

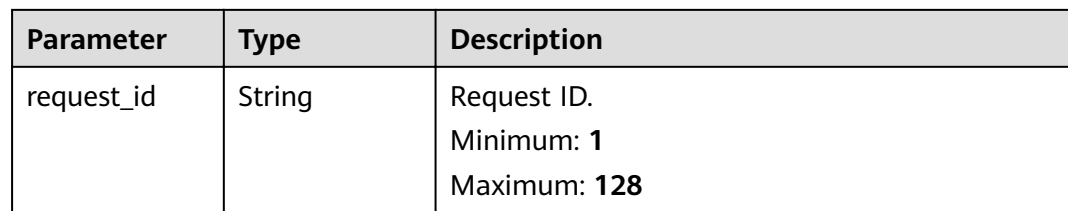

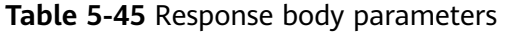

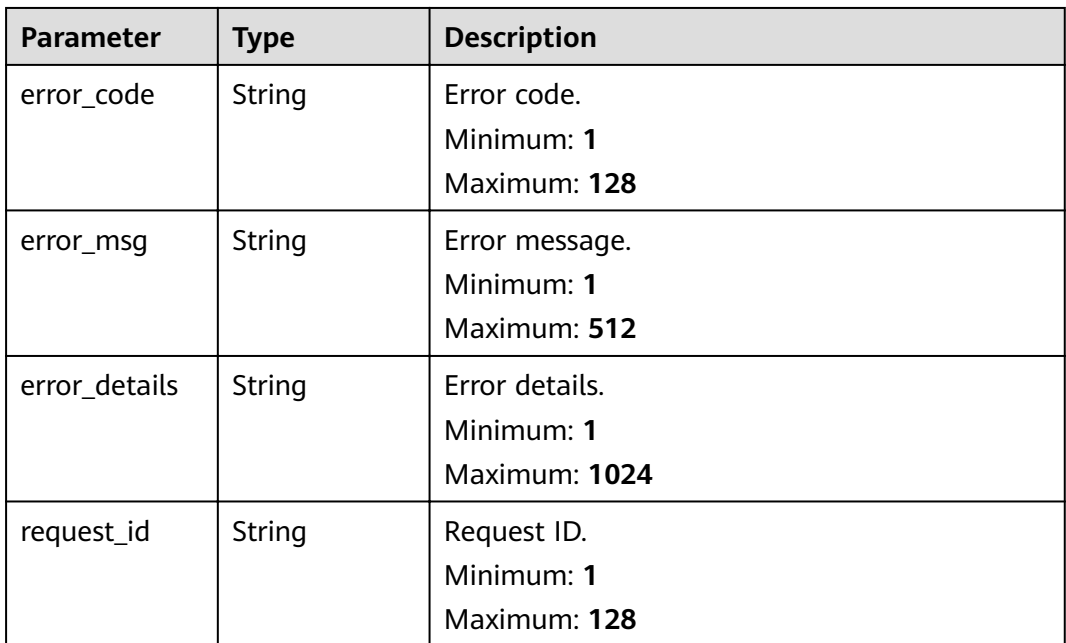

**Table 5-46** Response body parameters

| <b>Parameter</b> | Type   | <b>Description</b> |
|------------------|--------|--------------------|
| error_code       | String | Error code.        |
|                  |        | Minimum: 1         |
|                  |        | Maximum: 128       |
| error_msg        | String | Error message.     |
|                  |        | Minimum: 1         |
|                  |        | Maximum: 512       |
| error_details    | String | Error details.     |
|                  |        | Minimum: 1         |
|                  |        | Maximum: 1024      |

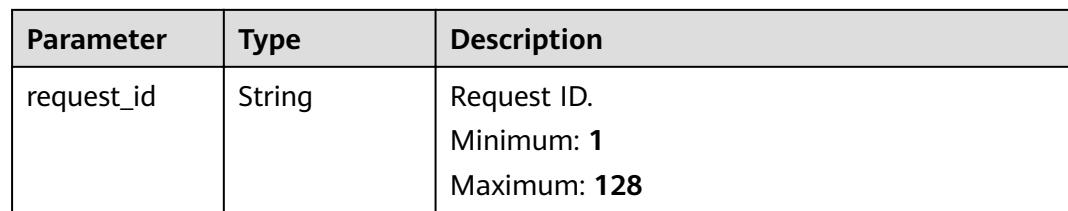

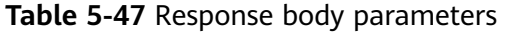

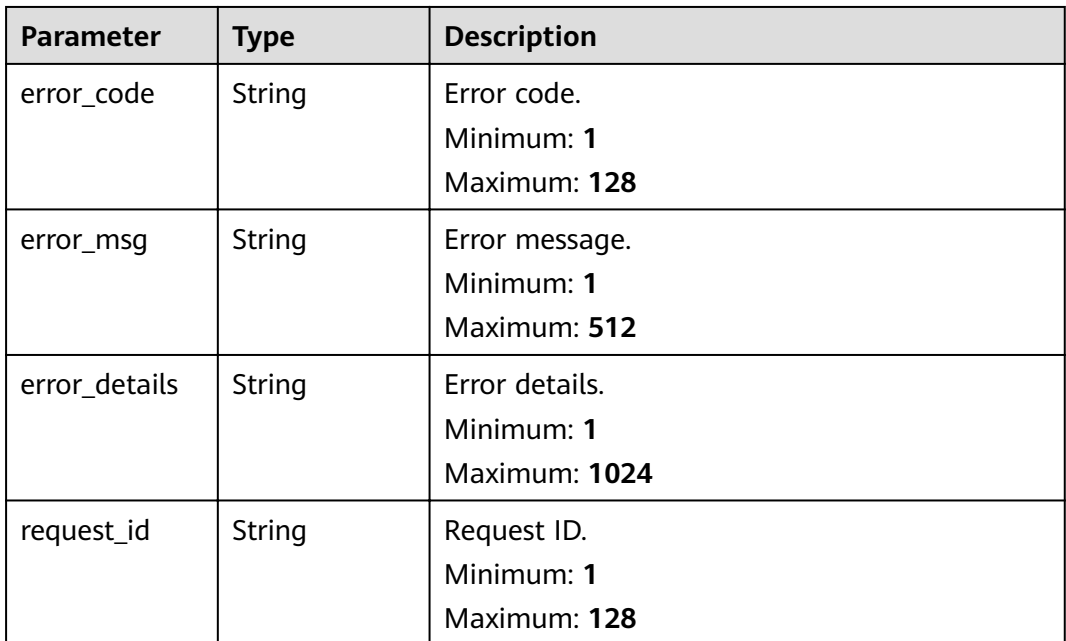

**Table 5-48** Response body parameters

| <b>Parameter</b> | Type   | <b>Description</b> |
|------------------|--------|--------------------|
| error_code       | String | Error code.        |
|                  |        | Minimum: 1         |
|                  |        | Maximum: 128       |
| error_msg        | String | Error message.     |
|                  |        | Minimum: 1         |
|                  |        | Maximum: 512       |
| error_details    | String | Error details.     |
|                  |        | Minimum: 1         |
|                  |        | Maximum: 1024      |

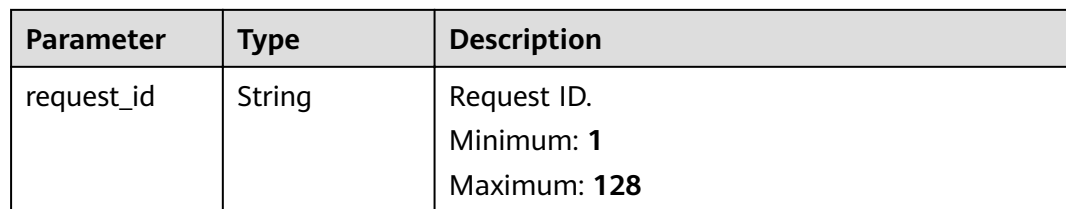

### **Example Requests**

Update an event subscription.

```
/v1/{project_id}/subscriptions/{subscription_id}
```

```
{
  "description" : "updated_description",
  "sources" : [ {
   "id" : "{{source-id}}",
    "name" : "{{source-name}}",
    "provider_type" : "CUSTOM",
    "detail" : { },
___"filter" : {
 "source" : [ {
       "op" : "StringIn",
       "values" : [ "{{source-name}}" ]
     } ]
 }
 } ],
 "targets" : [ {
 "id" : null,
 "name" : "HTTPS",
 "provider_type" : "CUSTOM",
   "detail" : \overline{\{} "url" : "https://aaa.com"
 },
 "transform" : {
     "type" : "ORIGINAL"
   }
  } ]
}
```
### **Example Responses**

#### **Status code: 400**

```
{
 "error_code" : "EG.00014000",
  "error_msg" : "Bad request"
}
```
#### **Status code: 401**

```
{
  "error_code" : "EG.00014010",
  "error_msg" : "Incorrect token or token resolution failed"
}
```
#### **Status code: 403**

```
{
  "error_code" : "EG.00014030",
  "error_msg" : "No permissions to request this method"
}
```

```
{
  "error_code" : "EG.00014040",
  "error_msg" : "Not request resource found"
}
```

```
{
  "error_code" : "EG.00015000",
  "error_msg" : "Internal Server Error"
}
```
### **Status Codes**

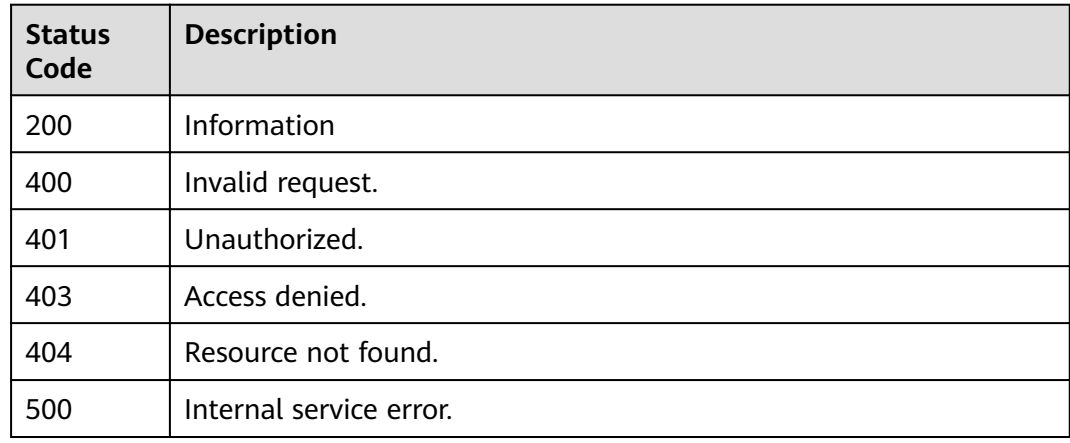

### **Error Codes**

See **[Error Codes](#page-340-0)**.

# **5.1.4 Obtaining Event Subscription Details**

### **Function**

This API is used to obtain the details of an event subscription.

### **URI**

GET /v1/{project\_id}/subscriptions/{subscription\_id}

### **Table 5-49** Path Parameters

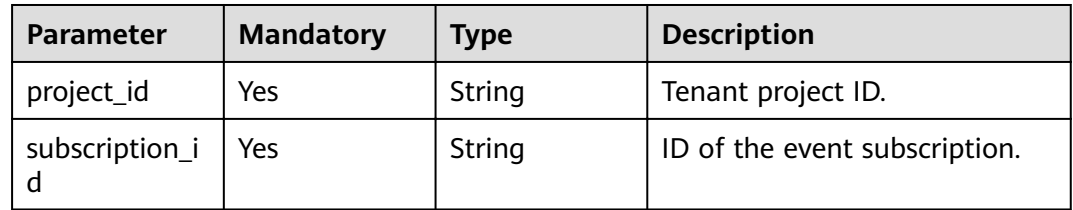

### **Request Parameters**

**Table 5-50** Request header parameters

| <b>Parameter</b> | <b>Mandatory</b> | <b>Type</b> | <b>Description</b>                                                                                                    |
|------------------|------------------|-------------|----------------------------------------------------------------------------------------------------|
| X-Auth-Token     | Yes              | String      | User token. The token can be<br>obtained by calling the IAM<br>API used to obtain a user<br>token. The value of X-Subject-<br>Token in the response header<br>is the user token.<br>Minimum: 1<br><b>Maximum: 16384</b> |

# **Response Parameters**

### **Status code: 200**

**Table 5-51** Response body parameters

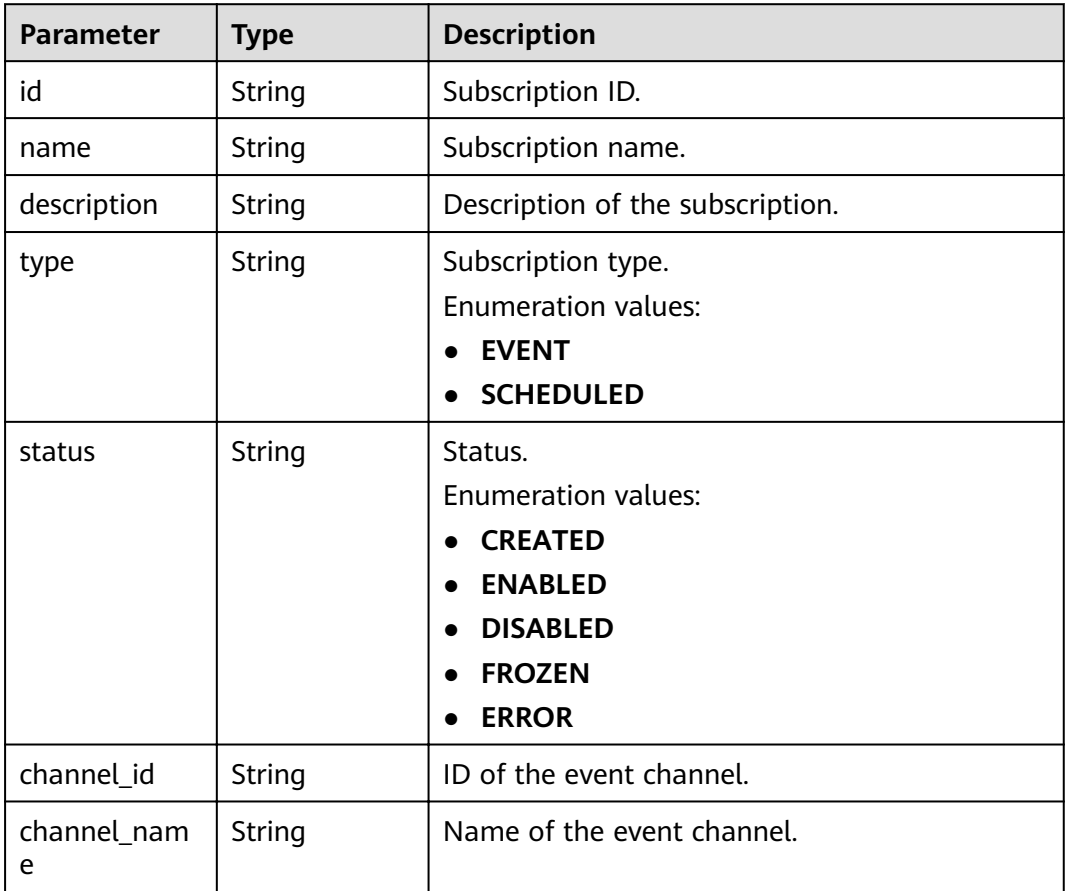

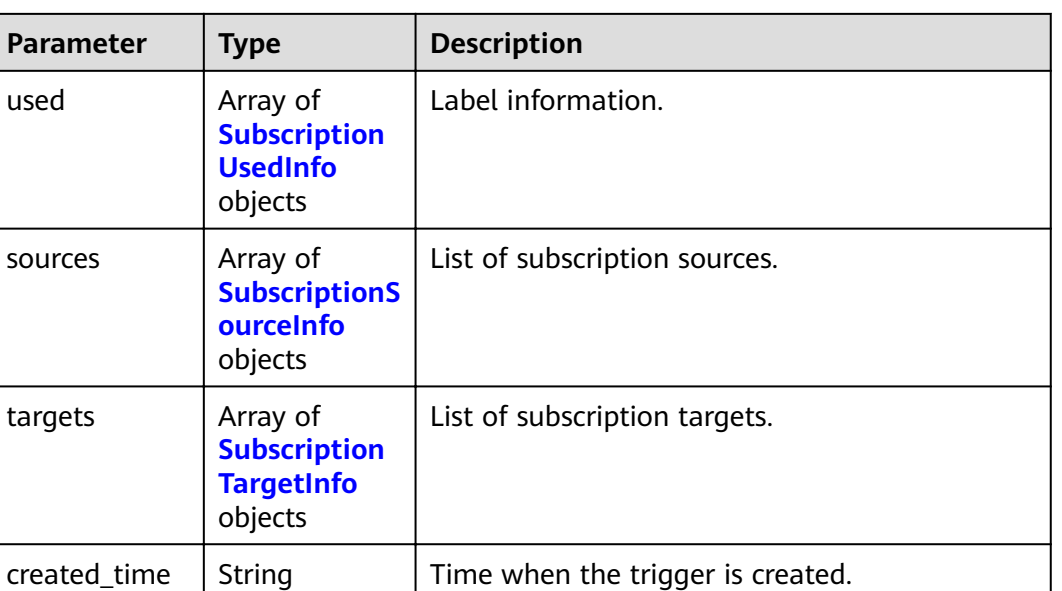

### **Table 5-52** SubscriptionUsedInfo

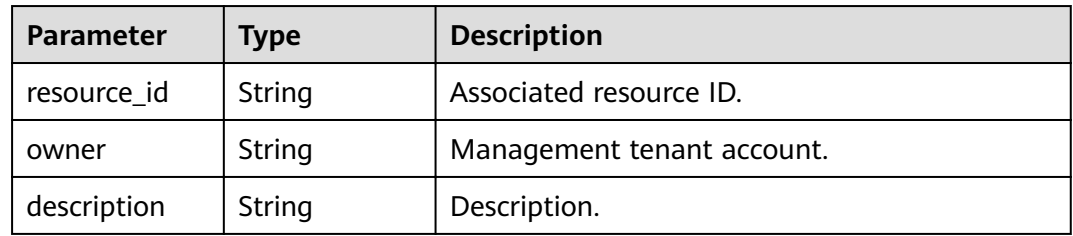

updated\_time  $\vert$  String  $\vert$  Time when the trigger is updated.

**Table 5-53** SubscriptionSourceInfo

| <b>Parameter</b> | <b>Type</b> | <b>Description</b>                               |  |
|------------------|-------------|--------------------------------------------------|--|
| id               | String      | ID of the event subscription source.             |  |
| name             | String      | Name of the event subscription source.           |  |
| provider_type    | String      | Provider type of the event subscription source.  |  |
| detail           | Object      | List of event subscription source parameters.    |  |
| filter           | Object      | Filtering rule of the event subscription source. |  |
| created time     | String      | Time when the event subscription is created.     |  |
| updated_time     | String      | Time when the event subscription is updated.     |  |

<span id="page-49-0"></span>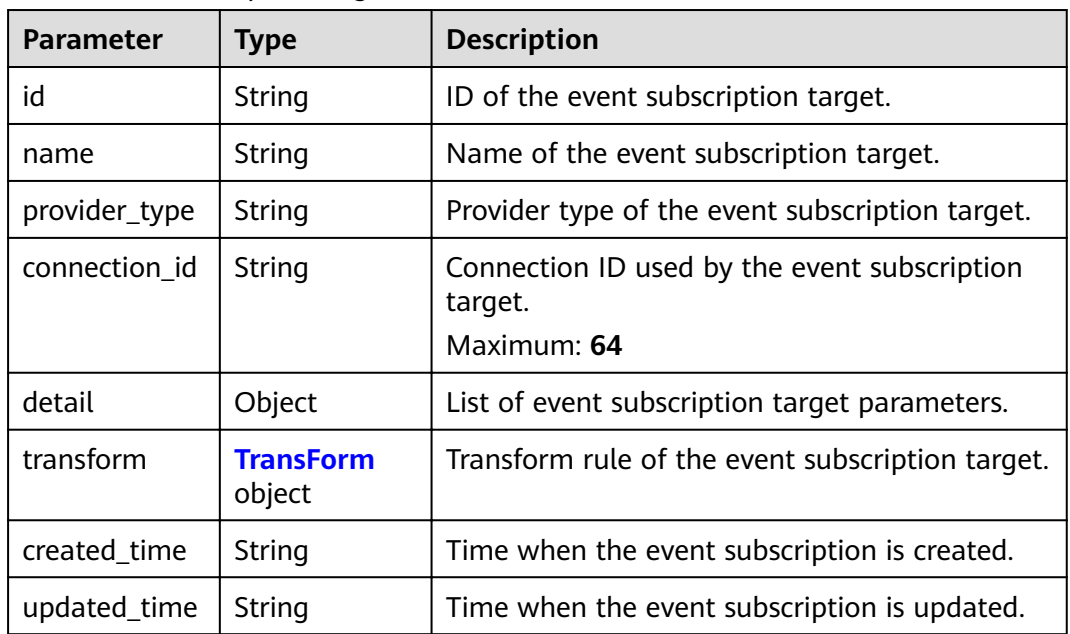

### **Table 5-55** TransForm

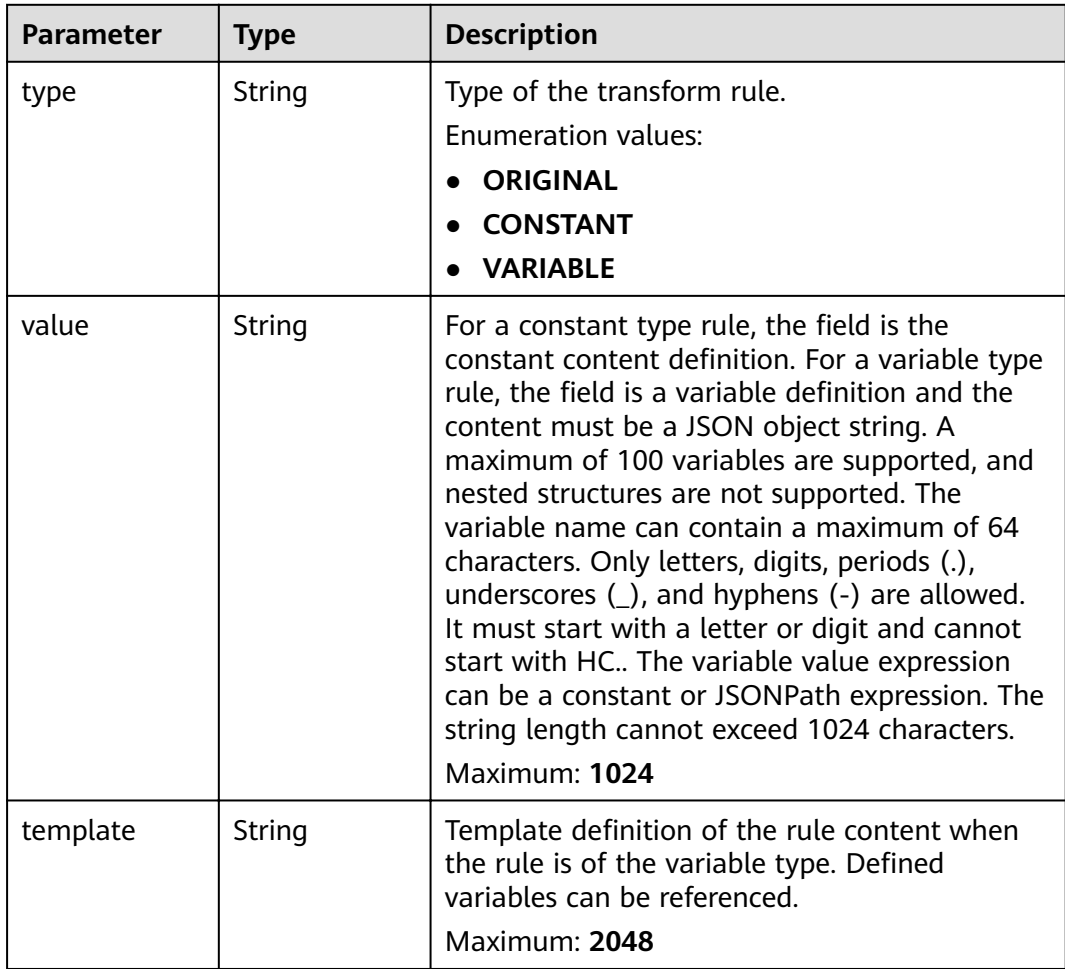

**Table 5-56** Response body parameters

| <b>Parameter</b> | <b>Type</b> | <b>Description</b> |
|------------------|-------------|--------------------|
| error_code       | String      | Error code.        |
|                  |             | Minimum: 1         |
|                  |             | Maximum: 128       |
| error_msg        | String      | Error message.     |
|                  |             | Minimum: 1         |
|                  |             | Maximum: 512       |
| error_details    | String      | Error details.     |
|                  |             | Minimum: 1         |
|                  |             | Maximum: 1024      |
| request_id       | String      | Request ID.        |
|                  |             | Minimum: 1         |
|                  |             | Maximum: 128       |

### **Status code: 401**

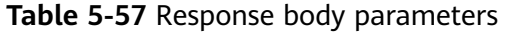

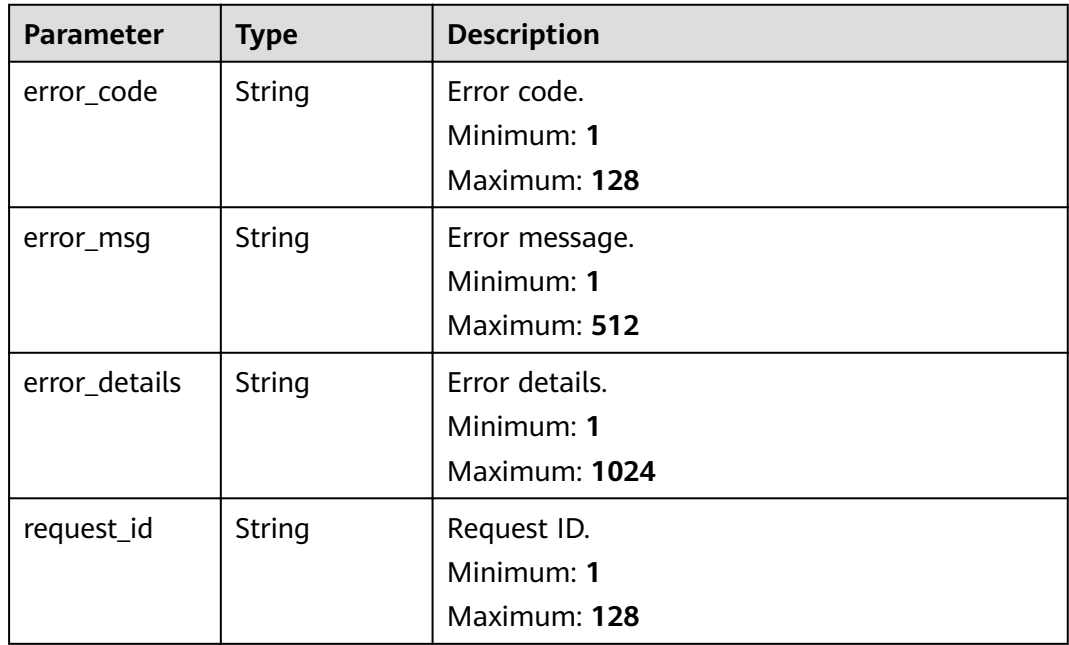

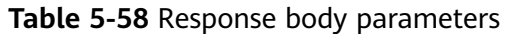

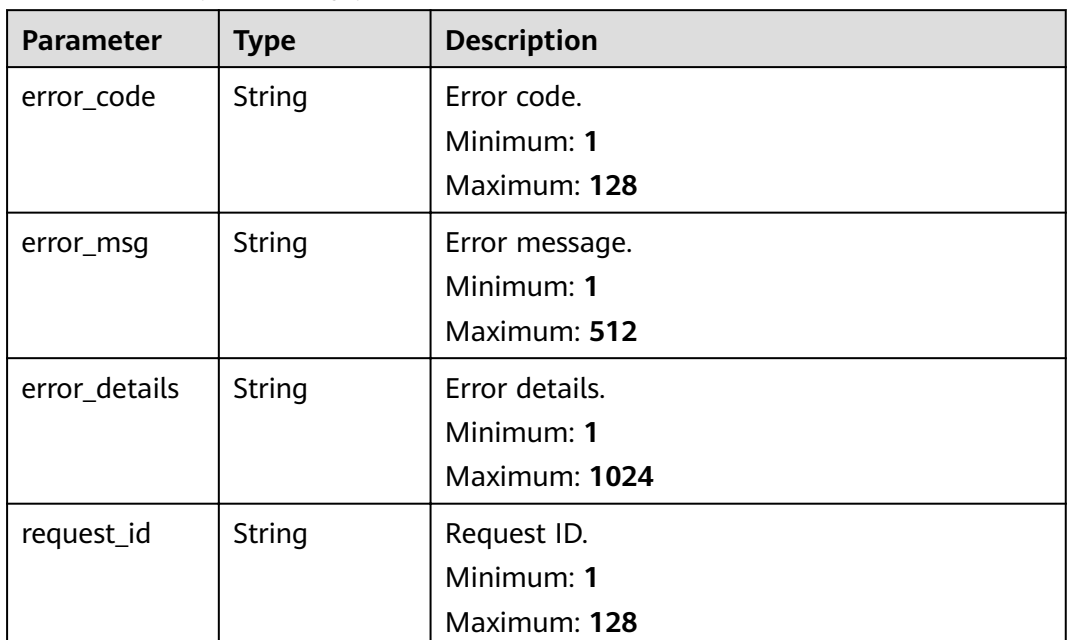

**Table 5-59** Response body parameters

| <b>Parameter</b> | <b>Type</b> | <b>Description</b>        |
|------------------|-------------|---------------------------|
| error_code       | String      | Error code.<br>Minimum: 1 |
|                  |             | Maximum: 128              |
| error_msg        | String      | Error message.            |
|                  |             | Minimum: 1                |
|                  |             | Maximum: 512              |
| error_details    | String      | Error details.            |
|                  |             | Minimum: 1                |
|                  |             | Maximum: 1024             |
| request_id       | String      | Request ID.               |
|                  |             | Minimum: 1                |
|                  |             | Maximum: 128              |

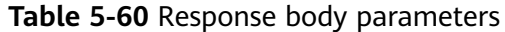

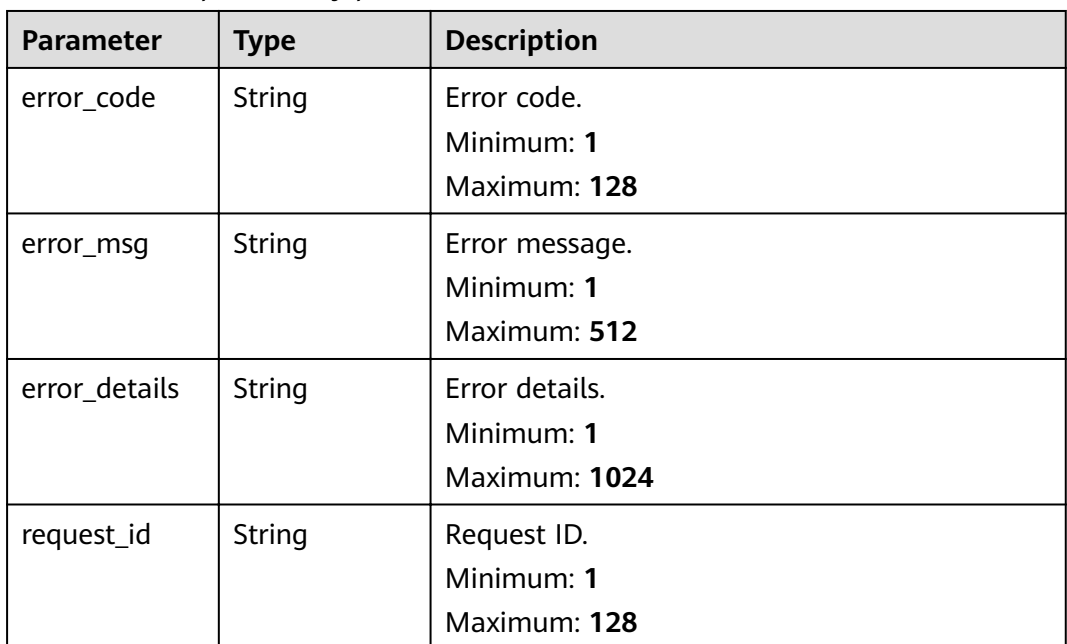

### **Example Requests**

None

### **Example Responses**

#### **Status code: 400**

```
{
 "error_code" : "EG.00014000",
 "error_msg" : "Bad request"
}
```
### **Status code: 401**

{ "error\_code" : "EG.00014010", "error\_msg" : "Incorrect token or token resolution failed" }

### **Status code: 403**

```
{
 "error_code" : "EG.00014030",
 "error_msg" : "No permissions to request this method"
}
```
#### **Status code: 404**

```
{
 "error_code" : "EG.00014040",
 "error_msg" : "Not request resource found"
}
```
#### **Status code: 500**

{ "error\_code" : "EG.00015000",

 "error\_msg" : "Internal Server Error" }

### **Status Codes**

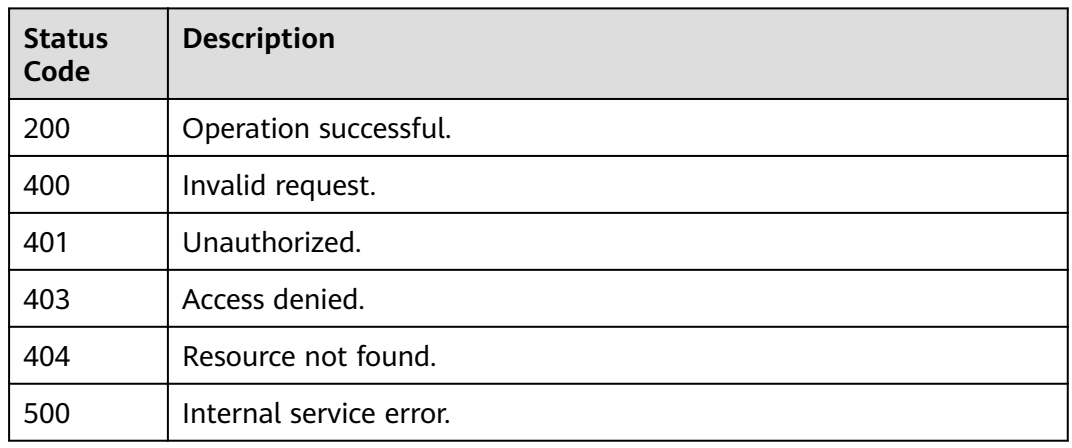

## **Error Codes**

See **[Error Codes](#page-340-0)**.

# **5.1.5 Deleting an Event Subscription**

### **Function**

This API is used to delete an event subscription.

## **URI**

DELETE /v1/{project\_id}/subscriptions/{subscription\_id}

**Table 5-61** Path Parameters

| Parameter      | <b>Mandatory</b> | <b>Type</b> | <b>Description</b>            |
|----------------|------------------|-------------|-------------------------------|
| project_id     | Yes              | String      | Tenant project ID.            |
| subscription_i | Yes              | String      | ID of the event subscription. |

### **Request Parameters**

**Table 5-62** Request header parameters

| <b>Parameter</b> | <b>Mandatory</b> | <b>Type</b> | <b>Description</b>                                                                                                    |
|------------------|------------------|-------------|----------------------------------------------------------------------------------------------------|
| X-Auth-Token     | Yes              | String      | User token. The token can be<br>obtained by calling the IAM<br>API used to obtain a user<br>token. The value of X-Subject-<br>Token in the response header<br>is the user token.<br>Minimum: 1<br>Maximum: 16384 |

# **Response Parameters**

### **Status code: 400**

**Table 5-63** Response body parameters

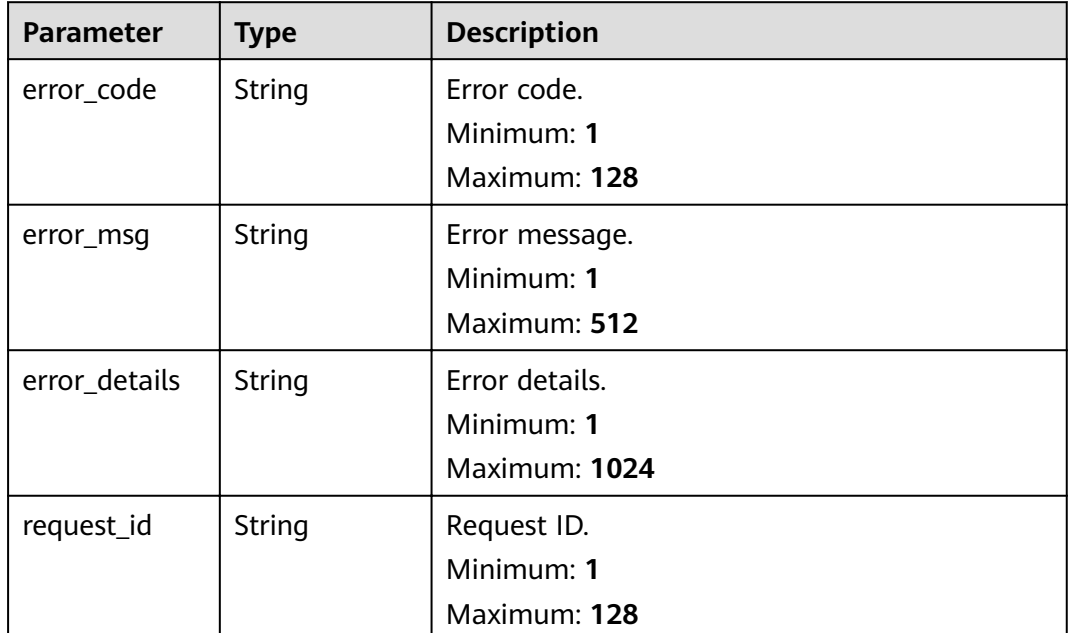

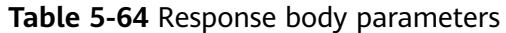

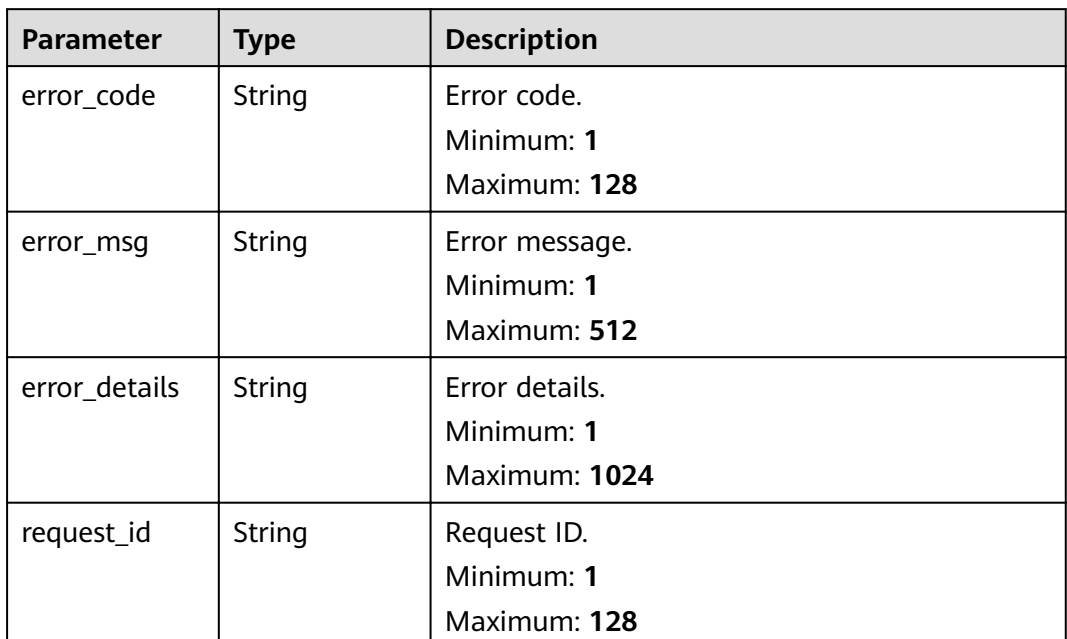

**Table 5-65** Response body parameters

| <b>Parameter</b> | <b>Type</b> | <b>Description</b>        |
|------------------|-------------|---------------------------|
| error_code       | String      | Error code.<br>Minimum: 1 |
|                  |             | Maximum: 128              |
| error_msg        | String      | Error message.            |
|                  |             | Minimum: 1                |
|                  |             | Maximum: 512              |
| error_details    | String      | Error details.            |
|                  |             | Minimum: 1                |
|                  |             | Maximum: 1024             |
| request_id       | String      | Request ID.               |
|                  |             | Minimum: 1                |
|                  |             | Maximum: 128              |

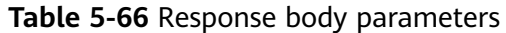

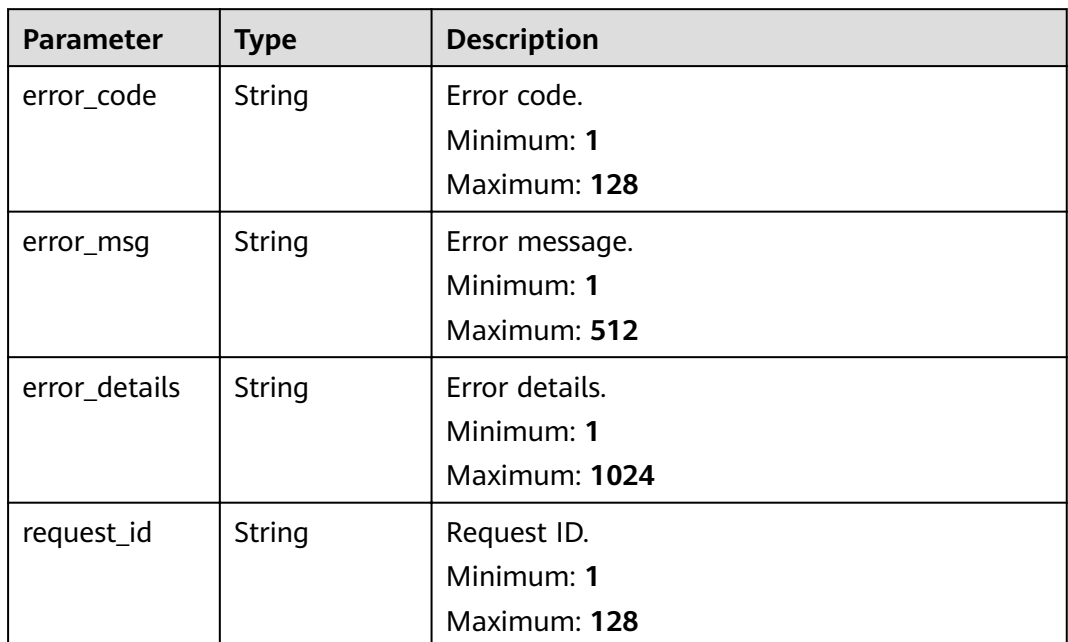

**Table 5-67** Response body parameters

| <b>Parameter</b> | <b>Type</b>   | <b>Description</b> |
|------------------|---------------|--------------------|
| error_code       | <b>String</b> | Error code.        |
|                  |               | Minimum: 1         |
|                  |               | Maximum: 128       |
| error_msg        | String        | Error message.     |
|                  |               | Minimum: 1         |
|                  |               | Maximum: 512       |
| error_details    | String        | Error details.     |
|                  |               | Minimum: 1         |
|                  |               | Maximum: 1024      |
| request_id       | String        | Request ID.        |
|                  |               | Minimum: 1         |
|                  |               | Maximum: 128       |

# **Example Requests**

None

### **Example Responses**

### **Status code: 400**

```
{
 "error_code" : "EG.00014000",
 "error_msg" : "Bad request"
}
```
#### **Status code: 401**

```
{
 "error_code" : "EG.00014010",
 "error_msg" : "Incorrect token or token resolution failed"
}
```
### **Status code: 403**

```
{
 "error_code" : "EG.00014030",
 "error_msg" : "No permissions to request this method"
}
```
### **Status code: 404**

```
{
  "error_code" : "EG.00014040",
  "error_msg" : "Not request resource found"
}
```
### **Status code: 500**

```
{
 "error_code" : "EG.00015000",
 "error_msg" : "Internal Server Error"
}
```
### **Status Codes**

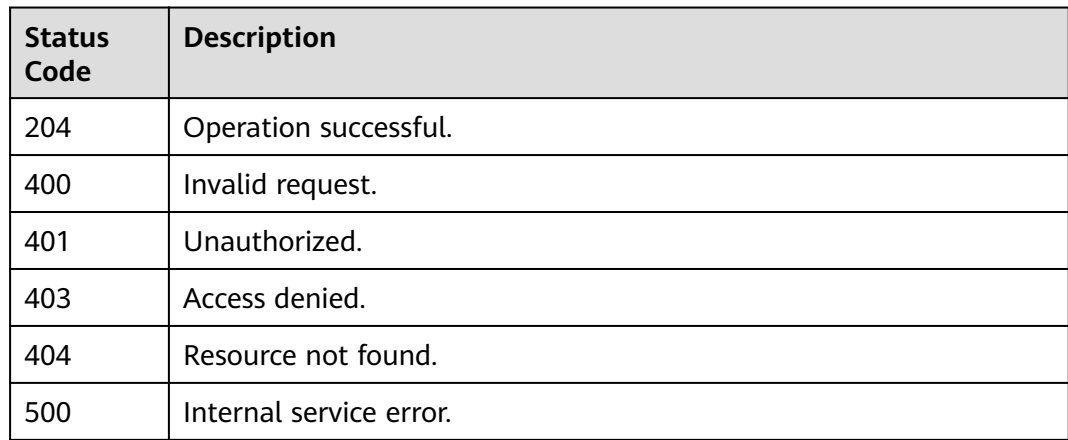

### **Error Codes**

### See **[Error Codes](#page-340-0)**.

# **5.1.6 Updating an Event Subscription Source**

# **Function**

This API is used to update an event subscription source.

### **URI**

PUT /v1/{project\_id}/subscriptions/{subscription\_id}/sources/{source\_id}

**Table 5-68** Path Parameters

| <b>Parameter</b>    | <b>Mandatory</b> | <b>Type</b> | <b>Description</b>                      |
|---------------------|------------------|-------------|-----------------------------------------|
| project_id          | Yes              | String      | Tenant project ID.                      |
| subscription_i<br>d | Yes              | String      | ID of the event subscription.           |
| source id           | Yes              | String      | ID of the event subscription<br>source. |

### **Request Parameters**

**Table 5-69** Request header parameters

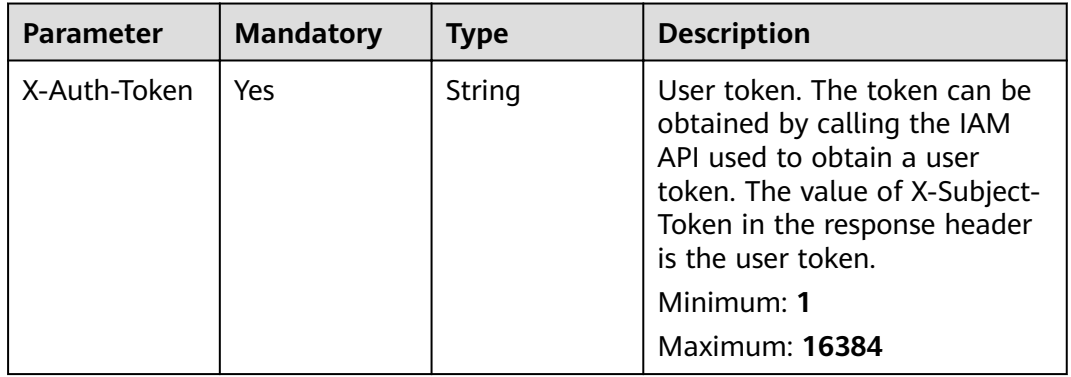

| <b>Parameter</b> | <b>Mandatory</b> | <b>Type</b> | <b>Description</b>                                                                                                    |
|------------------|------------------|-------------|----------------------------------------------------------------------------------------------------|
| id               | No               | String      | ID of the subscription source,<br>which must be globally<br>unique. If the subscription<br>source with the specified ID<br>exists, the subscription source<br>is updated. Otherwise, the<br>subscription source is created.<br>If no ID is specified, the<br>system automatically<br>generates an ID when creating<br>the subscription source. Only<br>lowercase letters, digits, and<br>hyphens (-) are allowed. It<br>must start with a letter or<br>digit.<br>Minimum: 32<br>Maximum: 64 |
| name             | Yes              | String      | Name of the event<br>subscription source.<br>Maximum: 128                                                                                                    |
| provider_type    | Yes              | String      | Provider type of the event<br>subscription source.<br><b>Enumeration values:</b><br><b>CUSTOM</b><br><b>OFFICIAL</b>                                                                                                    |
| detail           | No               | Object      | List of event subscription<br>source parameters. The total<br>length of this field after<br>serialization cannot exceed<br>1024 bytes.                                                                                                    |
| filter           | Yes              | Object      | Filtering rule of the event<br>subscription source. The total<br>length of this field after<br>serialization cannot exceed<br>2048 bytes.                                                                                                    |

**Table 5-70** Request body parameters

# **Response Parameters**

**Table 5-71** Response header parameters

| <b>Parameter</b> | <b>Type</b> | <b>Description</b>                                                                                       |
|------------------|-------------|----------------------------------------------------------------------------------------------------|
| X-Request-Id     | String      | This field is the request ID number for<br>task tracking. Format is request_uuid-<br>timestamp-hostname. |

#### **Table 5-72** Response body parameters

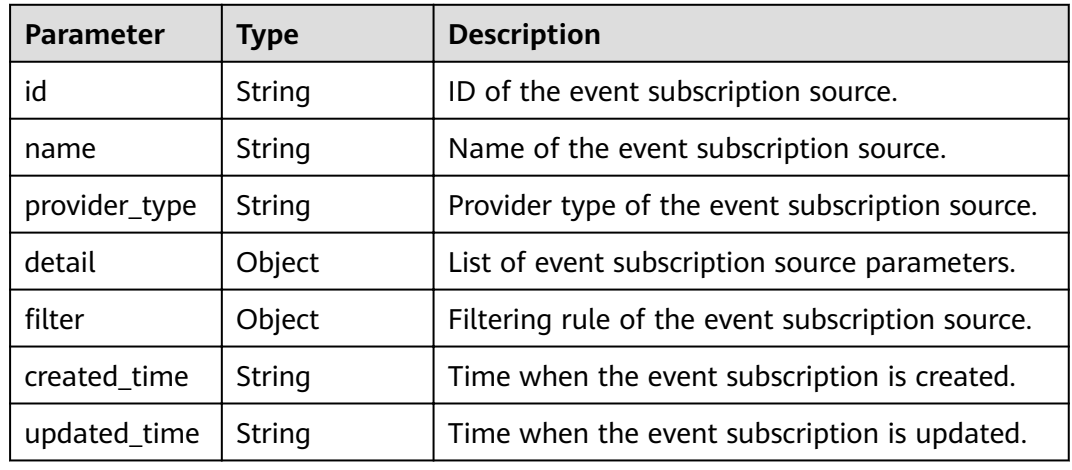

### **Status code: 400**

**Table 5-73** Response body parameters

| <b>Parameter</b> | <b>Type</b> | <b>Description</b> |
|------------------|-------------|--------------------|
| error_code       | String      | Error code.        |
|                  |             | Minimum: 1         |
|                  |             | Maximum: 128       |
| error_msg        | String      | Error message.     |
|                  |             | Minimum: 1         |
|                  |             | Maximum: 512       |
| error_details    | String      | Error details.     |
|                  |             | Minimum: 1         |
|                  |             | Maximum: 1024      |
| request_id       | String      | Request ID.        |
|                  |             | Minimum: 1         |
|                  |             | Maximum: 128       |

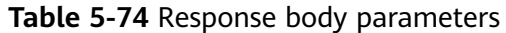

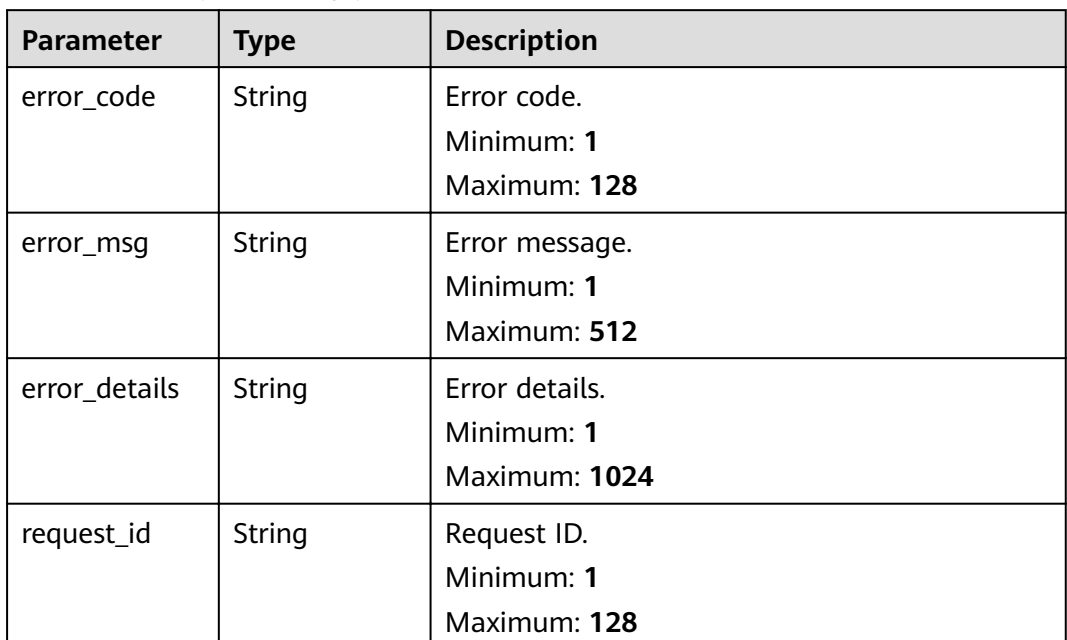

**Table 5-75** Response body parameters

| <b>Parameter</b> | <b>Type</b> | <b>Description</b> |
|------------------|-------------|--------------------|
| error_code       | String      | Error code.        |
|                  |             | Minimum: 1         |
|                  |             | Maximum: 128       |
| error_msg        | String      | Error message.     |
|                  |             | Minimum: 1         |
|                  |             | Maximum: 512       |
| error_details    | String      | Error details.     |
|                  |             | Minimum: 1         |
|                  |             | Maximum: 1024      |
| request_id       | String      | Request ID.        |
|                  |             | Minimum: 1         |
|                  |             | Maximum: 128       |

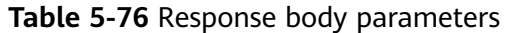

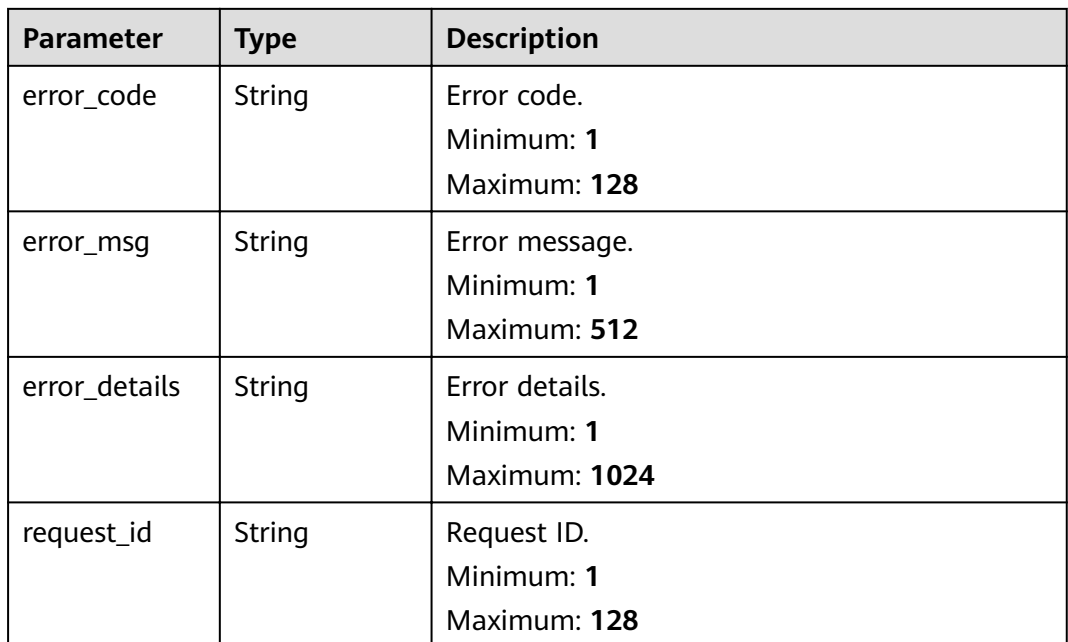

**Table 5-77** Response body parameters

| <b>Parameter</b> | <b>Type</b> | <b>Description</b> |
|------------------|-------------|--------------------|
| error_code       | String      | Error code.        |
|                  |             | Minimum: 1         |
|                  |             | Maximum: 128       |
| error_msg        | String      | Error message.     |
|                  |             | Minimum: 1         |
|                  |             | Maximum: 512       |
| error_details    | String      | Error details.     |
|                  |             | Minimum: 1         |
|                  |             | Maximum: 1024      |
| request_id       | String      | Request ID.        |
|                  |             | Minimum: 1         |
|                  |             | Maximum: 128       |

# **Example Requests**

Update an event subscription source.

/v1/{project\_id}/subscriptions/{subscription\_id}/sources/{source\_id}

```
{
  "id" : "{{sub-source-id}}",
 "name" : "{{sub-source-name}}",
 "provider_type" : "CUSTOM",
 "detail" : \overline{\{} "test" : "001"
  },
sificar" : {
 "source" : [ {
 "op" : "StringIn",
     "values" : [ "{{sub-source-name}}" ]
   } ]
 }
}
```
### **Example Responses**

#### **Status code: 400**

```
{
 "error_code" : "EG.00014000",
 "error_msg" : "Bad request"
}
```
#### **Status code: 401**

```
{
  "error_code" : "EG.00014010",
  "error_msg" : "Incorrect token or token resolution failed"
}
```
#### **Status code: 403**

```
{
  "error_code" : "EG.00014030",
  "error_msg" : "No permissions to request this method"
}
```
#### **Status code: 404**

```
{
  "error_code" : "EG.00014040",
  "error_msg" : "Not request resource found"
}
```
### **Status code: 500**

```
{
  "error_code" : "EG.00015000",
  "error_msg" : "Internal Server Error"
}
```
### **Status Codes**

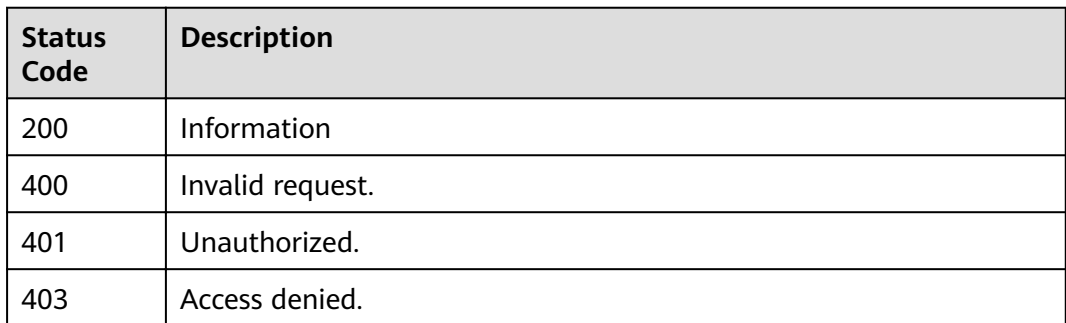

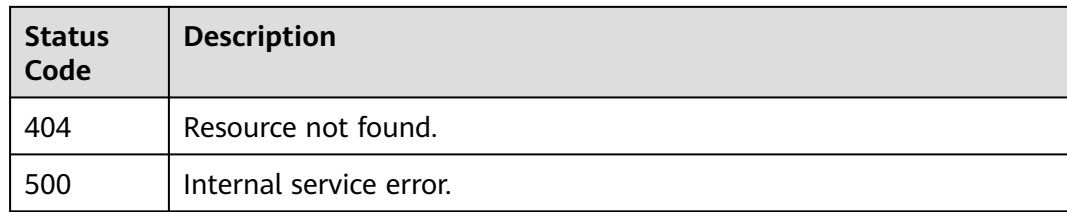

## **Error Codes**

See **[Error Codes](#page-340-0)**.

# **5.1.7 Creating an Event Subscription Target**

### **Function**

This API is used to create an event subscription target.

### **URI**

POST /v1/{project\_id}/subscriptions/{subscription\_id}/targets

**Table 5-78** Path Parameters

| <b>Parameter</b> | <b>Mandatory</b> | <b>Type</b> | <b>Description</b>            |
|------------------|------------------|-------------|-------------------------------|
| project_id       | Yes              | String      | Tenant project ID.            |
| subscription_i   | Yes              | String      | ID of the event subscription. |

### **Request Parameters**

**Table 5-79** Request header parameters

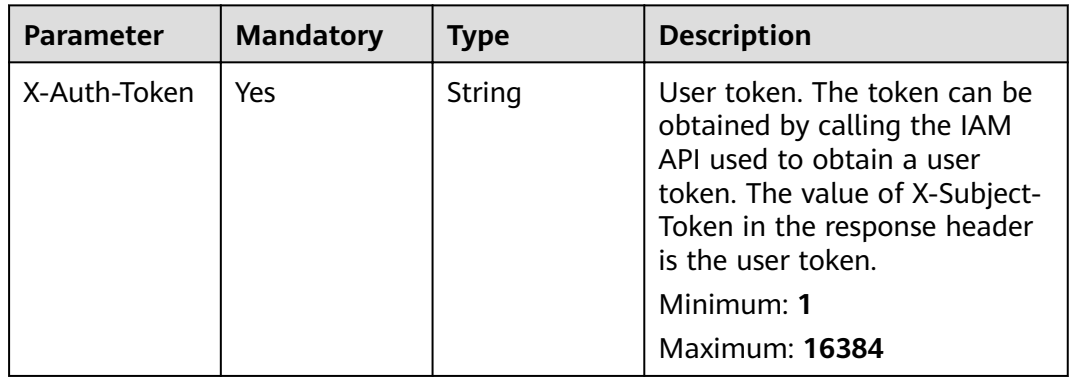

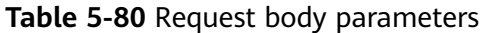

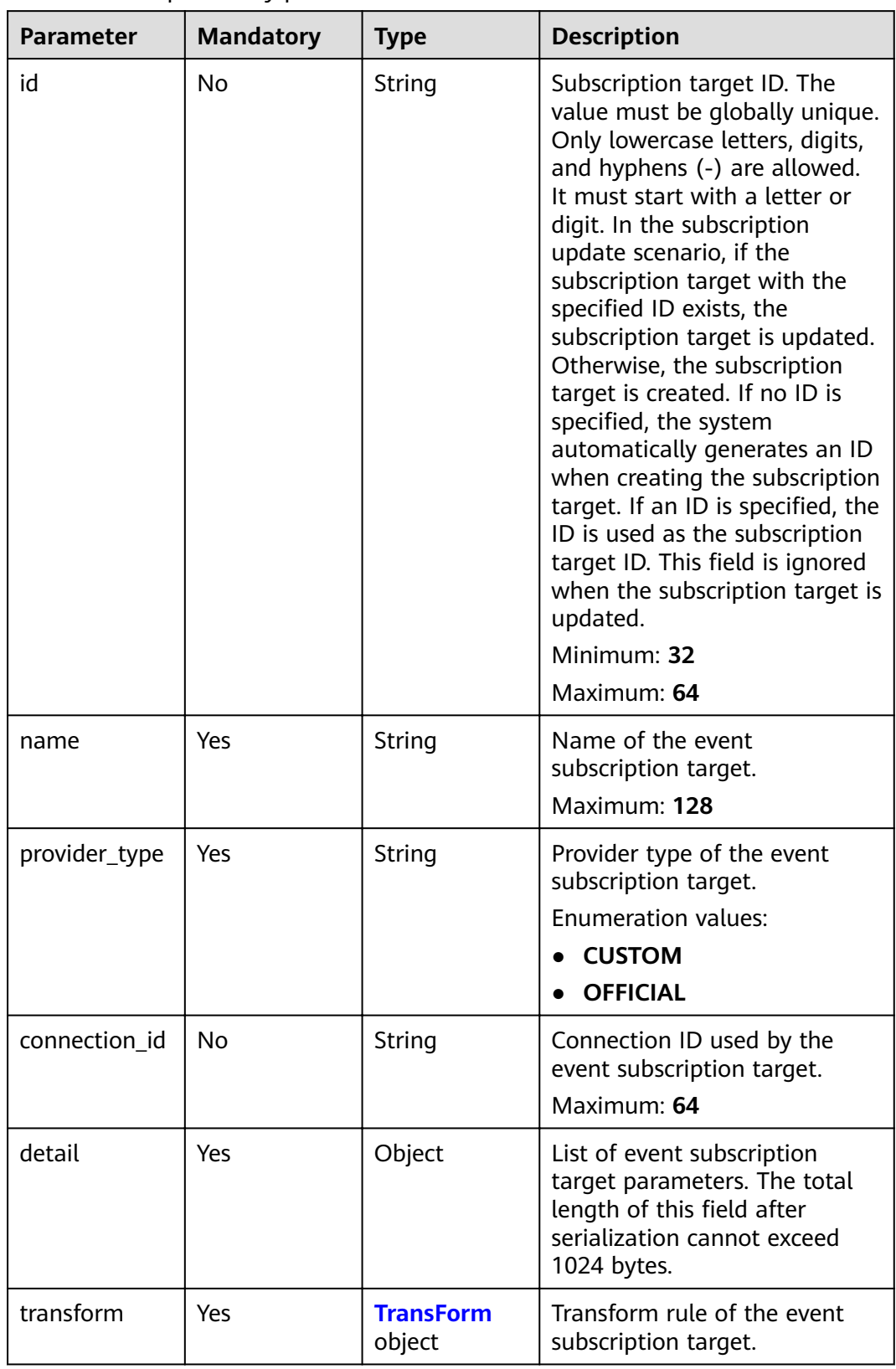

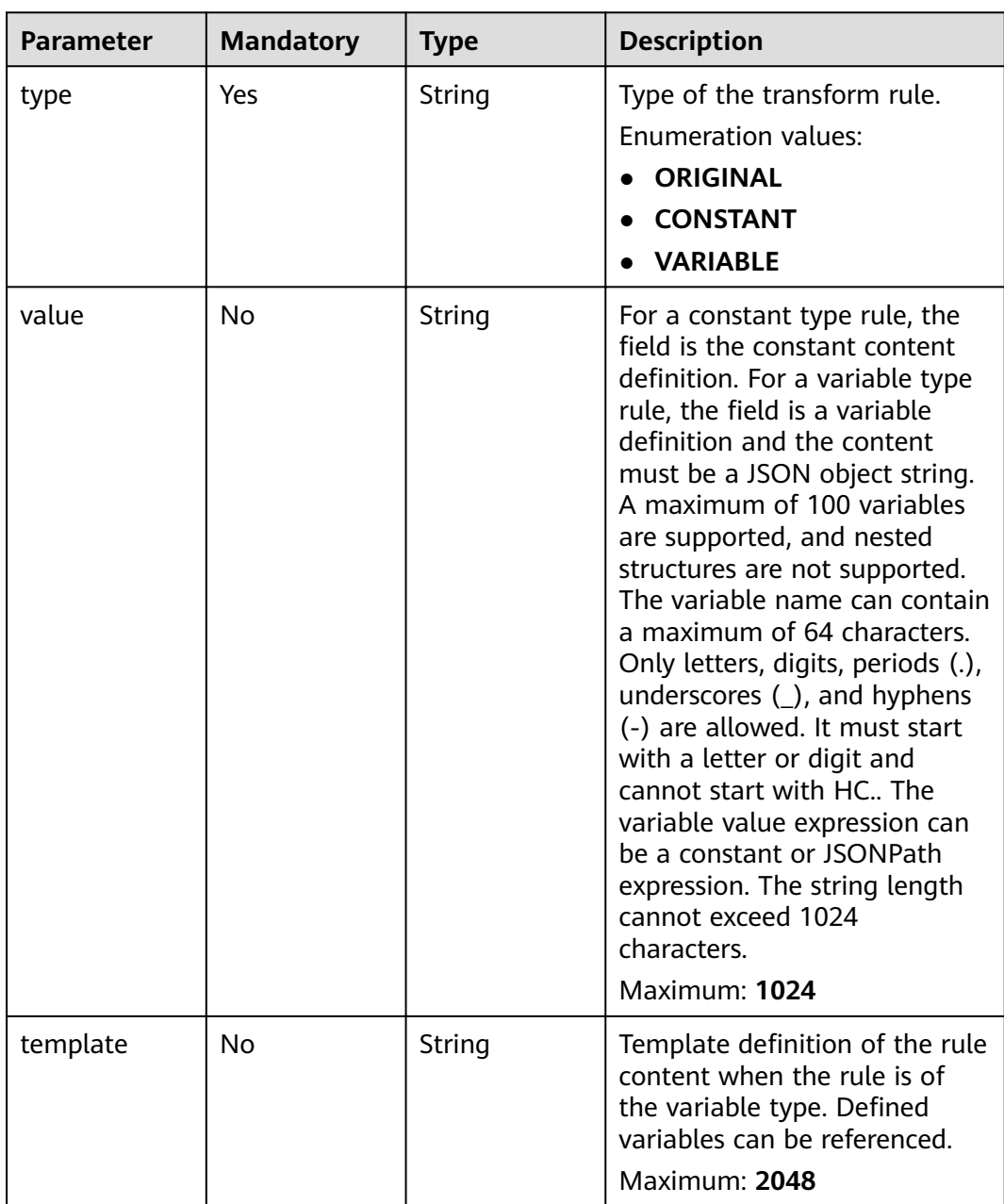

### <span id="page-66-0"></span>**Table 5-81** TransForm

# **Response Parameters**

### **Status code: 200**

### **Table 5-82** Response header parameters

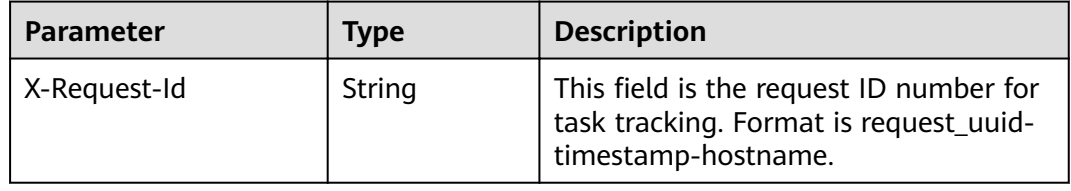

| <b>Parameter</b> | <b>Type</b>                | <b>Description</b>                                                     |  |
|------------------|----------------------------|------------------------------------------------------------------------|--|
| id               | String                     | ID of the event subscription target.                                   |  |
| name             | String                     | Name of the event subscription target.                                 |  |
| provider_type    | String                     | Provider type of the event subscription target.                        |  |
| connection id    | String                     | Connection ID used by the event subscription<br>target.<br>Maximum: 64 |  |
| detail           | Object                     | List of event subscription target parameters.                          |  |
| transform        | <b>TransForm</b><br>object | Transform rule of the event subscription target.                       |  |
| created_time     | String                     | Time when the event subscription is created.                           |  |
| updated_time     | String                     | Time when the event subscription is updated.                           |  |

**Table 5-83** Response body parameters

### **Table 5-84** TransForm

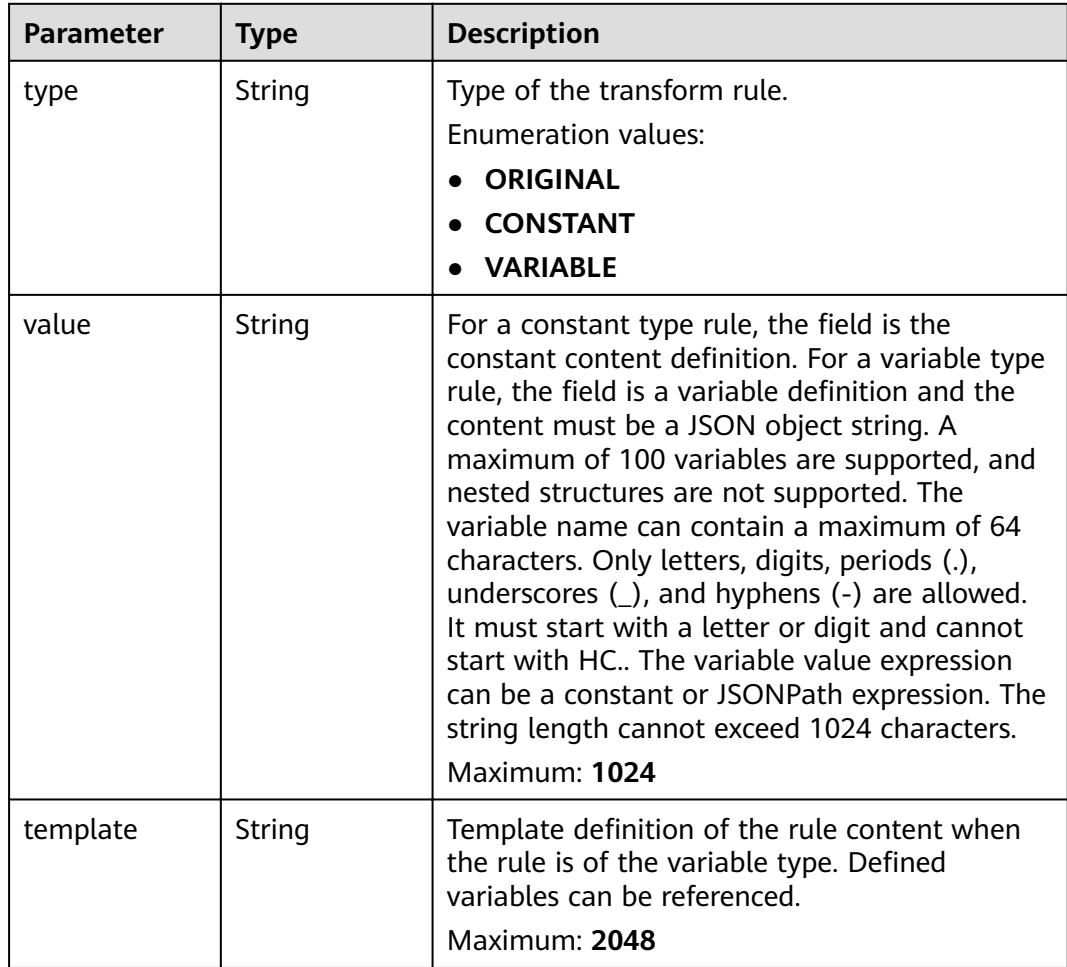

**Table 5-85** Response body parameters

| <b>Parameter</b> | <b>Type</b> | <b>Description</b> |
|------------------|-------------|--------------------|
| error_code       | String      | Error code.        |
|                  |             | Minimum: 1         |
|                  |             | Maximum: 128       |
| error_msg        | String      | Error message.     |
|                  |             | Minimum: 1         |
|                  |             | Maximum: 512       |
| error_details    | String      | Error details.     |
|                  |             | Minimum: 1         |
|                  |             | Maximum: 1024      |
| request_id       | String      | Request ID.        |
|                  |             | Minimum: 1         |
|                  |             | Maximum: 128       |

#### **Status code: 401**

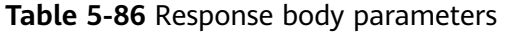

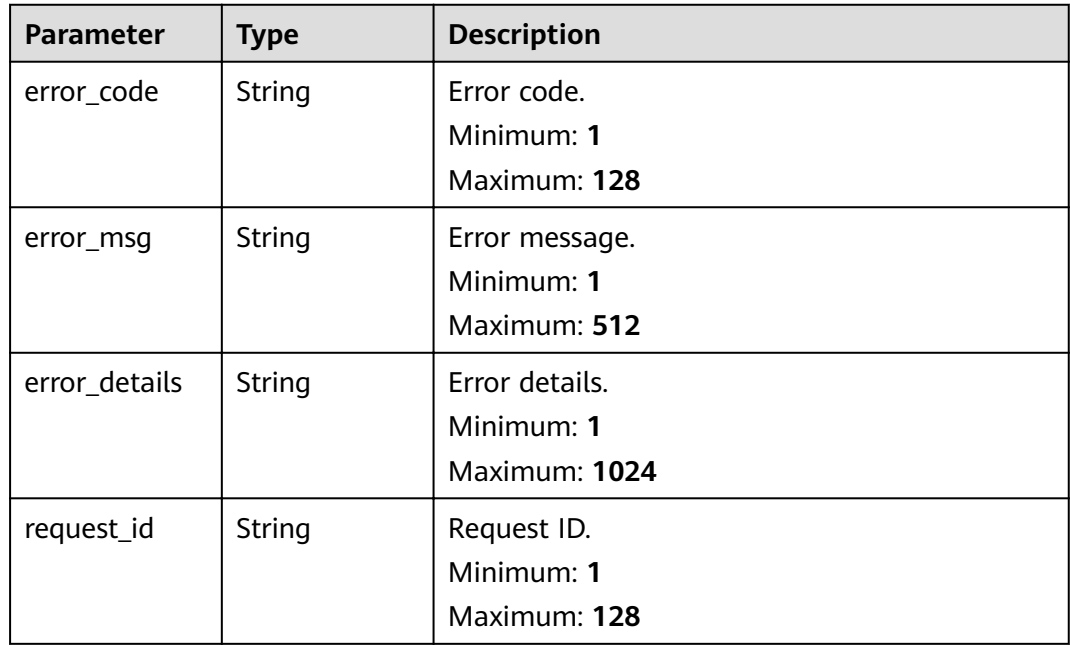

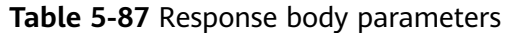

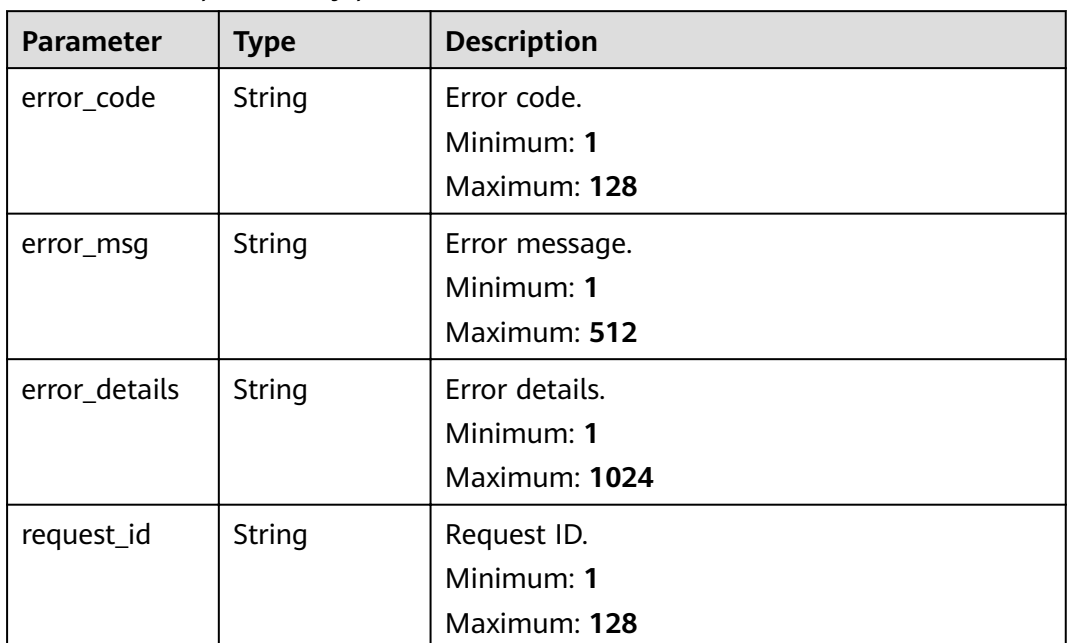

**Table 5-88** Response body parameters

| <b>Parameter</b> | <b>Type</b> | <b>Description</b> |
|------------------|-------------|--------------------|
| error_code       | String      | Error code.        |
|                  |             | Minimum: 1         |
|                  |             | Maximum: 128       |
| error_msg        | String      | Error message.     |
|                  |             | Minimum: 1         |
|                  |             | Maximum: 512       |
| error_details    | String      | Error details.     |
|                  |             | Minimum: 1         |
|                  |             | Maximum: 1024      |
| request_id       | String      | Request ID.        |
|                  |             | Minimum: 1         |
|                  |             | Maximum: 128       |

| <b>Parameter</b> | <b>Type</b> | <b>Description</b> |
|------------------|-------------|--------------------|
| error_code       | String      | Error code.        |
|                  |             | Minimum: 1         |
|                  |             | Maximum: 128       |
| error_msg        | String      | Error message.     |
|                  |             | Minimum: 1         |
|                  |             | Maximum: 512       |
| error_details    | String      | Error details.     |
|                  |             | Minimum: 1         |
|                  |             | Maximum: 1024      |
| request_id       | String      | Request ID.        |
|                  |             | Minimum: 1         |
|                  |             | Maximum: 128       |

**Table 5-89** Response body parameters

### **Example Requests**

Create an event subscription target.

/v1/{project\_id}/subscriptions/{subscription\_id}/targets

```
{
 "id" : null,
 "name" : "HTTPS",
 "provider_type" : "CUSTOM",
 "detail" : \overline{\{ \}} "url" : "https://www.ccc.com"
  },
 "transform" : {
 "type" : "ORIGINAL",
 "value" : ""
  }
}
```
### **Example Responses**

### **Status code: 400**

```
{
 "error_code" : "EG.00014000",
 "error_msg" : "Bad request"
}
```
#### **Status code: 401**

```
{
 "error_code" : "EG.00014010",
  "error_msg" : "Incorrect token or token resolution failed"
}
```
### **Status code: 403**

{ "error\_code" : "EG.00014030",

 "error\_msg" : "No permissions to request this method" }

#### **Status code: 404**

{ "error\_code" : "EG.00014040", "error\_msg" : "Not request resource found" }

#### **Status code: 500**

```
{
  "error_code" : "EG.00015000",
  "error_msg" : "Internal Server Error"
}
```
### **Status Codes**

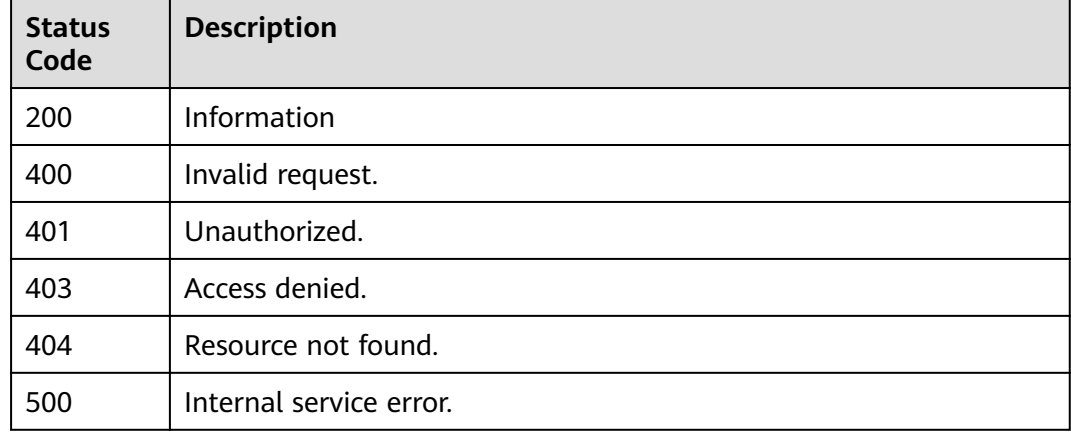

### **Error Codes**

See **[Error Codes](#page-340-0)**.

# **5.1.8 Updating an Event Subscription Target**

### **Function**

This API is used to update an event subscription target.

### **URI**

PUT /v1/{project\_id}/subscriptions/{subscription\_id}/targets/{target\_id}

**Table 5-90** Path Parameters

| <b>Parameter</b> | <b>Mandatory</b> | <b>Type</b>   | <b>Description</b>            |
|------------------|------------------|---------------|-------------------------------|
| project_id       | Yes              | String        | Tenant project ID.            |
| subscription_i   | Yes              | <b>String</b> | ID of the event subscription. |
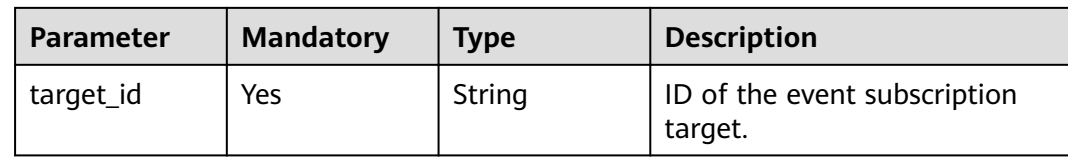

# **Request Parameters**

**Table 5-91** Request header parameters

| <b>Parameter</b> | <b>Mandatory</b> | <b>Type</b> | <b>Description</b>                                                                                                    |
|------------------|------------------|-------------|----------------------------------------------------------------------------------------------------|
| X-Auth-Token     | Yes              | String      | User token. The token can be<br>obtained by calling the IAM<br>API used to obtain a user<br>token. The value of X-Subject-<br>Token in the response header<br>is the user token.<br>Minimum: 1<br>Maximum: 16384 |

**Table 5-92** Request body parameters

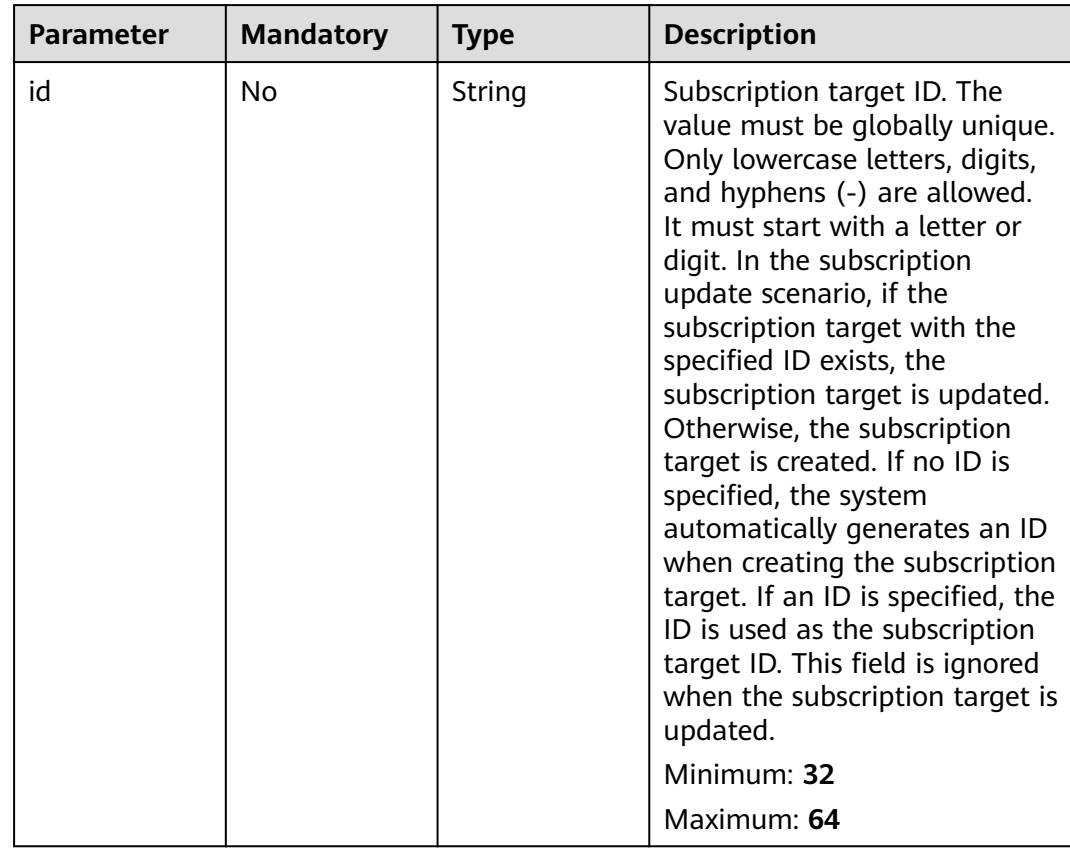

| <b>Parameter</b> | <b>Mandatory</b> | <b>Type</b>                | <b>Description</b>                                                                                                    |
|------------------|------------------|----------------------------|----------------------------------------------------------------------------------------------------|
| name             | Yes              | String                     | Name of the event<br>subscription target.<br>Maximum: 128                                                                              |
| provider_type    | Yes              | String                     | Provider type of the event<br>subscription target.<br>Enumeration values:<br><b>CUSTOM</b><br><b>OFFICIAL</b>                          |
| connection_id    | No               | String                     | Connection ID used by the<br>event subscription target.<br>Maximum: 64                                                                 |
| detail           | Yes              | Object                     | List of event subscription<br>target parameters. The total<br>length of this field after<br>serialization cannot exceed<br>1024 bytes. |
| transform        | Yes              | <b>TransForm</b><br>object | Transform rule of the event<br>subscription target.                                                                                    |

**Table 5-93** TransForm

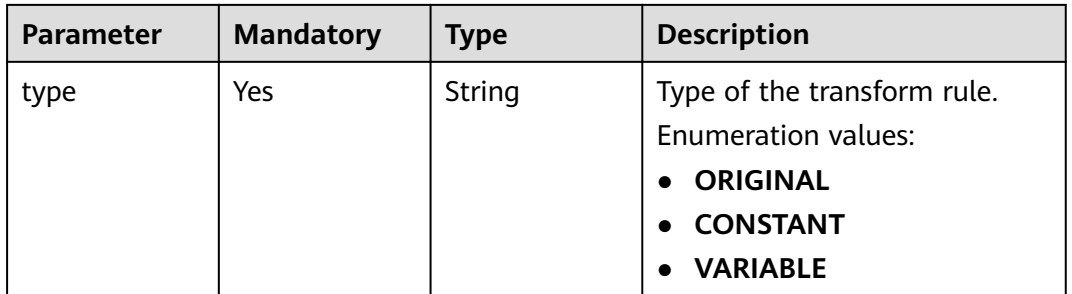

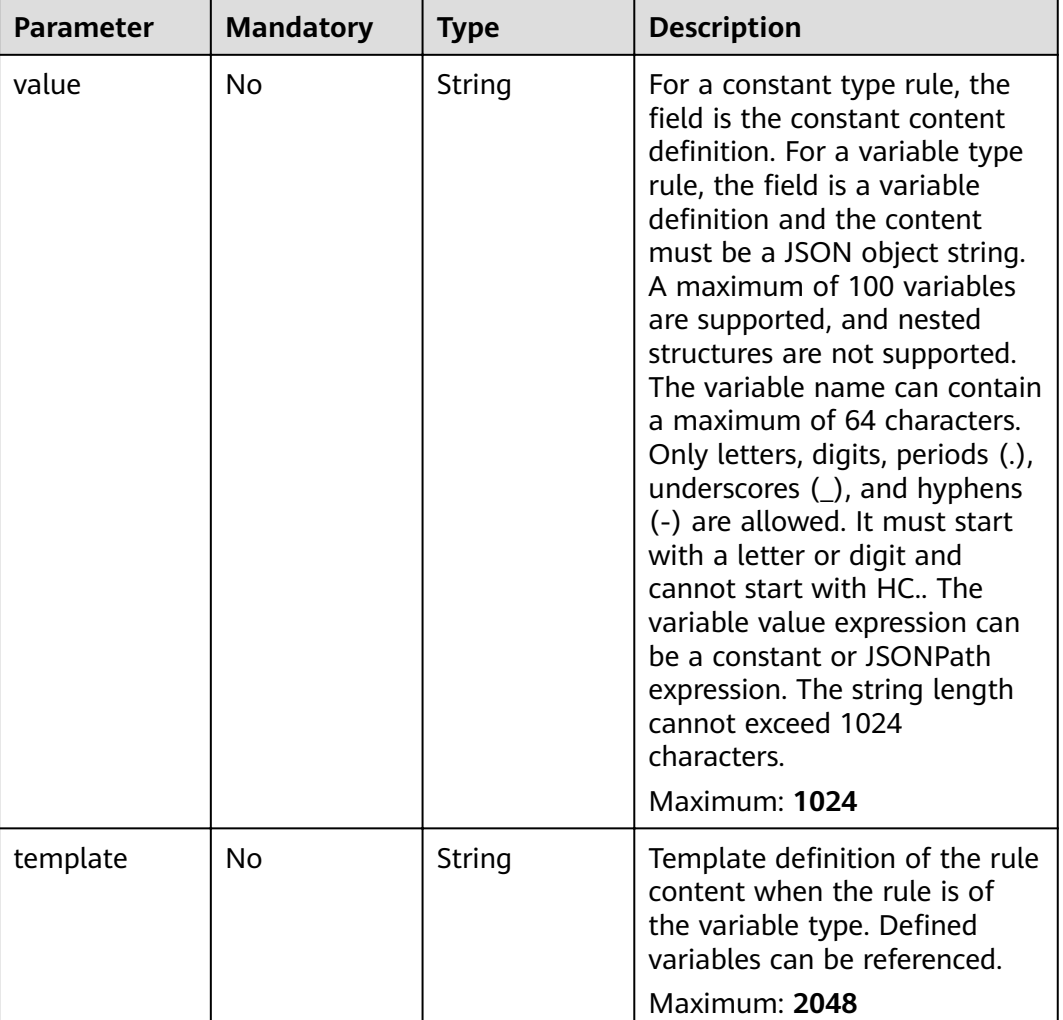

# **Response Parameters**

**Status code: 200**

## **Table 5-94** Response header parameters

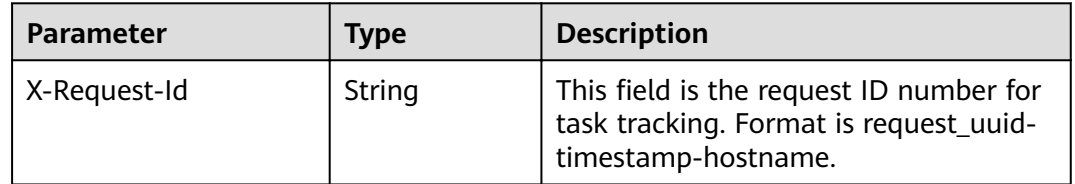

#### **Table 5-95** Response body parameters

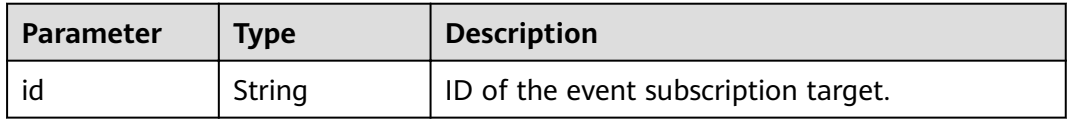

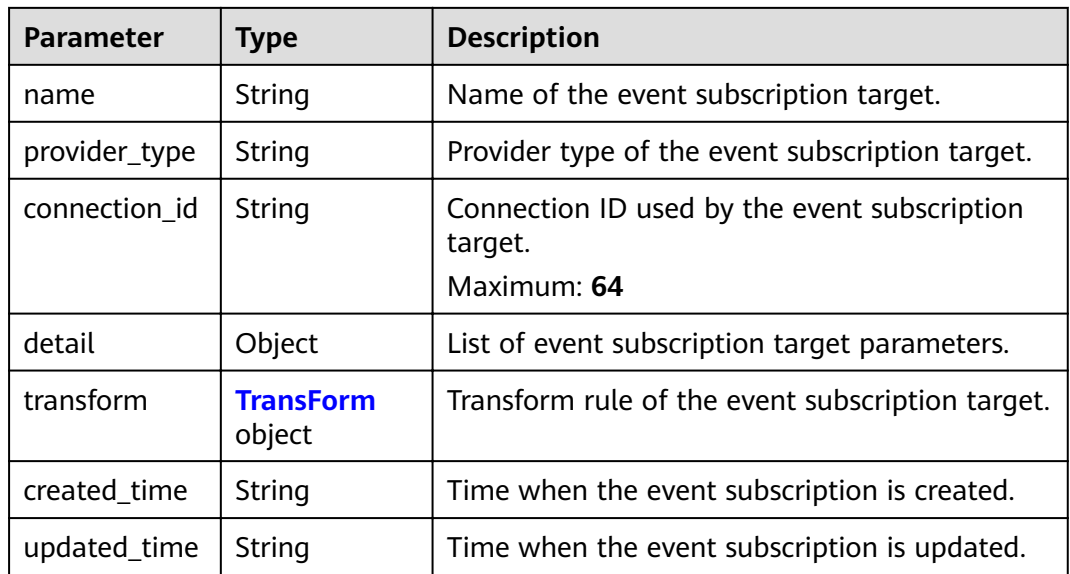

### **Table 5-96** TransForm

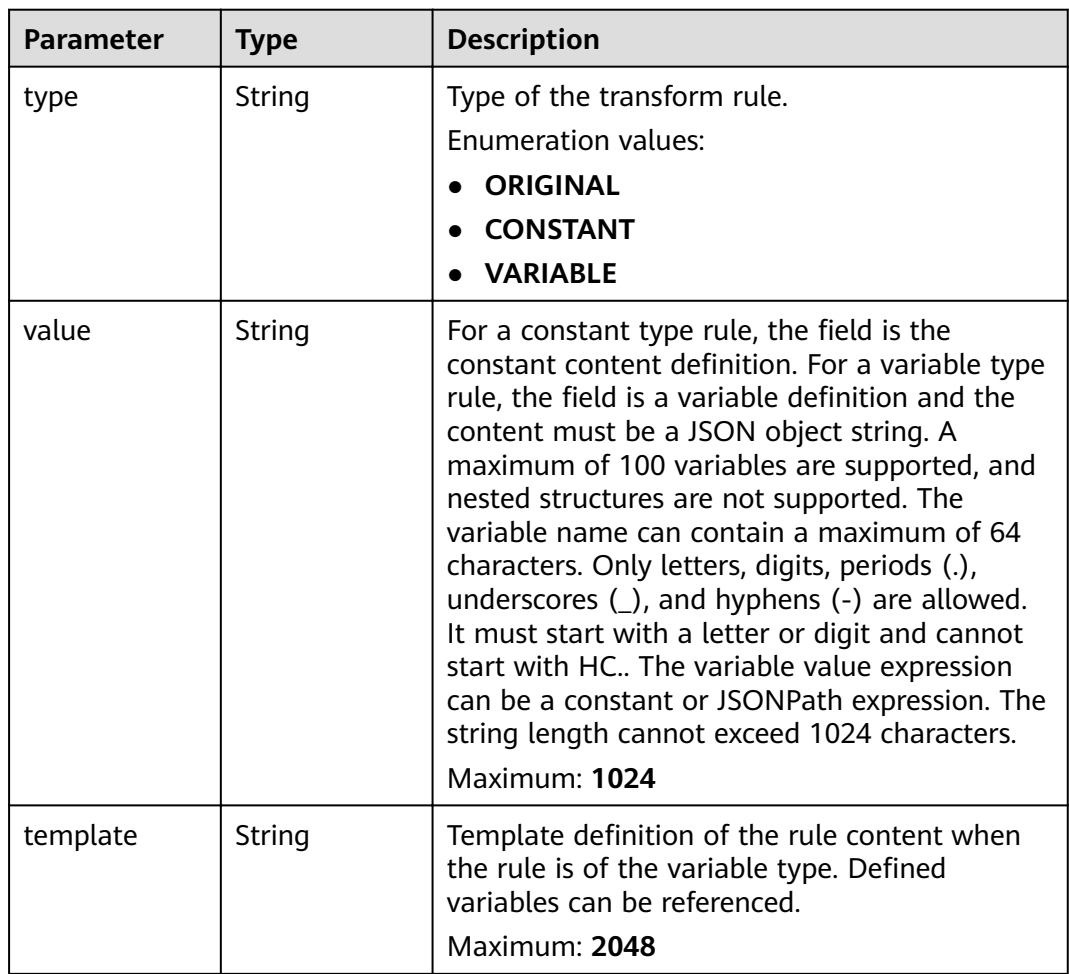

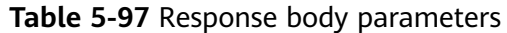

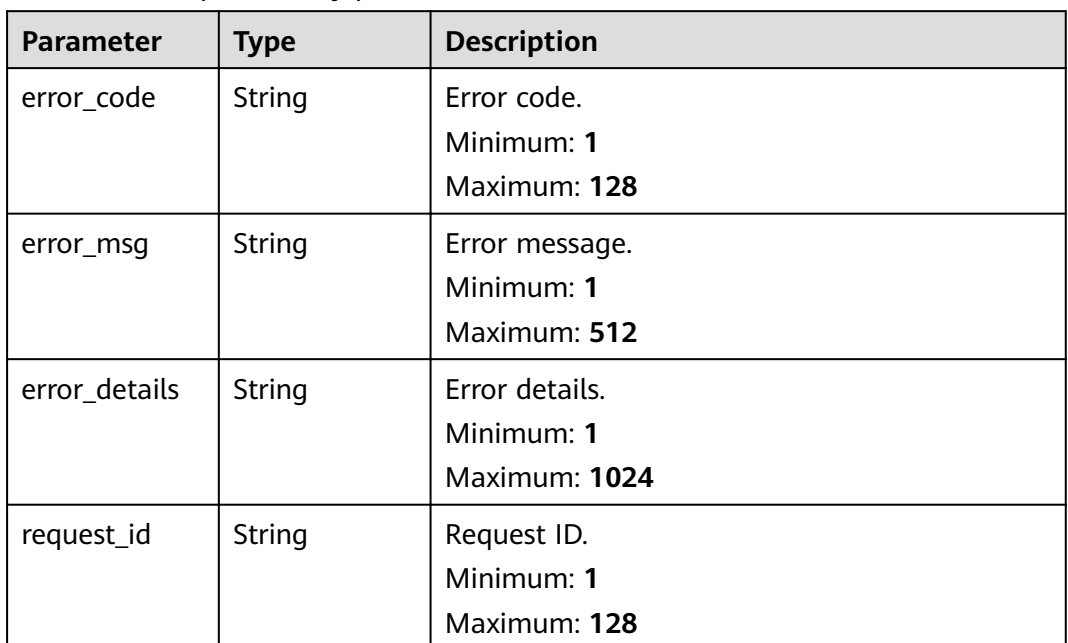

**Table 5-98** Response body parameters

| <b>Parameter</b> | <b>Type</b> | <b>Description</b>        |
|------------------|-------------|---------------------------|
| error_code       | String      | Error code.<br>Minimum: 1 |
|                  |             | Maximum: 128              |
| error_msg        | String      | Error message.            |
|                  |             | Minimum: 1                |
|                  |             | Maximum: 512              |
| error_details    | String      | Error details.            |
|                  |             | Minimum: 1                |
|                  |             | Maximum: 1024             |
| request_id       | String      | Request ID.               |
|                  |             | Minimum: 1                |
|                  |             | Maximum: 128              |

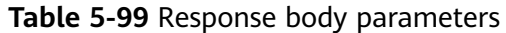

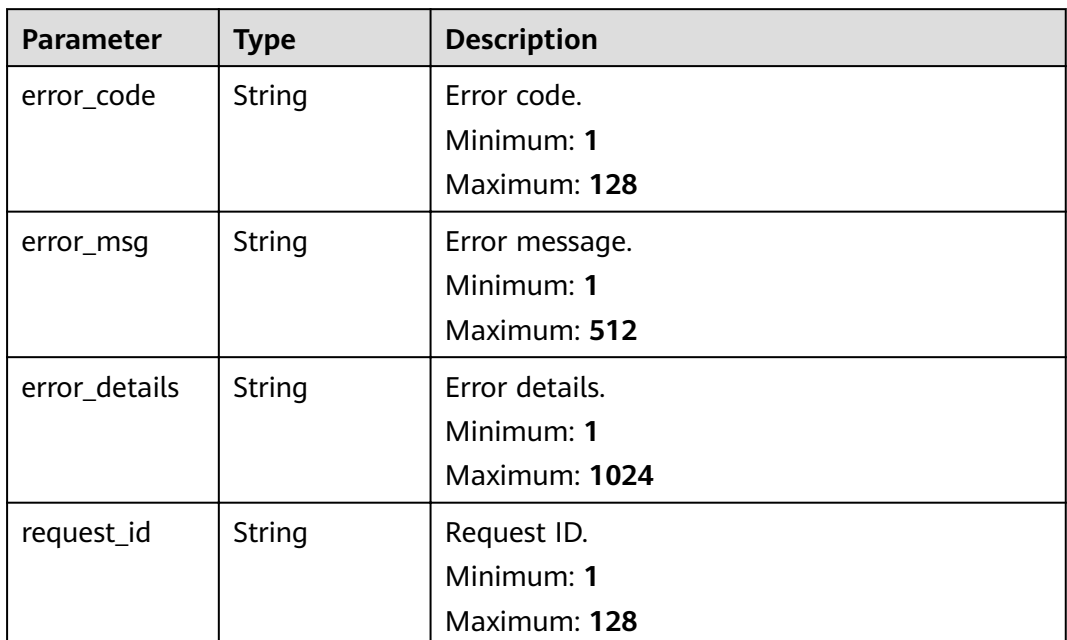

**Table 5-100** Response body parameters

| <b>Parameter</b> | <b>Type</b> | <b>Description</b> |
|------------------|-------------|--------------------|
| error_code       | String      | Error code.        |
|                  |             | Minimum: 1         |
|                  |             | Maximum: 128       |
| error_msg        | String      | Error message.     |
|                  |             | Minimum: 1         |
|                  |             | Maximum: 512       |
| error_details    | String      | Error details.     |
|                  |             | Minimum: 1         |
|                  |             | Maximum: 1024      |
| request_id       | String      | Request ID.        |
|                  |             | Minimum: 1         |
|                  |             | Maximum: 128       |

| <b>Parameter</b> | <b>Type</b>   | <b>Description</b>                            |
|------------------|---------------|-----------------------------------------------|
| error_code       | String        | Error code.<br>Minimum: 1                     |
|                  |               | Maximum: 128                                  |
| error_msg        | <b>String</b> | Error message.<br>Minimum: 1<br>Maximum: 512  |
| error_details    | String        | Error details.<br>Minimum: 1<br>Maximum: 1024 |
| request_id       | String        | Request ID.<br>Minimum: 1<br>Maximum: 128     |

**Table 5-101** Response body parameters

### **Example Requests**

Update an event subscription target.

/v1/{project\_id}/subscriptions/{subscription\_id}/targets/{target\_id}

```
{
  "id" : null,
 "name" : "HTTPS",
 "provider_type" : "CUSTOM",
 "detail" : \overline{\{} "url" : "https://www.ddd.com"
  },
 "transform" : {
 "type" : "ORIGINAL",
 "value" : ""
  }
}
```
### **Example Responses**

#### **Status code: 400**

```
{
 "error_code" : "EG.00014000",
 "error_msg" : "Bad request"
}
```
#### **Status code: 401**

```
{
 "error_code" : "EG.00014010",
  "error_msg" : "Incorrect token or token resolution failed"
}
```
#### **Status code: 403**

{ "error\_code" : "EG.00014030", "error\_msg" : "No permissions to request this method"

#### **Status code: 404**

}

```
{
  "error_code" : "EG.00014040",
  "error_msg" : "Not request resource found"
}
```
#### **Status code: 500**

```
{
  "error_code" : "EG.00015000",
  "error_msg" : "Internal Server Error"
}
```
## **Status Codes**

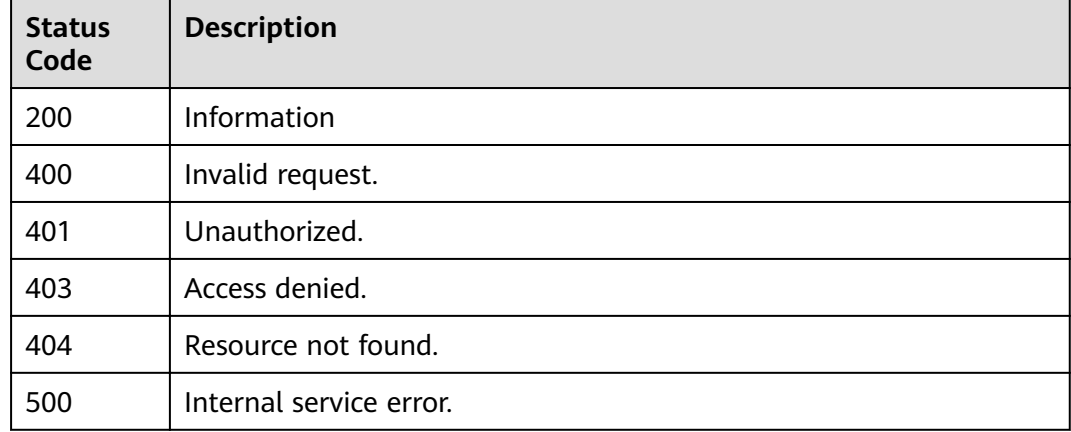

## **Error Codes**

See **[Error Codes](#page-340-0)**.

# **5.1.9 Obtaining Event Subscription Target Details**

## **Function**

This API is used to obtain the details of an event subscription target.

### **URI**

GET /v1/{project\_id}/subscriptions/{subscription\_id}/targets/{target\_id}

**Table 5-102** Path Parameters

| <b>Parameter</b> | <b>Mandatory</b> | <b>Type</b> | <b>Description</b>            |
|------------------|------------------|-------------|-------------------------------|
| project_id       | Yes              | String      | Tenant project ID.            |
| subscription_i   | Yes              | String      | ID of the event subscription. |

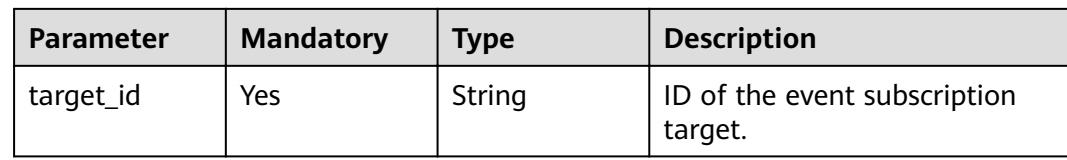

# **Request Parameters**

**Table 5-103** Request header parameters

| <b>Parameter</b> | <b>Mandatory</b> | Type   | <b>Description</b>                                                                                                    |
|------------------|------------------|--------|----------------------------------------------------------------------------------------------------|
| X-Auth-Token     | Yes              | String | User token. The token can be<br>obtained by calling the IAM<br>API used to obtain a user<br>token. The value of X-Subject-<br>Token in the response header<br>is the user token.<br>Minimum: 1<br><b>Maximum: 16384</b> |

### **Response Parameters**

#### **Status code: 200**

**Table 5-104** Response body parameters

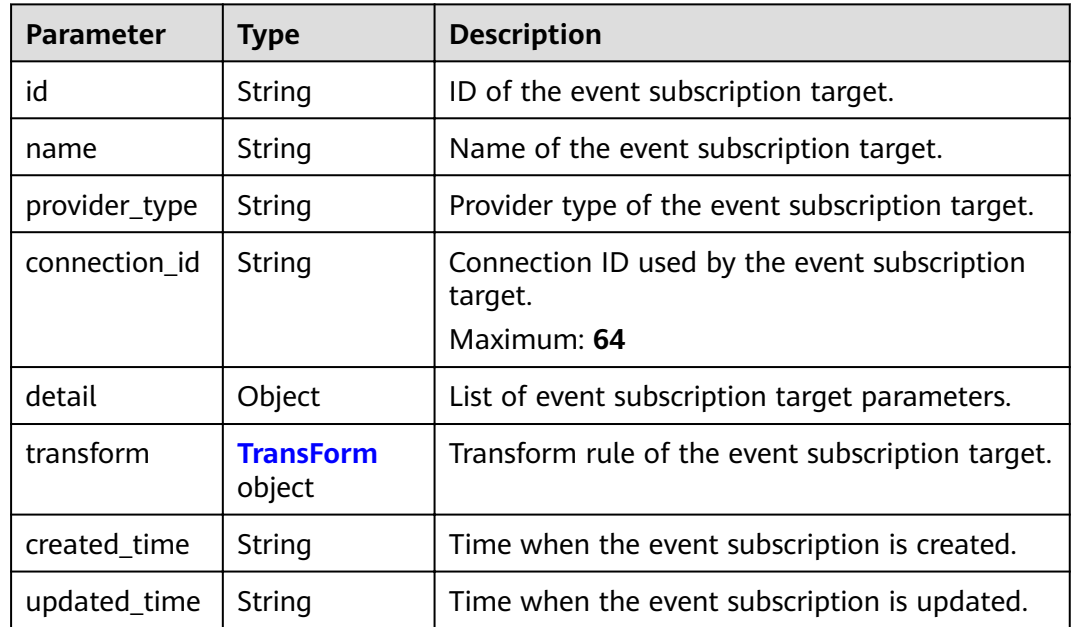

<span id="page-81-0"></span>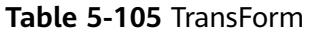

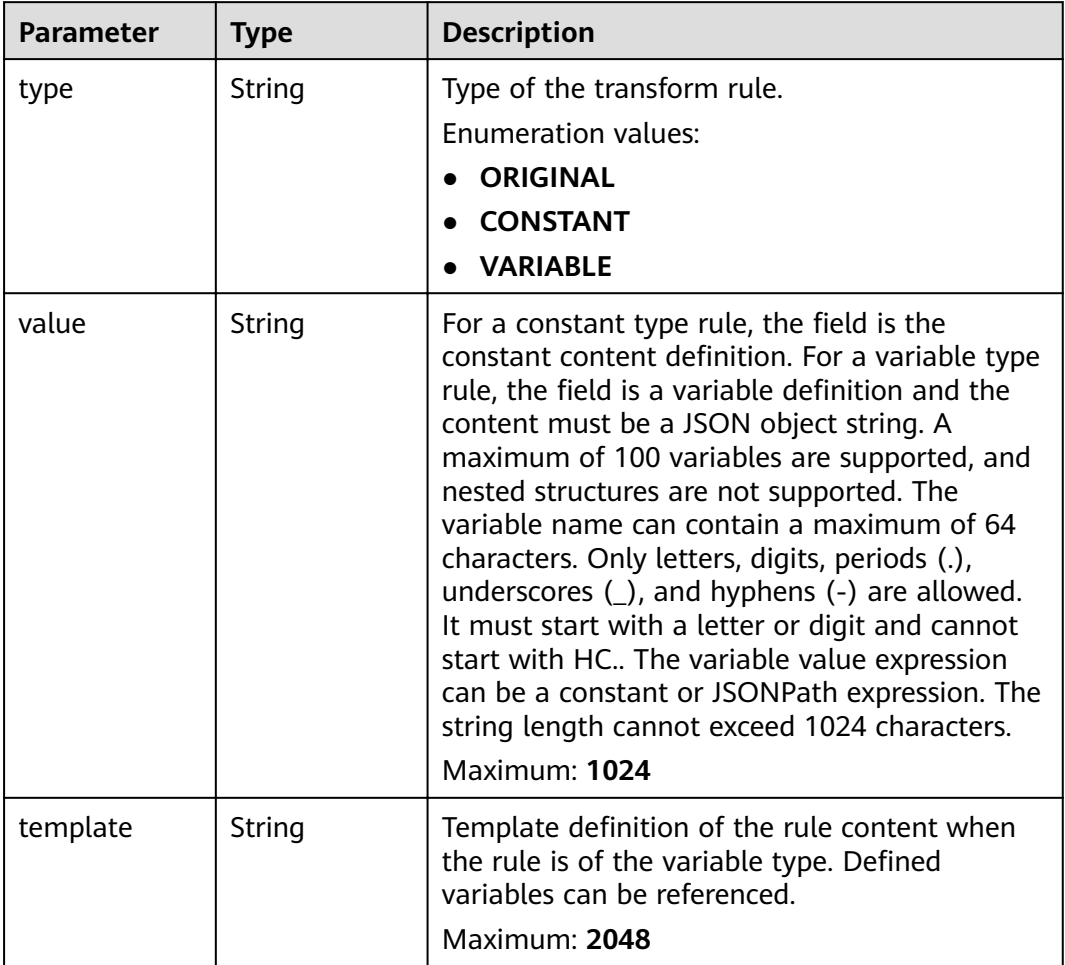

**Table 5-106** Response body parameters

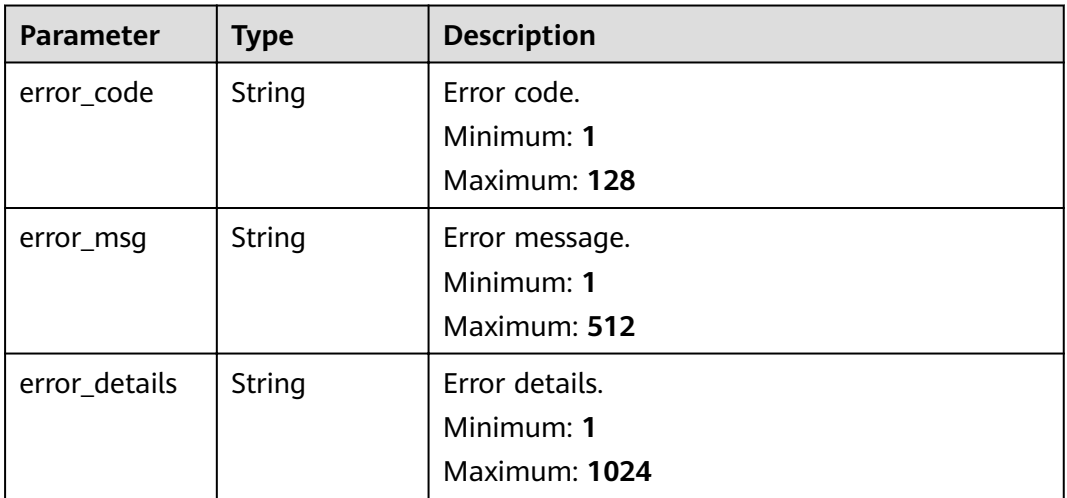

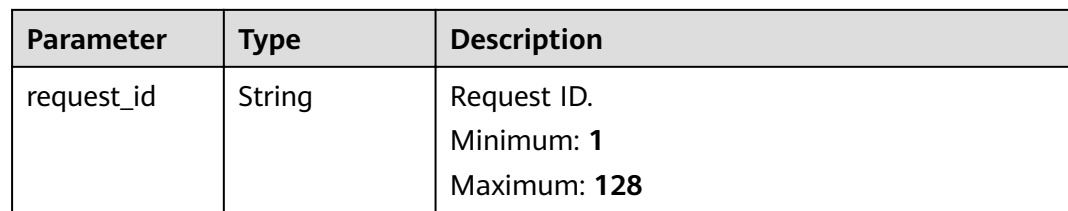

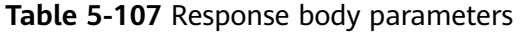

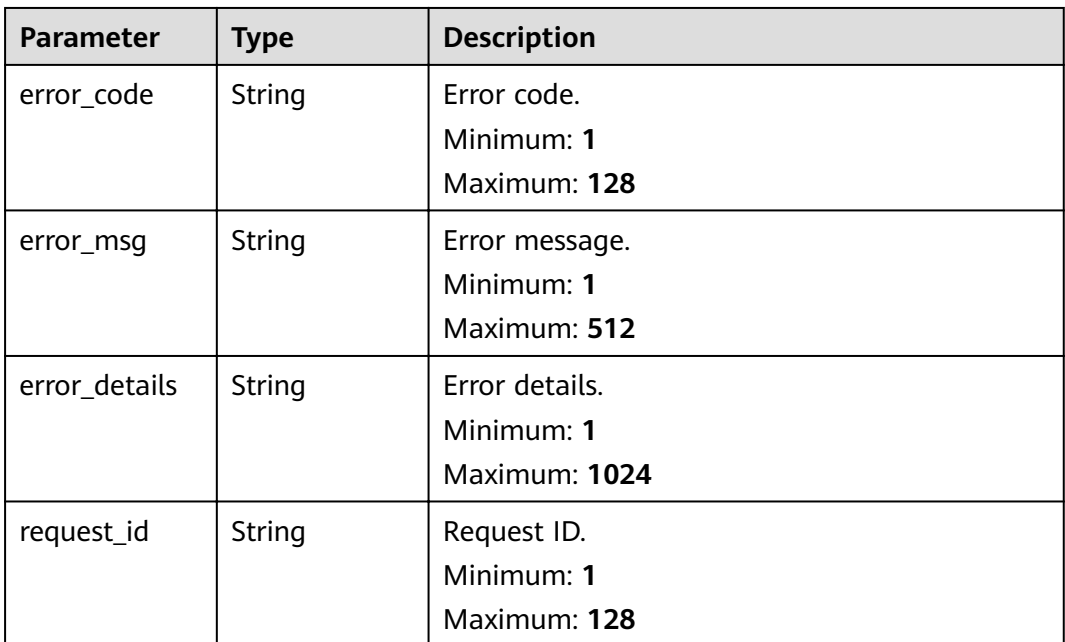

**Table 5-108** Response body parameters

| <b>Parameter</b> | <b>Type</b> | <b>Description</b> |
|------------------|-------------|--------------------|
| error_code       | String      | Error code.        |
|                  |             | Minimum: 1         |
|                  |             | Maximum: 128       |
| error_msg        | String      | Error message.     |
|                  |             | Minimum: 1         |
|                  |             | Maximum: 512       |
| error_details    | String      | Error details.     |
|                  |             | Minimum: 1         |
|                  |             | Maximum: 1024      |

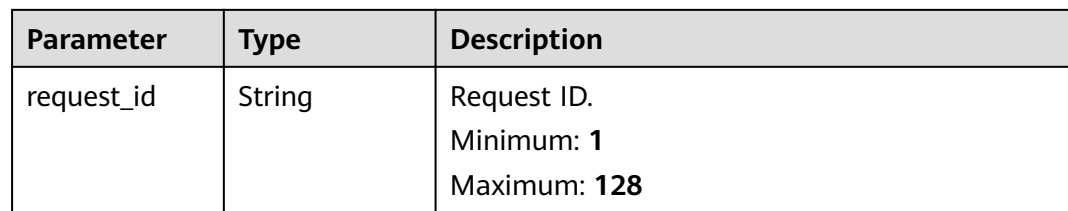

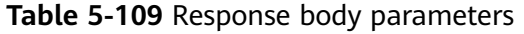

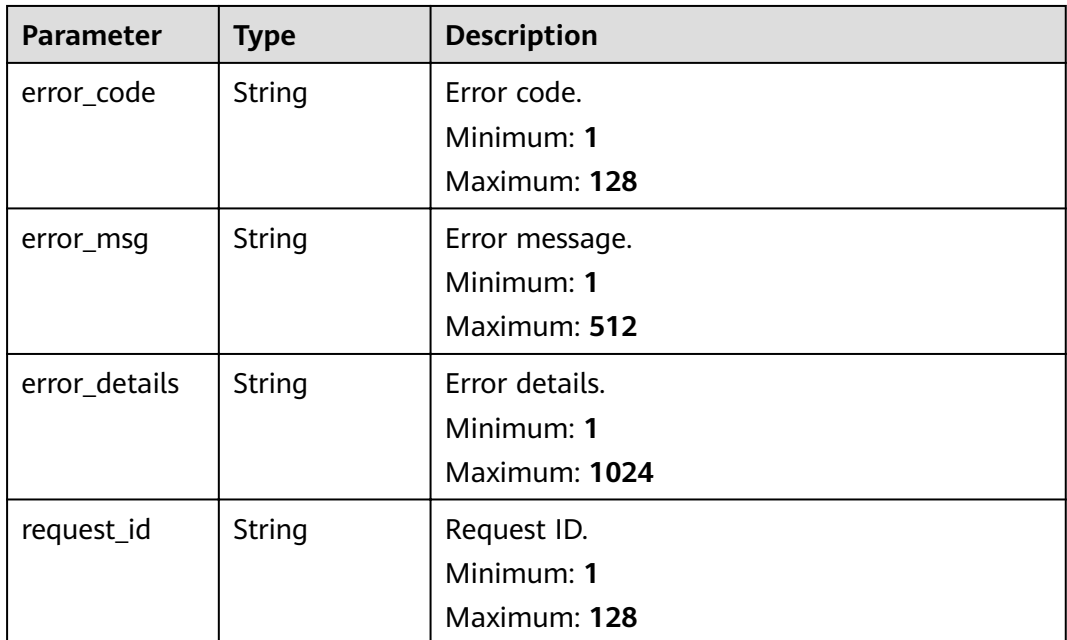

**Table 5-110** Response body parameters

| <b>Parameter</b> | <b>Type</b>   | <b>Description</b> |
|------------------|---------------|--------------------|
| error_code       | <b>String</b> | Error code.        |
|                  |               | Minimum: 1         |
|                  |               | Maximum: 128       |
| error_msq        | String        | Error message.     |
|                  |               | Minimum: 1         |
|                  |               | Maximum: 512       |
| error_details    | <b>String</b> | Error details.     |
|                  |               | Minimum: 1         |
|                  |               | Maximum: 1024      |

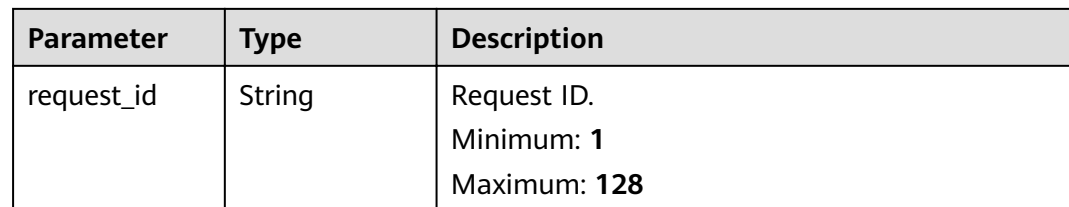

# **Example Requests**

None

# **Example Responses**

#### **Status code: 400**

```
{
 "error_code" : "EG.00014000",
 "error_msg" : "Bad request"
}
```
#### **Status code: 401**

```
{
  "error_code" : "EG.00014010",
  "error_msg" : "Incorrect token or token resolution failed"
}
```
#### **Status code: 403**

```
{
  "error_code" : "EG.00014030",
  "error_msg" : "No permissions to request this method"
}
```
#### **Status code: 404**

```
{
  "error_code" : "EG.00014040",
  "error_msg" : "Not request resource found"
}
```
#### **Status code: 500**

```
{
 "error_code" : "EG.00015000",
 "error_msg" : "Internal Server Error"
}
```
## **Status Codes**

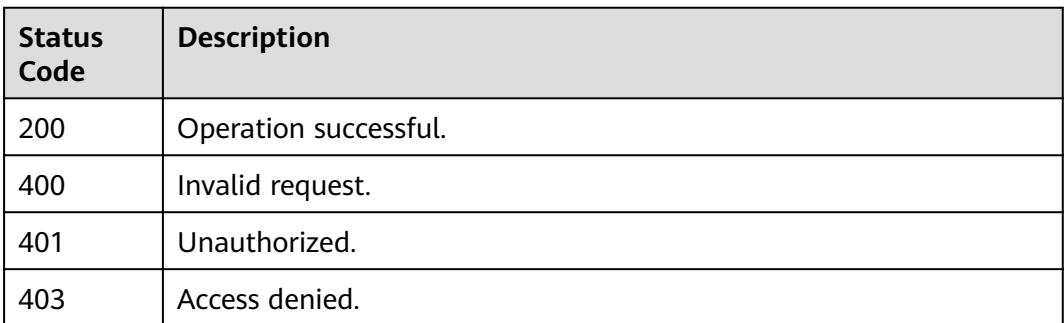

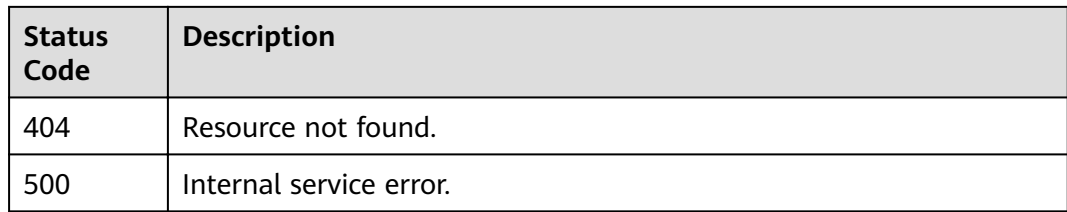

# **Error Codes**

See **[Error Codes](#page-340-0)**.

# **5.1.10 Deleting an Event Subscription Target**

## **Function**

This API is used to delete an event subscription target.

# **URI**

DELETE /v1/{project\_id}/subscriptions/{subscription\_id}/targets/{target\_id}

**Table 5-111** Path Parameters

| <b>Parameter</b> | <b>Mandatory</b> | <b>Type</b> | <b>Description</b>                      |
|------------------|------------------|-------------|-----------------------------------------|
| project_id       | Yes              | String      | Tenant project ID.                      |
| subscription_i   | Yes              | String      | ID of the event subscription.           |
| target_id        | Yes              | String      | ID of the event subscription<br>target. |

# **Request Parameters**

**Table 5-112** Request header parameters

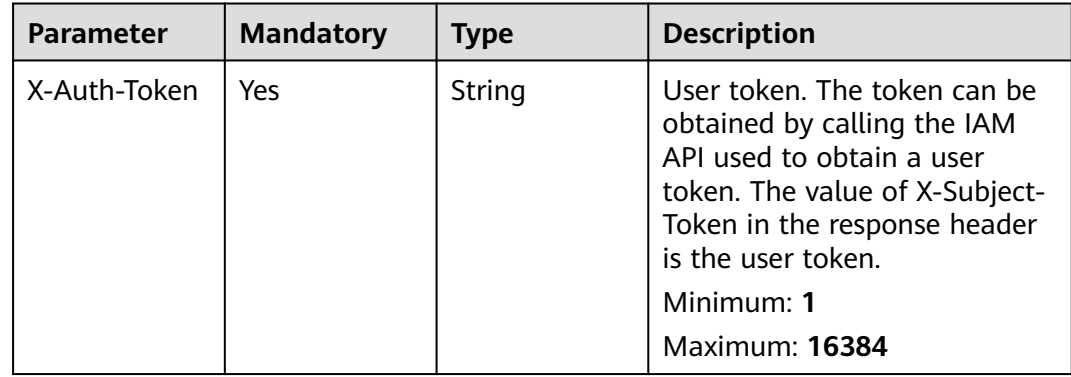

# **Response Parameters**

#### **Status code: 400**

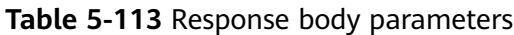

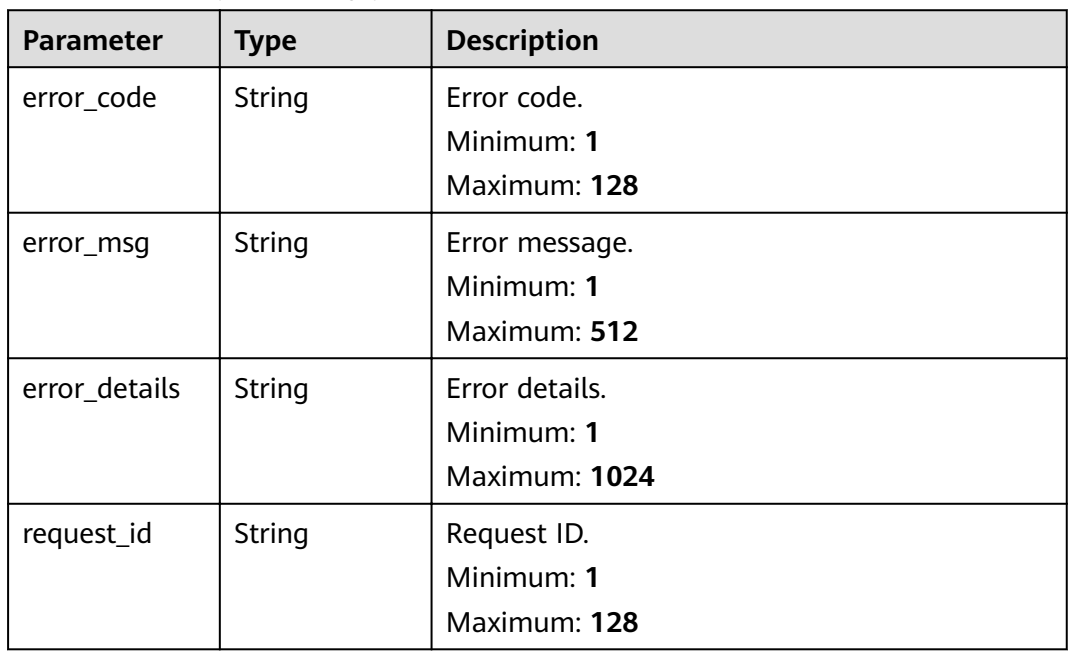

### **Status code: 401**

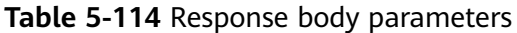

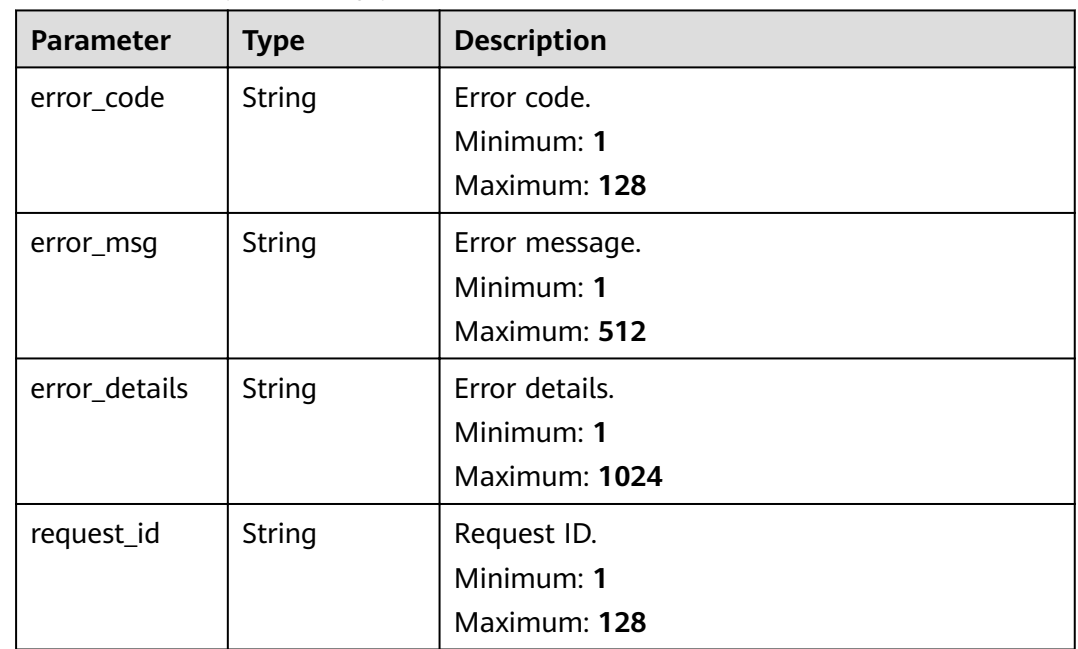

| <b>Parameter</b> | <b>Type</b> | <b>Description</b>                            |
|------------------|-------------|-----------------------------------------------|
| error_code       | String      | Error code.<br>Minimum: 1                     |
|                  |             | Maximum: 128                                  |
| error_msg        | String      | Error message.<br>Minimum: 1<br>Maximum: 512  |
| error_details    | String      | Error details.<br>Minimum: 1<br>Maximum: 1024 |
| request_id       | String      | Request ID.<br>Minimum: 1<br>Maximum: 128     |

**Table 5-115** Response body parameters

**Table 5-116** Response body parameters

| <b>Parameter</b> | <b>Type</b> | <b>Description</b> |
|------------------|-------------|--------------------|
| error_code       | String      | Error code.        |
|                  |             | Minimum: 1         |
|                  |             | Maximum: 128       |
| error_msg        | String      | Error message.     |
|                  |             | Minimum: 1         |
|                  |             | Maximum: 512       |
| error_details    | String      | Error details.     |
|                  |             | Minimum: 1         |
|                  |             | Maximum: 1024      |
| request_id       | String      | Request ID.        |
|                  |             | Minimum: 1         |
|                  |             | Maximum: 128       |

| <b>Parameter</b> | <b>Type</b> | <b>Description</b>                            |
|------------------|-------------|-----------------------------------------------|
| error_code       | String      | Error code.<br>Minimum: 1                     |
|                  |             | Maximum: 128                                  |
| error_msg        | String      | Error message.<br>Minimum: 1<br>Maximum: 512  |
| error details    | String      | Error details.<br>Minimum: 1<br>Maximum: 1024 |
| request_id       | String      | Request ID.<br>Minimum: 1<br>Maximum: 128     |

**Table 5-117** Response body parameters

### **Example Requests**

None

## **Example Responses**

#### **Status code: 400**

```
{
 "error_code" : "EG.00014000",
  "error_msg" : "Bad request"
}
```
#### **Status code: 401**

{ "error\_code" : "EG.00014010", "error\_msg" : "Incorrect token or token resolution failed" }

#### **Status code: 403**

```
{
 "error_code" : "EG.00014030",
 "error_msg" : "No permissions to request this method"
}
```
#### **Status code: 404**

```
{
 "error_code" : "EG.00014040",
 "error_msg" : "Not request resource found"
}
```
#### **Status code: 500**

{ "error\_code" : "EG.00015000",

 "error\_msg" : "Internal Server Error" }

# **Status Codes**

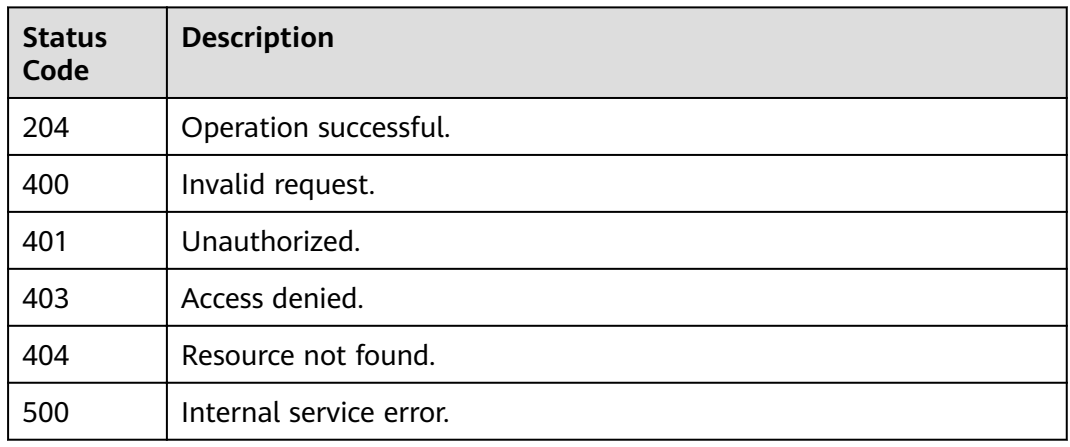

# **Error Codes**

See **[Error Codes](#page-340-0)**.

# **5.2 Event Channel Management**

# **5.2.1 Creating a Custom Event Channel**

# **Function**

This API is used to create a custom event channel.

# **URI**

POST /v1/{project\_id}/channels

### **Table 5-118** Path Parameters

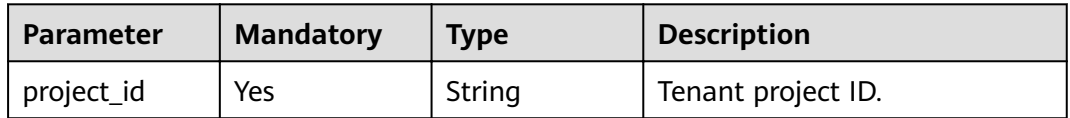

# **Request Parameters**

**Table 5-119** Request header parameters

| <b>Parameter</b> | <b>Mandatory</b> | <b>Type</b> | <b>Description</b>                                                                                                    |
|------------------|------------------|-------------|----------------------------------------------------------------------------------------------------|
| X-Auth-Token     | Yes              | String      | User token. The token can be<br>obtained by calling the IAM<br>API used to obtain a user<br>token. The value of X-Subject-<br>Token in the response header<br>is the user token.<br>Minimum: 1<br><b>Maximum: 16384</b> |

**Table 5-120** Request body parameters

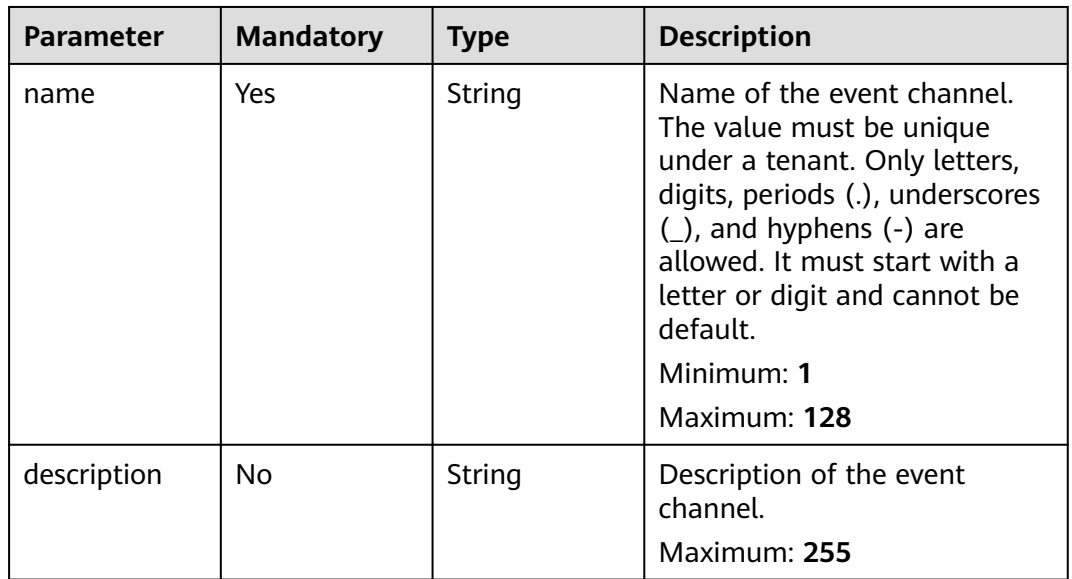

# **Response Parameters**

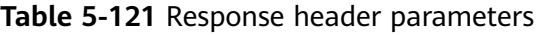

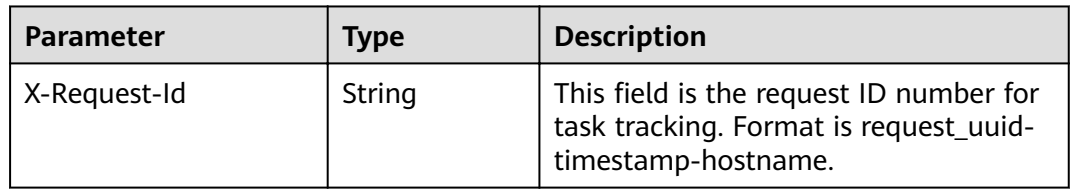

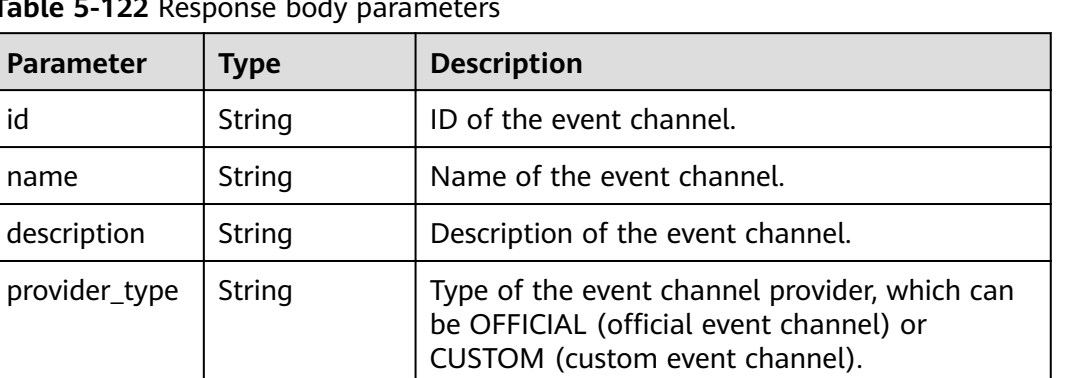

Enumeration values:

● **OFFICIAL** ● **CUSTOM**

created\_time  $\int$  String  $\int$  UTC time when the event channel is created.

updated\_time  $\vert$  String  $\vert$  UTC time when the event channel is updated.

Table 5-122 Response bod

**Parameter** Type

#### **Status code: 400**

**Table 5-123** Response body parameters

| <b>Parameter</b> | <b>Type</b>   | <b>Description</b>        |
|------------------|---------------|---------------------------|
| error_code       | String        | Error code.<br>Minimum: 1 |
|                  |               | Maximum: 128              |
| error_msg        | <b>String</b> | Error message.            |
|                  |               | Minimum: 1                |
|                  |               | Maximum: 512              |
| error_details    | <b>String</b> | Error details.            |
|                  |               | Minimum: 1                |
|                  |               | Maximum: 1024             |
| request_id       | <b>String</b> | Request ID.               |
|                  |               | Minimum: 1                |
|                  |               | Maximum: 128              |

| <b>Parameter</b> | <b>Type</b> | <b>Description</b>                            |
|------------------|-------------|-----------------------------------------------|
| error_code       | String      | Error code.<br>Minimum: 1                     |
|                  |             | Maximum: 128                                  |
| error_msg        | String      | Error message.<br>Minimum: 1<br>Maximum: 512  |
| error_details    | String      | Error details.<br>Minimum: 1<br>Maximum: 1024 |
| request_id       | String      | Request ID.<br>Minimum: 1<br>Maximum: 128     |

**Table 5-124** Response body parameters

**Table 5-125** Response body parameters

| <b>Parameter</b> | <b>Type</b> | <b>Description</b>        |
|------------------|-------------|---------------------------|
| error_code       | String      | Error code.<br>Minimum: 1 |
|                  |             | Maximum: 128              |
| error_msg        | String      | Error message.            |
|                  |             | Minimum: 1                |
|                  |             | Maximum: 512              |
| error_details    | String      | Error details.            |
|                  |             | Minimum: 1                |
|                  |             | Maximum: 1024             |
| request_id       | String      | Request ID.               |
|                  |             | Minimum: 1                |
|                  |             | Maximum: 128              |

| <b>Parameter</b> | <b>Type</b> | <b>Description</b> |
|------------------|-------------|--------------------|
| error_code       | String      | Error code.        |
|                  |             | Minimum: 1         |
|                  |             | Maximum: 128       |
| error_msg        | String      | Error message.     |
|                  |             | Minimum: 1         |
|                  |             | Maximum: 512       |
| error details    | String      | Error details.     |
|                  |             | Minimum: 1         |
|                  |             | Maximum: 1024      |
| request_id       | String      | Request ID.        |
|                  |             | Minimum: 1         |
|                  |             | Maximum: 128       |

**Table 5-126** Response body parameters

**Table 5-127** Response body parameters

| <b>Parameter</b> | <b>Type</b>   | <b>Description</b> |
|------------------|---------------|--------------------|
| error_code       | String        | Error code.        |
|                  |               | Minimum: 1         |
|                  |               | Maximum: 128       |
| error_msg        | <b>String</b> | Error message.     |
|                  |               | Minimum: 1         |
|                  |               | Maximum: 512       |
| error_details    | String        | Error details.     |
|                  |               | Minimum: 1         |
|                  |               | Maximum: 1024      |
| request_id       | String        | Request ID.        |
|                  |               | Minimum: 1         |
|                  |               | Maximum: 128       |

# **Example Requests**

Create an event channel.

/v1/{project\_id}/channels

```
{
  "name" : "test",
 "description" : "test"
}
```
### **Example Responses**

#### **Status code: 400**

```
{
 "error_code" : "EG.00014000",
 "error_msg" : "Bad request"
}
```
#### **Status code: 401**

```
{
 "error_code" : "EG.00014010",
 "error_msg" : "Incorrect token or token resolution failed"
}
```
#### **Status code: 403**

```
{
 "error_code" : "EG.00014030",
  "error_msg" : "No permissions to request this method"
}
```
#### **Status code: 404**

```
{
 "error_code" : "EG.00014040",
  "error_msg" : "Not request resource found"
}
```
#### **Status code: 500**

```
{
 "error_code" : "EG.00015000",
 "error_msg" : "Internal Server Error"
}
```
## **Status Codes**

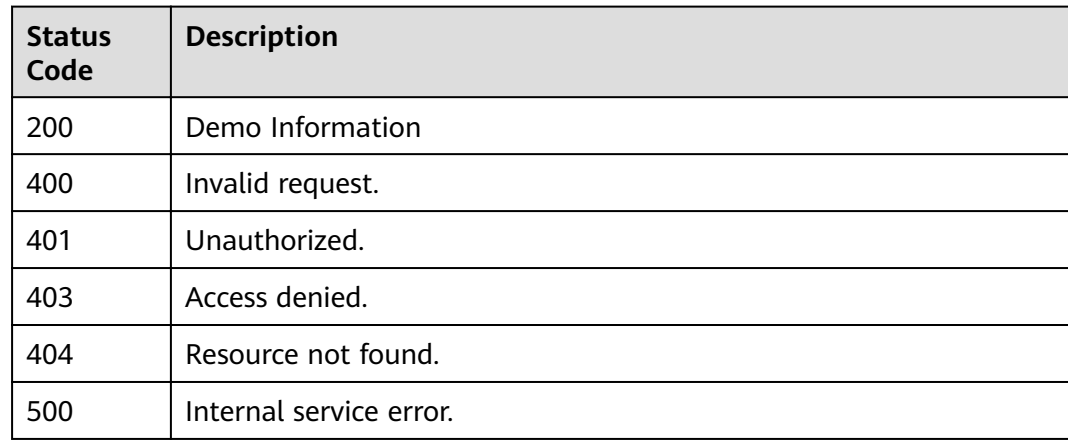

## **Error Codes**

#### See **[Error Codes](#page-340-0)**.

# **5.2.2 Obtaining the Event Channel List**

# **Function**

This API is used to obtain the list of event channels, including system channels and custom channels.

### **URI**

GET /v1/{project\_id}/channels

**Table 5-128** Path Parameters

| <b>Parameter</b> | <b>Mandatory</b> | <b>Type</b> | <b>Description</b> |
|------------------|------------------|-------------|--------------------|
| project_id       | Yes              | String      | Tenant project ID. |

#### **Table 5-129** Query Parameters

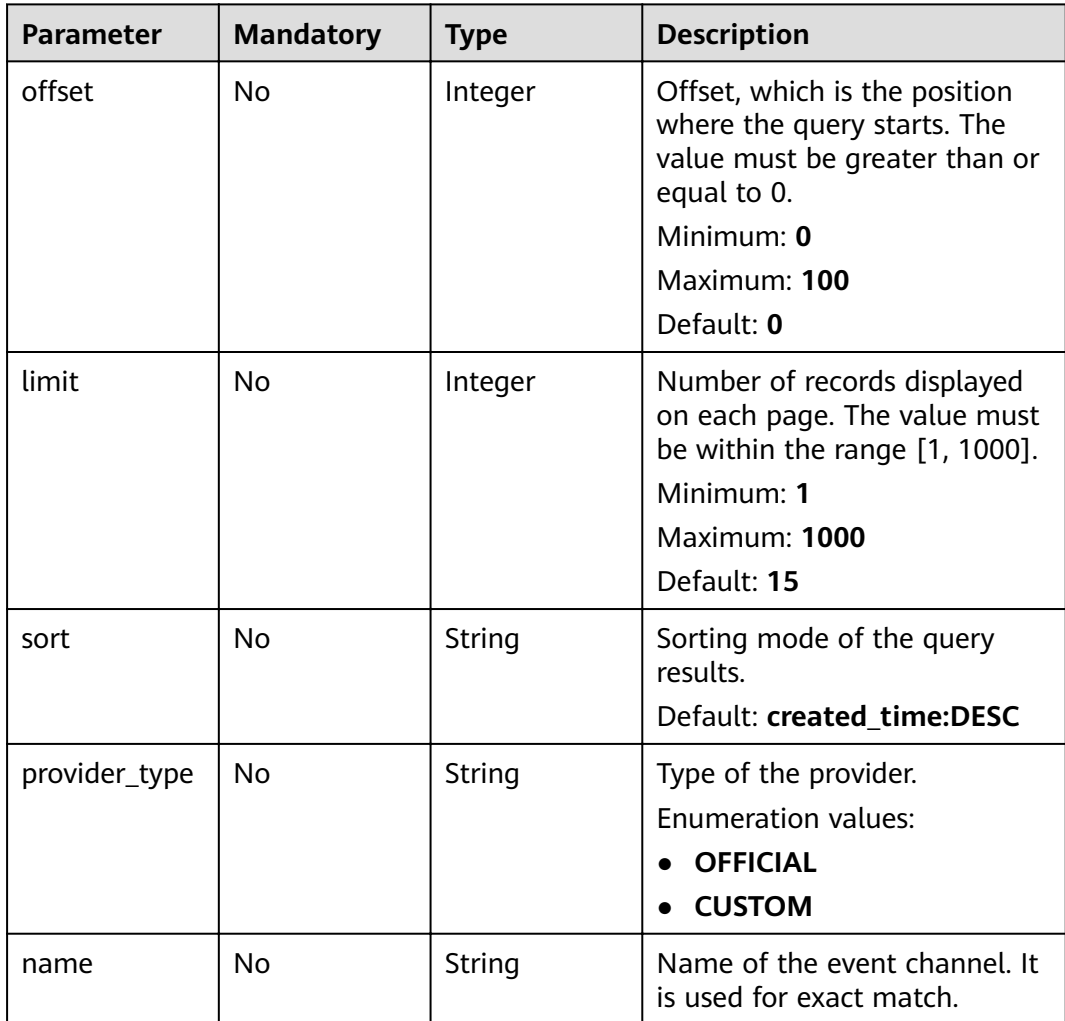

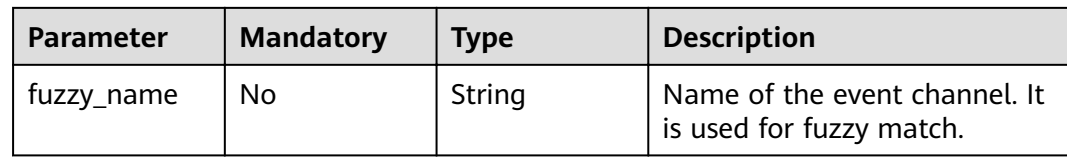

# **Request Parameters**

**Table 5-130** Request header parameters

| <b>Parameter</b> | <b>Mandatory</b> | <b>Type</b> | <b>Description</b>                                                                                                    |
|------------------|------------------|-------------|----------------------------------------------------------------------------------------------------|
| X-Auth-Token     | Yes              | String      | User token. The token can be<br>obtained by calling the IAM<br>API used to obtain a user<br>token. The value of X-Subject-<br>Token in the response header<br>is the user token.<br>Minimum: 1<br><b>Maximum: 16384</b> |

## **Response Parameters**

#### **Status code: 200**

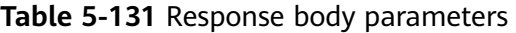

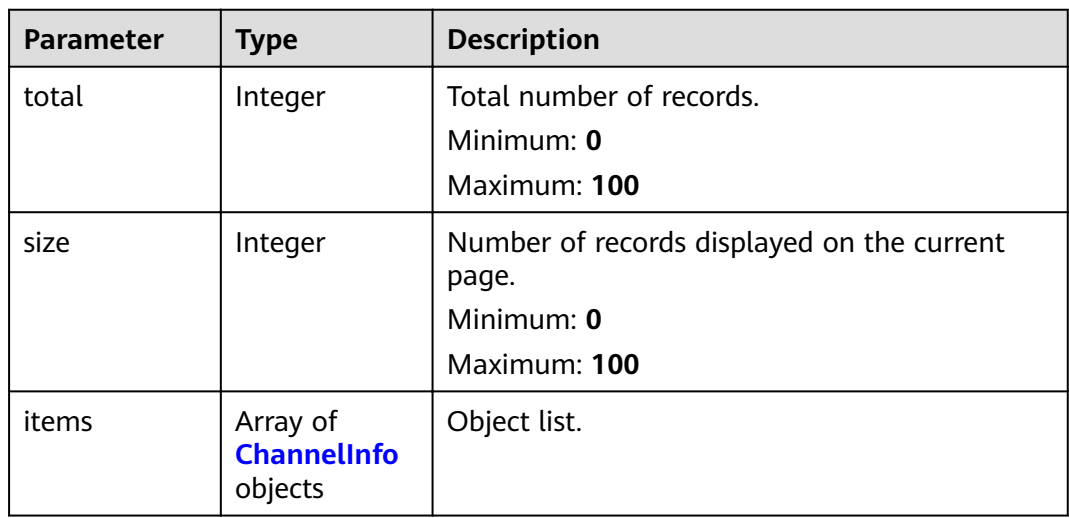

#### **Table 5-132** ChannelInfo

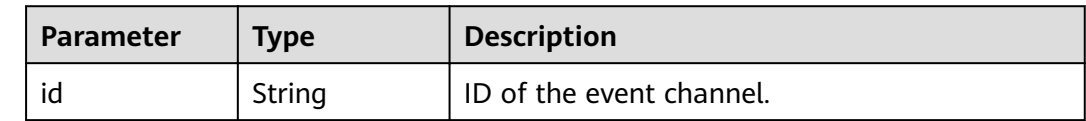

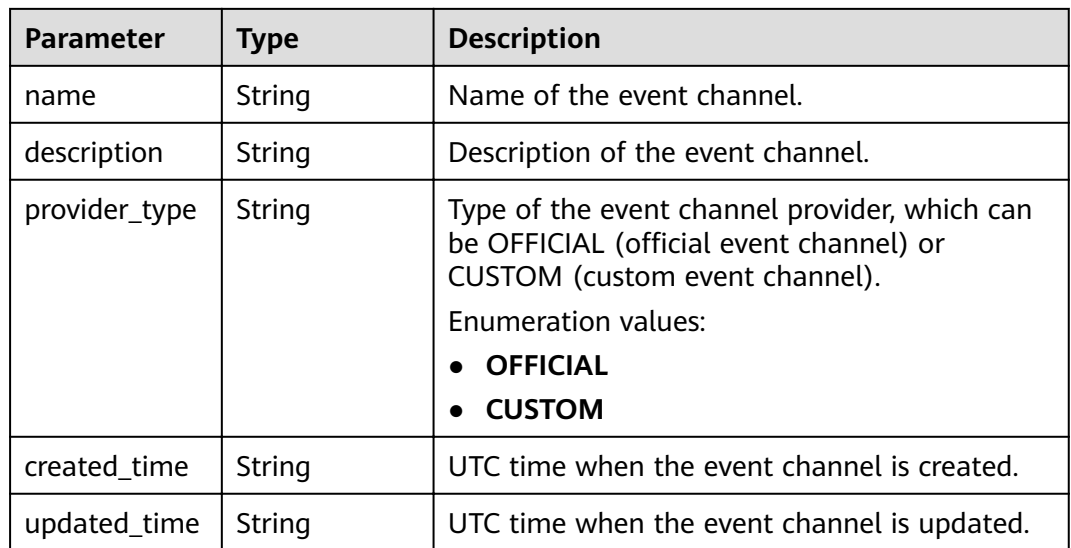

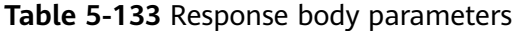

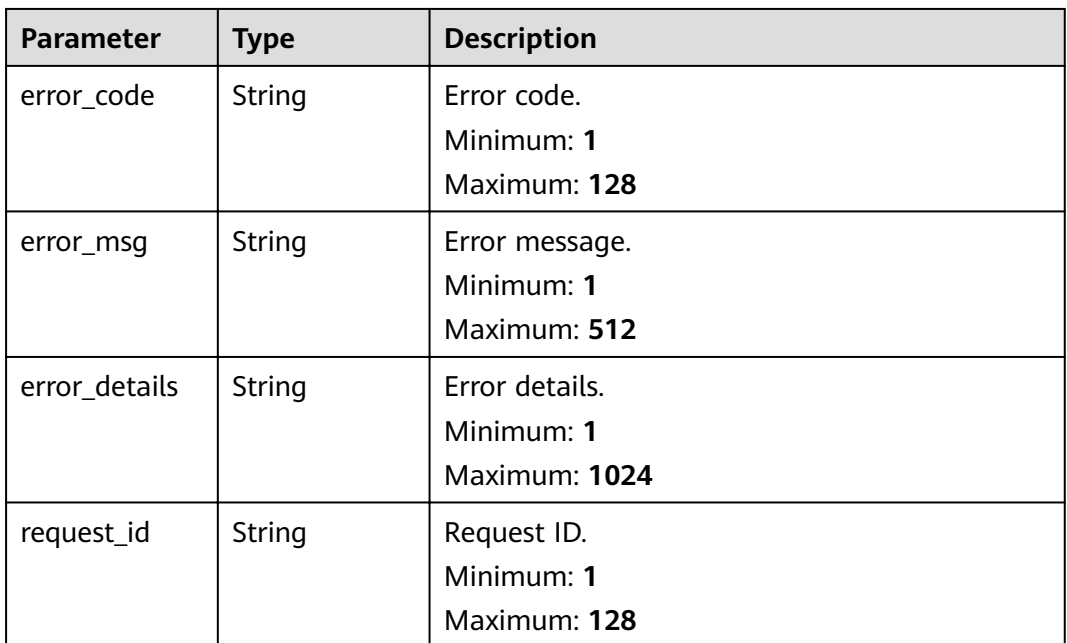

| <b>Parameter</b> | <b>Type</b> | <b>Description</b>                            |
|------------------|-------------|-----------------------------------------------|
| error_code       | String      | Error code.<br>Minimum: 1                     |
|                  |             | Maximum: 128                                  |
| error_msg        | String      | Error message.<br>Minimum: 1<br>Maximum: 512  |
| error_details    | String      | Error details.<br>Minimum: 1<br>Maximum: 1024 |
| request_id       | String      | Request ID.<br>Minimum: 1<br>Maximum: 128     |

**Table 5-134** Response body parameters

**Table 5-135** Response body parameters

| <b>Parameter</b> | <b>Type</b> | <b>Description</b>        |
|------------------|-------------|---------------------------|
| error_code       | String      | Error code.<br>Minimum: 1 |
|                  |             | Maximum: 128              |
| error_msg        | String      | Error message.            |
|                  |             | Minimum: 1                |
|                  |             | Maximum: 512              |
| error_details    | String      | Error details.            |
|                  |             | Minimum: 1                |
|                  |             | Maximum: 1024             |
| request_id       | String      | Request ID.               |
|                  |             | Minimum: 1                |
|                  |             | Maximum: 128              |

| <b>Parameter</b> | <b>Type</b> | <b>Description</b>                            |
|------------------|-------------|-----------------------------------------------|
| error_code       | String      | Error code.<br>Minimum: 1                     |
|                  |             | Maximum: 128                                  |
| error_msg        | String      | Error message.<br>Minimum: 1<br>Maximum: 512  |
| error_details    | String      | Error details.<br>Minimum: 1<br>Maximum: 1024 |
| request_id       | String      | Request ID.<br>Minimum: 1<br>Maximum: 128     |

**Table 5-136** Response body parameters

**Table 5-137** Response body parameters

| <b>Parameter</b> | <b>Type</b>   | <b>Description</b> |
|------------------|---------------|--------------------|
| error_code       | String        | Error code.        |
|                  |               | Minimum: 1         |
|                  |               | Maximum: 128       |
| error_msg        | String        | Error message.     |
|                  |               | Minimum: 1         |
|                  |               | Maximum: 512       |
| error_details    | String        | Error details.     |
|                  |               | Minimum: 1         |
|                  |               | Maximum: 1024      |
| request_id       | <b>String</b> | Request ID.        |
|                  |               | Minimum: 1         |
|                  |               | Maximum: 128       |

# **Example Requests**

None

# **Example Responses**

#### **Status code: 400**

```
{
 "error_code" : "EG.00014000",
 "error_msg" : "Bad request"
}
```
#### **Status code: 401**

```
{
 "error_code" : "EG.00014010",
 "error_msg" : "Incorrect token or token resolution failed"
}
```
### **Status code: 403**

```
{
 "error_code" : "EG.00014030",
 "error_msg" : "No permissions to request this method"
}
```
#### **Status code: 404**

```
{
  "error_code" : "EG.00014040",
  "error_msg" : "Not request resource found"
}
```
#### **Status code: 500**

```
{
 "error_code" : "EG.00015000",
 "error_msg" : "Internal Server Error"
}
```
# **Status Codes**

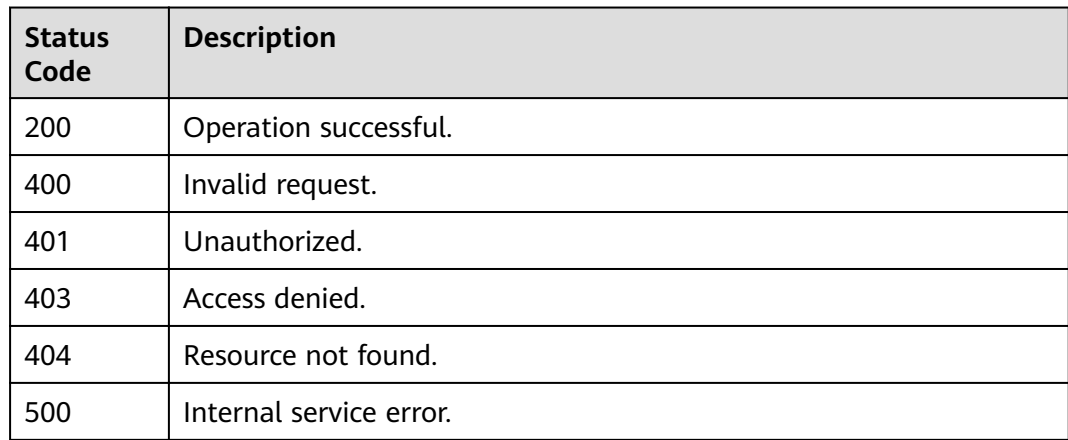

# **Error Codes**

#### See **[Error Codes](#page-340-0)**.

# **5.2.3 Updating a Custom Event Channel**

# **Function**

This API is used to update a custom event channel.

## **URI**

PUT /v1/{project\_id}/channels/{channel\_id}

### **Table 5-138** Path Parameters

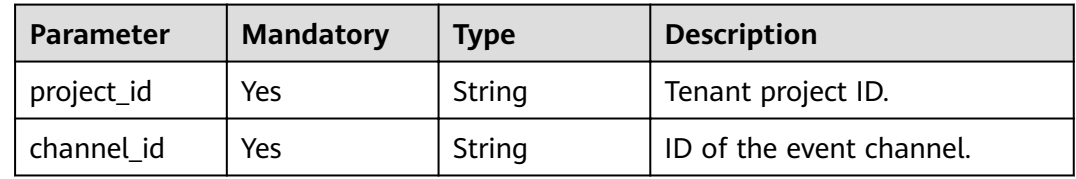

# **Request Parameters**

**Table 5-139** Request header parameters

| <b>Parameter</b> | <b>Mandatory</b> | <b>Type</b> | <b>Description</b>                                                                                                    |
|------------------|------------------|-------------|----------------------------------------------------------------------------------------------------|
| X-Auth-Token     | Yes              | String      | User token. The token can be<br>obtained by calling the IAM<br>API used to obtain a user<br>token. The value of X-Subject-<br>Token in the response header<br>is the user token.<br>Minimum: 1<br>Maximum: 16384 |

**Table 5-140** Request body parameters

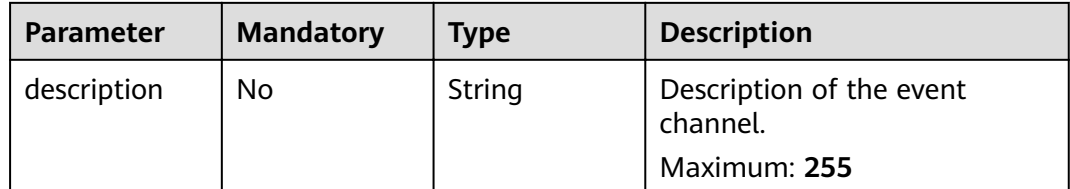

# **Response Parameters**

**Table 5-141** Response header parameters

| <b>Parameter</b> | Type   | <b>Description</b>                                                                                       |
|------------------|--------|----------------------------------------------------------------------------------------------------|
| X-Request-Id     | String | This field is the request ID number for<br>task tracking. Format is request_uuid-<br>timestamp-hostname. |

#### **Table 5-142** Response body parameters

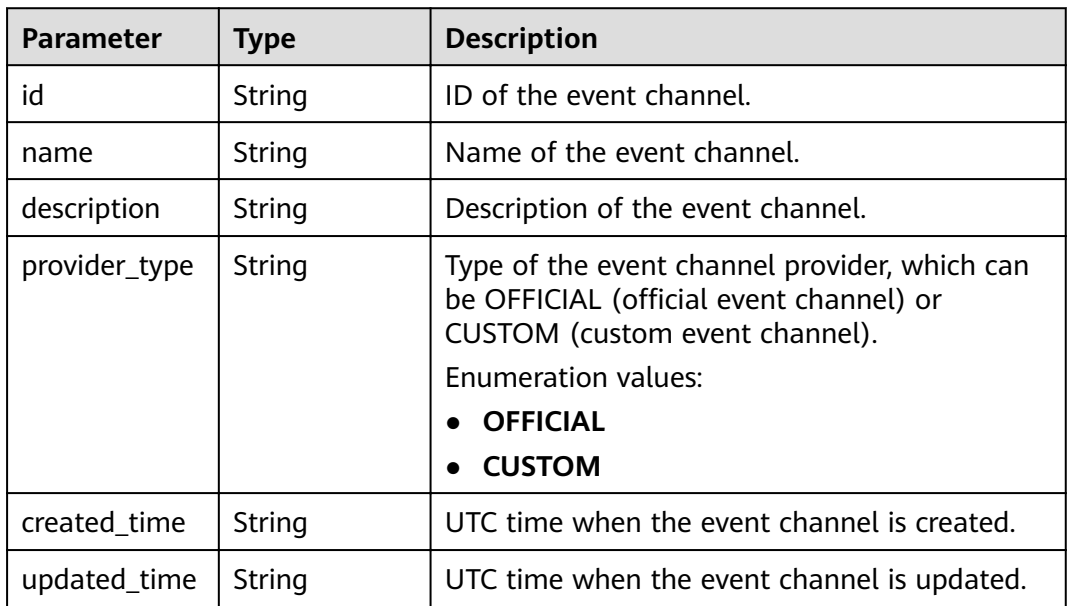

**Table 5-143** Response body parameters

| <b>Parameter</b> | <b>Type</b> | <b>Description</b> |
|------------------|-------------|--------------------|
| error_code       | String      | Error code.        |
|                  |             | Minimum: 1         |
|                  |             | Maximum: 128       |
| error_msg        | String      | Error message.     |
|                  |             | Minimum: 1         |
|                  |             | Maximum: 512       |
| error_details    | String      | Error details.     |
|                  |             | Minimum: 1         |
|                  |             | Maximum: 1024      |

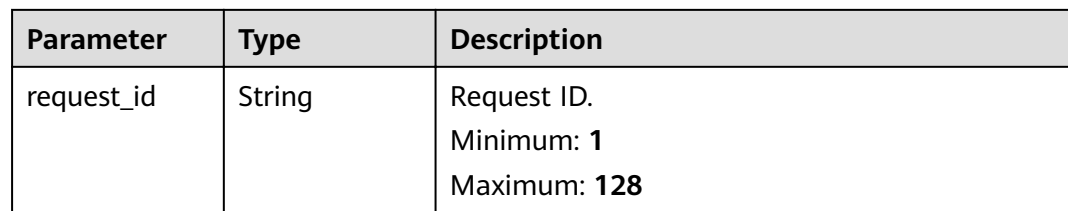

**Table 5-144** Response body parameters

| <b>Parameter</b> | <b>Type</b> | <b>Description</b>        |
|------------------|-------------|---------------------------|
| error_code       | String      | Error code.<br>Minimum: 1 |
|                  |             | Maximum: 128              |
| error_msg        | String      | Error message.            |
|                  |             | Minimum: 1                |
|                  |             | Maximum: 512              |
| error_details    | String      | Error details.            |
|                  |             | Minimum: 1                |
|                  |             | Maximum: 1024             |
| request_id       | String      | Request ID.               |
|                  |             | Minimum: 1                |
|                  |             | Maximum: 128              |

**Table 5-145** Response body parameters

| <b>Parameter</b> | <b>Type</b>   | <b>Description</b> |
|------------------|---------------|--------------------|
| error_code       | <b>String</b> | Error code.        |
|                  |               | Minimum: 1         |
|                  |               | Maximum: 128       |
| error_msq        | String        | Error message.     |
|                  |               | Minimum: 1         |
|                  |               | Maximum: 512       |
| error_details    | <b>String</b> | Error details.     |
|                  |               | Minimum: 1         |
|                  |               | Maximum: 1024      |

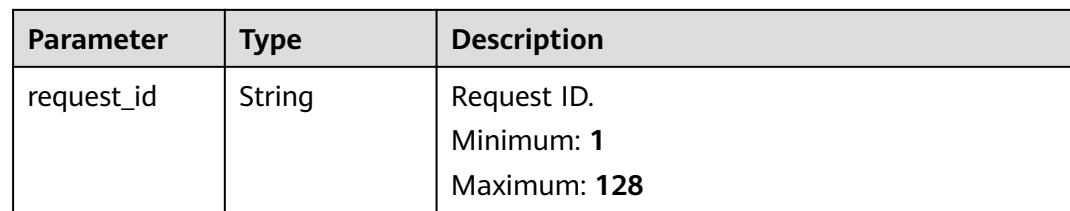

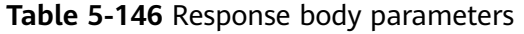

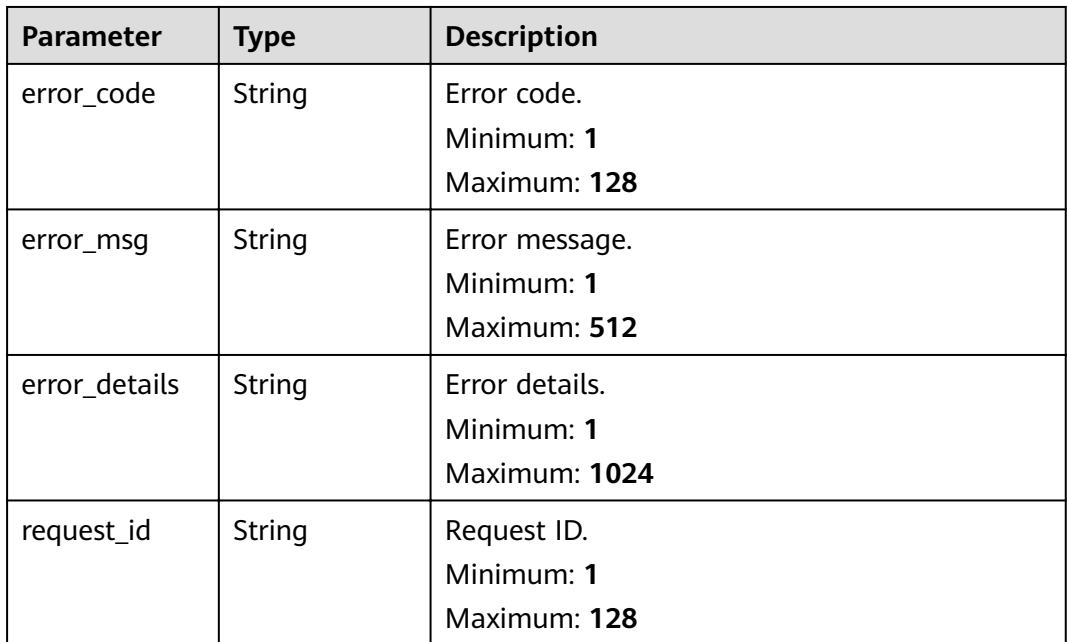

**Table 5-147** Response body parameters

| <b>Parameter</b> | <b>Type</b>   | <b>Description</b> |
|------------------|---------------|--------------------|
| error_code       | <b>String</b> | Error code.        |
|                  |               | Minimum: 1         |
|                  |               | Maximum: 128       |
| error_msq        | String        | Error message.     |
|                  |               | Minimum: 1         |
|                  |               | Maximum: 512       |
| error_details    | <b>String</b> | Error details.     |
|                  |               | Minimum: 1         |
|                  |               | Maximum: 1024      |

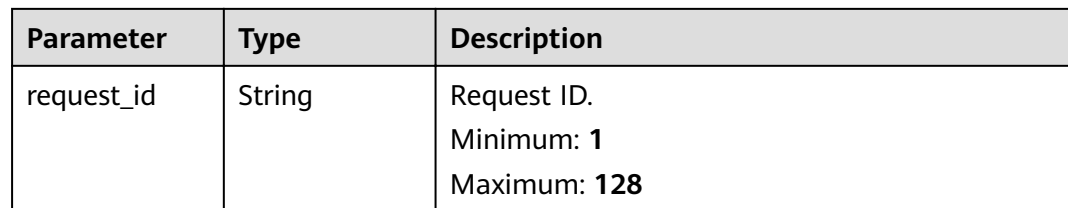

## **Example Requests**

Update an event channel.

```
/v1/{project_id}/channels/{channel_id}
```
{ "description" : "new" }

## **Example Responses**

#### **Status code: 400**

```
{
 "error_code" : "EG.00014000",
 "error_msg" : "Bad request"
}
```
#### **Status code: 401**

```
{
 "error_code" : "EG.00014010",
 "error_msg" : "Incorrect token or token resolution failed"
}
```
**Status code: 403**

```
{
  "error_code" : "EG.00014030",
  "error_msg" : "No permissions to request this method"
}
```
#### **Status code: 404**

```
{
 "error_code" : "EG.00014040",
 "error_msg" : "Not request resource found"
}
```
#### **Status code: 500**

```
{
  "error_code" : "EG.00015000",
  "error_msg" : "Internal Server Error"
}
```
# **Status Codes**

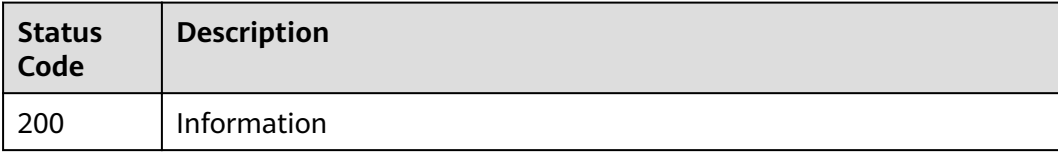

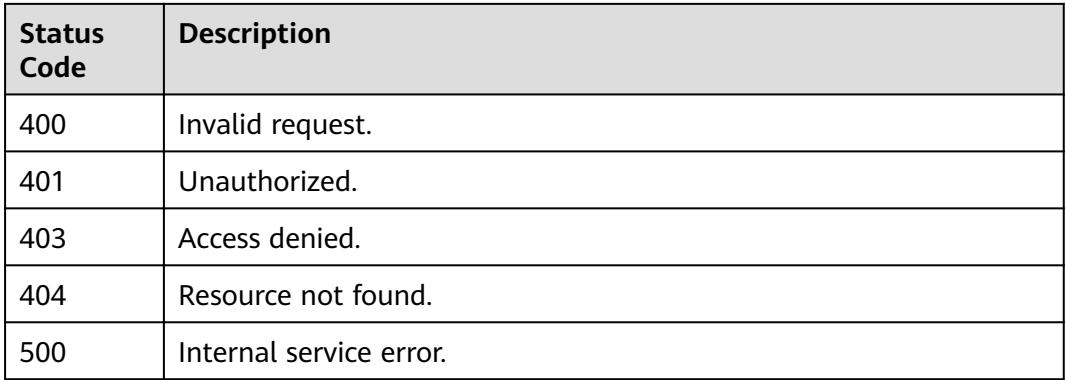

## **Error Codes**

See **[Error Codes](#page-340-0)**.

# **5.2.4 Obtaining Event Channel Details**

# **Function**

This API is used to obtain the details about an event channel.

### **URI**

GET /v1/{project\_id}/channels/{channel\_id}

#### **Table 5-148** Path Parameters

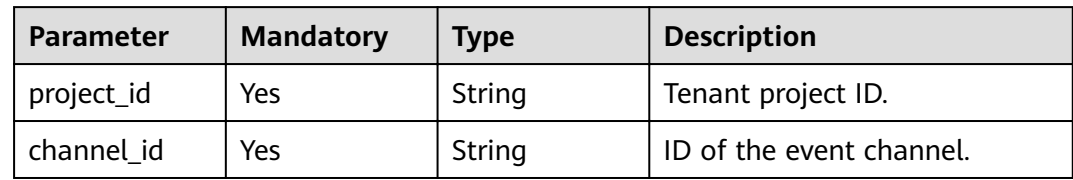

## **Request Parameters**

**Table 5-149** Request header parameters

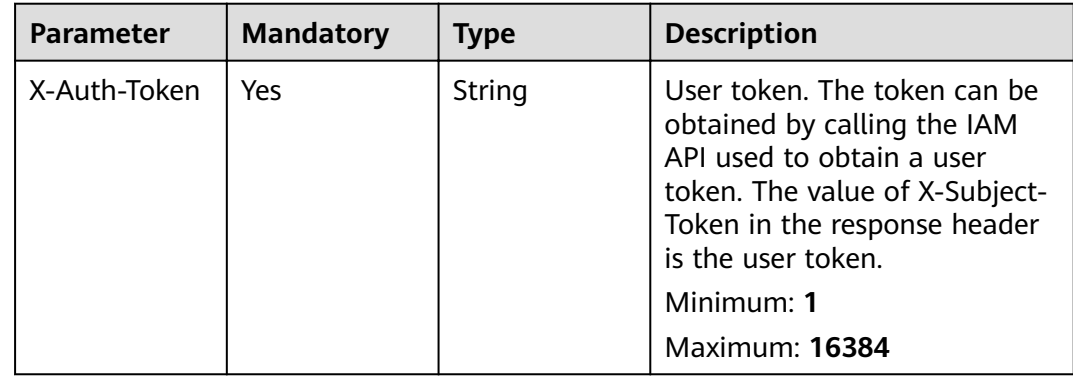

# **Response Parameters**

### **Status code: 200**

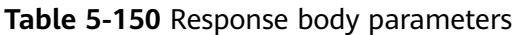

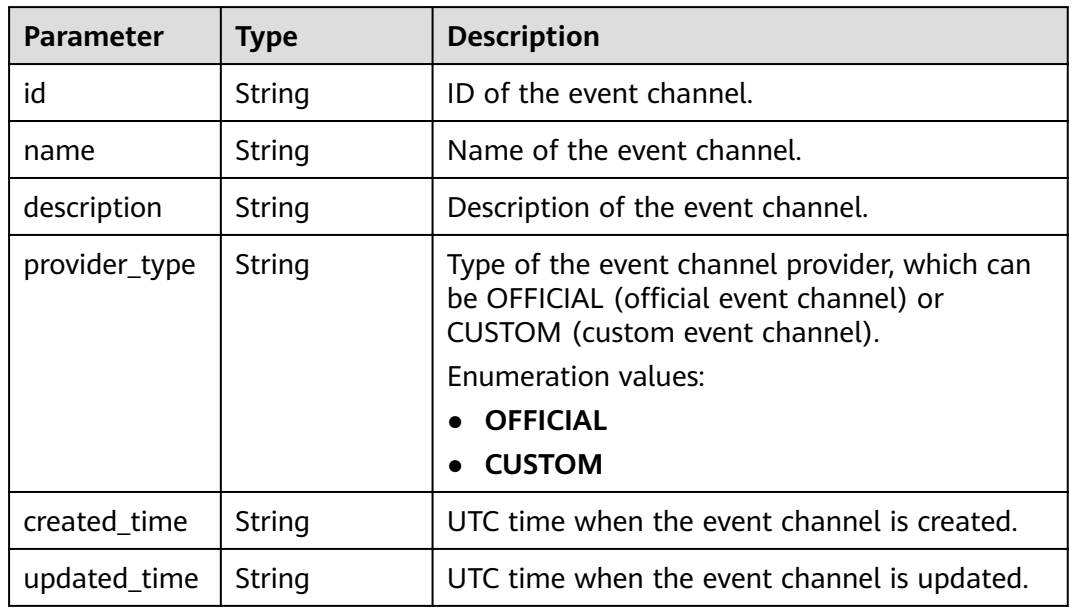

#### **Status code: 400**

**Table 5-151** Response body parameters

| <b>Parameter</b> | <b>Type</b>   | <b>Description</b> |
|------------------|---------------|--------------------|
| error_code       | String        | Error code.        |
|                  |               | Minimum: 1         |
|                  |               | Maximum: 128       |
| error_msg        | String        | Error message.     |
|                  |               | Minimum: 1         |
|                  |               | Maximum: 512       |
| error_details    | String        | Error details.     |
|                  |               | Minimum: 1         |
|                  |               | Maximum: 1024      |
| request_id       | <b>String</b> | Request ID.        |
|                  |               | Minimum: 1         |
|                  |               | Maximum: 128       |
| <b>Parameter</b> | <b>Type</b> | <b>Description</b> |
|------------------|-------------|--------------------|
| error_code       | String      | Error code.        |
|                  |             | Minimum: 1         |
|                  |             | Maximum: 128       |
| error_msg        | String      | Error message.     |
|                  |             | Minimum: 1         |
|                  |             | Maximum: 512       |
| error_details    | String      | Error details.     |
|                  |             | Minimum: 1         |
|                  |             | Maximum: 1024      |
| request_id       | String      | Request ID.        |
|                  |             | Minimum: 1         |
|                  |             | Maximum: 128       |

**Table 5-152** Response body parameters

**Table 5-153** Response body parameters

| <b>Parameter</b> | <b>Type</b>   | <b>Description</b> |
|------------------|---------------|--------------------|
| error_code       | String        | Error code.        |
|                  |               | Minimum: 1         |
|                  |               | Maximum: 128       |
| error_msg        | String        | Error message.     |
|                  |               | Minimum: 1         |
|                  |               | Maximum: 512       |
| error_details    | String        | Error details.     |
|                  |               | Minimum: 1         |
|                  |               | Maximum: 1024      |
| request_id       | <b>String</b> | Request ID.        |
|                  |               | Minimum: 1         |
|                  |               | Maximum: 128       |

| <b>Parameter</b> | <b>Type</b> | <b>Description</b>                            |
|------------------|-------------|-----------------------------------------------|
| error_code       | String      | Error code.<br>Minimum: 1                     |
|                  |             | Maximum: 128                                  |
| error_msg        | String      | Error message.<br>Minimum: 1<br>Maximum: 512  |
| error_details    | String      | Error details.<br>Minimum: 1<br>Maximum: 1024 |
| request_id       | String      | Request ID.<br>Minimum: 1<br>Maximum: 128     |

**Table 5-154** Response body parameters

**Table 5-155** Response body parameters

| <b>Parameter</b> | <b>Type</b>   | <b>Description</b> |
|------------------|---------------|--------------------|
| error_code       | String        | Error code.        |
|                  |               | Minimum: 1         |
|                  |               | Maximum: 128       |
| error_msg        | String        | Error message.     |
|                  |               | Minimum: 1         |
|                  |               | Maximum: 512       |
| error_details    | String        | Error details.     |
|                  |               | Minimum: 1         |
|                  |               | Maximum: 1024      |
| request_id       | <b>String</b> | Request ID.        |
|                  |               | Minimum: 1         |
|                  |               | Maximum: 128       |

# **Example Requests**

None

# **Example Responses**

#### **Status code: 400**

```
{
 "error_code" : "EG.00014000",
 "error_msg" : "Bad request"
}
```
#### **Status code: 401**

```
{
 "error_code" : "EG.00014010",
 "error_msg" : "Incorrect token or token resolution failed"
}
```
## **Status code: 403**

```
{
 "error_code" : "EG.00014030",
 "error_msg" : "No permissions to request this method"
}
```
#### **Status code: 404**

```
{
  "error_code" : "EG.00014040",
  "error_msg" : "Not request resource found"
}
```
#### **Status code: 500**

```
{
 "error_code" : "EG.00015000",
 "error_msg" : "Internal Server Error"
}
```
# **Status Codes**

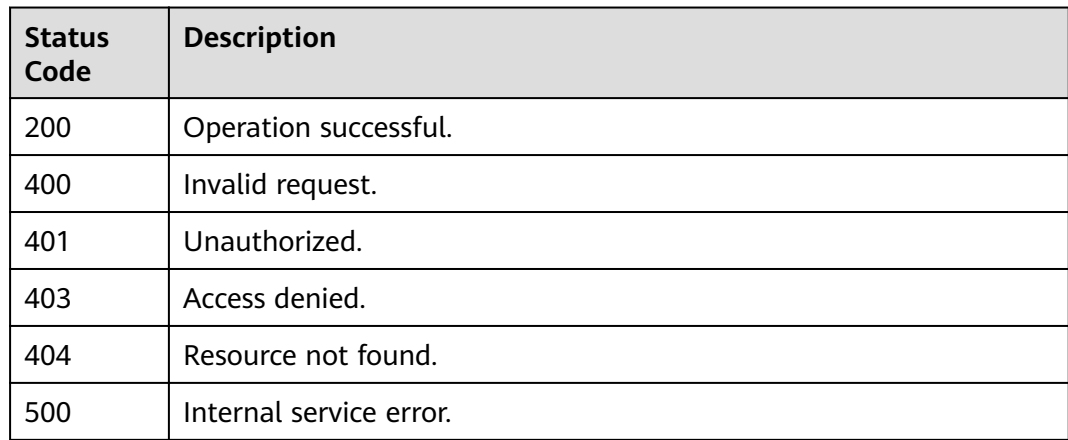

## **Error Codes**

#### See **[Error Codes](#page-340-0)**.

# **5.2.5 Deleting a Custom Event Channel**

# **Function**

This API is used to delete a custom event channel.

## **URI**

DELETE /v1/{project\_id}/channels/{channel\_id}

## **Table 5-156** Path Parameters

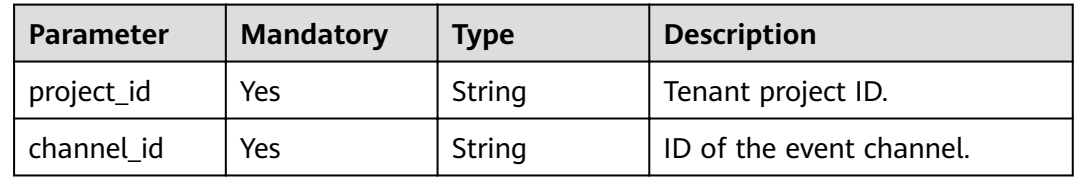

# **Request Parameters**

**Table 5-157** Request header parameters

| <b>Parameter</b> | <b>Mandatory</b> | <b>Type</b> | <b>Description</b>                                                                                                    |
|------------------|------------------|-------------|----------------------------------------------------------------------------------------------------|
| X-Auth-Token     | Yes.             | String      | User token. The token can be<br>obtained by calling the IAM<br>API used to obtain a user<br>token. The value of X-Subject-<br>Token in the response header<br>is the user token.<br>Minimum: 1<br><b>Maximum: 16384</b> |
|                  |                  |             |                                                                                                    |

# **Response Parameters**

**Table 5-158** Response body parameters

| <b>Parameter</b> | Type   | <b>Description</b> |
|------------------|--------|--------------------|
| error_code       | String | Error code.        |
|                  |        | Minimum: 1         |
|                  |        | Maximum: 128       |

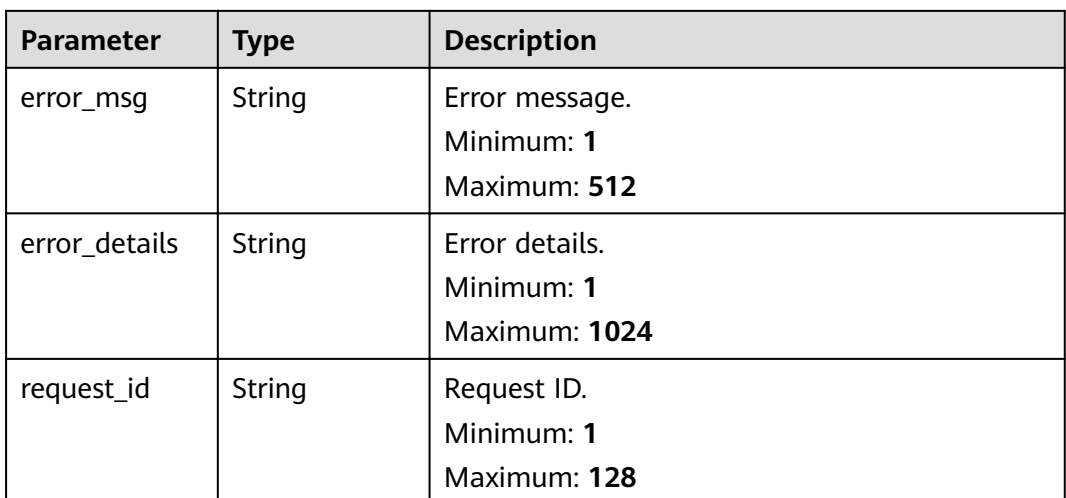

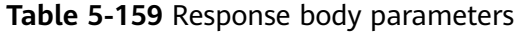

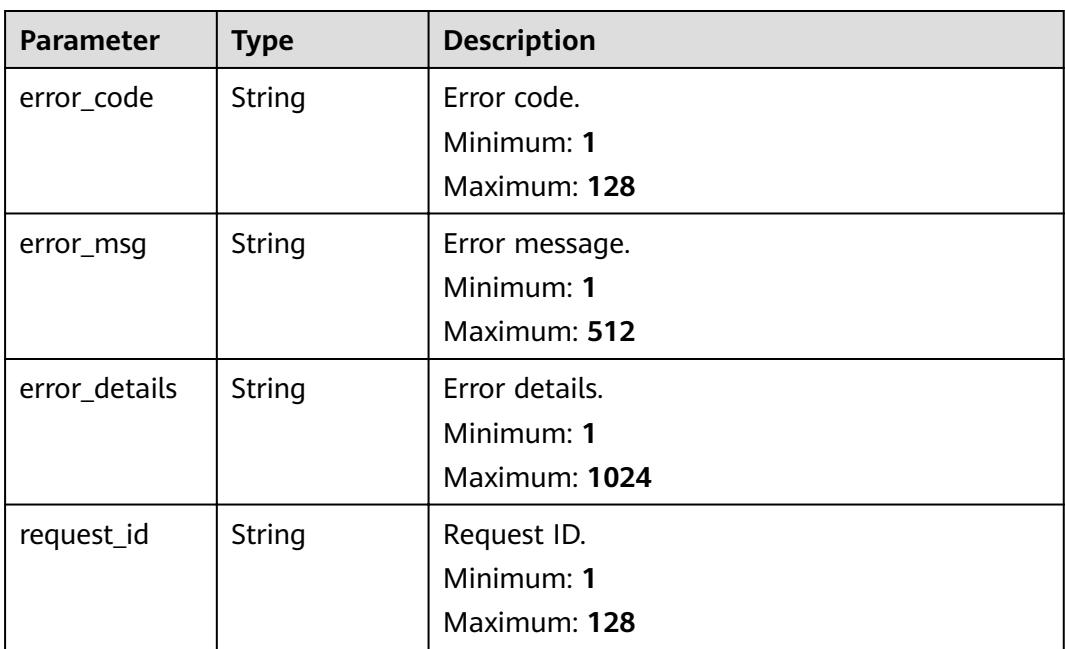

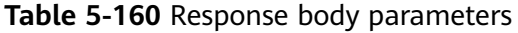

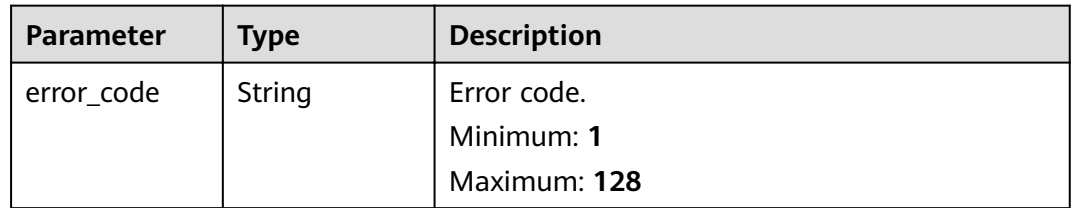

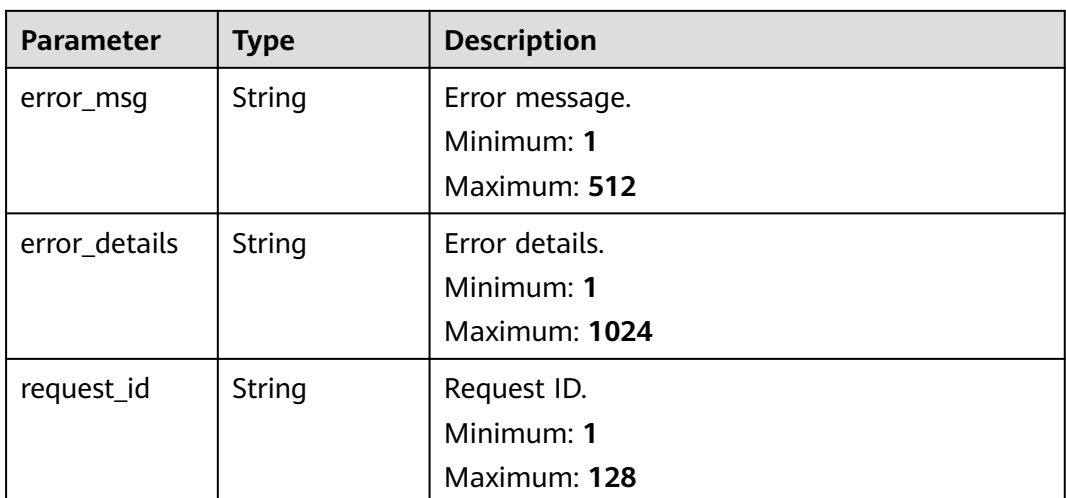

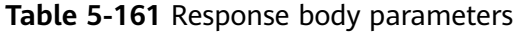

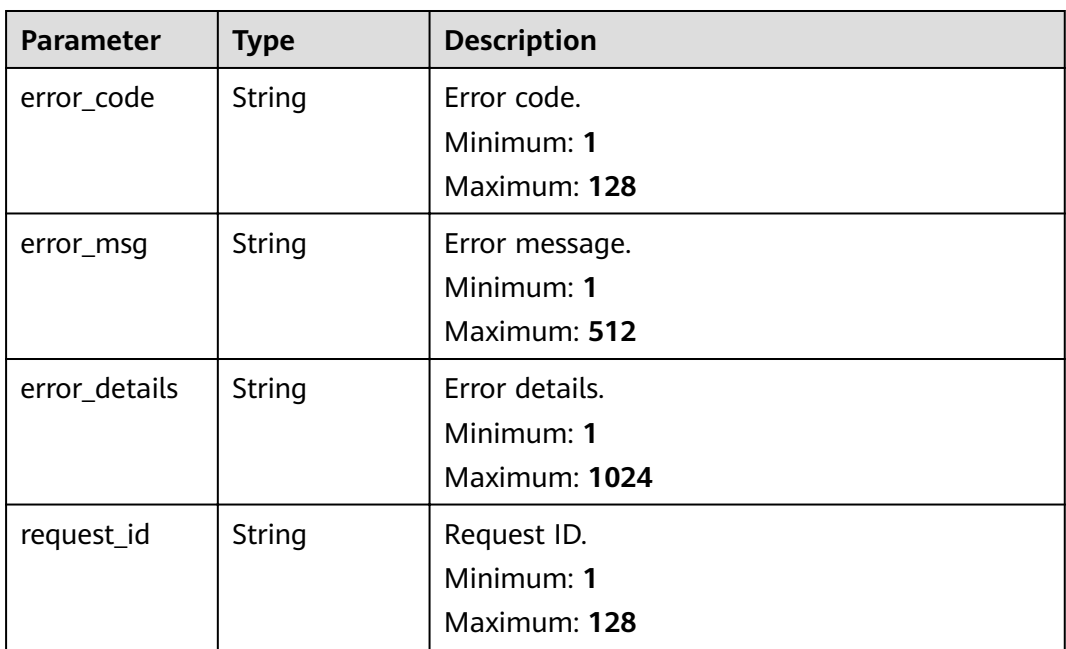

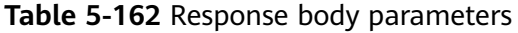

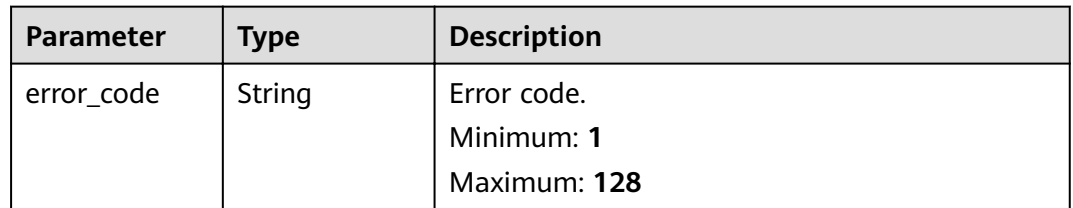

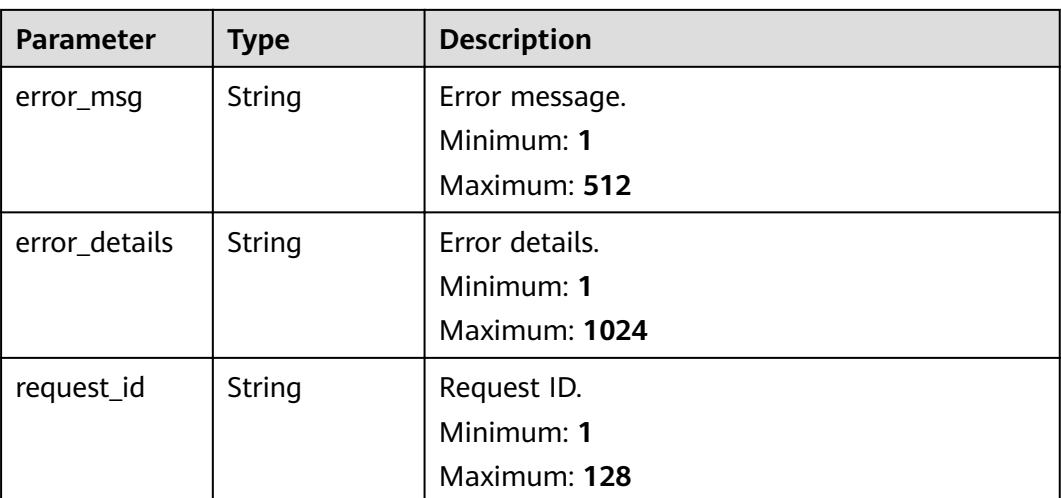

## **Example Requests**

None

## **Example Responses**

#### **Status code: 400**

{ "error\_code" : "EG.00014000", "error\_msg" : "Bad request" }

#### **Status code: 401**

```
{
 "error_code" : "EG.00014010",
 "error_msg" : "Incorrect token or token resolution failed"
}
```
#### **Status code: 403**

```
{
 "error_code" : "EG.00014030",
  "error_msg" : "No permissions to request this method"
}
```
#### **Status code: 404**

```
{
 "error_code" : "EG.00014040",
 "error_msg" : "Not request resource found"
}
```
#### **Status code: 500**

{ "error\_code" : "EG.00015000", "error\_msg" : "Internal Server Error" }

# **Status Codes**

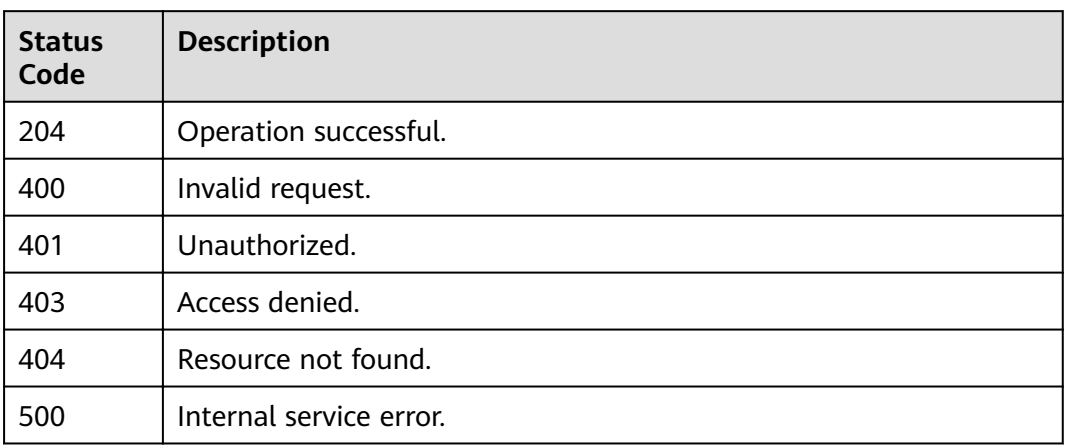

# **Error Codes**

See **[Error Codes](#page-340-0)**.

# **5.3 Event Management**

# **5.3.1 Publishing an Event to an Event Channel**

## **Function**

This API is used to publish an event to an event channel.

## **URI**

POST /v1/{project\_id}/channels/{channel\_id}/events

**Table 5-163** Path Parameters

| <b>Parameter</b> | <b>Mandatory</b> | <b>Type</b> | <b>Description</b>       |
|------------------|------------------|-------------|--------------------------|
| project_id       | Yes              | String      | Tenant project ID.       |
| channel id       | Yes              | String      | ID of the event channel. |

# **Request Parameters**

**Table 5-164** Request header parameters

| <b>Parameter</b> | <b>Mandatory</b> | <b>Type</b>   | <b>Description</b>                                                                                                    |
|------------------|------------------|---------------|----------------------------------------------------------------------------------------------------|
| X-Auth-Token     | Yes              | <b>String</b> | User token. The token can be<br>obtained by calling the IAM<br>API used to obtain a user<br>token. The value of X-Subject-<br>Token in the response header<br>is the user token.<br>Minimum: 1<br><b>Maximum: 16384</b> |

#### **Table 5-165** Request body parameters

| <b>Parameter</b> | <b>Mandatory</b> | <b>Type</b>                               | <b>Description</b>                                                                                                    |
|------------------|------------------|-------------------------------------------|----------------------------------------------------------------------------------------------------|
| events           | No               | Array of<br><b>CloudEvents</b><br>objects | CloudEvents event format<br>definition. For details, see<br>https://github.com/<br>cloudevents/spec/blob/v1.0.1/<br>spec.md. |

**Table 5-166** CloudEvents

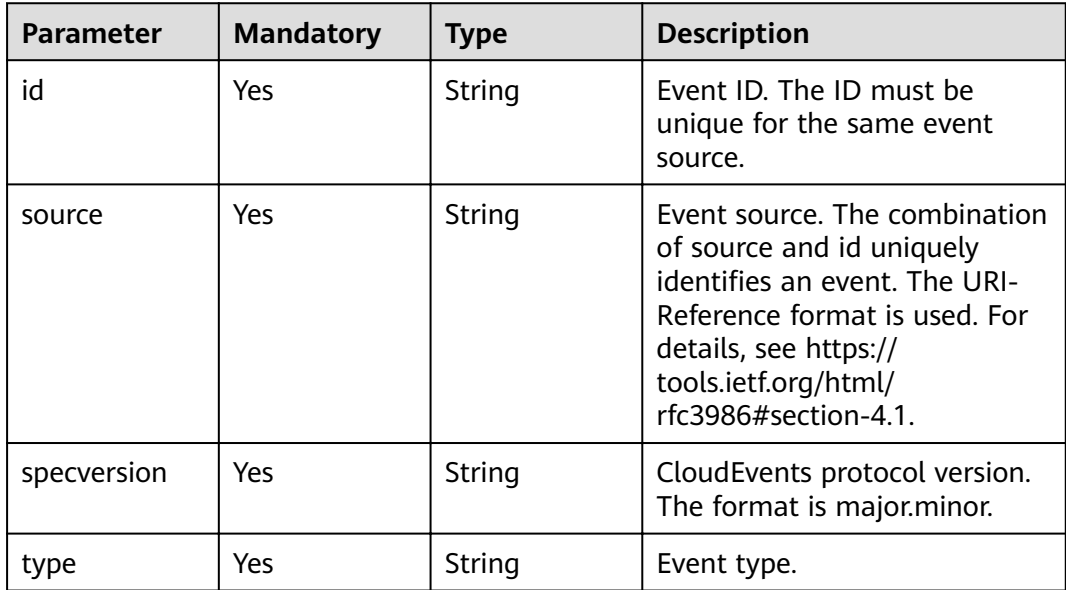

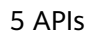

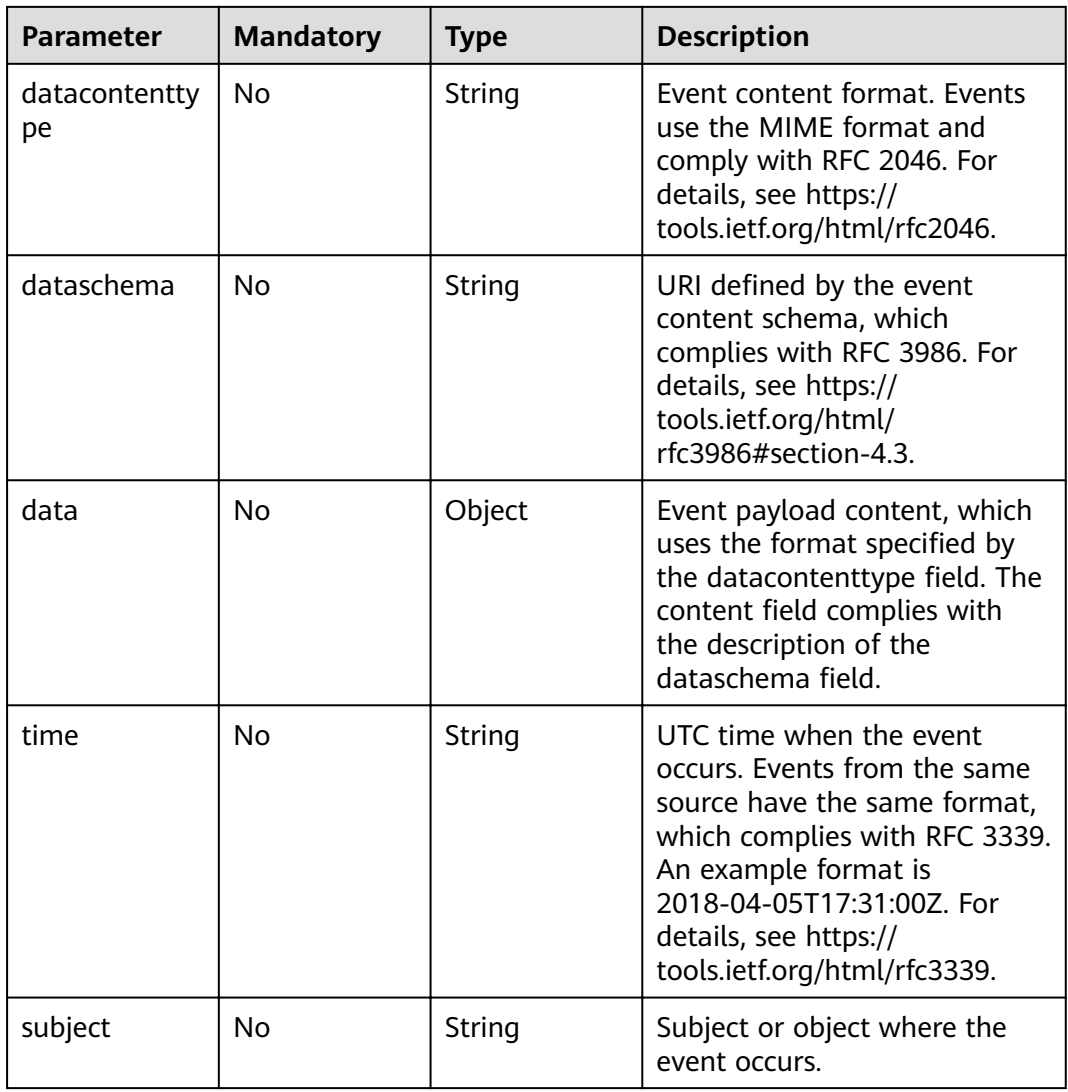

# **Response Parameters**

## **Status code: 200**

#### **Table 5-167** Response header parameters

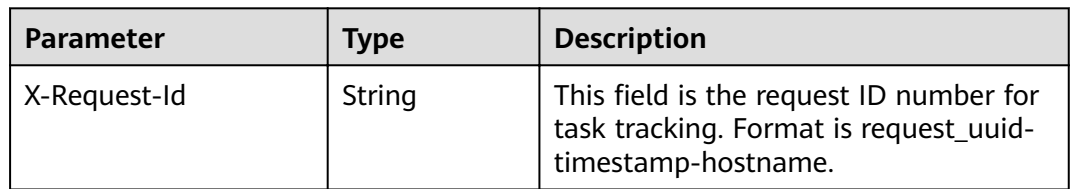

| Parameter    | Type                          | <b>Description</b>                          |
|--------------|-------------------------------|---------------------------------------------|
| failed_count | Integer                       | Number of events that fail to be published. |
| events       | Array of<br>events<br>objects | Event list.                                 |

**Table 5-168** Response body parameters

#### **Table 5-169** events

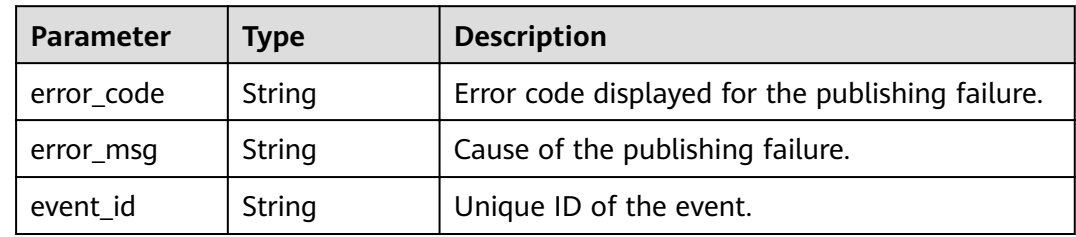

### **Status code: 400**

**Table 5-170** Response body parameters

| <b>Parameter</b> | <b>Type</b> | <b>Description</b>                            |
|------------------|-------------|-----------------------------------------------|
| error_code       | String      | Error code.<br>Minimum: 1                     |
|                  |             | Maximum: 128                                  |
| error_msg        | String      | Error message.<br>Minimum: 1<br>Maximum: 512  |
| error_details    | String      | Error details.<br>Minimum: 1<br>Maximum: 1024 |
| request_id       | String      | Request ID.<br>Minimum: 1<br>Maximum: 128     |

| <b>Parameter</b> | <b>Type</b> | <b>Description</b> |
|------------------|-------------|--------------------|
| error_code       | String      | Error code.        |
|                  |             | Minimum: 1         |
|                  |             | Maximum: 128       |
| error_msg        | String      | Error message.     |
|                  |             | Minimum: 1         |
|                  |             | Maximum: 512       |
| error_details    | String      | Error details.     |
|                  |             | Minimum: 1         |
|                  |             | Maximum: 1024      |
| request_id       | String      | Request ID.        |
|                  |             | Minimum: 1         |
|                  |             | Maximum: 128       |

**Table 5-171** Response body parameters

**Table 5-172** Response body parameters

| <b>Parameter</b> | <b>Type</b> | <b>Description</b> |  |
|------------------|-------------|--------------------|--|
| error_code       | String      | Error code.        |  |
|                  |             | Minimum: 1         |  |
|                  |             | Maximum: 128       |  |
| error_msg        | String      | Error message.     |  |
|                  |             | Minimum: 1         |  |
|                  |             | Maximum: 512       |  |
| error_details    | String      | Error details.     |  |
|                  |             | Minimum: 1         |  |
|                  |             | Maximum: 1024      |  |
| request_id       | String      | Request ID.        |  |
|                  |             | Minimum: 1         |  |
|                  |             | Maximum: 128       |  |

| <b>Parameter</b> | <b>Type</b> | <b>Description</b> |
|------------------|-------------|--------------------|
| error_code       | String      | Error code.        |
|                  |             | Minimum: 1         |
|                  |             | Maximum: 128       |
| error_msg        | String      | Error message.     |
|                  |             | Minimum: 1         |
|                  |             | Maximum: 512       |
| error_details    | String      | Error details.     |
|                  |             | Minimum: 1         |
|                  |             | Maximum: 1024      |
| request_id       | String      | Request ID.        |
|                  |             | Minimum: 1         |
|                  |             | Maximum: 128       |

**Table 5-173** Response body parameters

**Table 5-174** Response body parameters

| <b>Parameter</b> | <b>Type</b> | <b>Description</b>                            |
|------------------|-------------|-----------------------------------------------|
| error_code       | String      | Error code.                                   |
|                  |             | Minimum: 1<br>Maximum: 128                    |
| error_msg        | String      | Error message.<br>Minimum: 1<br>Maximum: 512  |
| error_details    | String      | Error details.<br>Minimum: 1<br>Maximum: 1024 |
| request_id       | String      | Request ID.<br>Minimum: 1<br>Maximum: 128     |

## **Example Requests**

Publish events from a specified source to a channel.

/v1/{project\_id}/channels/{channel\_id}/events

```
{
  "events" : [ {
   "specversion" : "1.0",
 "id" : "eventid",
 "source" : "{{source-name}}",
 "type" : "blob_created",
   "data" : {
    "name" : "values"
   },
   "subject" : "myevent.jpg"
  } ]
}
```
# **Example Responses**

#### **Status code: 400**

```
{
  "error_code" : "EG.00014000",
  "error_msg" : "Bad request"
}
```
**Status code: 401**

```
{
 "error_code" : "EG.00014010",
 "error_msg" : "Incorrect token or token resolution failed"
}
```
**Status code: 403**

```
{
  "error_code" : "EG.00014030",
  "error_msg" : "No permissions to request this method"
}
```
#### **Status code: 404**

```
{
  "error_code" : "EG.00014040",
  "error_msg" : "Not request resource found"
}
```
#### **Status code: 500**

```
{
  "error_code" : "EG.00015000",
  "error_msg" : "Internal Server Error"
}
```
# **Status Codes**

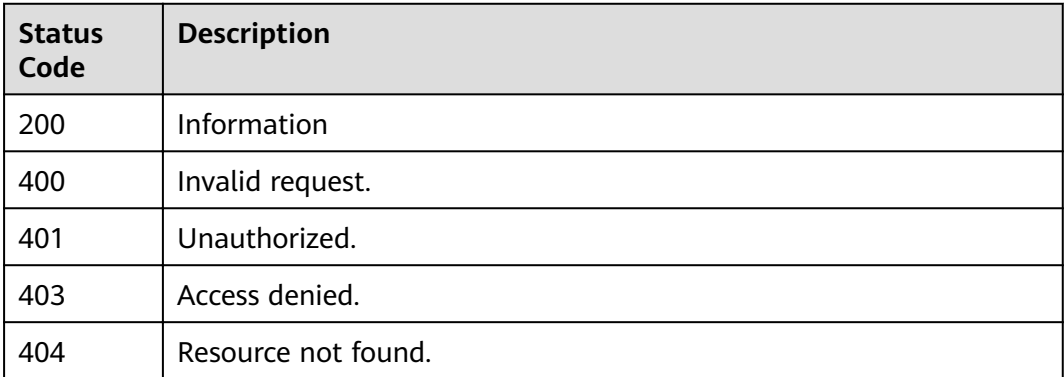

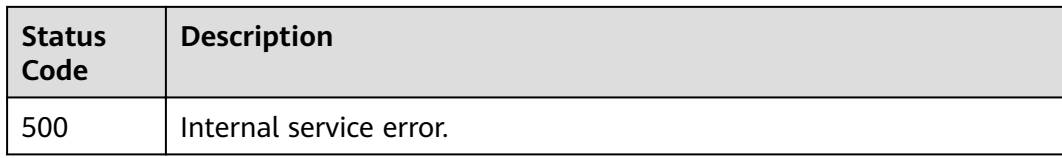

# **Error Codes**

See **[Error Codes](#page-340-0)**.

# **5.3.2 Publishing an Official Event to an Event Channel**

## **Function**

This API is used to publish an official event to an event channel.

## **URI**

POST /v1/{project\_id}/official/sources/{source\_name}/events

## **Table 5-175** Path Parameters

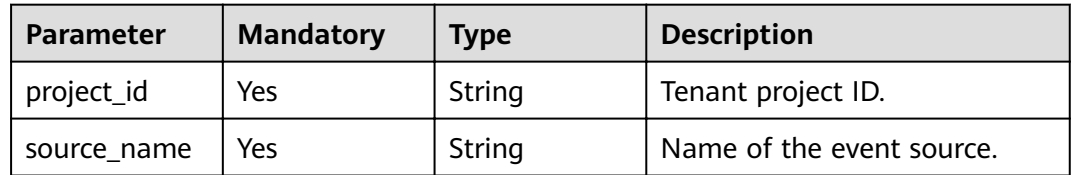

# **Request Parameters**

**Table 5-176** Request header parameters

| <b>Parameter</b> | <b>Mandatory</b> | Type   | <b>Description</b>                                                                                                    |
|------------------|------------------|--------|----------------------------------------------------------------------------------------------------|
| X-Auth-Token     | Yes              | String | User token. The token can be<br>obtained by calling the IAM<br>API used to obtain a user<br>token. The value of X-Subject-<br>Token in the response header<br>is the user token.<br>Minimum: 1<br><b>Maximum: 16384</b> |

**Table 5-177** Request body parameters

| <b>Parameter</b> | <b>Mandatory</b> | Type                                      | <b>Description</b>                                                                                                    |
|------------------|------------------|-------------------------------------------|----------------------------------------------------------------------------------------------------|
| events           | No.              | Array of<br><b>CloudEvents</b><br>objects | CloudEvents event format<br>definition. For details, see<br>https://github.com/<br>cloudevents/spec/blob/v1.0.1/<br>spec.md. |

## **Table 5-178** CloudEvents

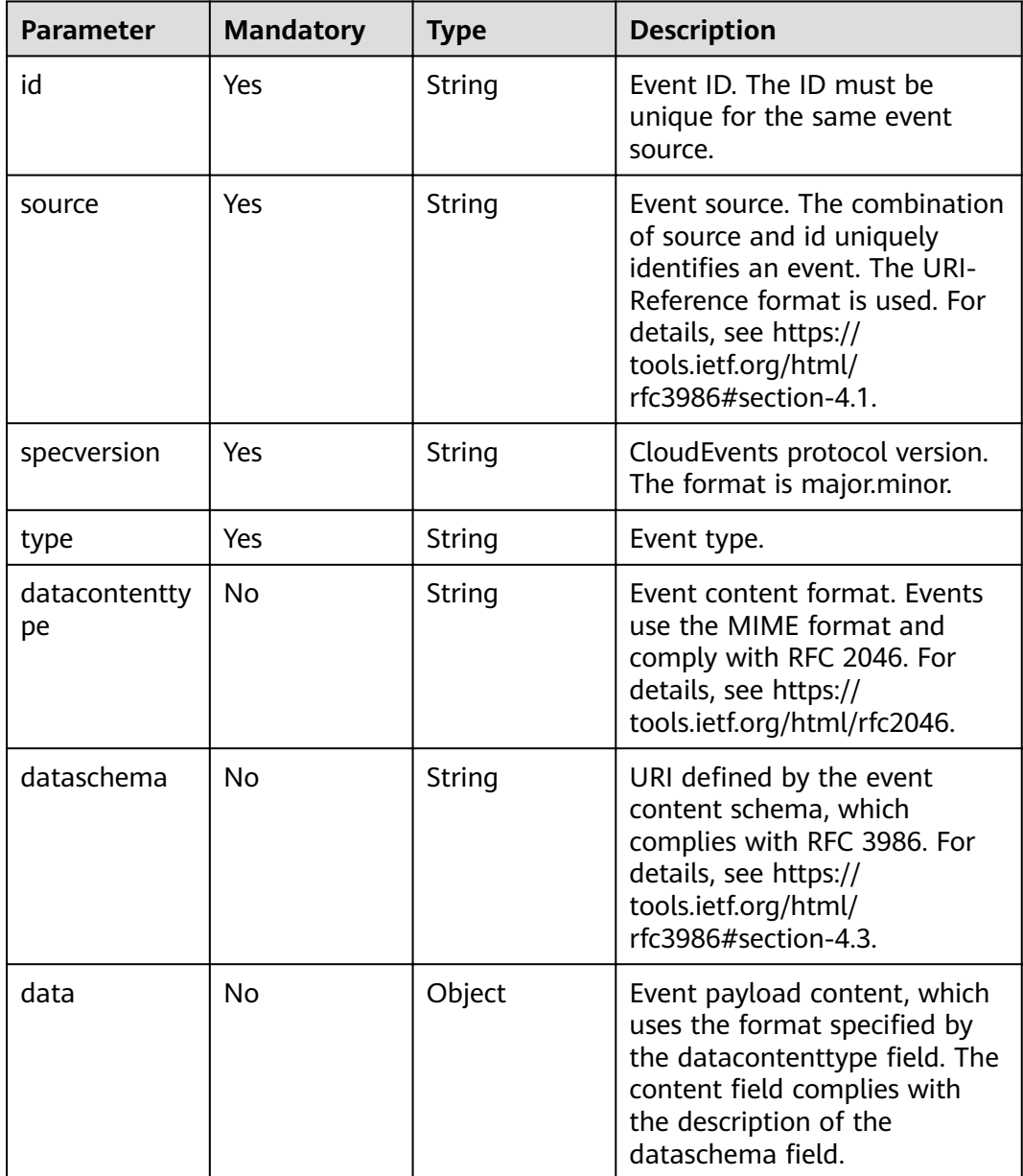

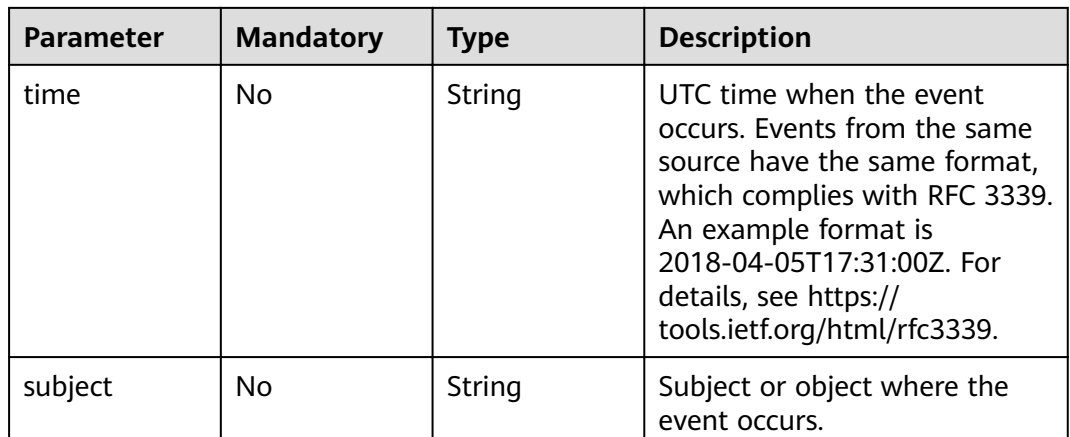

# **Response Parameters**

### **Status code: 200**

## **Table 5-179** Response header parameters

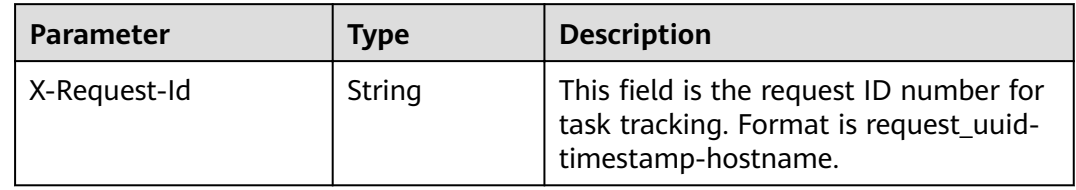

#### **Table 5-180** Response body parameters

| <b>Parameter</b> | <b>Type</b>                   | <b>Description</b>                          |
|------------------|-------------------------------|---------------------------------------------|
| failed_count     | Integer                       | Number of events that fail to be published. |
| events           | Array of<br>events<br>objects | Event list.                                 |

**Table 5-181** events

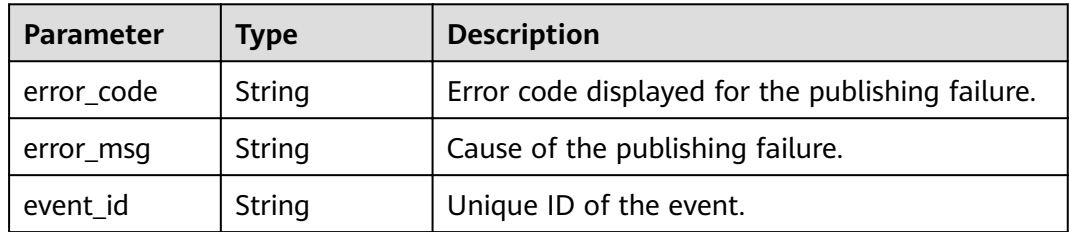

| <b>Parameter</b> | <b>Type</b> | <b>Description</b> |
|------------------|-------------|--------------------|
| error_code       | String      | Error code.        |
|                  |             | Minimum: 1         |
|                  |             | Maximum: 128       |
| error_msg        | String      | Error message.     |
|                  |             | Minimum: 1         |
|                  |             | Maximum: 512       |
| error_details    | String      | Error details.     |
|                  |             | Minimum: 1         |
|                  |             | Maximum: 1024      |
| request_id       | String      | Request ID.        |
|                  |             | Minimum: 1         |
|                  |             | Maximum: 128       |

**Table 5-182** Response body parameters

**Table 5-183** Response body parameters

| <b>Parameter</b> | <b>Type</b>   | <b>Description</b> |  |
|------------------|---------------|--------------------|--|
| error_code       | String        | Error code.        |  |
|                  |               | Minimum: 1         |  |
|                  |               | Maximum: 128       |  |
| error_msg        | String        | Error message.     |  |
|                  |               | Minimum: 1         |  |
|                  |               | Maximum: 512       |  |
| error_details    | String        | Error details.     |  |
|                  |               | Minimum: 1         |  |
|                  |               | Maximum: 1024      |  |
| request_id       | <b>String</b> | Request ID.        |  |
|                  |               | Minimum: 1         |  |
|                  |               | Maximum: 128       |  |

| <b>Parameter</b> | <b>Type</b> | <b>Description</b> |
|------------------|-------------|--------------------|
| error_code       | String      | Error code.        |
|                  |             | Minimum: 1         |
|                  |             | Maximum: 128       |
| error_msg        | String      | Error message.     |
|                  |             | Minimum: 1         |
|                  |             | Maximum: 512       |
| error_details    | String      | Error details.     |
|                  |             | Minimum: 1         |
|                  |             | Maximum: 1024      |
| request_id       | String      | Request ID.        |
|                  |             | Minimum: 1         |
|                  |             | Maximum: 128       |

**Table 5-184** Response body parameters

**Table 5-185** Response body parameters

| <b>Parameter</b> | <b>Type</b> | <b>Description</b>        |  |
|------------------|-------------|---------------------------|--|
| error_code       | String      | Error code.<br>Minimum: 1 |  |
|                  |             | Maximum: 128              |  |
| error_msg        | String      | Error message.            |  |
|                  |             | Minimum: 1                |  |
|                  |             | Maximum: 512              |  |
| error_details    | String      | Error details.            |  |
|                  |             | Minimum: 1                |  |
|                  |             | Maximum: 1024             |  |
| request_id       | String      | Request ID.               |  |
|                  |             | Minimum: 1                |  |
|                  |             | Maximum: 128              |  |

| <b>Parameter</b> | <b>Type</b>   | <b>Description</b> |  |
|------------------|---------------|--------------------|--|
| error_code       | String        | Error code.        |  |
|                  |               | Minimum: 1         |  |
|                  |               | Maximum: 128       |  |
| error_msg        | <b>String</b> | Error message.     |  |
|                  |               | Minimum: 1         |  |
|                  |               | Maximum: 512       |  |
| error_details    | String        | Error details.     |  |
|                  |               | Minimum: 1         |  |
|                  |               | Maximum: 1024      |  |
| request_id       | String        | Request ID.        |  |
|                  |               | Minimum: 1         |  |
|                  |               | Maximum: 128       |  |

**Table 5-186** Response body parameters

## **Example Requests**

None

## **Example Responses**

#### **Status code: 400**

```
{
 "error_code" : "EG.00014000",
 "error_msg" : "Bad request"
}
```
#### **Status code: 401**

{ "error\_code" : "EG.00014010", "error\_msg" : "Incorrect token or token resolution failed" }

#### **Status code: 403**

```
{
 "error_code" : "EG.00014030",
 "error_msg" : "No permissions to request this method"
}
```
#### **Status code: 404**

```
{
 "error_code" : "EG.00014040",
 "error_msg" : "Not request resource found"
}
```
#### **Status code: 500**

{ "error\_code" : "EG.00015000", "error\_msg" : "Internal Server Error"

## **Status Codes**

}

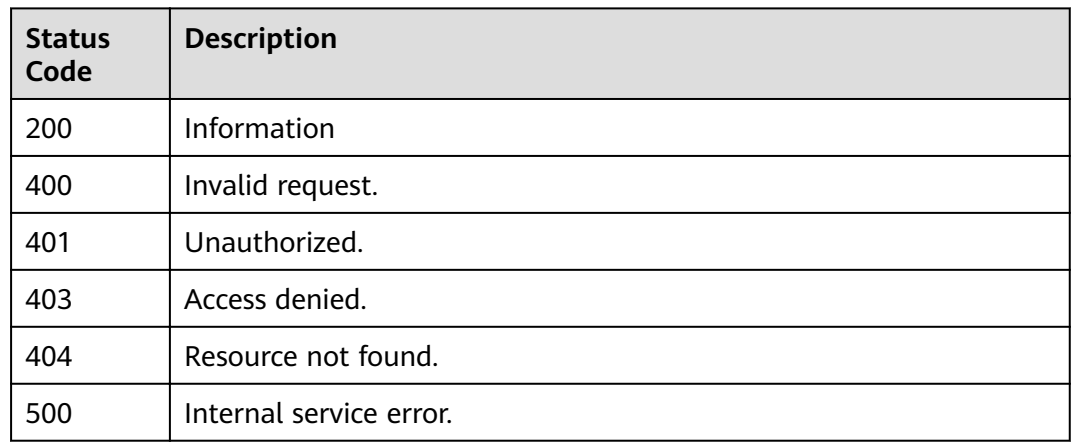

# **Error Codes**

## See **[Error Codes](#page-340-0)**.

# **5.3.3 Prechecking Event Publishing Status**

## **Function**

This API is used to precheck whether the events from an event source can be published successfully. For example, an event can be published successfully only if there is a subscription to the event source.

## **URI**

POST /v1/{project\_id}/events/check

#### **Table 5-187** Path Parameters

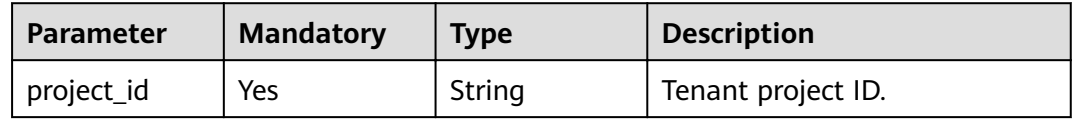

# **Request Parameters**

**Table 5-188** Request header parameters

| <b>Parameter</b> | <b>Mandatory</b> | <b>Type</b> | <b>Description</b>                                                                                                    |
|------------------|------------------|-------------|----------------------------------------------------------------------------------------------------|
| X-Auth-Token     | Yes              | String      | User token. The token can be<br>obtained by calling the IAM<br>API used to obtain a user<br>token. The value of X-Subject-<br>Token in the response header<br>is the user token.<br>Minimum: 1<br>Maximum: 16384 |

#### **Table 5-189** Request body parameters

| <b>Parameter</b> | <b>Mandatory</b> | <b>Type</b>                           | <b>Description</b>     |
|------------------|------------------|---------------------------------------|------------------------|
| sources          | No               | Array of<br><b>sources</b><br>objects | List of event sources. |

**Table 5-190** sources

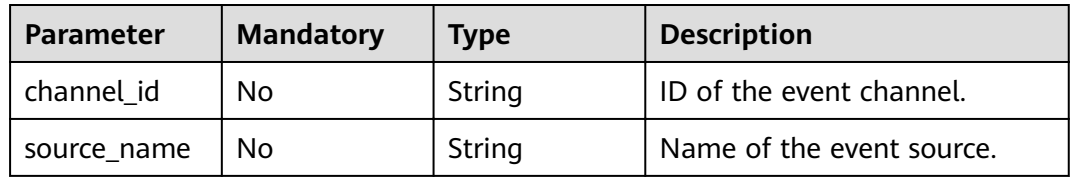

# **Response Parameters**

#### **Status code: 200**

**Table 5-191** Response header parameters

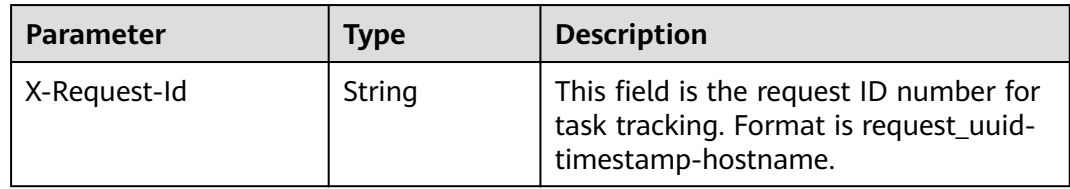

| <b>Parameter</b> | Type                                                   | <b>Description</b>                       |
|------------------|--------------------------------------------------------|------------------------------------------|
| failed count     | Integer                                                | Number of events that fail the precheck. |
| sources          | Array of<br><b>CheckPutEve</b><br>ntsResult<br>objects | Event publishing precheck results.       |

**Table 5-192** Response body parameters

**Table 5-193** CheckPutEventsResult

| <b>Parameter</b> | <b>Type</b>    | <b>Description</b>                                                     |
|------------------|----------------|------------------------------------------------------------------------|
| channel id       | String         | ID of the event channel.                                               |
| source name      | String         | Name of the event source.                                              |
| check result     | <b>Boolean</b> | Result indicating whether the event will be<br>successfully published. |
| check detail     | String         | Details about the precheck result.                                     |

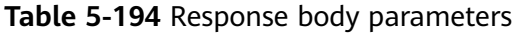

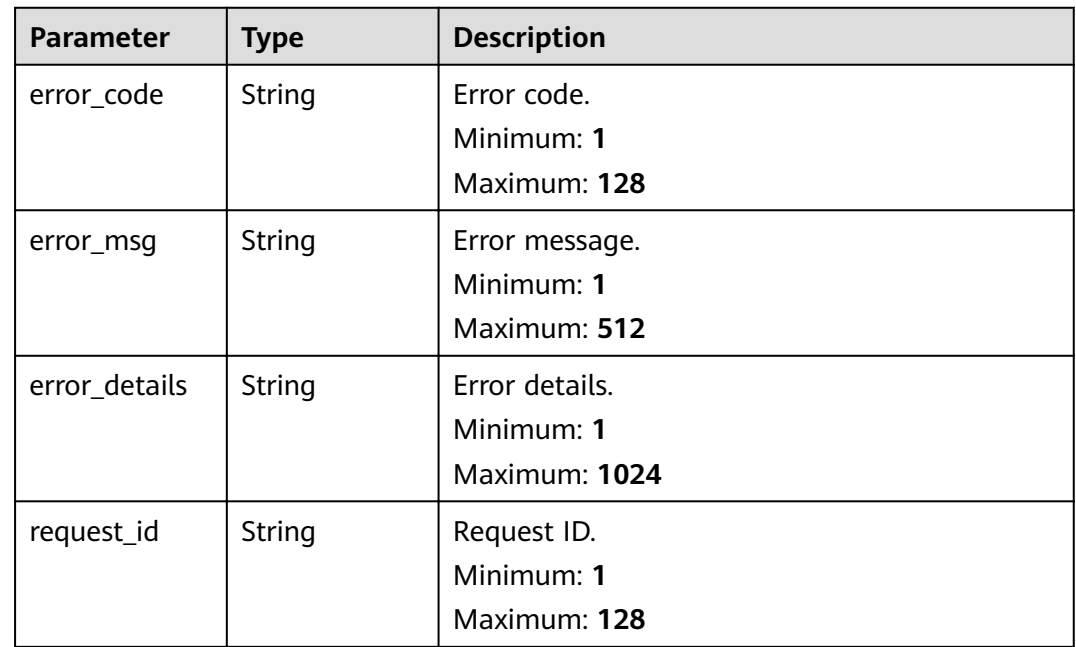

| <b>Parameter</b> | <b>Type</b> | <b>Description</b> |
|------------------|-------------|--------------------|
| error_code       | String      | Error code.        |
|                  |             | Minimum: 1         |
|                  |             | Maximum: 128       |
| error_msg        | String      | Error message.     |
|                  |             | Minimum: 1         |
|                  |             | Maximum: 512       |
| error_details    | String      | Error details.     |
|                  |             | Minimum: 1         |
|                  |             | Maximum: 1024      |
| request_id       | String      | Request ID.        |
|                  |             | Minimum: 1         |
|                  |             | Maximum: 128       |

**Table 5-195** Response body parameters

**Table 5-196** Response body parameters

| <b>Parameter</b> | <b>Type</b> | <b>Description</b>        |
|------------------|-------------|---------------------------|
| error_code       | String      | Error code.<br>Minimum: 1 |
|                  |             | Maximum: 128              |
| error_msg        | String      | Error message.            |
|                  |             | Minimum: 1                |
|                  |             | Maximum: 512              |
| error_details    | String      | Error details.            |
|                  |             | Minimum: 1                |
|                  |             | Maximum: 1024             |
| request_id       | String      | Request ID.               |
|                  |             | Minimum: 1                |
|                  |             | Maximum: 128              |

| <b>Parameter</b> | <b>Type</b> | <b>Description</b> |
|------------------|-------------|--------------------|
| error_code       | String      | Error code.        |
|                  |             | Minimum: 1         |
|                  |             | Maximum: 128       |
| error_msg        | String      | Error message.     |
|                  |             | Minimum: 1         |
|                  |             | Maximum: 512       |
| error_details    | String      | Error details.     |
|                  |             | Minimum: 1         |
|                  |             | Maximum: 1024      |
| request_id       | String      | Request ID.        |
|                  |             | Minimum: 1         |
|                  |             | Maximum: 128       |

**Table 5-197** Response body parameters

**Table 5-198** Response body parameters

| <b>Parameter</b> | <b>Type</b>   | <b>Description</b> |
|------------------|---------------|--------------------|
| error_code       | String        | Error code.        |
|                  |               | Minimum: 1         |
|                  |               | Maximum: 128       |
| error_msg        | <b>String</b> | Error message.     |
|                  |               | Minimum: 1         |
|                  |               | Maximum: 512       |
| error_details    | String        | Error details.     |
|                  |               | Minimum: 1         |
|                  |               | Maximum: 1024      |
| request_id       | String        | Request ID.        |
|                  |               | Minimum: 1         |
|                  |               | Maximum: 128       |

## **Example Requests**

Precheck event publishing status.

/v1/{project\_id}/events/check

```
{
  "sources" : [ {
 "channel_id" : "{{source-id}}",
 "source_name" : "{{source-name}}"
 } ]
}<sup>-</sup>
```
## **Example Responses**

#### **Status code: 400**

```
{
 "error_code" : "EG.00014000",
 "error_msg" : "Bad request"
}
```
#### **Status code: 401**

```
{
  "error_code" : "EG.00014010",
  "error_msg" : "Incorrect token or token resolution failed"
}
```
#### **Status code: 403**

```
{
 "error_code" : "EG.00014030",
  "error_msg" : "No permissions to request this method"
}
```
#### **Status code: 404**

```
{
 "error_code" : "EG.00014040",
 "error_msg" : "Not request resource found"
}
```
#### **Status code: 500**

```
{
  "error_code" : "EG.00015000",
  "error_msg" : "Internal Server Error"
}
```
# **Status Codes**

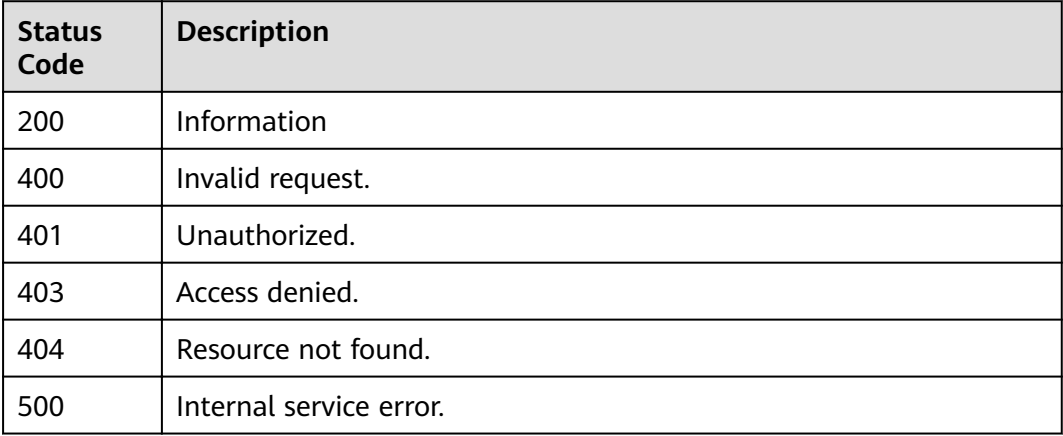

# **Error Codes**

See **[Error Codes](#page-340-0)**.

# **5.4 Event Source Management**

# **5.4.1 Creating a Custom Event Source**

# **Function**

This API is used to create a custom event source, which must use a custom event channel.

## **URI**

POST /v1/{project\_id}/sources

#### **Table 5-199** Path Parameters

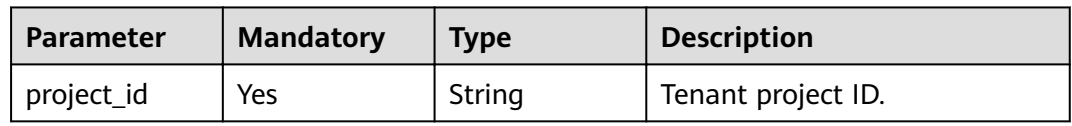

## **Request Parameters**

**Table 5-200** Request header parameters

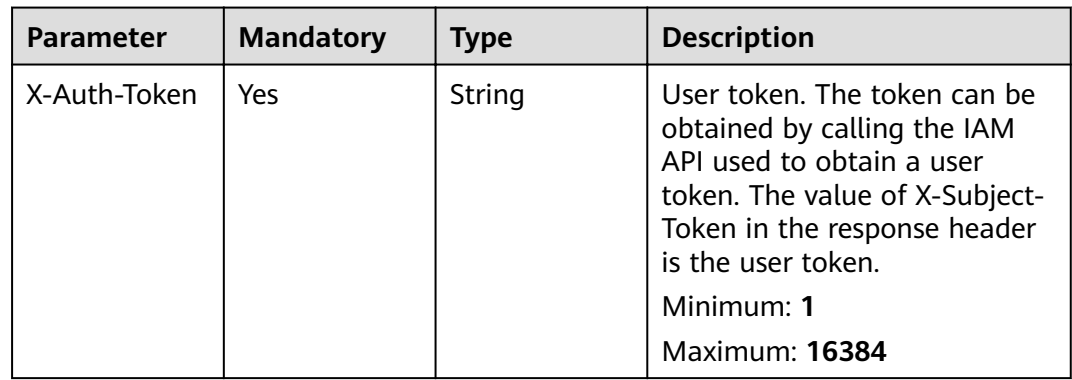

| <b>Parameter</b> | <b>Mandatory</b> | <b>Type</b> | <b>Description</b>                                                                                                    |
|------------------|------------------|-------------|----------------------------------------------------------------------------------------------------|
| name             | Yes              | String      | Name of the custom event<br>source. The value must be<br>unique under a tenant. Only<br>lowercase letters, digits,<br>periods (.), underscores (_),<br>and hyphens (-) are allowed.<br>It must start with a letter or<br>digit and cannot start with hc<br>Minimum: 1<br>Maximum: 128 |
| description      | No               | String      | Description of the event<br>source.<br>Maximum: 255                                                                                                    |
| channel_id       | Yes              | String      | ID of the event channel to<br>which the event source<br>belongs.                                                                                                    |
| type             | <b>No</b>        | String      | Type of the event source.<br>Default: APPLICATION<br><b>Enumeration values:</b><br><b>APPLICATION</b><br><b>RABBITMQ</b><br><b>ROCKETMQ</b>                                                                                                    |
| detail           | No               | Object      | Connection information<br>encapsulated in JSON format<br>in the message instance, such<br>as the instance_id field of the<br>RabbitMQ instance, vhost field<br>of the virtual host, queue field,<br>username, and password.                                                           |

**Table 5-201** Request body parameters

# **Response Parameters**

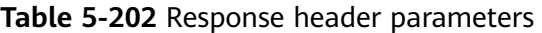

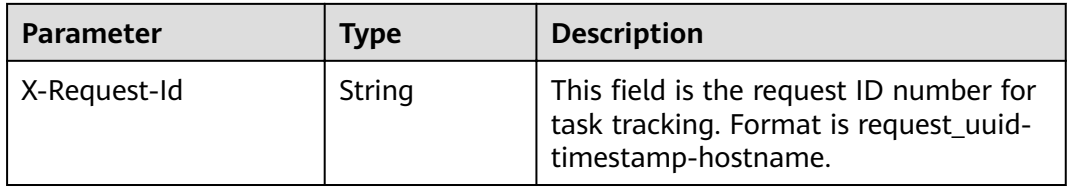

| <b>Parameter</b> | <b>Type</b>                        | <b>Description</b>                                                                                                    |
|------------------|------------------------------------|----------------------------------------------------------------------------------------------------|
| id               | String                             | ID of the event source.                                                                                                    |
| name             | String                             | Name of the event source.                                                                                                    |
| label            | String                             | Label of the event source.                                                                                                    |
| description      | String                             | Description of the event source.                                                                                                    |
| provider_type    | String                             | Type of the event source provider, which can be<br>OFFICIAL (official cloud service event source)<br>or CUSTOM (custom event source).<br><b>Enumeration values:</b><br><b>OFFICIAL</b><br><b>CUSTOM</b>               |
| event_types      | Array of<br>event_types<br>objects | List of event types provided by the event<br>source. Only the official cloud service event<br>source provides event types.                                                                                            |
| created_time     | String                             | UTC time when the event source is created.                                                                                                    |
| updated_time     | String                             | UTC time when the event source is updated.                                                                                                    |
| channel_id       | String                             | ID of the event channel to which the event<br>source belongs.                                                                                                    |
| channel_nam<br>e | String                             | Name of the event channel to which the event<br>source belongs.                                                                                                    |
| type             | String                             | Type of the event source.                                                                                                    |
| detail           | Object                             | Connection information encapsulated in JSON<br>format in the message instance, such as the<br>instance_id field of the RabbitMQ instance,<br>vhost field of the virtual host, queue field,<br>username, and password. |
| status           | String                             | Status of the custom event source.<br><b>Enumeration values:</b><br><b>CREATE_FAILED</b><br>$\bullet$<br><b>RUNNING</b><br><b>ERROR</b>                                                                               |

**Table 5-203** Response body parameters

#### **Table 5-204** event\_types

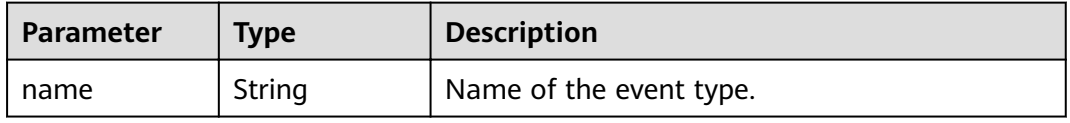

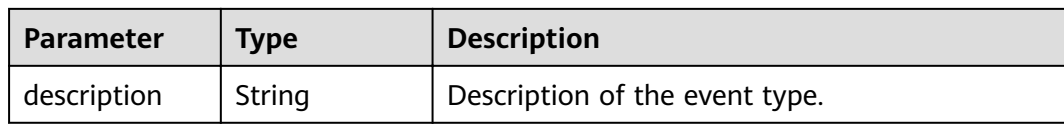

#### **Table 5-205** Response body parameters

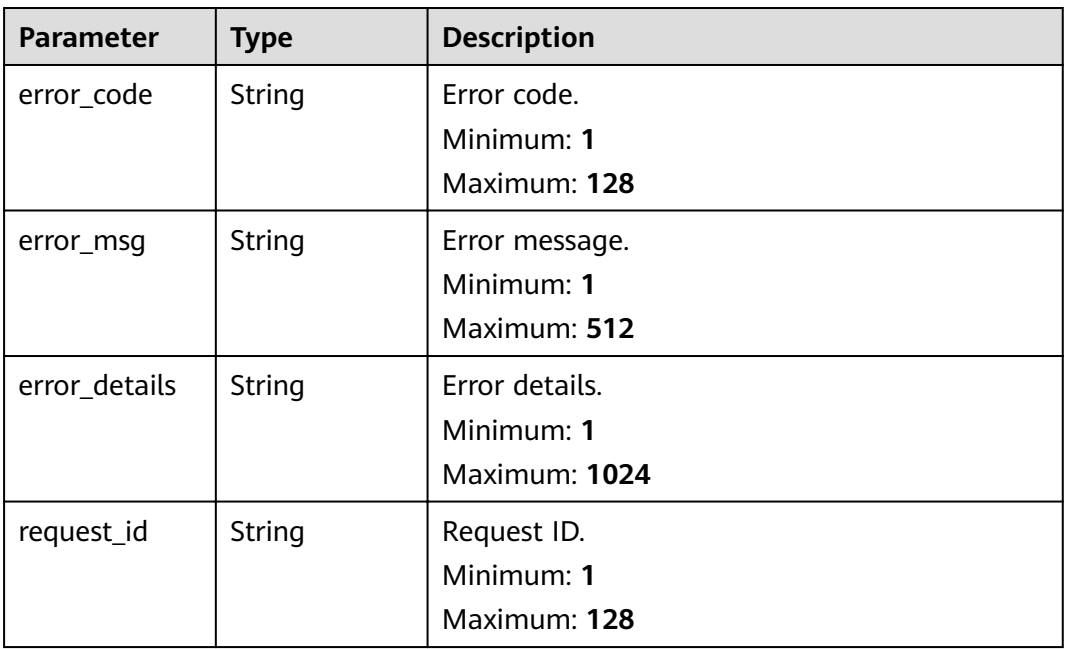

**Table 5-206** Response body parameters

| <b>Parameter</b> | <b>Type</b>   | <b>Description</b> |
|------------------|---------------|--------------------|
| error_code       | String        | Error code.        |
|                  |               | Minimum: 1         |
|                  |               | Maximum: 128       |
| error_msg        | String        | Error message.     |
|                  |               | Minimum: 1         |
|                  |               | Maximum: 512       |
| error_details    | <b>String</b> | Error details.     |
|                  |               | Minimum: 1         |
|                  |               | Maximum: 1024      |

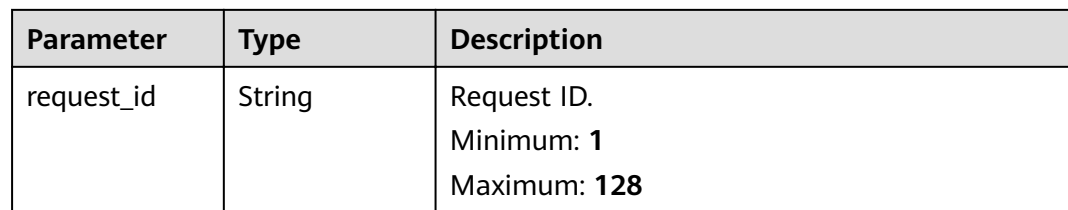

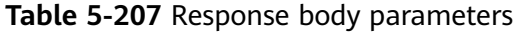

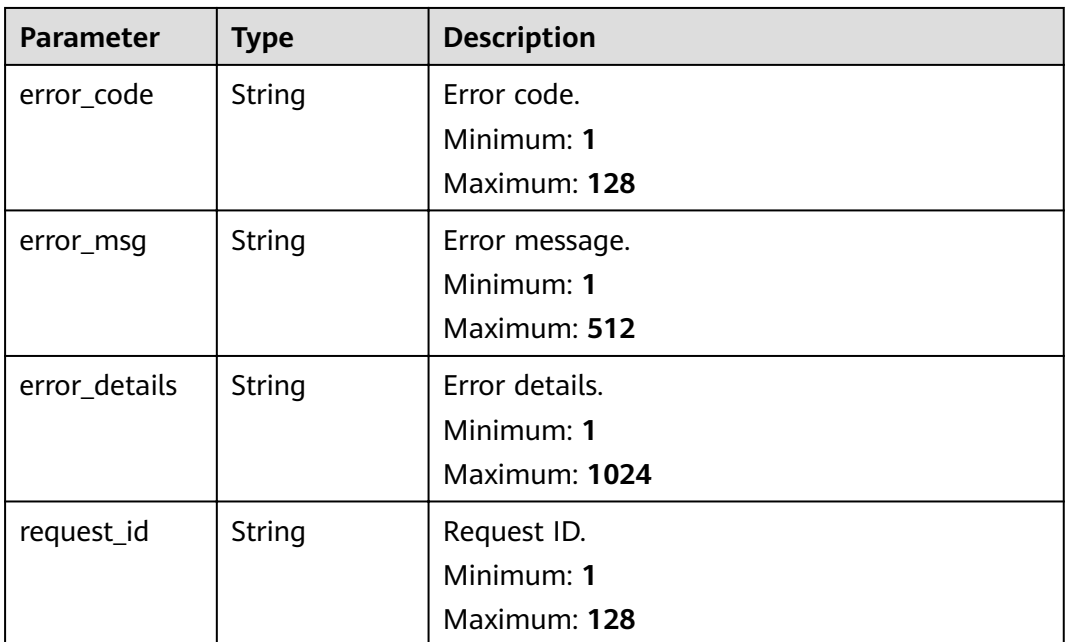

**Table 5-208** Response body parameters

| <b>Parameter</b> | <b>Type</b>   | <b>Description</b> |
|------------------|---------------|--------------------|
| error_code       | <b>String</b> | Error code.        |
|                  |               | Minimum: 1         |
|                  |               | Maximum: 128       |
| error_msq        | String        | Error message.     |
|                  |               | Minimum: 1         |
|                  |               | Maximum: 512       |
| error_details    | <b>String</b> | Error details.     |
|                  |               | Minimum: 1         |
|                  |               | Maximum: 1024      |

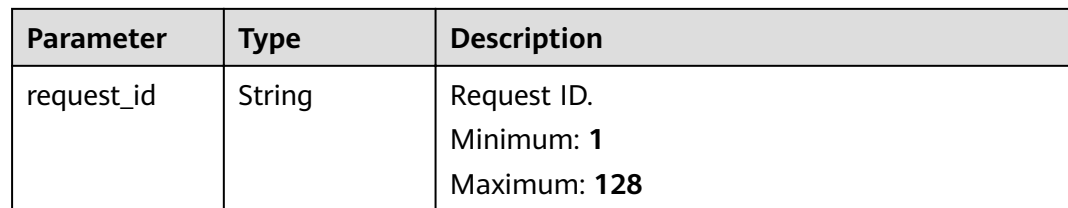

**Table 5-209** Response body parameters

| <b>Parameter</b> | <b>Type</b>   | <b>Description</b> |
|------------------|---------------|--------------------|
| error_code       | String        | Error code.        |
|                  |               | Minimum: 1         |
|                  |               | Maximum: 128       |
| error_msg        | String        | Error message.     |
|                  |               | Minimum: 1         |
|                  |               | Maximum: 512       |
| error_details    | String        | Error details.     |
|                  |               | Minimum: 1         |
|                  |               | Maximum: 1024      |
| request_id       | <b>String</b> | Request ID.        |
|                  |               | Minimum: 1         |
|                  |               | Maximum: 128       |

## **Example Requests**

Create an event source with a specified custom channel.

/v1/{project\_id}/sources

```
{
 "name" : "name",
 "description" : "test",
 "channel_id" : "{{channel-id}}"
}
```
# **Example Responses**

#### **Status code: 400**

{ "error\_code" : "EG.00014000", "error\_msg" : "Bad request" }

```
{
  "error_code" : "EG.00014030",
  "error_msg" : "No permissions to request this method"
}
```
#### **Status code: 404**

```
{
 "error_code" : "EG.00014040",
 "error_msg" : "Not request resource found"
}
```
#### **Status code: 500**

```
{
 "error_code" : "EG.00015000",
 "error_msg" : "Internal Server Error"
}
```
## **Status Codes**

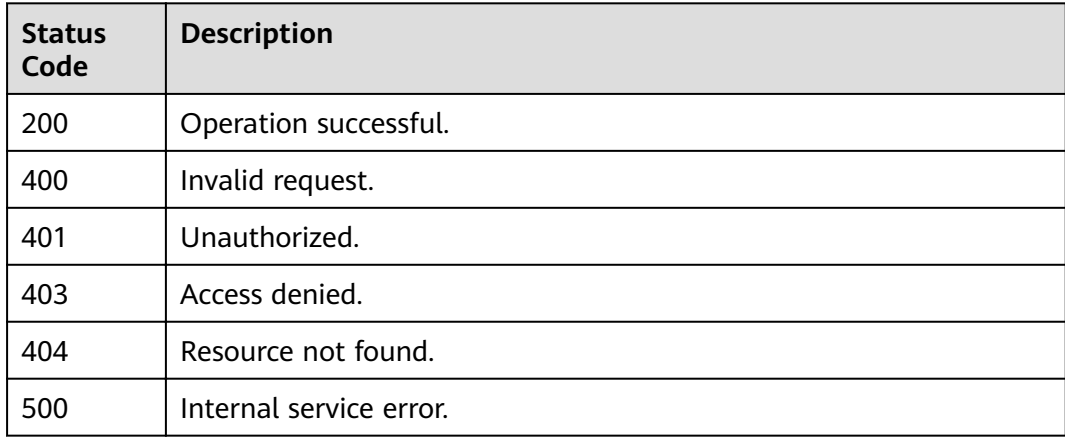

## **Error Codes**

See **[Error Codes](#page-340-0)**.

# **5.4.2 Obtaining the Event Source List**

# **Function**

This API is used to obtain the list of event sources that meet certain conditions. For example, you can specify an event channel ID to obtain all event sources in this event channel.

# **URI**

GET /v1/{project\_id}/sources

#### **Table 5-210** Path Parameters

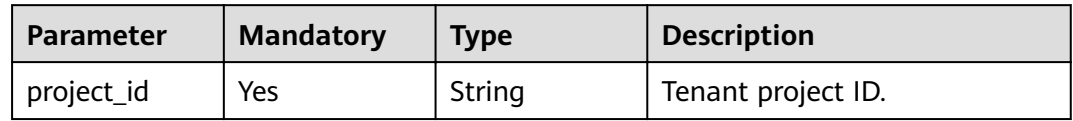

## **Table 5-211** Query Parameters

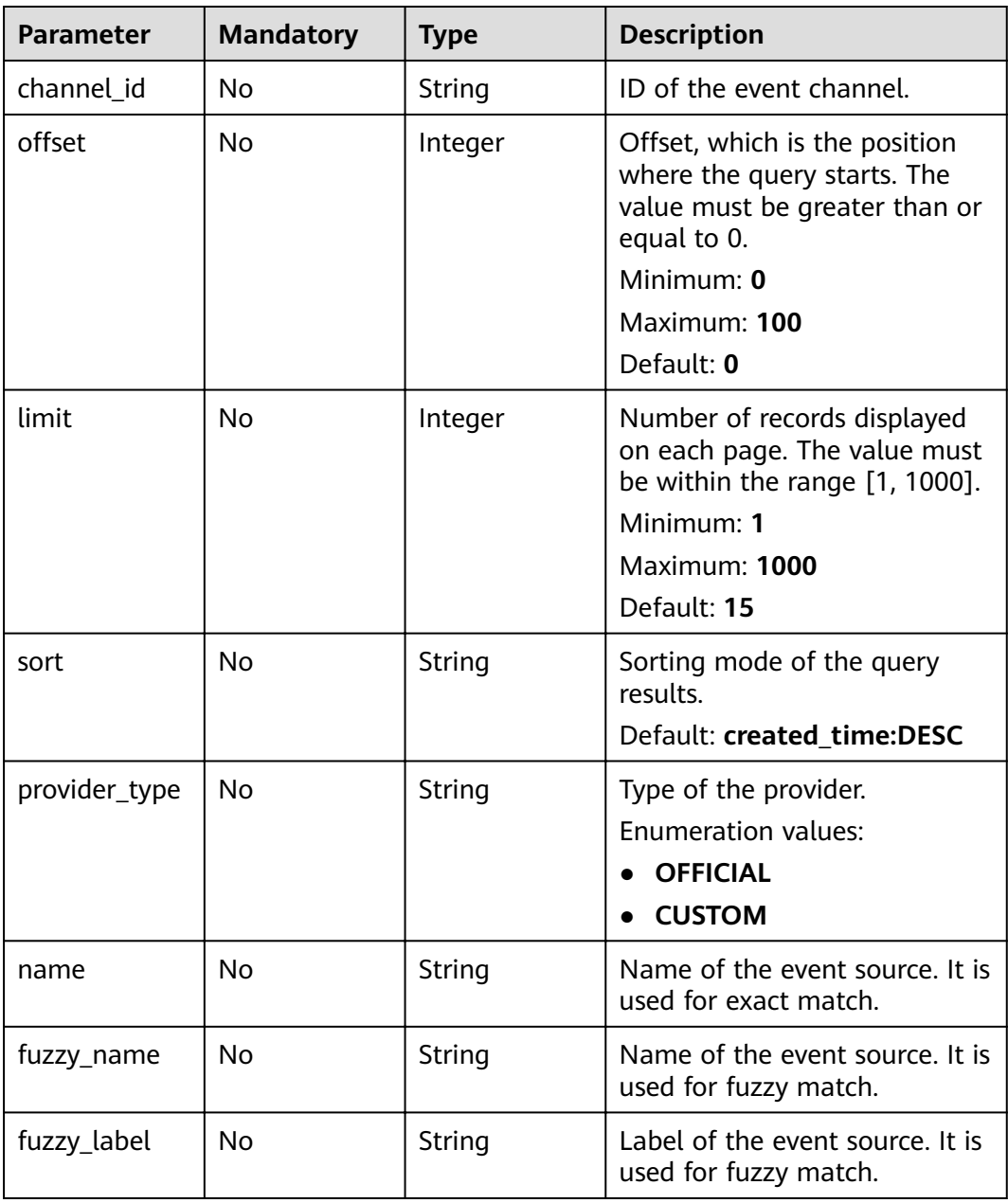

# **Request Parameters**

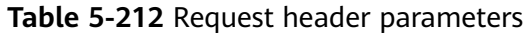

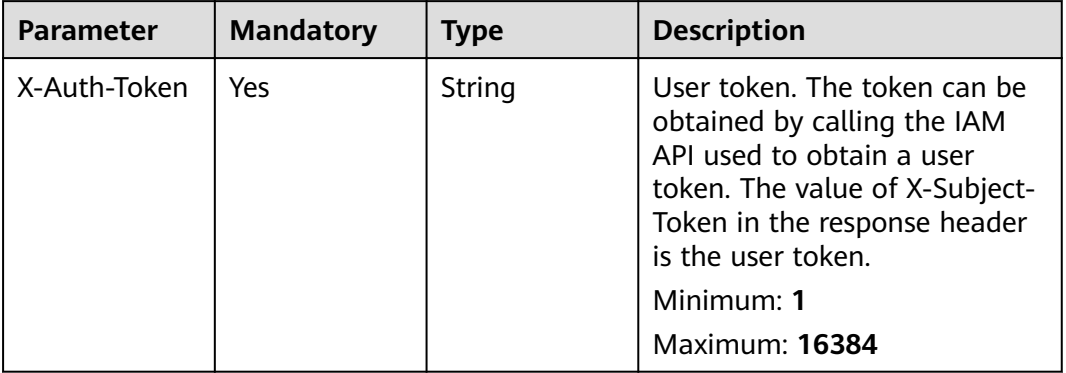

# **Response Parameters**

## **Status code: 200**

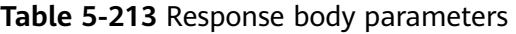

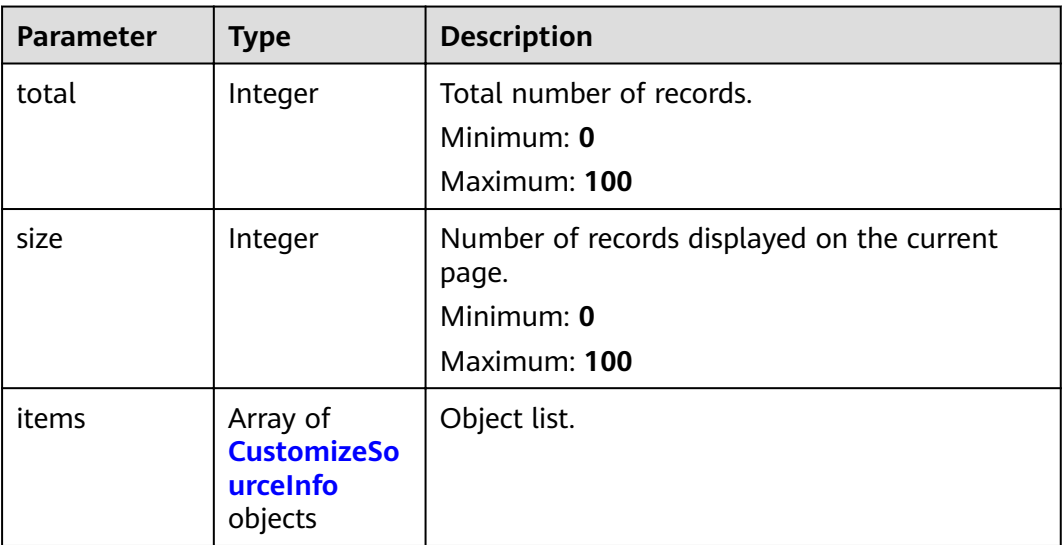

#### **Table 5-214** CustomizeSourceInfo

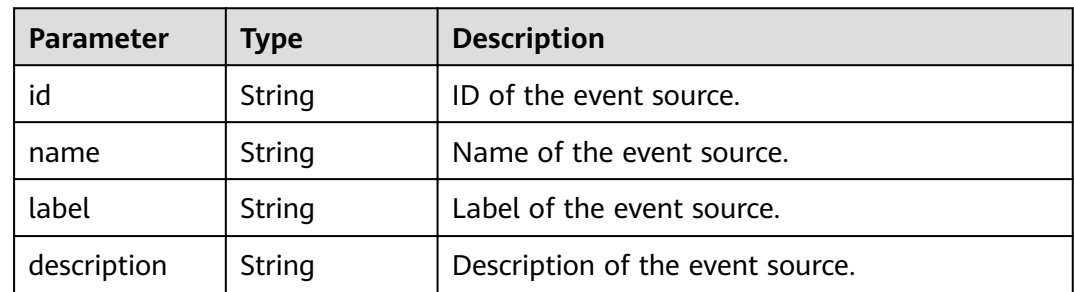

| <b>Parameter</b> | <b>Type</b>                        | <b>Description</b>                                                                                                    |
|------------------|------------------------------------|----------------------------------------------------------------------------------------------------|
| provider_type    | String                             | Type of the event source provider, which can be<br>OFFICIAL (official cloud service event source)<br>or CUSTOM (custom event source).                                                                                 |
|                  |                                    | <b>Enumeration values:</b>                                                                                                    |
|                  |                                    | <b>OFFICIAL</b>                                                                                                    |
|                  |                                    | <b>CUSTOM</b>                                                                                                    |
| event_types      | Array of<br>event_types<br>objects | List of event types provided by the event<br>source. Only the official cloud service event<br>source provides event types.                                                                                            |
| created time     | String                             | UTC time when the event source is created.                                                                                                    |
| updated_time     | String                             | UTC time when the event source is updated.                                                                                                    |
| channel id       | String                             | ID of the event channel to which the event<br>source belongs.                                                                                                    |
| channel_nam<br>e | String                             | Name of the event channel to which the event<br>source belongs.                                                                                                    |
| type             | String                             | Type of the event source.                                                                                                    |
| detail           | Object                             | Connection information encapsulated in JSON<br>format in the message instance, such as the<br>instance_id field of the RabbitMQ instance,<br>whost field of the virtual host, queue field,<br>username, and password. |
| status           | String                             | Status of the custom event source.                                                                                                    |
|                  |                                    | Enumeration values:                                                                                                    |
|                  |                                    | <b>CREATE_FAILED</b>                                                                                                    |
|                  |                                    | <b>RUNNING</b>                                                                                                    |
|                  |                                    | <b>ERROR</b>                                                                                                    |

**Table 5-215** event\_types

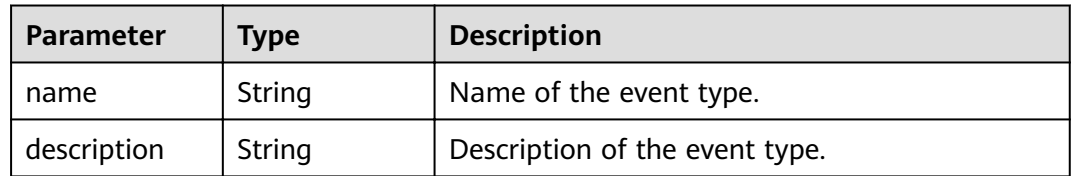
| <b>Parameter</b> | <b>Type</b>   | <b>Description</b>                            |
|------------------|---------------|-----------------------------------------------|
| error_code       | <b>String</b> | Error code.<br>Minimum: 1<br>Maximum: 128     |
| error_msg        | String        | Error message.<br>Minimum: 1<br>Maximum: 512  |
| error_details    | String        | Error details.<br>Minimum: 1<br>Maximum: 1024 |
| request_id       | String        | Request ID.<br>Minimum: 1<br>Maximum: 128     |

**Table 5-216** Response body parameters

**Table 5-217** Response body parameters

| <b>Parameter</b> | <b>Type</b> | <b>Description</b>        |
|------------------|-------------|---------------------------|
| error_code       | String      | Error code.<br>Minimum: 1 |
|                  |             | Maximum: 128              |
| error_msg        | String      | Error message.            |
|                  |             | Minimum: 1                |
|                  |             | Maximum: 512              |
| error_details    | String      | Error details.            |
|                  |             | Minimum: 1                |
|                  |             | Maximum: 1024             |
| request_id       | String      | Request ID.               |
|                  |             | Minimum: 1                |
|                  |             | Maximum: 128              |

| <b>Parameter</b> | <b>Type</b> | <b>Description</b> |
|------------------|-------------|--------------------|
| error_code       | String      | Error code.        |
|                  |             | Minimum: 1         |
|                  |             | Maximum: 128       |
| error_msg        | String      | Error message.     |
|                  |             | Minimum: 1         |
|                  |             | Maximum: 512       |
| error_details    | String      | Error details.     |
|                  |             | Minimum: 1         |
|                  |             | Maximum: 1024      |
| request_id       | String      | Request ID.        |
|                  |             | Minimum: 1         |
|                  |             | Maximum: 128       |

**Table 5-218** Response body parameters

**Table 5-219** Response body parameters

| <b>Parameter</b> | <b>Type</b> | <b>Description</b> |
|------------------|-------------|--------------------|
| error_code       | String      | Error code.        |
|                  |             | Minimum: 1         |
|                  |             | Maximum: 128       |
| error_msg        | String      | Error message.     |
|                  |             | Minimum: 1         |
|                  |             | Maximum: 512       |
| error_details    | String      | Error details.     |
|                  |             | Minimum: 1         |
|                  |             | Maximum: 1024      |
| request_id       | String      | Request ID.        |
|                  |             | Minimum: 1         |
|                  |             | Maximum: 128       |

| <b>Parameter</b> | <b>Type</b> | <b>Description</b>                            |
|------------------|-------------|-----------------------------------------------|
| error_code       | String      | Error code.<br>Minimum: 1<br>Maximum: 128     |
| error_msg        | String      | Error message.<br>Minimum: 1<br>Maximum: 512  |
| error details    | String      | Error details.<br>Minimum: 1<br>Maximum: 1024 |
| request_id       | String      | Request ID.<br>Minimum: 1<br>Maximum: 128     |

**Table 5-220** Response body parameters

### **Example Requests**

None

### **Example Responses**

#### **Status code: 400**

```
{
 "error_code" : "EG.00014000",
 "error_msg" : "Bad request"
}
```
#### **Status code: 401**

{ "error\_code" : "EG.00014010", "error\_msg" : "Incorrect token or token resolution failed" }

#### **Status code: 403**

```
{
 "error_code" : "EG.00014030",
 "error_msg" : "No permissions to request this method"
}
```
#### **Status code: 404**

```
{
 "error_code" : "EG.00014040",
 "error_msg" : "Not request resource found"
}
```
#### **Status code: 500**

{ "error\_code" : "EG.00015000",

 "error\_msg" : "Internal Server Error" }

## **Status Codes**

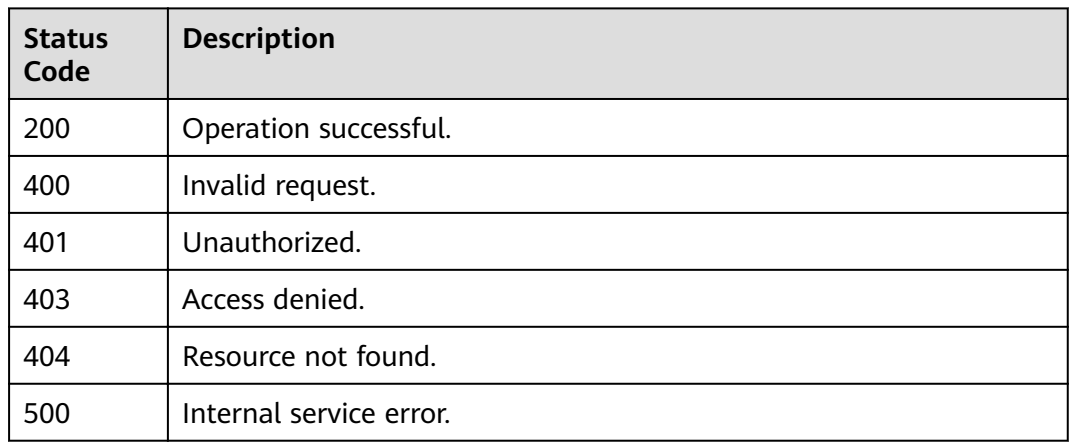

# **Error Codes**

See **[Error Codes](#page-340-0)**.

# **5.4.3 Updating a Custom Event Source**

## **Function**

This API is used to update a custom event source.

# **URI**

PUT /v1/{project\_id}/sources/{source\_id}

### **Table 5-221** Path Parameters

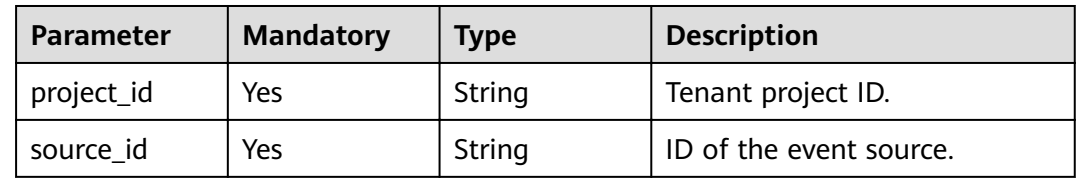

# **Request Parameters**

**Table 5-222** Request header parameters

| <b>Parameter</b> | <b>Mandatory</b> | <b>Type</b> | <b>Description</b>                                                                                                    |
|------------------|------------------|-------------|----------------------------------------------------------------------------------------------------|
| X-Auth-Token     | Yes              | String      | User token. The token can be<br>obtained by calling the IAM<br>API used to obtain a user<br>token. The value of X-Subject-<br>Token in the response header<br>is the user token.<br>Minimum: 1<br><b>Maximum: 16384</b> |

#### **Table 5-223** Request body parameters

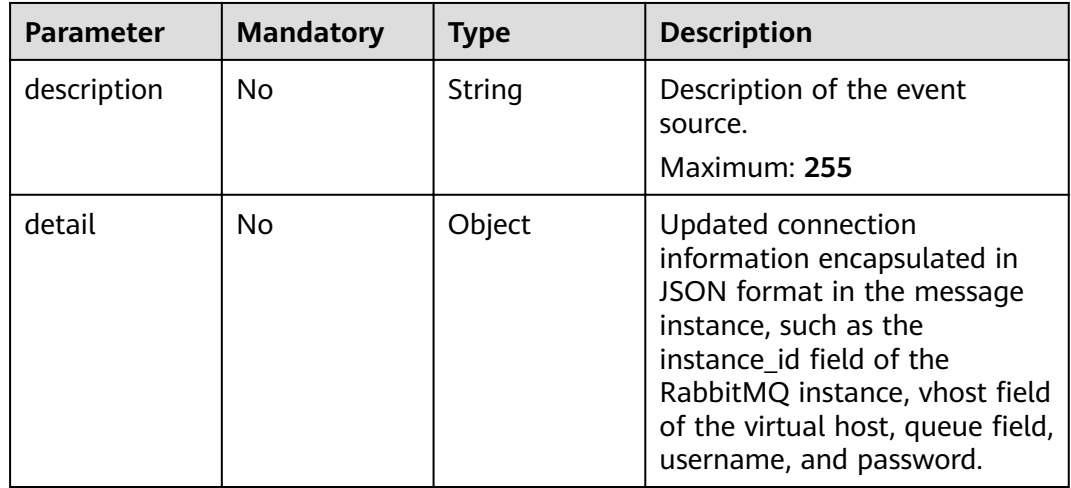

### **Response Parameters**

#### **Status code: 200**

**Table 5-224** Response header parameters

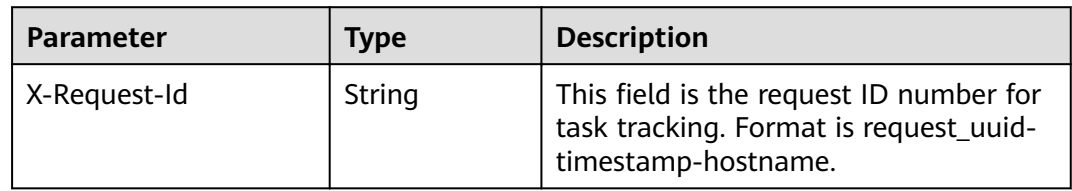

| <b>Parameter</b> | <b>Type</b>                        | <b>Description</b>                                                                                                    |  |
|------------------|------------------------------------|----------------------------------------------------------------------------------------------------|--|
| id               | String                             | ID of the event source.                                                                                                    |  |
| name             | String                             | Name of the event source.                                                                                                    |  |
| label            | String                             | Label of the event source.                                                                                                    |  |
| description      | String                             | Description of the event source.                                                                                                    |  |
| provider_type    | String                             | Type of the event source provider, which can be<br>OFFICIAL (official cloud service event source)<br>or CUSTOM (custom event source).<br><b>Enumeration values:</b><br><b>OFFICIAL</b><br><b>CUSTOM</b>               |  |
| event_types      | Array of<br>event_types<br>objects | List of event types provided by the event<br>source. Only the official cloud service event<br>source provides event types.                                                                                            |  |
| created time     | String                             | UTC time when the event source is created.                                                                                                    |  |
| updated_time     | String                             | UTC time when the event source is updated.                                                                                                    |  |
| channel_id       | String                             | ID of the event channel to which the event<br>source belongs.                                                                                                    |  |
| channel_nam<br>e | String                             | Name of the event channel to which the event<br>source belongs.                                                                                                    |  |
| type             | String                             | Type of the event source.                                                                                                    |  |
| detail           | Object                             | Connection information encapsulated in JSON<br>format in the message instance, such as the<br>instance_id field of the RabbitMQ instance,<br>vhost field of the virtual host, queue field,<br>username, and password. |  |
| status           | String                             | Status of the custom event source.<br><b>Enumeration values:</b><br><b>CREATE_FAILED</b><br><b>RUNNING</b><br><b>ERROR</b>                                                                                            |  |

**Table 5-225** Response body parameters

#### **Table 5-226** event\_types

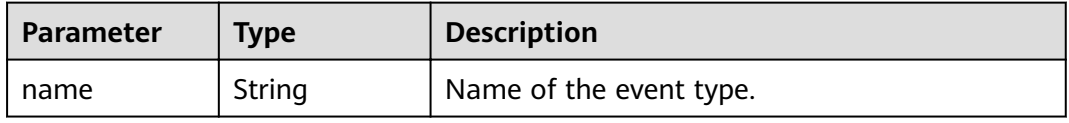

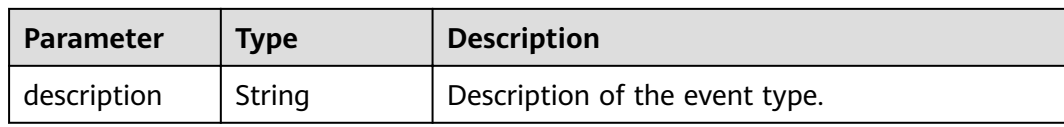

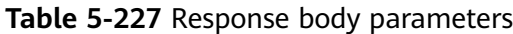

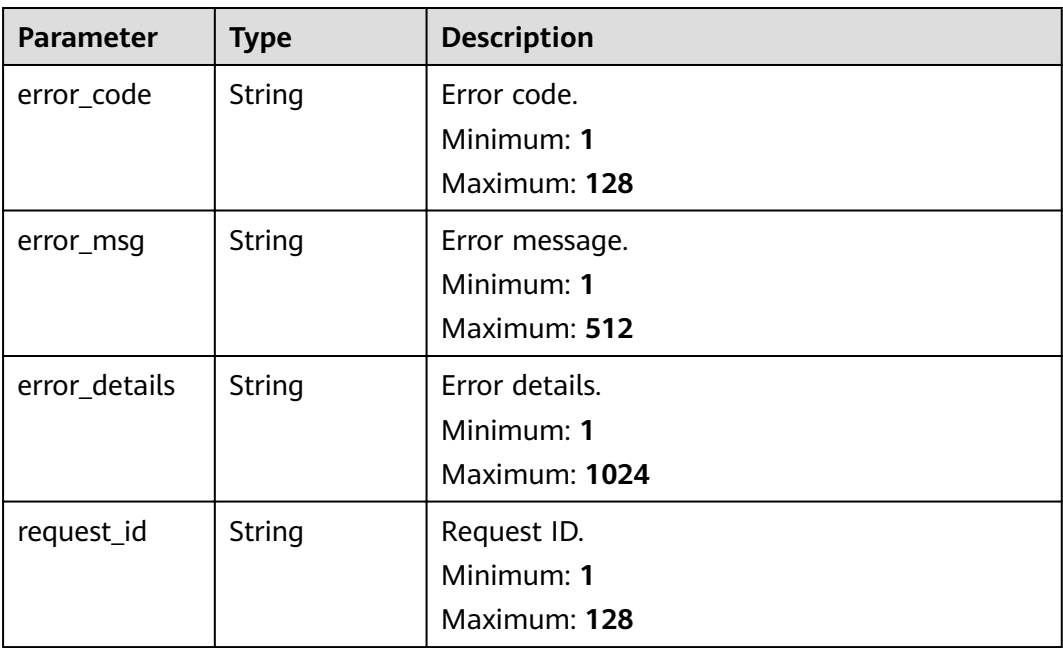

**Table 5-228** Response body parameters

| <b>Parameter</b> | <b>Type</b> | <b>Description</b> |
|------------------|-------------|--------------------|
| error_code       | String      | Error code.        |
|                  |             | Minimum: 1         |
|                  |             | Maximum: 128       |
| error_msg        | String      | Error message.     |
|                  |             | Minimum: 1         |
|                  |             | Maximum: 512       |
| error_details    | String      | Error details.     |
|                  |             | Minimum: 1         |
|                  |             | Maximum: 1024      |

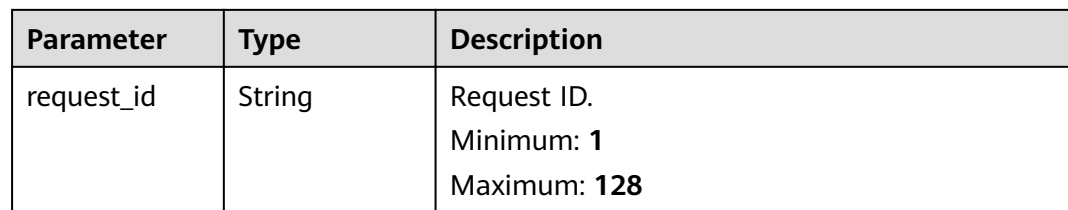

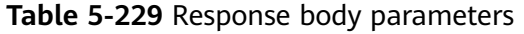

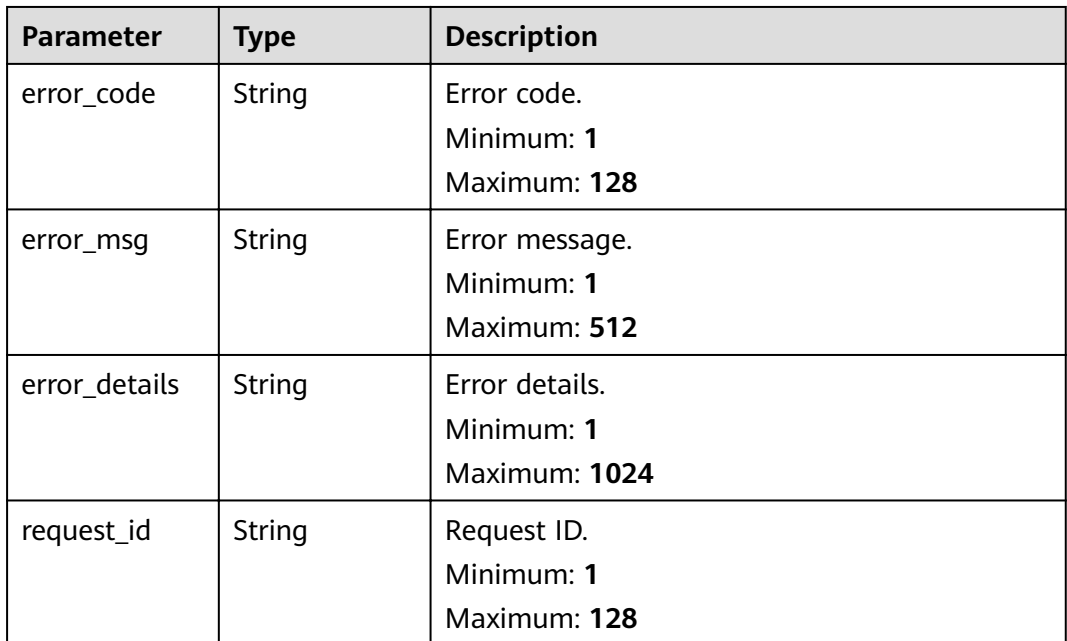

**Table 5-230** Response body parameters

| <b>Parameter</b> | <b>Type</b>   | <b>Description</b> |  |
|------------------|---------------|--------------------|--|
| error_code       | <b>String</b> | Error code.        |  |
|                  |               | Minimum: 1         |  |
|                  |               | Maximum: 128       |  |
| error_msq        | String        | Error message.     |  |
|                  |               | Minimum: 1         |  |
|                  |               | Maximum: 512       |  |
| error_details    | <b>String</b> | Error details.     |  |
|                  |               | Minimum: 1         |  |
|                  |               | Maximum: 1024      |  |

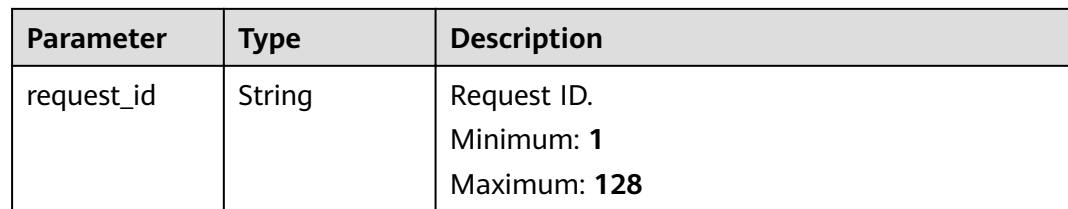

**Table 5-231** Response body parameters

| <b>Parameter</b> | <b>Type</b> | <b>Description</b> |
|------------------|-------------|--------------------|
| error_code       | String      | Error code.        |
|                  |             | Minimum: 1         |
|                  |             | Maximum: 128       |
| error_msg        | String      | Error message.     |
|                  |             | Minimum: 1         |
|                  |             | Maximum: 512       |
| error_details    | String      | Error details.     |
|                  |             | Minimum: 1         |
|                  |             | Maximum: 1024      |
| request_id       | String      | Request ID.        |
|                  |             | Minimum: 1         |
|                  |             | Maximum: 128       |

## **Example Requests**

Update event source description.

```
/v1/{project_id}/sources/{source_id}
{
  "description" : "new"
}
```
# **Example Responses**

#### **Status code: 400**

```
{
 "error_code" : "EG.00014000",
 "error_msg" : "Bad request"
}
```
**Status code: 401**

{ "error\_code" : "EG.00014010",

 "error\_msg" : "Incorrect token or token resolution failed" }

#### **Status code: 403**

```
{
  "error_code" : "EG.00014030",
  "error_msg" : "No permissions to request this method"
}
```
#### **Status code: 404**

```
{
 "error_code" : "EG.00014040",
 "error_msg" : "Not request resource found"
}
```
#### **Status code: 500**

```
{
  "error_code" : "EG.00015000",
  "error_msg" : "Internal Server Error"
}
```
# **Status Codes**

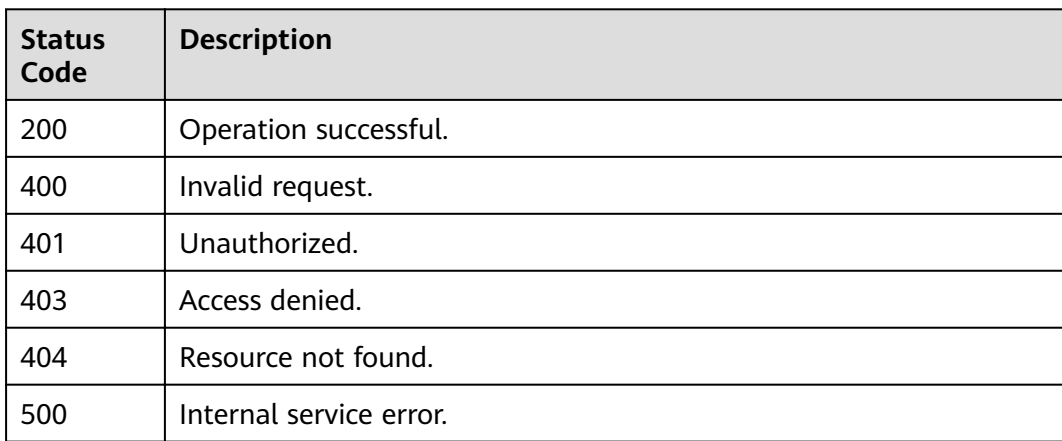

### **Error Codes**

See **[Error Codes](#page-340-0)**.

# **5.4.4 Obtaining Event Source Details**

# **Function**

This API is used to obtain the details of an event source.

### **URI**

GET /v1/{project\_id}/sources/{source\_id}

**Table 5-232** Path Parameters

| <b>Parameter</b> | <b>Mandatory</b> | <b>Type</b> | <b>Description</b>      |
|------------------|------------------|-------------|-------------------------|
| project_id       | Yes              | String      | Tenant project ID.      |
| source id        | Yes              | String      | ID of the event source. |

### **Request Parameters**

**Table 5-233** Request header parameters

| <b>Parameter</b> | <b>Mandatory</b> | Type   | <b>Description</b>                                                                                                    |
|------------------|------------------|--------|----------------------------------------------------------------------------------------------------|
| X-Auth-Token     | Yes              | String | User token. The token can be<br>obtained by calling the IAM<br>API used to obtain a user<br>token. The value of X-Subject-<br>Token in the response header<br>is the user token.<br>Minimum: 1<br><b>Maximum: 16384</b> |

# **Response Parameters**

**Table 5-234** Response body parameters

| <b>Parameter</b> | <b>Type</b>                        | <b>Description</b>                                                                                                    |  |  |
|------------------|------------------------------------|----------------------------------------------------------------------------------------------------|--|--|
| id               | String                             | ID of the event source.                                                                                                    |  |  |
| name             | String                             | Name of the event source.                                                                                                    |  |  |
| label            | String                             | Label of the event source.                                                                                                    |  |  |
| description      | String                             | Description of the event source.                                                                                                    |  |  |
| provider_type    | String                             | Type of the event source provider, which can be<br>OFFICIAL (official cloud service event source)<br>or CUSTOM (custom event source). |  |  |
|                  |                                    | Enumeration values:                                                                                                    |  |  |
|                  |                                    | <b>OFFICIAL</b>                                                                                                    |  |  |
|                  |                                    | <b>CUSTOM</b>                                                                                                    |  |  |
| event_types      | Array of<br>event_types<br>objects | List of event types provided by the event<br>source. Only the official cloud service event<br>source provides event types.            |  |  |

<span id="page-155-0"></span>

| <b>Parameter</b> | <b>Type</b> | <b>Description</b>                                                                                                    |  |  |
|------------------|-------------|----------------------------------------------------------------------------------------------------|--|--|
| created_time     | String      | UTC time when the event source is created.                                                                                                    |  |  |
| updated_time     | String      | UTC time when the event source is updated.                                                                                                    |  |  |
| channel id       | String      | ID of the event channel to which the event<br>source belongs.                                                                                                    |  |  |
| channel_nam<br>e | String      | Name of the event channel to which the event<br>source belongs.                                                                                                    |  |  |
| type             | String      | Type of the event source.                                                                                                    |  |  |
| detail           | Object      | Connection information encapsulated in JSON<br>format in the message instance, such as the<br>instance id field of the RabbitMQ instance,<br>whost field of the virtual host, queue field,<br>username, and password. |  |  |
| status           | String      | Status of the custom event source.<br>Enumeration values:<br><b>CREATE_FAILED</b><br><b>RUNNING</b><br><b>ERROR</b>                                                                                                   |  |  |

**Table 5-235** event\_types

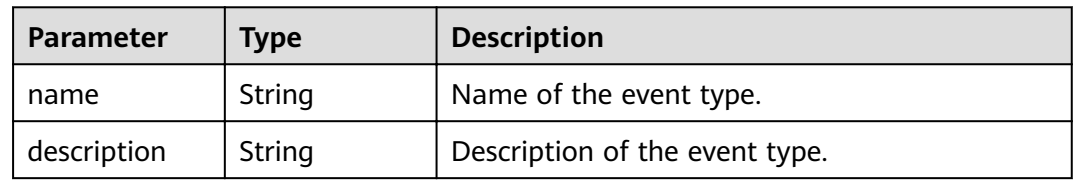

**Table 5-236** Response body parameters

| <b>Parameter</b> | Type   | <b>Description</b> |
|------------------|--------|--------------------|
| error_code       | String | Error code.        |
|                  |        | Minimum: 1         |
|                  |        | Maximum: 128       |
| error_msq        | String | Error message.     |
|                  |        | Minimum: 1         |
|                  |        | Maximum: 512       |

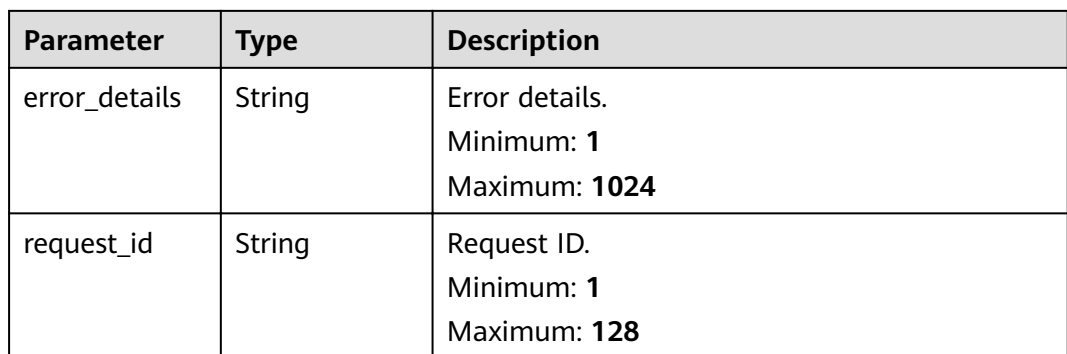

**Table 5-237** Response body parameters

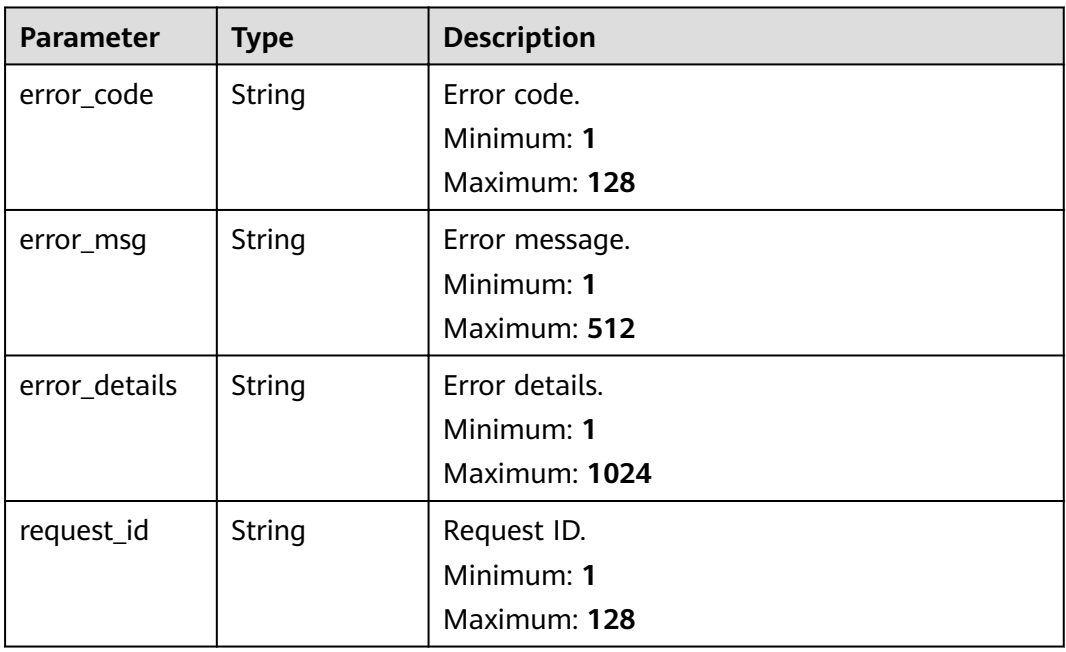

**Table 5-238** Response body parameters

| <b>Parameter</b> | <b>Type</b> | <b>Description</b> |
|------------------|-------------|--------------------|
| error_code       | String      | Error code.        |
|                  |             | Minimum: 1         |
|                  |             | Maximum: 128       |
| error_msq        | String      | Error message.     |
|                  |             | Minimum: 1         |
|                  |             | Maximum: 512       |

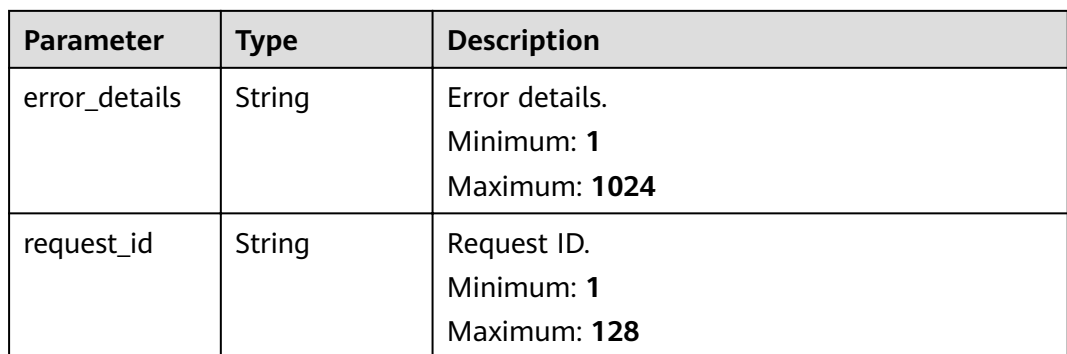

**Table 5-239** Response body parameters

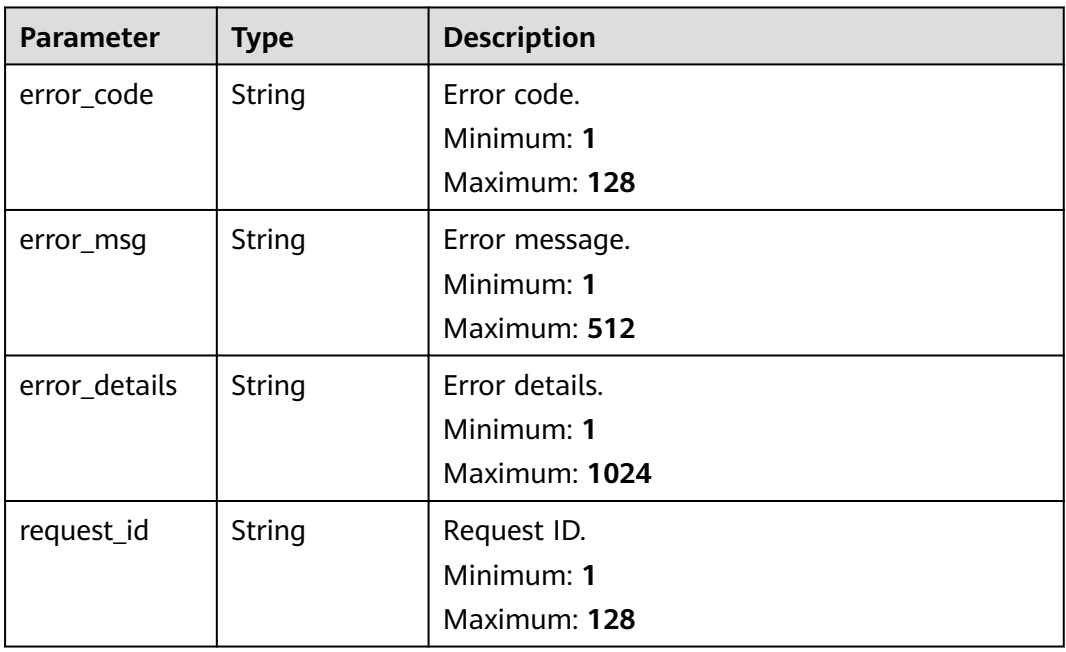

**Table 5-240** Response body parameters

| <b>Parameter</b> | <b>Type</b> | <b>Description</b> |
|------------------|-------------|--------------------|
| error_code       | String      | Error code.        |
|                  |             | Minimum: 1         |
|                  |             | Maximum: 128       |
| error_msq        | String      | Error message.     |
|                  |             | Minimum: 1         |
|                  |             | Maximum: 512       |

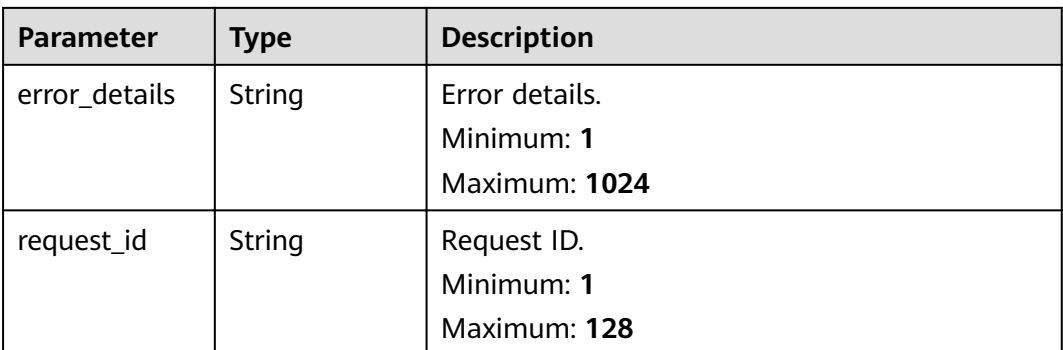

# **Example Requests**

None

### **Example Responses**

#### **Status code: 400**

```
{
 "error_code" : "EG.00014000",
 "error_msg" : "Bad request"
}
```
#### **Status code: 401**

```
{
 "error_code" : "EG.00014010",
  "error_msg" : "Incorrect token or token resolution failed"
}
```
#### **Status code: 403**

```
{
 "error_code" : "EG.00014030",
 "error_msg" : "No permissions to request this method"
}
```
#### **Status code: 404**

```
{
 "error_code" : "EG.00014040",
 "error_msg" : "Not request resource found"
}
```
#### **Status code: 500**

```
{
 "error_code" : "EG.00015000",
 "error_msg" : "Internal Server Error"
}
```
## **Status Codes**

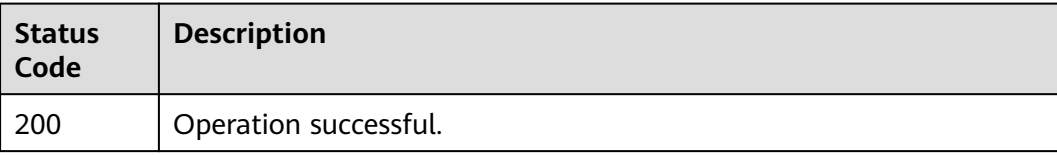

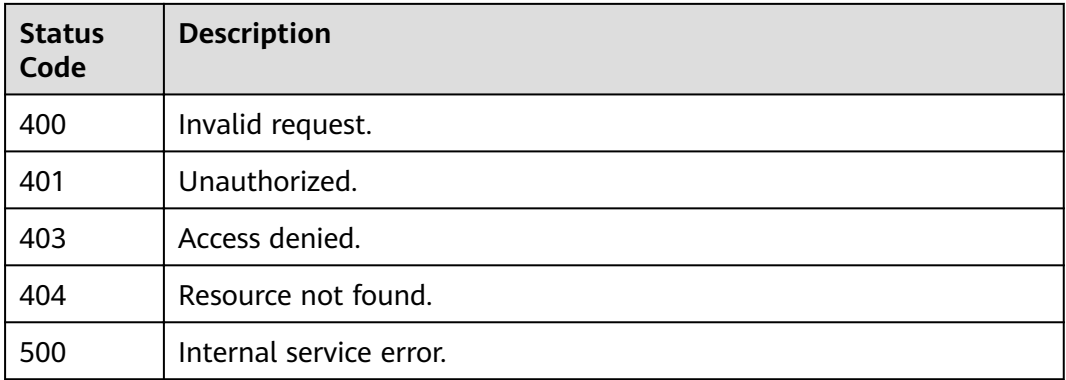

### **Error Codes**

See **[Error Codes](#page-340-0)**.

# **5.4.5 Deleting a Custom Event Source**

# **Function**

This API is used to delete a custom event source.

### **URI**

DELETE /v1/{project\_id}/sources/{source\_id}

#### **Table 5-241** Path Parameters

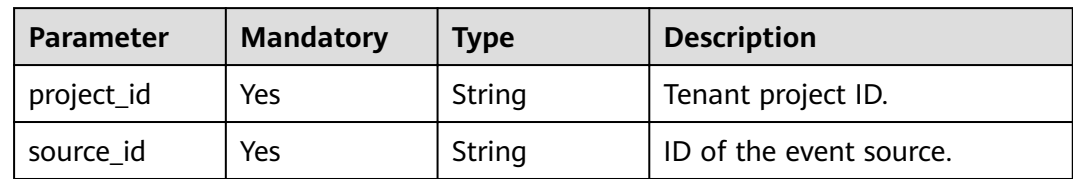

# **Request Parameters**

**Table 5-242** Request header parameters

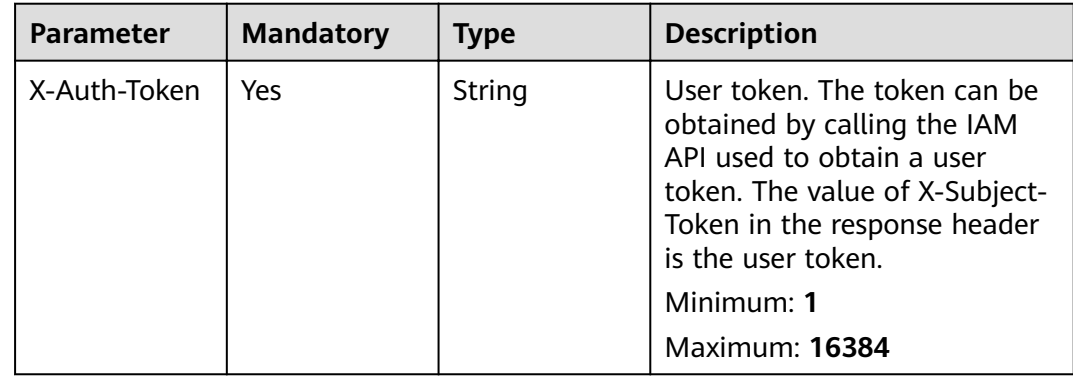

## **Response Parameters**

#### **Status code: 400**

**Table 5-243** Response body parameters

| <b>Parameter</b> | <b>Type</b> | <b>Description</b>                            |  |
|------------------|-------------|-----------------------------------------------|--|
| error_code       | String      | Error code.<br>Minimum: 1                     |  |
|                  |             | Maximum: 128                                  |  |
| error_msg        | String      | Error message.<br>Minimum: 1<br>Maximum: 512  |  |
| error_details    | String      | Error details.<br>Minimum: 1<br>Maximum: 1024 |  |
| request_id       | String      | Request ID.<br>Minimum: 1<br>Maximum: 128     |  |

**Table 5-244** Response body parameters

| <b>Parameter</b> | <b>Type</b> | <b>Description</b>         |  |
|------------------|-------------|----------------------------|--|
| error_code       | String      | Error code.                |  |
|                  |             | Minimum: 1<br>Maximum: 128 |  |
| error_msg        | String      | Error message.             |  |
|                  |             | Minimum: 1                 |  |
|                  |             | Maximum: 512               |  |
| error_details    | String      | Error details.             |  |
|                  |             | Minimum: 1                 |  |
|                  |             | Maximum: 1024              |  |
| request_id       | String      | Request ID.                |  |
|                  |             | Minimum: 1                 |  |
|                  |             | Maximum: 128               |  |

| <b>Parameter</b> | <b>Type</b> | <b>Description</b>                            |
|------------------|-------------|-----------------------------------------------|
| error_code       | String      | Error code.<br>Minimum: 1                     |
|                  |             | Maximum: 128                                  |
| error_msg        | String      | Error message.<br>Minimum: 1<br>Maximum: 512  |
| error_details    | String      | Error details.<br>Minimum: 1<br>Maximum: 1024 |
| request_id       | String      | Request ID.<br>Minimum: 1<br>Maximum: 128     |

**Table 5-245** Response body parameters

**Table 5-246** Response body parameters

| <b>Parameter</b> | <b>Type</b> | <b>Description</b>        |  |
|------------------|-------------|---------------------------|--|
| error_code       | String      | Error code.<br>Minimum: 1 |  |
|                  |             | Maximum: 128              |  |
| error_msg        | String      | Error message.            |  |
|                  |             | Minimum: 1                |  |
|                  |             | Maximum: 512              |  |
| error_details    | String      | Error details.            |  |
|                  |             | Minimum: 1                |  |
|                  |             | Maximum: 1024             |  |
| request_id       | String      | Request ID.               |  |
|                  |             | Minimum: 1                |  |
|                  |             | Maximum: 128              |  |

| <b>Parameter</b> | <b>Type</b> | <b>Description</b> |
|------------------|-------------|--------------------|
| error_code       | String      | Error code.        |
|                  |             | Minimum: 1         |
|                  |             | Maximum: 128       |
| error_msg        | String      | Error message.     |
|                  |             | Minimum: 1         |
|                  |             | Maximum: 512       |
| error_details    | String      | Error details.     |
|                  |             | Minimum: 1         |
|                  |             | Maximum: 1024      |
| request_id       | String      | Request ID.        |
|                  |             | Minimum: 1         |
|                  |             | Maximum: 128       |

**Table 5-247** Response body parameters

### **Example Requests**

None

### **Example Responses**

#### **Status code: 400**

```
{
 "error_code" : "EG.00014000",
 "error_msg" : "Bad request"
}
```
#### **Status code: 401**

{ "error\_code" : "EG.00014010", "error\_msg" : "Incorrect token or token resolution failed" }

#### **Status code: 403**

```
{
 "error_code" : "EG.00014030",
 "error_msg" : "No permissions to request this method"
}
```
#### **Status code: 404**

```
{
 "error_code" : "EG.00014040",
 "error_msg" : "Not request resource found"
}
```
#### **Status code: 500**

{ "error\_code" : "EG.00015000", "error\_msg" : "Internal Server Error"

# **Status Codes**

}

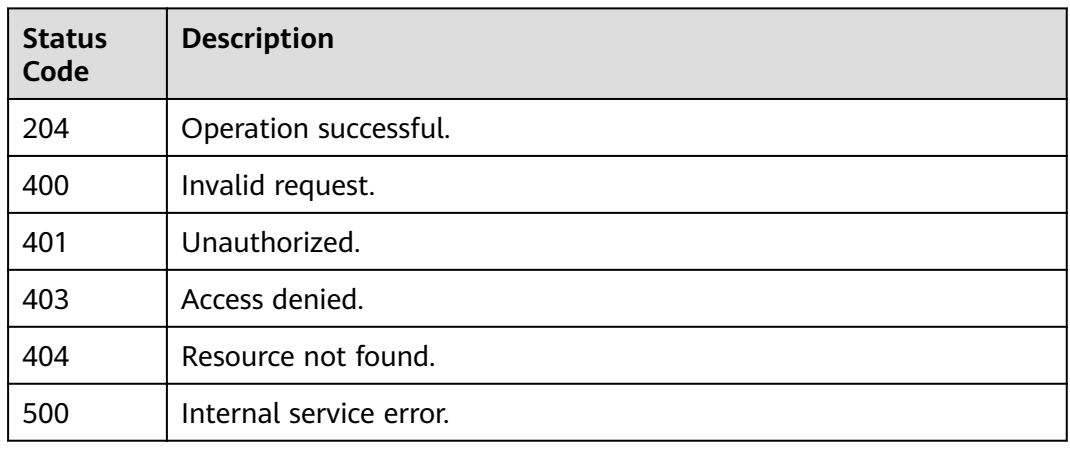

# **Error Codes**

See **[Error Codes](#page-340-0)**.

# **5.5 Event Target Catalog Management**

# **5.5.1 Obtaining the Event Target Catalog**

# **Function**

This API is used to obtain the predefined target catalog of an event.

# **URI**

GET /v1/{project\_id}/target-catalogs

### **Table 5-248** Path Parameters

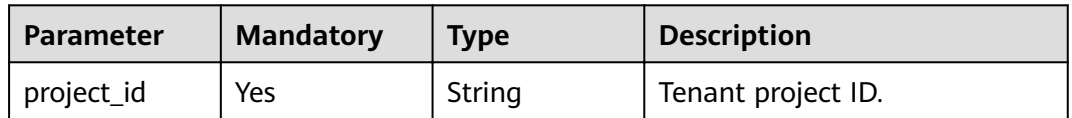

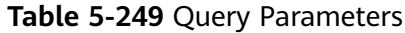

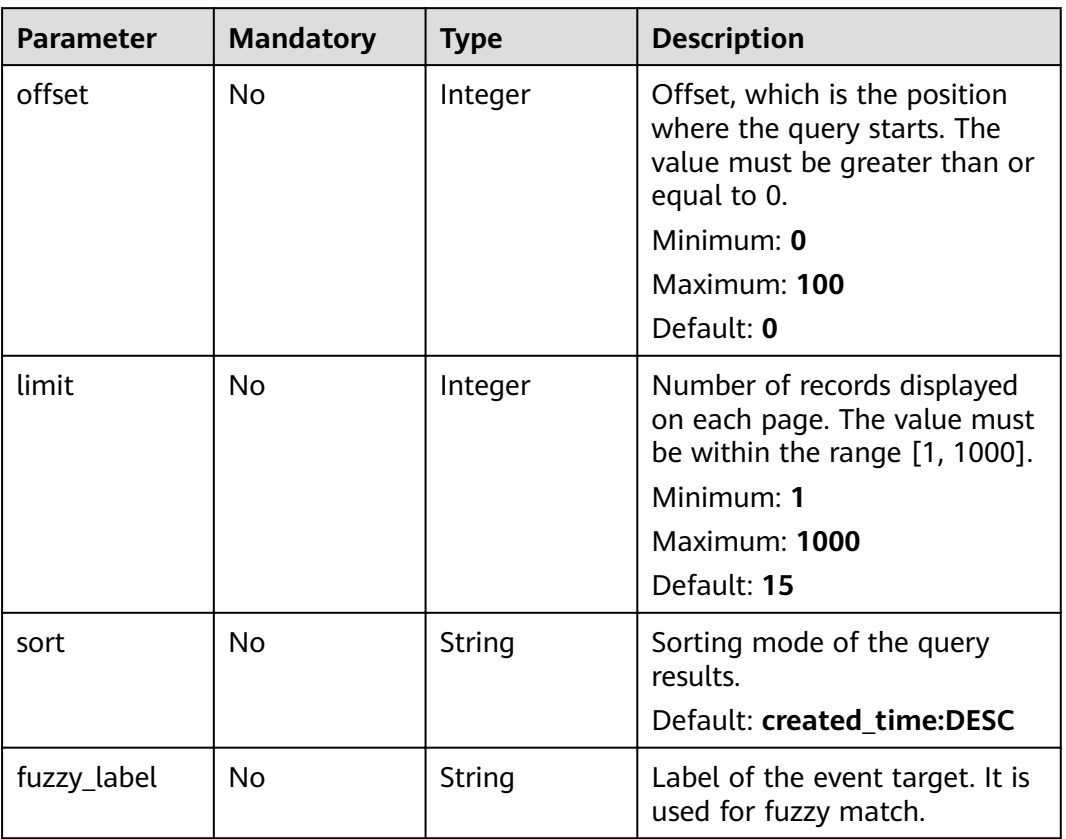

# **Request Parameters**

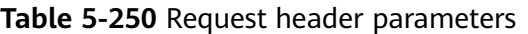

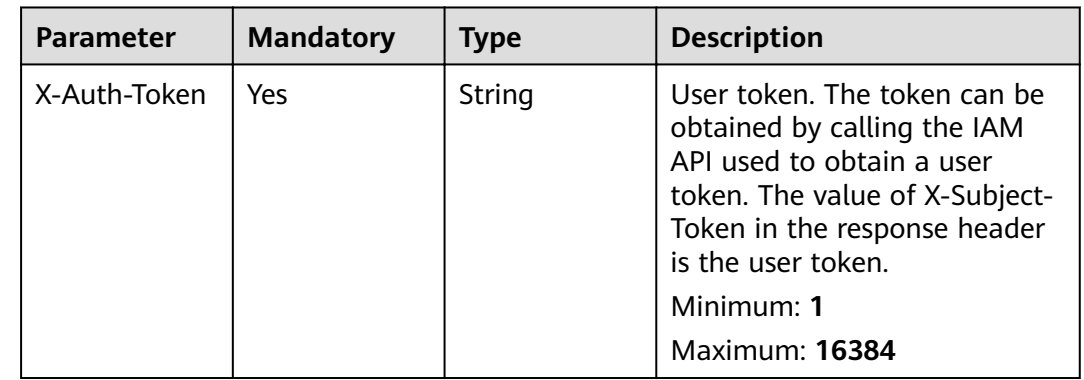

# **Response Parameters**

| <b>Parameter</b> | <b>Type</b>                                      | <b>Description</b>                                  |  |
|------------------|--------------------------------------------------|-----------------------------------------------------|--|
| total            | Integer                                          | Total number of records.                            |  |
|                  |                                                  | Minimum: 0                                          |  |
|                  |                                                  | Maximum: 100                                        |  |
| size             | Integer                                          | Number of records displayed on the current<br>page. |  |
|                  |                                                  | Minimum: 0                                          |  |
|                  |                                                  | Maximum: 100                                        |  |
| items            | Array of<br><b>CatalogTarge</b><br>tinfo objects | Object list.                                        |  |

**Table 5-251** Response body parameters

#### **Table 5-252** CatalogTargetInfo

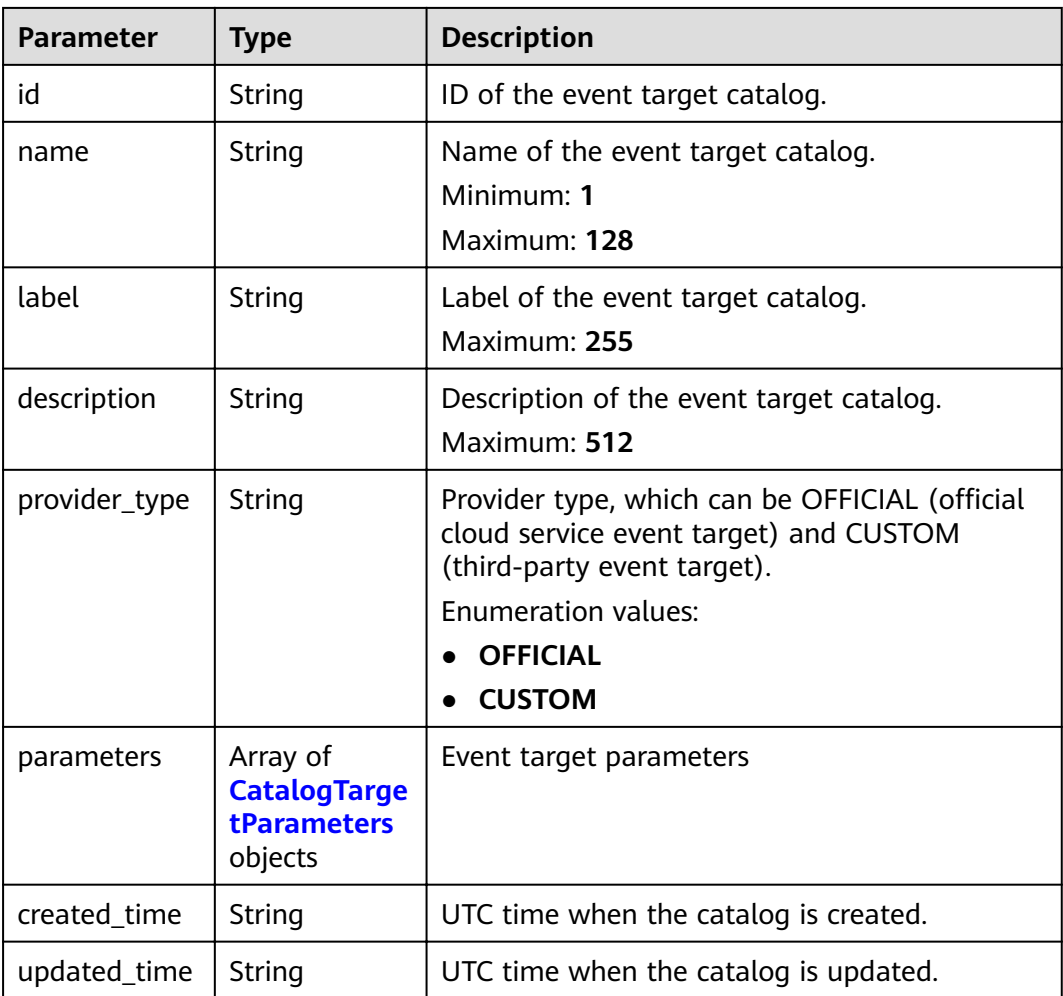

<span id="page-166-0"></span>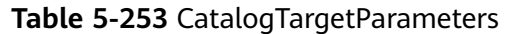

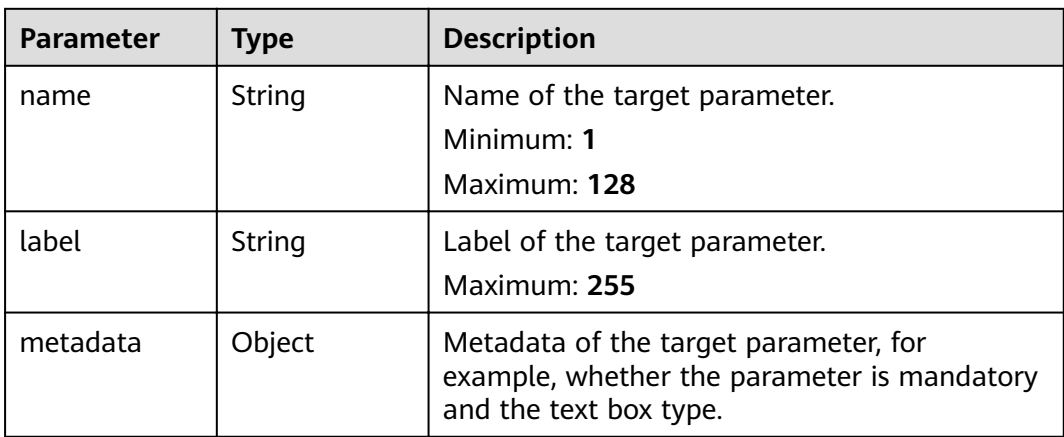

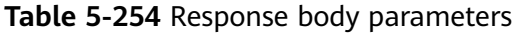

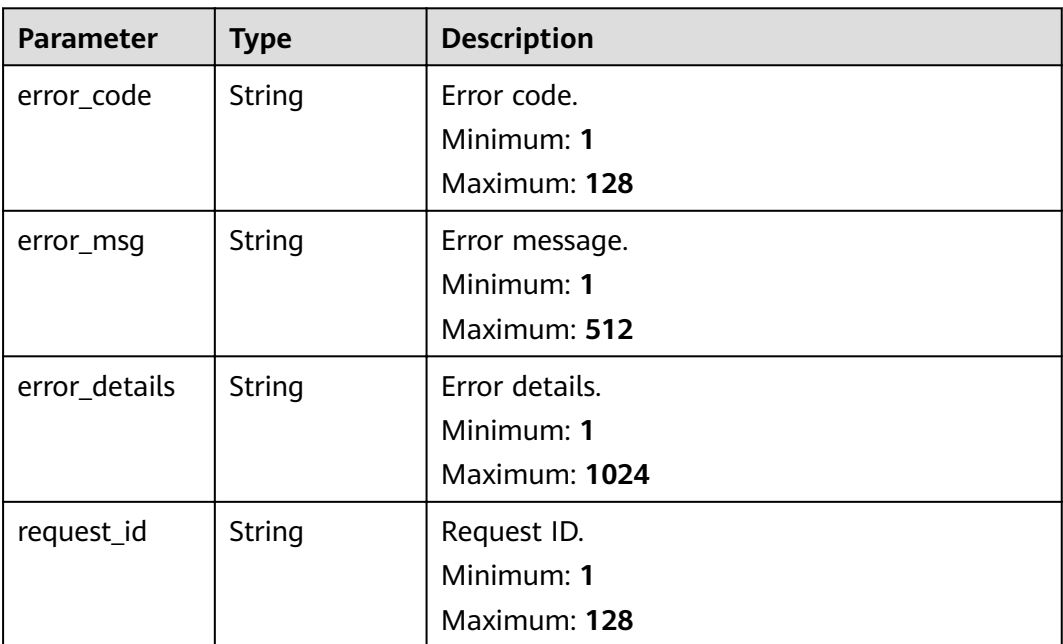

### **Status code: 401**

**Table 5-255** Response body parameters

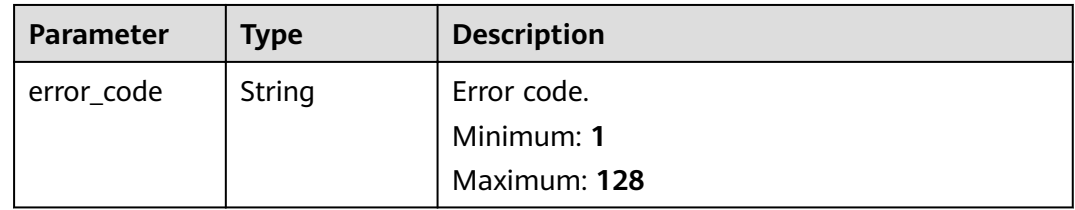

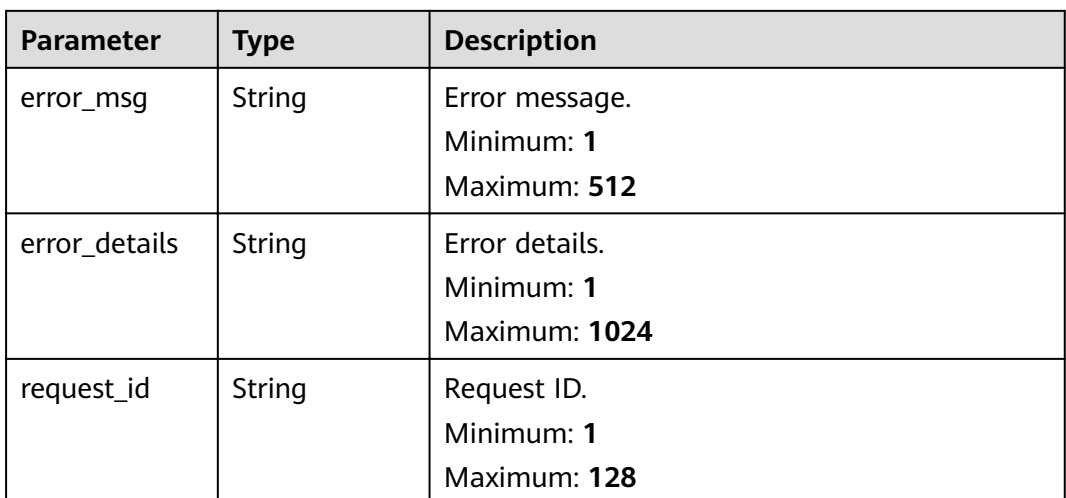

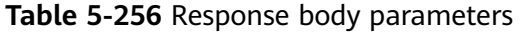

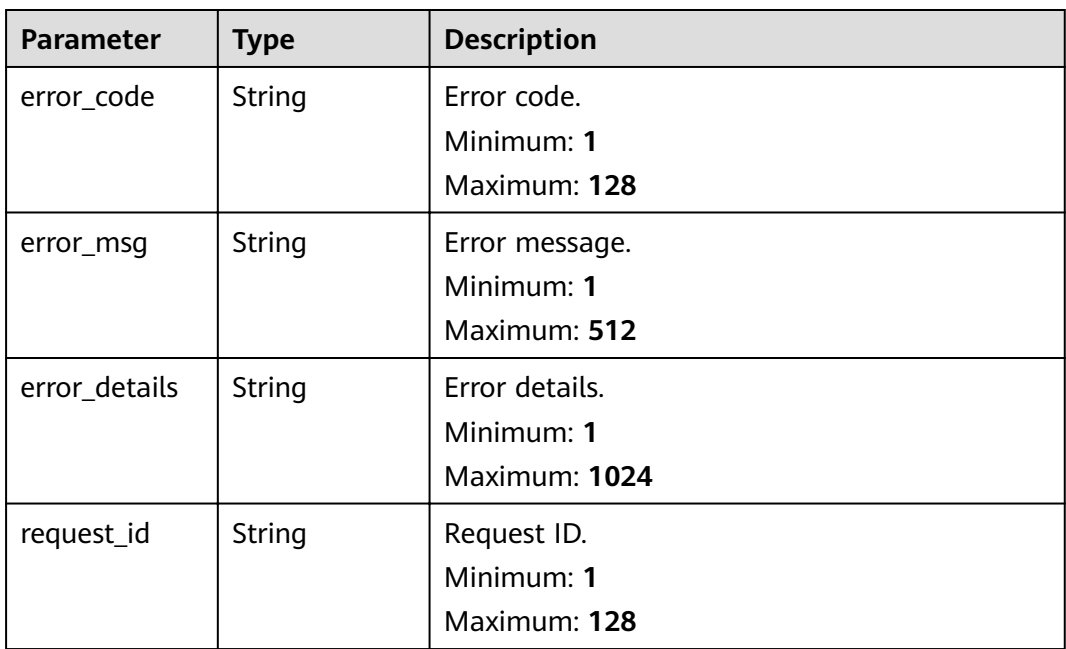

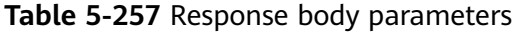

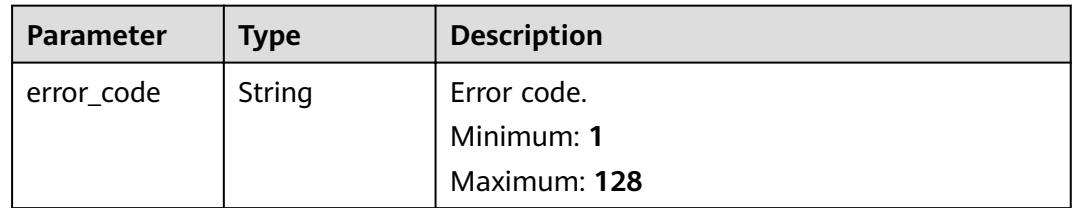

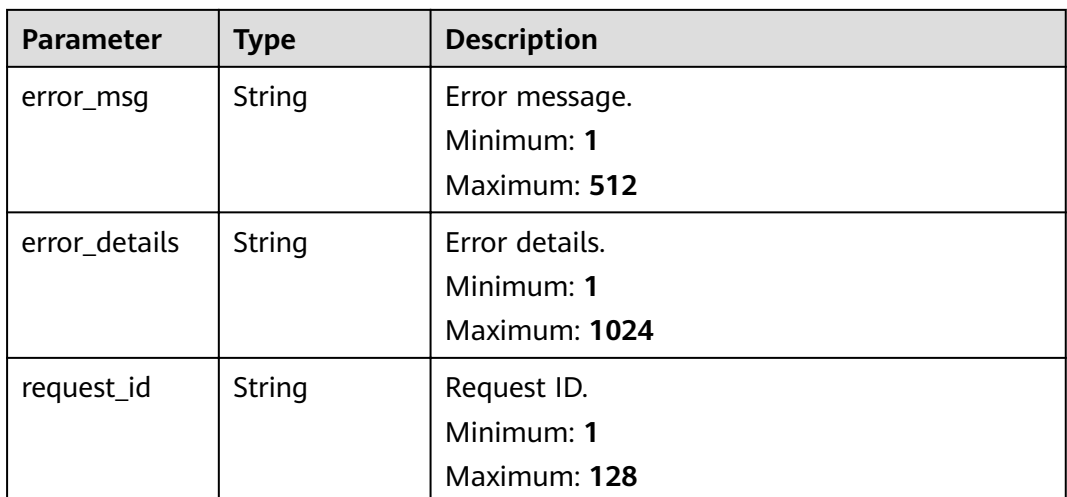

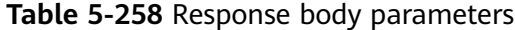

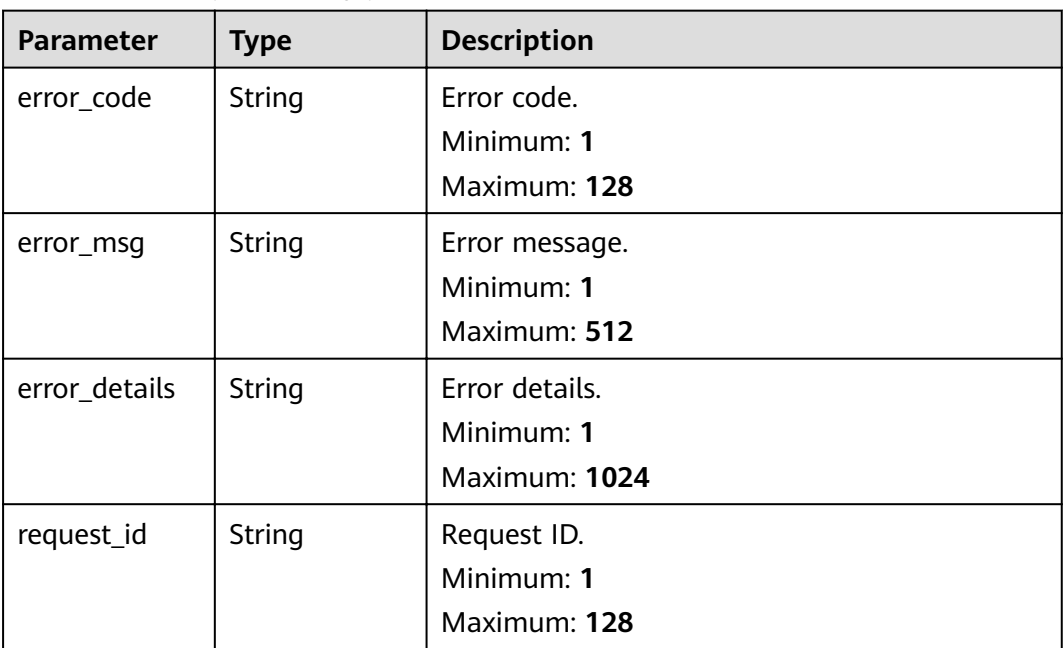

# **Example Requests**

None

# **Example Responses**

```
{
 "error_code" : "EG.00014000",
 "error_msg" : "Bad request"
}
```

```
{
 "error_code" : "EG.00014010",
  "error_msg" : "Incorrect token or token resolution failed"
}
```
#### **Status code: 403**

```
{
  "error_code" : "EG.00014030",
  "error_msg" : "No permissions to request this method"
}
```
#### **Status code: 404**

```
{
 "error_code" : "EG.00014040",
 "error_msg" : "Not request resource found"
}
```
#### **Status code: 500**

```
{
  "error_code" : "EG.00015000",
  "error_msg" : "Internal Server Error"
}
```
### **Status Codes**

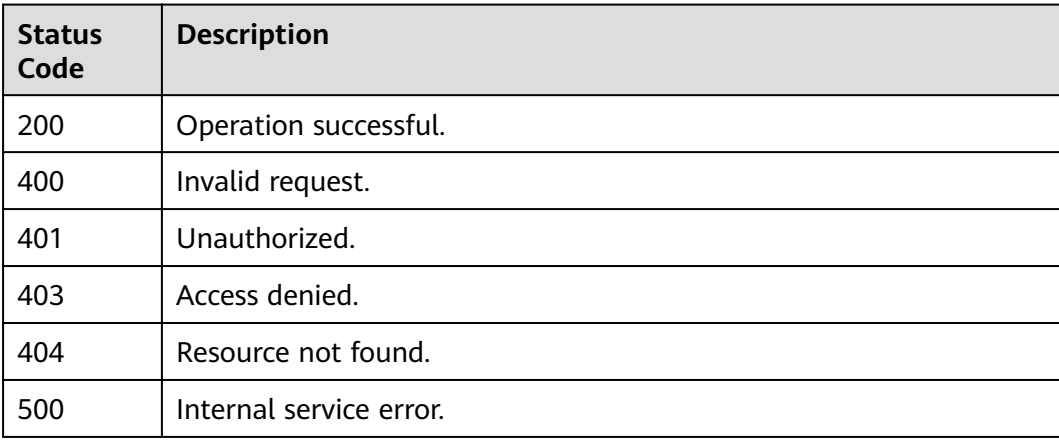

### **Error Codes**

See **[Error Codes](#page-340-0)**.

# **5.6 Event Schema Management**

# **5.6.1 Enabling or Disabling Event Subscriptions**

# **Function**

This API is used to enable or disable event subscriptions.

## **URI**

### POST /v1/{project\_id}/subscriptions/operation

#### **Table 5-259** Path Parameters

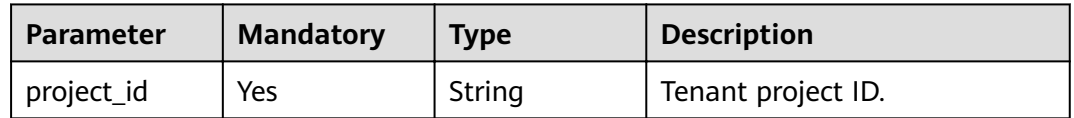

# **Request Parameters**

**Table 5-260** Request header parameters

| <b>Parameter</b> | <b>Mandatory</b> | <b>Type</b> | <b>Description</b>                                                                                                    |
|------------------|------------------|-------------|----------------------------------------------------------------------------------------------------|
| X-Auth-Token     | <b>Yes</b>       | String      | User token. The token can be<br>obtained by calling the IAM<br>API used to obtain a user<br>token. The value of X-Subject-<br>Token in the response header<br>is the user token.<br>Minimum: 1<br><b>Maximum: 16384</b> |

**Table 5-261** Request body parameters

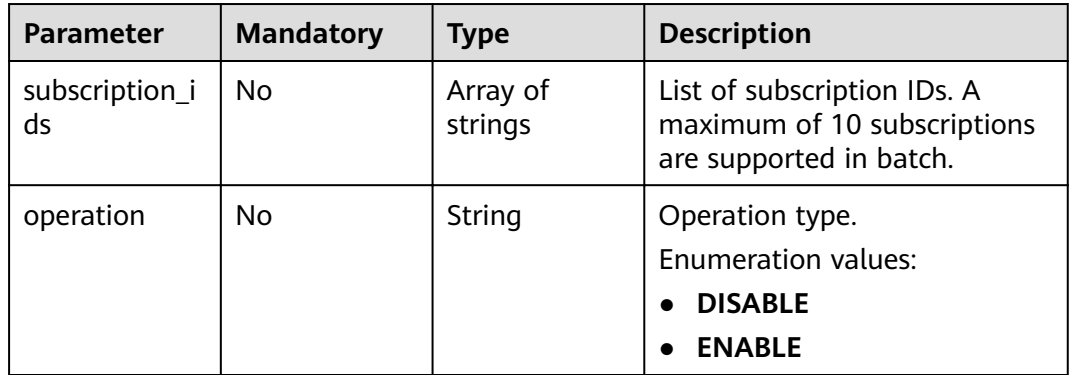

## **Response Parameters**

**Table 5-262** Response header parameters

| <b>Parameter</b> | <b>Type</b> | <b>Description</b>                                                                                       |
|------------------|-------------|----------------------------------------------------------------------------------------------------|
| X-Request-Id     | String      | This field is the request ID number for<br>task tracking. Format is request_uuid-<br>timestamp-hostname. |

#### **Table 5-263** Response body parameters

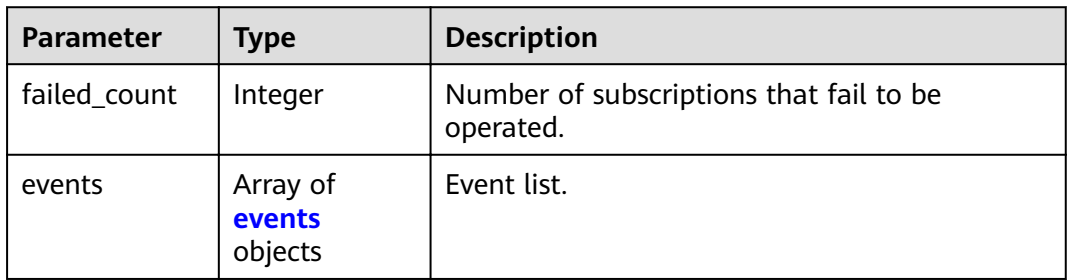

### **Table 5-264** events

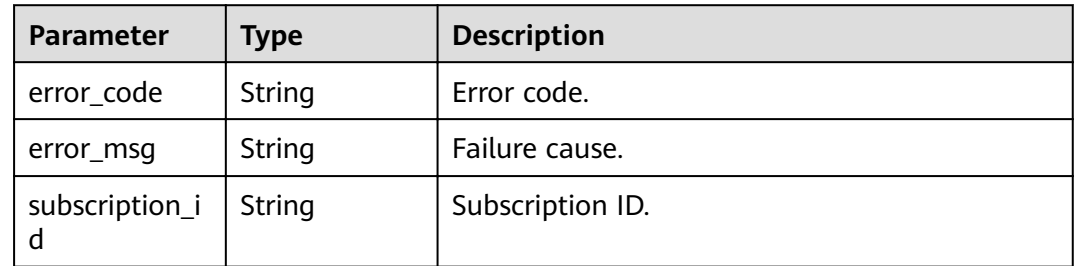

**Table 5-265** Response body parameters

| <b>Parameter</b> | <b>Type</b> | <b>Description</b> |
|------------------|-------------|--------------------|
| error_code       | String      | Error code.        |
|                  |             | Minimum: 1         |
|                  |             | Maximum: 128       |
| error_msg        | String      | Error message.     |
|                  |             | Minimum: 1         |
|                  |             | Maximum: 512       |
| error_details    | String      | Error details.     |
|                  |             | Minimum: 1         |
|                  |             | Maximum: 1024      |

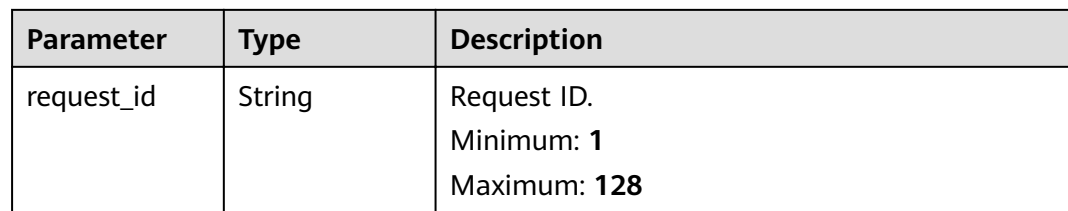

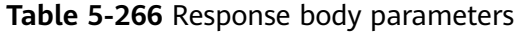

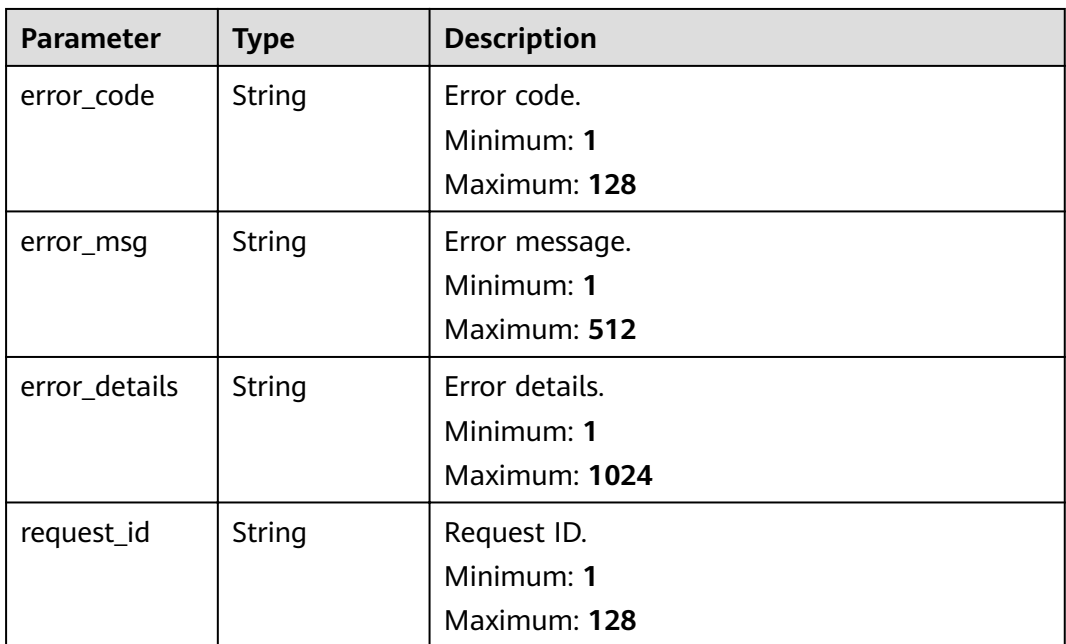

**Table 5-267** Response body parameters

| <b>Parameter</b> | <b>Type</b>   | <b>Description</b> |
|------------------|---------------|--------------------|
| error_code       | <b>String</b> | Error code.        |
|                  |               | Minimum: 1         |
|                  |               | Maximum: 128       |
| error_msg        | String        | Error message.     |
|                  |               | Minimum: 1         |
|                  |               | Maximum: 512       |
| error_details    | String        | Error details.     |
|                  |               | Minimum: 1         |
|                  |               | Maximum: 1024      |

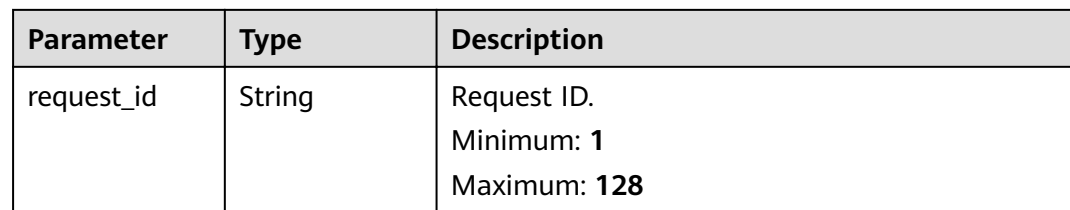

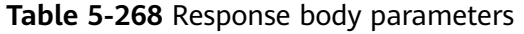

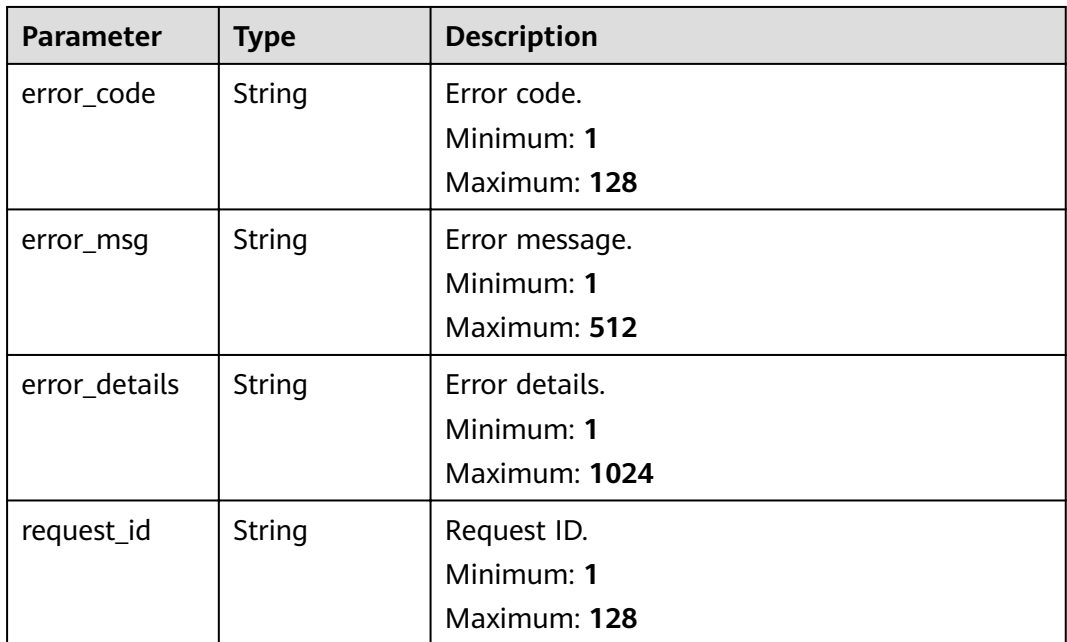

**Table 5-269** Response body parameters

| <b>Parameter</b> | <b>Type</b>   | <b>Description</b> |
|------------------|---------------|--------------------|
| error_code       | <b>String</b> | Error code.        |
|                  |               | Minimum: 1         |
|                  |               | Maximum: 128       |
| error_msq        | String        | Error message.     |
|                  |               | Minimum: 1         |
|                  |               | Maximum: 512       |
| error_details    | <b>String</b> | Error details.     |
|                  |               | Minimum: 1         |
|                  |               | Maximum: 1024      |

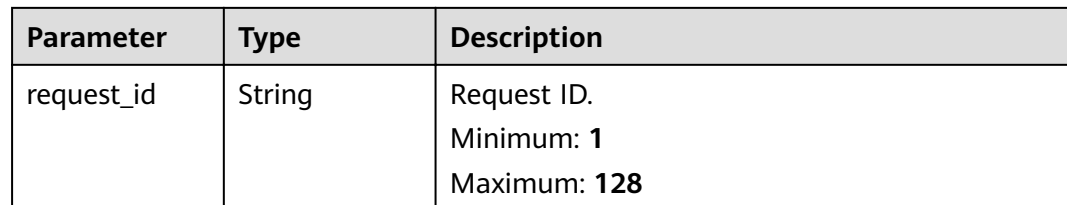

### **Example Requests**

Enable or disable event subscriptions by ID.

```
/v1/{project_id}/subscriptions/operation
{
```

```
 "subscription_ids" : [ "{{subscription-id}}" ],
  "operation" : "DISABLE"
}
```
## **Example Responses**

#### **Status code: 400**

```
{
 "error_code" : "EG.00014000",
 "error_msg" : "Bad request"
}
```
#### **Status code: 401**

```
{
 "error_code" : "EG.00014010",
  "error_msg" : "Incorrect token or token resolution failed"
}
```
#### **Status code: 403**

```
{
  "error_code" : "EG.00014030",
  "error_msg" : "No permissions to request this method"
}
```
#### **Status code: 404**

```
{
  "error_code" : "EG.00014040",
  "error_msg" : "Not request resource found"
}
```
#### **Status code: 500**

```
{
 "error_code" : "EG.00015000",
  "error_msg" : "Internal Server Error"
}
```
# **Status Codes**

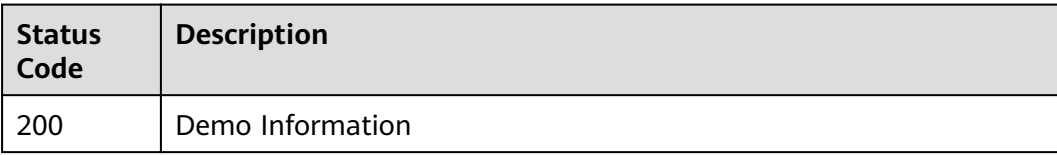

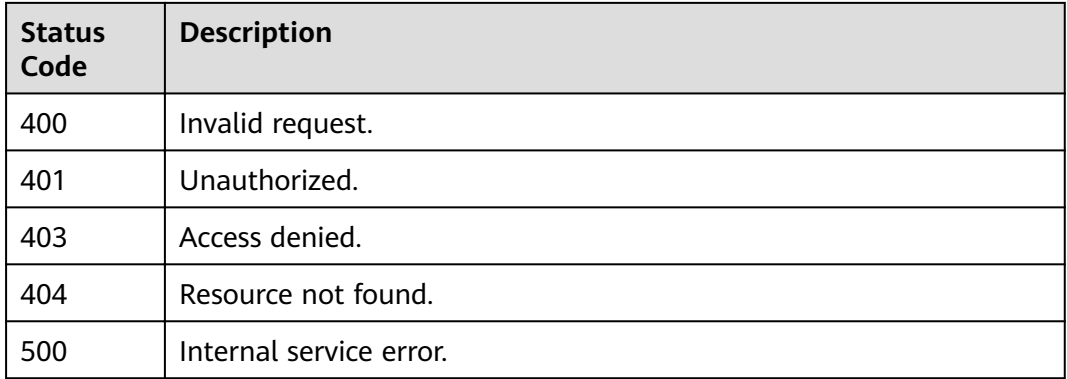

### **Error Codes**

See **[Error Codes](#page-340-0)**.

# **5.6.2 Creating a Custom Event Schema**

# **Function**

This API is used to create a custom event schema.

## **URI**

POST /v1/{project\_id}/schemas

#### **Table 5-270** Path Parameters

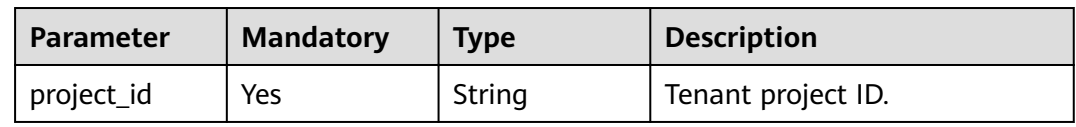

## **Request Parameters**

**Table 5-271** Request header parameters

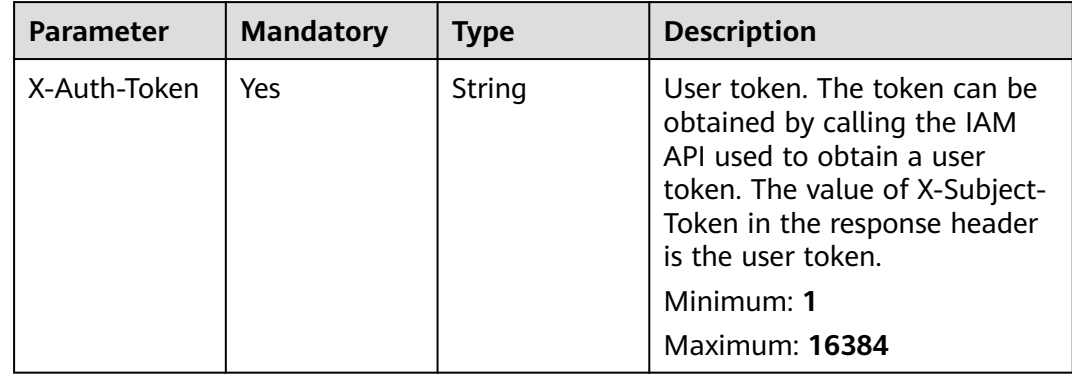

| <b>Parameter</b> | <b>Mandatory</b> | <b>Type</b> | <b>Description</b>                                                                                                    |
|------------------|------------------|-------------|----------------------------------------------------------------------------------------------------|
| name             | Yes              | String      | Name of the event schema.<br>The value must be unique<br>under a tenant. Only letters,<br>digits, periods (.), underscores<br>(_), and hyphens (-) are<br>allowed. It must start with a<br>letter or digit.<br>Minimum: 1<br>Maximum: 128 |
| description      | <b>No</b>        | String      | Description of the event<br>schema.<br>Maximum: 255                                                                                                    |
| compatibility    | Yes              | String      | Compatibility of the event<br>schema.<br><b>Enumeration values:</b><br><b>NONE</b><br>$\bullet$<br><b>FORWARD</b><br><b>BACKWARD</b><br><b>FULL</b><br>$\bullet$                                                                          |
| format           | <b>No</b>        | String      | Schema content format.<br>Default:<br>JSON_SCHEMA_DRAFT_6<br><b>Enumeration values:</b><br>JSON_SCHEMA_DRAFT_6                                                                                                    |
| data_sample      | <b>No</b>        | String      | Example event.<br>Maximum: 1024                                                                                                    |
| definition       | Yes              | String      | Event schema content<br>definition.<br>Maximum: 2048                                                                                                    |

**Table 5-272** Request body parameters

# **Response Parameters**

**Table 5-273** Response header parameters

| <b>Parameter</b> | <b>Type</b> | <b>Description</b>                                                                                       |
|------------------|-------------|----------------------------------------------------------------------------------------------------|
| X-Request-Id     | String      | This field is the request ID number for<br>task tracking. Format is request_uuid-<br>timestamp-hostname. |

### **Table 5-274** Response body parameters

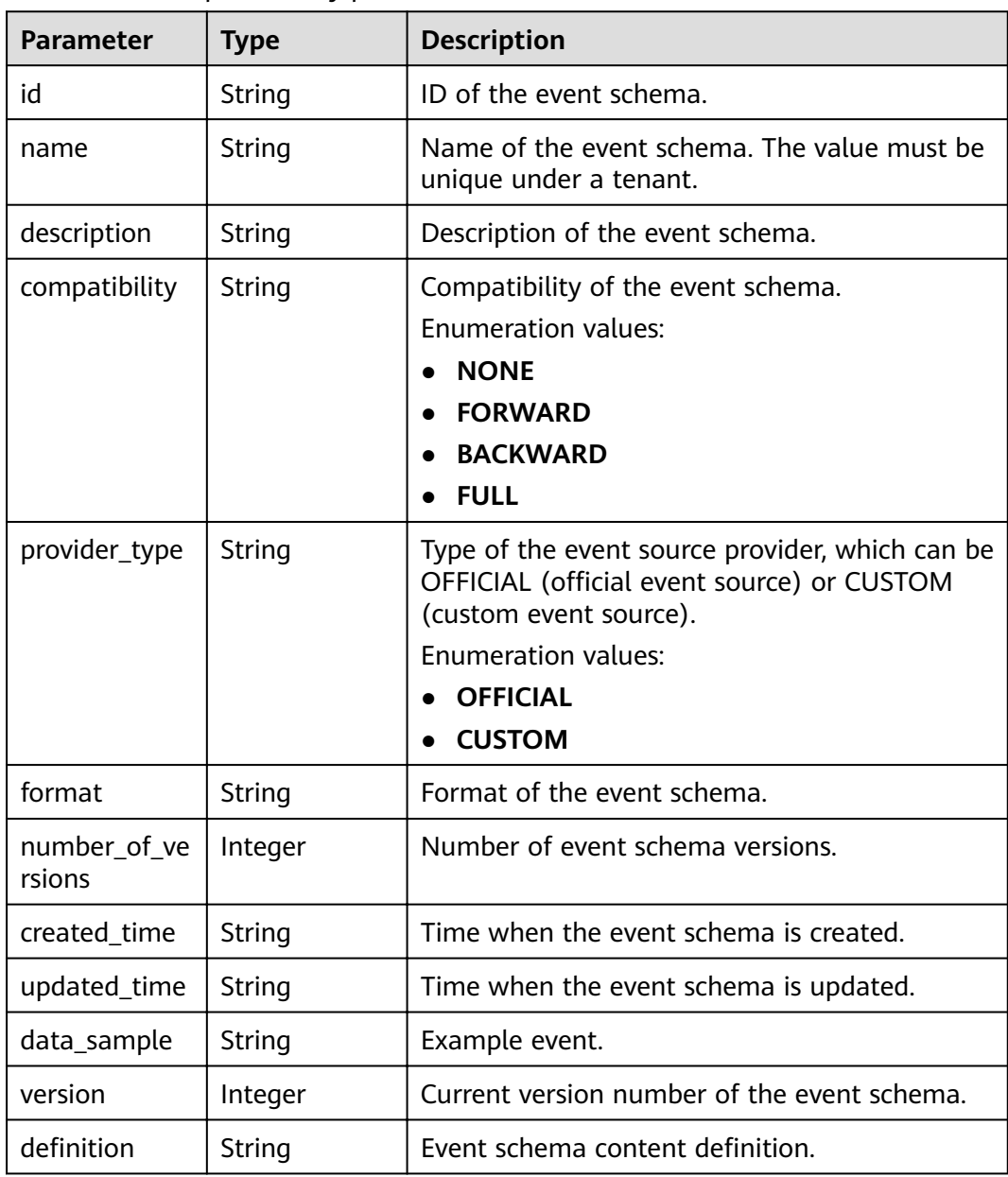

| <b>Parameter</b> | <b>Type</b> | <b>Description</b>                            |
|------------------|-------------|-----------------------------------------------|
| error_code       | String      | Error code.<br>Minimum: 1                     |
|                  |             | Maximum: 128                                  |
| error_msg        | String      | Error message.<br>Minimum: 1<br>Maximum: 512  |
| error_details    | String      | Error details.<br>Minimum: 1<br>Maximum: 1024 |
| request_id       | String      | Request ID.<br>Minimum: 1<br>Maximum: 128     |

**Table 5-275** Response body parameters

**Table 5-276** Response body parameters

| <b>Parameter</b> | <b>Type</b> | <b>Description</b>        |
|------------------|-------------|---------------------------|
| error_code       | String      | Error code.<br>Minimum: 1 |
|                  |             | Maximum: 128              |
| error_msg        | String      | Error message.            |
|                  |             | Minimum: 1                |
|                  |             | Maximum: 512              |
| error_details    | String      | Error details.            |
|                  |             | Minimum: 1                |
|                  |             | Maximum: 1024             |
| request_id       | String      | Request ID.               |
|                  |             | Minimum: 1                |
|                  |             | Maximum: 128              |

| <b>Parameter</b> | <b>Type</b> | <b>Description</b>                            |
|------------------|-------------|-----------------------------------------------|
| error_code       | String      | Error code.<br>Minimum: 1                     |
|                  |             | Maximum: 128                                  |
| error_msg        | String      | Error message.<br>Minimum: 1<br>Maximum: 512  |
| error_details    | String      | Error details.<br>Minimum: 1<br>Maximum: 1024 |
| request_id       | String      | Request ID.<br>Minimum: 1<br>Maximum: 128     |

**Table 5-277** Response body parameters

**Table 5-278** Response body parameters

| <b>Parameter</b> | <b>Type</b> | <b>Description</b>        |
|------------------|-------------|---------------------------|
| error_code       | String      | Error code.<br>Minimum: 1 |
|                  |             | Maximum: 128              |
| error_msg        | String      | Error message.            |
|                  |             | Minimum: 1                |
|                  |             | Maximum: 512              |
| error_details    | String      | Error details.            |
|                  |             | Minimum: 1                |
|                  |             | Maximum: 1024             |
| request_id       | String      | Request ID.               |
|                  |             | Minimum: 1                |
|                  |             | Maximum: 128              |
| <b>Parameter</b> | <b>Type</b> | <b>Description</b> |
|------------------|-------------|--------------------|
| error_code       | String      | Error code.        |
|                  |             | Minimum: 1         |
|                  |             | Maximum: 128       |
| error_msg        | String      | Error message.     |
|                  |             | Minimum: 1         |
|                  |             | Maximum: 512       |
| error_details    | String      | Error details.     |
|                  |             | Minimum: 1         |
|                  |             | Maximum: 1024      |
| request_id       | String      | Request ID.        |
|                  |             | Minimum: 1         |
|                  |             | Maximum: 128       |

**Table 5-279** Response body parameters

## **Example Requests**

#### Create a schema.

/v1/{project\_id}/schemas

{

```
 "name" : "name",
```

```
 "description" : "aaa",
```

```
 "compatibility" : "BACKWARD",
```
"definition" : "aaa" }

# **Example Responses**

## **Status code: 400**

```
{
  "error_code" : "EG.00014000",
  "error_msg" : "Bad request"
}
```
## **Status code: 401**

```
{
  "error_code" : "EG.00014010",
  "error_msg" : "Incorrect token or token resolution failed"
}
```
## **Status code: 403**

```
{
 "error_code" : "EG.00014030",
 "error_msg" : "No permissions to request this method"
}
```

```
{
  "error_code" : "EG.00014040",
 "error_msg" : "Not request resource found"
}
```

```
{
 "error_code" : "EG.00015000",
 "error_msg" : "Internal Server Error"
}
```
# **Status Codes**

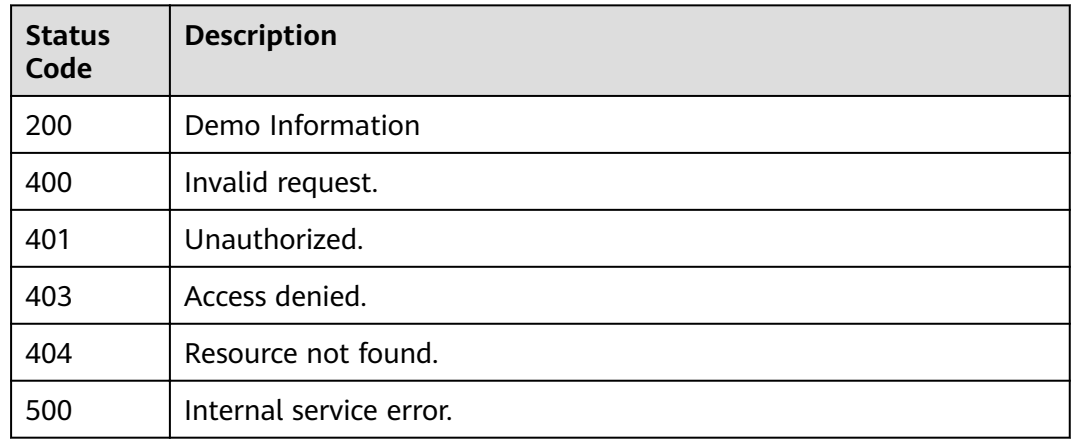

## **Error Codes**

See **[Error Codes](#page-340-0)**.

# **5.6.3 Obtaining the Event Schema List**

## **Function**

This API is used to obtain the list of event schemas, including system event schemas and custom event schemas.

## **URI**

GET /v1/{project\_id}/schemas

#### **Table 5-280** Path Parameters

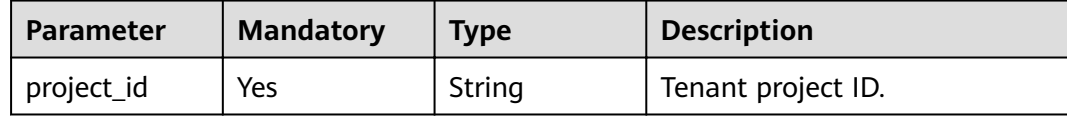

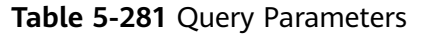

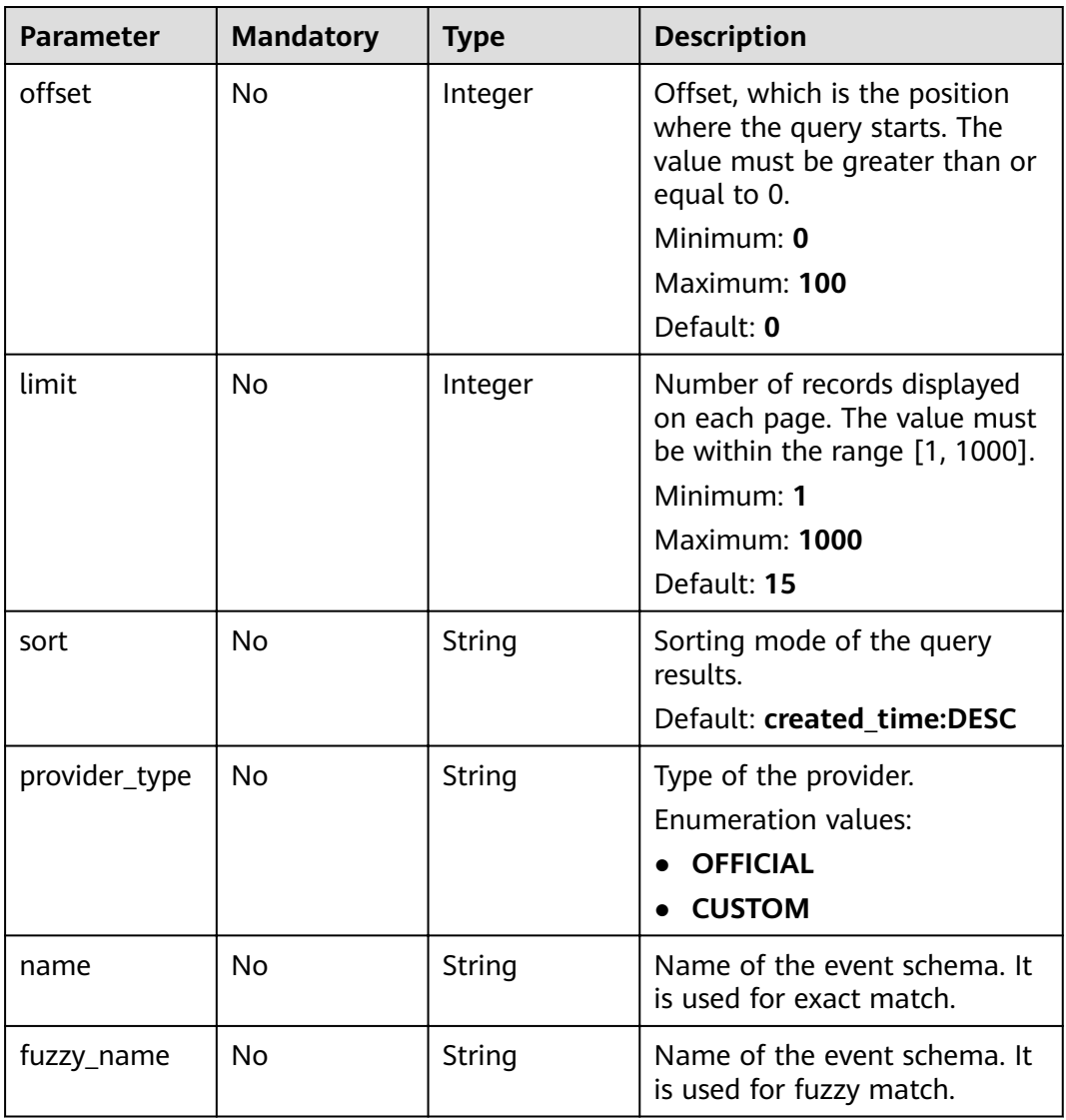

# **Request Parameters**

**Table 5-282** Request header parameters

| <b>Parameter</b> | <b>Mandatory</b> | Type   | <b>Description</b>                                                                                                    |
|------------------|------------------|--------|----------------------------------------------------------------------------------------------------|
| X-Auth-Token     | Yes              | String | User token. The token can be<br>obtained by calling the IAM<br>API used to obtain a user<br>token. The value of X-Subject-<br>Token in the response header<br>is the user token.<br>Minimum: 1<br><b>Maximum: 16384</b> |

# **Response Parameters**

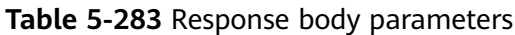

| <b>Parameter</b> | <b>Type</b>                                                       | <b>Description</b>                                  |
|------------------|-------------------------------------------------------------------|-----------------------------------------------------|
| total            | Integer                                                           | Total number of records.                            |
|                  |                                                                   | Minimum: 0                                          |
|                  |                                                                   | Maximum: 100                                        |
| size             | Integer                                                           | Number of records displayed on the current<br>page. |
|                  |                                                                   | Minimum: 0                                          |
|                  |                                                                   | Maximum: 100                                        |
| items            | Array of<br><b>CustomizeSc</b><br>hemalteminf<br><b>o</b> objects | Object list.                                        |

**Table 5-284** CustomizeSchemaItemInfo

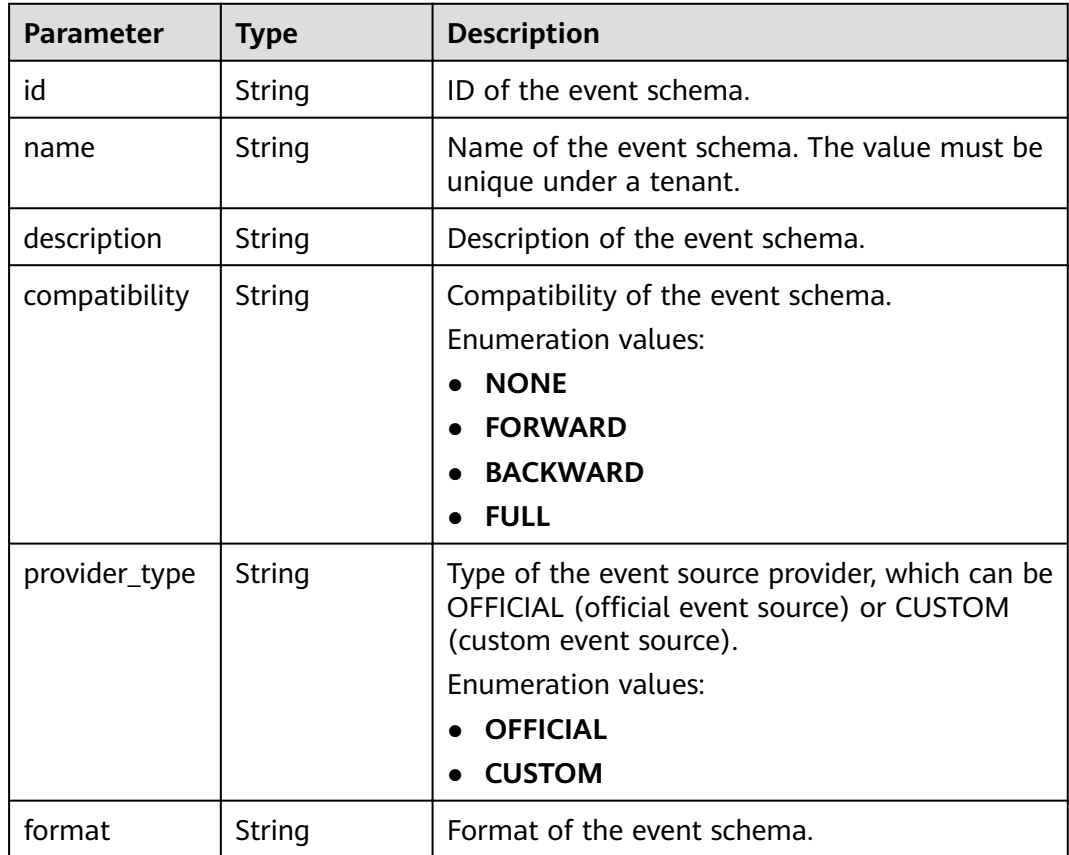

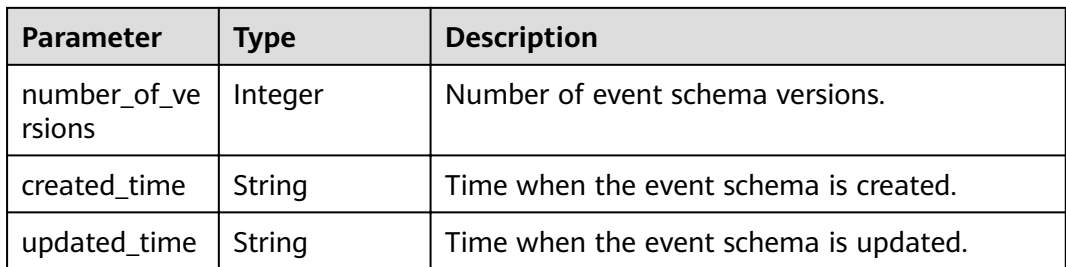

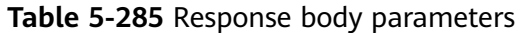

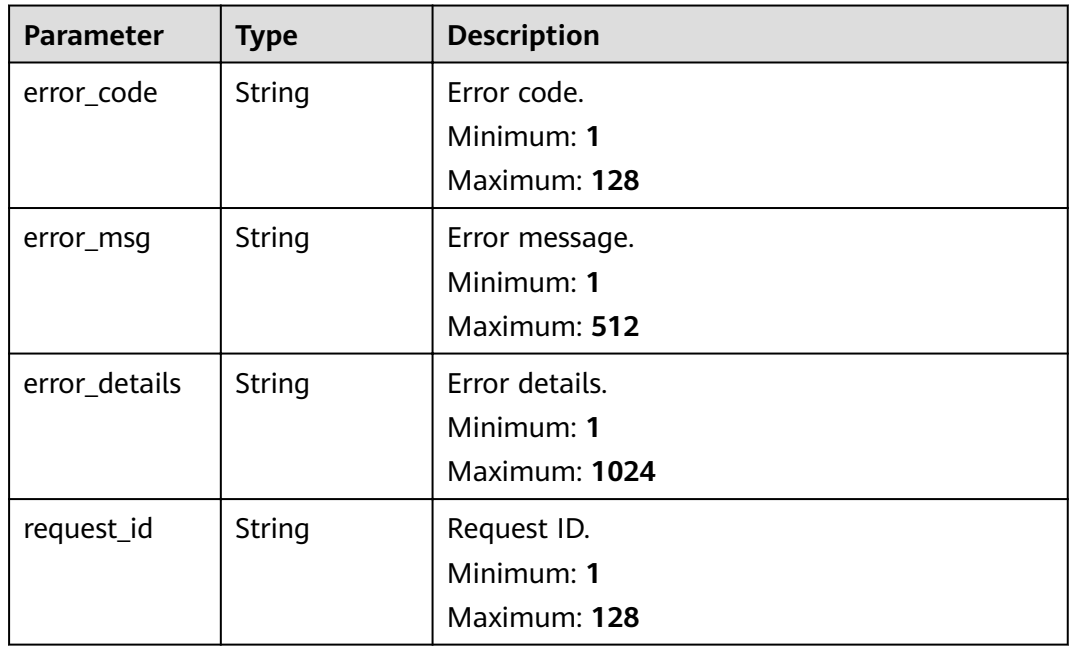

#### **Status code: 401**

**Table 5-286** Response body parameters

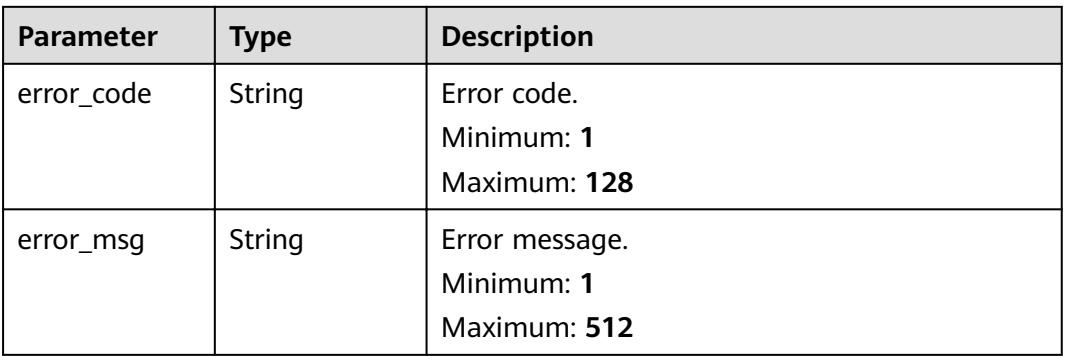

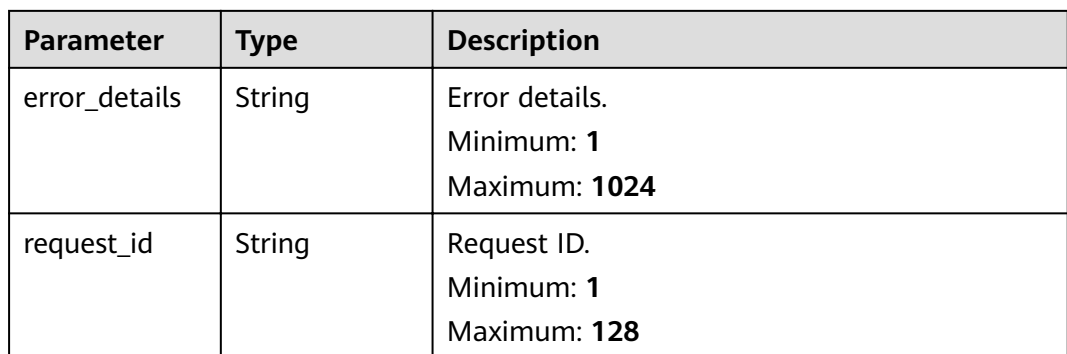

**Table 5-287** Response body parameters

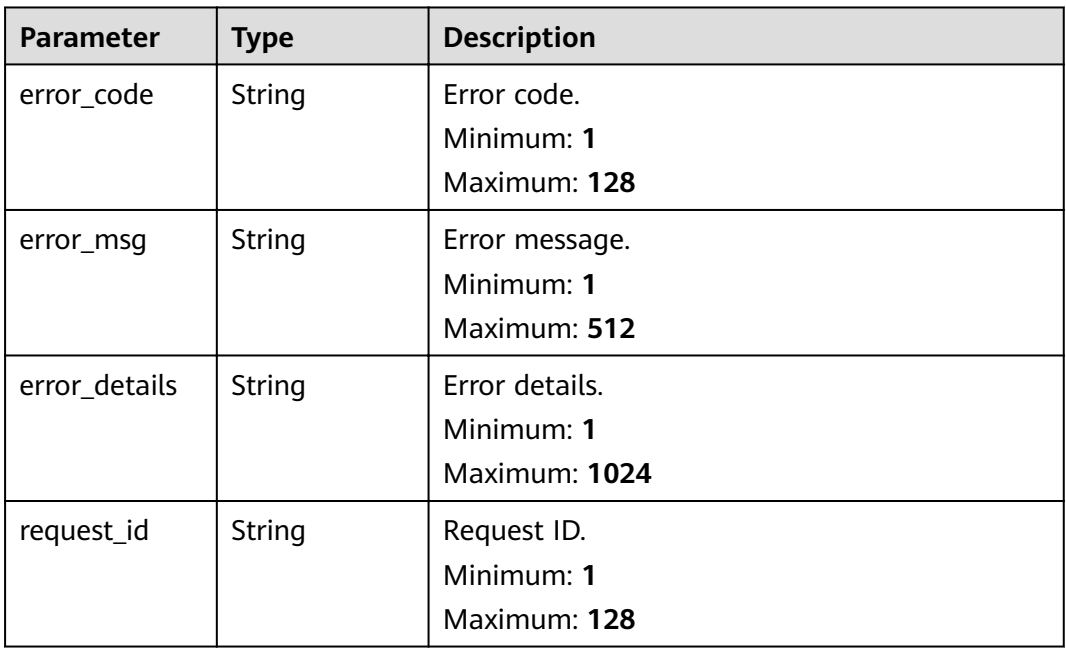

**Table 5-288** Response body parameters

| <b>Parameter</b> | Type   | <b>Description</b> |
|------------------|--------|--------------------|
| error_code       | String | Error code.        |
|                  |        | Minimum: 1         |
|                  |        | Maximum: 128       |
| error_msq        | String | Error message.     |
|                  |        | Minimum: 1         |
|                  |        | Maximum: 512       |

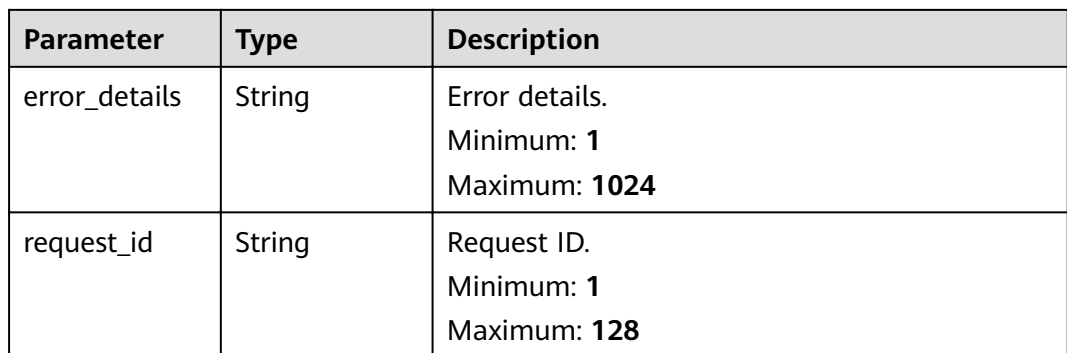

**Table 5-289** Response body parameters

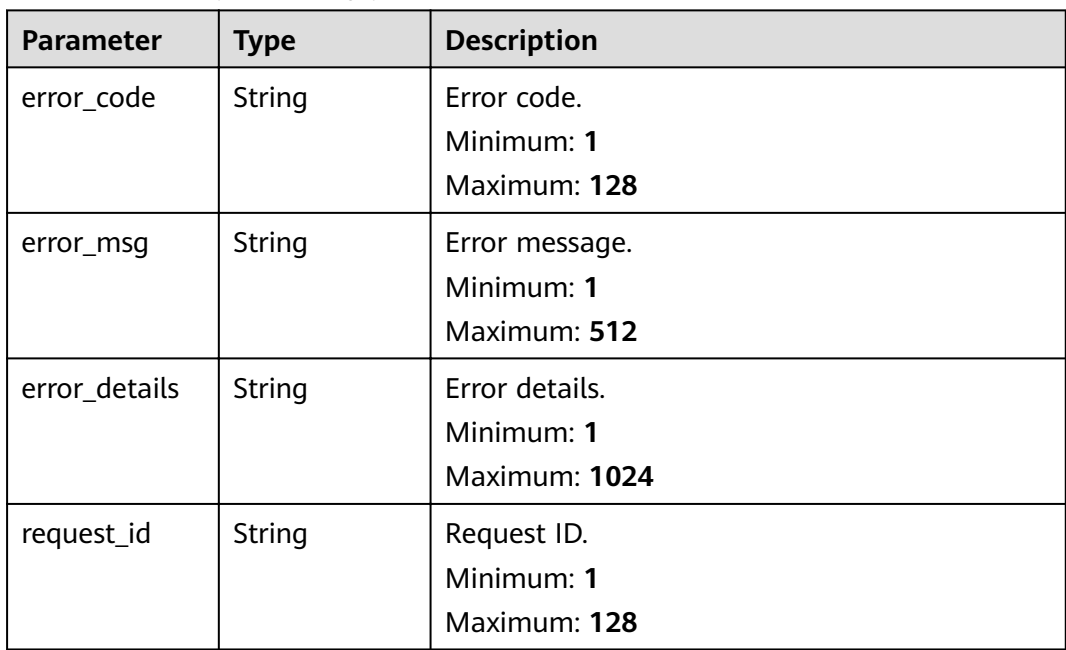

# **Example Requests**

None

{

# **Example Responses**

## **Status code: 400**

 "error\_code" : "EG.00014000", "error\_msg" : "Bad request" }

**Status code: 401**

{ "error\_code" : "EG.00014010",

 "error\_msg" : "Incorrect token or token resolution failed" }

#### **Status code: 403**

```
{
  "error_code" : "EG.00014030",
  "error_msg" : "No permissions to request this method"
}
```
#### **Status code: 404**

```
{
 "error_code" : "EG.00014040",
 "error_msg" : "Not request resource found"
}
```
#### **Status code: 500**

```
{
  "error_code" : "EG.00015000",
  "error_msg" : "Internal Server Error"
}
```
# **Status Codes**

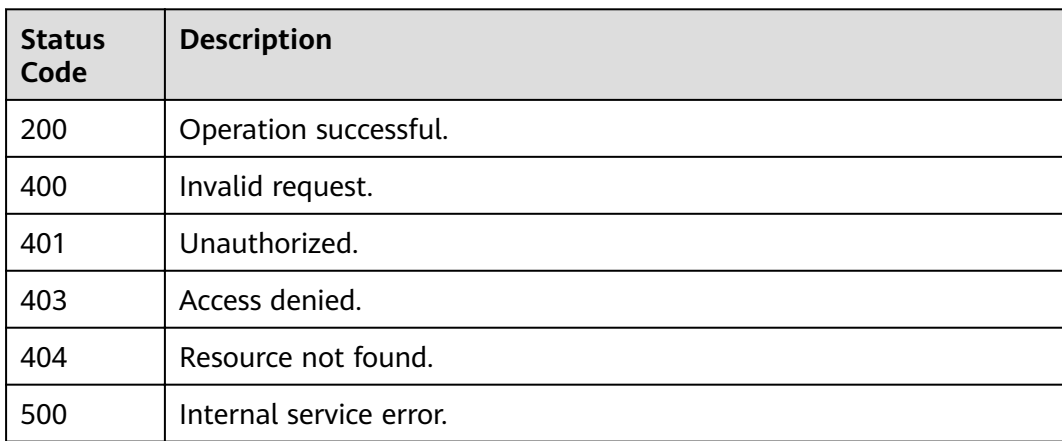

## **Error Codes**

See **[Error Codes](#page-340-0)**.

# **5.6.4 Updating a Custom Event Schema**

## **Function**

This API is used to update a custom event schema.

## **URI**

PUT /v1/{project\_id}/schemas/{schema\_id}

**Table 5-290** Path Parameters

| Parameter  | <b>Mandatory</b> | <b>Type</b> | <b>Description</b>      |
|------------|------------------|-------------|-------------------------|
| project_id | Yes              | String      | Tenant project ID.      |
| schema id  | Yes              | String      | ID of the event schema. |

# **Request Parameters**

**Table 5-291** Request header parameters

| <b>Parameter</b> | <b>Mandatory</b> | Type   | <b>Description</b>                                                                                                    |
|------------------|------------------|--------|----------------------------------------------------------------------------------------------------|
| X-Auth-Token     | Yes              | String | User token. The token can be<br>obtained by calling the IAM<br>API used to obtain a user<br>token. The value of X-Subject-<br>Token in the response header<br>is the user token.<br>Minimum: 1<br><b>Maximum: 16384</b> |

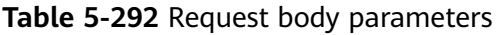

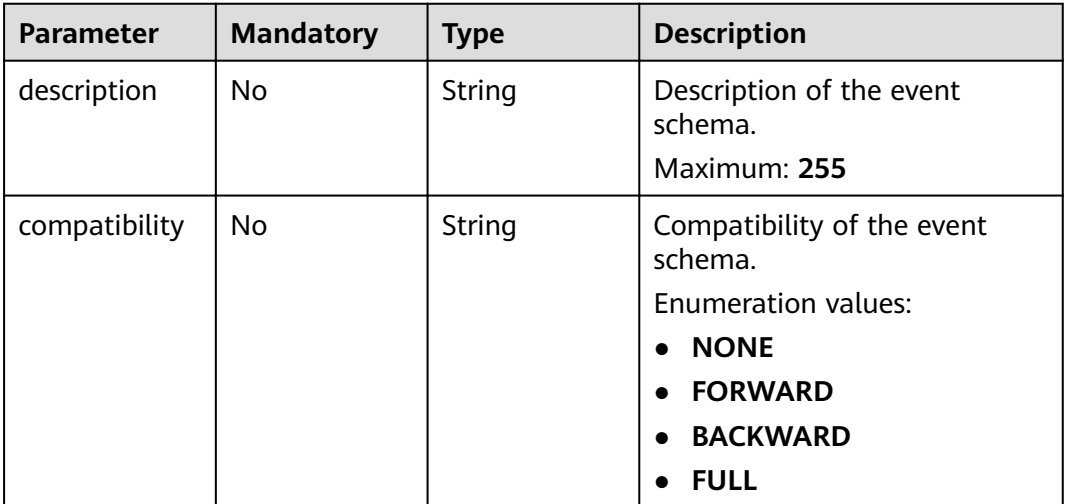

# **Response Parameters**

**Table 5-293** Response header parameters

| <b>Parameter</b> | Type   | <b>Description</b>                                                                                       |
|------------------|--------|----------------------------------------------------------------------------------------------------|
| X-Request-Id     | String | This field is the request ID number for<br>task tracking. Format is request_uuid-<br>timestamp-hostname. |

### **Table 5-294** Response body parameters

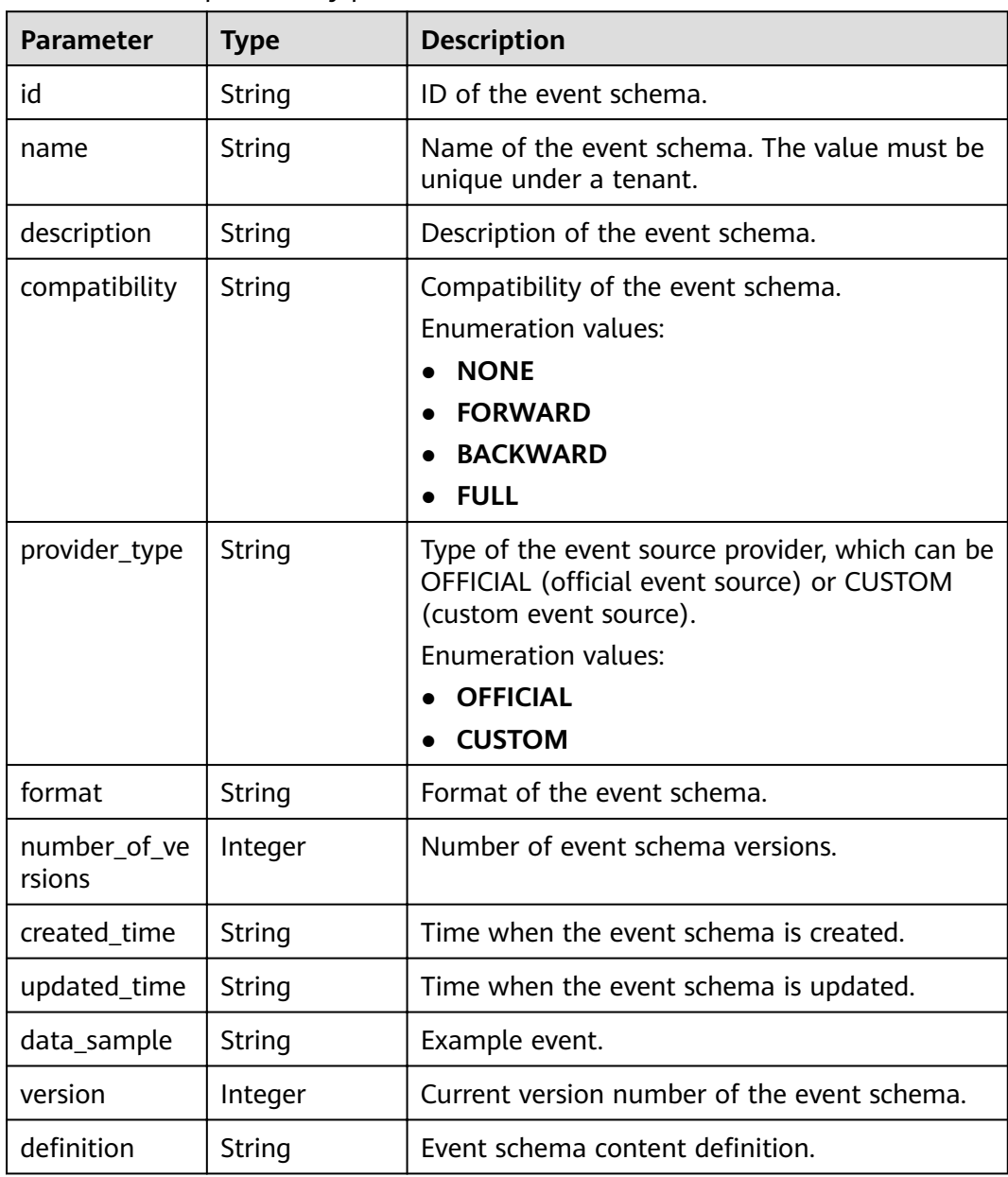

| <b>Parameter</b> | <b>Type</b> | <b>Description</b> |
|------------------|-------------|--------------------|
| error_code       | String      | Error code.        |
|                  |             | Minimum: 1         |
|                  |             | Maximum: 128       |
| error_msg        | String      | Error message.     |
|                  |             | Minimum: 1         |
|                  |             | Maximum: 512       |
| error_details    | String      | Error details.     |
|                  |             | Minimum: 1         |
|                  |             | Maximum: 1024      |
| request_id       | String      | Request ID.        |
|                  |             | Minimum: 1         |
|                  |             | Maximum: 128       |

**Table 5-295** Response body parameters

**Table 5-296** Response body parameters

| <b>Parameter</b> | <b>Type</b> | <b>Description</b>        |
|------------------|-------------|---------------------------|
| error_code       | String      | Error code.<br>Minimum: 1 |
|                  |             | Maximum: 128              |
| error_msg        | String      | Error message.            |
|                  |             | Minimum: 1                |
|                  |             | Maximum: 512              |
| error_details    | String      | Error details.            |
|                  |             | Minimum: 1                |
|                  |             | Maximum: 1024             |
| request_id       | String      | Request ID.               |
|                  |             | Minimum: 1                |
|                  |             | Maximum: 128              |

| <b>Parameter</b> | <b>Type</b> | <b>Description</b>                            |
|------------------|-------------|-----------------------------------------------|
| error_code       | String      | Error code.<br>Minimum: 1                     |
|                  |             | Maximum: 128                                  |
| error_msg        | String      | Error message.<br>Minimum: 1<br>Maximum: 512  |
| error_details    | String      | Error details.<br>Minimum: 1<br>Maximum: 1024 |
| request_id       | String      | Request ID.<br>Minimum: 1<br>Maximum: 128     |

**Table 5-297** Response body parameters

**Table 5-298** Response body parameters

| <b>Parameter</b> | <b>Type</b> | <b>Description</b>        |
|------------------|-------------|---------------------------|
| error_code       | String      | Error code.<br>Minimum: 1 |
|                  |             | Maximum: 128              |
| error_msg        | String      | Error message.            |
|                  |             | Minimum: 1                |
|                  |             | Maximum: 512              |
| error_details    | String      | Error details.            |
|                  |             | Minimum: 1                |
|                  |             | Maximum: 1024             |
| request_id       | String      | Request ID.               |
|                  |             | Minimum: 1                |
|                  |             | Maximum: 128              |

| <b>Parameter</b> | <b>Type</b> | <b>Description</b> |
|------------------|-------------|--------------------|
| error_code       | String      | Error code.        |
|                  |             | Minimum: 1         |
|                  |             | Maximum: 128       |
| error_msg        | String      | Error message.     |
|                  |             | Minimum: 1         |
|                  |             | Maximum: 512       |
| error_details    | String      | Error details.     |
|                  |             | Minimum: 1         |
|                  |             | Maximum: 1024      |
| request_id       | String      | Request ID.        |
|                  |             | Minimum: 1         |
|                  |             | Maximum: 128       |

**Table 5-299** Response body parameters

## **Example Requests**

Update schema description.

```
/v1/{project_id}/schemas/{schema_id}
{
  "description" : "new description"
}
```
## **Example Responses**

#### **Status code: 400**

```
{
  "error_code" : "EG.00014000",
  "error_msg" : "Bad request"
}
```
**Status code: 401**

```
{
 "error_code" : "EG.00014010",
 "error_msg" : "Incorrect token or token resolution failed"
}
```
#### **Status code: 403**

```
{
 "error_code" : "EG.00014030",
  "error_msg" : "No permissions to request this method"
}
```
#### **Status code: 404**

{ "error\_code" : "EG.00014040",

 "error\_msg" : "Not request resource found" }

#### **Status code: 500**

```
{
 "error_code" : "EG.00015000",
 "error_msg" : "Internal Server Error"
}
```
# **Status Codes**

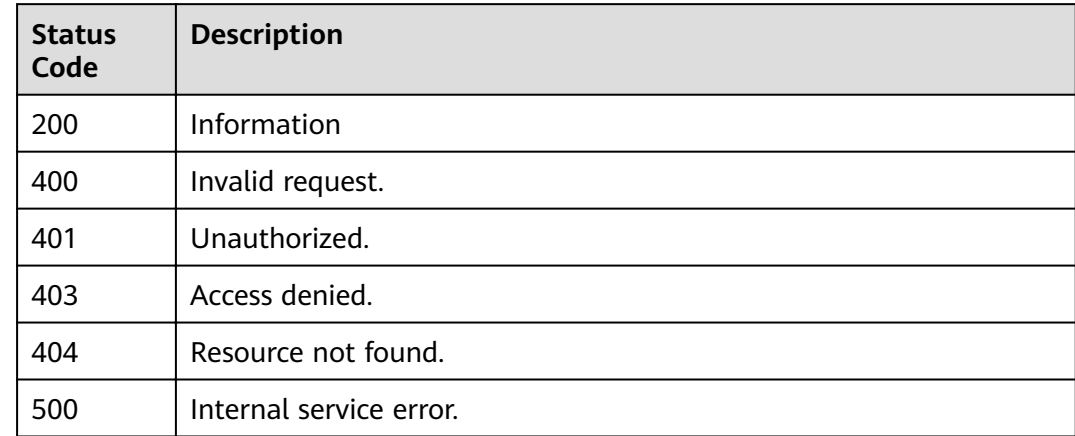

# **Error Codes**

See **[Error Codes](#page-340-0)**.

# **5.6.5 Obtaining Event Schema Details**

## **Function**

This API is used to obtain the details about an event schema.

# **URI**

GET /v1/{project\_id}/schemas/{schema\_id}

#### **Table 5-300** Path Parameters

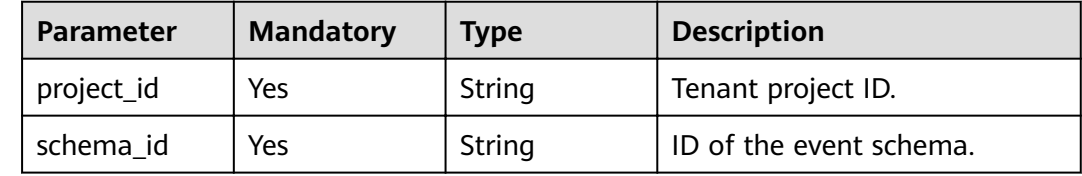

# **Request Parameters**

**Table 5-301** Request header parameters

| Parameter    | <b>Mandatory</b> | <b>Type</b>   | <b>Description</b>                                                                                                    |
|--------------|------------------|---------------|----------------------------------------------------------------------------------------------------|
| X-Auth-Token | Yes              | <b>String</b> | User token. The token can be<br>obtained by calling the IAM<br>API used to obtain a user<br>token. The value of X-Subject-<br>Token in the response header<br>is the user token.<br>Minimum: 1<br>Maximum: 16384 |

# **Response Parameters**

#### **Status code: 200**

**Table 5-302** Response body parameters

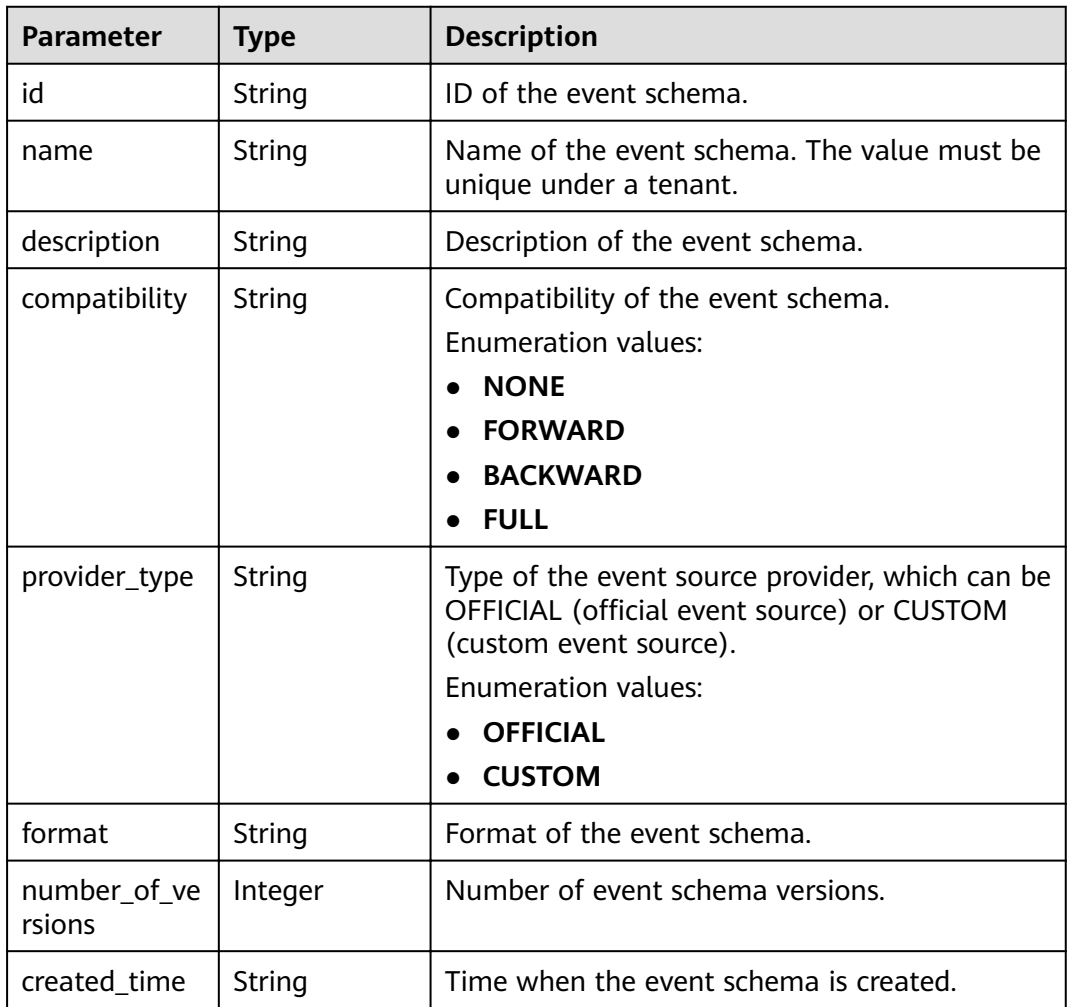

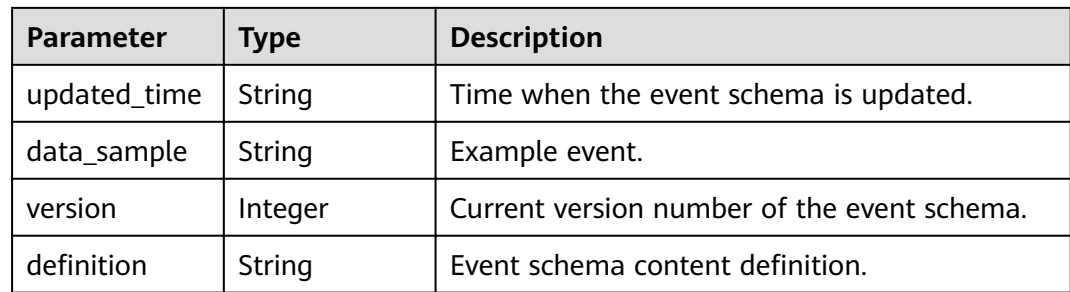

**Table 5-303** Response body parameters

| <b>Parameter</b> | <b>Type</b> | <b>Description</b> |
|------------------|-------------|--------------------|
| error_code       | String      | Error code.        |
|                  |             | Minimum: 1         |
|                  |             | Maximum: 128       |
| error_msg        | String      | Error message.     |
|                  |             | Minimum: 1         |
|                  |             | Maximum: 512       |
| error_details    | String      | Error details.     |
|                  |             | Minimum: 1         |
|                  |             | Maximum: 1024      |
| request_id       | String      | Request ID.        |
|                  |             | Minimum: 1         |
|                  |             | Maximum: 128       |

## **Status code: 401**

**Table 5-304** Response body parameters

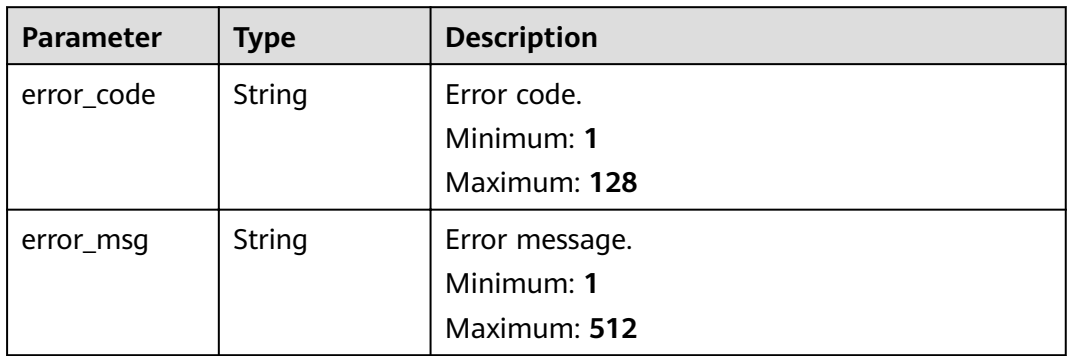

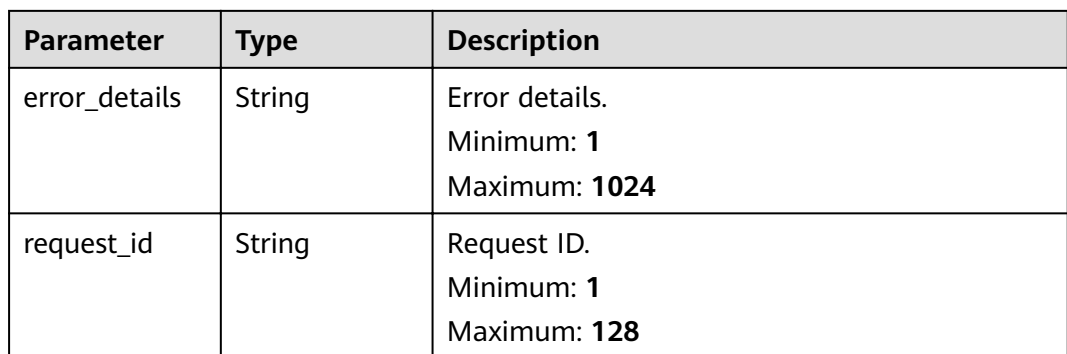

**Table 5-305** Response body parameters

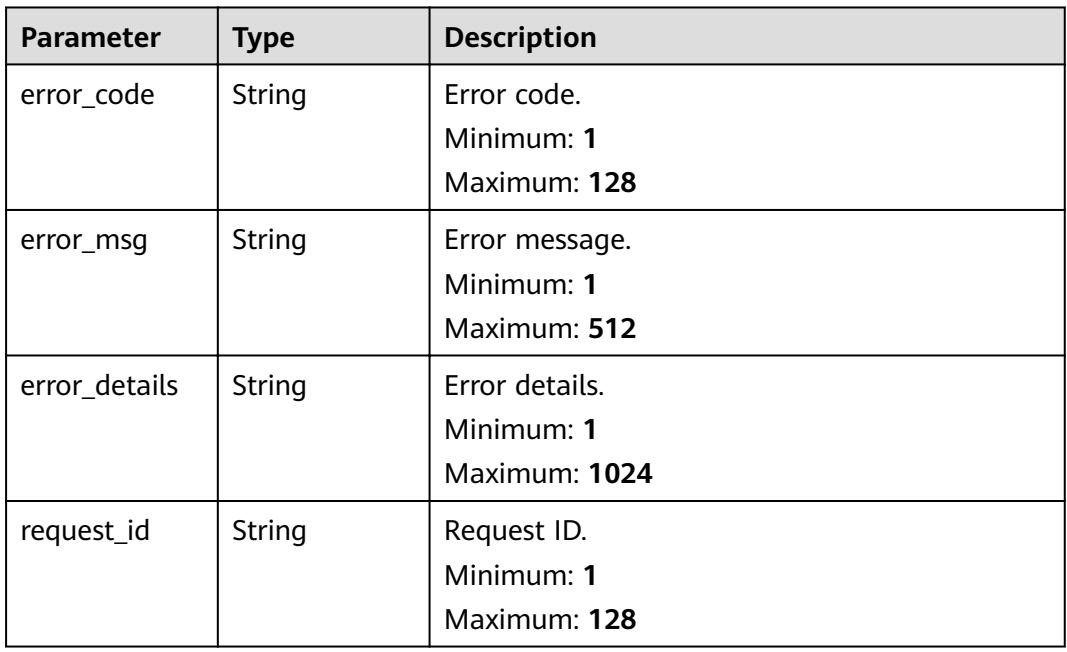

**Table 5-306** Response body parameters

| <b>Parameter</b> | <b>Type</b> | <b>Description</b> |
|------------------|-------------|--------------------|
| error_code       | String      | Error code.        |
|                  |             | Minimum: 1         |
|                  |             | Maximum: 128       |
| error_msq        | String      | Error message.     |
|                  |             | Minimum: 1         |
|                  |             | Maximum: 512       |

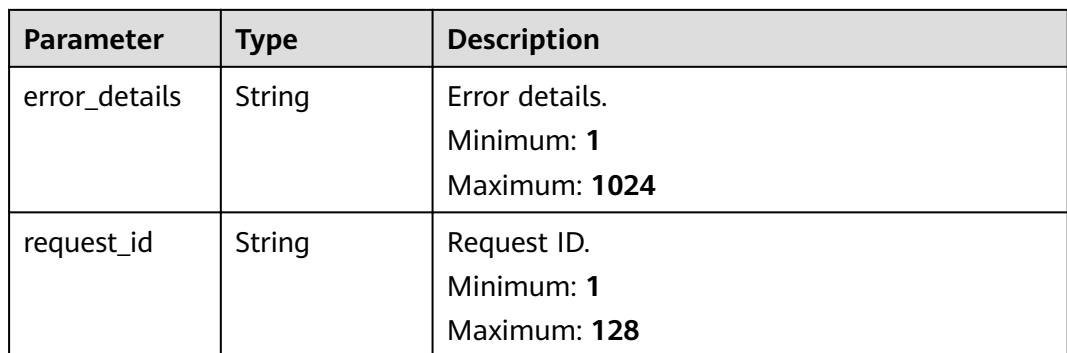

**Table 5-307** Response body parameters

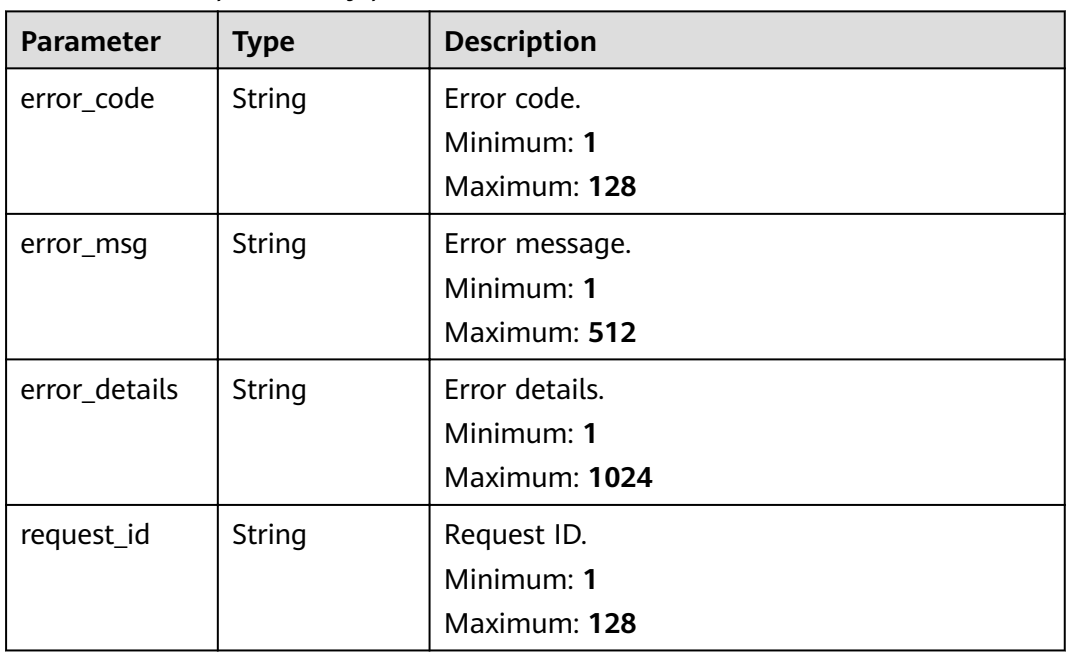

# **Example Requests**

None

{

# **Example Responses**

## **Status code: 400**

 "error\_code" : "EG.00014000", "error\_msg" : "Bad request" }

**Status code: 401**

{ "error\_code" : "EG.00014010",

 "error\_msg" : "Incorrect token or token resolution failed" }

#### **Status code: 403**

```
{
  "error_code" : "EG.00014030",
  "error_msg" : "No permissions to request this method"
}
```
#### **Status code: 404**

```
{
 "error_code" : "EG.00014040",
 "error_msg" : "Not request resource found"
}
```
#### **Status code: 500**

```
{
  "error_code" : "EG.00015000",
  "error_msg" : "Internal Server Error"
}
```
# **Status Codes**

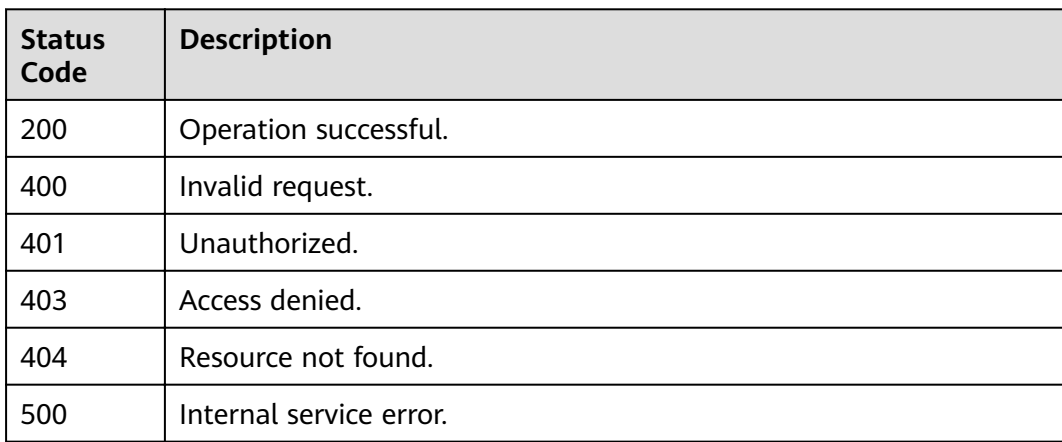

## **Error Codes**

See **[Error Codes](#page-340-0)**.

# **5.6.6 Deleting an Event Schema**

# **Function**

This API is used to delete an event schema.

# **URI**

DELETE /v1/{project\_id}/schemas/{schema\_id}

**Table 5-308** Path Parameters

| Parameter  | <b>Mandatory</b> | <b>Type</b> | <b>Description</b>      |
|------------|------------------|-------------|-------------------------|
| project_id | Yes              | String      | Tenant project ID.      |
| schema id  | Yes              | String      | ID of the event schema. |

# **Request Parameters**

**Table 5-309** Request header parameters

| <b>Parameter</b> | <b>Mandatory</b> | Type   | <b>Description</b>                                                                                                    |
|------------------|------------------|--------|----------------------------------------------------------------------------------------------------|
| X-Auth-Token     | Yes              | String | User token. The token can be<br>obtained by calling the IAM<br>API used to obtain a user<br>token. The value of X-Subject-<br>Token in the response header<br>is the user token.<br>Minimum: 1<br><b>Maximum: 16384</b> |

# **Response Parameters**

### **Status code: 400**

**Table 5-310** Response body parameters

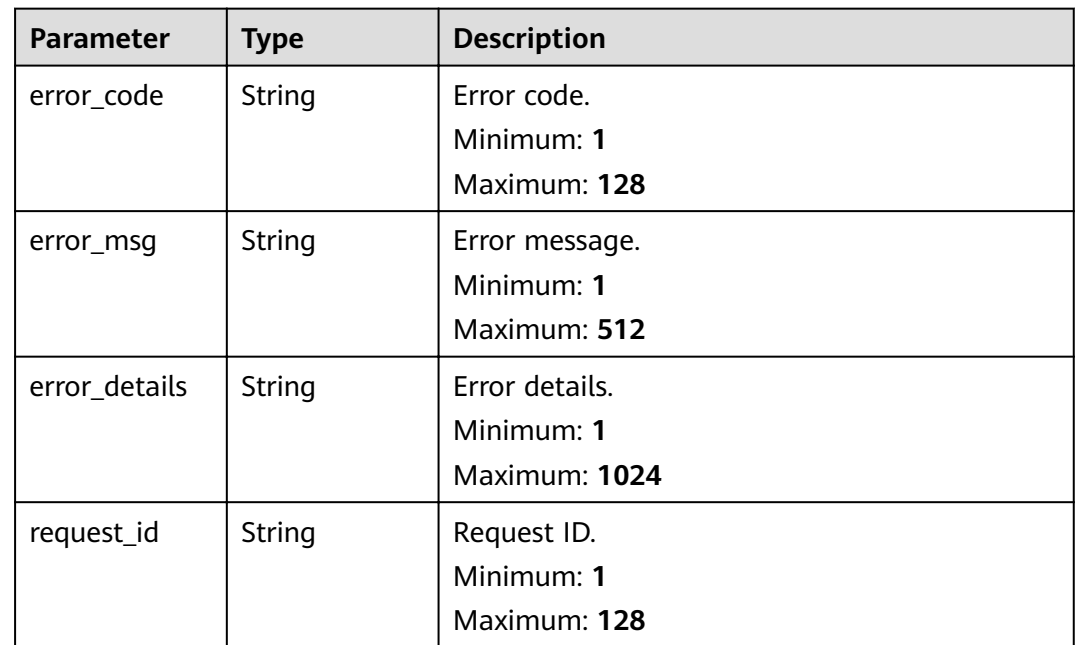

**Table 5-311** Response body parameters

| <b>Parameter</b> | <b>Type</b> | <b>Description</b> |
|------------------|-------------|--------------------|
| error_code       | String      | Error code.        |
|                  |             | Minimum: 1         |
|                  |             | Maximum: 128       |
| error_msg        | String      | Error message.     |
|                  |             | Minimum: 1         |
|                  |             | Maximum: 512       |
| error_details    | String      | Error details.     |
|                  |             | Minimum: 1         |
|                  |             | Maximum: 1024      |
| request_id       | String      | Request ID.        |
|                  |             | Minimum: 1         |
|                  |             | Maximum: 128       |

#### **Status code: 403**

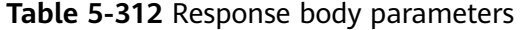

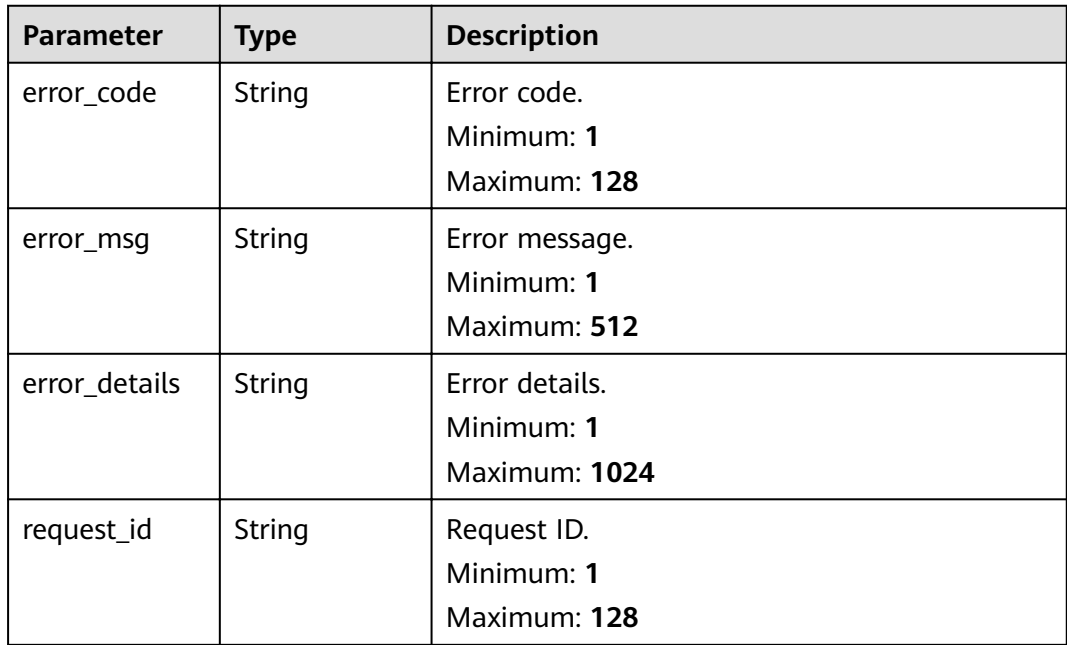

| <b>Parameter</b> | <b>Type</b> | <b>Description</b>                            |
|------------------|-------------|-----------------------------------------------|
| error_code       | String      | Error code.<br>Minimum: 1                     |
|                  |             | Maximum: 128                                  |
| error_msg        | String      | Error message.<br>Minimum: 1<br>Maximum: 512  |
| error_details    | String      | Error details.<br>Minimum: 1<br>Maximum: 1024 |
| request_id       | String      | Request ID.<br>Minimum: 1<br>Maximum: 128     |

**Table 5-313** Response body parameters

**Table 5-314** Response body parameters

| <b>Parameter</b> | <b>Type</b> | <b>Description</b> |
|------------------|-------------|--------------------|
| error_code       | String      | Error code.        |
|                  |             | Minimum: 1         |
|                  |             | Maximum: 128       |
| error_msg        | String      | Error message.     |
|                  |             | Minimum: 1         |
|                  |             | Maximum: 512       |
| error_details    | String      | Error details.     |
|                  |             | Minimum: 1         |
|                  |             | Maximum: 1024      |
| request_id       | String      | Request ID.        |
|                  |             | Minimum: 1         |
|                  |             | Maximum: 128       |

# **Example Requests**

None

# **Example Responses**

### **Status code: 400**

```
{
 "error_code" : "EG.00014000",
 "error_msg" : "Bad request"
}
```
#### **Status code: 401**

```
{
 "error_code" : "EG.00014010",
 "error_msg" : "Incorrect token or token resolution failed"
}
```
## **Status code: 403**

```
{
 "error_code" : "EG.00014030",
 "error_msg" : "No permissions to request this method"
}
```
#### **Status code: 404**

```
{
  "error_code" : "EG.00014040",
  "error_msg" : "Not request resource found"
}
```
#### **Status code: 500**

```
{
 "error_code" : "EG.00015000",
 "error_msg" : "Internal Server Error"
}
```
# **Status Codes**

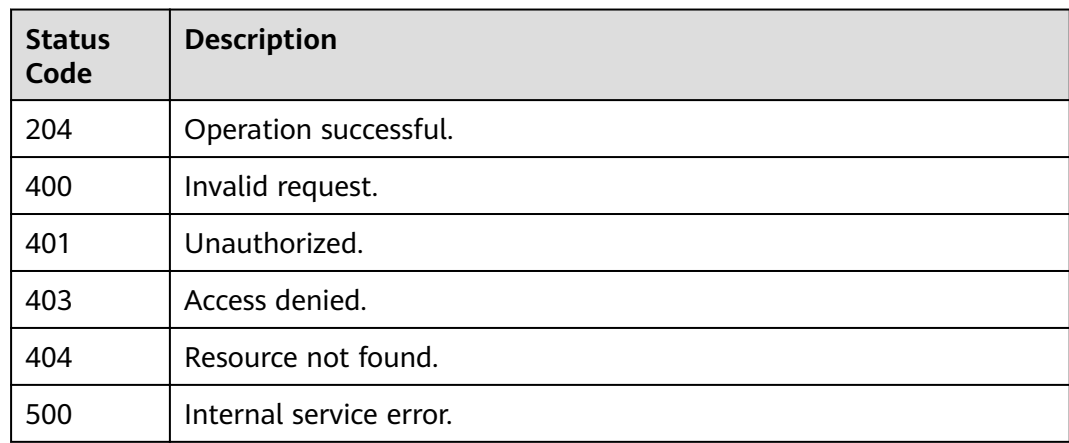

# **Error Codes**

#### See **[Error Codes](#page-340-0)**.

# **5.6.7 Creating a Custom Event Schema Version**

# **Function**

This API is used to create a custom event schema version. The version number is automatically generated in the background.

## **URI**

POST /v1/{project\_id}/schemas/{schema\_id}/versions

**Table 5-315** Path Parameters

| <b>Parameter</b> | <b>Mandatory</b> | <b>Type</b> | <b>Description</b>      |
|------------------|------------------|-------------|-------------------------|
| project_id       | Yes              | String      | Tenant project ID.      |
| schema id        | Yes              | String      | ID of the event schema. |

# **Request Parameters**

**Table 5-316** Request header parameters

| <b>Parameter</b> | <b>Mandatory</b> | Type   | <b>Description</b>                                                                                                    |
|------------------|------------------|--------|----------------------------------------------------------------------------------------------------|
| X-Auth-Token     | Yes              | String | User token. The token can be<br>obtained by calling the IAM<br>API used to obtain a user<br>token. The value of X-Subject-<br>Token in the response header<br>is the user token.<br>Minimum: 1<br><b>Maximum: 16384</b> |

**Table 5-317** Request body parameters

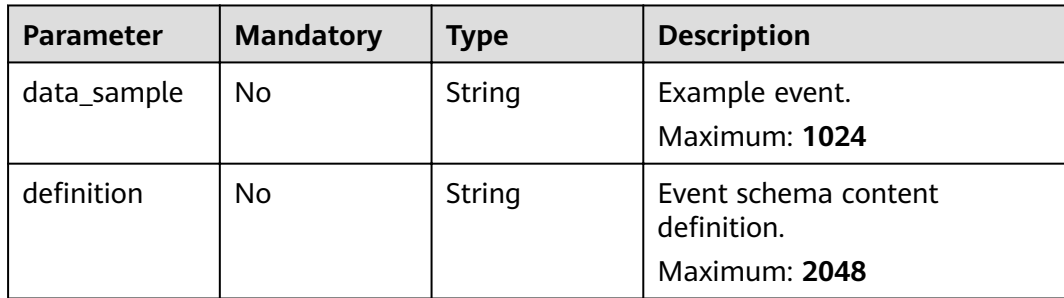

# **Response Parameters**

## **Status code: 200**

**Table 5-318** Response header parameters

| <b>Parameter</b> | Type   | <b>Description</b>                                                                                       |
|------------------|--------|----------------------------------------------------------------------------------------------------|
| X-Request-Id     | String | This field is the request ID number for<br>task tracking. Format is request_uuid-<br>timestamp-hostname. |

**Table 5-319** Response body parameters

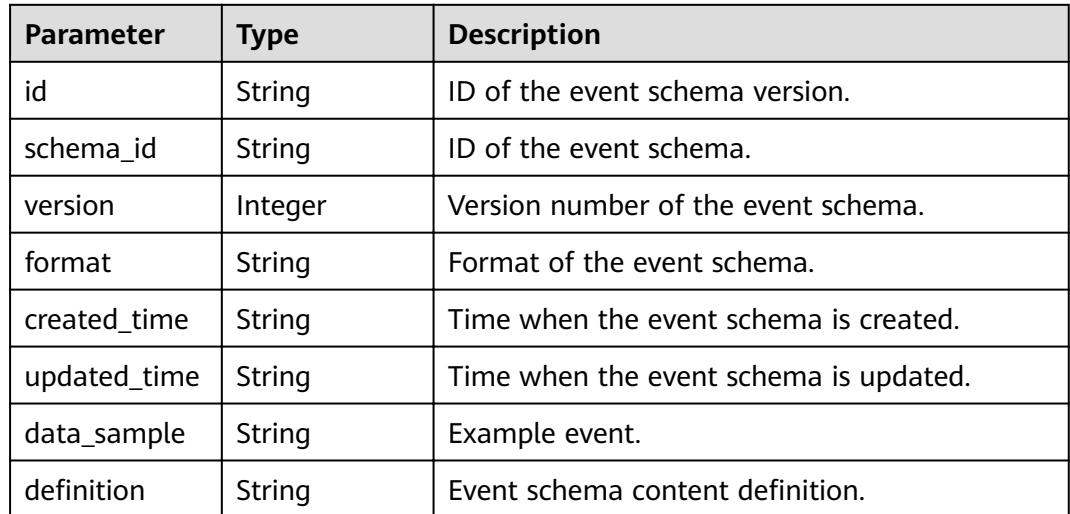

#### **Status code: 400**

**Table 5-320** Response body parameters

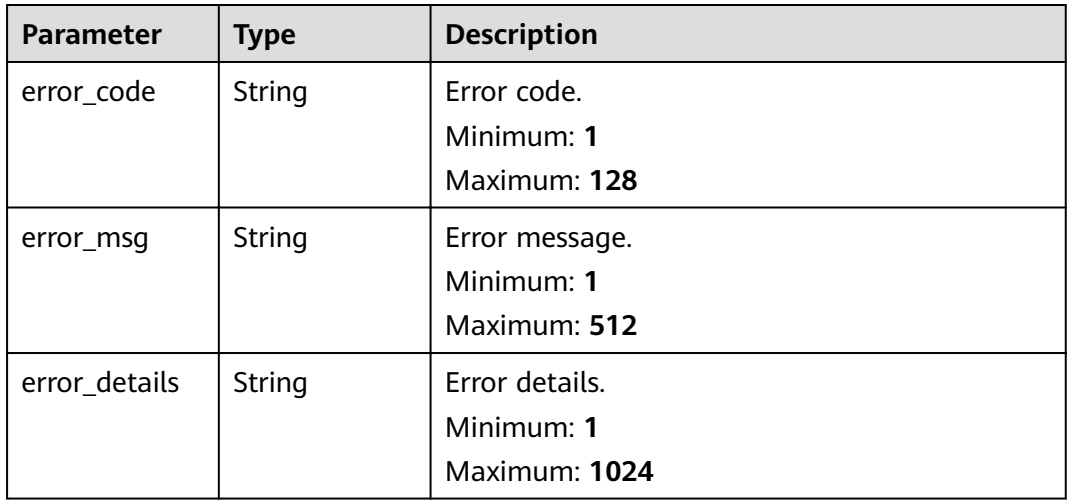

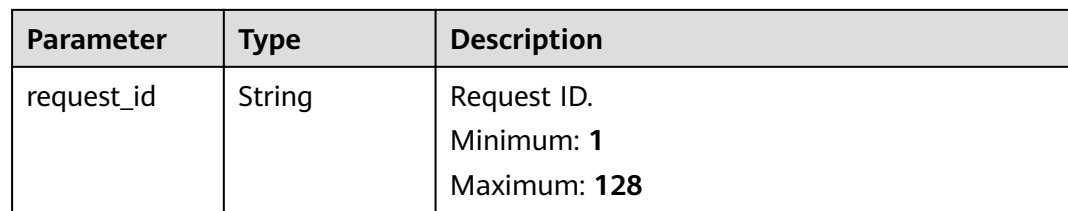

**Table 5-321** Response body parameters

| <b>Parameter</b> | <b>Type</b> | <b>Description</b>                            |
|------------------|-------------|-----------------------------------------------|
| error_code       | String      | Error code.<br>Minimum: 1                     |
|                  |             | Maximum: 128                                  |
| error_msg        | String      | Error message.<br>Minimum: 1<br>Maximum: 512  |
| error_details    | String      | Error details.<br>Minimum: 1<br>Maximum: 1024 |
| request_id       | String      | Request ID.<br>Minimum: 1<br>Maximum: 128     |

**Table 5-322** Response body parameters

| <b>Parameter</b> | <b>Type</b>   | <b>Description</b> |
|------------------|---------------|--------------------|
| error_code       | <b>String</b> | Error code.        |
|                  |               | Minimum: 1         |
|                  |               | Maximum: 128       |
| error_msq        | <b>String</b> | Error message.     |
|                  |               | Minimum: 1         |
|                  |               | Maximum: 512       |
| error_details    | String        | Error details.     |
|                  |               | Minimum: 1         |
|                  |               | Maximum: 1024      |

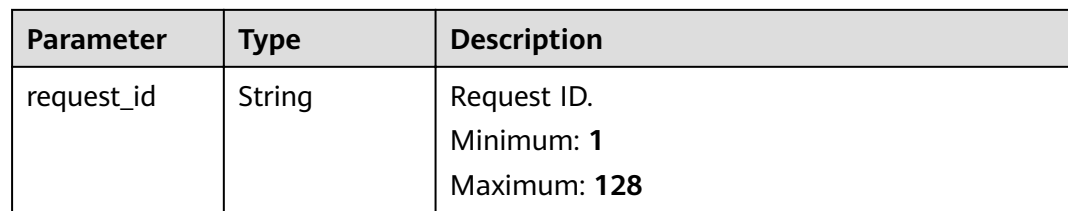

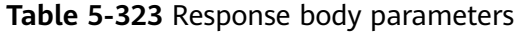

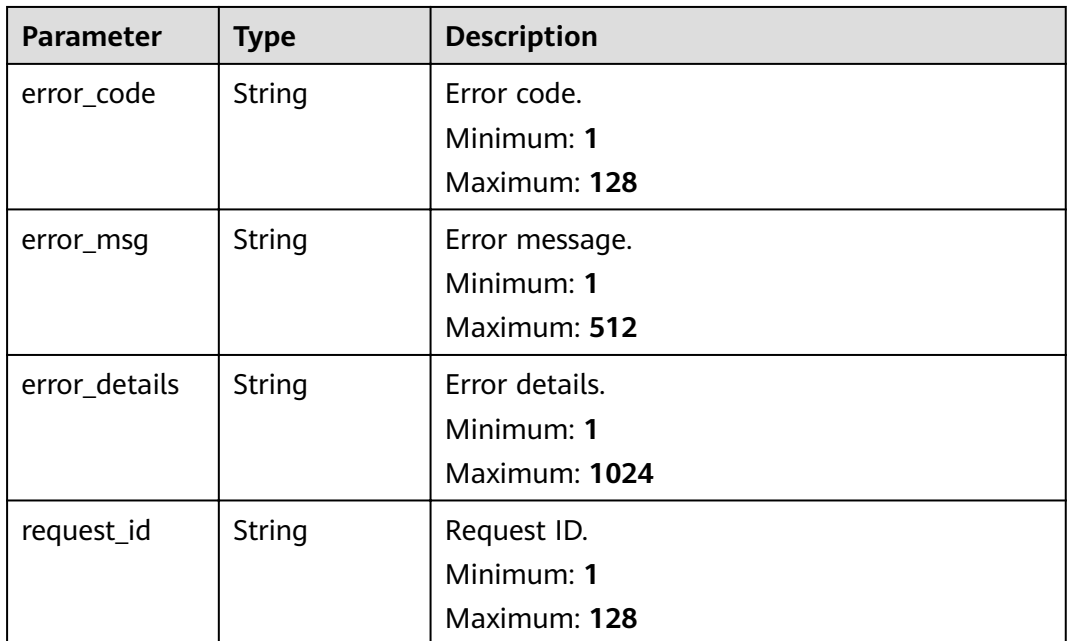

**Table 5-324** Response body parameters

| <b>Parameter</b> | <b>Type</b>   | <b>Description</b> |
|------------------|---------------|--------------------|
| error_code       | <b>String</b> | Error code.        |
|                  |               | Minimum: 1         |
|                  |               | Maximum: 128       |
| error_msq        | <b>String</b> | Error message.     |
|                  |               | Minimum: 1         |
|                  |               | Maximum: 512       |
| error_details    | String        | Error details.     |
|                  |               | Minimum: 1         |
|                  |               | Maximum: 1024      |

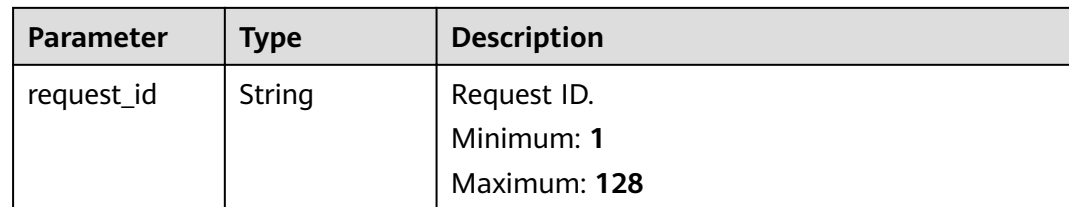

# **Example Requests**

#### Create a schema version.

```
/v1/{project_id}/schemas/{schema_id}/versions
{
 "definition" : "new-version"
```
## **Example Responses**

}

#### **Status code: 400**

```
{
 "error_code" : "EG.00014000",
 "error_msg" : "Bad request"
}
```
#### **Status code: 401**

```
{
 "error_code" : "EG.00014010",
 "error_msg" : "Incorrect token or token resolution failed"
}
```
#### **Status code: 403**

```
{
  "error_code" : "EG.00014030",
  "error_msg" : "No permissions to request this method"
}
```
#### **Status code: 404**

```
{
 "error_code" : "EG.00014040",
 "error_msg" : "Not request resource found"
}
```
#### **Status code: 500**

```
{
  "error_code" : "EG.00015000",
  "error_msg" : "Internal Server Error"
}
```
# **Status Codes**

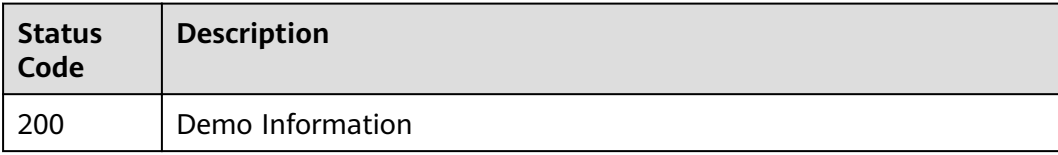

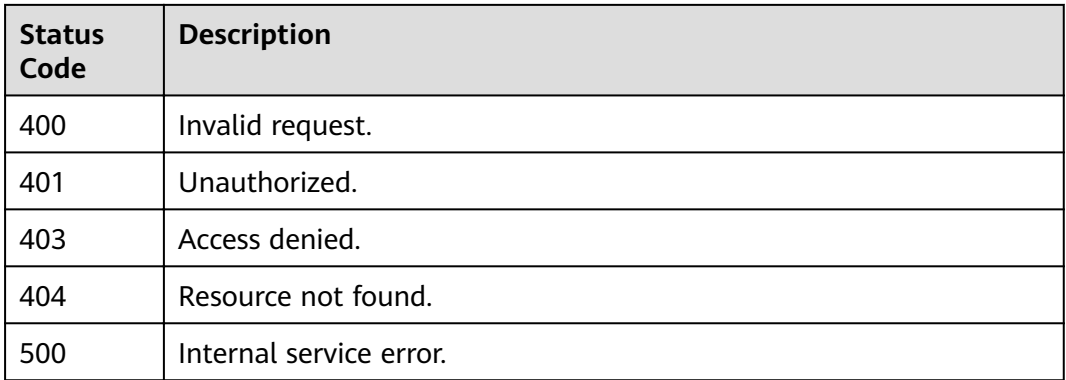

## **Error Codes**

See **[Error Codes](#page-340-0)**.

# **5.6.8 Obtaining the Event Schema Version List**

# **Function**

This API is used to obtain the list of event schema versions.

# **URI**

GET /v1/{project\_id}/schemas/{schema\_id}/versions

#### **Table 5-325** Path Parameters

| <b>Parameter</b> | <b>Mandatory</b> | <b>Type</b> | <b>Description</b>      |
|------------------|------------------|-------------|-------------------------|
| project_id       | Yes              | String      | Tenant project ID.      |
| schema id        | Yes              | String      | ID of the event schema. |

**Table 5-326** Query Parameters

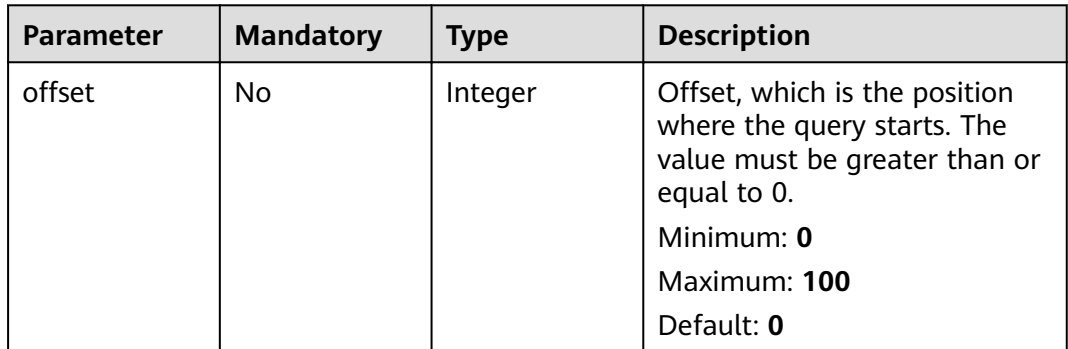

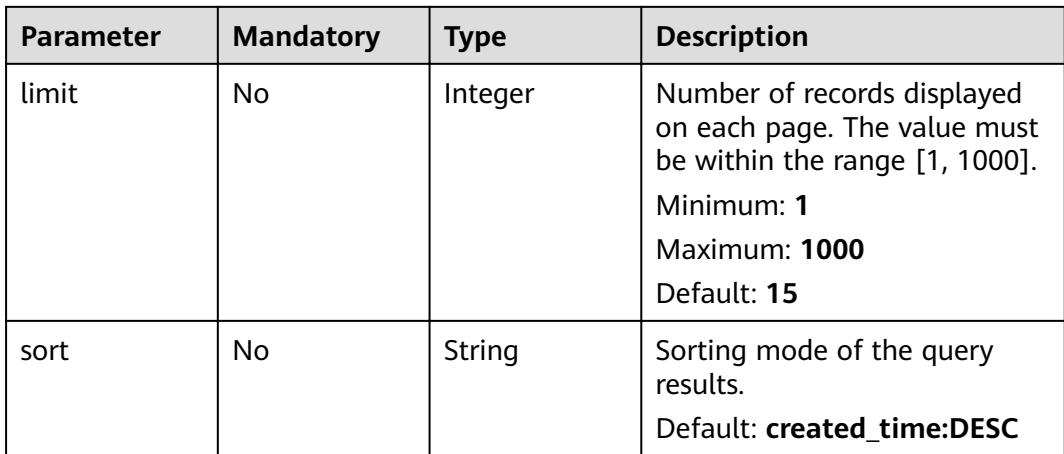

# **Request Parameters**

**Table 5-327** Request header parameters

| <b>Parameter</b> | <b>Mandatory</b> | <b>Type</b> | <b>Description</b>                                                                                                    |
|------------------|------------------|-------------|----------------------------------------------------------------------------------------------------|
| X-Auth-Token     | Yes              | String      | User token. The token can be<br>obtained by calling the IAM<br>API used to obtain a user<br>token. The value of X-Subject-<br>Token in the response header<br>is the user token.<br>Minimum: 1<br><b>Maximum: 16384</b> |

# **Response Parameters**

## **Status code: 200**

#### **Table 5-328** Response body parameters

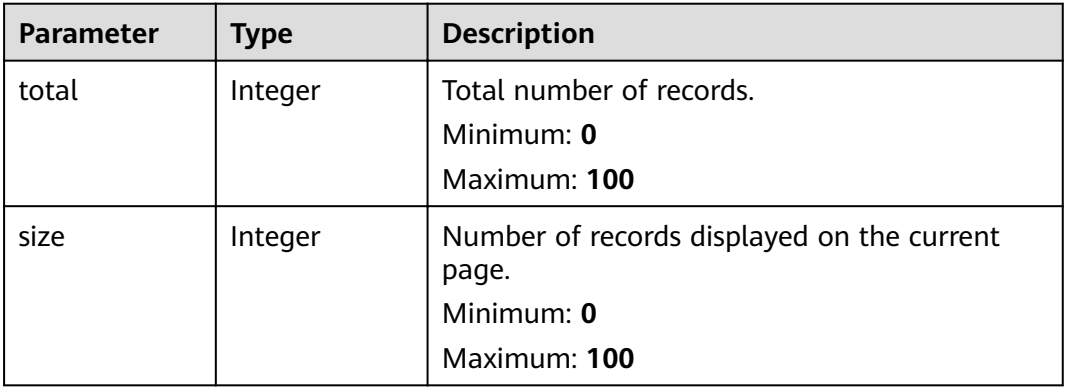

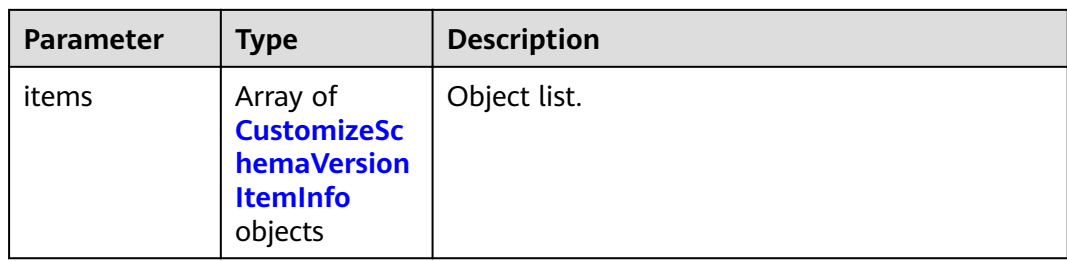

#### **Table 5-329** CustomizeSchemaVersionItemInfo

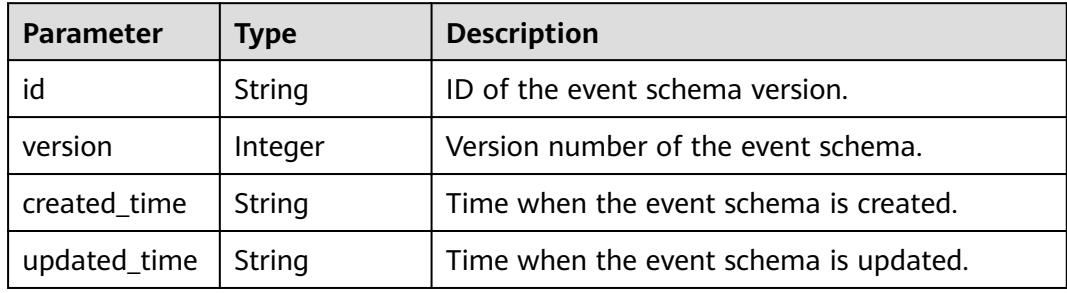

#### **Status code: 400**

**Table 5-330** Response body parameters

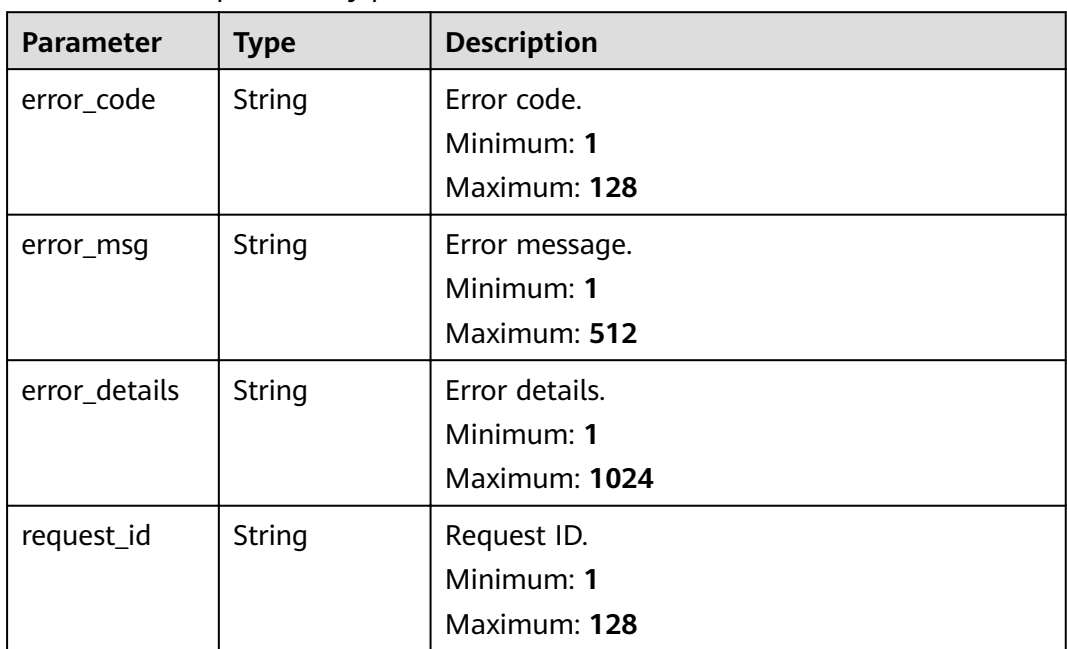

| <b>Parameter</b> | <b>Type</b> | <b>Description</b> |
|------------------|-------------|--------------------|
| error_code       | String      | Error code.        |
|                  |             | Minimum: 1         |
|                  |             | Maximum: 128       |
| error_msg        | String      | Error message.     |
|                  |             | Minimum: 1         |
|                  |             | Maximum: 512       |
| error_details    | String      | Error details.     |
|                  |             | Minimum: 1         |
|                  |             | Maximum: 1024      |
| request_id       | String      | Request ID.        |
|                  |             | Minimum: 1         |
|                  |             | Maximum: 128       |

**Table 5-331** Response body parameters

**Table 5-332** Response body parameters

| <b>Parameter</b> | <b>Type</b> | <b>Description</b> |
|------------------|-------------|--------------------|
| error_code       | String      | Error code.        |
|                  |             | Minimum: 1         |
|                  |             | Maximum: 128       |
| error_msg        | String      | Error message.     |
|                  |             | Minimum: 1         |
|                  |             | Maximum: 512       |
| error_details    | String      | Error details.     |
|                  |             | Minimum: 1         |
|                  |             | Maximum: 1024      |
| request_id       | String      | Request ID.        |
|                  |             | Minimum: 1         |
|                  |             | Maximum: 128       |

| <b>Parameter</b> | <b>Type</b> | <b>Description</b>                            |
|------------------|-------------|-----------------------------------------------|
| error_code       | String      | Error code.<br>Minimum: 1                     |
|                  |             | Maximum: 128                                  |
| error_msg        | String      | Error message.<br>Minimum: 1<br>Maximum: 512  |
| error_details    | String      | Error details.<br>Minimum: 1<br>Maximum: 1024 |
| request_id       | String      | Request ID.<br>Minimum: 1<br>Maximum: 128     |

**Table 5-333** Response body parameters

**Table 5-334** Response body parameters

| <b>Parameter</b> | <b>Type</b> | <b>Description</b> |
|------------------|-------------|--------------------|
| error_code       | String      | Error code.        |
|                  |             | Minimum: 1         |
|                  |             | Maximum: 128       |
| error_msg        | String      | Error message.     |
|                  |             | Minimum: 1         |
|                  |             | Maximum: 512       |
| error_details    | String      | Error details.     |
|                  |             | Minimum: 1         |
|                  |             | Maximum: 1024      |
| request_id       | String      | Request ID.        |
|                  |             | Minimum: 1         |
|                  |             | Maximum: 128       |

# **Example Requests**

None

# **Example Responses**

### **Status code: 400**

```
{
 "error_code" : "EG.00014000",
 "error_msg" : "Bad request"
}
```
#### **Status code: 401**

```
{
 "error_code" : "EG.00014010",
 "error_msg" : "Incorrect token or token resolution failed"
}
```
## **Status code: 403**

```
{
 "error_code" : "EG.00014030",
 "error_msg" : "No permissions to request this method"
}
```
#### **Status code: 404**

```
{
  "error_code" : "EG.00014040",
  "error_msg" : "Not request resource found"
}
```
#### **Status code: 500**

```
{
 "error_code" : "EG.00015000",
 "error_msg" : "Internal Server Error"
}
```
# **Status Codes**

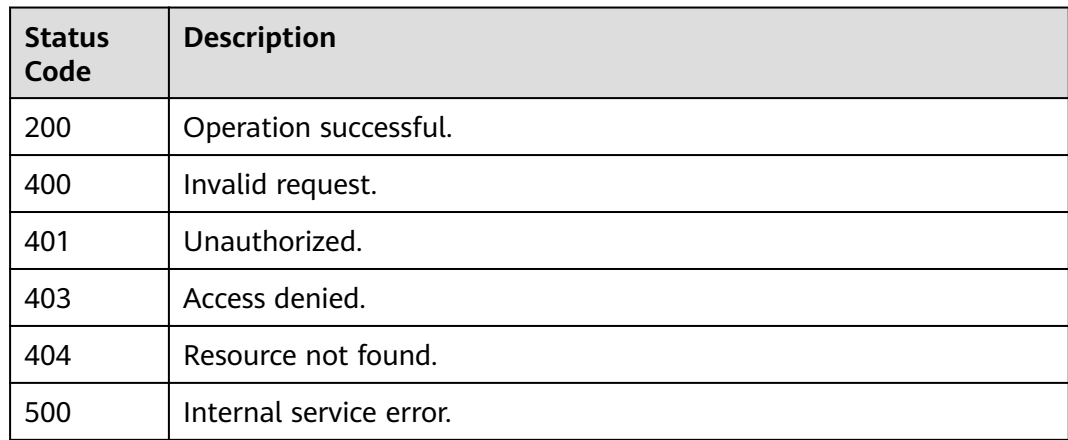

# **Error Codes**

#### See **[Error Codes](#page-340-0)**.

# **5.6.9 Obtaining Event Schema Version Details**

# **Function**

This API is used to obtain the details about an event schema version.

## **URI**

GET /v1/{project\_id}/schemas/{schema\_id}/versions/{version}

**Table 5-335** Path Parameters

| <b>Parameter</b> | <b>Mandatory</b> | <b>Type</b> | <b>Description</b>           |
|------------------|------------------|-------------|------------------------------|
| project_id       | Yes              | String      | Tenant project ID.           |
| schema id        | Yes              | String      | ID of the event schema.      |
| version          | Yes              | Integer     | Version of the event schema. |

# **Request Parameters**

**Table 5-336** Request header parameters

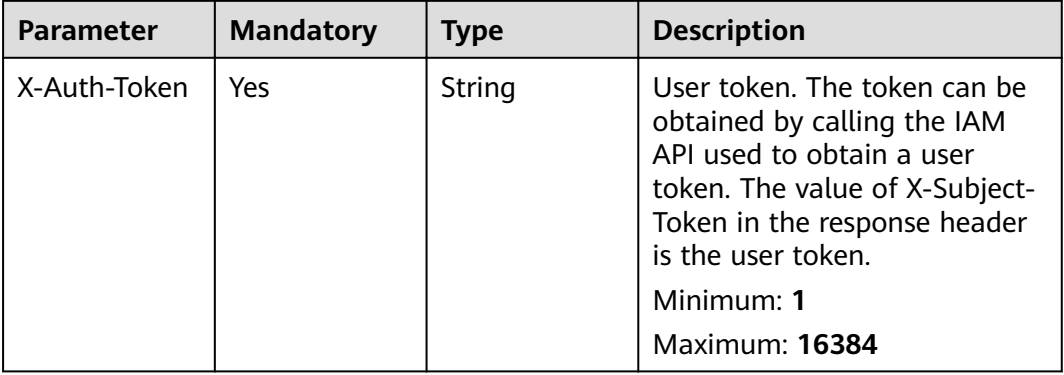

## **Response Parameters**

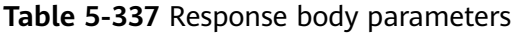

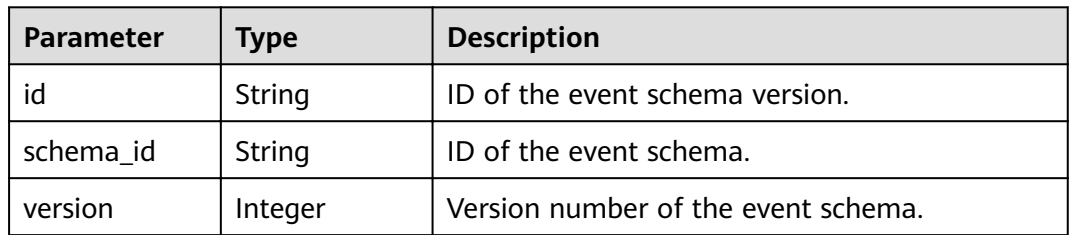

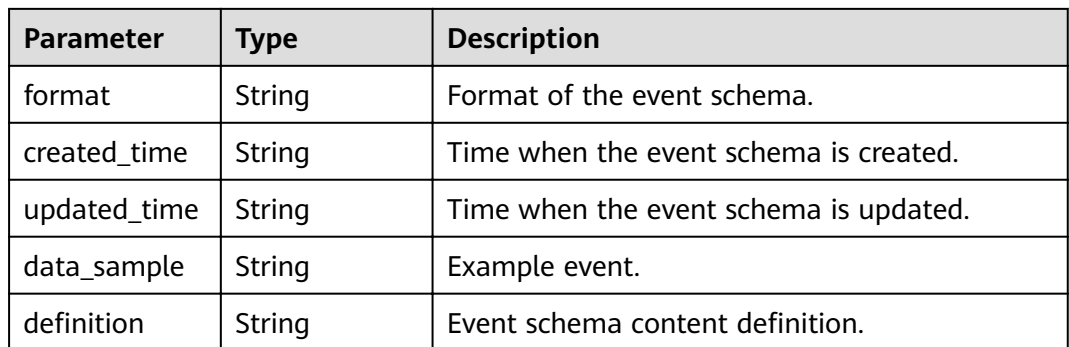

#### **Table 5-338** Response body parameters

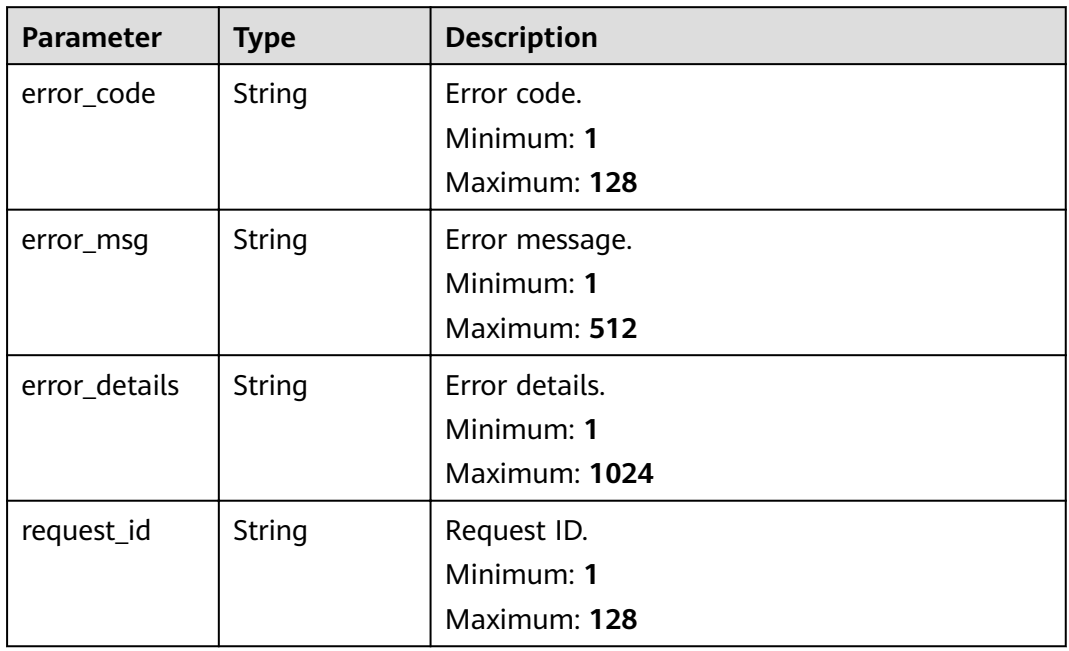

**Table 5-339** Response body parameters

| <b>Parameter</b> | <b>Type</b> | <b>Description</b> |
|------------------|-------------|--------------------|
| error_code       | String      | Error code.        |
|                  |             | Minimum: 1         |
|                  |             | Maximum: 128       |
| error_msg        | String      | Error message.     |
|                  |             | Minimum: 1         |
|                  |             | Maximum: 512       |
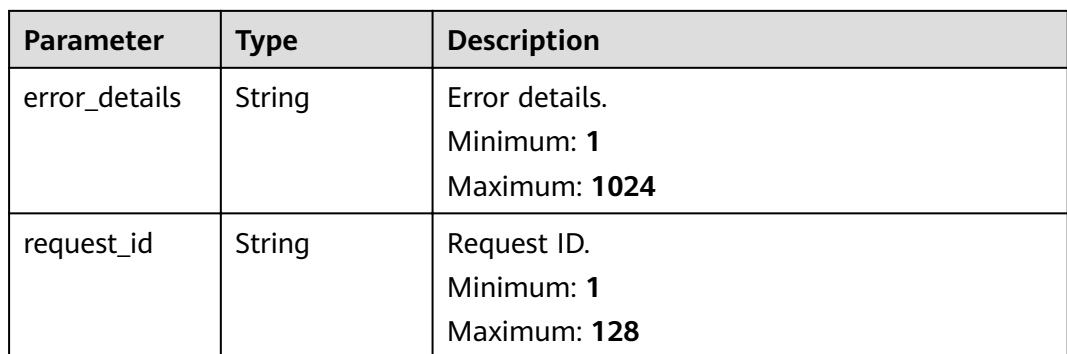

**Table 5-340** Response body parameters

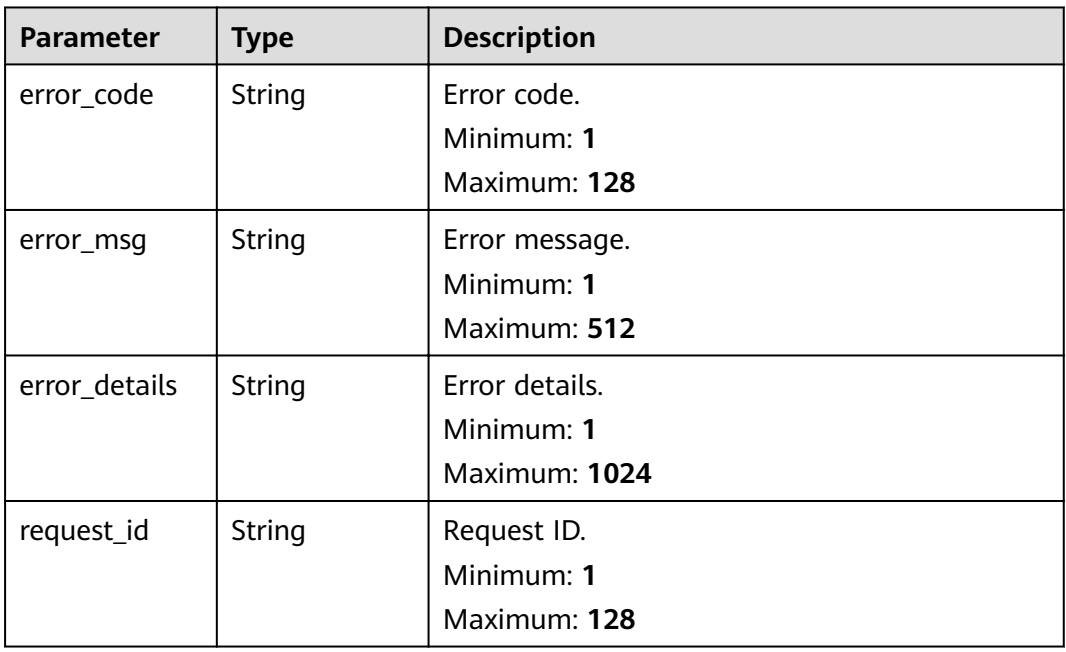

**Table 5-341** Response body parameters

| <b>Parameter</b> | <b>Type</b> | <b>Description</b> |
|------------------|-------------|--------------------|
| error_code       | String      | Error code.        |
|                  |             | Minimum: 1         |
|                  |             | Maximum: 128       |
| error_msq        | String      | Error message.     |
|                  |             | Minimum: 1         |
|                  |             | Maximum: 512       |

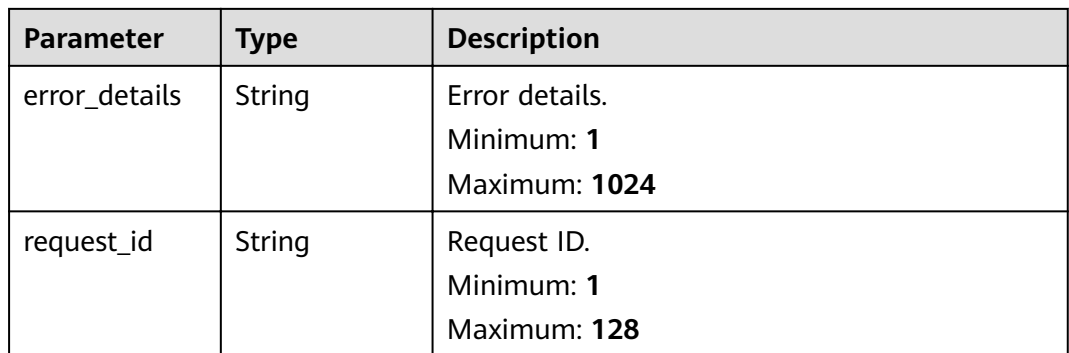

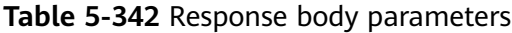

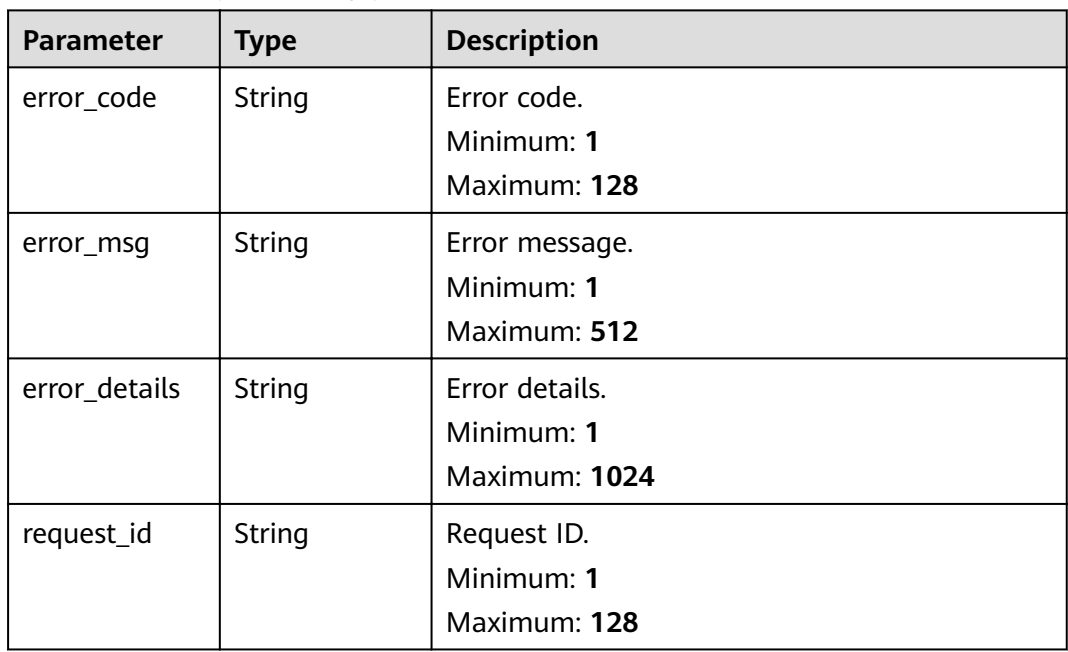

# **Example Requests**

None

# **Example Responses**

# **Status code: 400**

{ "error\_code" : "EG.00014000", "error\_msg" : "Bad request" }

**Status code: 401**

{ "error\_code" : "EG.00014010",

 "error\_msg" : "Incorrect token or token resolution failed" }

### **Status code: 403**

```
{
  "error_code" : "EG.00014030",
  "error_msg" : "No permissions to request this method"
}
```
### **Status code: 404**

```
{
 "error_code" : "EG.00014040",
 "error_msg" : "Not request resource found"
}
```
#### **Status code: 500**

```
{
  "error_code" : "EG.00015000",
  "error_msg" : "Internal Server Error"
}
```
# **Status Codes**

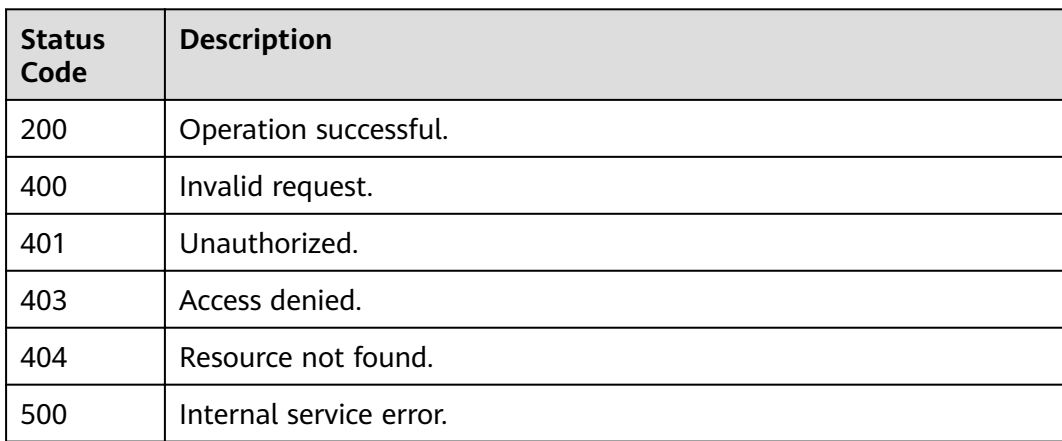

## **Error Codes**

See **[Error Codes](#page-340-0)**.

# **5.6.10 Deleting an Event Schema Version**

# **Function**

This API is used to delete an event schema version.

# **URI**

DELETE /v1/{project\_id}/schemas/{schema\_id}/versions/{version}

| <b>Parameter</b> | <b>Mandatory</b> | <b>Type</b> | <b>Description</b>           |
|------------------|------------------|-------------|------------------------------|
| project_id       | Yes              | String      | Tenant project ID.           |
| schema id        | Yes              | String      | ID of the event schema.      |
| version          | Yes              | Integer     | Version of the event schema. |

**Table 5-343** Path Parameters

# **Request Parameters**

**Table 5-344** Request header parameters

| <b>Parameter</b> | <b>Mandatory</b> | <b>Type</b> | <b>Description</b>                                                                                                    |
|------------------|------------------|-------------|----------------------------------------------------------------------------------------------------|
| X-Auth-Token     | Yes              | String      | User token. The token can be<br>obtained by calling the IAM<br>API used to obtain a user<br>token. The value of X-Subject-<br>Token in the response header<br>is the user token.<br>Minimum: 1<br><b>Maximum: 16384</b> |

# **Response Parameters**

### **Status code: 400**

**Table 5-345** Response body parameters

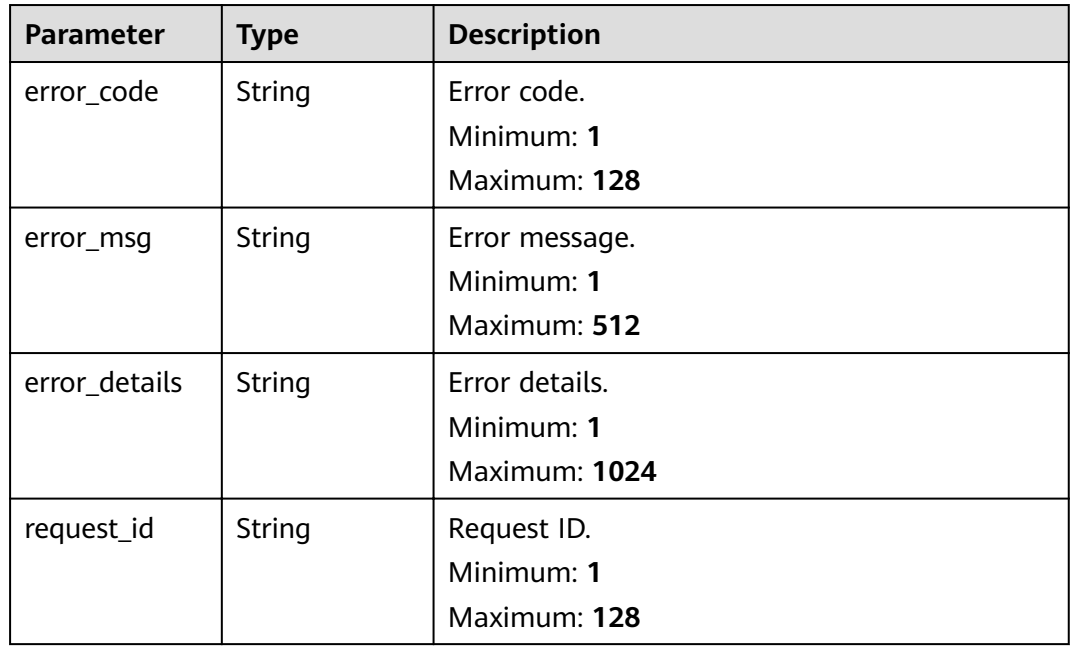

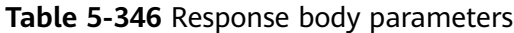

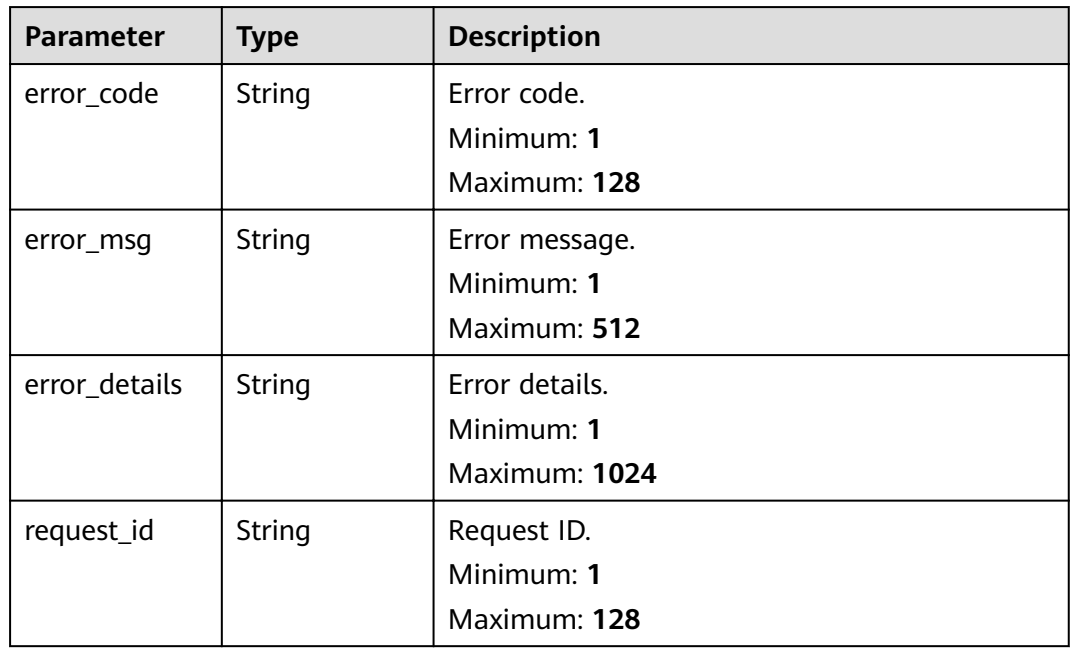

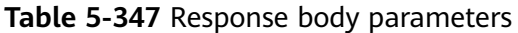

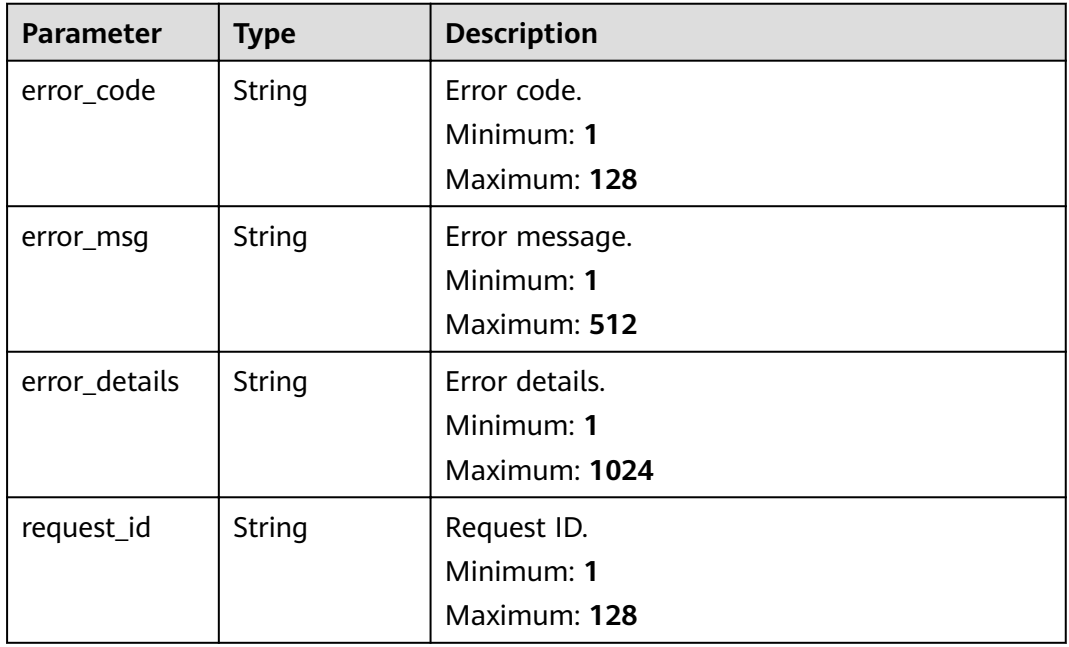

**Table 5-348** Response body parameters

| <b>Parameter</b> | <b>Type</b> | <b>Description</b>                            |
|------------------|-------------|-----------------------------------------------|
| error_code       | String      | Error code.<br>Minimum: 1<br>Maximum: 128     |
| error_msg        | String      | Error message.<br>Minimum: 1<br>Maximum: 512  |
| error_details    | String      | Error details.<br>Minimum: 1<br>Maximum: 1024 |
| request_id       | String      | Request ID.<br>Minimum: 1<br>Maximum: 128     |

### **Status code: 500**

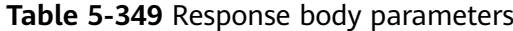

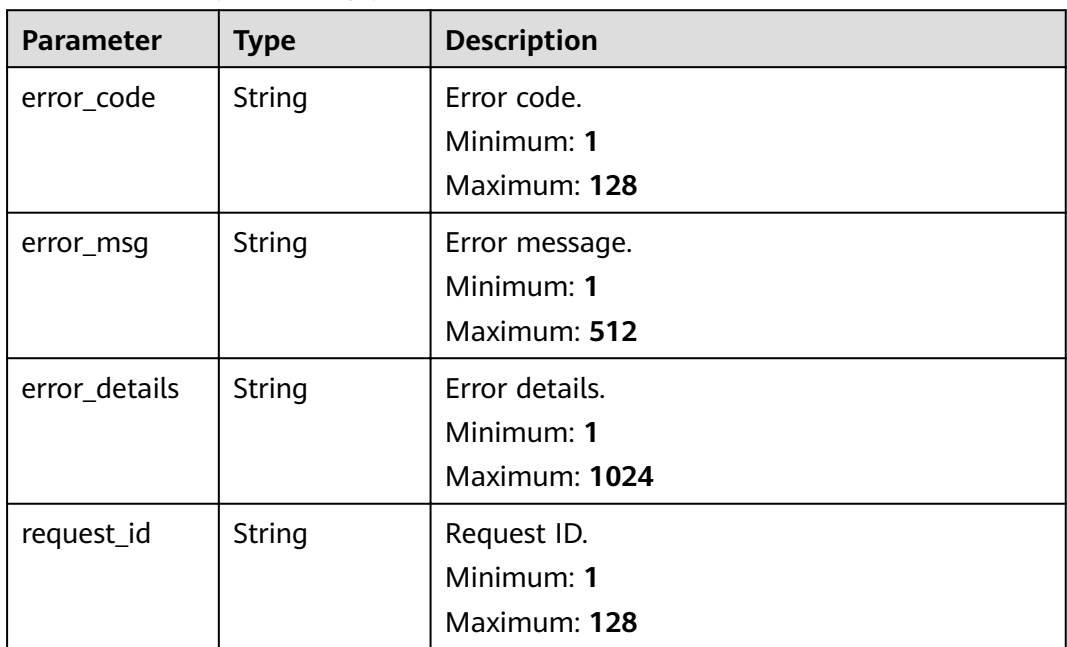

# **Example Requests**

None

# **Example Responses**

### **Status code: 400**

```
{
 "error_code" : "EG.00014000",
 "error_msg" : "Bad request"
}
```
### **Status code: 401**

```
{
 "error_code" : "EG.00014010",
 "error_msg" : "Incorrect token or token resolution failed"
}
```
## **Status code: 403**

```
{
 "error_code" : "EG.00014030",
 "error_msg" : "No permissions to request this method"
}
```
### **Status code: 404**

```
{
  "error_code" : "EG.00014040",
  "error_msg" : "Not request resource found"
}
```
### **Status code: 500**

```
{
 "error_code" : "EG.00015000",
 "error_msg" : "Internal Server Error"
}
```
# **Status Codes**

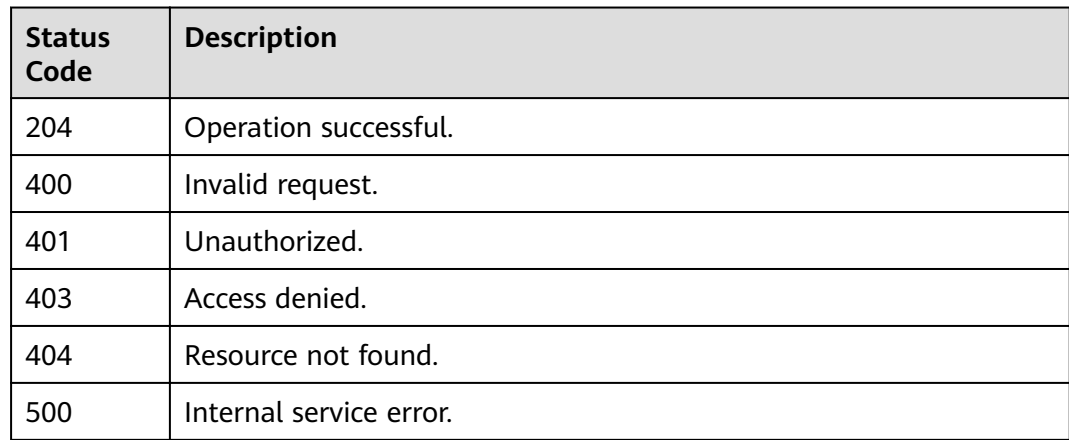

# **Error Codes**

### See **[Error Codes](#page-340-0)**.

# **5.6.11 Starting Automatic Event Schema Discovery**

# **Function**

This API is used to start automatic discovery of event schemas.

## **URI**

POST /v1/{project\_id}/schema-discover

## **Table 5-350** Path Parameters

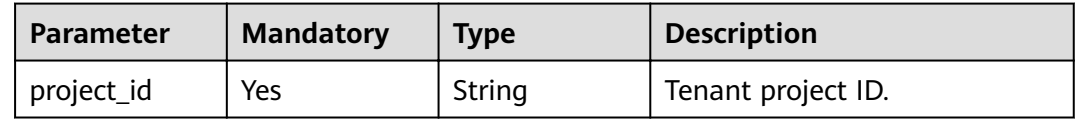

# **Request Parameters**

**Table 5-351** Request header parameters

| <b>Parameter</b> | <b>Mandatory</b> | <b>Type</b> | <b>Description</b>                                                                                                    |
|------------------|------------------|-------------|----------------------------------------------------------------------------------------------------|
| X-Auth-Token     | Yes              | String      | User token. The token can be<br>obtained by calling the IAM<br>API used to obtain a user<br>token. The value of X-Subject-<br>Token in the response header<br>is the user token.<br>Minimum: 1<br><b>Maximum: 16384</b> |

**Table 5-352** Request body parameters

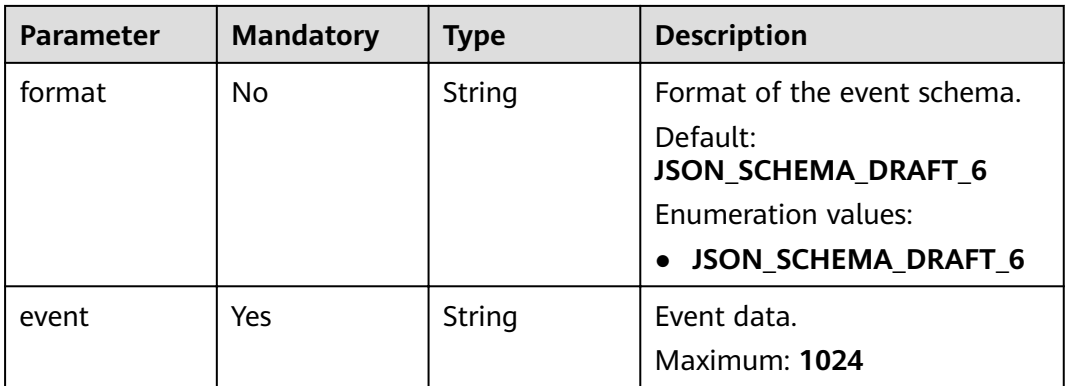

## **Response Parameters**

### **Status code: 200**

### **Table 5-353** Response header parameters

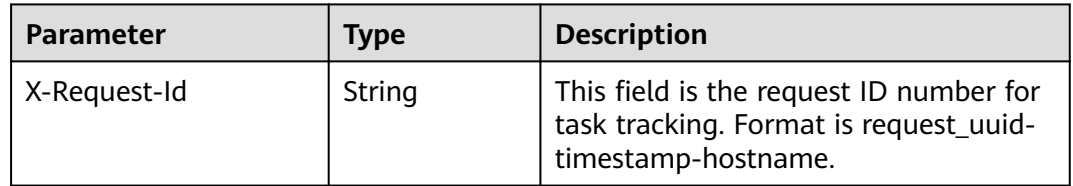

### **Table 5-354** Response body parameters

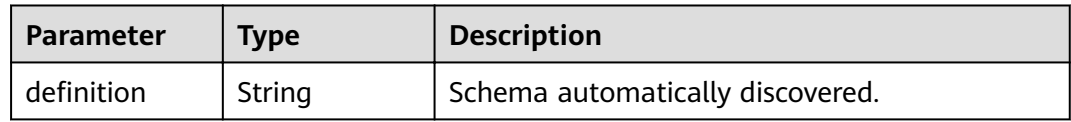

### **Status code: 400**

**Table 5-355** Response body parameters

| <b>Parameter</b> | <b>Type</b> | <b>Description</b> |
|------------------|-------------|--------------------|
| error_code       | String      | Error code.        |
|                  |             | Minimum: 1         |
|                  |             | Maximum: 128       |
| error_msg        | String      | Error message.     |
|                  |             | Minimum: 1         |
|                  |             | Maximum: 512       |
| error_details    | String      | Error details.     |
|                  |             | Minimum: 1         |
|                  |             | Maximum: 1024      |
| request_id       | String      | Request ID.        |
|                  |             | Minimum: 1         |
|                  |             | Maximum: 128       |

| <b>Parameter</b> | <b>Type</b> | <b>Description</b>                            |
|------------------|-------------|-----------------------------------------------|
| error_code       | String      | Error code.<br>Minimum: 1                     |
|                  |             | Maximum: 128                                  |
| error_msg        | String      | Error message.<br>Minimum: 1<br>Maximum: 512  |
| error_details    | String      | Error details.<br>Minimum: 1<br>Maximum: 1024 |
| request_id       | String      | Request ID.<br>Minimum: 1<br>Maximum: 128     |

**Table 5-356** Response body parameters

**Table 5-357** Response body parameters

| <b>Parameter</b> | <b>Type</b> | <b>Description</b> |
|------------------|-------------|--------------------|
| error_code       | String      | Error code.        |
|                  |             | Minimum: 1         |
|                  |             | Maximum: 128       |
| error_msg        | String      | Error message.     |
|                  |             | Minimum: 1         |
|                  |             | Maximum: 512       |
| error_details    | String      | Error details.     |
|                  |             | Minimum: 1         |
|                  |             | Maximum: 1024      |
| request_id       | String      | Request ID.        |
|                  |             | Minimum: 1         |
|                  |             | Maximum: 128       |

| <b>Parameter</b> | <b>Type</b>   | <b>Description</b>                            |
|------------------|---------------|-----------------------------------------------|
| error_code       | <b>String</b> | Error code.<br>Minimum: 1<br>Maximum: 128     |
| error_msg        | String        | Error message.<br>Minimum: 1<br>Maximum: 512  |
| error_details    | String        | Error details.<br>Minimum: 1<br>Maximum: 1024 |
| request_id       | String        | Request ID.<br>Minimum: 1<br>Maximum: 128     |

**Table 5-358** Response body parameters

**Table 5-359** Response body parameters

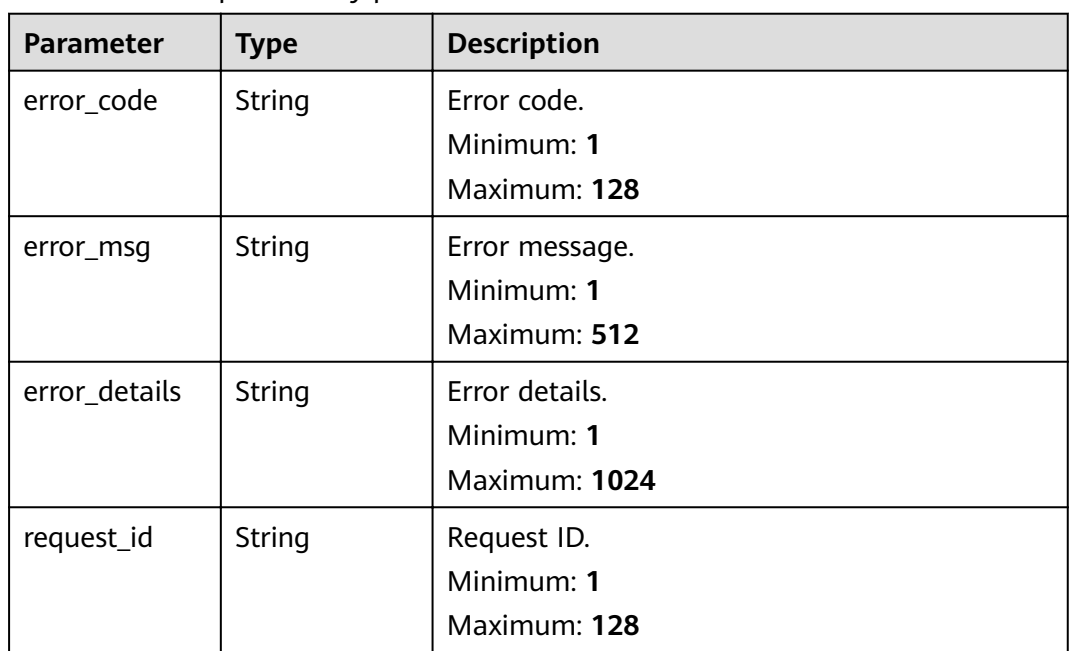

## **Example Requests**

Start automatic schema discovery.

/v1/{project\_id}/schema-discover

```
{
  "format" : "JSON_SCHEMA_DRAFT_6",
"event" : "{\"fileName\": \"one.jpg\", \"fileSize\": 1048576}"
}
```
## **Example Responses**

### **Status code: 400**

```
{
 "error_code" : "EG.00014000",
 "error_msg" : "Bad request"
}
```
### **Status code: 401**

```
{
  "error_code" : "EG.00014010",
  "error_msg" : "Incorrect token or token resolution failed"
}
```
### **Status code: 403**

```
{
 "error_code" : "EG.00014030",
  "error_msg" : "No permissions to request this method"
}
```
### **Status code: 404**

```
{
 "error_code" : "EG.00014040",
  "error_msg" : "Not request resource found"
}
```
### **Status code: 500**

```
{
 "error_code" : "EG.00015000",
 "error_msg" : "Internal Server Error"
}
```
## **Status Codes**

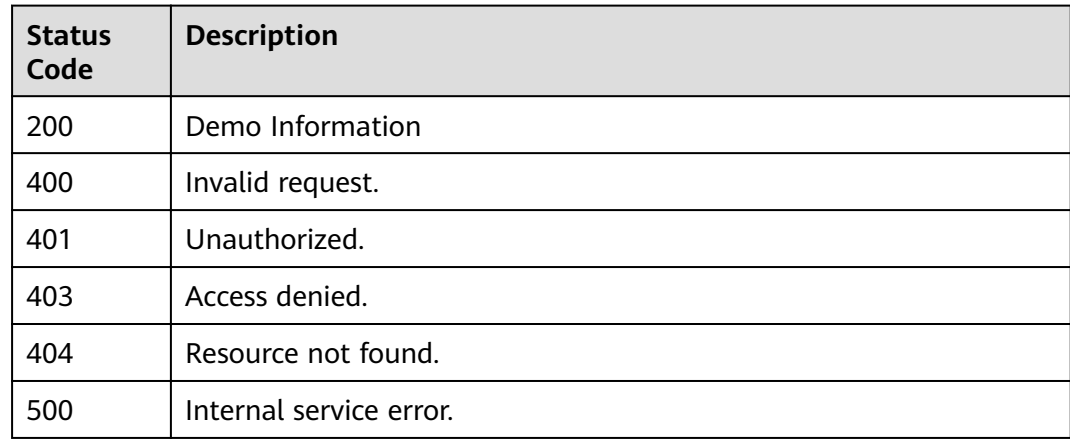

## **Error Codes**

### See **[Error Codes](#page-340-0)**.

# **5.7 Connection Management**

# **5.7.1 Creating a Connection**

# **Function**

This API is used to create a connection.

## **URI**

POST /v1/{project\_id}/connections

### **Table 5-360** Path Parameters

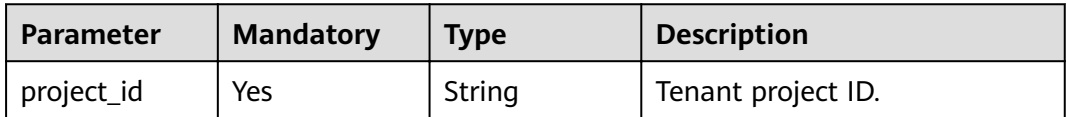

## **Request Parameters**

**Table 5-361** Request header parameters

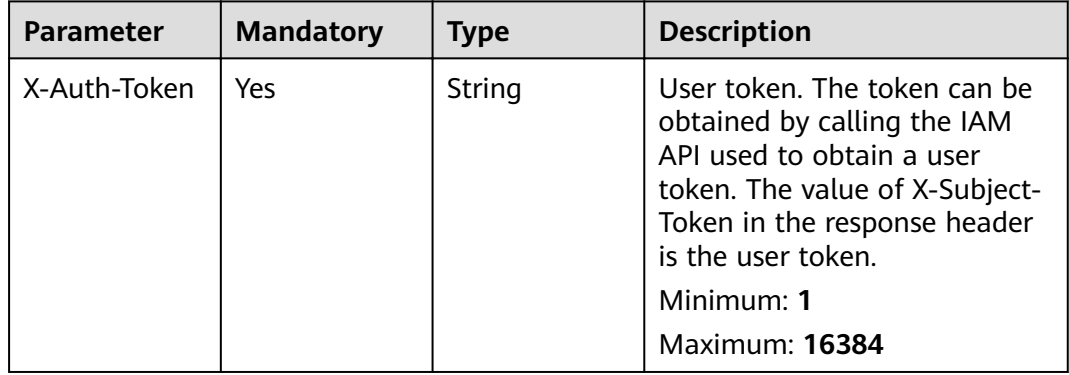

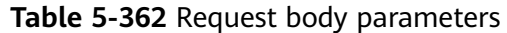

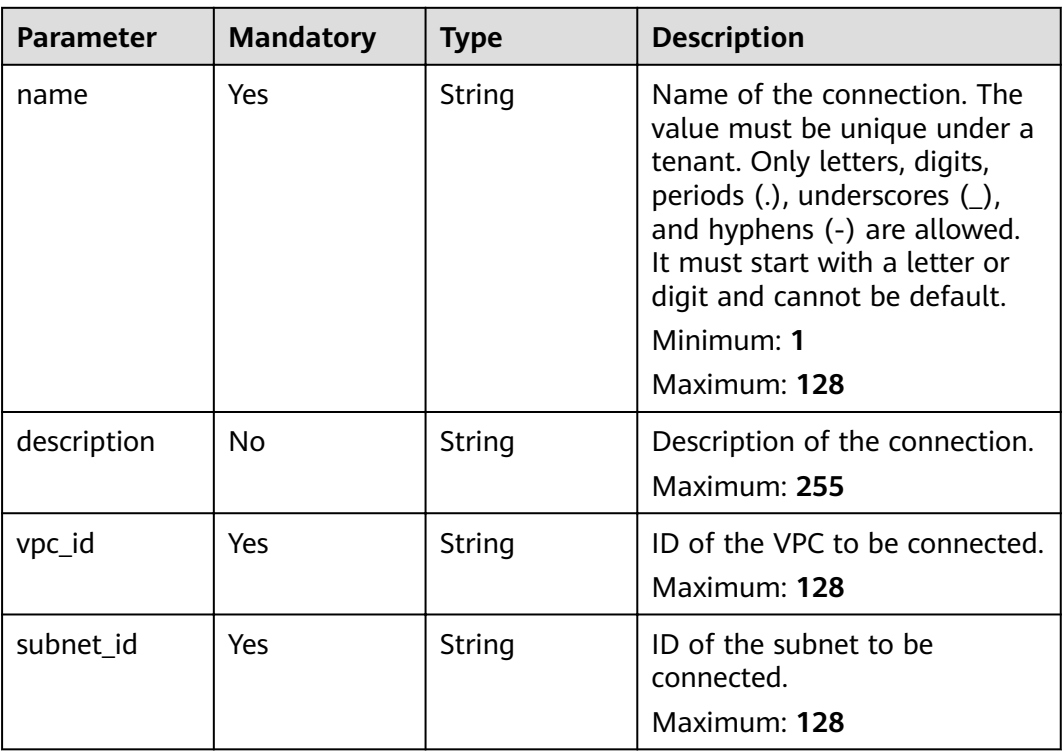

# **Response Parameters**

### **Status code: 200**

**Table 5-363** Response header parameters

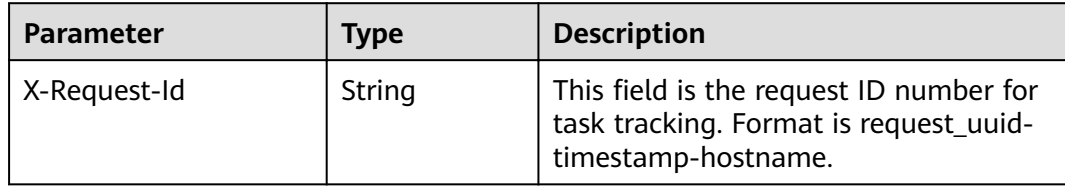

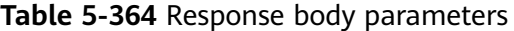

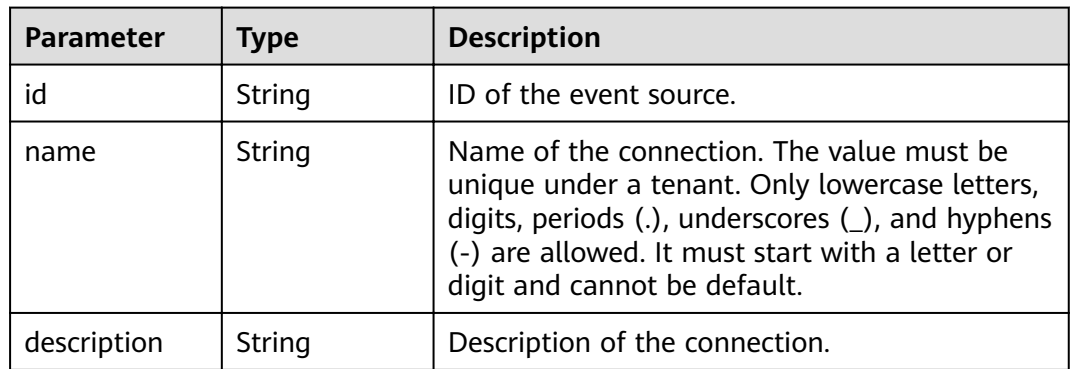

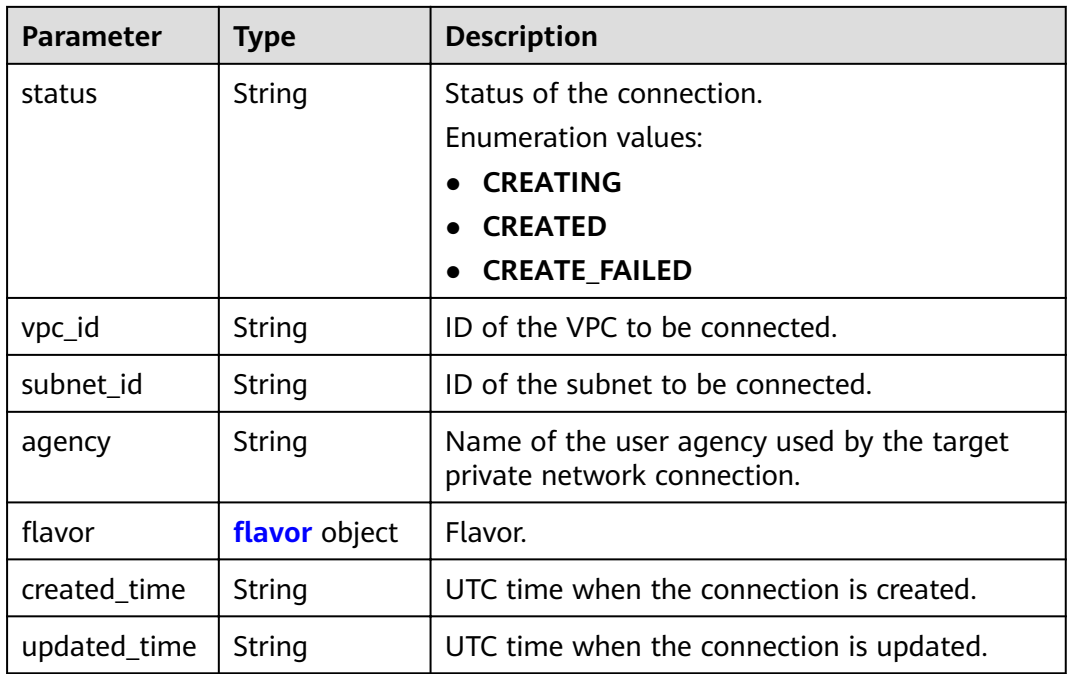

## Table 5-365 flavor

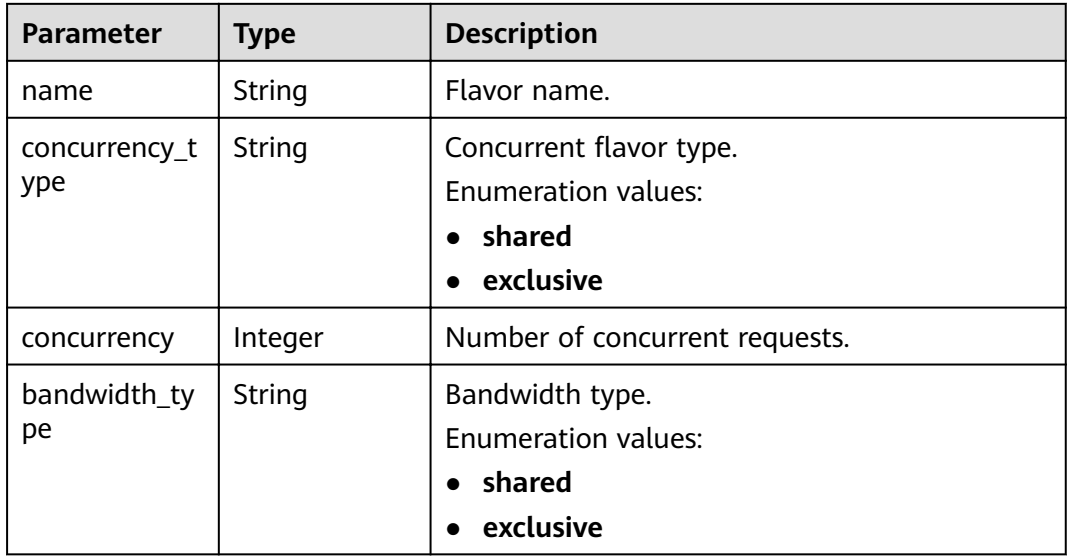

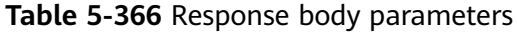

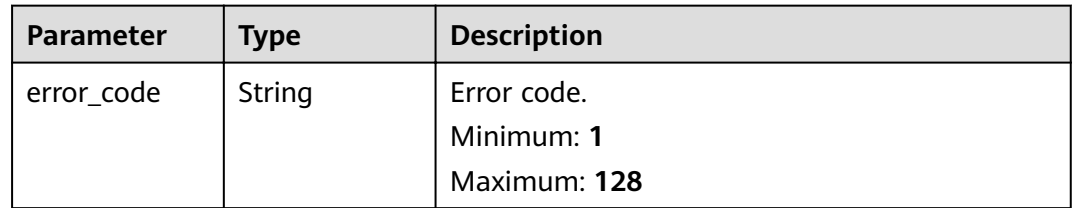

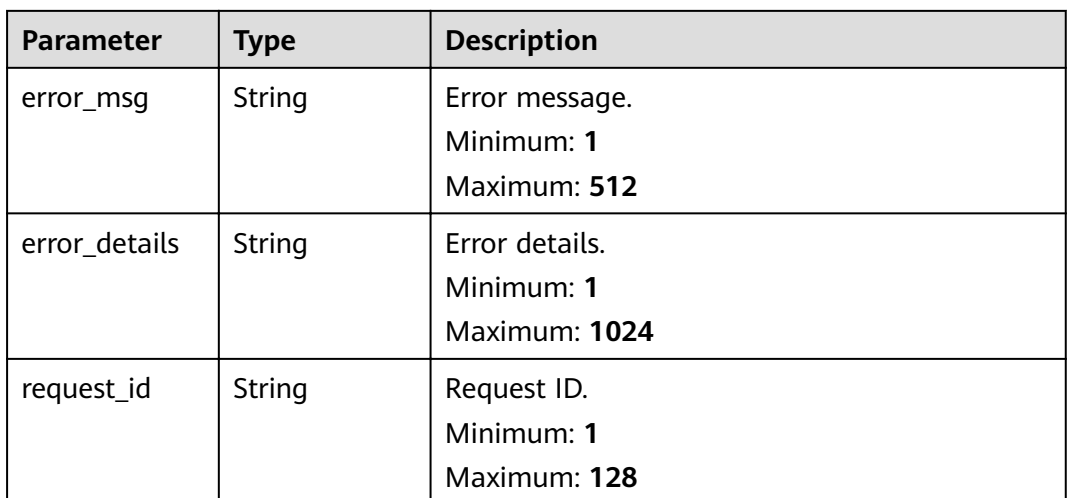

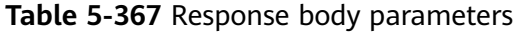

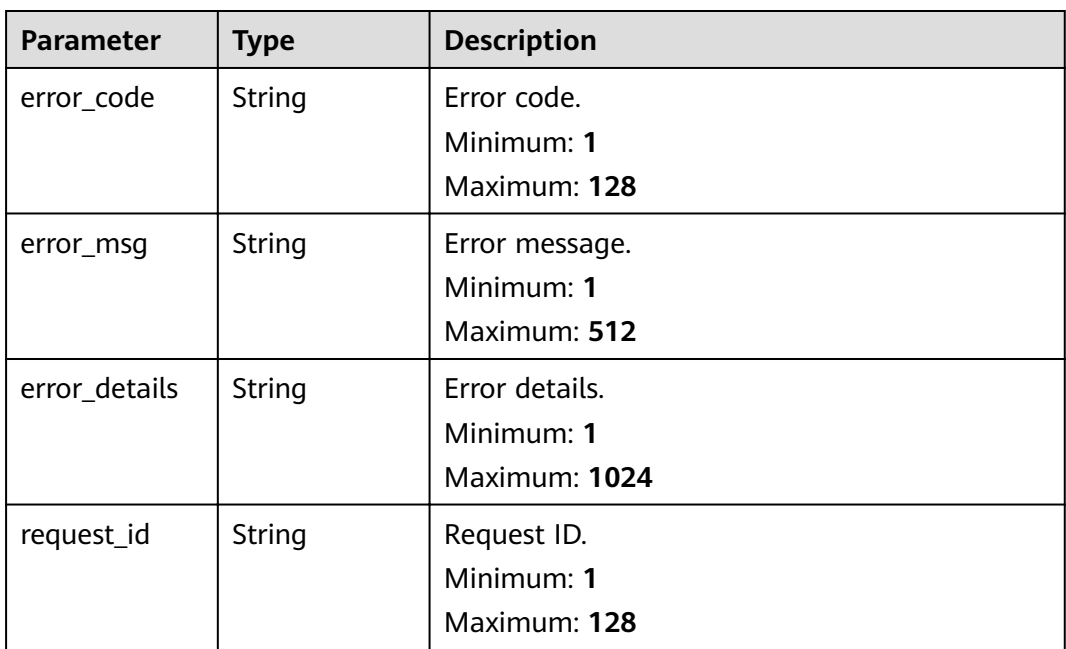

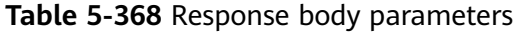

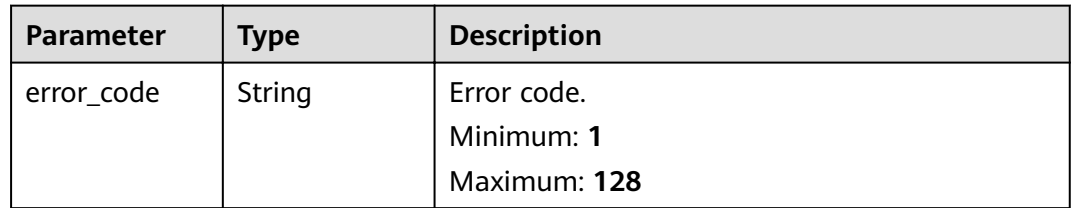

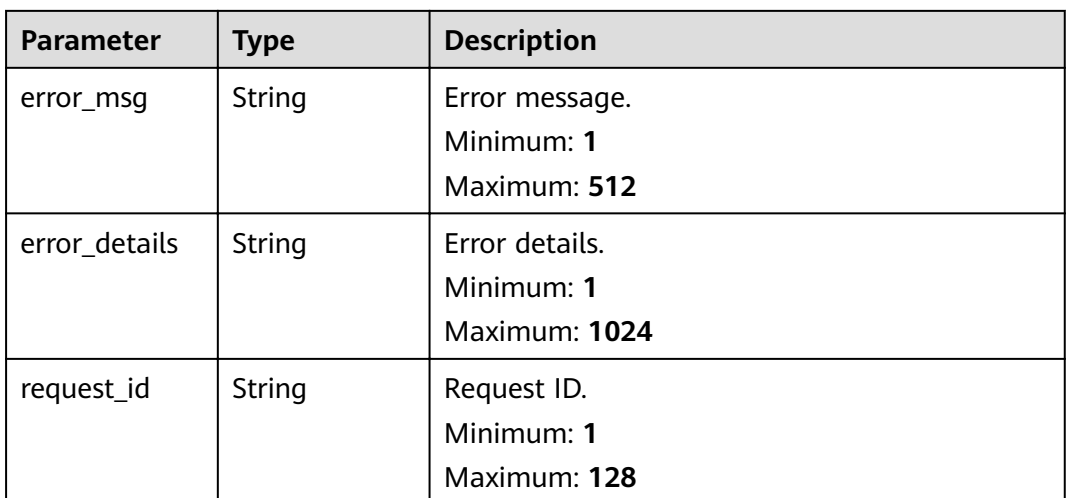

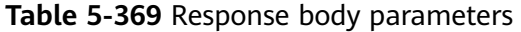

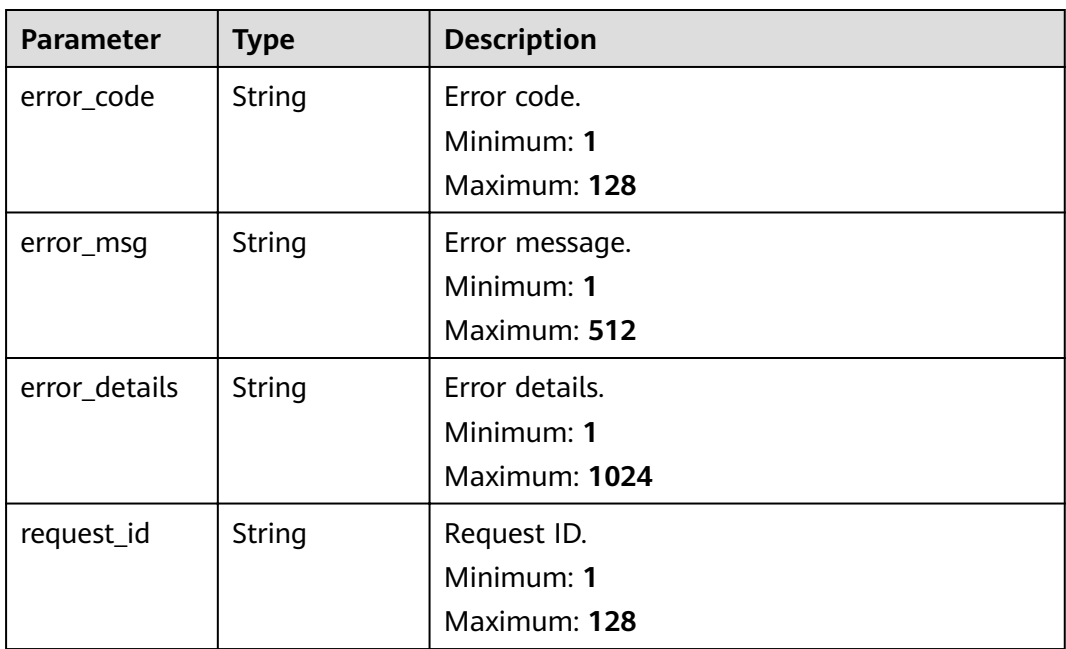

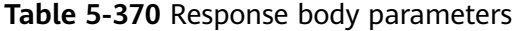

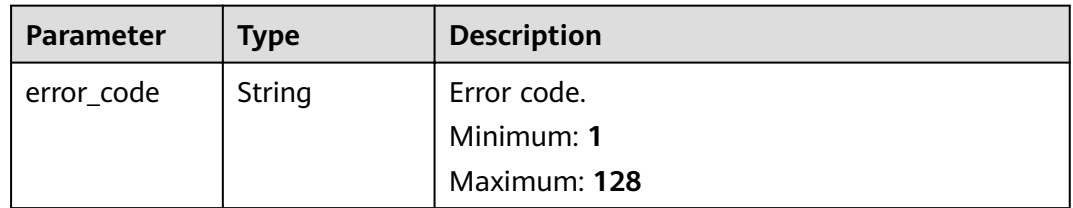

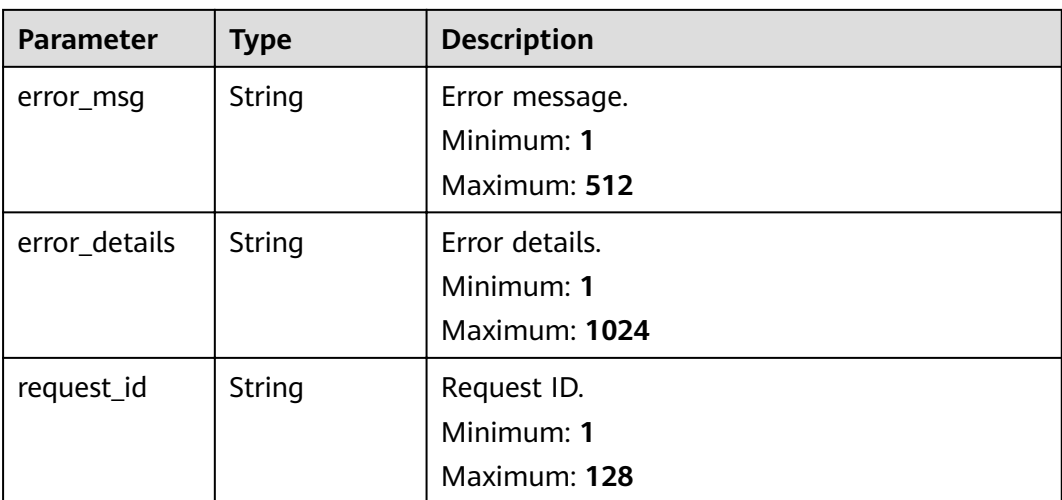

## **Example Requests**

Create a connection.

/v1/{project\_id}/connections

```
{
  "name" : "name",
 "description" : "",
 "subnet_id" : "{{subnet-id}}",
  "vpc_id" : "{{vpc-id}}"
}
```
## **Example Responses**

### **Status code: 400**

```
{
 "error_code" : "EG.00014000",
 "error_msg" : "Bad request"
}
```
#### **Status code: 401**

{ "error\_code" : "EG.00014010", "error\_msg" : "Incorrect token or token resolution failed" }

### **Status code: 403**

```
{
 "error_code" : "EG.00014030",
  "error_msg" : "No permissions to request this method"
}
```
#### **Status code: 404**

```
{
  "error_code" : "EG.00014040",
  "error_msg" : "Not request resource found"
}
```
### **Status code: 500**

{ "error\_code" : "EG.00015000",

 "error\_msg" : "Internal Server Error" }

# **Status Codes**

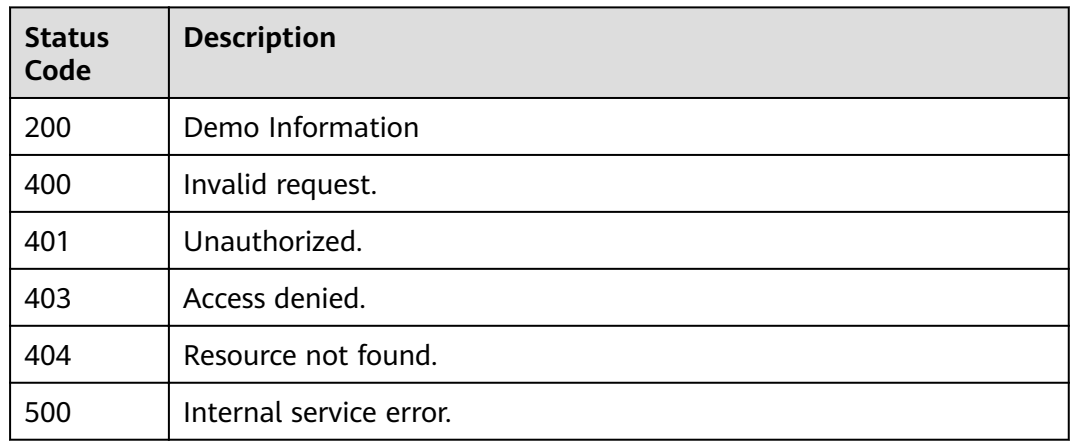

# **Error Codes**

See **[Error Codes](#page-340-0)**.

# **5.7.2 Obtaining the Connection List**

## **Function**

This API is used to obtain the list of connections.

# **URI**

GET /v1/{project\_id}/connections

## **Table 5-371** Path Parameters

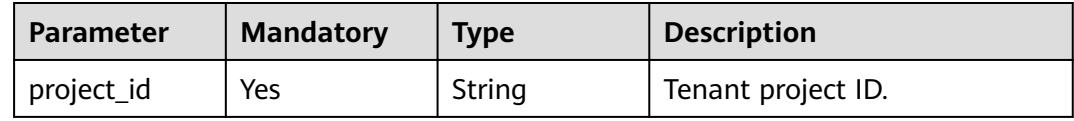

**Table 5-372** Query Parameters

| <b>Parameter</b> | <b>Mandatory</b> | <b>Type</b> | <b>Description</b>                                                                                                    |
|------------------|------------------|-------------|----------------------------------------------------------------------------------------------------|
| offset           | No               | Integer     | Offset, which is the position<br>where the query starts. The<br>value must be greater than or<br>equal to 0.                                   |
|                  |                  |             | Minimum: 0                                                                                                    |
|                  |                  |             | Maximum: 100                                                                                                    |
|                  |                  |             | Default: 0                                                                                                    |
| limit            | No               | Integer     | Number of records displayed<br>on each page. The value must<br>be within the range $[1, 1000]$ .<br>Minimum: 1<br>Maximum: 1000<br>Default: 15 |
| sort             | N <sub>0</sub>   | String      | Sorting mode of the query<br>results.                                                                                                    |
|                  |                  |             | Default: created_time:DESC                                                                                                    |
| name             | No               | String      | Name of the connection. It is<br>used for exact match.                                                                                         |
| fuzzy_name       | No               | String      | Name of the connection. It is<br>used for fuzzy match.                                                                                         |

# **Request Parameters**

**Table 5-373** Request header parameters

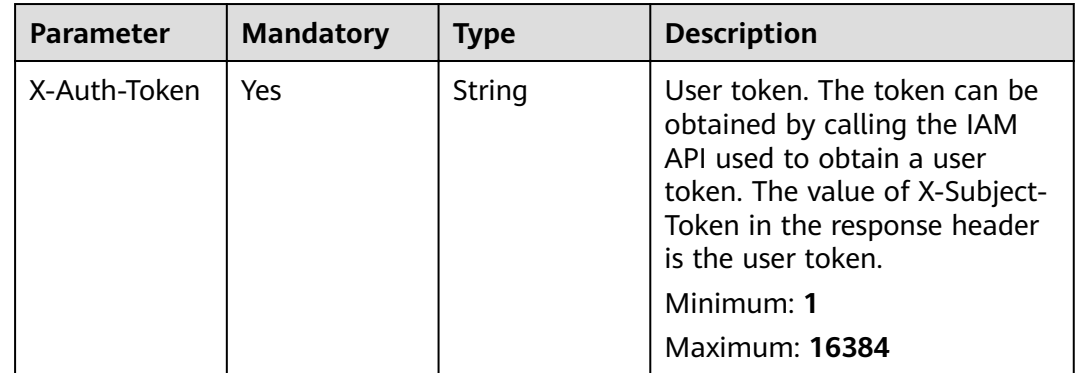

# **Response Parameters**

| <b>Parameter</b> | <b>Type</b>                                   | <b>Description</b>                                  |
|------------------|-----------------------------------------------|-----------------------------------------------------|
| total            | Integer                                       | Total number of records.                            |
|                  |                                               | Minimum: 0                                          |
|                  |                                               | Maximum: 100                                        |
| size             | Integer                                       | Number of records displayed on the current<br>page. |
|                  |                                               | Minimum: 0                                          |
|                  |                                               | Maximum: 100                                        |
| items            | Array of<br><b>ConnectionIn</b><br>fo objects | Object list.                                        |

**Table 5-374** Response body parameters

### **Table 5-375** ConnectionInfo

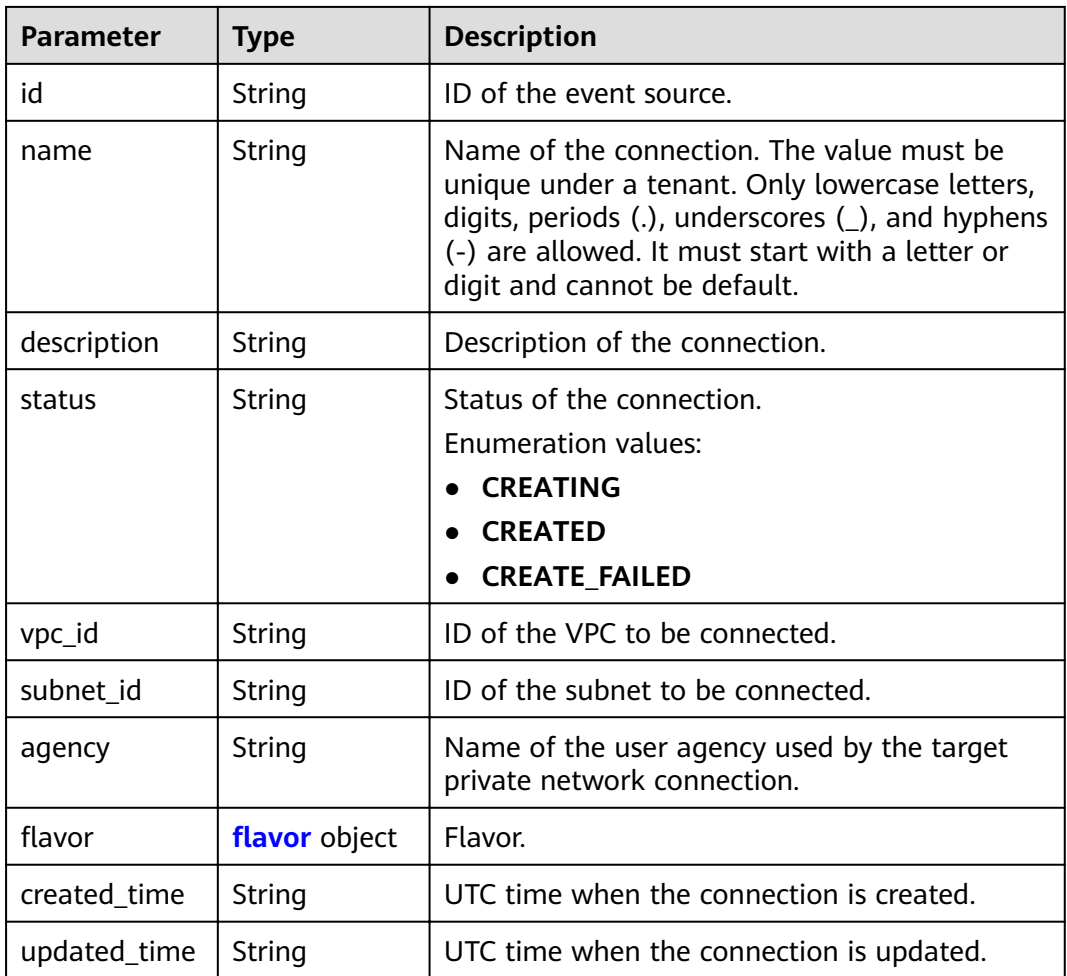

<span id="page-237-0"></span>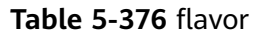

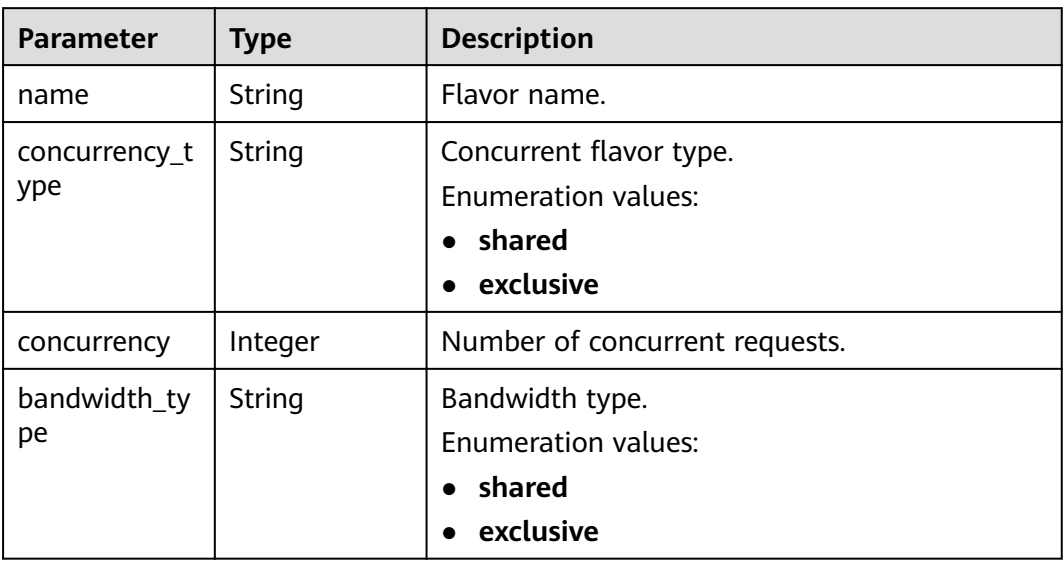

**Table 5-377** Response body parameters

| <b>Parameter</b> | <b>Type</b> | <b>Description</b>                            |
|------------------|-------------|-----------------------------------------------|
| error_code       | String      | Error code.<br>Minimum: 1                     |
|                  |             | Maximum: 128                                  |
| error_msg        | String      | Error message.<br>Minimum: 1<br>Maximum: 512  |
| error_details    | String      | Error details.<br>Minimum: 1<br>Maximum: 1024 |
| request_id       | String      | Request ID.<br>Minimum: 1<br>Maximum: 128     |

| <b>Parameter</b> | <b>Type</b> | <b>Description</b>                            |
|------------------|-------------|-----------------------------------------------|
| error_code       | String      | Error code.<br>Minimum: 1                     |
|                  |             | Maximum: 128                                  |
| error_msg        | String      | Error message.<br>Minimum: 1<br>Maximum: 512  |
| error_details    | String      | Error details.<br>Minimum: 1<br>Maximum: 1024 |
| request_id       | String      | Request ID.<br>Minimum: 1<br>Maximum: 128     |

**Table 5-378** Response body parameters

**Table 5-379** Response body parameters

| <b>Parameter</b> | <b>Type</b> | <b>Description</b> |
|------------------|-------------|--------------------|
| error_code       | String      | Error code.        |
|                  |             | Minimum: 1         |
|                  |             | Maximum: 128       |
| error_msg        | String      | Error message.     |
|                  |             | Minimum: 1         |
|                  |             | Maximum: 512       |
| error_details    | String      | Error details.     |
|                  |             | Minimum: 1         |
|                  |             | Maximum: 1024      |
| request_id       | String      | Request ID.        |
|                  |             | Minimum: 1         |
|                  |             | Maximum: 128       |

| <b>Parameter</b> | <b>Type</b> | <b>Description</b>                            |
|------------------|-------------|-----------------------------------------------|
| error_code       | String      | Error code.<br>Minimum: 1                     |
|                  |             | Maximum: 128                                  |
| error_msg        | String      | Error message.<br>Minimum: 1<br>Maximum: 512  |
| error_details    | String      | Error details.<br>Minimum: 1<br>Maximum: 1024 |
| request_id       | String      | Request ID.<br>Minimum: 1<br>Maximum: 128     |

**Table 5-380** Response body parameters

**Table 5-381** Response body parameters

| <b>Parameter</b> | <b>Type</b> | <b>Description</b> |
|------------------|-------------|--------------------|
| error_code       | String      | Error code.        |
|                  |             | Minimum: 1         |
|                  |             | Maximum: 128       |
| error_msg        | String      | Error message.     |
|                  |             | Minimum: 1         |
|                  |             | Maximum: 512       |
| error_details    | String      | Error details.     |
|                  |             | Minimum: 1         |
|                  |             | Maximum: 1024      |
| request_id       | String      | Request ID.        |
|                  |             | Minimum: 1         |
|                  |             | Maximum: 128       |

# **Example Requests**

None

# **Example Responses**

### **Status code: 400**

```
{
 "error_code" : "EG.00014000",
 "error_msg" : "Bad request"
}
```
### **Status code: 401**

```
{
 "error_code" : "EG.00014010",
 "error_msg" : "Incorrect token or token resolution failed"
}
```
## **Status code: 403**

```
{
 "error_code" : "EG.00014030",
 "error_msg" : "No permissions to request this method"
}
```
### **Status code: 404**

```
{
  "error_code" : "EG.00014040",
  "error_msg" : "Not request resource found"
}
```
### **Status code: 500**

```
{
 "error_code" : "EG.00015000",
 "error_msg" : "Internal Server Error"
}
```
# **Status Codes**

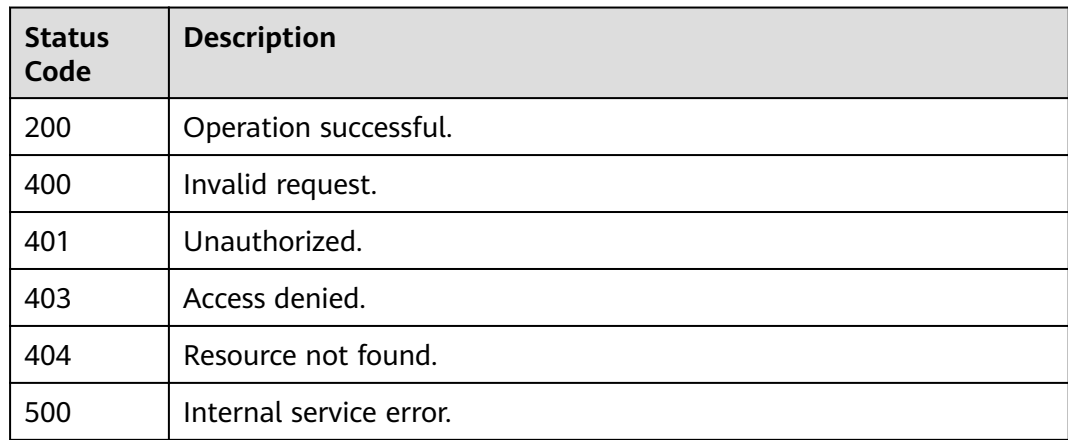

## **Error Codes**

### See **[Error Codes](#page-340-0)**.

# **5.7.3 Updating a Connection**

# **Function**

This API is used to update a connection.

## **URI**

PUT /v1/{project\_id}/connections/{connection\_id}

## **Table 5-382** Path Parameters

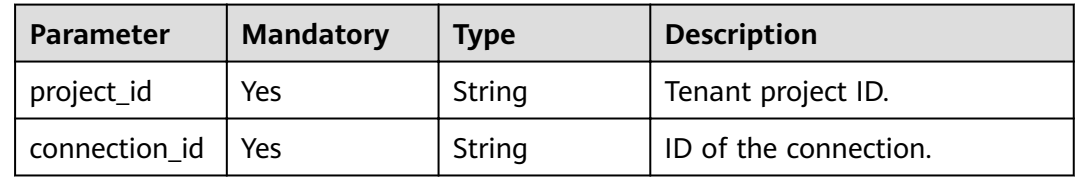

# **Request Parameters**

**Table 5-383** Request header parameters

| <b>Parameter</b> | <b>Mandatory</b> | <b>Type</b> | <b>Description</b>                                                                                                    |
|------------------|------------------|-------------|----------------------------------------------------------------------------------------------------|
| X-Auth-Token     | Yes              | String      | User token. The token can be<br>obtained by calling the IAM<br>API used to obtain a user<br>token. The value of X-Subject-<br>Token in the response header<br>is the user token.<br>Minimum: 1<br><b>Maximum: 16384</b> |

**Table 5-384** Request body parameters

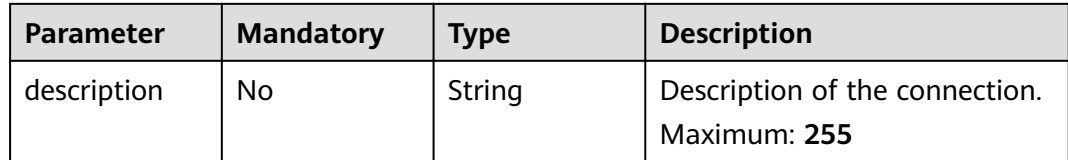

# **Response Parameters**

**Table 5-385** Response header parameters

| <b>Parameter</b> | Type   | <b>Description</b>                                                                                       |
|------------------|--------|----------------------------------------------------------------------------------------------------|
| X-Request-Id     | String | This field is the request ID number for<br>task tracking. Format is request_uuid-<br>timestamp-hostname. |

### **Table 5-386** Response body parameters

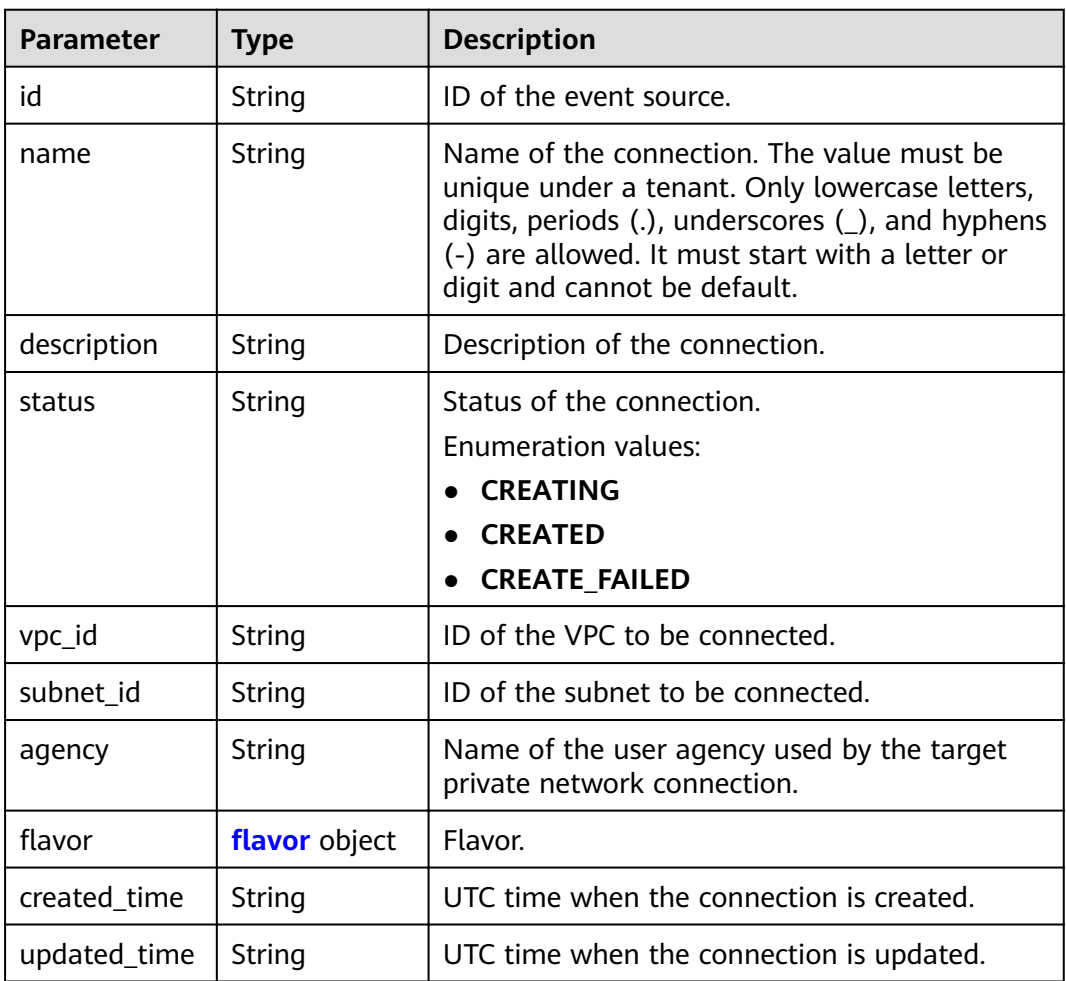

### Table 5-387 flavor

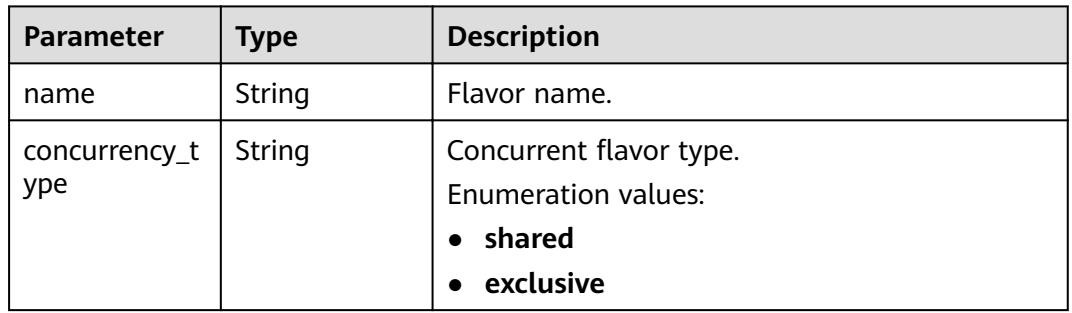

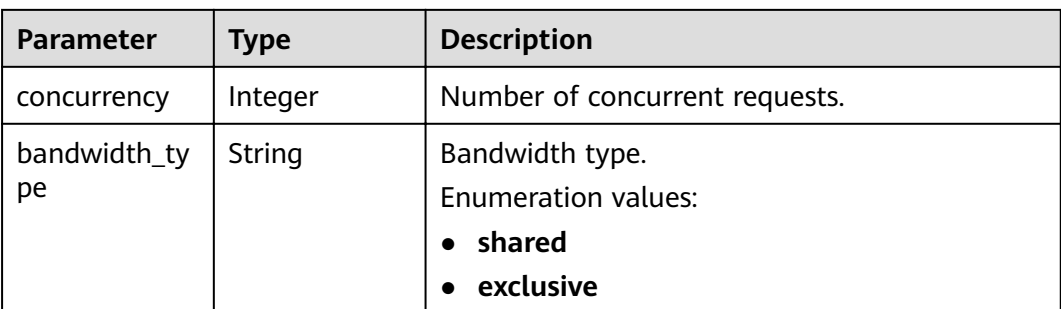

**Table 5-388** Response body parameters

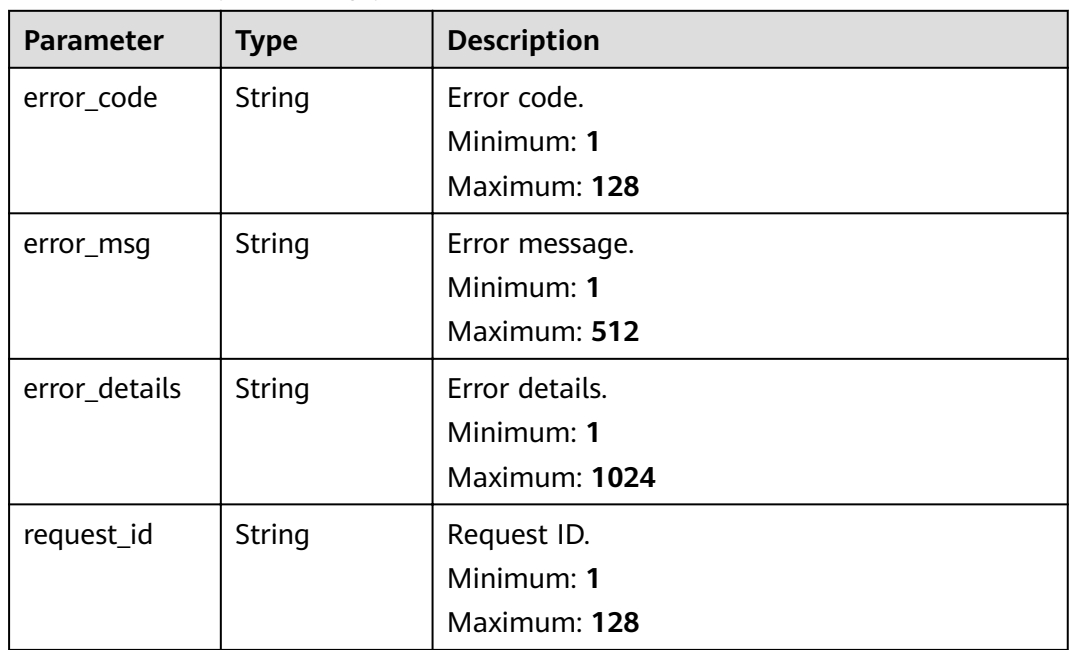

### **Status code: 401**

**Table 5-389** Response body parameters

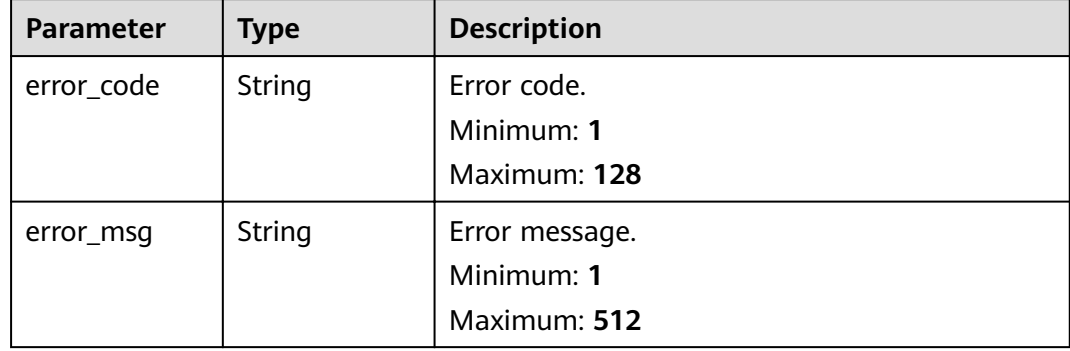

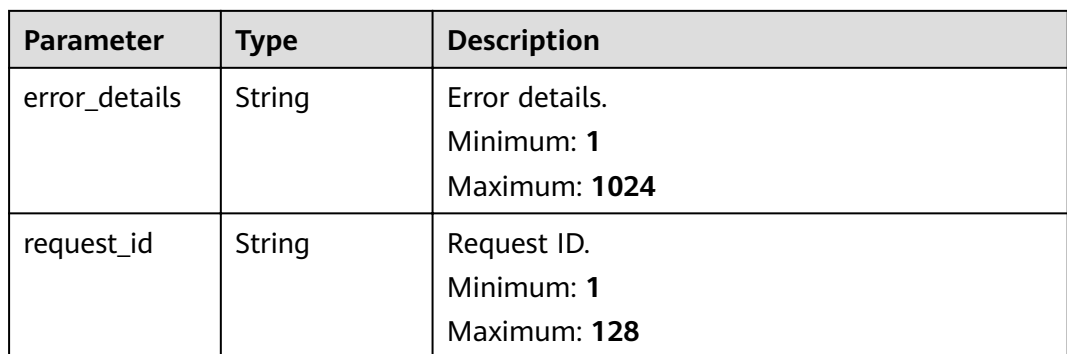

**Table 5-390** Response body parameters

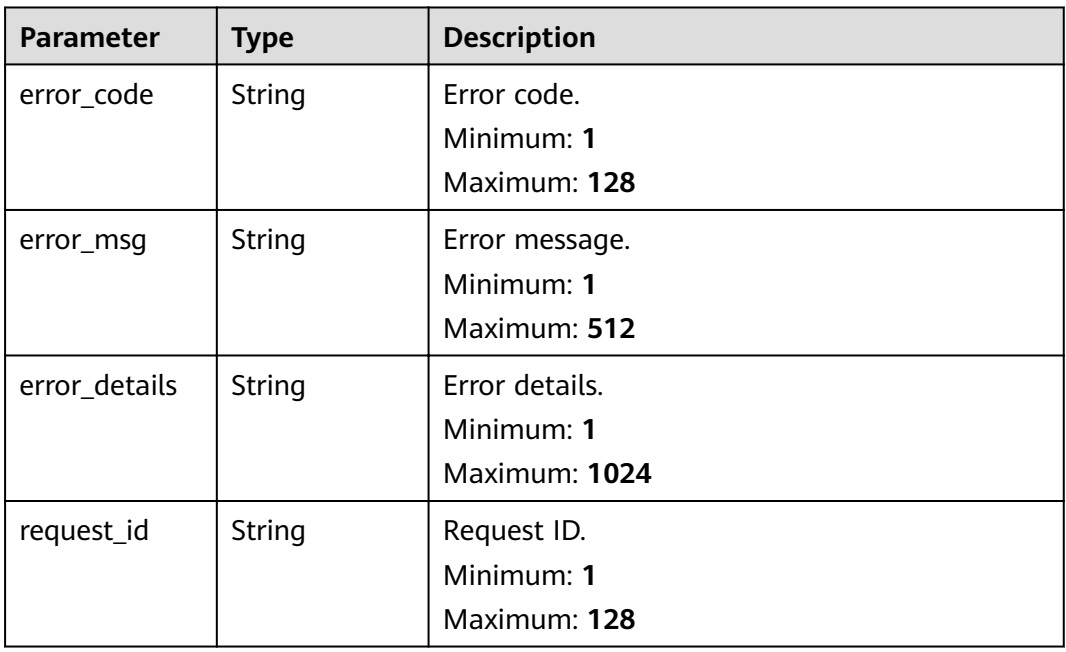

**Table 5-391** Response body parameters

| <b>Parameter</b> | <b>Type</b> | <b>Description</b> |
|------------------|-------------|--------------------|
| error_code       | String      | Error code.        |
|                  |             | Minimum: 1         |
|                  |             | Maximum: 128       |
| error_msq        | String      | Error message.     |
|                  |             | Minimum: 1         |
|                  |             | Maximum: 512       |

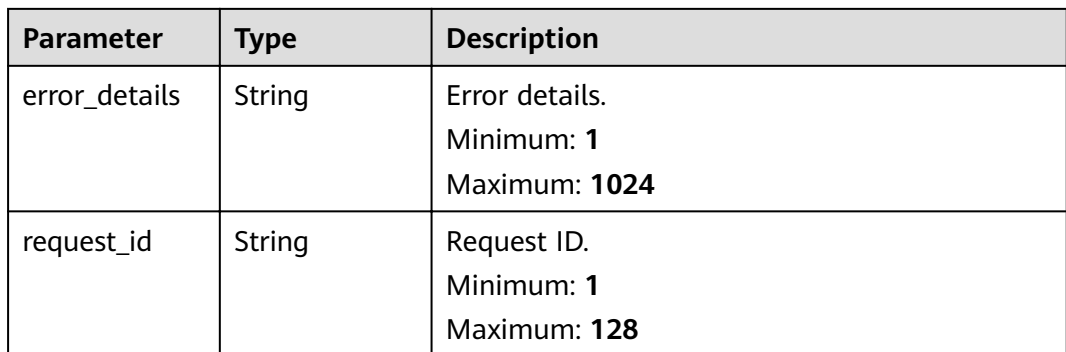

**Table 5-392** Response body parameters

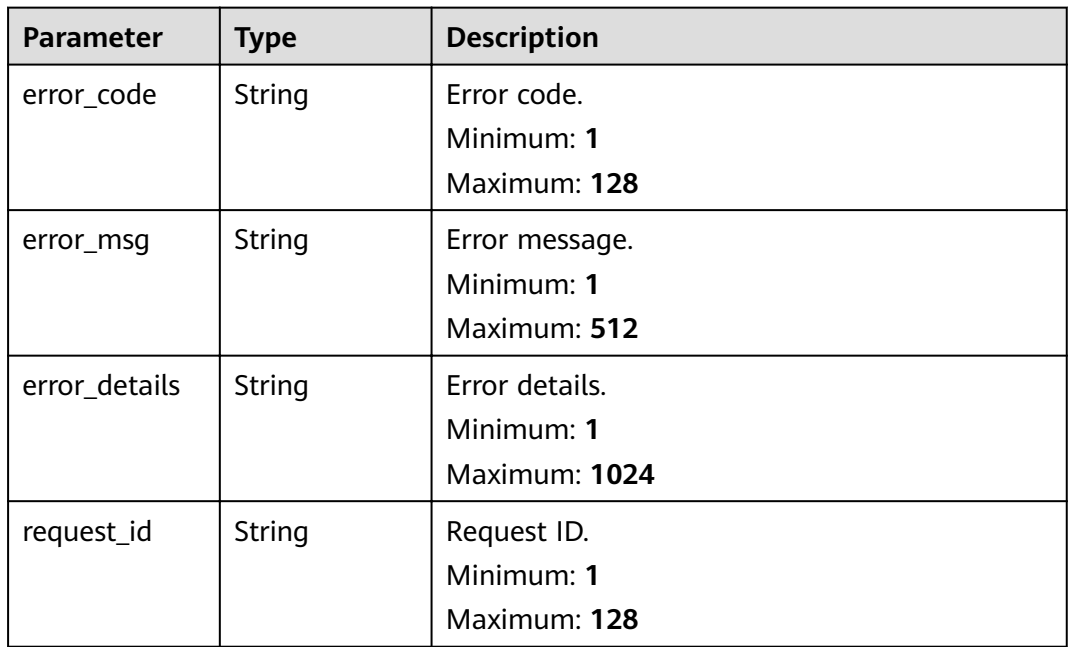

## **Example Requests**

Update connection description.

/v1/{project\_id}/connections/{connection\_id}

{ "description" : "new description"

}

# **Example Responses**

```
{
 "error_code" : "EG.00014000",
 "error_msg" : "Bad request"
}
```

```
{
  "error_code" : "EG.00014010",
  "error_msg" : "Incorrect token or token resolution failed"
}
```
### **Status code: 403**

```
{
 "error_code" : "EG.00014030",
 "error_msg" : "No permissions to request this method"
}
```
### **Status code: 404**

```
{
 "error_code" : "EG.00014040",
  "error_msg" : "Not request resource found"
}
```
#### **Status code: 500**

```
{
 "error_code" : "EG.00015000",
 "error_msg" : "Internal Server Error"
}
```
## **Status Codes**

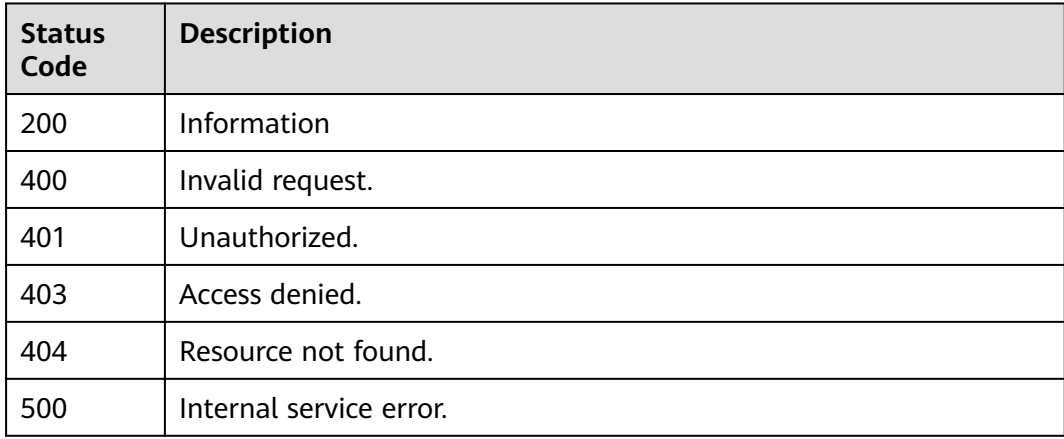

## **Error Codes**

See **[Error Codes](#page-340-0)**.

# **5.7.4 Obtaining Connection Details**

## **Function**

This API is used to obtain the details about a connection.

## **URI**

GET /v1/{project\_id}/connections/{connection\_id}

**Table 5-393** Path Parameters

| <b>Parameter</b> | <b>Mandatory</b> | <b>Type</b> | <b>Description</b>    |
|------------------|------------------|-------------|-----------------------|
| project_id       | Yes              | String      | Tenant project ID.    |
| connection_id    | Yes              | String      | ID of the connection. |

## **Request Parameters**

**Table 5-394** Request header parameters

| <b>Parameter</b> | <b>Mandatory</b> | <b>Type</b> | <b>Description</b>                                                                                                    |
|------------------|------------------|-------------|----------------------------------------------------------------------------------------------------|
| X-Auth-Token     | Yes              | String      | User token. The token can be<br>obtained by calling the IAM<br>API used to obtain a user<br>token. The value of X-Subject-<br>Token in the response header<br>is the user token.<br>Minimum: 1<br><b>Maximum: 16384</b> |

## **Response Parameters**

**Table 5-395** Response body parameters

| Parameter   | <b>Type</b> | <b>Description</b>                                                                                                    |
|-------------|-------------|----------------------------------------------------------------------------------------------------|
| id          | String      | ID of the event source.                                                                                                    |
| name        | String      | Name of the connection. The value must be<br>unique under a tenant. Only lowercase letters,<br>digits, periods $(.)$ , underscores $(.)$ , and hyphens<br>(-) are allowed. It must start with a letter or<br>digit and cannot be default. |
| description | String      | Description of the connection.                                                                                                    |
| status      | String      | Status of the connection.<br><b>Enumeration values:</b><br><b>CREATING</b><br><b>CREATED</b><br><b>CREATE_FAILED</b>                                                                                                    |
| vpc_id      | String      | ID of the VPC to be connected.                                                                                                    |

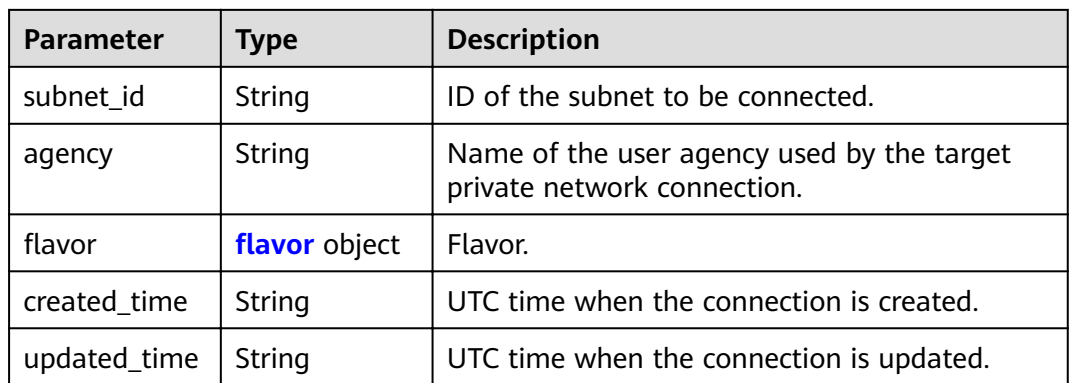

## Table 5-396 flavor

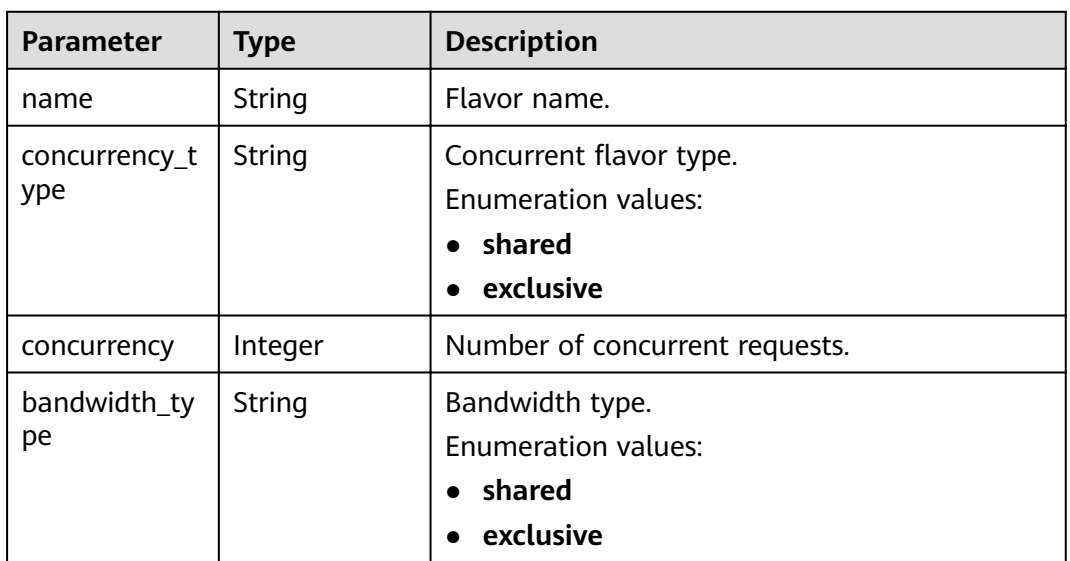

### **Status code: 400**

## **Table 5-397** Response body parameters

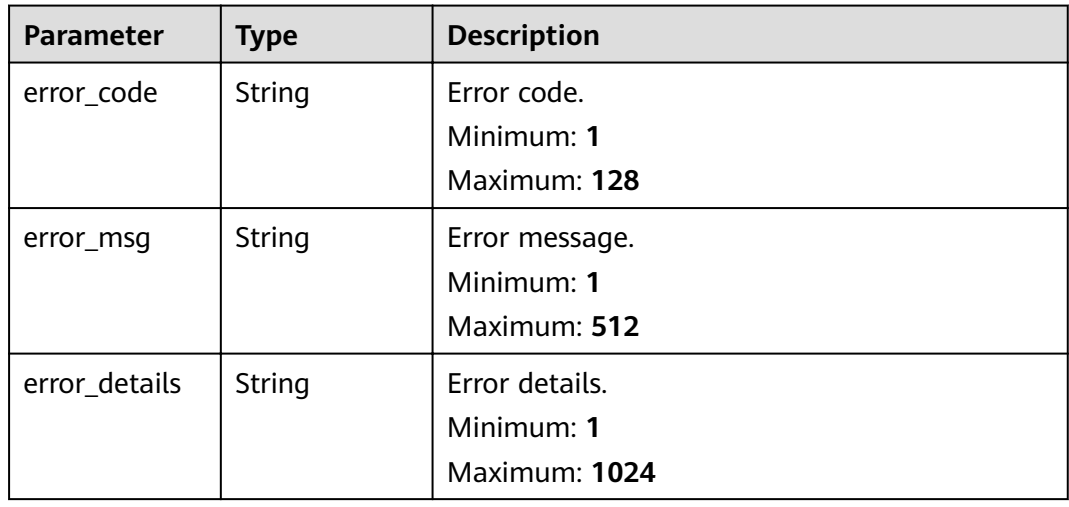

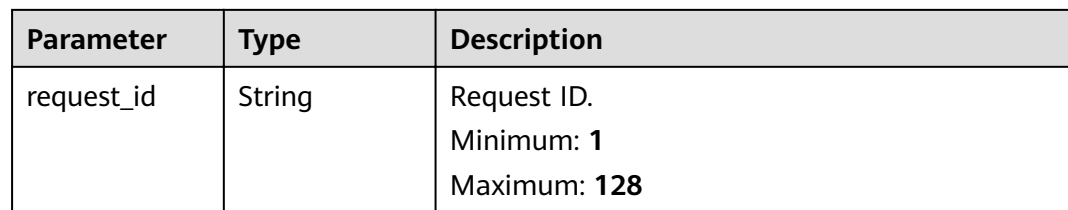

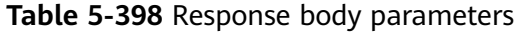

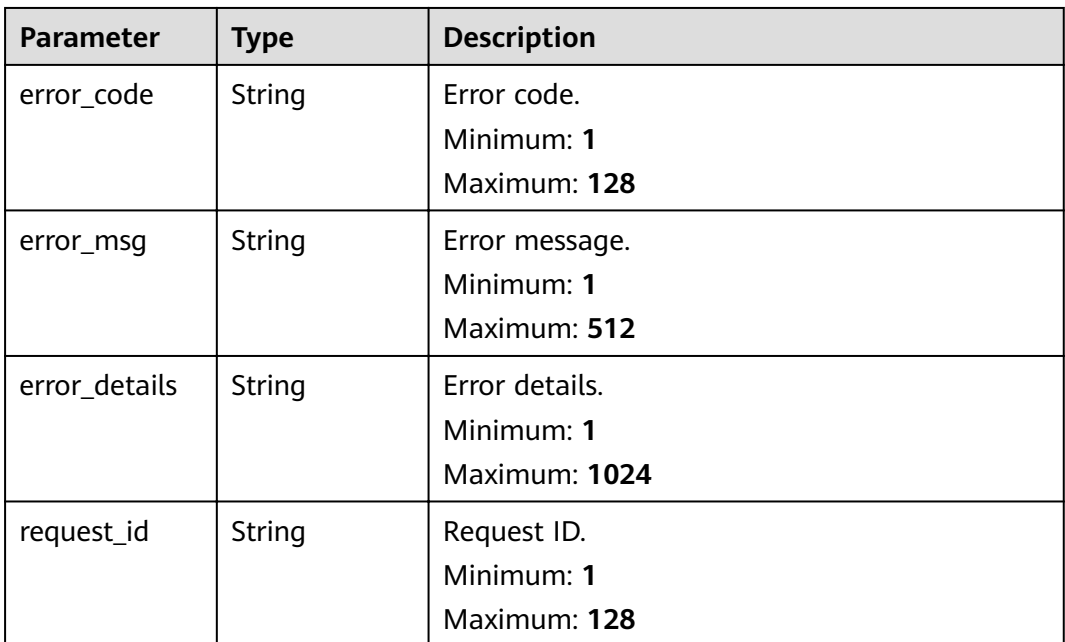

**Table 5-399** Response body parameters

| <b>Parameter</b> | <b>Type</b>   | <b>Description</b> |
|------------------|---------------|--------------------|
| error_code       | <b>String</b> | Error code.        |
|                  |               | Minimum: 1         |
|                  |               | Maximum: 128       |
| error_msg        | String        | Error message.     |
|                  |               | Minimum: 1         |
|                  |               | Maximum: 512       |
| error_details    | String        | Error details.     |
|                  |               | Minimum: 1         |
|                  |               | Maximum: 1024      |

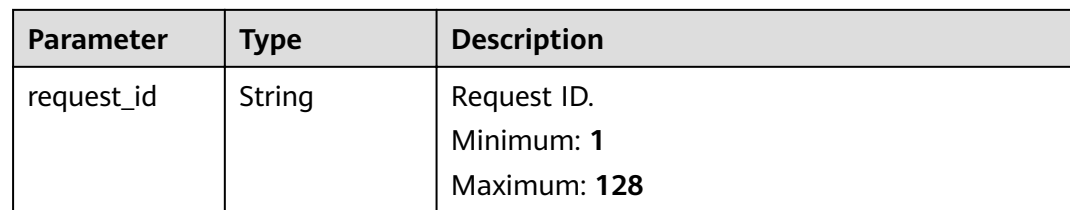

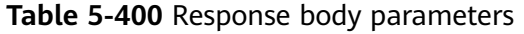

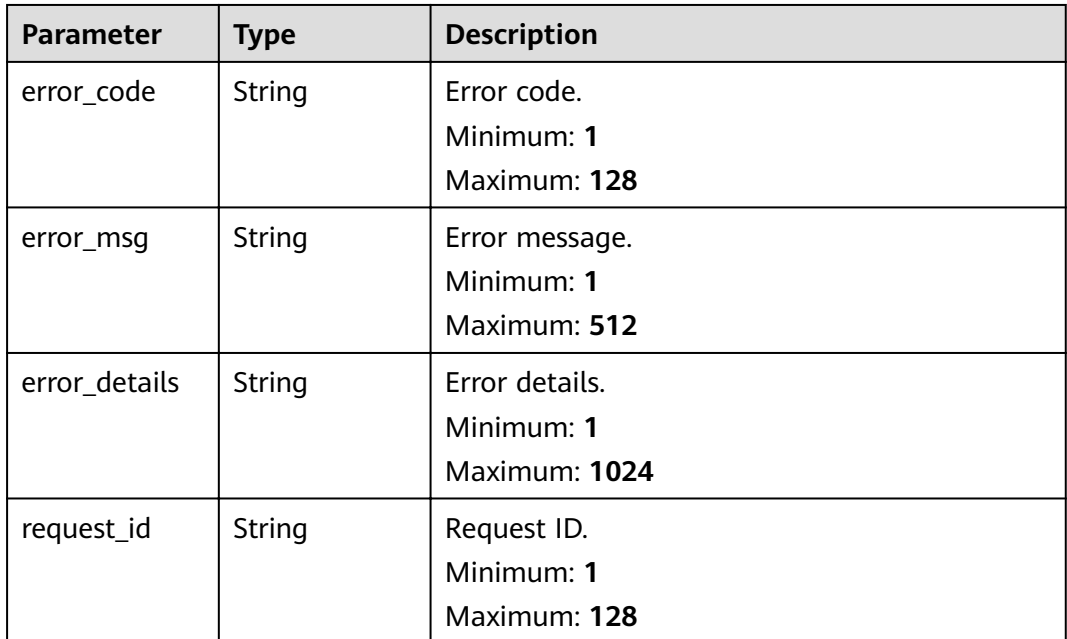

**Table 5-401** Response body parameters

| <b>Parameter</b> | <b>Type</b>   | <b>Description</b> |
|------------------|---------------|--------------------|
| error_code       | <b>String</b> | Error code.        |
|                  |               | Minimum: 1         |
|                  |               | Maximum: 128       |
| error_msq        | String        | Error message.     |
|                  |               | Minimum: 1         |
|                  |               | Maximum: 512       |
| error_details    | <b>String</b> | Error details.     |
|                  |               | Minimum: 1         |
|                  |               | Maximum: 1024      |

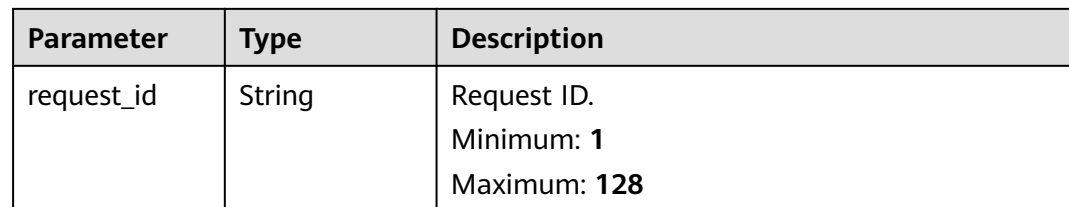

## **Example Requests**

None

# **Example Responses**

### **Status code: 400**

```
{
 "error_code" : "EG.00014000",
 "error_msg" : "Bad request"
}
```
### **Status code: 401**

```
{
  "error_code" : "EG.00014010",
  "error_msg" : "Incorrect token or token resolution failed"
}
```
### **Status code: 403**

```
{
  "error_code" : "EG.00014030",
  "error_msg" : "No permissions to request this method"
}
```
#### **Status code: 404**

```
{
  "error_code" : "EG.00014040",
  "error_msg" : "Not request resource found"
}
```
### **Status code: 500**

```
{
 "error_code" : "EG.00015000",
 "error_msg" : "Internal Server Error"
}
```
## **Status Codes**

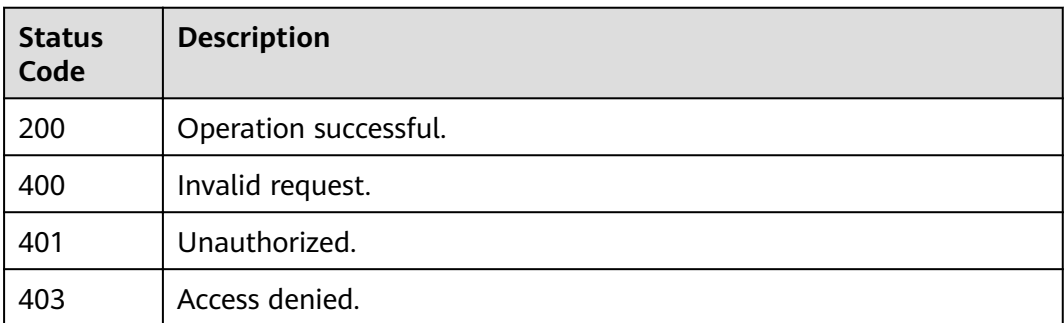
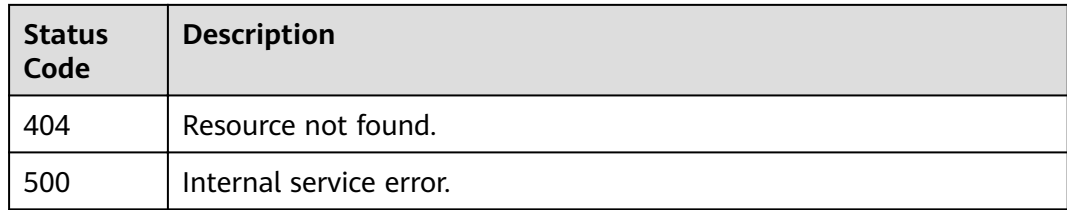

# **Error Codes**

See **[Error Codes](#page-340-0)**.

# **5.7.5 Deleting a Connection**

# **Function**

This API is used to delete a connection.

# **URI**

DELETE /v1/{project\_id}/connections/{connection\_id}

#### **Table 5-402** Path Parameters

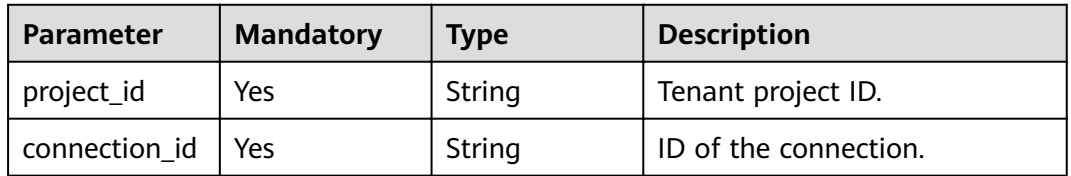

# **Request Parameters**

**Table 5-403** Request header parameters

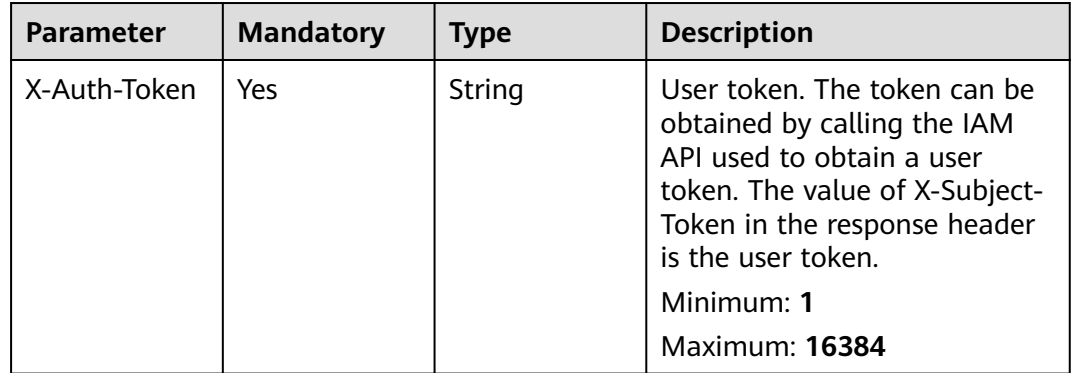

# **Response Parameters**

| <b>Parameter</b> | <b>Type</b>   | <b>Description</b> |
|------------------|---------------|--------------------|
| error_code       | <b>String</b> | Error code.        |
|                  |               | Minimum: 1         |
|                  |               | Maximum: 128       |
| error_msg        | String        | Error message.     |
|                  |               | Minimum: 1         |
|                  |               | Maximum: 512       |
| error_details    | String        | Error details.     |
|                  |               | Minimum: 1         |
|                  |               | Maximum: 1024      |
| request_id       | String        | Request ID.        |
|                  |               | Minimum: 1         |
|                  |               | Maximum: 128       |

**Table 5-404** Response body parameters

**Table 5-405** Response body parameters

| <b>Parameter</b> | <b>Type</b> | <b>Description</b> |
|------------------|-------------|--------------------|
| error_code       | String      | Error code.        |
|                  |             | Minimum: 1         |
|                  |             | Maximum: 128       |
| error_msg        | String      | Error message.     |
|                  |             | Minimum: 1         |
|                  |             | Maximum: 512       |
| error_details    | String      | Error details.     |
|                  |             | Minimum: 1         |
|                  |             | Maximum: 1024      |
| request_id       | String      | Request ID.        |
|                  |             | Minimum: 1         |
|                  |             | Maximum: 128       |

| <b>Parameter</b> | <b>Type</b>   | <b>Description</b>                            |
|------------------|---------------|-----------------------------------------------|
| error_code       | <b>String</b> | Error code.<br>Minimum: 1<br>Maximum: 128     |
| error_msg        | String        | Error message.<br>Minimum: 1<br>Maximum: 512  |
| error_details    | String        | Error details.<br>Minimum: 1<br>Maximum: 1024 |
| request_id       | String        | Request ID.<br>Minimum: 1<br>Maximum: 128     |

**Table 5-406** Response body parameters

**Table 5-407** Response body parameters

| <b>Parameter</b> | <b>Type</b> | <b>Description</b>        |
|------------------|-------------|---------------------------|
| error_code       | String      | Error code.<br>Minimum: 1 |
|                  |             | Maximum: 128              |
| error_msg        | String      | Error message.            |
|                  |             | Minimum: 1                |
|                  |             | Maximum: 512              |
| error_details    | String      | Error details.            |
|                  |             | Minimum: 1                |
|                  |             | Maximum: 1024             |
| request_id       | String      | Request ID.               |
|                  |             | Minimum: 1                |
|                  |             | Maximum: 128              |

| <b>Parameter</b> | <b>Type</b> | <b>Description</b> |
|------------------|-------------|--------------------|
| error_code       | String      | Error code.        |
|                  |             | Minimum: 1         |
|                  |             | Maximum: 128       |
| error_msg        | String      | Error message.     |
|                  |             | Minimum: 1         |
|                  |             | Maximum: 512       |
| error_details    | String      | Error details.     |
|                  |             | Minimum: 1         |
|                  |             | Maximum: 1024      |
| request_id       | String      | Request ID.        |
|                  |             | Minimum: 1         |
|                  |             | Maximum: 128       |

**Table 5-408** Response body parameters

# **Example Requests**

None

# **Example Responses**

#### **Status code: 400**

```
{
 "error_code" : "EG.00014000",
  "error_msg" : "Bad request"
}
```
#### **Status code: 401**

{ "error\_code" : "EG.00014010", "error\_msg" : "Incorrect token or token resolution failed" }

## **Status code: 403**

```
{
 "error_code" : "EG.00014030",
 "error_msg" : "No permissions to request this method"
}
```
#### **Status code: 404**

```
{
 "error_code" : "EG.00014040",
 "error_msg" : "Not request resource found"
}
```
## **Status code: 500**

{ "error\_code" : "EG.00015000",

 "error\_msg" : "Internal Server Error" }

# **Status Codes**

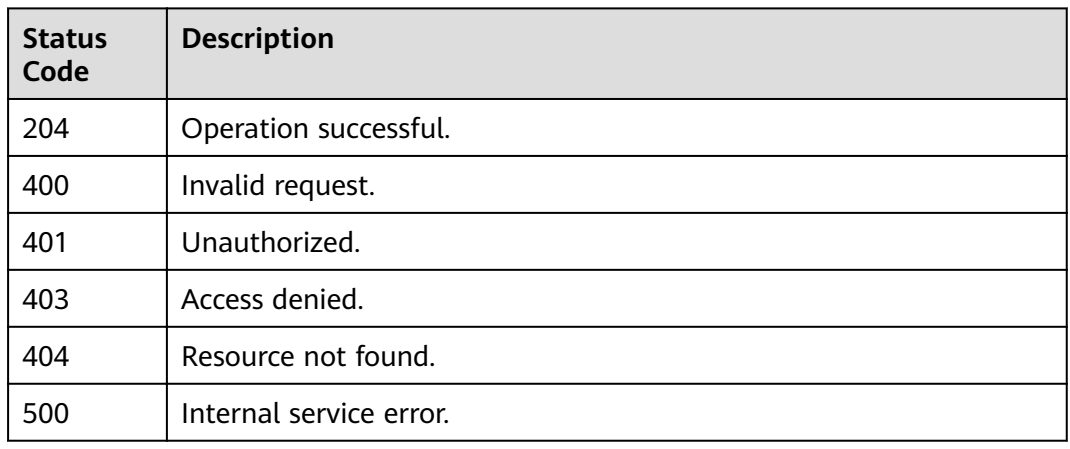

# **Error Codes**

See **[Error Codes](#page-340-0)**.

# **5.8 Service Agency Management**

# **5.8.1 Obtaining the Service Agency List**

# **Function**

This API is used to obtain the list of service agencies.

# **URI**

GET /v1/{project\_id}/service-agencies

# **Table 5-409** Path Parameters

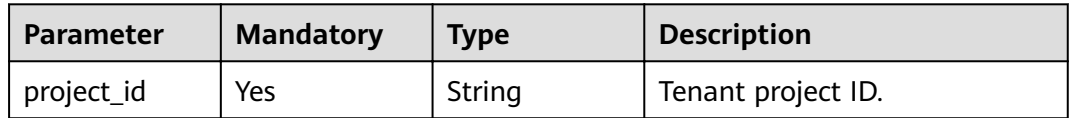

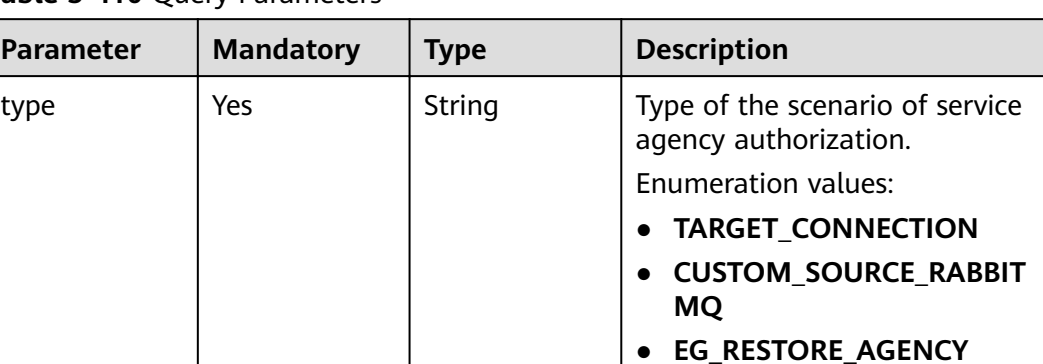

## **Table 5-410** Query Parameters

# **Request Parameters**

None

# **Response Parameters**

## **Status code: 200**

## **Table 5-411** Response body parameters

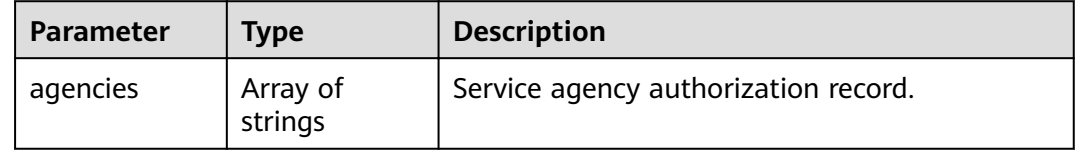

#### **Status code: 400**

**Table 5-412** Response body parameters

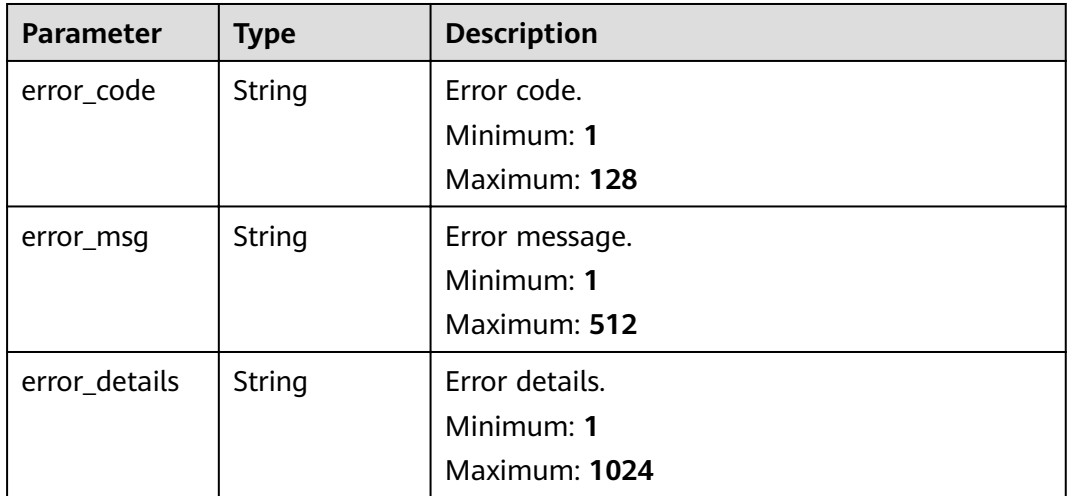

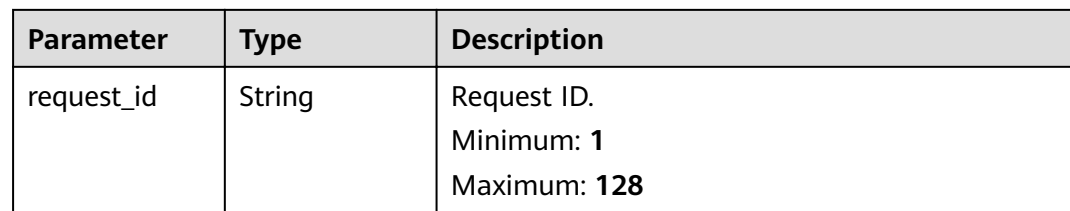

**Table 5-413** Response body parameters

| <b>Parameter</b> | <b>Type</b> | <b>Description</b> |
|------------------|-------------|--------------------|
| error_code       | String      | Error code.        |
|                  |             | Minimum: 1         |
|                  |             | Maximum: 128       |
| error_msg        | String      | Error message.     |
|                  |             | Minimum: 1         |
|                  |             | Maximum: 512       |
| error_details    | String      | Error details.     |
|                  |             | Minimum: 1         |
|                  |             | Maximum: 1024      |
| request_id       | String      | Request ID.        |
|                  |             | Minimum: 1         |
|                  |             | Maximum: 128       |

**Table 5-414** Response body parameters

| <b>Parameter</b> | <b>Type</b>   | <b>Description</b> |
|------------------|---------------|--------------------|
| error_code       | <b>String</b> | Error code.        |
|                  |               | Minimum: 1         |
|                  |               | Maximum: 128       |
| error_msq        | <b>String</b> | Error message.     |
|                  |               | Minimum: 1         |
|                  |               | Maximum: 512       |
| error_details    | <b>String</b> | Error details.     |
|                  |               | Minimum: 1         |
|                  |               | Maximum: 1024      |

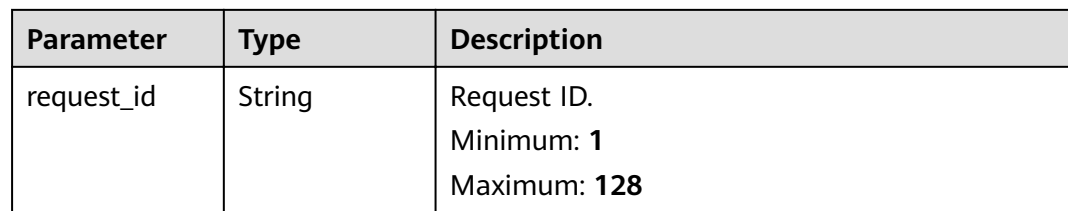

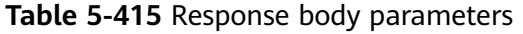

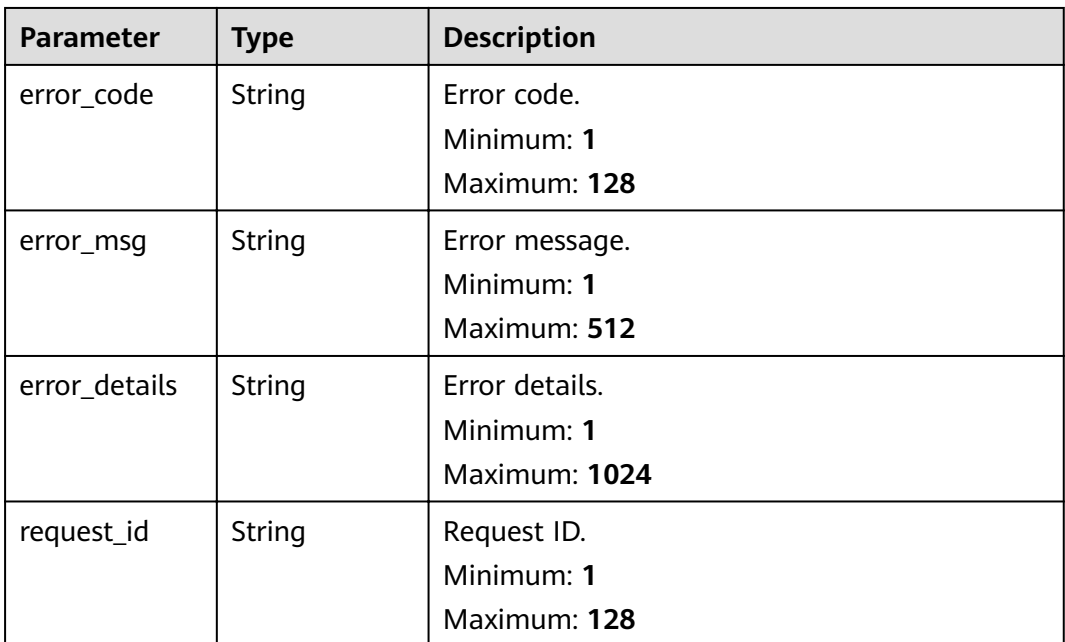

**Table 5-416** Response body parameters

| <b>Parameter</b> | <b>Type</b>   | <b>Description</b> |
|------------------|---------------|--------------------|
| error_code       | <b>String</b> | Error code.        |
|                  |               | Minimum: 1         |
|                  |               | Maximum: 128       |
| error_msq        | <b>String</b> | Error message.     |
|                  |               | Minimum: 1         |
|                  |               | Maximum: 512       |
| error_details    | <b>String</b> | Error details.     |
|                  |               | Minimum: 1         |
|                  |               | Maximum: 1024      |

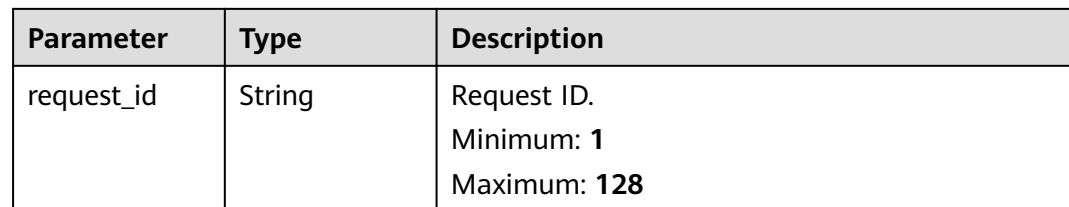

# **Example Requests**

None

# **Example Responses**

## **Status code: 400**

```
{
 "error_code" : "EG.00014000",
 "error_msg" : "Bad request"
}
```
#### **Status code: 401**

```
{
  "error_code" : "EG.00014010",
  "error_msg" : "Incorrect token or token resolution failed"
}
```
## **Status code: 403**

```
{
  "error_code" : "EG.00014030",
  "error_msg" : "No permissions to request this method"
}
```
#### **Status code: 404**

```
{
  "error_code" : "EG.00014040",
  "error_msg" : "Not request resource found"
}
```
#### **Status code: 500**

```
{
 "error_code" : "EG.00015000",
 "error_msg" : "Internal Server Error"
}
```
# **Status Codes**

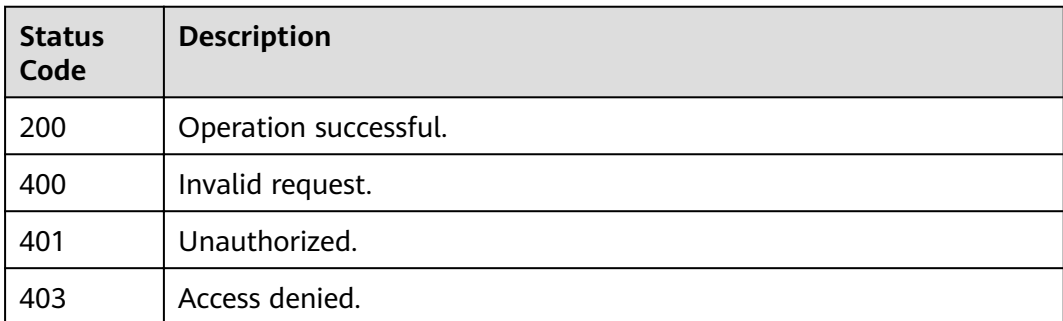

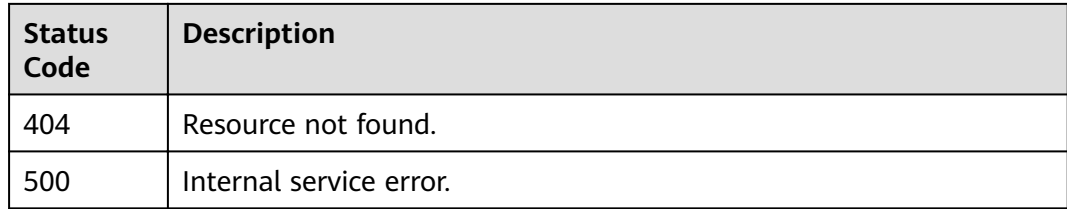

# **Error Codes**

See **[Error Codes](#page-340-0)**.

# **5.8.2 Creating a Service Agency**

# **Function**

This API is used to create service agency authorization with just a few clicks.

## **URI**

POST /v1/{project\_id}/service-agencies

## **Table 5-417** Path Parameters

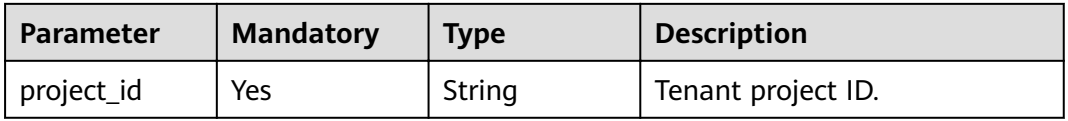

# **Request Parameters**

**Table 5-418** Request body parameters

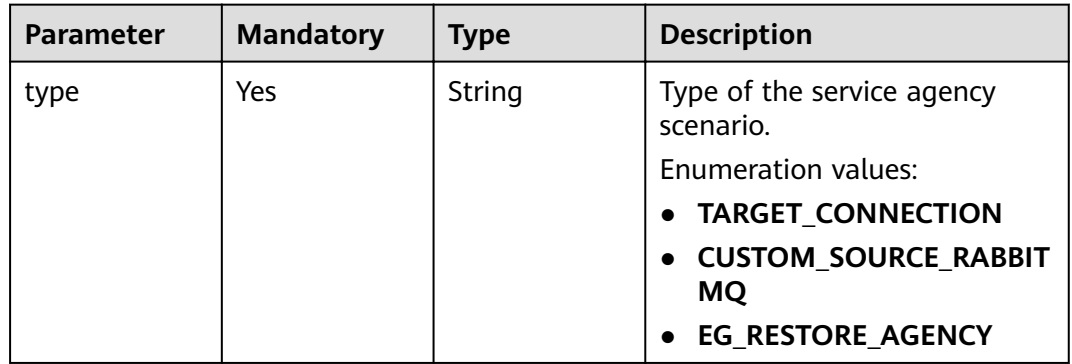

# **Response Parameters**

**Table 5-419** Response body parameters

| <b>Parameter</b> | Tvpe                | <b>Description</b>                   |
|------------------|---------------------|--------------------------------------|
| agencies         | Array of<br>strings | Service agency authorization record. |

**Table 5-420** Response body parameters

| <b>Parameter</b> | <b>Type</b> | <b>Description</b> |
|------------------|-------------|--------------------|
| error_code       | String      | Error code.        |
|                  |             | Minimum: 1         |
|                  |             | Maximum: 128       |
| error_msg        | String      | Error message.     |
|                  |             | Minimum: 1         |
|                  |             | Maximum: 512       |
| error_details    | String      | Error details.     |
|                  |             | Minimum: 1         |
|                  |             | Maximum: 1024      |
| request_id       | String      | Request ID.        |
|                  |             | Minimum: 1         |
|                  |             | Maximum: 128       |

**Table 5-421** Response body parameters

| <b>Parameter</b> | <b>Type</b> | <b>Description</b> |
|------------------|-------------|--------------------|
| error_code       | String      | Error code.        |
|                  |             | Minimum: 1         |
|                  |             | Maximum: 128       |
| error_msg        | String      | Error message.     |
|                  |             | Minimum: 1         |
|                  |             | Maximum: 512       |
| error_details    | String      | Error details.     |
|                  |             | Minimum: 1         |
|                  |             | Maximum: 1024      |

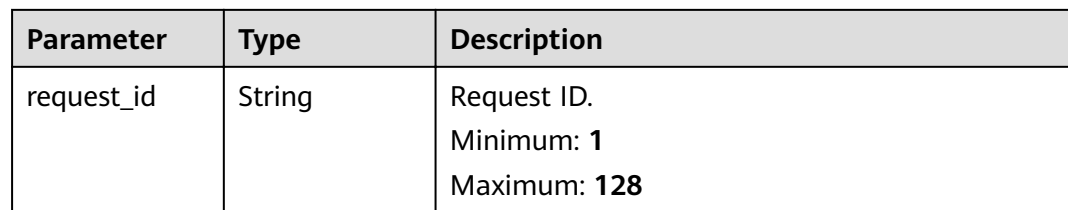

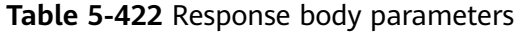

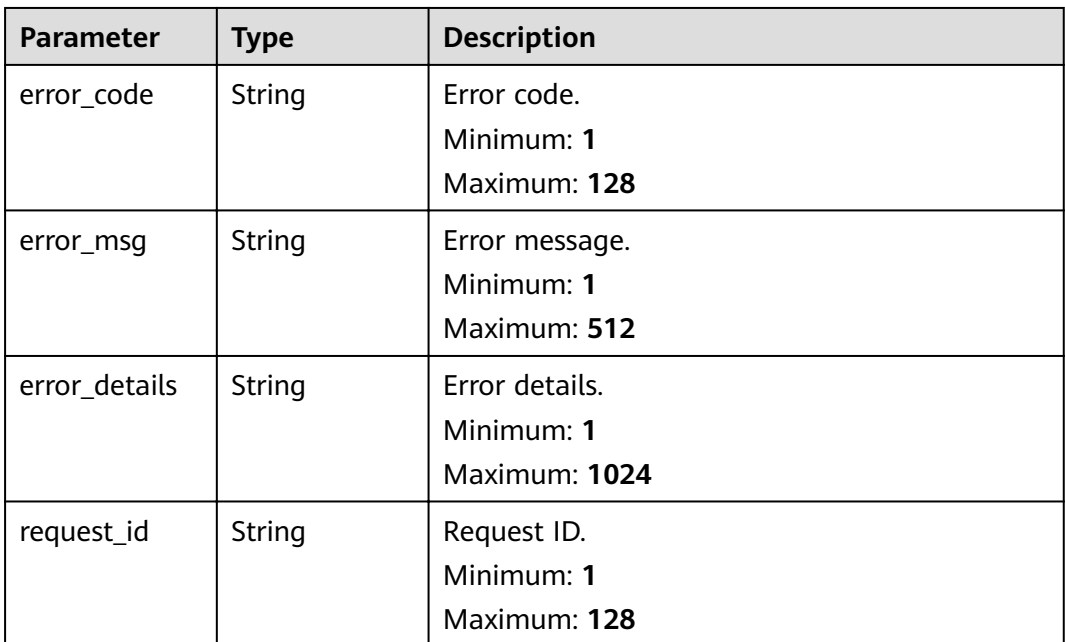

**Table 5-423** Response body parameters

| <b>Parameter</b> | <b>Type</b>   | <b>Description</b> |
|------------------|---------------|--------------------|
| error_code       | <b>String</b> | Error code.        |
|                  |               | Minimum: 1         |
|                  |               | Maximum: 128       |
| error_msg        | String        | Error message.     |
|                  |               | Minimum: 1         |
|                  |               | Maximum: 512       |
| error_details    | String        | Error details.     |
|                  |               | Minimum: 1         |
|                  |               | Maximum: 1024      |

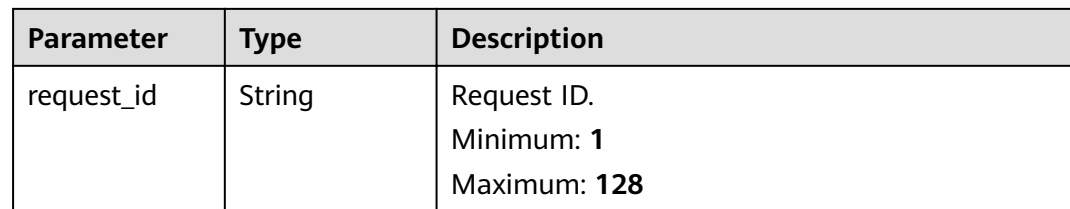

**Table 5-424** Response body parameters

| <b>Parameter</b> | <b>Type</b> | <b>Description</b> |
|------------------|-------------|--------------------|
| error_code       | String      | Error code.        |
|                  |             | Minimum: 1         |
|                  |             | Maximum: 128       |
| error_msg        | String      | Error message.     |
|                  |             | Minimum: 1         |
|                  |             | Maximum: 512       |
| error_details    | String      | Error details.     |
|                  |             | Minimum: 1         |
|                  |             | Maximum: 1024      |
| request_id       | String      | Request ID.        |
|                  |             | Minimum: 1         |
|                  |             | Maximum: 128       |

# **Example Requests**

Create a service agency.

```
/v1/{project_id}/service-agencies
{
  "type" : "TARGET_CONNECTION"
}
```
# **Example Responses**

#### **Status code: 400**

{ "error\_code" : "EG.00014000", "error\_msg" : "Bad request" }

**Status code: 401**

{ "error\_code" : "EG.00014010", "error\_msg" : "Incorrect token or token resolution failed"

#### **Status code: 403**

}

```
{
 "error_code" : "EG.00014030",
 "error_msg" : "No permissions to request this method"
}
```
#### **Status code: 404**

```
{
 "error_code" : "EG.00014040",
 "error_msg" : "Not request resource found"
}
```
#### **Status code: 500**

```
{
 "error_code" : "EG.00015000",
 "error_msg" : "Internal Server Error"
}
```
# **Status Codes**

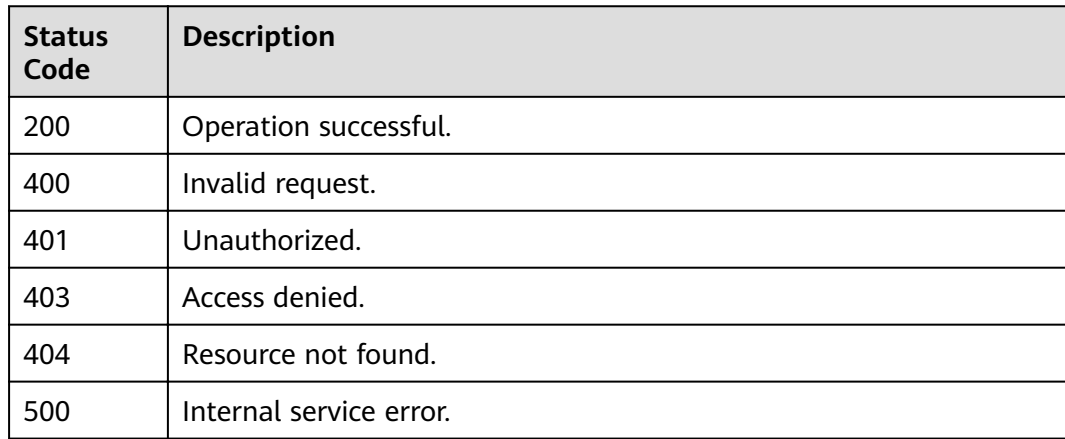

# **Error Codes**

See **[Error Codes](#page-340-0)**.

# **5.9 Quota Management**

# **5.9.1 Obtaining the Quota**

# **Function**

This API is used to obtain the quota of the current tenant. If no quota is configured, the default quota is returned.

# **URI**

GET /v1/{project\_id}/quotas

#### **Table 5-425** Path Parameters

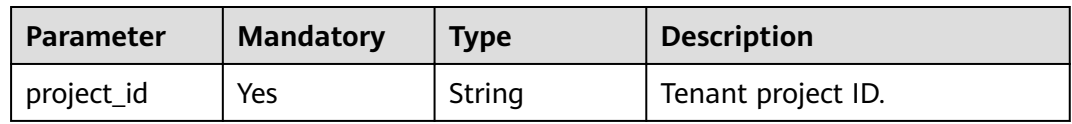

## **Table 5-426** Query Parameters

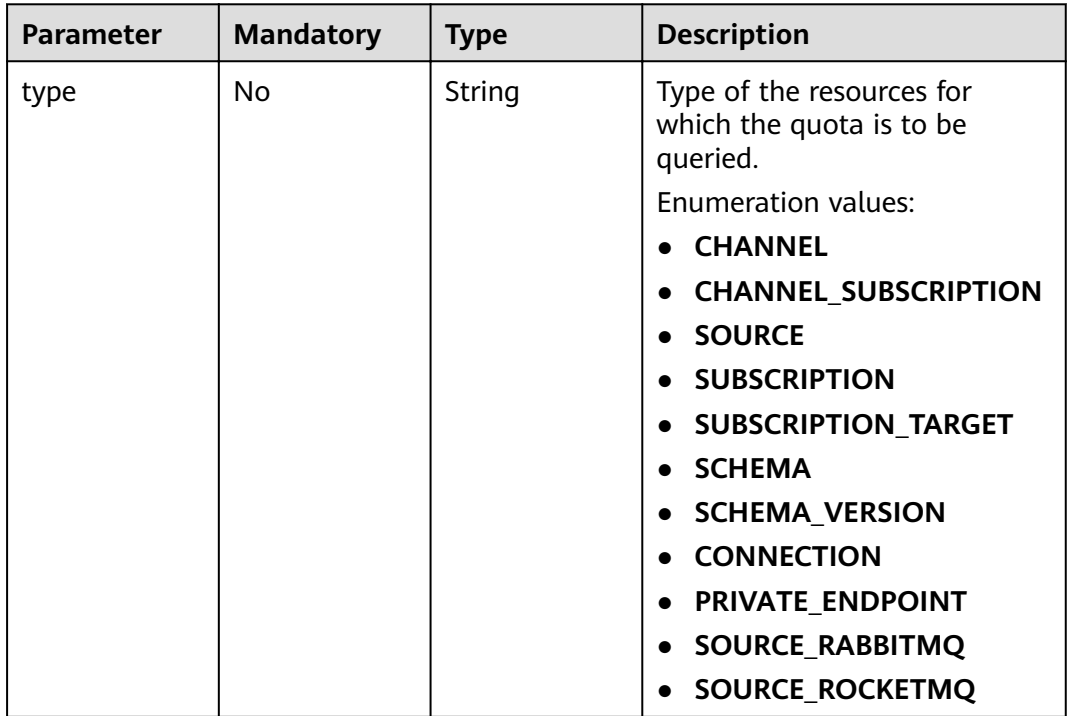

# **Request Parameters**

**Table 5-427** Request header parameters

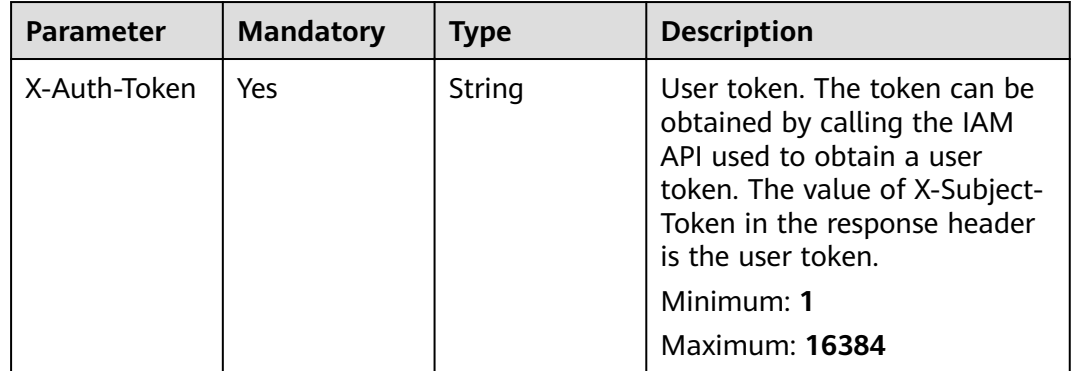

# **Response Parameters**

**Table 5-428** Response body parameters

| <b>Parameter</b> | <b>Type</b>                         | <b>Description</b>           |
|------------------|-------------------------------------|------------------------------|
| quotas           | <b>QuotaResour</b><br>ceResp object | Description about the quota. |

## **Table 5-429** QuotaResourceResp

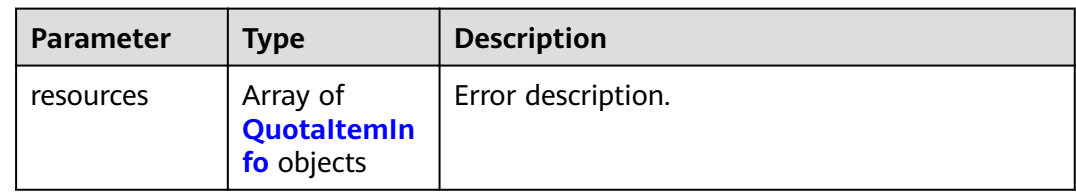

# **Table 5-430** QuotaItemInfo

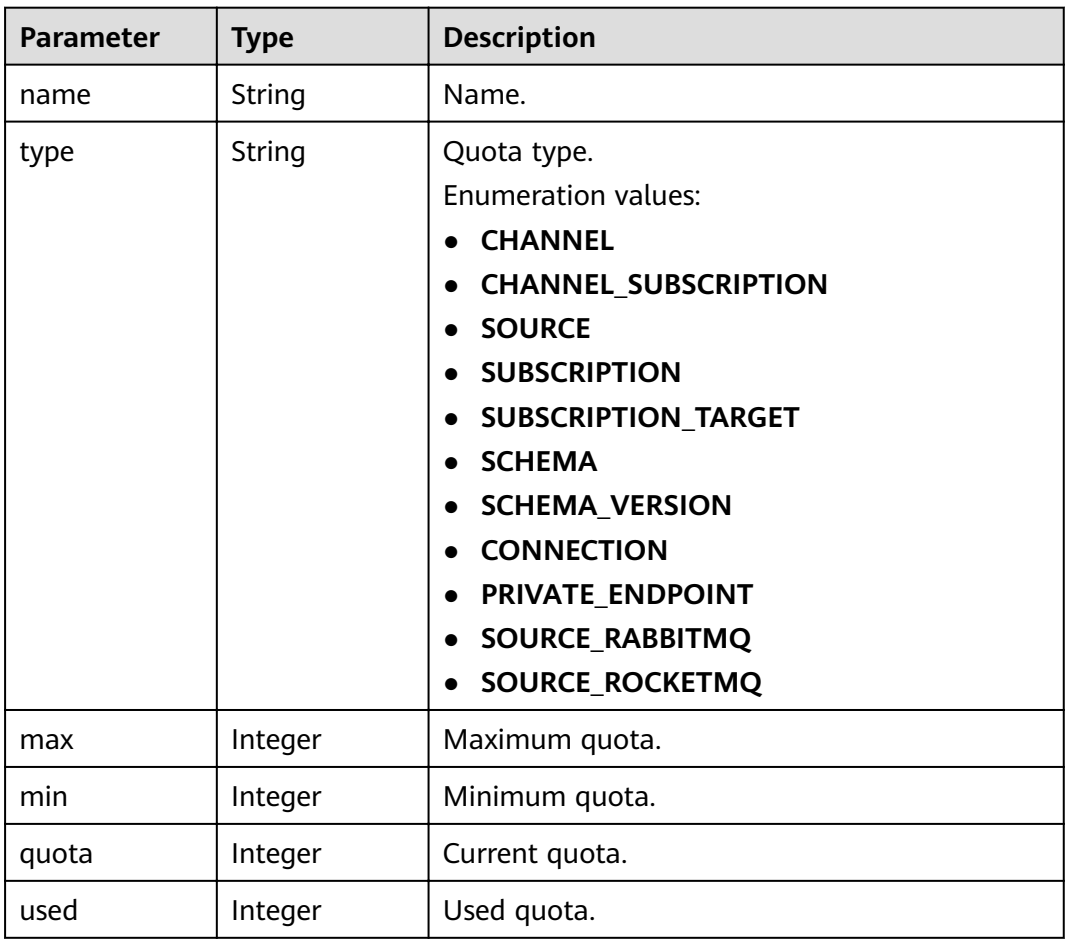

| <b>Parameter</b> | <b>Type</b> | <b>Description</b> |
|------------------|-------------|--------------------|
| error_code       | String      | Error code.        |
|                  |             | Minimum: 1         |
|                  |             | Maximum: 128       |
| error_msg        | String      | Error message.     |
|                  |             | Minimum: 1         |
|                  |             | Maximum: 512       |
| error_details    | String      | Error details.     |
|                  |             | Minimum: 1         |
|                  |             | Maximum: 1024      |
| request_id       | String      | Request ID.        |
|                  |             | Minimum: 1         |
|                  |             | Maximum: 128       |

**Table 5-431** Response body parameters

**Table 5-432** Response body parameters

| <b>Parameter</b> | <b>Type</b> | <b>Description</b>        |
|------------------|-------------|---------------------------|
| error_code       | String      | Error code.<br>Minimum: 1 |
|                  |             | Maximum: 128              |
| error_msg        | String      | Error message.            |
|                  |             | Minimum: 1                |
|                  |             | Maximum: 512              |
| error_details    | String      | Error details.            |
|                  |             | Minimum: 1                |
|                  |             | Maximum: 1024             |
| request_id       | String      | Request ID.               |
|                  |             | Minimum: 1                |
|                  |             | Maximum: 128              |

| <b>Parameter</b> | <b>Type</b> | <b>Description</b> |
|------------------|-------------|--------------------|
| error_code       | String      | Error code.        |
|                  |             | Minimum: 1         |
|                  |             | Maximum: 128       |
| error_msg        | String      | Error message.     |
|                  |             | Minimum: 1         |
|                  |             | Maximum: 512       |
| error_details    | String      | Error details.     |
|                  |             | Minimum: 1         |
|                  |             | Maximum: 1024      |
| request_id       | String      | Request ID.        |
|                  |             | Minimum: 1         |
|                  |             | Maximum: 128       |

**Table 5-433** Response body parameters

**Table 5-434** Response body parameters

| <b>Parameter</b> | <b>Type</b> | <b>Description</b>        |
|------------------|-------------|---------------------------|
| error_code       | String      | Error code.<br>Minimum: 1 |
|                  |             | Maximum: 128              |
| error_msg        | String      | Error message.            |
|                  |             | Minimum: 1                |
|                  |             | Maximum: 512              |
| error_details    | String      | Error details.            |
|                  |             | Minimum: 1                |
|                  |             | Maximum: 1024             |
| request_id       | String      | Request ID.               |
|                  |             | Minimum: 1                |
|                  |             | Maximum: 128              |

| <b>Parameter</b> | <b>Type</b> | <b>Description</b> |
|------------------|-------------|--------------------|
| error_code       | String      | Error code.        |
|                  |             | Minimum: 1         |
|                  |             | Maximum: 128       |
| error_msg        | String      | Error message.     |
|                  |             | Minimum: 1         |
|                  |             | Maximum: 512       |
| error_details    | String      | Error details.     |
|                  |             | Minimum: 1         |
|                  |             | Maximum: 1024      |
| request_id       | String      | Request ID.        |
|                  |             | Minimum: 1         |
|                  |             | Maximum: 128       |

**Table 5-435** Response body parameters

# **Example Requests**

None

# **Example Responses**

#### **Status code: 400**

```
{
 "error_code" : "EG.00014000",
  "error_msg" : "Bad request"
}
```
#### **Status code: 401**

{ "error\_code" : "EG.00014010", "error\_msg" : "Incorrect token or token resolution failed" }

## **Status code: 403**

```
{
 "error_code" : "EG.00014030",
 "error_msg" : "No permissions to request this method"
}
```
#### **Status code: 404**

```
{
 "error_code" : "EG.00014040",
 "error_msg" : "Not request resource found"
}
```
## **Status code: 500**

{ "error\_code" : "EG.00015000", "error\_msg" : "Internal Server Error"

# **Status Codes**

}

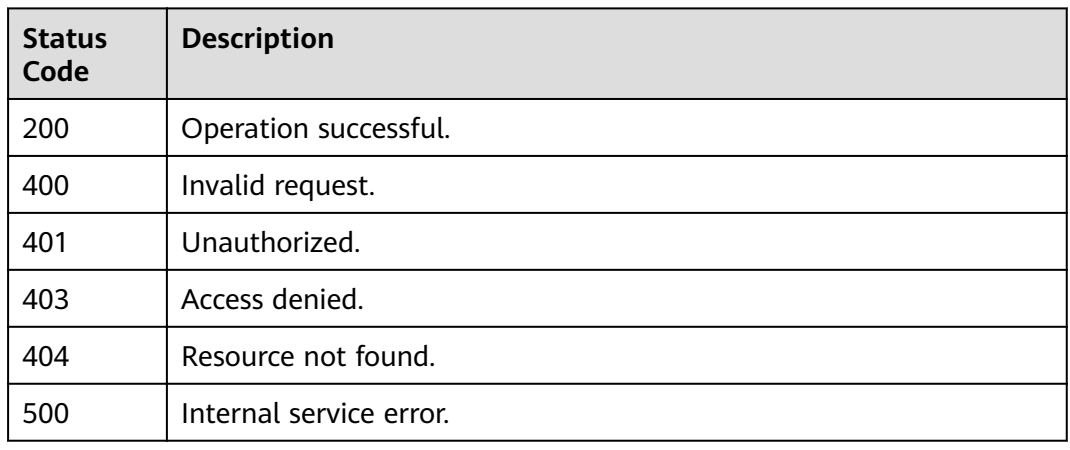

# **Error Codes**

See **[Error Codes](#page-340-0)**.

# **5.10 API Version Management**

# **5.10.1 Obtaining the API Version List**

# **Function**

This API is used to obtain the list of API versions supported by the service.

# **URI**

GET /

# **Request Parameters**

None

# **Response Parameters**

**Table 5-436** Response body parameters

| Parameter | <b>Type</b>                     | <b>Description</b> |
|-----------|---------------------------------|--------------------|
| versions  | Array of<br>versions<br>objects | Versions.          |

#### **Table 5-437** versions

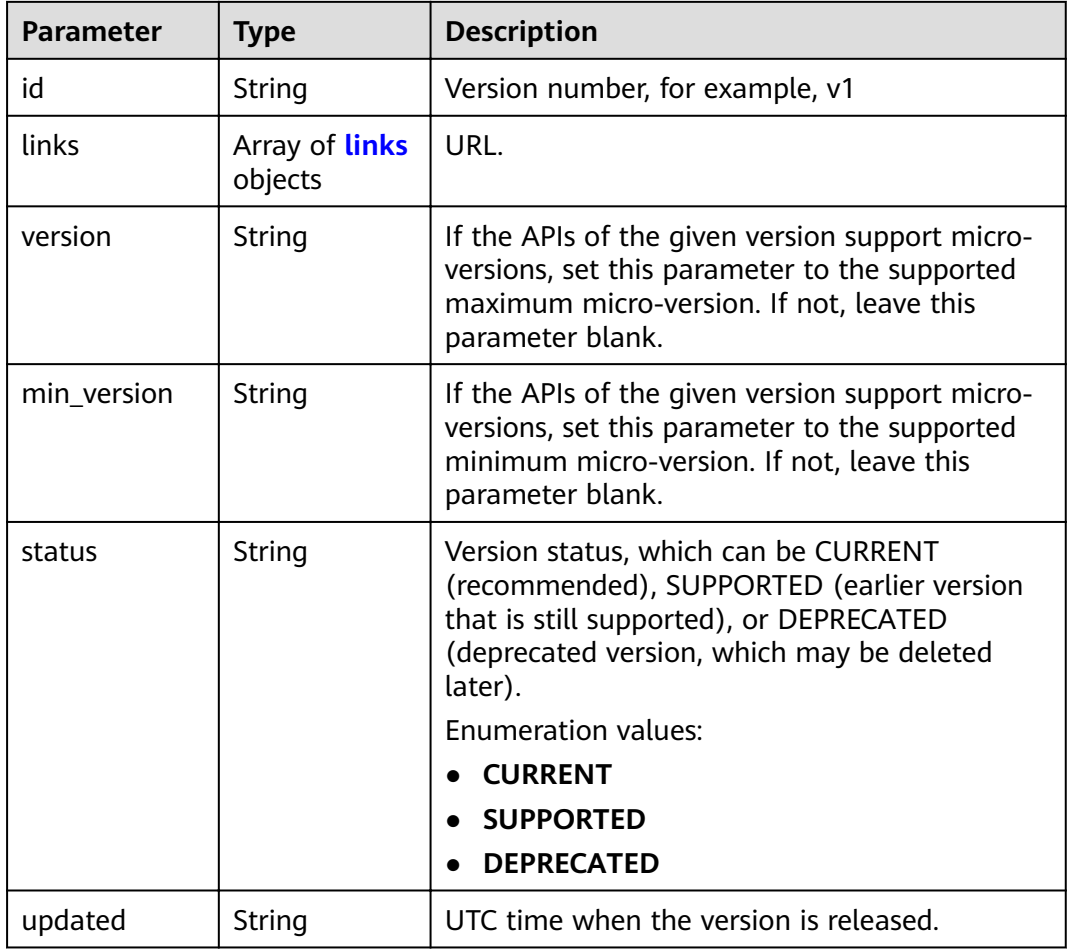

#### **Table 5-438** links

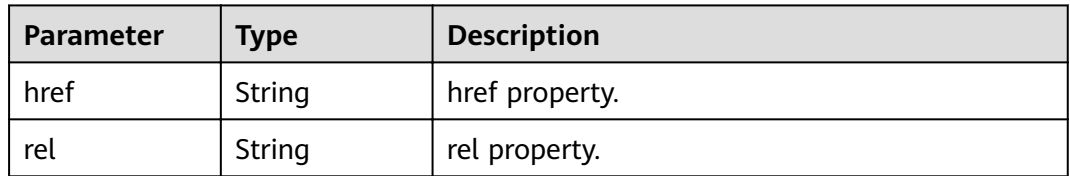

# **Example Requests**

None

# **Example Responses**

None

# **Status Codes**

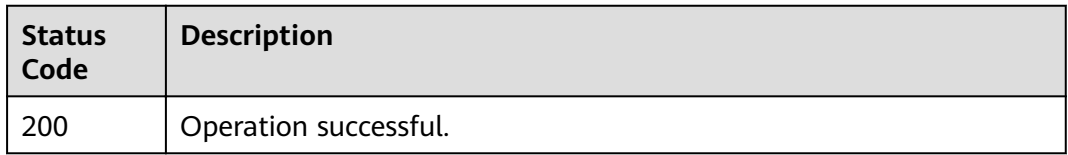

# **Error Codes**

See **[Error Codes](#page-340-0)**.

# **5.11 Trigger Management**

# **5.11.1 Obtaining the EG Trigger of a Function**

# **Function**

This API is used to obtain the trigger of a function specified by urn. A trigger is a subscription with the function as the target.

# **URI**

GET /v1/{project\_id}/subscription-triggers/{func\_urn}

**Table 5-439** Path Parameters

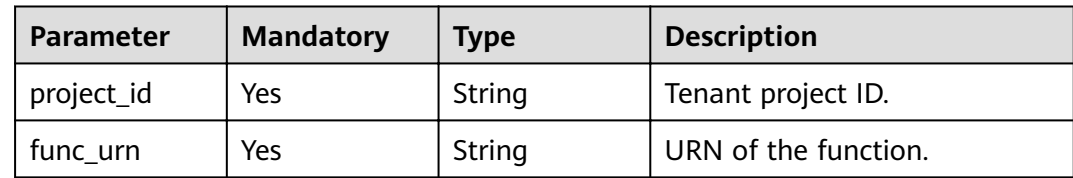

**Table 5-440** Query Parameters

| <b>Parameter</b> | <b>Mandatory</b> | <b>Type</b> | <b>Description</b>                                                                                                    |
|------------------|------------------|-------------|----------------------------------------------------------------------------------------------------|
| offset           | No.              | Integer     | Offset, which is the position<br>where the query starts. The<br>value must be greater than or<br>equal to 0.<br>Minimum: 0 |
|                  |                  |             | Maximum: 100                                                                                                    |
|                  |                  |             | Default: 0                                                                                                    |
| limit            | No.              | Integer     | Number of records displayed<br>on each page. The value must<br>be within the range $[1, 1000]$ .                           |
|                  |                  |             | Minimum: 1                                                                                                    |
|                  |                  |             | Maximum: 1000                                                                                                    |
|                  |                  |             | Default: 15                                                                                                    |
| sort             | <b>No</b>        | String      | Sorting mode of the query<br>results.                                                                                      |
|                  |                  |             | Default: created_time:DESC                                                                                                 |

# **Request Parameters**

**Table 5-441** Request header parameters

| <b>Parameter</b> | <b>Mandatory</b> | <b>Type</b> | <b>Description</b>                                                                                                    |
|------------------|------------------|-------------|----------------------------------------------------------------------------------------------------|
| X-Auth-Token     | Yes              | String      | User token. The token can be<br>obtained by calling the IAM<br>API used to obtain a user<br>token. The value of X-Subject-<br>Token in the response header<br>is the user token.<br>Minimum: 1<br><b>Maximum: 16384</b> |

# **Response Parameters**

| <b>Parameter</b> | <b>Type</b>                                     | <b>Description</b>                                  |  |
|------------------|-------------------------------------------------|-----------------------------------------------------|--|
| total            | Integer                                         | Total number of records.                            |  |
|                  |                                                 | Minimum: 0                                          |  |
|                  |                                                 | Maximum: 100                                        |  |
| size             | Integer                                         | Number of records displayed on the current<br>page. |  |
|                  |                                                 | Minimum: 0                                          |  |
|                  |                                                 | Maximum: 100                                        |  |
| items            | Array of<br><b>Subscriptionl</b><br>nfo objects | Object list.                                        |  |

**Table 5-442** Response body parameters

## **Table 5-443** SubscriptionInfo

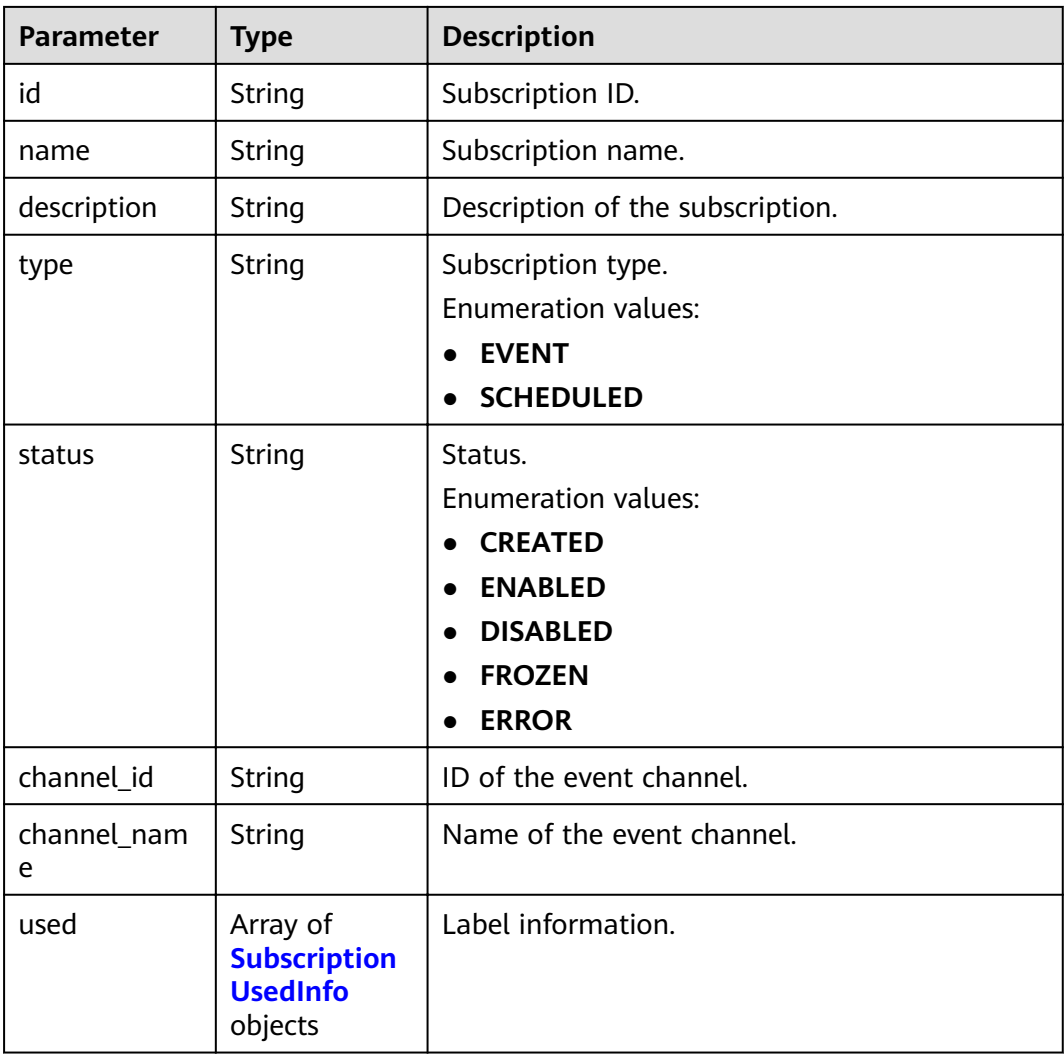

<span id="page-276-0"></span>

| <b>Parameter</b> | Type                                                            | <b>Description</b>                |
|------------------|-----------------------------------------------------------------|-----------------------------------|
| sources          | Array of<br><b>SubscriptionS</b><br>ourceInfo<br>objects        | List of subscription sources.     |
| targets          | Array of<br><b>Subscription</b><br><b>TargetInfo</b><br>objects | List of subscription targets.     |
| created_time     | String                                                          | Time when the trigger is created. |
| updated_time     | String                                                          | Time when the trigger is updated. |

**Table 5-444** SubscriptionUsedInfo

| <b>Parameter</b> | Type   | <b>Description</b>         |  |
|------------------|--------|----------------------------|--|
| resource id      | String | Associated resource ID.    |  |
| owner            | String | Management tenant account. |  |
| description      | String | Description.               |  |

**Table 5-445** SubscriptionSourceInfo

| <b>Parameter</b> | Type   | <b>Description</b>                               |  |
|------------------|--------|--------------------------------------------------|--|
| id               | String | ID of the event subscription source.             |  |
| name             | String | Name of the event subscription source.           |  |
| provider_type    | String | Provider type of the event subscription source.  |  |
| detail           | Object | List of event subscription source parameters.    |  |
| filter           | Object | Filtering rule of the event subscription source. |  |
| created time     | String | Time when the event subscription is created.     |  |
| updated_time     | String | Time when the event subscription is updated.     |  |

**Table 5-446** SubscriptionTargetInfo

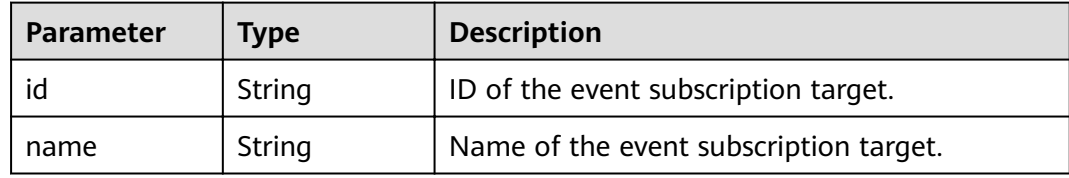

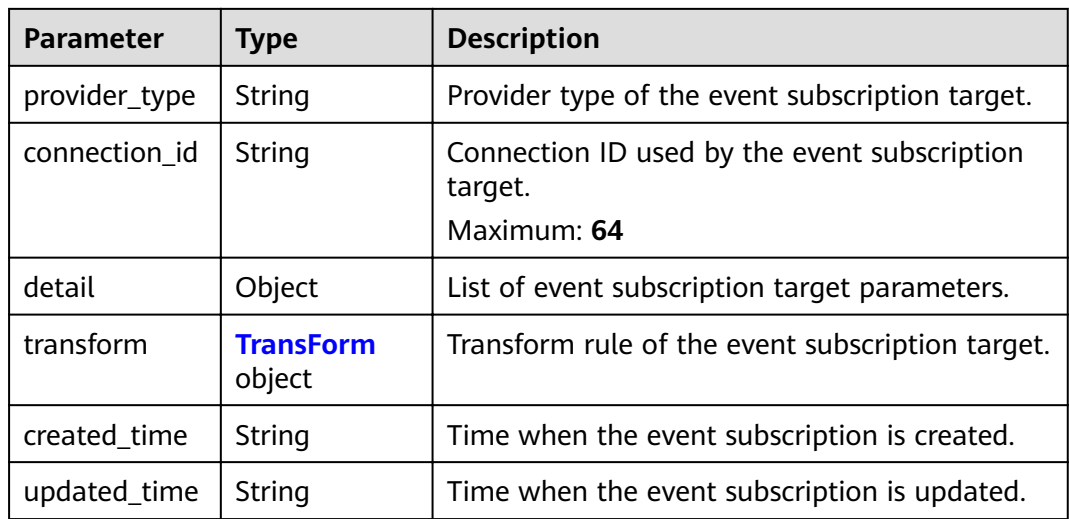

# **Table 5-447** TransForm

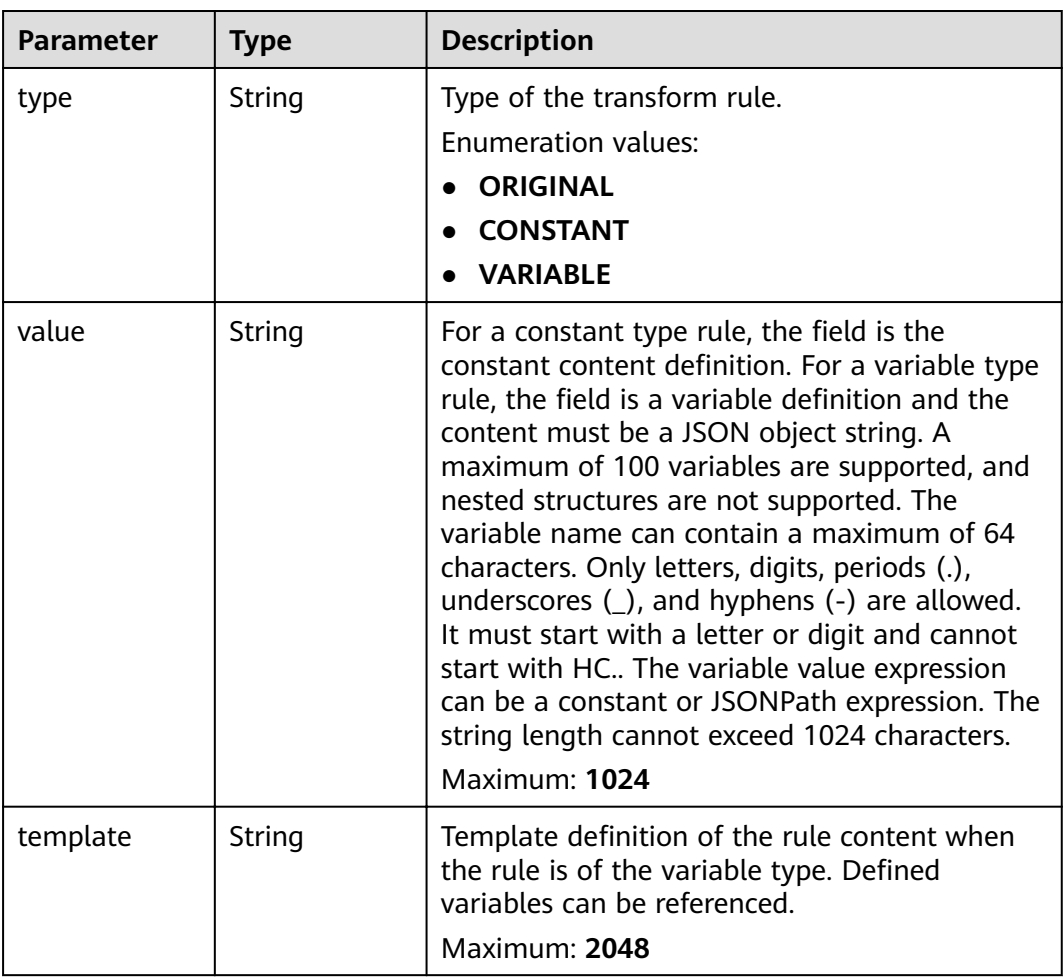

| <b>Parameter</b> | <b>Type</b> | <b>Description</b>                            |
|------------------|-------------|-----------------------------------------------|
| error_code       | String      | Error code.<br>Minimum: 1                     |
|                  |             | Maximum: 128                                  |
| error_msg        | String      | Error message.<br>Minimum: 1<br>Maximum: 512  |
| error_details    | String      | Error details.<br>Minimum: 1<br>Maximum: 1024 |
| request_id       | String      | Request ID.<br>Minimum: 1<br>Maximum: 128     |

**Table 5-448** Response body parameters

**Table 5-449** Response body parameters

| <b>Parameter</b> | <b>Type</b> | <b>Description</b> |
|------------------|-------------|--------------------|
| error_code       | String      | Error code.        |
|                  |             | Minimum: 1         |
|                  |             | Maximum: 128       |
| error_msg        | String      | Error message.     |
|                  |             | Minimum: 1         |
|                  |             | Maximum: 512       |
| error_details    | String      | Error details.     |
|                  |             | Minimum: 1         |
|                  |             | Maximum: 1024      |
| request_id       | String      | Request ID.        |
|                  |             | Minimum: 1         |
|                  |             | Maximum: 128       |

| <b>Parameter</b> | <b>Type</b>   | <b>Description</b>                            |
|------------------|---------------|-----------------------------------------------|
| error_code       | <b>String</b> | Error code.<br>Minimum: 1                     |
|                  |               | Maximum: 128                                  |
| error_msg        | String        | Error message.<br>Minimum: 1<br>Maximum: 512  |
| error_details    | String        | Error details.<br>Minimum: 1<br>Maximum: 1024 |
| request_id       | String        | Request ID.<br>Minimum: 1<br>Maximum: 128     |

**Table 5-450** Response body parameters

**Table 5-451** Response body parameters

| <b>Parameter</b> | <b>Type</b> | <b>Description</b>        |
|------------------|-------------|---------------------------|
| error_code       | String      | Error code.<br>Minimum: 1 |
|                  |             |                           |
|                  |             | Maximum: 128              |
| error_msg        | String      | Error message.            |
|                  |             | Minimum: 1                |
|                  |             | Maximum: 512              |
| error_details    | String      | Error details.            |
|                  |             | Minimum: 1                |
|                  |             | Maximum: 1024             |
| request_id       | String      | Request ID.               |
|                  |             | Minimum: 1                |
|                  |             | Maximum: 128              |

| <b>Parameter</b> | <b>Type</b> | <b>Description</b>                            |
|------------------|-------------|-----------------------------------------------|
| error_code       | String      | Error code.<br>Minimum: 1                     |
|                  |             | Maximum: 128                                  |
| error_msg        | String      | Error message.<br>Minimum: 1<br>Maximum: 512  |
| error details    | String      | Error details.<br>Minimum: 1<br>Maximum: 1024 |
| request_id       | String      | Request ID.<br>Minimum: 1<br>Maximum: 128     |

**Table 5-452** Response body parameters

# **Example Requests**

None

# **Example Responses**

#### **Status code: 400**

```
{
 "error_code" : "EG.00014000",
 "error_msg" : "Bad request"
}
```
#### **Status code: 401**

{ "error\_code" : "EG.00014010", "error\_msg" : "Incorrect token or token resolution failed" }

## **Status code: 403**

```
{
 "error_code" : "EG.00014030",
 "error_msg" : "No permissions to request this method"
}
```
#### **Status code: 404**

```
{
 "error_code" : "EG.00014040",
 "error_msg" : "Not request resource found"
}
```
## **Status code: 500**

{ "error\_code" : "EG.00015000", "error\_msg" : "Internal Server Error"

# **Status Codes**

}

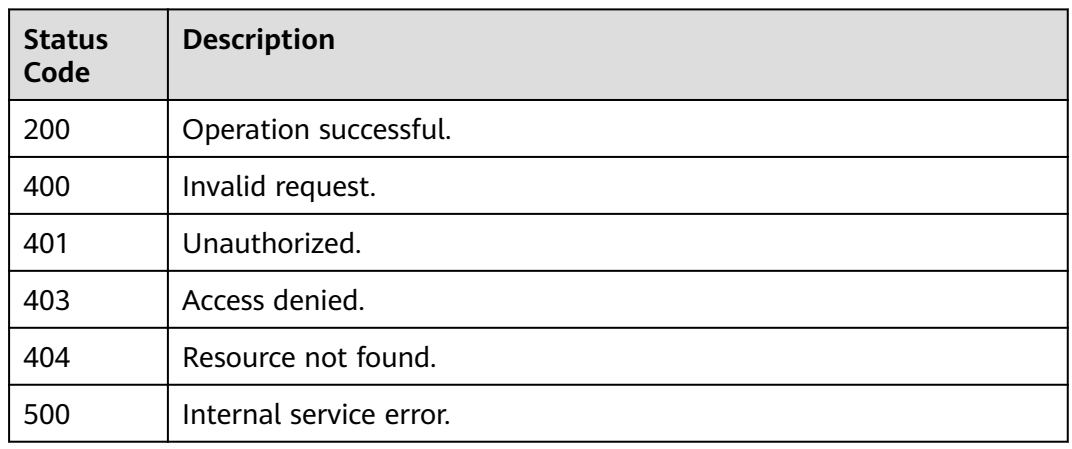

# **Error Codes**

# See **[Error Codes](#page-340-0)**.

# **5.11.2 Obtaining the EG Trigger of a Function Flow**

# **Function**

This API is used to obtain the trigger of a function flow specified by id. A trigger is a subscription with the function flow as the target.

# **URI**

GET /v1/{project\_id}/subscription-triggers/workflow/{workflow\_id}

**Table 5-453** Path Parameters

| <b>Parameter</b> | <b>Mandatory</b> | <b>Type</b> | <b>Description</b>       |
|------------------|------------------|-------------|--------------------------|
| project_id       | Yes              | String      | Tenant project ID.       |
| workflow id      | Yes              | String      | ID of the function flow. |

**Table 5-454** Query Parameters

| <b>Parameter</b> | <b>Mandatory</b> | <b>Type</b> | <b>Description</b>                                                                                                    |
|------------------|------------------|-------------|----------------------------------------------------------------------------------------------------|
| offset           | No.              | Integer     | Offset, which is the position<br>where the query starts. The<br>value must be greater than or<br>equal to 0.<br>Minimum: 0 |
|                  |                  |             | Maximum: 100                                                                                                    |
|                  |                  |             | Default: 0                                                                                                    |
| limit            | No.              | Integer     | Number of records displayed<br>on each page. The value must<br>be within the range $[1, 1000]$ .                           |
|                  |                  |             | Minimum: 1                                                                                                    |
|                  |                  |             | Maximum: 1000                                                                                                    |
|                  |                  |             | Default: 15                                                                                                    |
| sort             | <b>No</b>        | String      | Sorting mode of the query<br>results.                                                                                      |
|                  |                  |             | Default: created_time:DESC                                                                                                 |

# **Request Parameters**

**Table 5-455** Request header parameters

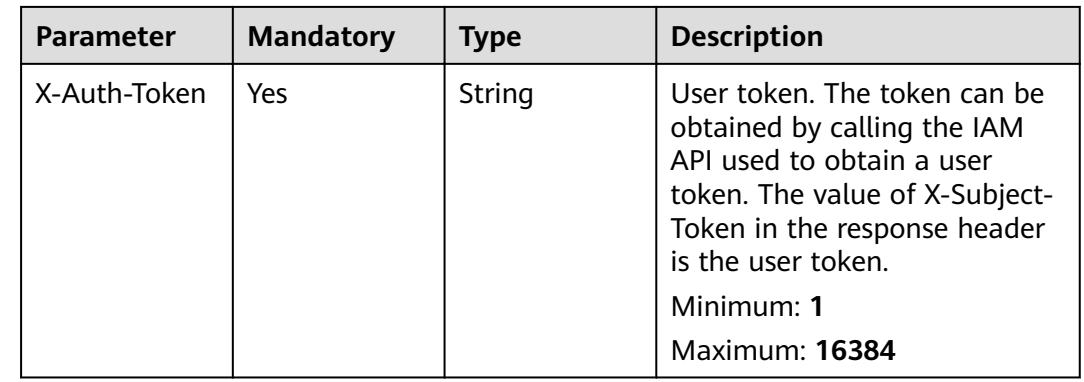

# **Response Parameters**

| <b>Parameter</b> | <b>Type</b>                                     | <b>Description</b>                                  |  |
|------------------|-------------------------------------------------|-----------------------------------------------------|--|
| total            | Integer                                         | Total number of records.                            |  |
|                  |                                                 | Minimum: 0                                          |  |
|                  |                                                 | Maximum: 100                                        |  |
| size             | Integer                                         | Number of records displayed on the current<br>page. |  |
|                  |                                                 | Minimum: 0                                          |  |
|                  |                                                 | Maximum: 100                                        |  |
| items            | Array of<br><b>SubscriptionI</b><br>nfo objects | Object list.                                        |  |

**Table 5-456** Response body parameters

## **Table 5-457** SubscriptionInfo

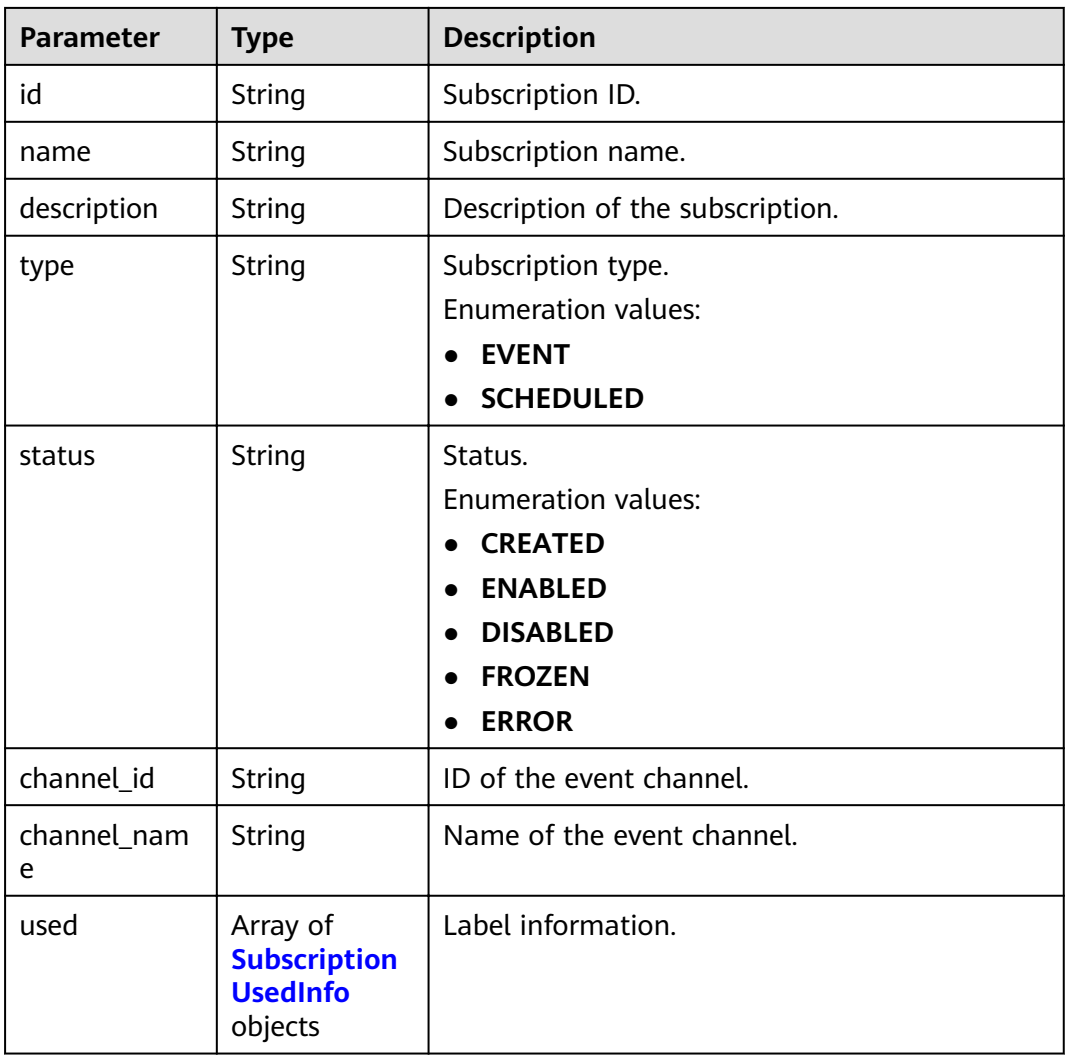

<span id="page-284-0"></span>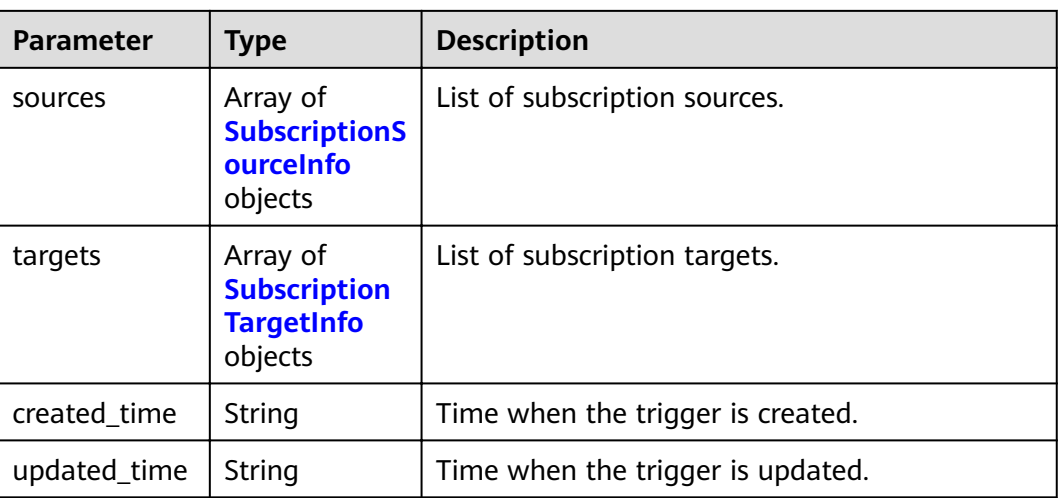

## **Table 5-458** SubscriptionUsedInfo

| <b>Parameter</b> | <b>Type</b> | <b>Description</b>         |  |
|------------------|-------------|----------------------------|--|
| resource_id      | String      | Associated resource ID.    |  |
| owner            | String      | Management tenant account. |  |
| description      | String      | Description.               |  |

**Table 5-459** SubscriptionSourceInfo

| <b>Parameter</b> | Type   | <b>Description</b>                               |  |
|------------------|--------|--------------------------------------------------|--|
| id               | String | ID of the event subscription source.             |  |
| name             | String | Name of the event subscription source.           |  |
| provider_type    | String | Provider type of the event subscription source.  |  |
| detail           | Object | List of event subscription source parameters.    |  |
| filter           | Object | Filtering rule of the event subscription source. |  |
| created time     | String | Time when the event subscription is created.     |  |
| updated_time     | String | Time when the event subscription is updated.     |  |

**Table 5-460** SubscriptionTargetInfo

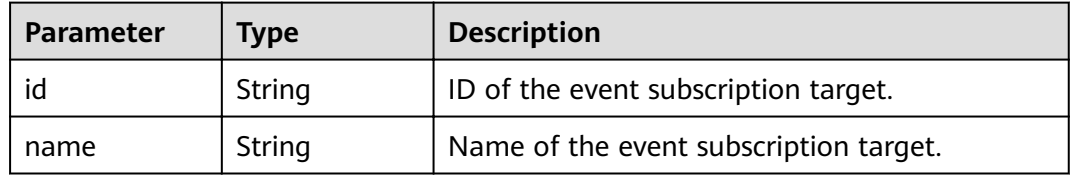

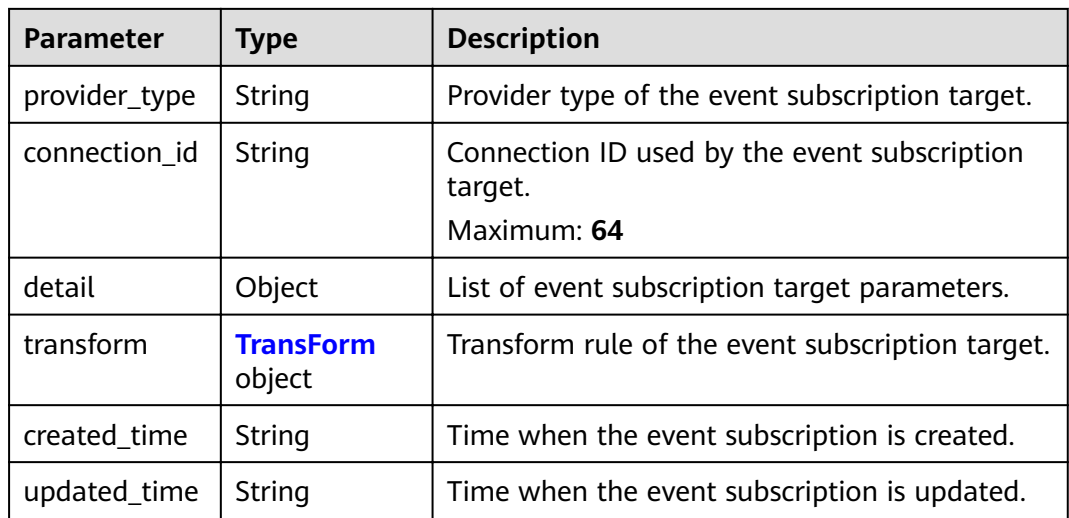

## **Table 5-461** TransForm

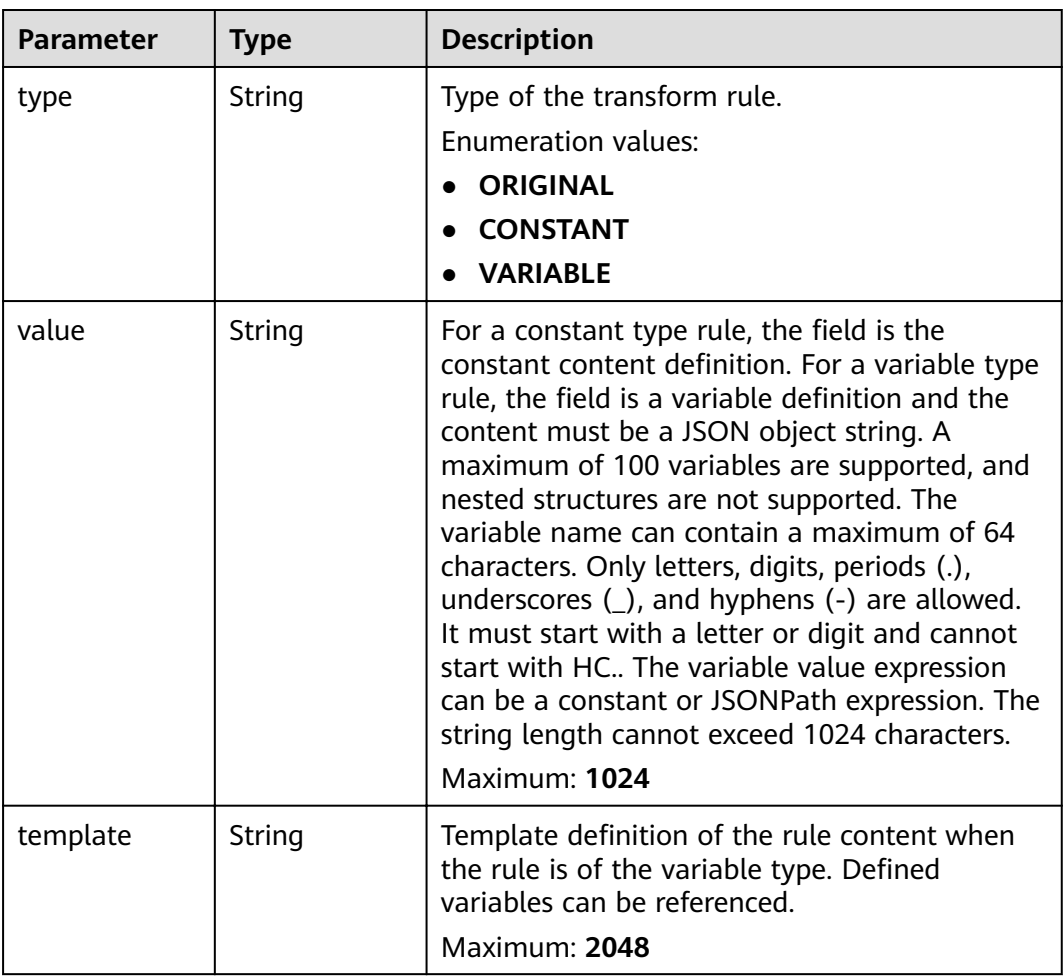

| <b>Parameter</b> | <b>Type</b>   | <b>Description</b>                            |
|------------------|---------------|-----------------------------------------------|
| error_code       | <b>String</b> | Error code.<br>Minimum: 1                     |
|                  |               | Maximum: 128                                  |
| error_msg        | String        | Error message.<br>Minimum: 1<br>Maximum: 512  |
| error_details    | String        | Error details.<br>Minimum: 1<br>Maximum: 1024 |
| request_id       | String        | Request ID.<br>Minimum: 1<br>Maximum: 128     |

**Table 5-462** Response body parameters

**Table 5-463** Response body parameters

| <b>Parameter</b> | <b>Type</b> | <b>Description</b> |
|------------------|-------------|--------------------|
| error_code       | String      | Error code.        |
|                  |             | Minimum: 1         |
|                  |             | Maximum: 128       |
| error_msg        | String      | Error message.     |
|                  |             | Minimum: 1         |
|                  |             | Maximum: 512       |
| error_details    | String      | Error details.     |
|                  |             | Minimum: 1         |
|                  |             | Maximum: 1024      |
| request_id       | String      | Request ID.        |
|                  |             | Minimum: 1         |
|                  |             | Maximum: 128       |

| <b>Parameter</b> | <b>Type</b>   | <b>Description</b>                            |
|------------------|---------------|-----------------------------------------------|
| error_code       | <b>String</b> | Error code.<br>Minimum: 1                     |
|                  |               | Maximum: 128                                  |
| error_msg        | String        | Error message.<br>Minimum: 1<br>Maximum: 512  |
| error_details    | String        | Error details.<br>Minimum: 1<br>Maximum: 1024 |
| request_id       | String        | Request ID.<br>Minimum: 1<br>Maximum: 128     |

**Table 5-464** Response body parameters

**Table 5-465** Response body parameters

| <b>Parameter</b> | <b>Type</b> | <b>Description</b> |
|------------------|-------------|--------------------|
| error_code       | String      | Error code.        |
|                  |             | Minimum: 1         |
|                  |             | Maximum: 128       |
| error_msg        | String      | Error message.     |
|                  |             | Minimum: 1         |
|                  |             | Maximum: 512       |
| error_details    | String      | Error details.     |
|                  |             | Minimum: 1         |
|                  |             | Maximum: 1024      |
| request_id       | String      | Request ID.        |
|                  |             | Minimum: 1         |
|                  |             | Maximum: 128       |
| <b>Parameter</b> | <b>Type</b>   | <b>Description</b> |
|------------------|---------------|--------------------|
| error_code       | String        | Error code.        |
|                  |               | Minimum: 1         |
|                  |               | Maximum: 128       |
| error_msg        | <b>String</b> | Error message.     |
|                  |               | Minimum: 1         |
|                  |               | Maximum: 512       |
| error_details    | String        | Error details.     |
|                  |               | Minimum: 1         |
|                  |               | Maximum: 1024      |
| request_id       | String        | Request ID.        |
|                  |               | Minimum: 1         |
|                  |               | Maximum: 128       |

**Table 5-466** Response body parameters

### **Example Requests**

None

### **Example Responses**

#### **Status code: 400**

```
{
 "error_code" : "EG.00014000",
  "error_msg" : "Bad request"
}
```
#### **Status code: 401**

{ "error\_code" : "EG.00014010", "error\_msg" : "Incorrect token or token resolution failed" }

### **Status code: 403**

```
{
 "error_code" : "EG.00014030",
 "error_msg" : "No permissions to request this method"
}
```
#### **Status code: 404**

```
{
 "error_code" : "EG.00014040",
 "error_msg" : "Not request resource found"
}
```
### **Status code: 500**

{ "error\_code" : "EG.00015000",

 "error\_msg" : "Internal Server Error" }

# **Status Codes**

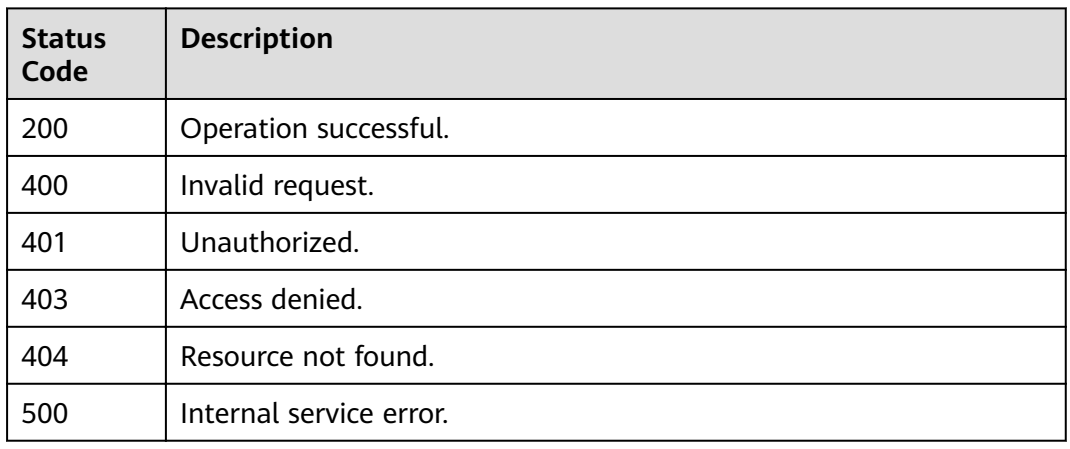

# **Error Codes**

See **[Error Codes](#page-340-0)**.

# **5.12 Endpoint Management**

# **5.12.1 Updating an Endpoint**

# **Function**

This API is used to update an endpoint.

# **URI**

PUT /v1/{project\_id}/endpoints/{endpoint\_id}

### **Table 5-467** Path Parameters

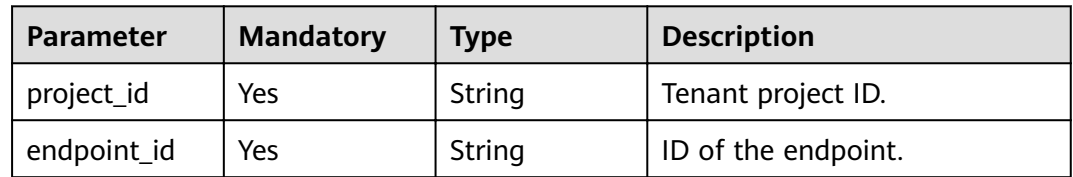

# **Request Parameters**

**Table 5-468** Request header parameters

| <b>Parameter</b> | <b>Mandatory</b> | Type   | <b>Description</b>                                                                                                    |
|------------------|------------------|--------|----------------------------------------------------------------------------------------------------|
| X-Auth-Token     | Yes              | String | User token. The token can be<br>obtained by calling the IAM<br>API used to obtain a user<br>token. The value of X-Subject-<br>Token in the response header<br>is the user token.<br>Minimum: 1<br><b>Maximum: 16384</b> |

### **Table 5-469** Request body parameters

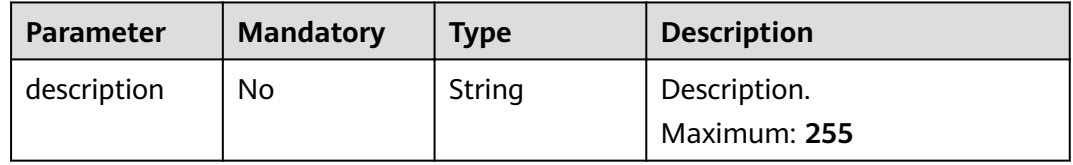

# **Response Parameters**

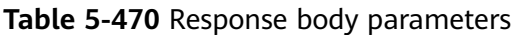

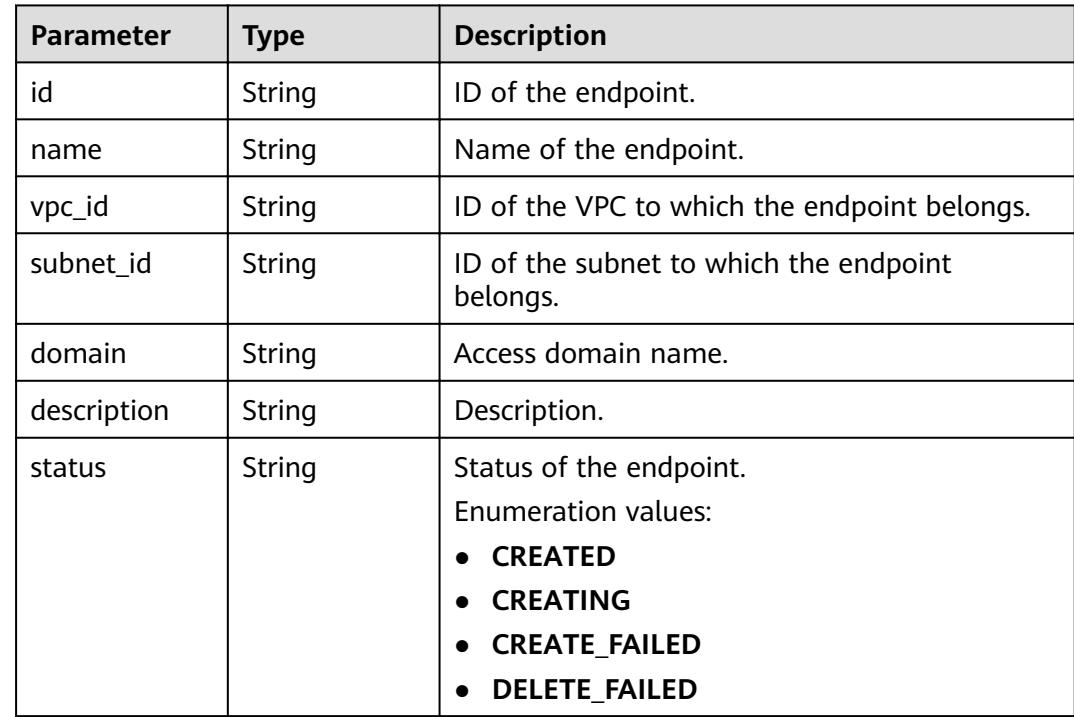

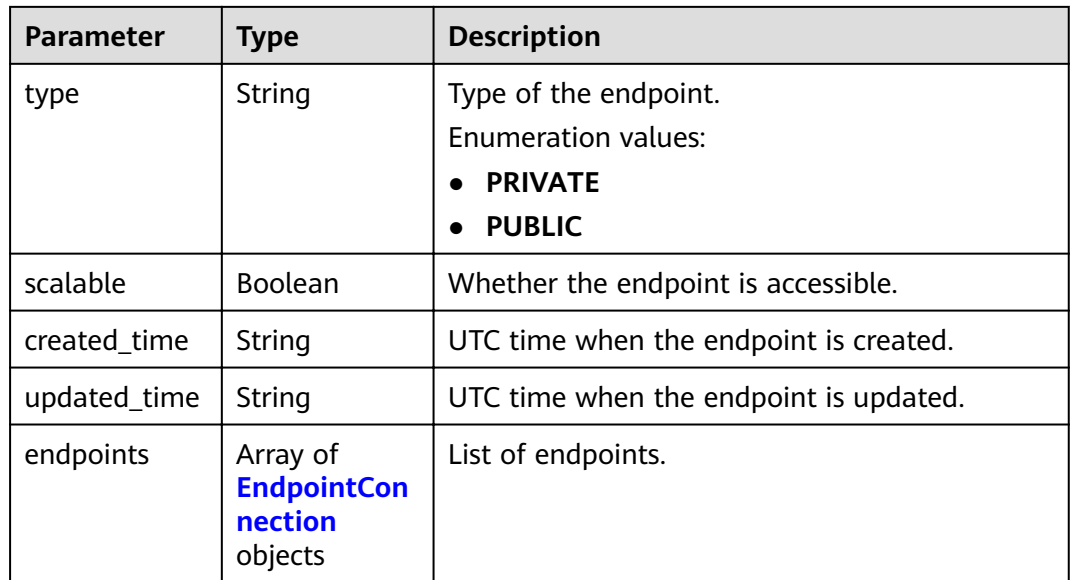

### **Table 5-471** EndpointConnection

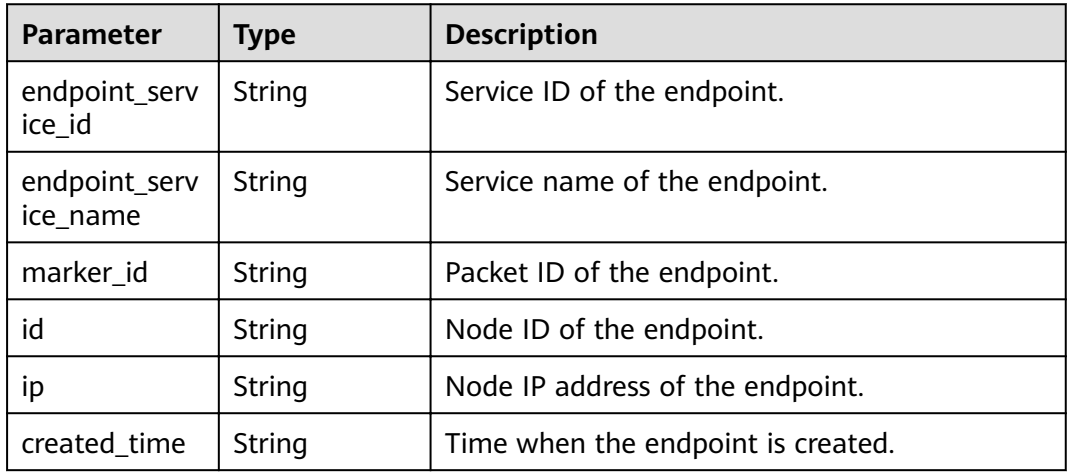

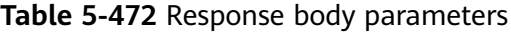

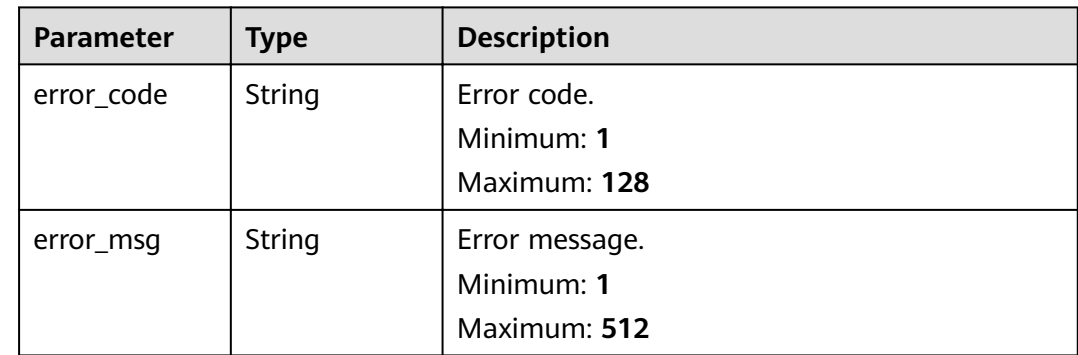

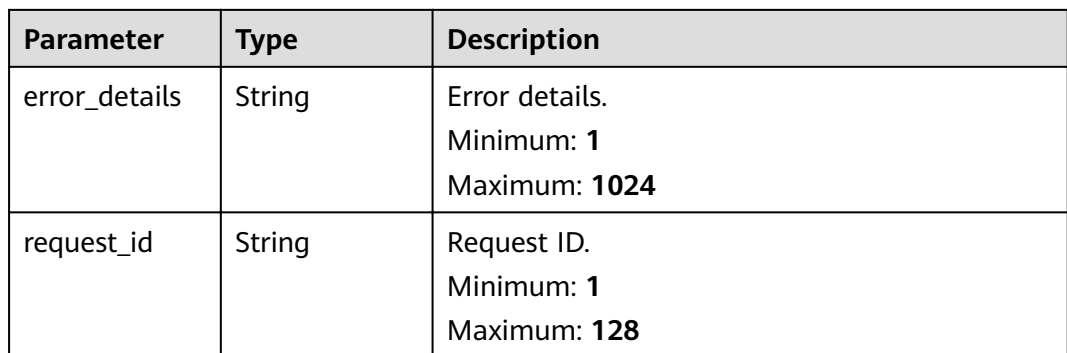

**Table 5-473** Response body parameters

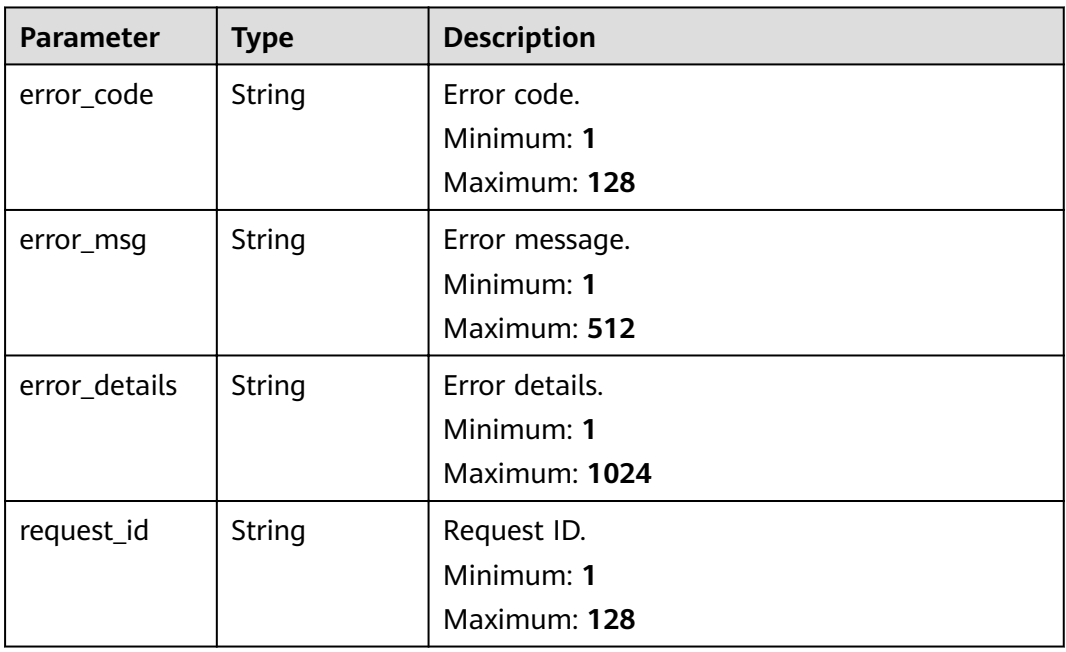

**Table 5-474** Response body parameters

| <b>Parameter</b> | Type   | <b>Description</b> |  |
|------------------|--------|--------------------|--|
| error_code       | String | Error code.        |  |
|                  |        | Minimum: 1         |  |
|                  |        | Maximum: 128       |  |
| error_msq        | String | Error message.     |  |
|                  |        | Minimum: 1         |  |
|                  |        | Maximum: 512       |  |

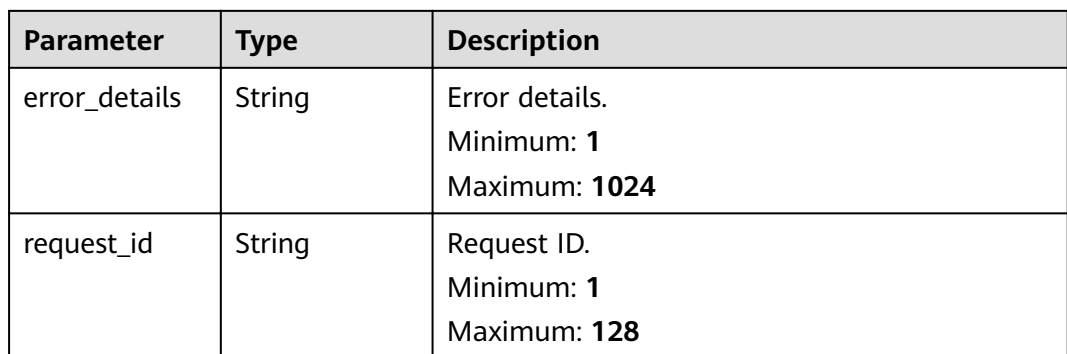

**Table 5-475** Response body parameters

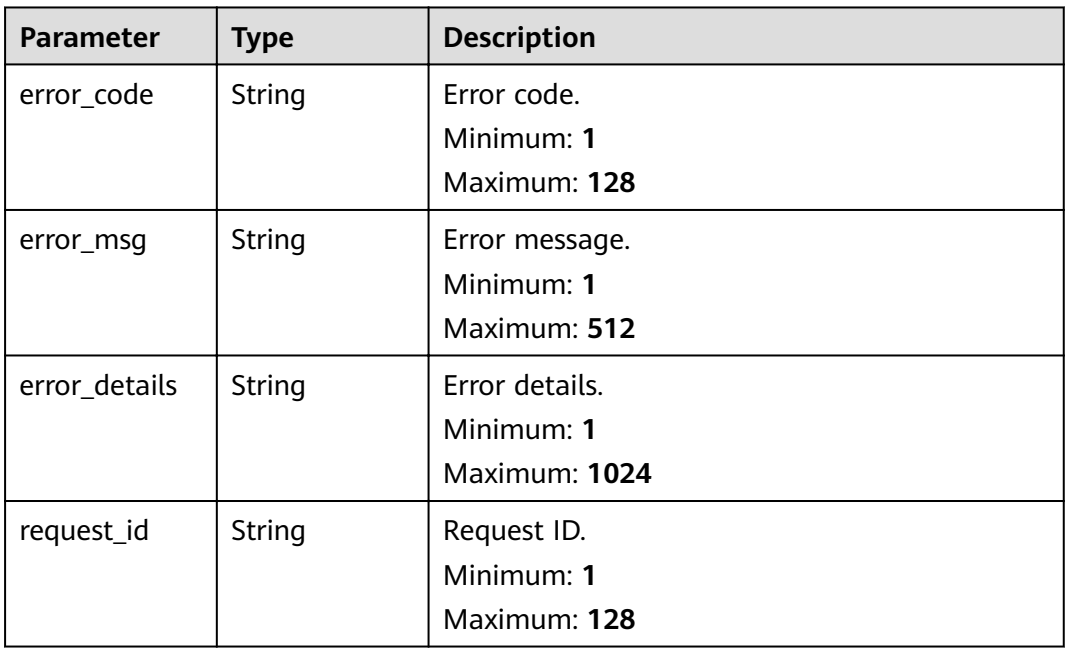

**Table 5-476** Response body parameters

| <b>Parameter</b> | Type   | <b>Description</b> |
|------------------|--------|--------------------|
| error_code       | String | Error code.        |
|                  |        | Minimum: 1         |
|                  |        | Maximum: 128       |
| error_msq        | String | Error message.     |
|                  |        | Minimum: 1         |
|                  |        | Maximum: 512       |

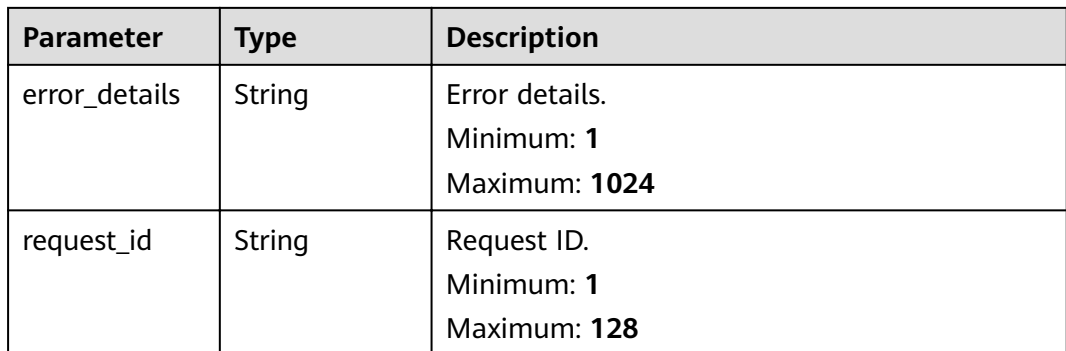

# **Example Requests**

Update endpoint description.

/v1/{project\_id}/endpoints/{endpoint\_id}

{ "description" : "test" }

### **Example Responses**

### **Status code: 400**

```
{
 "error_code" : "EG.00014000",
 "error_msg" : "Bad request"
}
```
### **Status code: 401**

```
{
  "error_code" : "EG.00014010",
  "error_msg" : "Incorrect token or token resolution failed"
}
```
### **Status code: 403**

```
{
  "error_code" : "EG.00014030",
  "error_msg" : "No permissions to request this method"
}
```
### **Status code: 404**

```
{
  "error_code" : "EG.00014040",
  "error_msg" : "Not request resource found"
}
```

```
{
 "error_code" : "EG.00015000",
 "error_msg" : "Internal Server Error"
}
```
# **Status Codes**

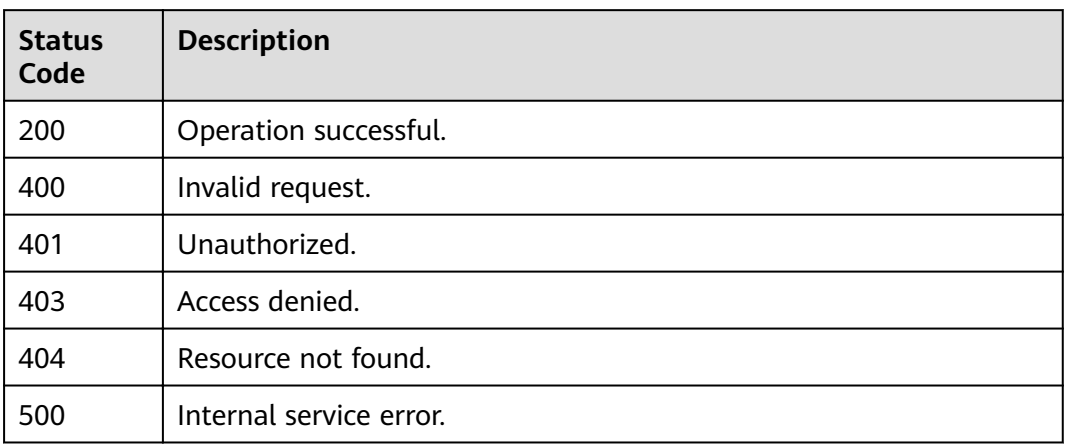

# **Error Codes**

See **[Error Codes](#page-340-0)**.

# **5.12.2 Deleting an Endpoint**

# **Function**

This API is used to delete an endpoint.

## **URI**

DELETE /v1/{project\_id}/endpoints/{endpoint\_id}

### **Table 5-477** Path Parameters

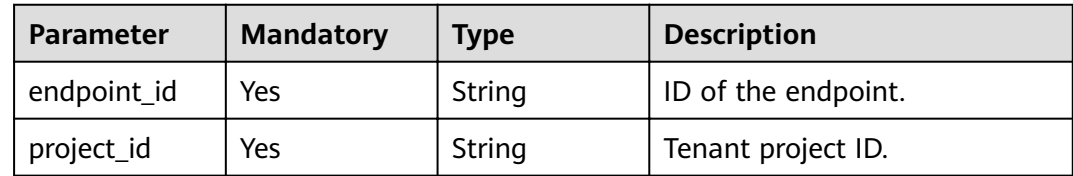

# **Request Parameters**

**Table 5-478** Request header parameters

| <b>Parameter</b> | <b>Mandatory</b> | <b>Type</b> | <b>Description</b>                                                                                                    |
|------------------|------------------|-------------|----------------------------------------------------------------------------------------------------|
| X-Auth-Token     | Yes              | String      | User token. The token can be<br>obtained by calling the IAM<br>API used to obtain a user<br>token. The value of X-Subject-<br>Token in the response header<br>is the user token.<br>Minimum: 1<br><b>Maximum: 16384</b> |

### **Response Parameters**

### **Status code: 400**

**Table 5-479** Response body parameters

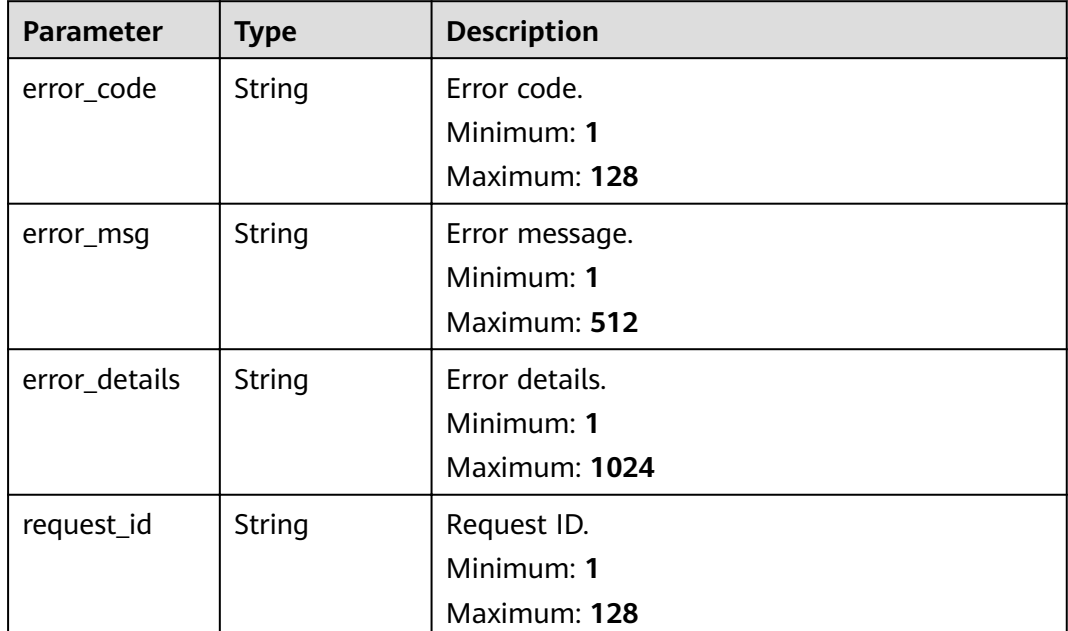

| <b>Parameter</b> | <b>Type</b>   | <b>Description</b>                            |
|------------------|---------------|-----------------------------------------------|
| error_code       | <b>String</b> | Error code.<br>Minimum: 1<br>Maximum: 128     |
| error_msg        | String        | Error message.<br>Minimum: 1<br>Maximum: 512  |
| error_details    | String        | Error details.<br>Minimum: 1<br>Maximum: 1024 |
| request_id       | String        | Request ID.<br>Minimum: 1<br>Maximum: 128     |

**Table 5-480** Response body parameters

**Table 5-481** Response body parameters

| <b>Parameter</b> | <b>Type</b> | <b>Description</b> |  |
|------------------|-------------|--------------------|--|
| error_code       | String      | Error code.        |  |
|                  |             | Minimum: 1         |  |
|                  |             | Maximum: 128       |  |
| error_msg        | String      | Error message.     |  |
|                  |             | Minimum: 1         |  |
|                  |             | Maximum: 512       |  |
| error_details    | String      | Error details.     |  |
|                  |             | Minimum: 1         |  |
|                  |             | Maximum: 1024      |  |
| request_id       | String      | Request ID.        |  |
|                  |             | Minimum: 1         |  |
|                  |             | Maximum: 128       |  |

| <b>Parameter</b> | <b>Type</b> | <b>Description</b>                            |
|------------------|-------------|-----------------------------------------------|
| error_code       | String      | Error code.<br>Minimum: 1                     |
|                  |             | Maximum: 128                                  |
| error_msg        | String      | Error message.<br>Minimum: 1<br>Maximum: 512  |
| error_details    | String      | Error details.<br>Minimum: 1<br>Maximum: 1024 |
| request_id       | String      | Request ID.<br>Minimum: 1<br>Maximum: 128     |

**Table 5-482** Response body parameters

**Table 5-483** Response body parameters

| <b>Parameter</b> | <b>Type</b> | <b>Description</b>        |  |
|------------------|-------------|---------------------------|--|
| error_code       | String      | Error code.<br>Minimum: 1 |  |
|                  |             | Maximum: 128              |  |
| error_msg        | String      | Error message.            |  |
|                  |             | Minimum: 1                |  |
|                  |             | Maximum: 512              |  |
| error_details    | String      | Error details.            |  |
|                  |             | Minimum: 1                |  |
|                  |             | Maximum: 1024             |  |
| request_id       | String      | Request ID.               |  |
|                  |             | Minimum: 1                |  |
|                  |             | Maximum: 128              |  |

# **Example Requests**

None

# **Example Responses**

### **Status code: 400**

```
{
 "error_code" : "EG.00014000",
 "error_msg" : "Bad request"
}
```
#### **Status code: 401**

```
{
 "error_code" : "EG.00014010",
 "error_msg" : "Incorrect token or token resolution failed"
}
```
### **Status code: 403**

```
{
 "error_code" : "EG.00014030",
 "error_msg" : "No permissions to request this method"
}
```
### **Status code: 404**

```
{
  "error_code" : "EG.00014040",
  "error_msg" : "Not request resource found"
}
```
### **Status code: 500**

```
{
 "error_code" : "EG.00015000",
 "error_msg" : "Internal Server Error"
}
```
# **Status Codes**

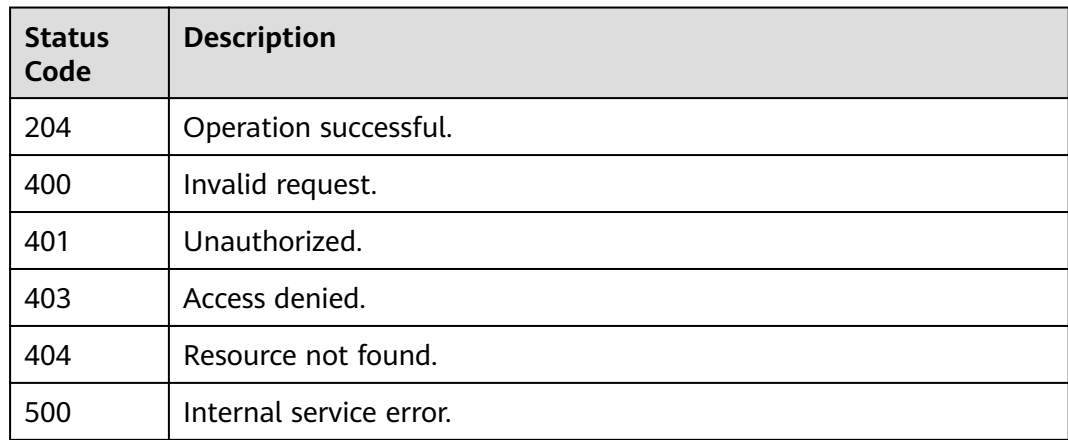

### **Error Codes**

### See **[Error Codes](#page-340-0)**.

# **5.12.3 Creating an Endpoint**

# **Function**

This API is used to create an endpoint.

### **URI**

POST /v1/{project\_id}/endpoints

### **Table 5-484** Path Parameters

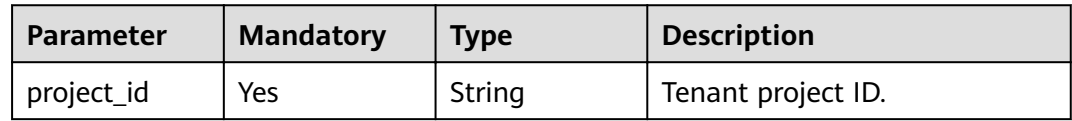

### **Request Parameters**

**Table 5-485** Request header parameters

| <b>Parameter</b> | <b>Mandatory</b> | <b>Type</b> | <b>Description</b>                                                                                                    |
|------------------|------------------|-------------|----------------------------------------------------------------------------------------------------|
| X-Auth-Token     | Yes              | String      | User token. The token can be<br>obtained by calling the IAM<br>API used to obtain a user<br>token. The value of X-Subject-<br>Token in the response header<br>is the user token.<br>Minimum: 1<br>Maximum: 16384 |

**Table 5-486** Request body parameters

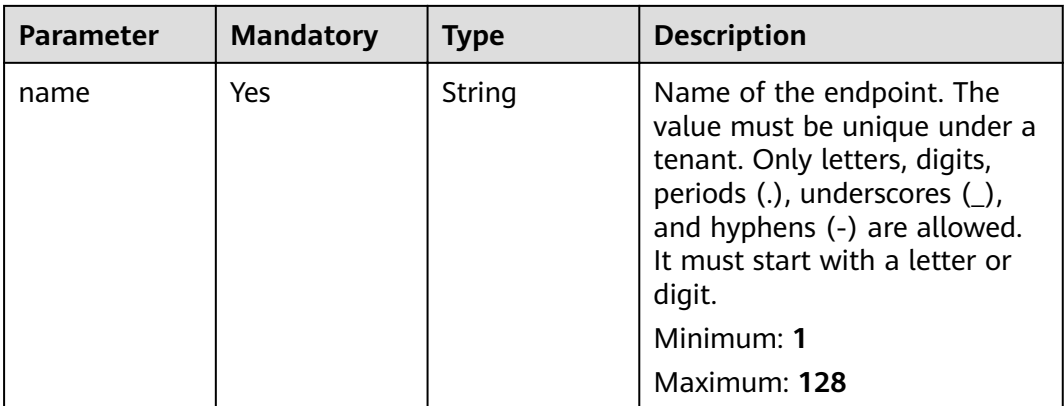

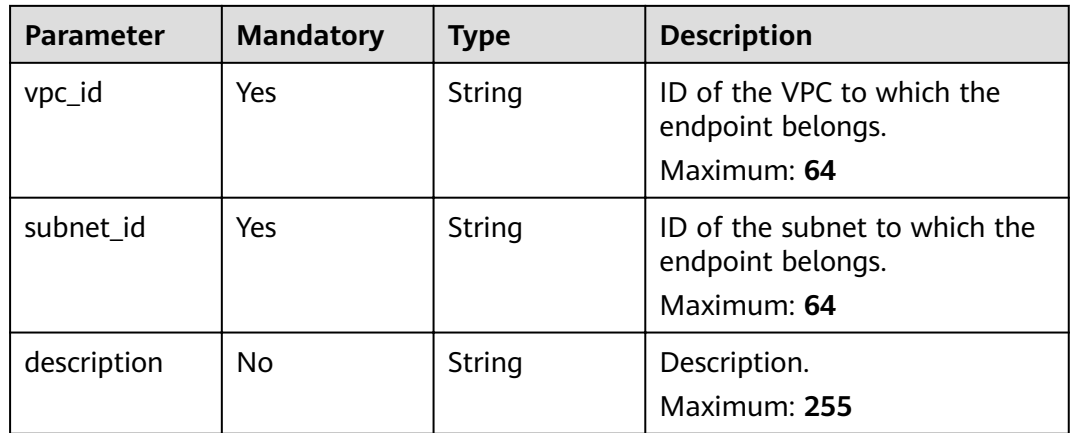

### **Response Parameters**

### **Status code: 200**

**Table 5-487** Response header parameters

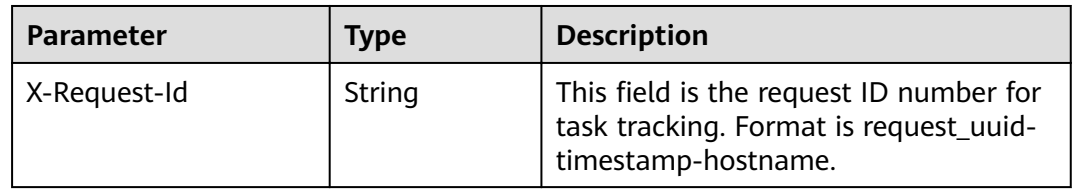

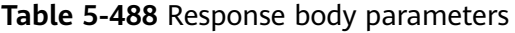

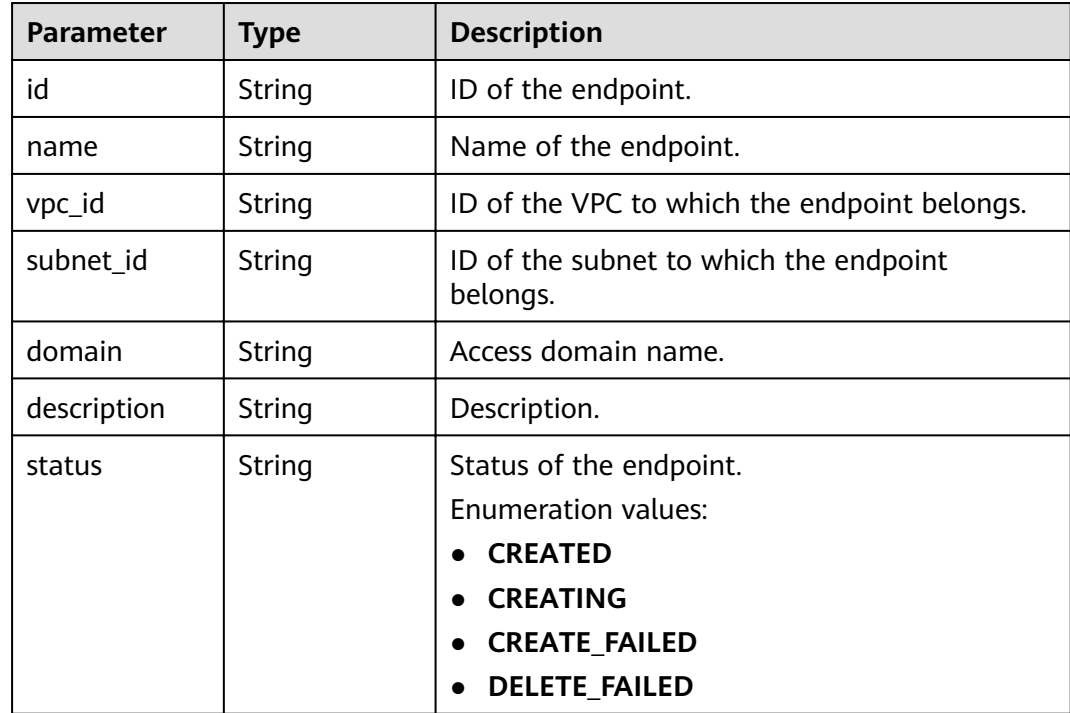

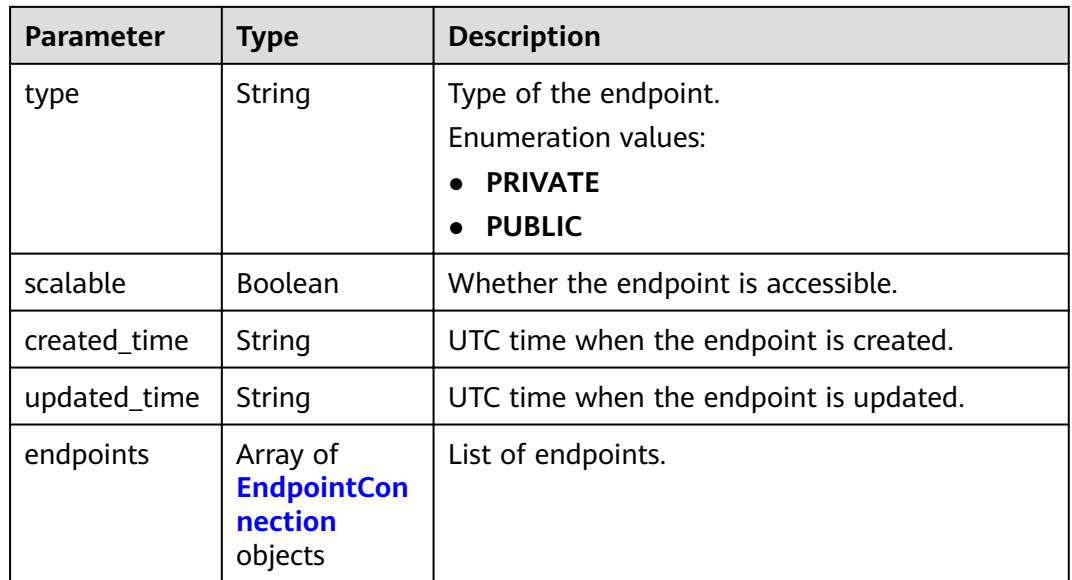

### **Table 5-489** EndpointConnection

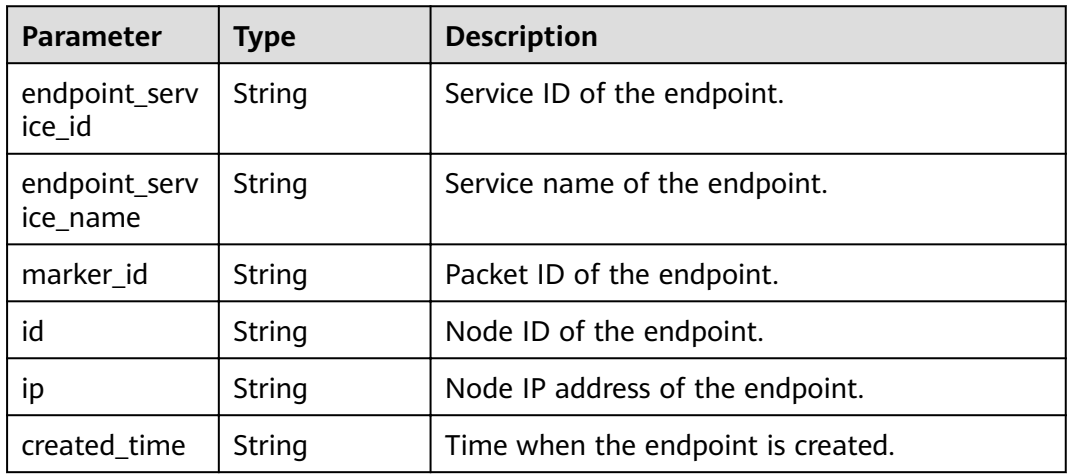

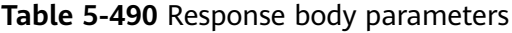

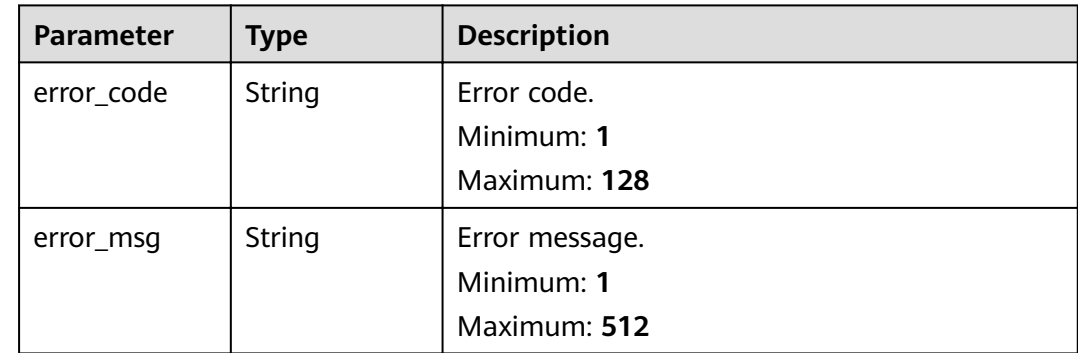

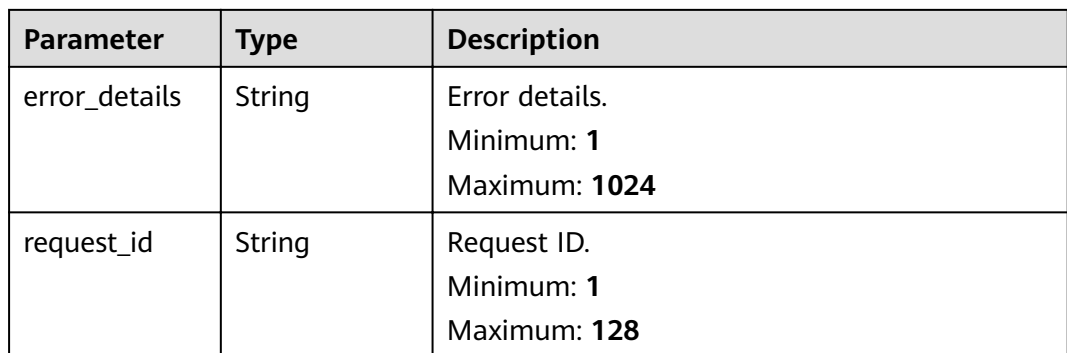

**Table 5-491** Response body parameters

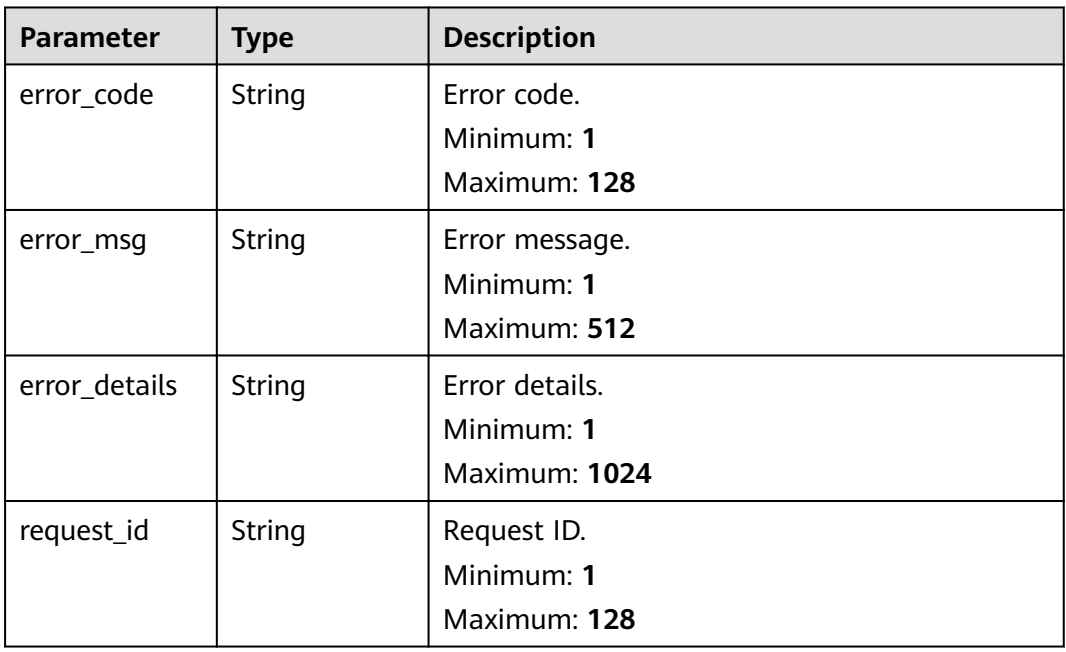

### **Status code: 403**

**Table 5-492** Response body parameters

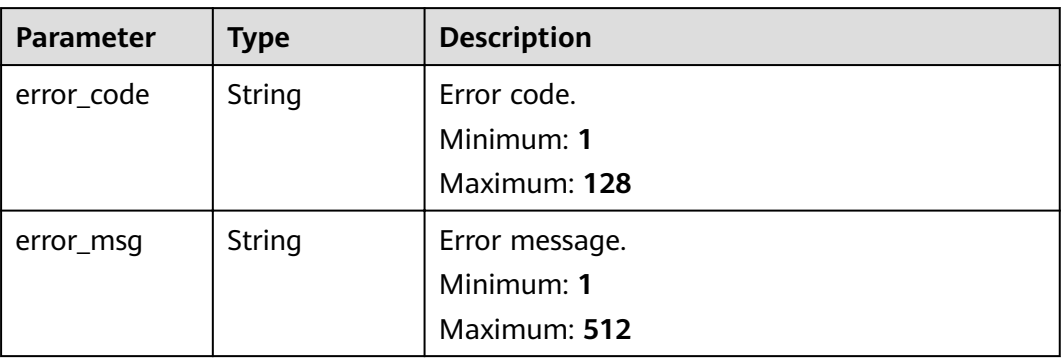

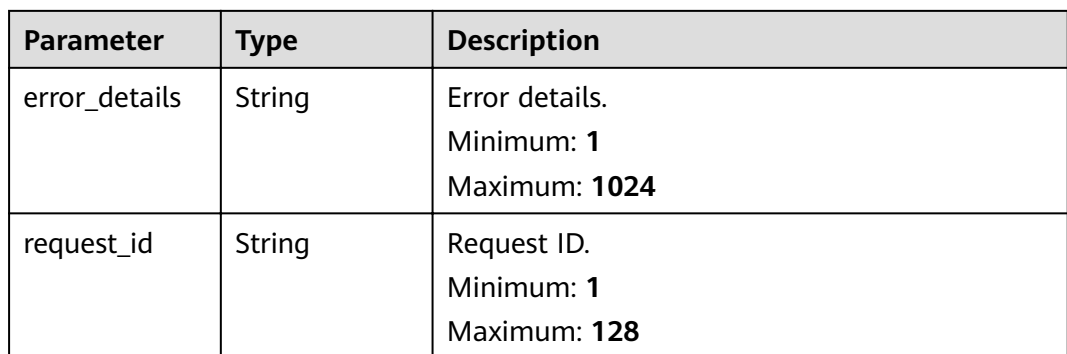

**Table 5-493** Response body parameters

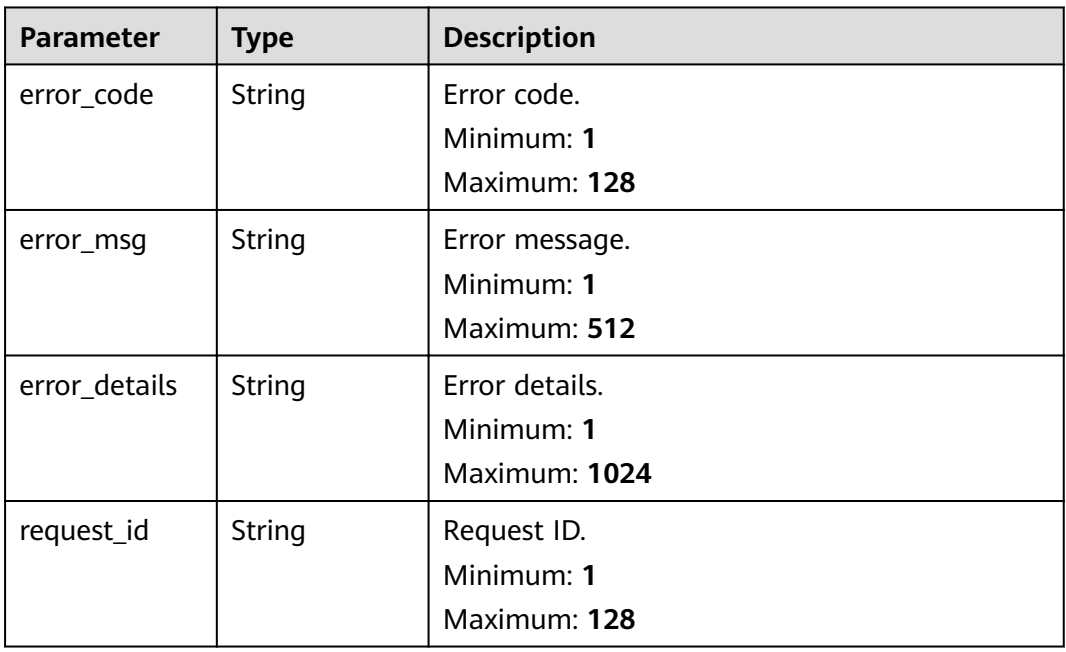

### **Status code: 500**

**Table 5-494** Response body parameters

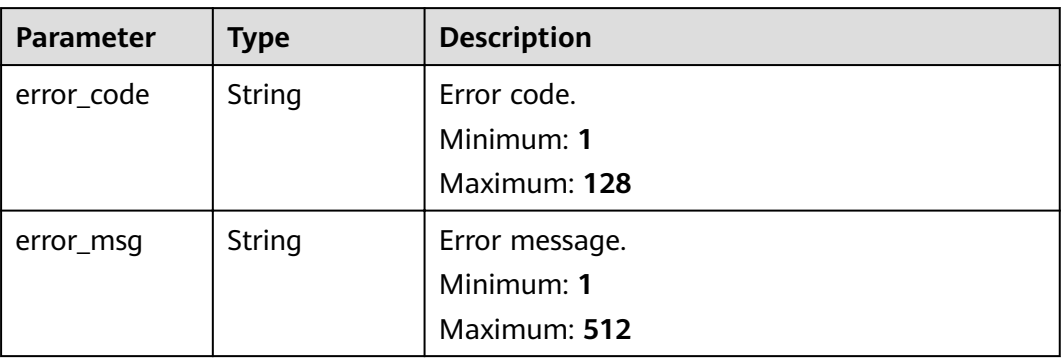

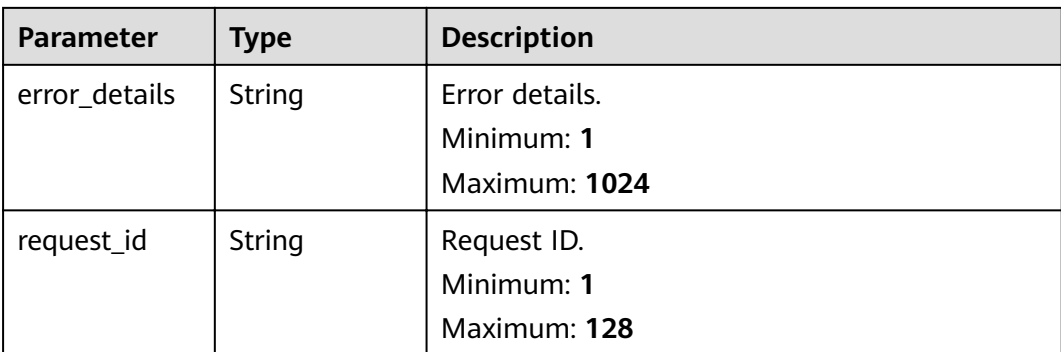

# **Example Requests**

Create an endpoint.

```
/v1/{project_id}/endpoints
{
 "name" : "test",
 "description" : "",
 "subnet_id" : "{{subnet-id}}",
  "vpc_id" : "{{vpc-id}}"
}
```
# **Example Responses**

**Status code: 400**

```
{
 "error_code" : "EG.00014000",
 "error_msg" : "Bad request"
}
```
#### **Status code: 401**

```
{
  "error_code" : "EG.00014010",
  "error_msg" : "Incorrect token or token resolution failed"
}
```
#### **Status code: 403**

```
{
  "error_code" : "EG.00014030",
  "error_msg" : "No permissions to request this method"
}
```
#### **Status code: 404**

```
{
  "error_code" : "EG.00014040",
  "error_msg" : "Not request resource found"
}
```

```
{
  "error_code" : "EG.00015000",
  "error_msg" : "Internal Server Error"
}
```
# **Status Codes**

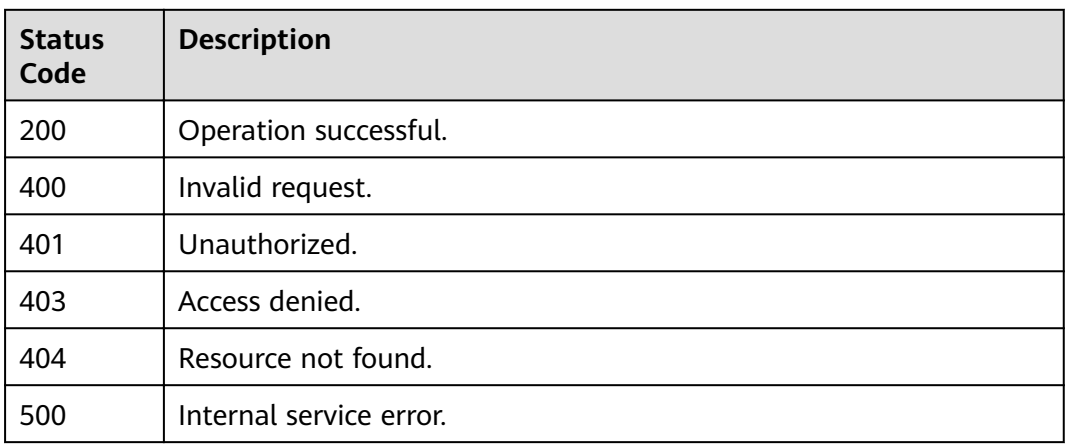

# **Error Codes**

See **[Error Codes](#page-340-0)**.

# **5.12.4 Obtaining the Endpoint List**

# **Function**

This API is used to obtain the list of endpoints.

### **URI**

GET /v1/{project\_id}/endpoints

### **Table 5-495** Path Parameters

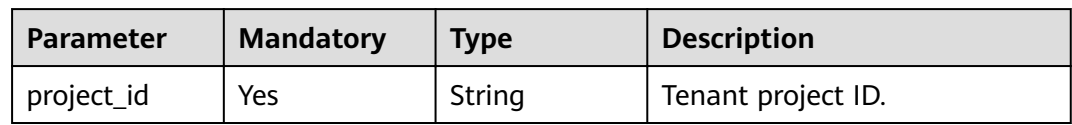

### **Table 5-496** Query Parameters

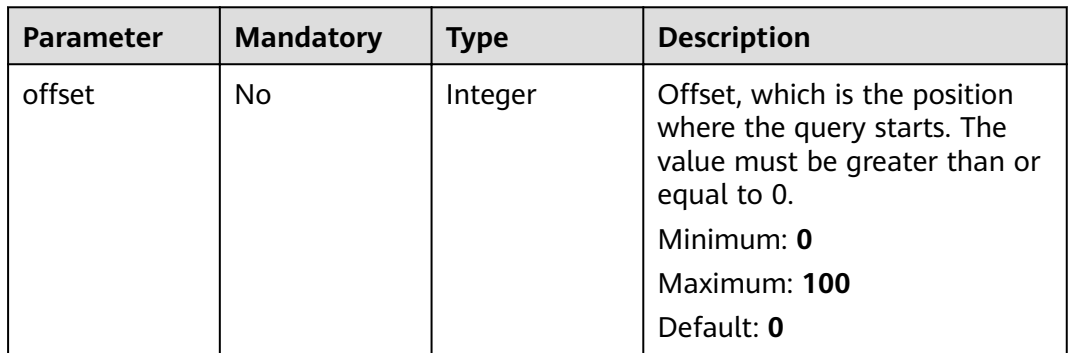

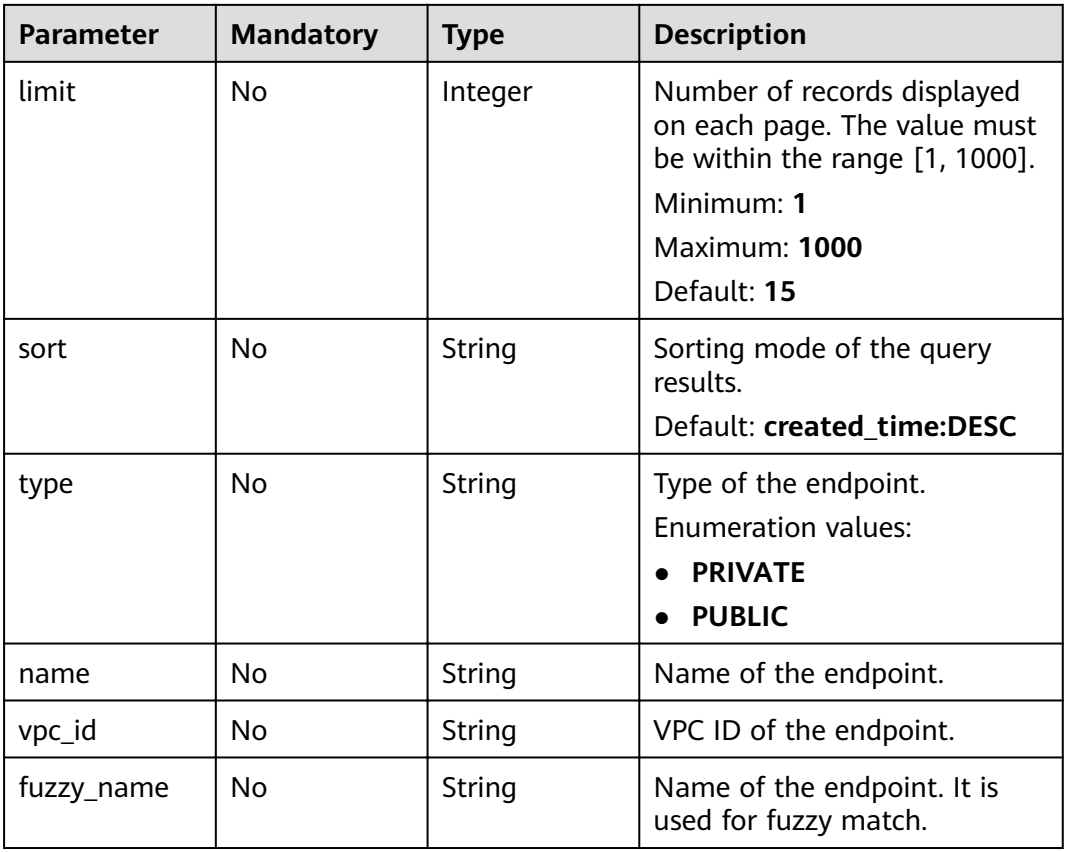

# **Request Parameters**

**Table 5-497** Request header parameters

| <b>Parameter</b> | <b>Mandatory</b> | <b>Type</b> | <b>Description</b>                                                                                                    |
|------------------|------------------|-------------|----------------------------------------------------------------------------------------------------|
| X-Auth-Token     | Yes              | String      | User token. The token can be<br>obtained by calling the IAM<br>API used to obtain a user<br>token. The value of X-Subject-<br>Token in the response header<br>is the user token.<br>Minimum: 1<br><b>Maximum: 16384</b> |

# **Response Parameters**

**Table 5-498** Response header parameters

| <b>Parameter</b> | <b>Type</b> | <b>Description</b>                                                                                       |
|------------------|-------------|----------------------------------------------------------------------------------------------------|
| X-Request-Id     | String      | This field is the request ID number for<br>task tracking. Format is request_uuid-<br>timestamp-hostname. |

### **Table 5-499** Response body parameters

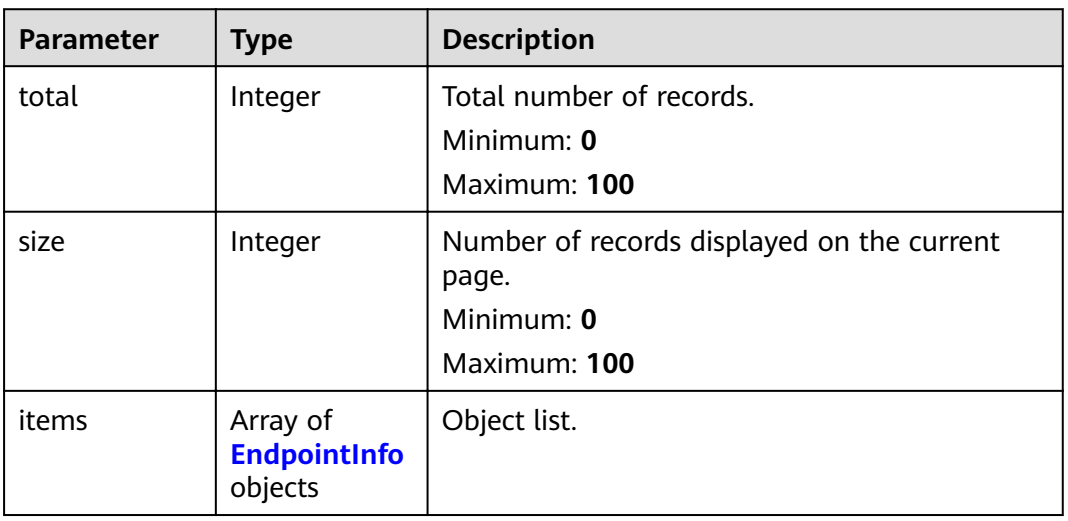

### **Table 5-500** EndpointInfo

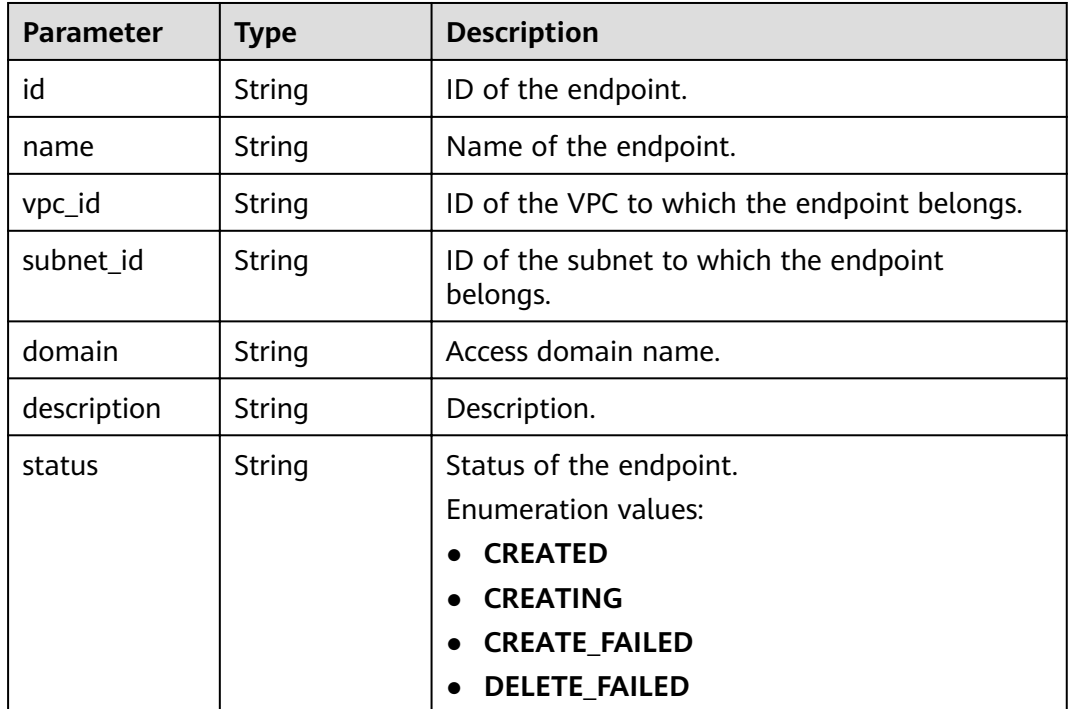

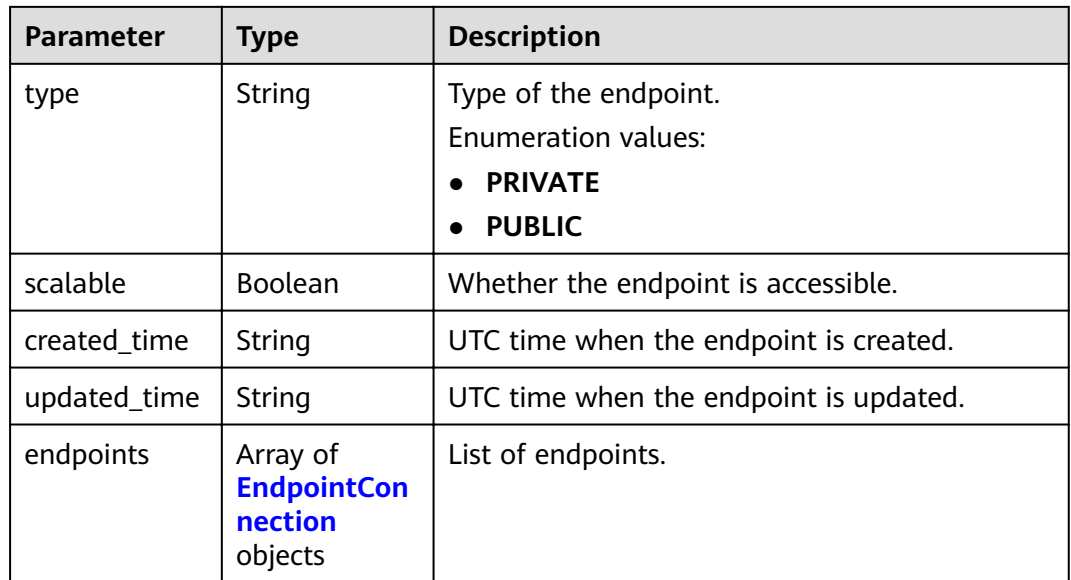

### **Table 5-501** EndpointConnection

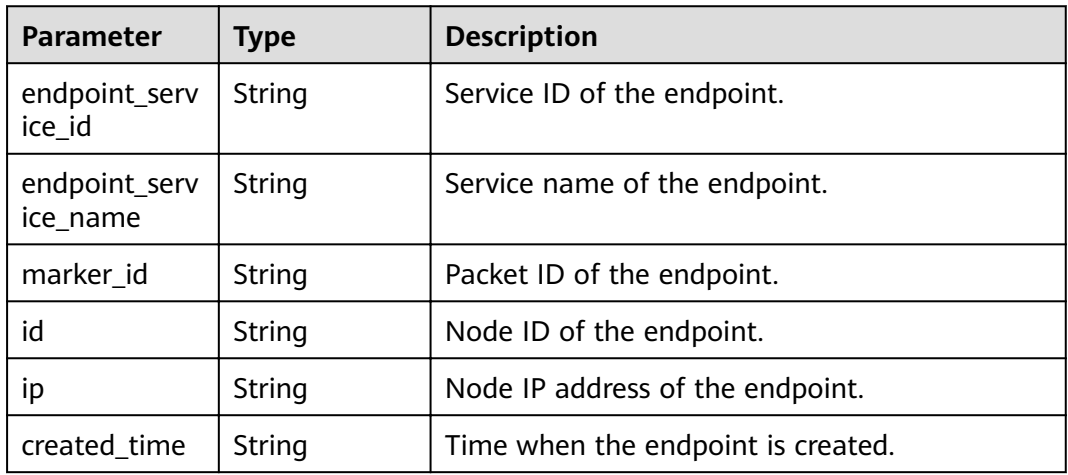

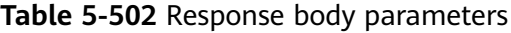

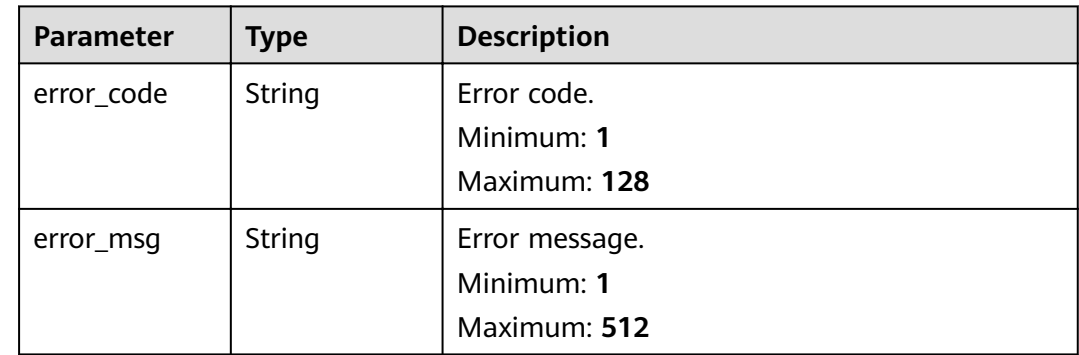

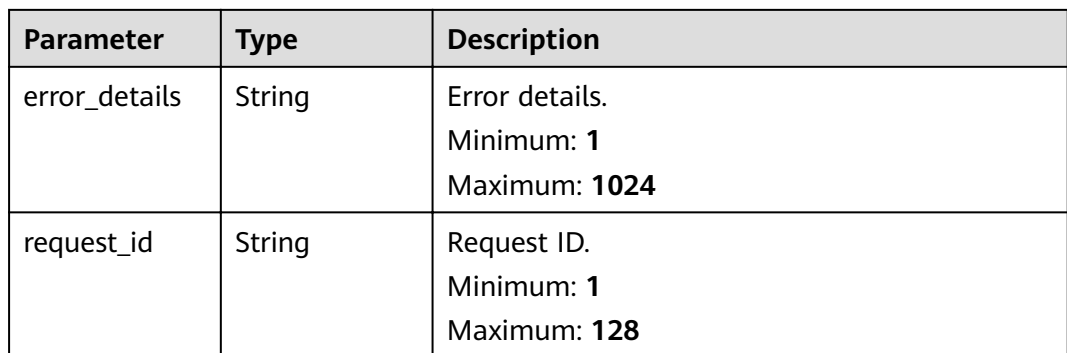

**Table 5-503** Response body parameters

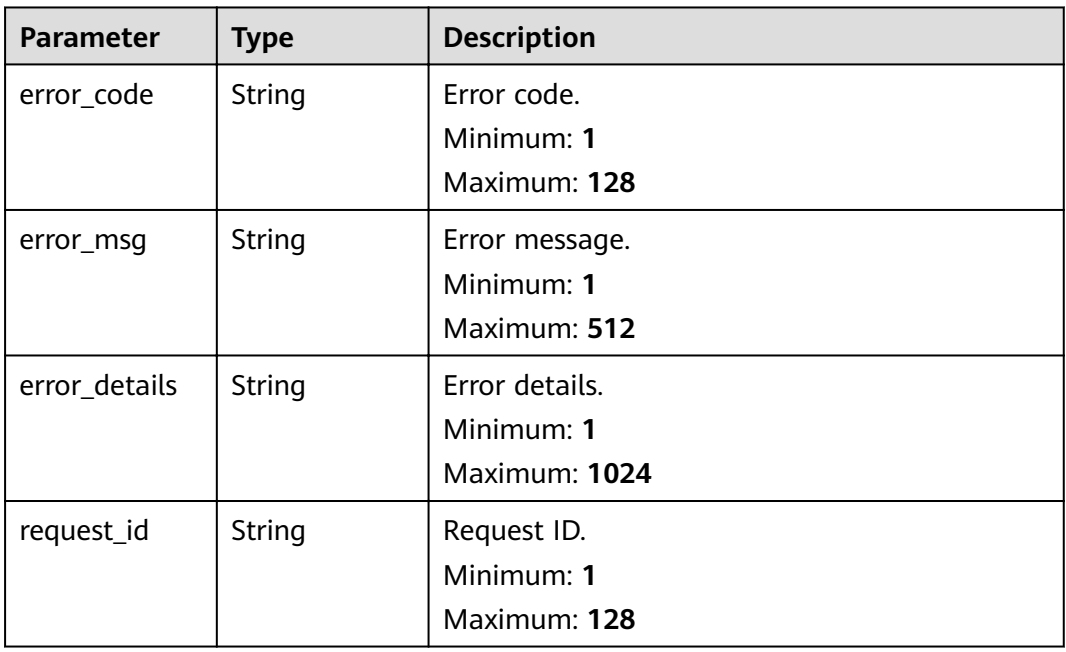

### **Status code: 403**

**Table 5-504** Response body parameters

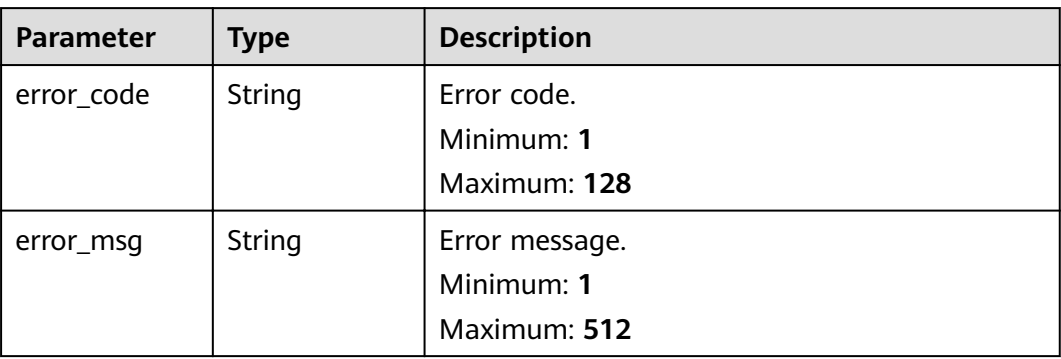

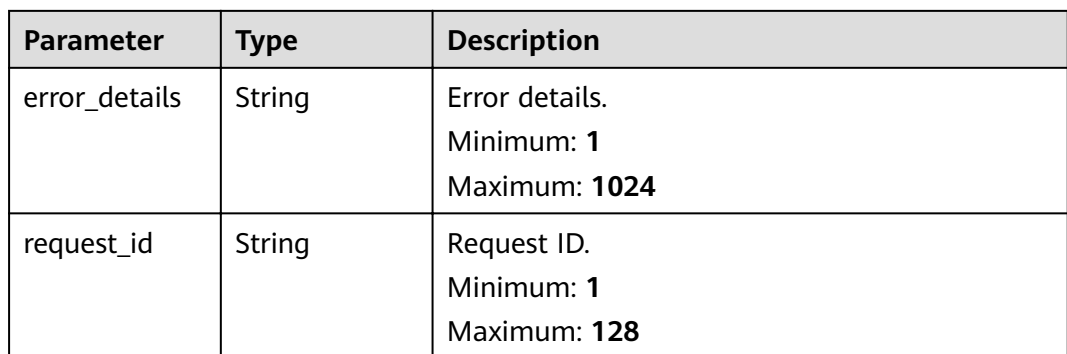

**Table 5-505** Response body parameters

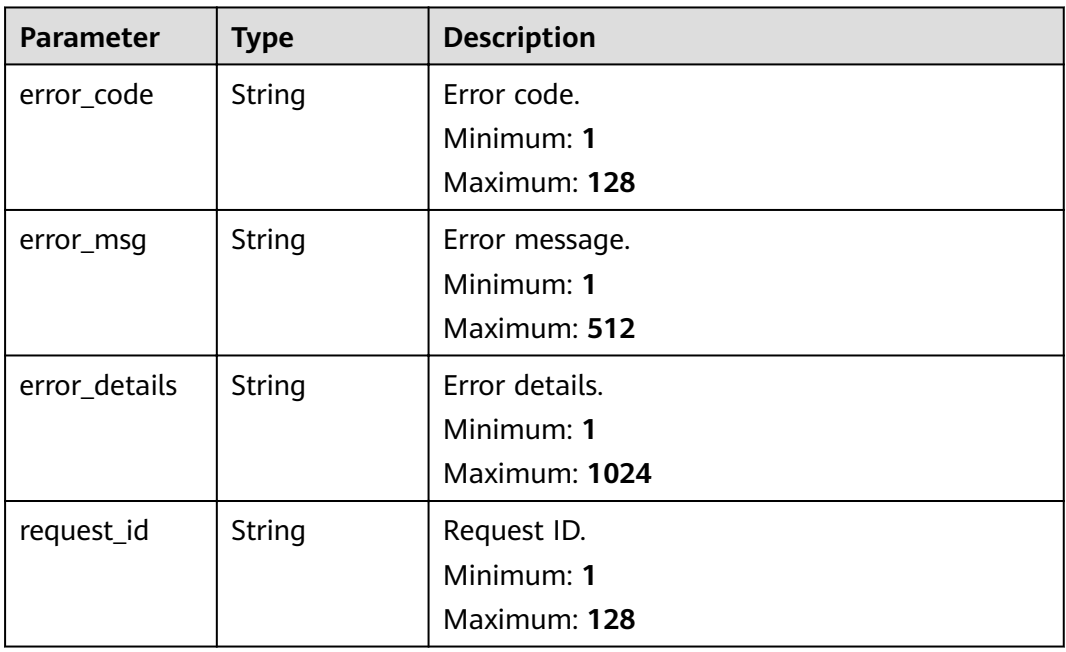

**Table 5-506** Response body parameters

| <b>Parameter</b> | <b>Type</b> | <b>Description</b> |
|------------------|-------------|--------------------|
| error_code       | String      | Error code.        |
|                  |             | Minimum: 1         |
|                  |             | Maximum: 128       |
| error_msg        | String      | Error message.     |
|                  |             | Minimum: 1         |
|                  |             | Maximum: 512       |

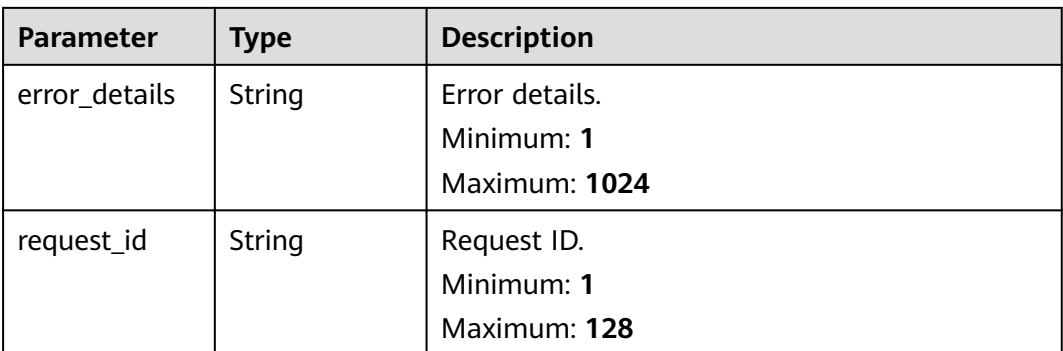

# **Example Requests**

None

### **Example Responses**

#### **Status code: 400**

```
{
 "error_code" : "EG.00014000",
 "error_msg" : "Bad request"
}
```
#### **Status code: 401**

```
{
 "error_code" : "EG.00014010",
  "error_msg" : "Incorrect token or token resolution failed"
}
```
#### **Status code: 403**

```
{
 "error_code" : "EG.00014030",
 "error_msg" : "No permissions to request this method"
}
```
#### **Status code: 404**

```
{
 "error_code" : "EG.00014040",
 "error_msg" : "Not request resource found"
}
```
#### **Status code: 500**

```
{
 "error_code" : "EG.00015000",
 "error_msg" : "Internal Server Error"
}
```
### **Status Codes**

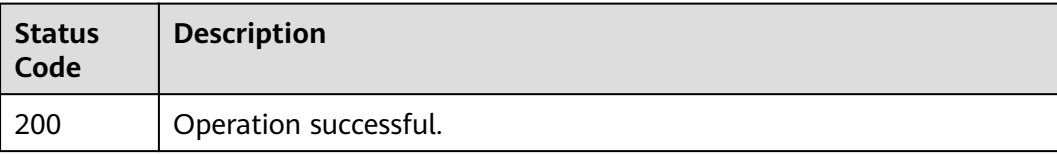

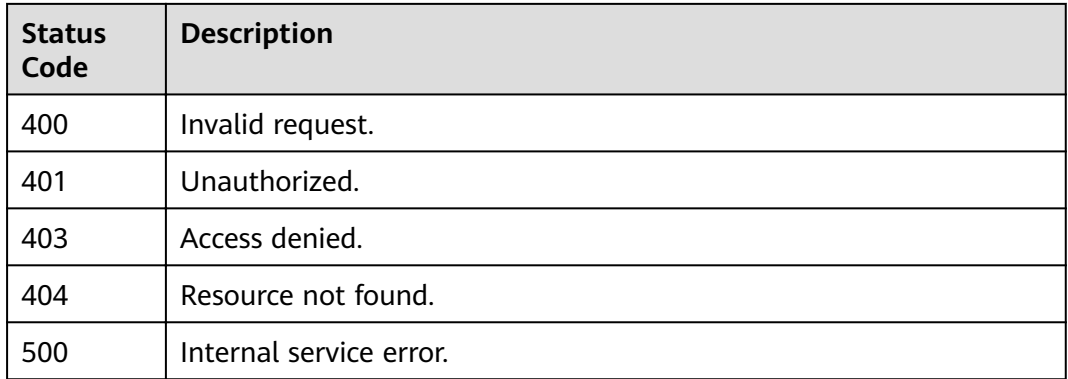

### **Error Codes**

See **[Error Codes](#page-340-0)**.

# **5.13 OBS Bucket Management**

# **5.13.1 Obtaining the OBS Bucket List**

## **Function**

This API is used to obtain the list of OBS buckets.

### **URI**

GET /v1/{project\_id}/subscriptions/obsbuckets

### **Table 5-507** Path Parameters

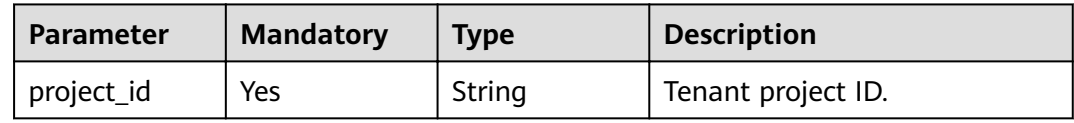

#### **Table 5-508** Query Parameters

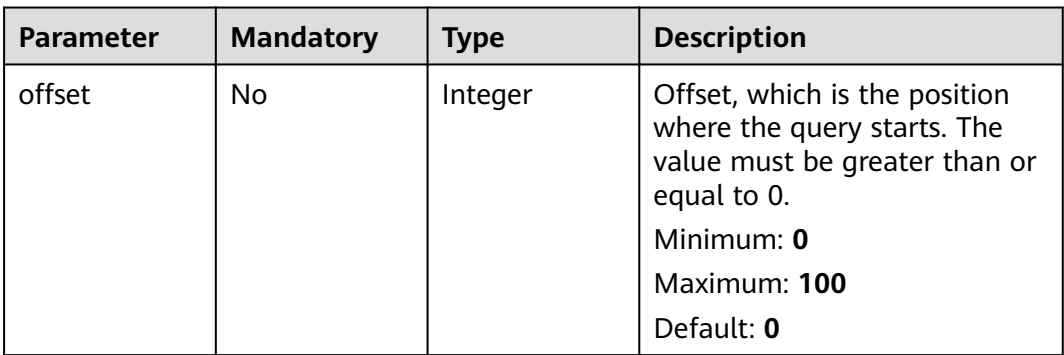

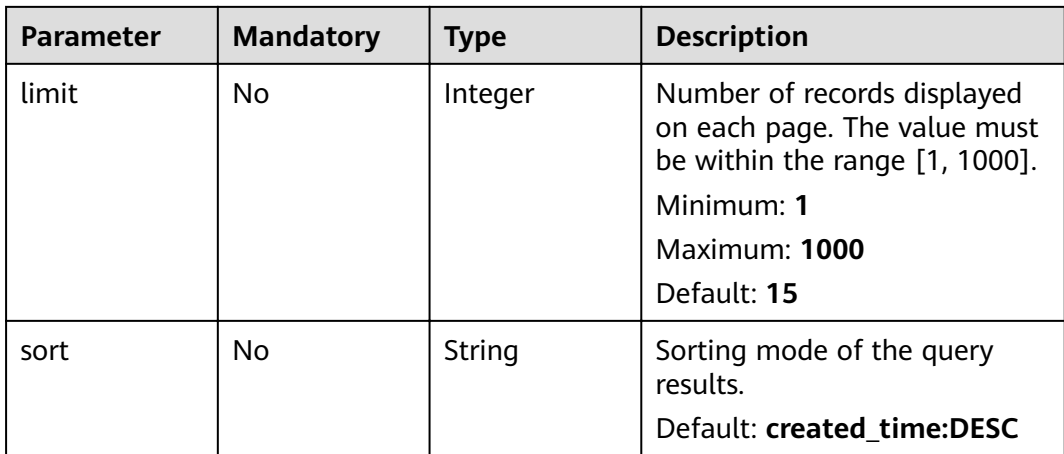

### **Request Parameters**

**Table 5-509** Request header parameters

| <b>Parameter</b> | <b>Mandatory</b> | <b>Type</b> | <b>Description</b>                                                                                                    |
|------------------|------------------|-------------|----------------------------------------------------------------------------------------------------|
| X-Auth-Token     | Yes              | String      | User token. The token can be<br>obtained by calling the IAM<br>API used to obtain a user<br>token. The value of X-Subject-<br>Token in the response header<br>is the user token.<br>Minimum: 1<br><b>Maximum: 16384</b> |

# **Response Parameters**

### **Status code: 200**

### **Table 5-510** Response body parameters

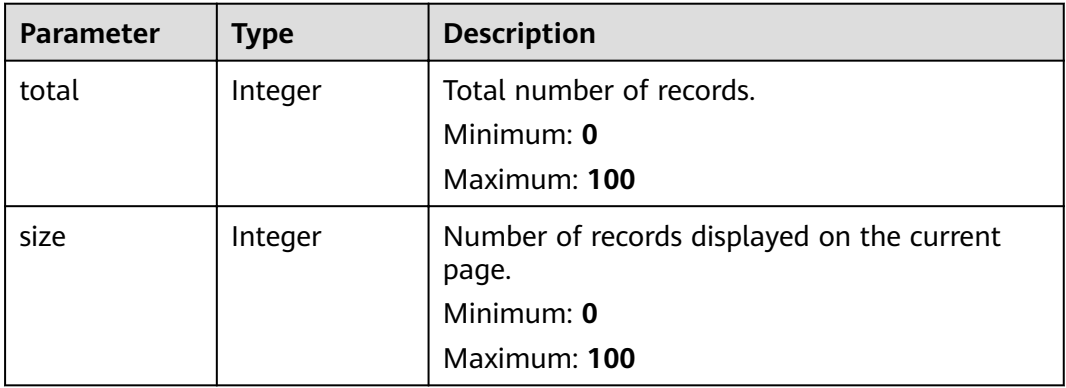

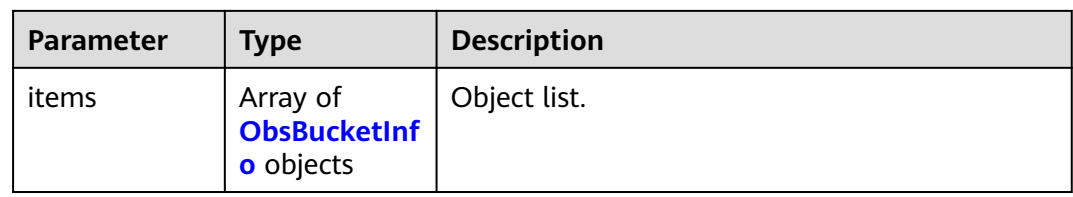

### **Table 5-511** ObsBucketInfo

| <b>Parameter</b>       | <b>Type</b>  | <b>Description</b>               |
|------------------------|--------------|----------------------------------|
| responseHead<br>ers    | Object       | Response header.                 |
| originalHeade<br>rs    | Object       | Request header.                  |
| statusCode             | Integer      | Status.                          |
| bucketName             | String       | Bucket name.                     |
| owner                  | owner object | Owner of the bucket.             |
| creationDate           | String       | Time when the bucket is created. |
| location               | String       | Location of the bucket.          |
| storageClass           | Object       | Storage class of the object.     |
| metadata               | Object       | Bucket metadata.                 |
| acl                    | Object       | <b>Bucket ACL.</b>               |
| bucketStorage<br>Class | Object       | Storage class of the bucket.     |
| bucketType             | String       | Bucket type.                     |
| requestid              | String       | Request ID.                      |

**Table 5-512** owner

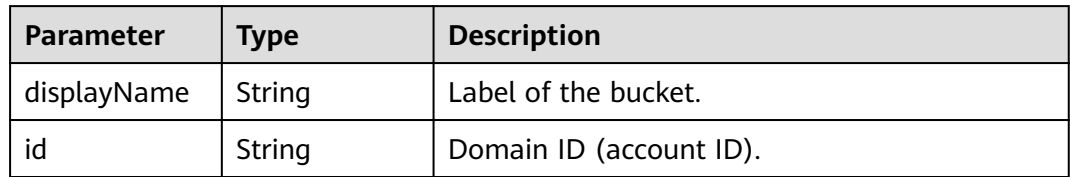

| <b>Parameter</b> | <b>Type</b> | <b>Description</b> |
|------------------|-------------|--------------------|
| error_code       | String      | Error code.        |
|                  |             | Minimum: 1         |
|                  |             | Maximum: 128       |
| error_msg        | String      | Error message.     |
|                  |             | Minimum: 1         |
|                  |             | Maximum: 512       |
| error_details    | String      | Error details.     |
|                  |             | Minimum: 1         |
|                  |             | Maximum: 1024      |
| request_id       | String      | Request ID.        |
|                  |             | Minimum: 1         |
|                  |             | Maximum: 128       |

**Table 5-513** Response body parameters

**Table 5-514** Response body parameters

| <b>Parameter</b> | <b>Type</b> | <b>Description</b>        |
|------------------|-------------|---------------------------|
| error_code       | String      | Error code.<br>Minimum: 1 |
|                  |             | Maximum: 128              |
| error_msg        | String      | Error message.            |
|                  |             | Minimum: 1                |
|                  |             | Maximum: 512              |
| error_details    | String      | Error details.            |
|                  |             | Minimum: 1                |
|                  |             | Maximum: 1024             |
| request_id       | String      | Request ID.               |
|                  |             | Minimum: 1                |
|                  |             | Maximum: 128              |

| <b>Parameter</b> | <b>Type</b> | <b>Description</b> |
|------------------|-------------|--------------------|
| error_code       | String      | Error code.        |
|                  |             | Minimum: 1         |
|                  |             | Maximum: 128       |
| error_msg        | String      | Error message.     |
|                  |             | Minimum: 1         |
|                  |             | Maximum: 512       |
| error_details    | String      | Error details.     |
|                  |             | Minimum: 1         |
|                  |             | Maximum: 1024      |
| request_id       | String      | Request ID.        |
|                  |             | Minimum: 1         |
|                  |             | Maximum: 128       |

**Table 5-515** Response body parameters

**Table 5-516** Response body parameters

| <b>Parameter</b> | <b>Type</b> | <b>Description</b>        |
|------------------|-------------|---------------------------|
| error_code       | String      | Error code.<br>Minimum: 1 |
|                  |             | Maximum: 128              |
| error_msg        | String      | Error message.            |
|                  |             | Minimum: 1                |
|                  |             | Maximum: 512              |
| error_details    | String      | Error details.            |
|                  |             | Minimum: 1                |
|                  |             | Maximum: 1024             |
| request_id       | String      | Request ID.               |
|                  |             | Minimum: 1                |
|                  |             | Maximum: 128              |

| <b>Parameter</b> | <b>Type</b> | <b>Description</b> |
|------------------|-------------|--------------------|
| error_code       | String      | Error code.        |
|                  |             | Minimum: 1         |
|                  |             | Maximum: 128       |
| error_msg        | String      | Error message.     |
|                  |             | Minimum: 1         |
|                  |             | Maximum: 512       |
| error_details    | String      | Error details.     |
|                  |             | Minimum: 1         |
|                  |             | Maximum: 1024      |
| request_id       | String      | Request ID.        |
|                  |             | Minimum: 1         |
|                  |             | Maximum: 128       |

**Table 5-517** Response body parameters

### **Example Requests**

None

### **Example Responses**

#### **Status code: 400**

```
{
 "error_code" : "EG.00014000",
 "error_msg" : "Bad request"
}
```
#### **Status code: 401**

{ "error\_code" : "EG.00014010", "error\_msg" : "Incorrect token or token resolution failed" }

### **Status code: 403**

```
{
 "error_code" : "EG.00014030",
 "error_msg" : "No permissions to request this method"
}
```
#### **Status code: 404**

```
{
 "error_code" : "EG.00014040",
 "error_msg" : "Not request resource found"
}
```
#### **Status code: 500**

{ "error\_code" : "EG.00015000",

 "error\_msg" : "Internal Server Error" }

# **Status Codes**

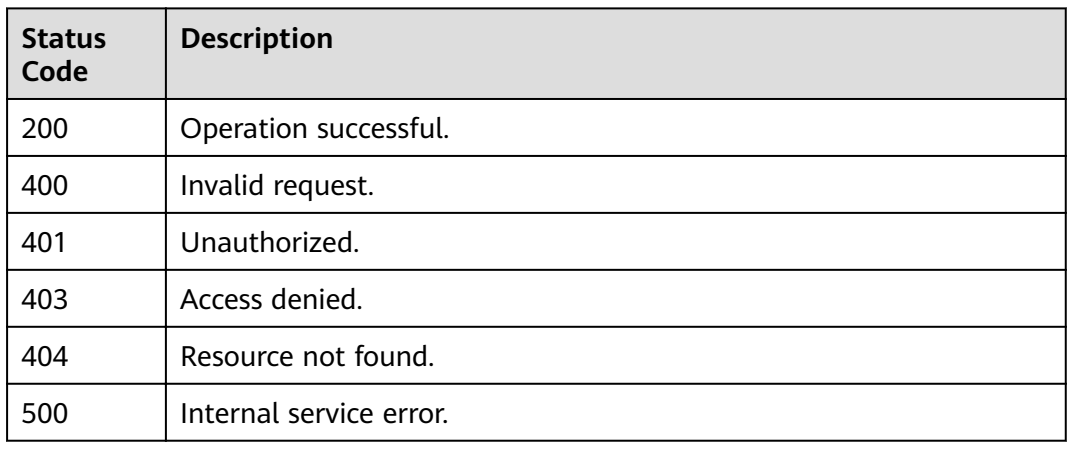

# **Error Codes**

See **[Error Codes](#page-340-0)**.

# **5.14 Metric Management**

# **5.14.1 Obtaining Event Channel Metrics**

# **Function**

This API is used to obtain the metrics related to event channel monitoring.

### **URI**

GET /v1/{project\_id}/metrics/pub

### **Table 5-518** Path Parameters

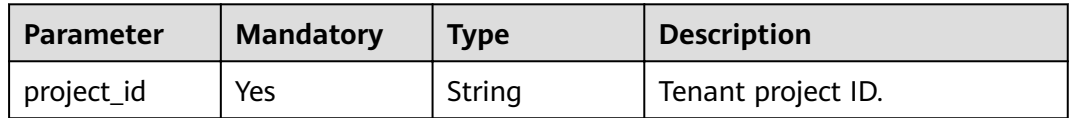

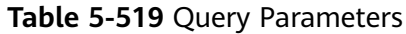

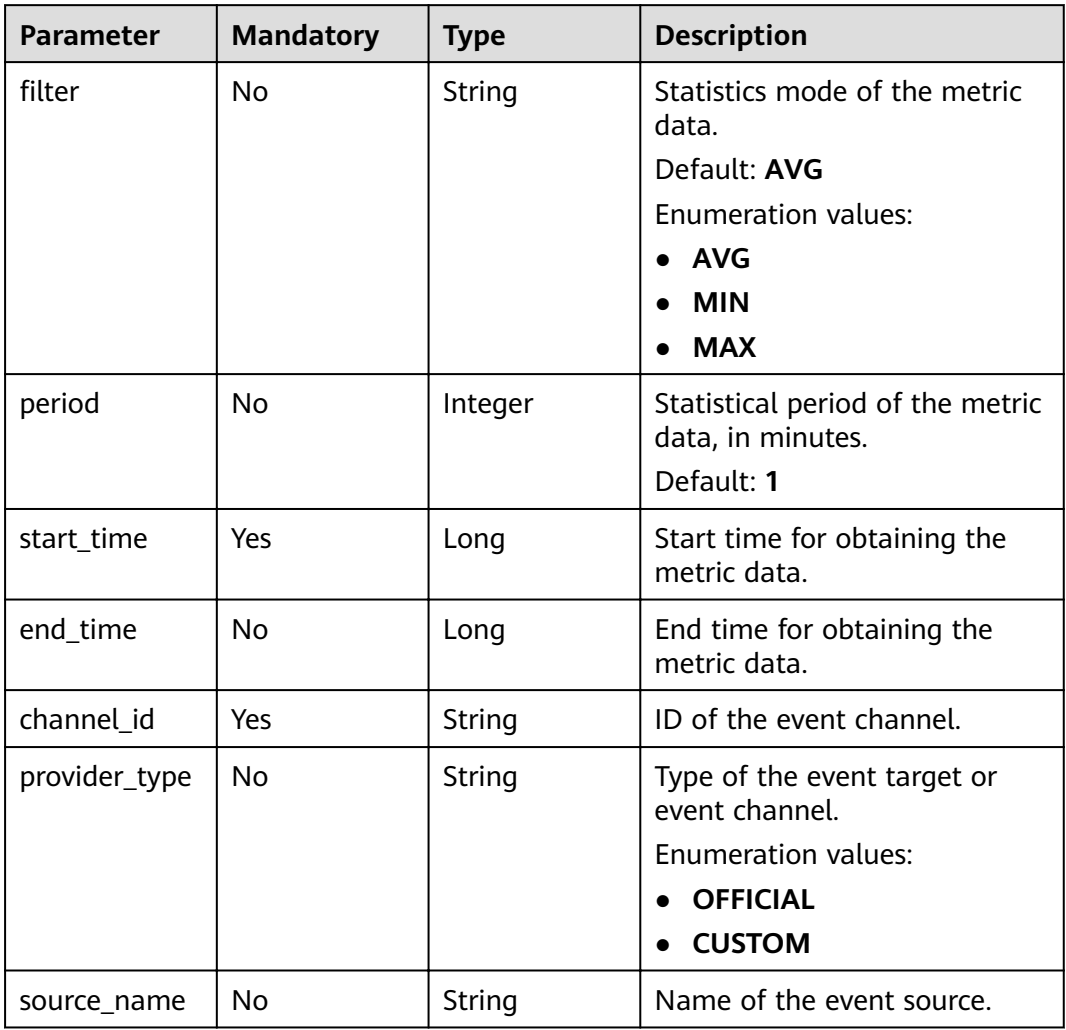

# **Request Parameters**

**Table 5-520** Request header parameters

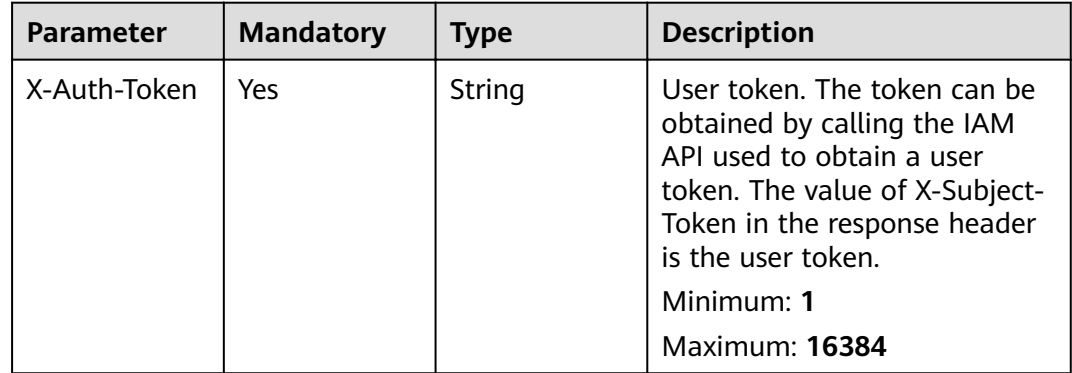

## **Response Parameters**

### **Status code: 200**

### **Table 5-521** Response body parameters

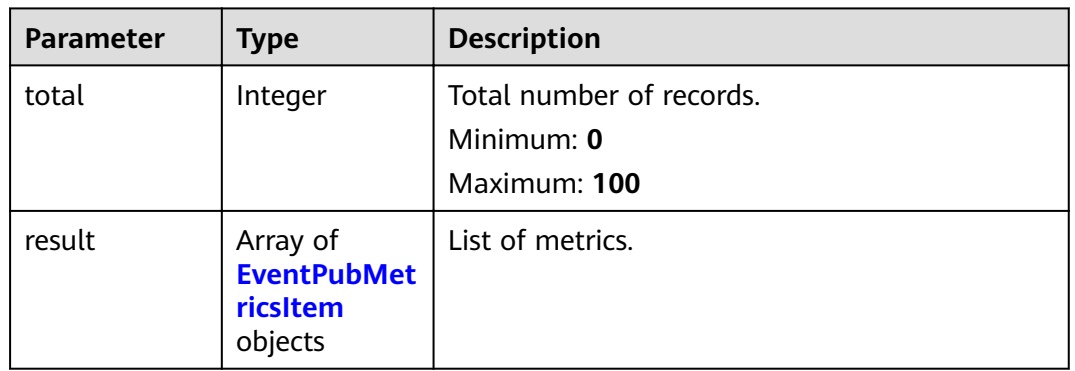

#### **Table 5-522** EventPubMetricsItem

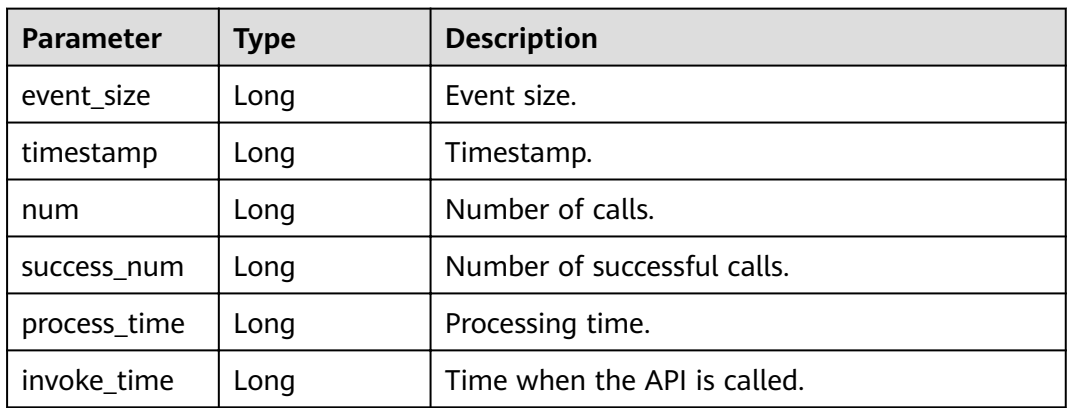

### **Status code: 400**

**Table 5-523** Response body parameters

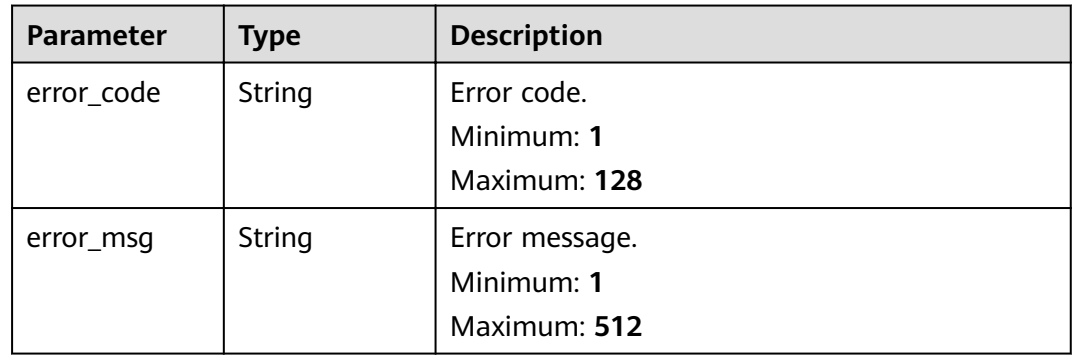

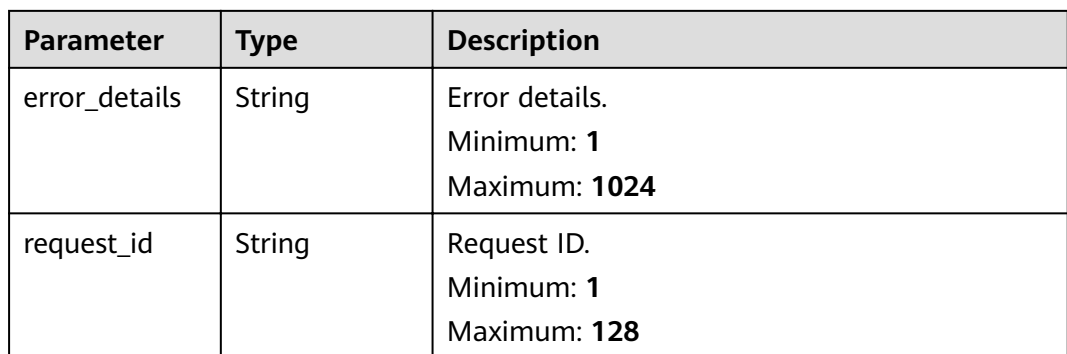

**Table 5-524** Response body parameters

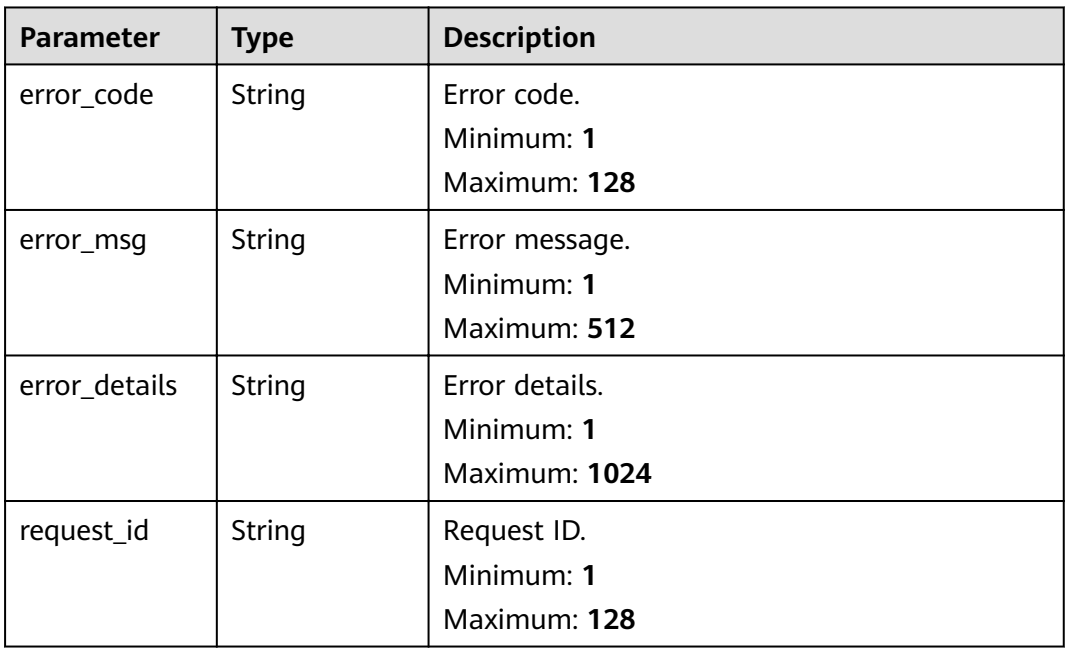

**Table 5-525** Response body parameters

| <b>Parameter</b> | Type   | <b>Description</b> |
|------------------|--------|--------------------|
| error_code       | String | Error code.        |
|                  |        | Minimum: 1         |
|                  |        | Maximum: 128       |
| error_msg        | String | Error message.     |
|                  |        | Minimum: 1         |
|                  |        | Maximum: 512       |

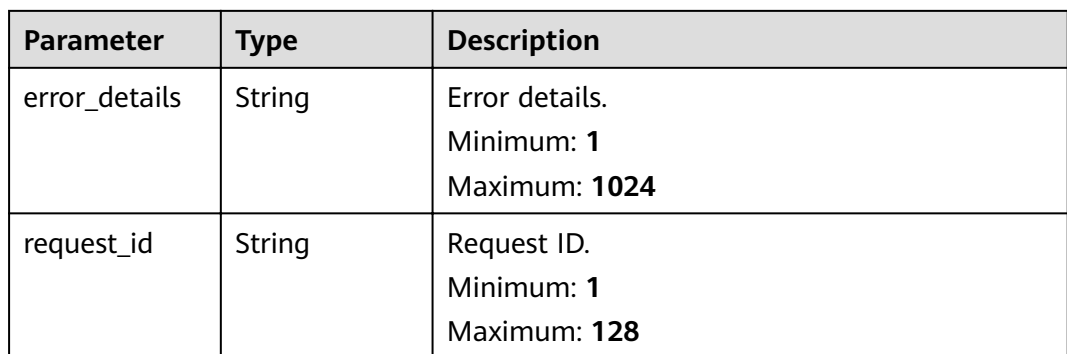

**Table 5-526** Response body parameters

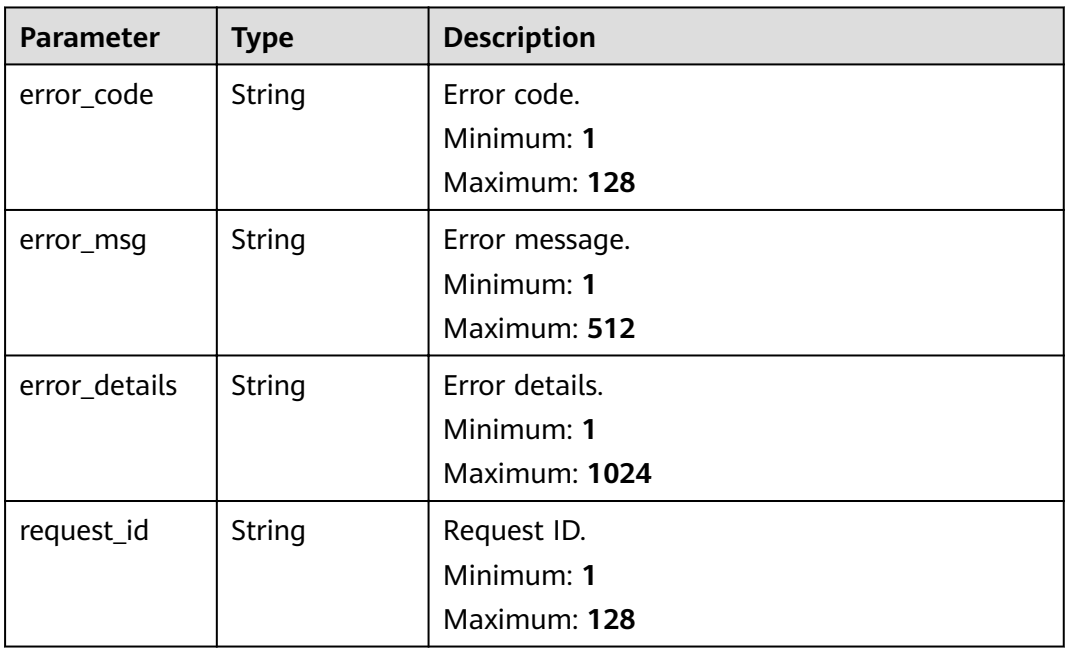

**Table 5-527** Response body parameters

| <b>Parameter</b> | <b>Type</b> | <b>Description</b> |
|------------------|-------------|--------------------|
| error_code       | String      | Error code.        |
|                  |             | Minimum: 1         |
|                  |             | Maximum: 128       |
| error_msq        | String      | Error message.     |
|                  |             | Minimum: 1         |
|                  |             | Maximum: 512       |
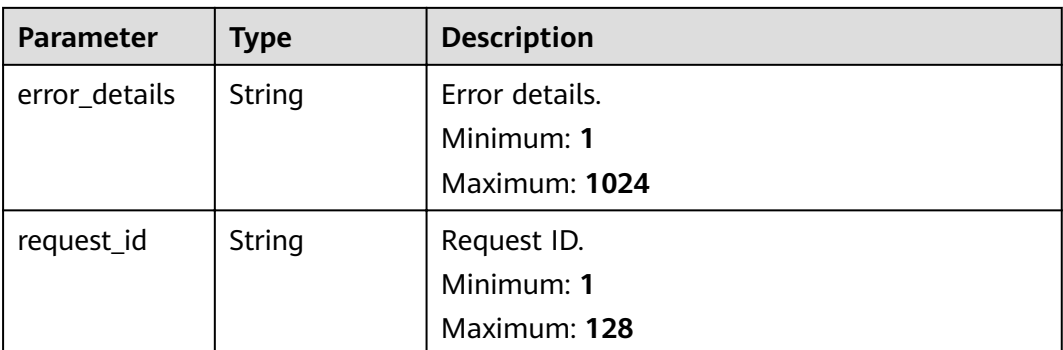

#### **Example Requests**

None

#### **Example Responses**

#### **Status code: 400**

```
{
 "error_code" : "EG.00014000",
 "error_msg" : "Bad request"
}
```
#### **Status code: 401**

```
{
 "error_code" : "EG.00014010",
  "error_msg" : "Incorrect token or token resolution failed"
}
```
#### **Status code: 403**

```
{
 "error_code" : "EG.00014030",
 "error_msg" : "No permissions to request this method"
}
```
#### **Status code: 404**

```
{
 "error_code" : "EG.00014040",
 "error_msg" : "Not request resource found"
}
```
#### **Status code: 500**

```
{
 "error_code" : "EG.00015000",
 "error_msg" : "Internal Server Error"
}
```
#### **Status Codes**

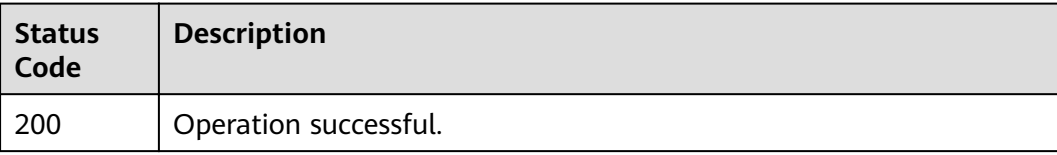

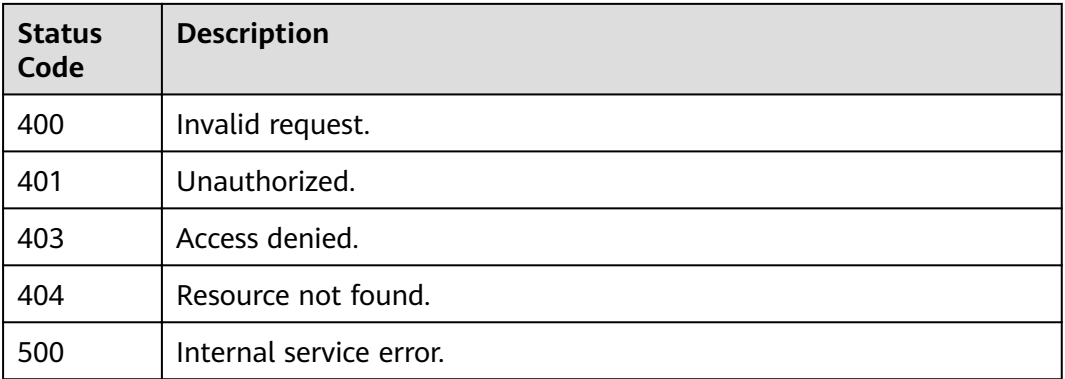

#### **Error Codes**

See **[Error Codes](#page-340-0)**.

# **5.14.2 Obtaining Event Subscription Metrics**

### **Function**

This API is used to obtain the metrics related to event subscription monitoring.

#### **URI**

GET /v1/{project\_id}/metrics/sub

#### **Table 5-528** Path Parameters

| <b>Parameter</b> | <b>Mandatory</b> | <b>Type</b> | <b>Description</b> |
|------------------|------------------|-------------|--------------------|
| project_id       | Yes              | String      | Tenant project ID. |

**Table 5-529** Query Parameters

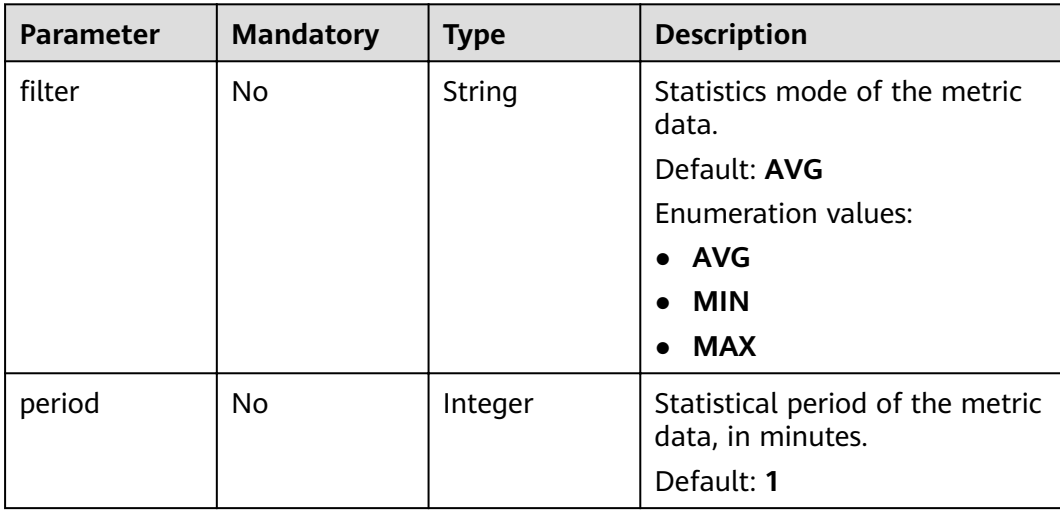

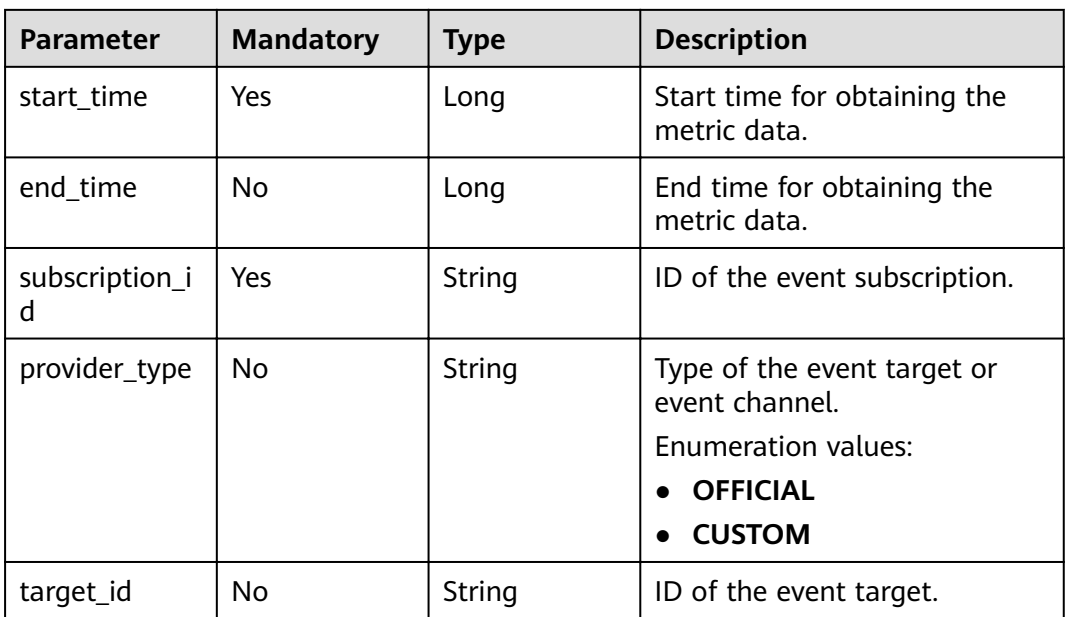

### **Request Parameters**

**Table 5-530** Request header parameters

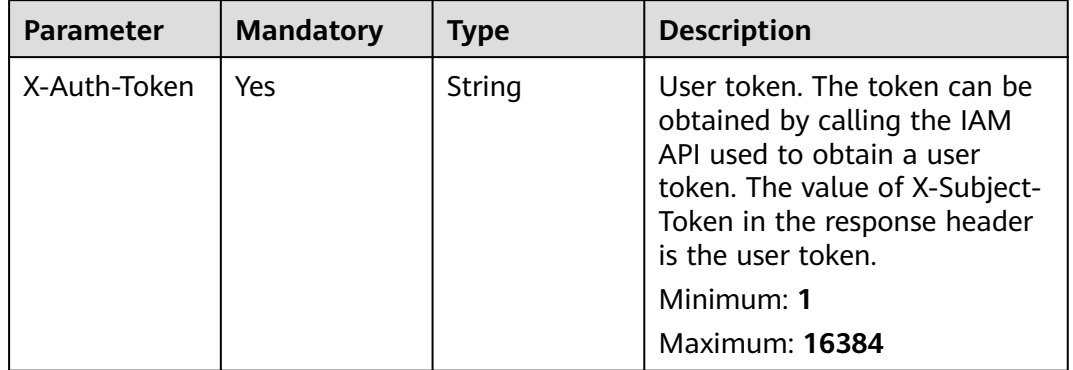

# **Response Parameters**

#### **Status code: 200**

**Table 5-531** Response body parameters

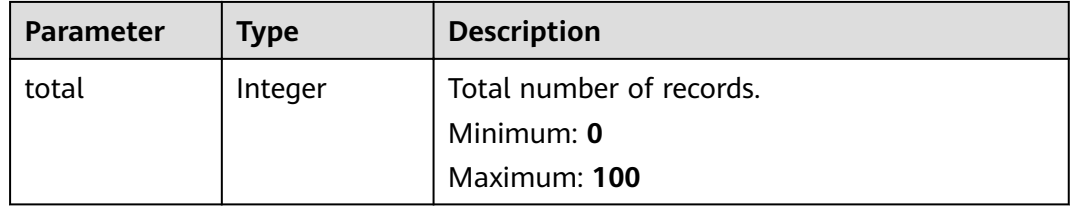

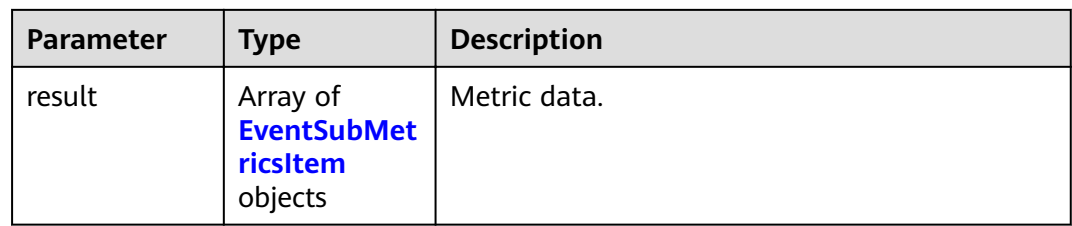

#### **Table 5-532** EventSubMetricsItem

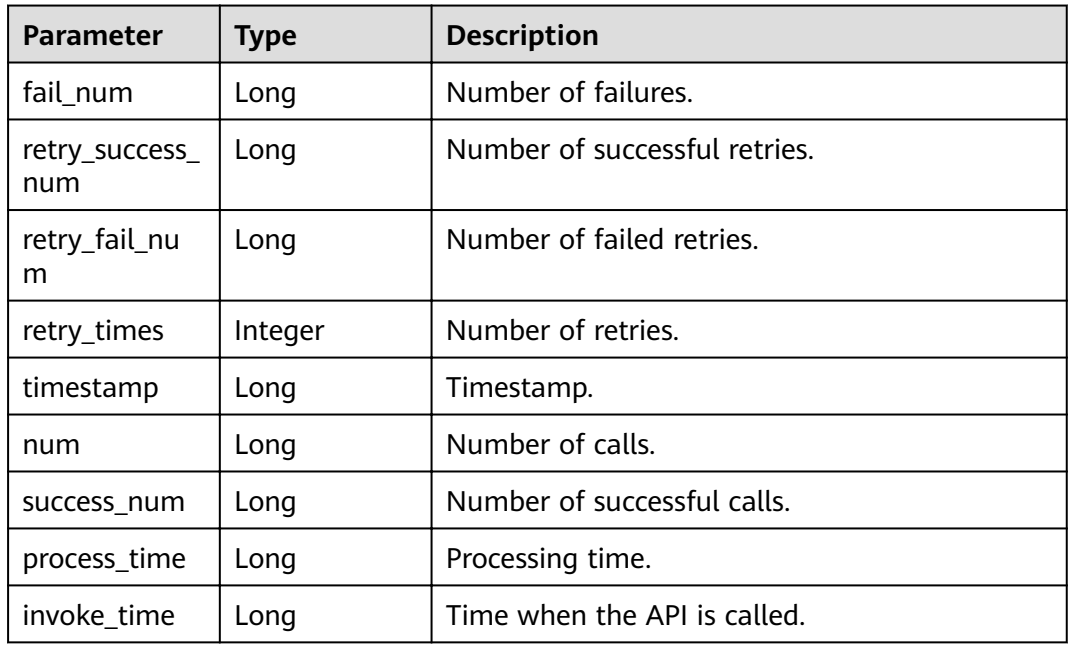

#### **Status code: 400**

**Table 5-533** Response body parameters

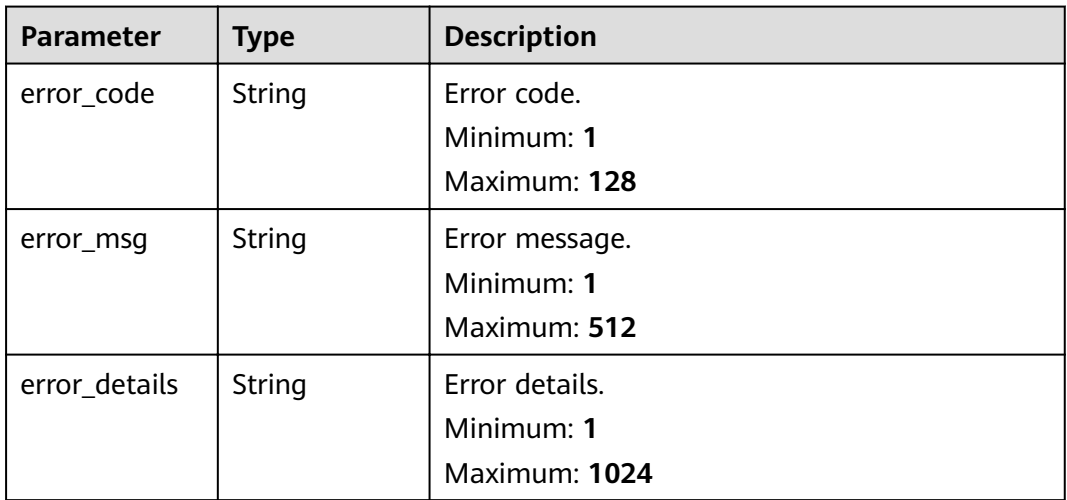

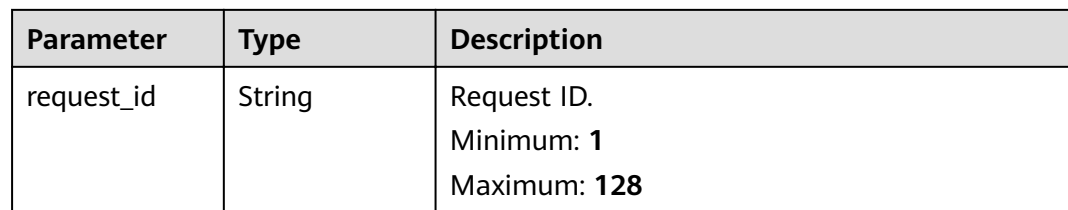

#### **Status code: 401**

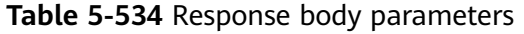

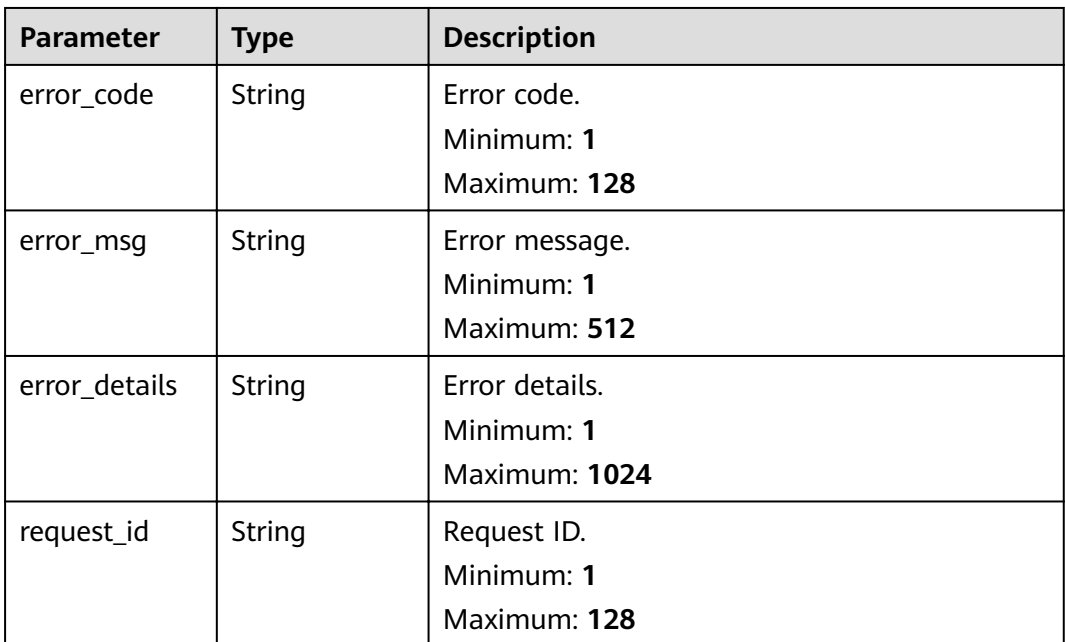

#### **Status code: 403**

**Table 5-535** Response body parameters

| <b>Parameter</b> | <b>Type</b>   | <b>Description</b> |
|------------------|---------------|--------------------|
| error_code       | <b>String</b> | Error code.        |
|                  |               | Minimum: 1         |
|                  |               | Maximum: 128       |
| error_msq        | <b>String</b> | Error message.     |
|                  |               | Minimum: 1         |
|                  |               | Maximum: 512       |
| error_details    | <b>String</b> | Error details.     |
|                  |               | Minimum: 1         |
|                  |               | Maximum: 1024      |

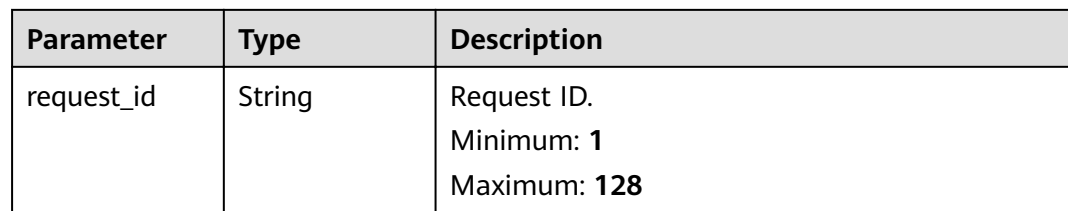

#### **Status code: 404**

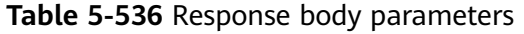

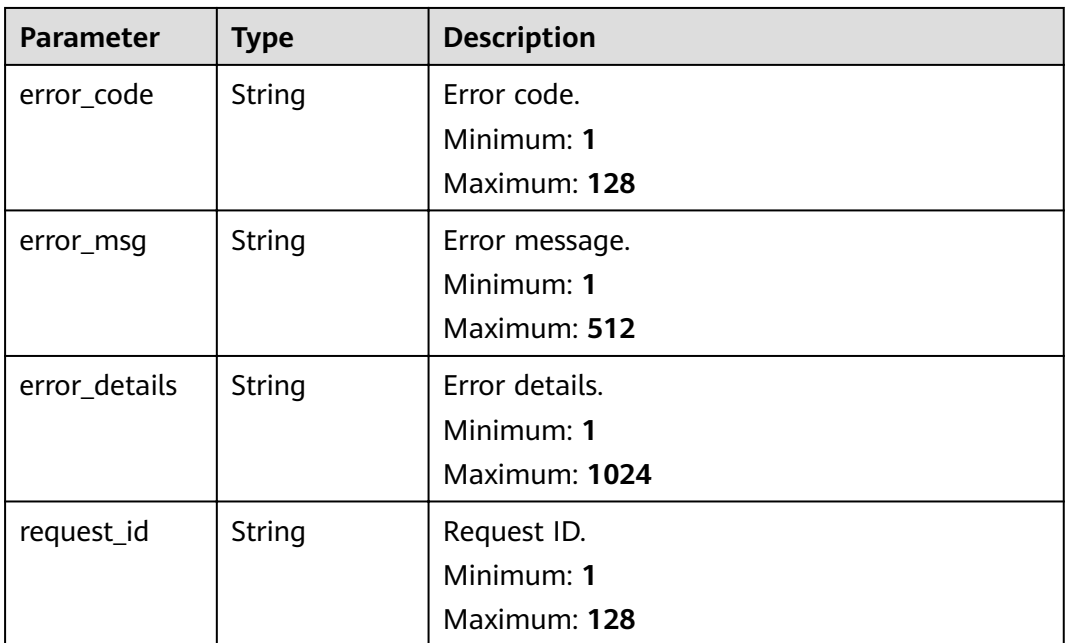

#### **Status code: 500**

**Table 5-537** Response body parameters

| <b>Parameter</b> | <b>Type</b>   | <b>Description</b> |
|------------------|---------------|--------------------|
| error_code       | <b>String</b> | Error code.        |
|                  |               | Minimum: 1         |
|                  |               | Maximum: 128       |
| error_msq        | <b>String</b> | Error message.     |
|                  |               | Minimum: 1         |
|                  |               | Maximum: 512       |
| error_details    | <b>String</b> | Error details.     |
|                  |               | Minimum: 1         |
|                  |               | Maximum: 1024      |

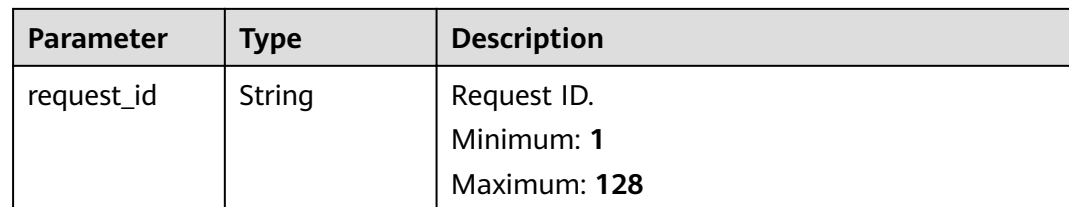

#### **Example Requests**

None

#### **Example Responses**

#### **Status code: 400**

```
{
 "error_code" : "EG.00014000",
 "error_msg" : "Bad request"
}
```
#### **Status code: 401**

```
{
  "error_code" : "EG.00014010",
  "error_msg" : "Incorrect token or token resolution failed"
}
```
#### **Status code: 403**

```
{
  "error_code" : "EG.00014030",
  "error_msg" : "No permissions to request this method"
}
```
#### **Status code: 404**

```
{
  "error_code" : "EG.00014040",
  "error_msg" : "Not request resource found"
}
```
#### **Status code: 500**

```
{
 "error_code" : "EG.00015000",
 "error_msg" : "Internal Server Error"
}
```
#### **Status Codes**

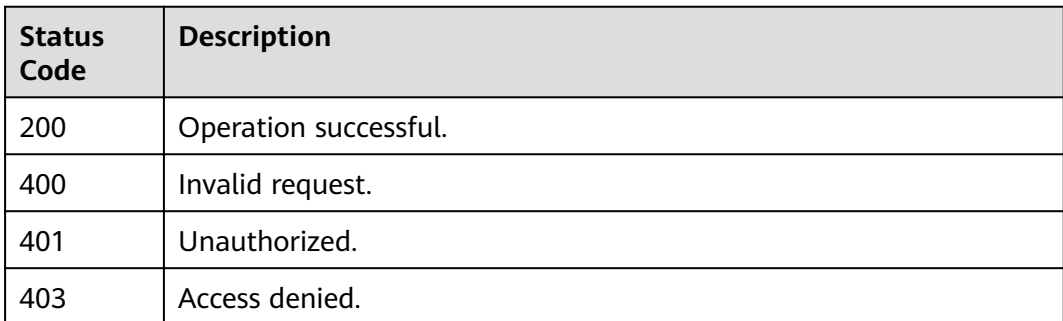

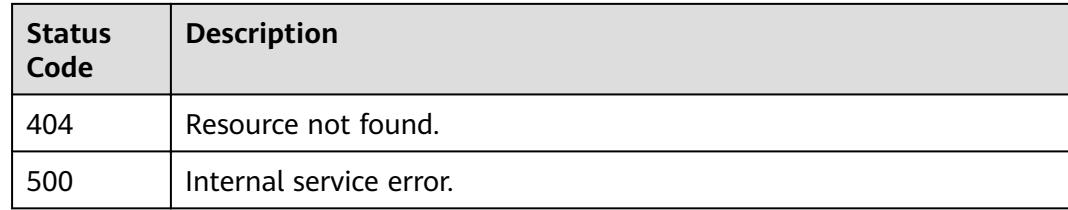

## **Error Codes**

See **[Error Codes](#page-340-0)**.

# **6 Permissions Policies and Supported Actions**

This chapter describes fine-grained permissions management for your EG. If your account does not require individual IAM users, you can skip this chapter.

New IAM users do not have any permissions assigned by default. You need to first add them to one or more groups and attach policies or roles to these groups. After authorization, the user can perform specified operations on cloud services based on the permissions.

You can grant users permissions by using **[roles](https://support.huaweicloud.com/eu/usermanual-iam/iam_01_0601.html)** and **[policies](https://support.huaweicloud.com/eu/usermanual-iam/iam_01_0017.html)**. Roles are a type of coarse-grained authorization mechanism that defines permissions related to user responsibilities. Policies define API-based permissions for operations on specific resources under certain conditions, allowing for more fine-grained, secure access control of cloud resources.

#### $\Box$  Note

Policy-based authorization is useful if you want to allow or deny the access to an API.

Each account has all the permissions required to call all APIs, but IAM users must be granted the required permissions. The permissions required for calling an API are determined by the actions supported by the API. Only users who have been granted permissions can call the API successfully. For example, if an IAM user creates event sources using an API, the user must have been granted permissions that allow the **eg:sources:create** action.

#### **Supported Actions**

EG provides system-defined policies that can be directly used in IAM. You can also create custom policies to supplement system-defined policies for more refined access control. Operations supported by policies are specific to APIs. The following are common concepts related to policies:

- Permissions: statements in a policy that allow or deny certain operations
- APIs: APIs that will be called for performing certain operations
- Actions: specific operations that are allowed or denied
- IAM projects or enterprise projects: A custom policy can be applied to IAM projects or enterprise projects or both. Policies that contain actions supporting

both IAM and enterprise projects can be assigned to user groups and take effect in both IAM and Enterprise Management. Policies that only contain actions supporting IAM projects can be assigned to user groups and only take effect for IAM. Such policies will not take effect if they are assigned to user groups in Enterprise Management.

EG supports the following actions that can be defined in custom policies. Permissions must be obtained before calling APIs. For details on how to obtain permissions, visit the **[Identity and Access Management help center](https://support.huaweicloud.com/eu/productdesc-iam/iam_01_0024.html)**.

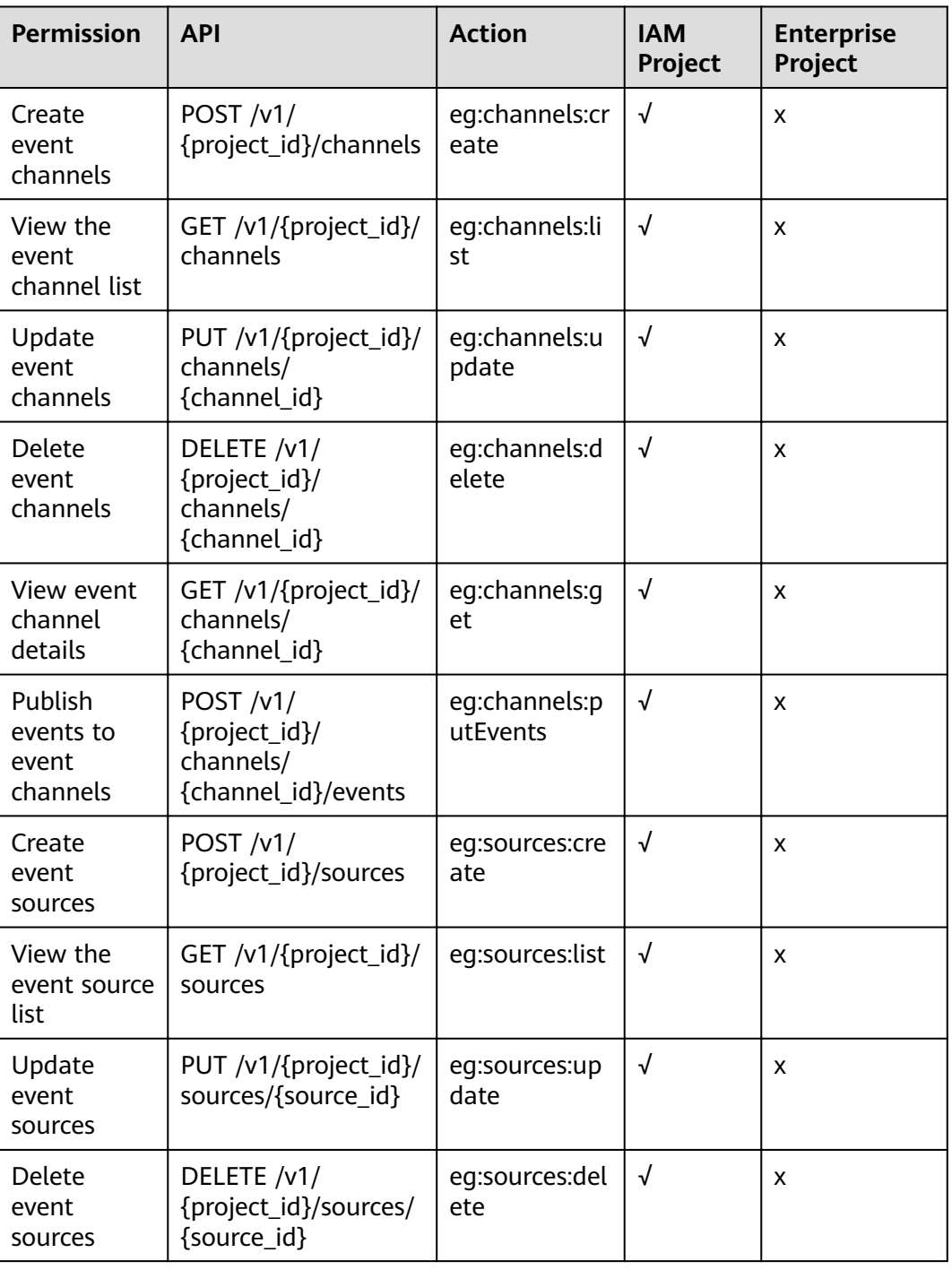

#### **Table 6-1** EG permissions

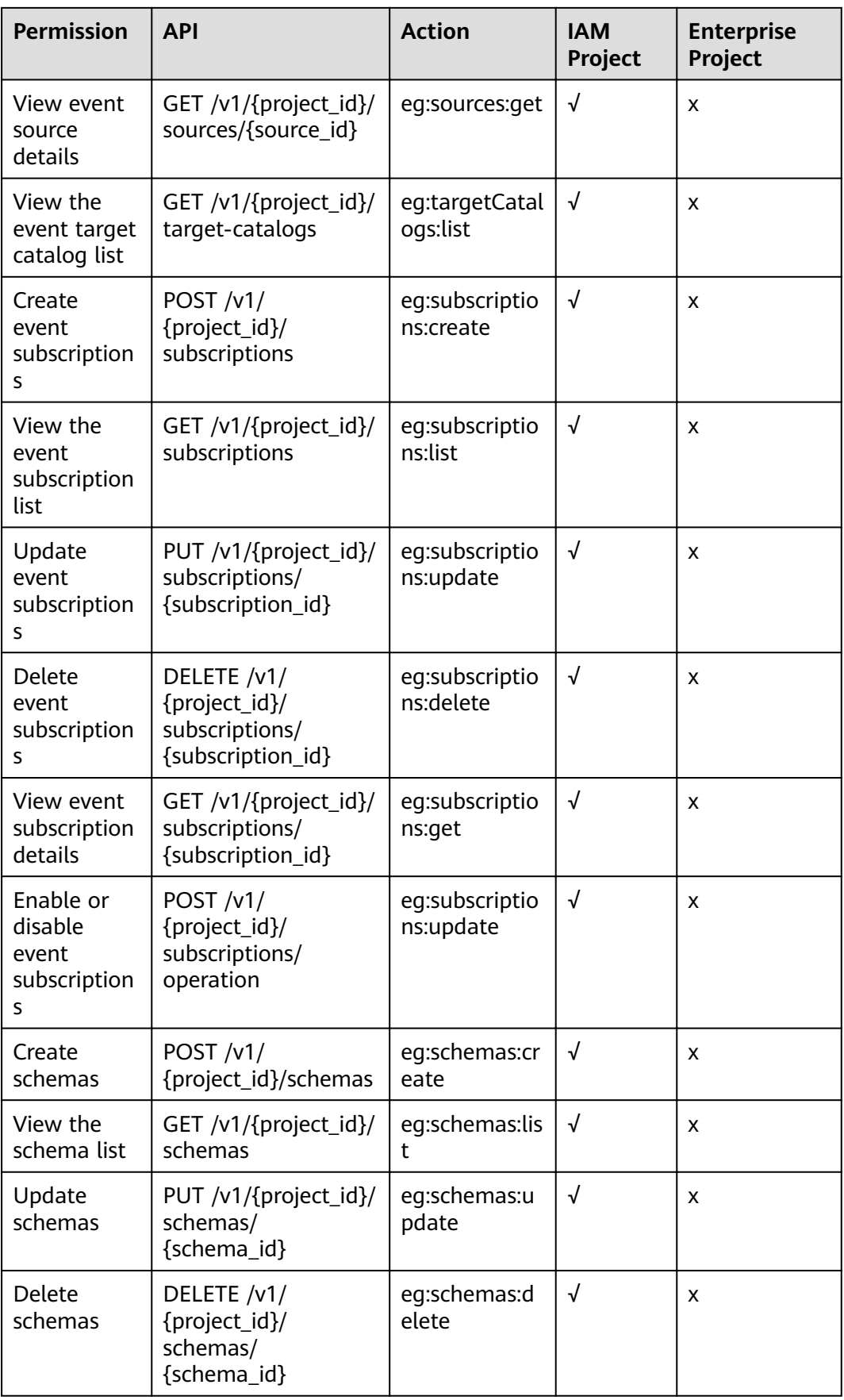

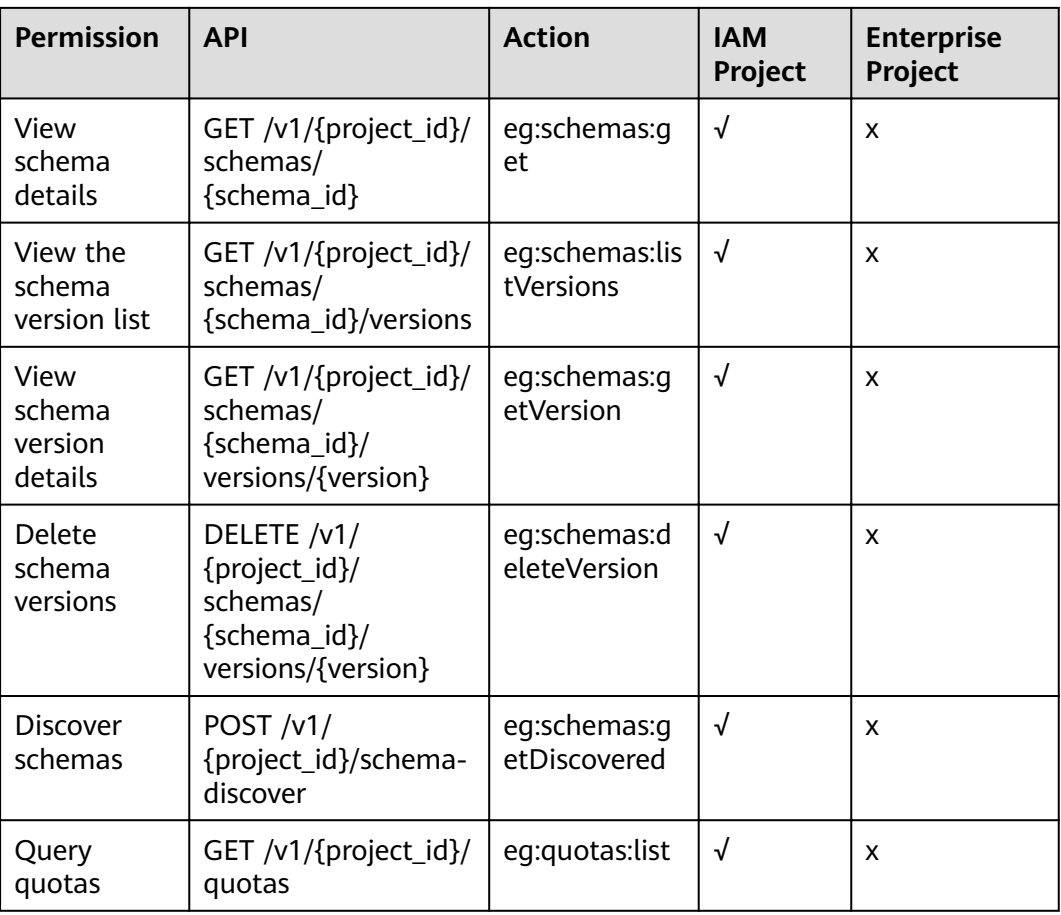

# **7 Appendix**

7.1 Status Codes

[7.2 Error Codes](#page-340-0)

[7.3 Obtaining a Project ID](#page-341-0)

[7.4 Obtaining the Account Name and Account ID](#page-343-0)

# **7.1 Status Codes**

**Table 7-1** lists status codes.

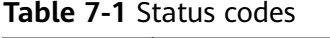

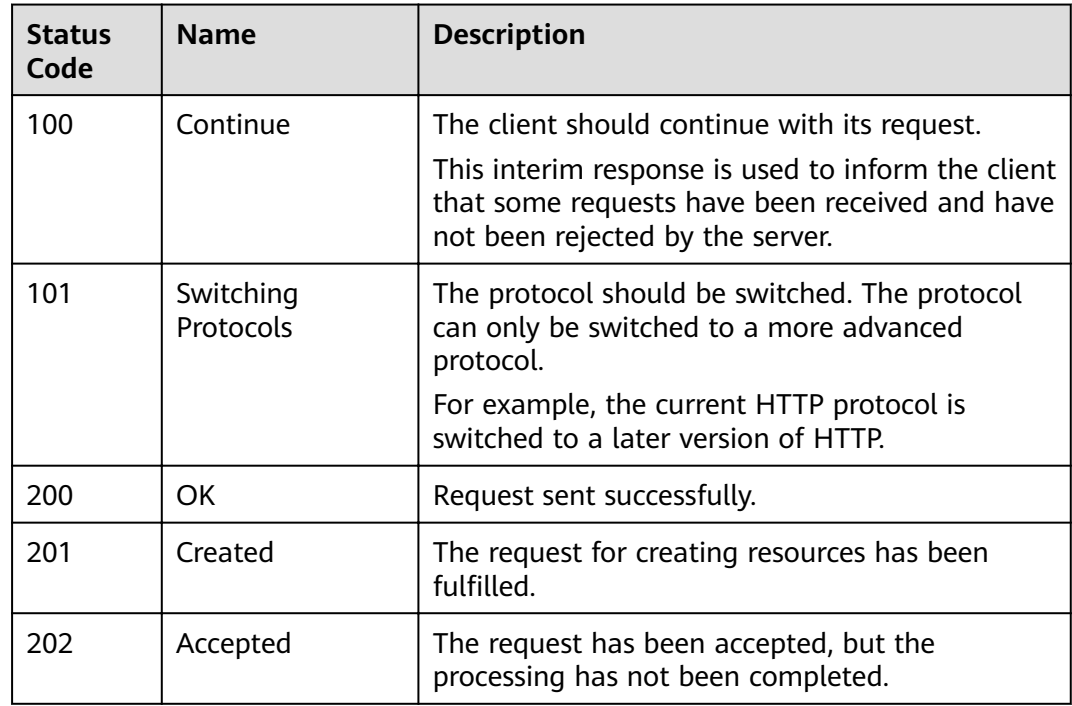

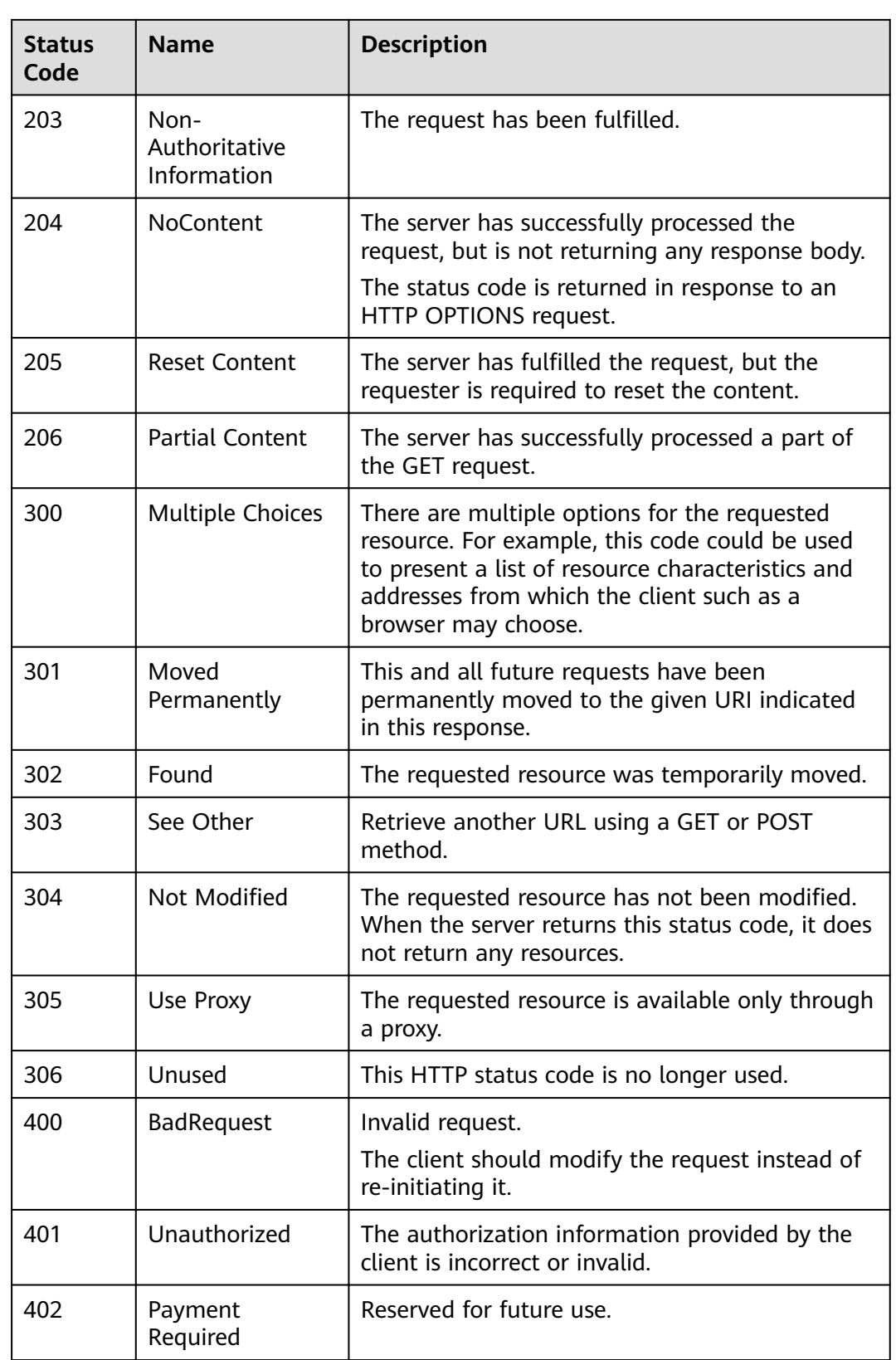

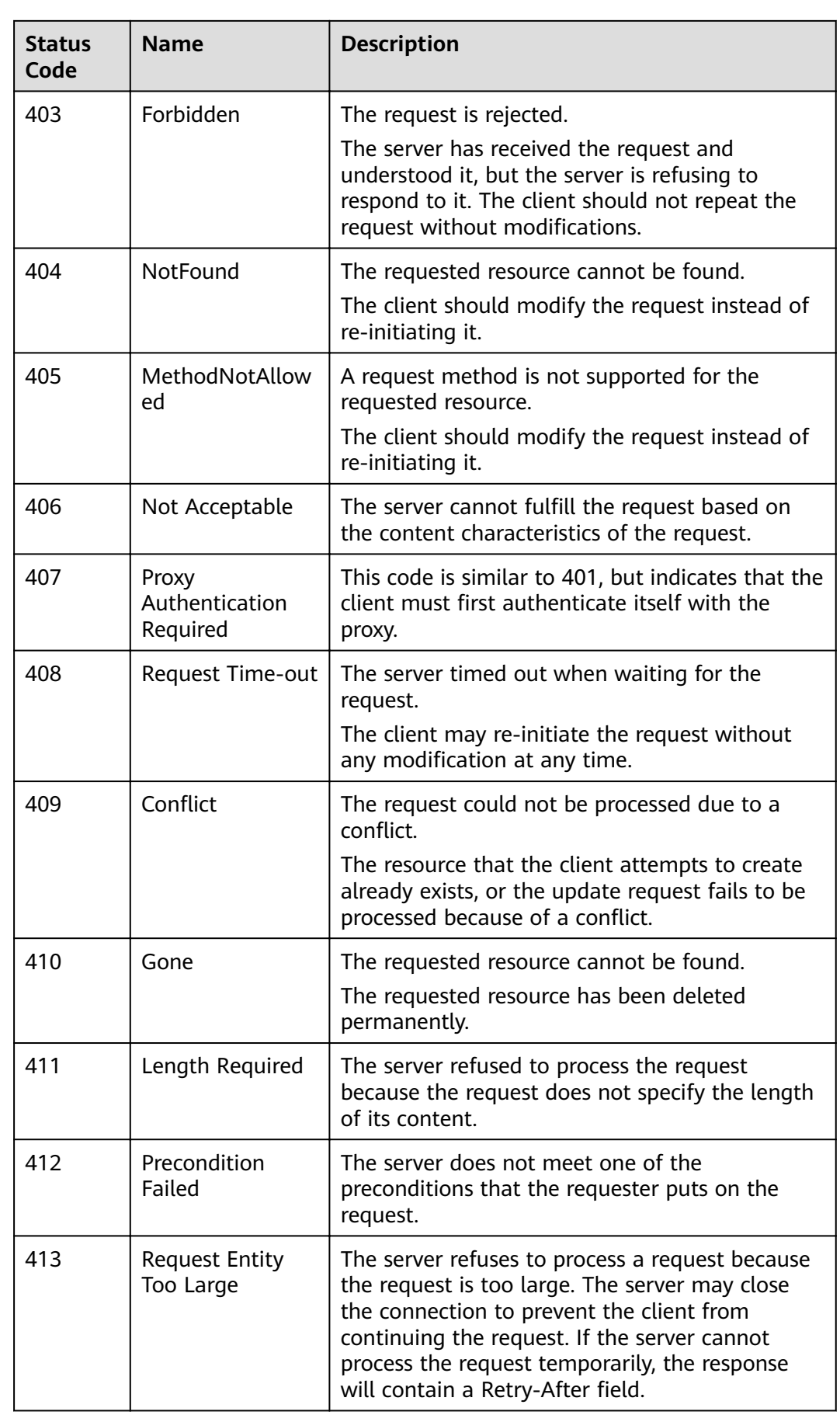

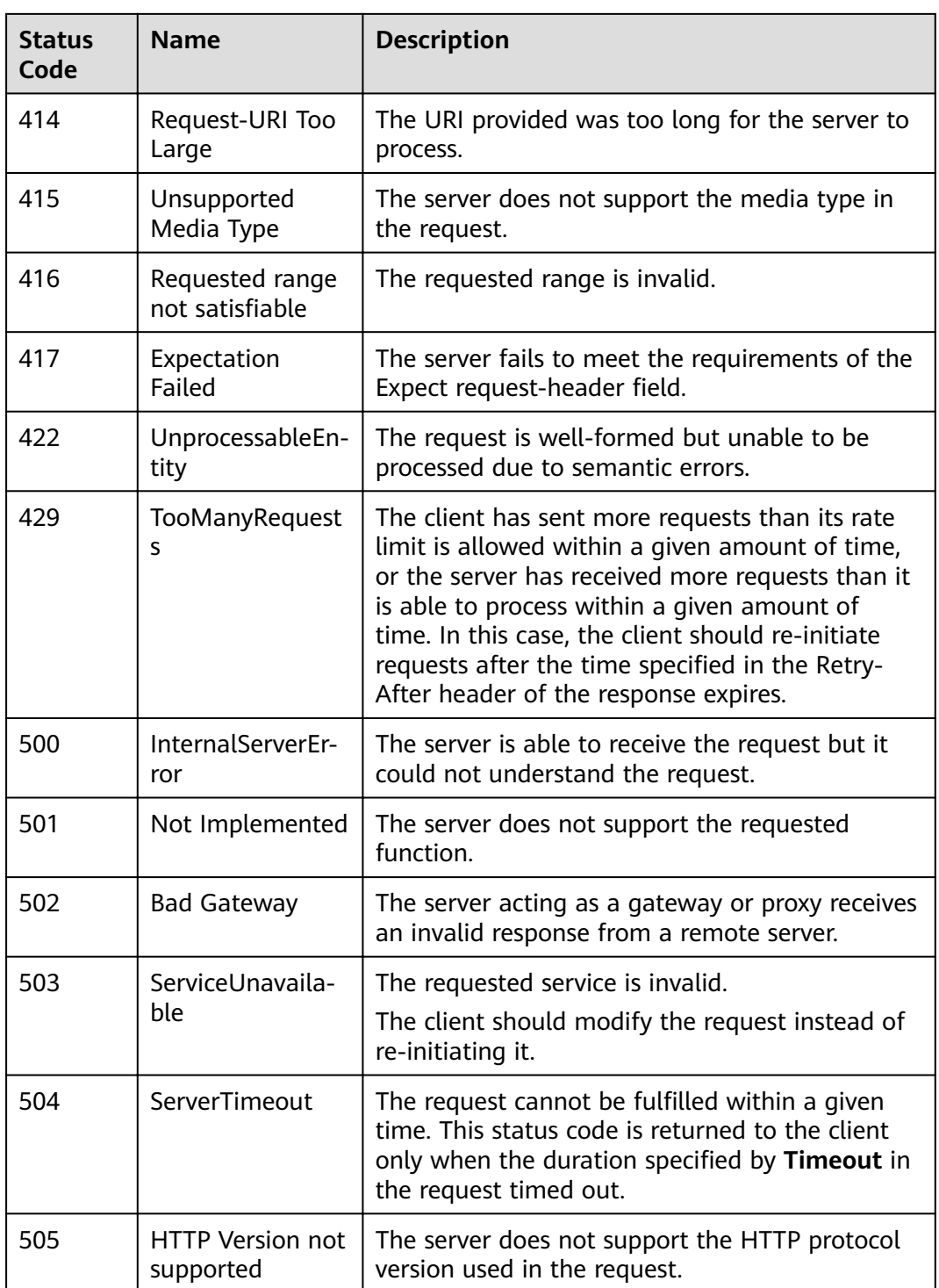

# <span id="page-340-0"></span>**7.2 Error Codes**

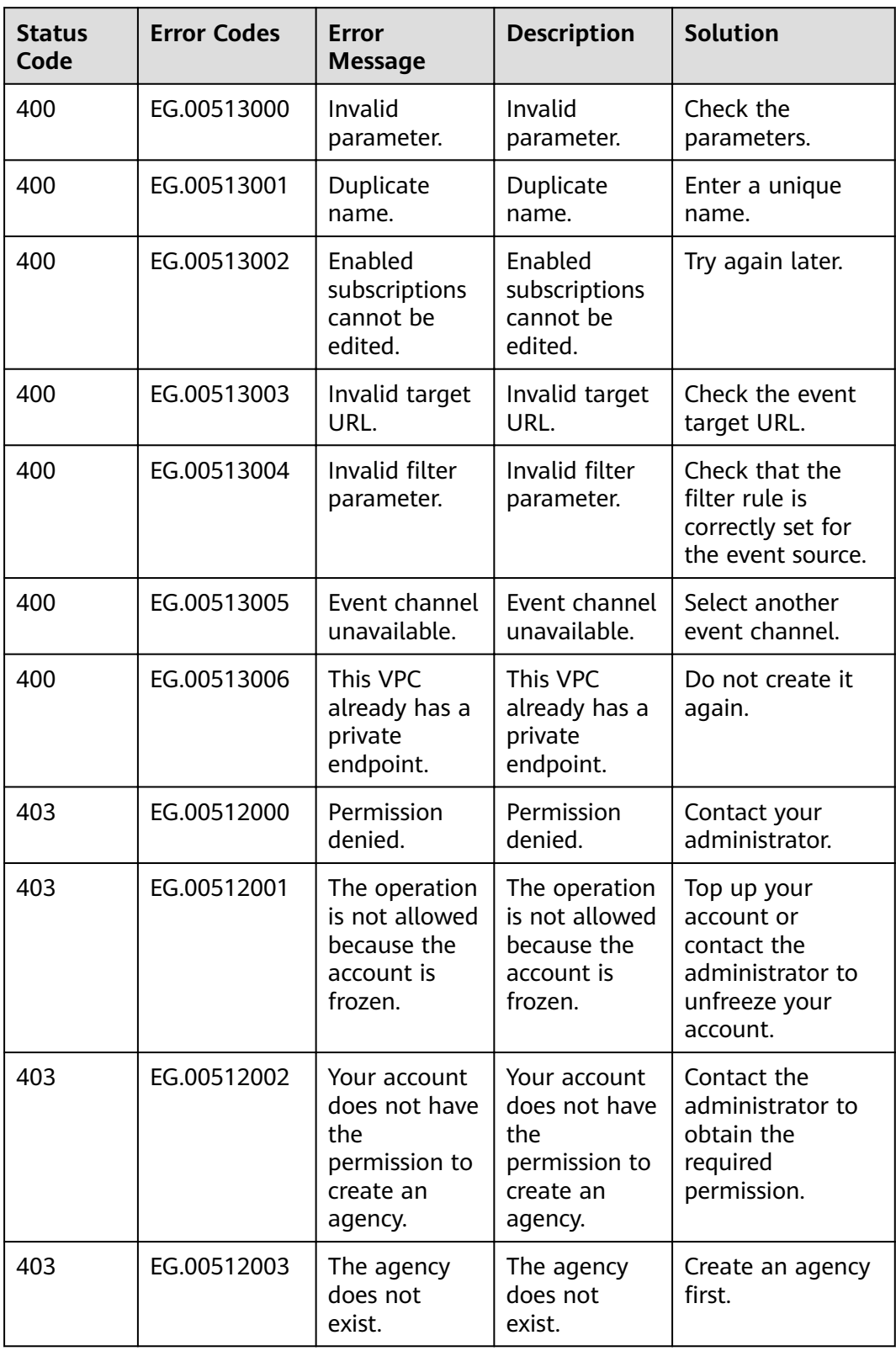

<span id="page-341-0"></span>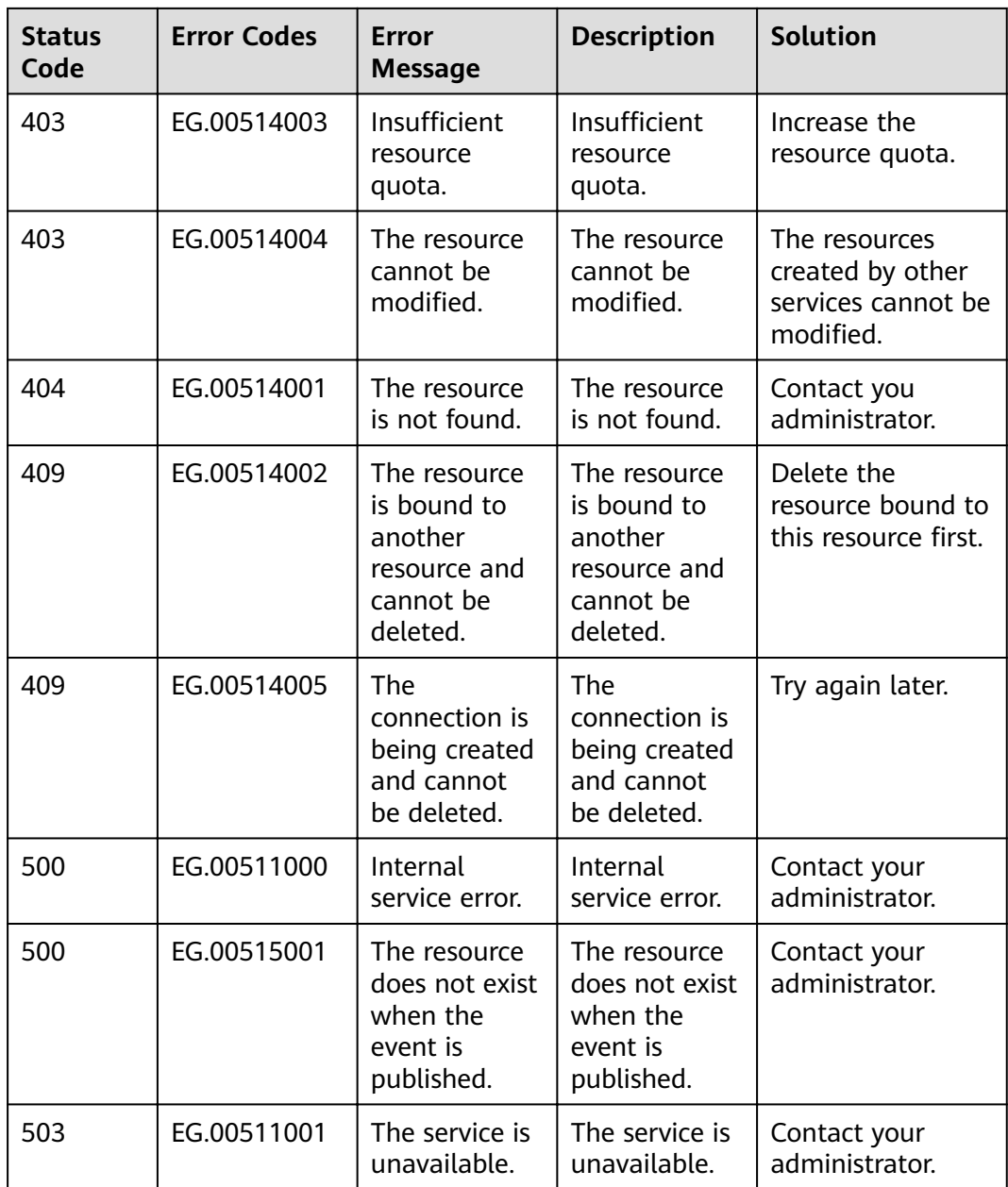

# **7.3 Obtaining a Project ID**

#### **Scenario**

A project ID is required for some URLs when an API is called. Obtain a project ID using either of the following methods:

- **[Obtaining a Project ID by Calling an API](#page-342-0)**
- **[Obtaining a Project ID on the Console](#page-342-0)**

# <span id="page-342-0"></span>**Obtaining a Project ID by Calling an API**

You can obtain a project ID by calling the API used to **[query projects based on](https://support.huaweicloud.com/eu/api-iam/iam_06_0001.html)** specified criteria.

The API used to obtain a project ID is **GET https://**{Endpoint}**/v3/projects**, where *{Endpoint}* indicates the IAM endpoint. You can obtain the IAM endpoint from "Regions and Endpoints". For details on API calling authentication, see **[3.2](#page-11-0) [Authentication](#page-11-0)**.

In the following example, **id** indicates the project ID.

```
{
   "projects": [
      {
         "domain_id": "65382450e8f64ac0870cd180d14e684b",
         "is_domain": false,
         "parent_id": "65382450e8f64ac0870cd180d14e684b",
         "name": "xxx-xxx-xxx",
         "description": "",
         "links": {
            "next": null,
            "previous": null,
            "self": "https://www.example.com/v3/projects/a4a5d4098fb4474fa22cd05f897d6b99"
\qquad \qquad \} "id": "a4a5d4098fb4474fa22cd05f897d6b99",
         "enabled": true
      }
   ],
   "links": {
      "next": null,
      "previous": null,
      "self": "https://www.example.com/v3/projects"
   }
}
```
### **Obtaining a Project ID on the Console**

A project ID is required for some URLs when an API is called. You can obtain a project ID on the console.

The following procedure describes how to obtain a project ID:

- **Step 1** Log in to the management console.
- **Step 2** Hover the pointer over the username in the upper right corner and choose **My Credentials** from the drop-down list.

On the **API Credentials** page, view the project ID in the project list.

#### <span id="page-343-0"></span>**Figure 7-1** Viewing a project ID

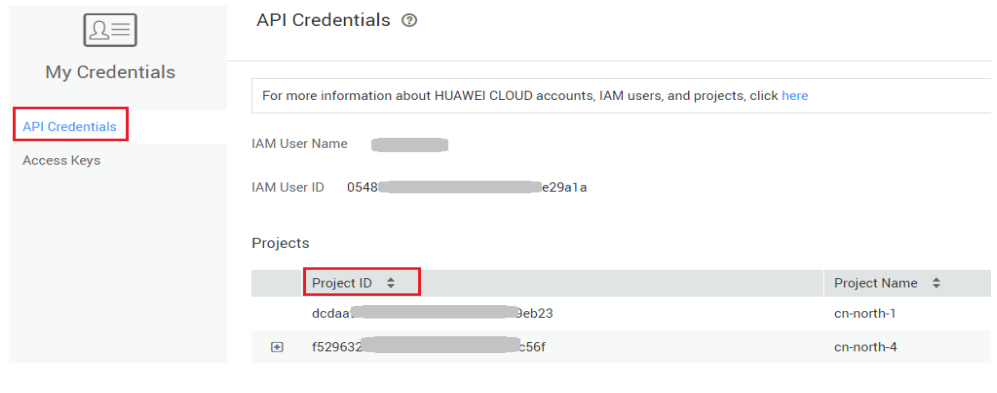

**----End**

# **7.4 Obtaining the Account Name and Account ID**

The account name and account ID are required for some URLs when an API is called. To obtain the account name and account ID, perform the following operations:

- 1. Log in to the management console.
- 2. Hover the pointer over the username in the upper right corner and choose **My Credentials** from the drop-down list.

View the account name and account ID.

#### **Figure 7-2** Viewing the account name and account ID

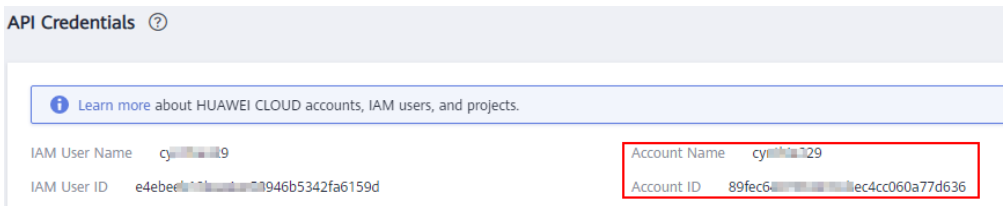

# **8 Description**

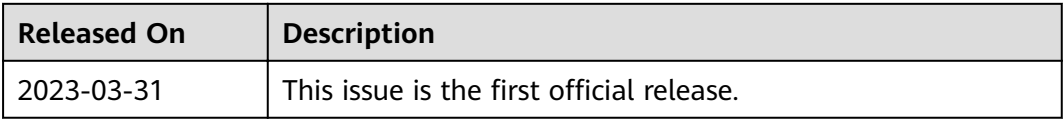